# **Guide utilisateur français pour la transmission des informations de l'entreprise**

## **2022**

# EDI-TDFC

# **Volume IV**

# **Guide technique des transferts entre les Partenaires EDI et la DGFiP**

**Ce document est édité sous la responsabilité de la Direction Générale des Finances Publiques.**

**Modifications par rapport à la version précédente** 

RG012 – suppression donnée NW/CCI du formulaire n°2035

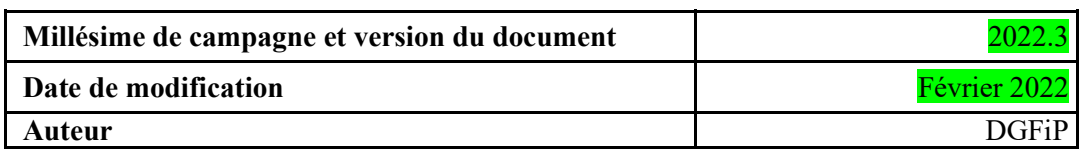

## **SOMMAIRE**

**VOL 1 : GUIDE GÉNÉRAL DE LA PROCÉDURE TÉLÉDÉCLARATIVE DES RÉSULTATS ET DES REVENUS**

**VOL 2 : GUIDE ORGANISATIONNEL ET JURIDIQUE DES TRANSFERTS ENTRE LES PARTENAIRES EDI ET LA DGI** 

**VOL 3 : GUIDE DES FORMULAIRES ET CODES** 

**VOL 4 : GUIDE TECHNIQUE DES TRANSFERTS ENTRE LES PARTENAIRES EDI ET LA DGI**

**VOL 5 : GUIDE TECHNIQUE DES TRANSFERTS ENTRE LES ENTREPRISES, LEURS MANDATAIRES ET LES PARTENAIRES EDI**

**VOL 6 : GUIDE TECHNIQUE DES TRANSFERTS ENTRE LES PARTENAIRES EDI ET LES OGA** 

**VOL 7 : GUIDE TECHNIQUE DES TRANSFERTS ENTRE LES ENTREPRISES, LEURS MANDATAIRES, LES PARTENAIRES EDI ET LA CANAM**

**VOL 8 : GUIDE TECHNIQUE DES TRANSFERTS ENTRE LES ENTREPRISES, LEURS MANDATAIRES ET LES PARTENAIRES EDI**

**VOL 9 : GUIDE TECHNIQUE DES TRANSFERTS ENTRE LES PARTENAIRES EDI ET LES BANQUES**

**VOL 10 : GUIDE TECHNIQUE DES TRANSFERTS ENTRE LES PARTENAIRES EDI ET LES GREFFES OU L'INPI**

**VOL 11 : GUIDE TECHNIQUE ENTRE LES PARTENAIRES EDI ET LA BANQUE DE FRANCE**

**VOL 12 : GUIDE TECHNIQUE ENTRE LES PARTENAIRES EDI ET LE DESTINATAIRE DES STATISTIQUES**

#### **TABLE DES MATIERES**

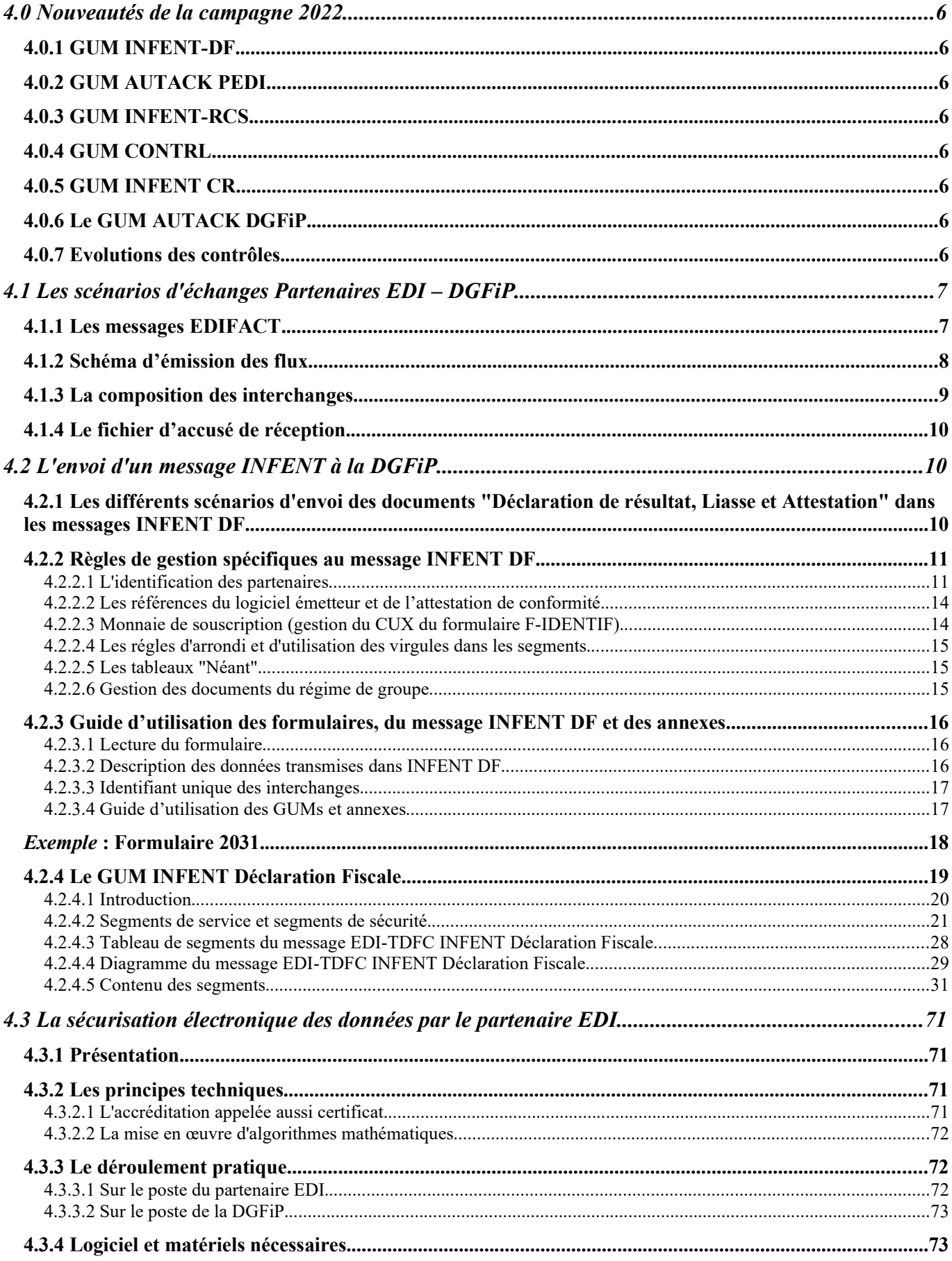

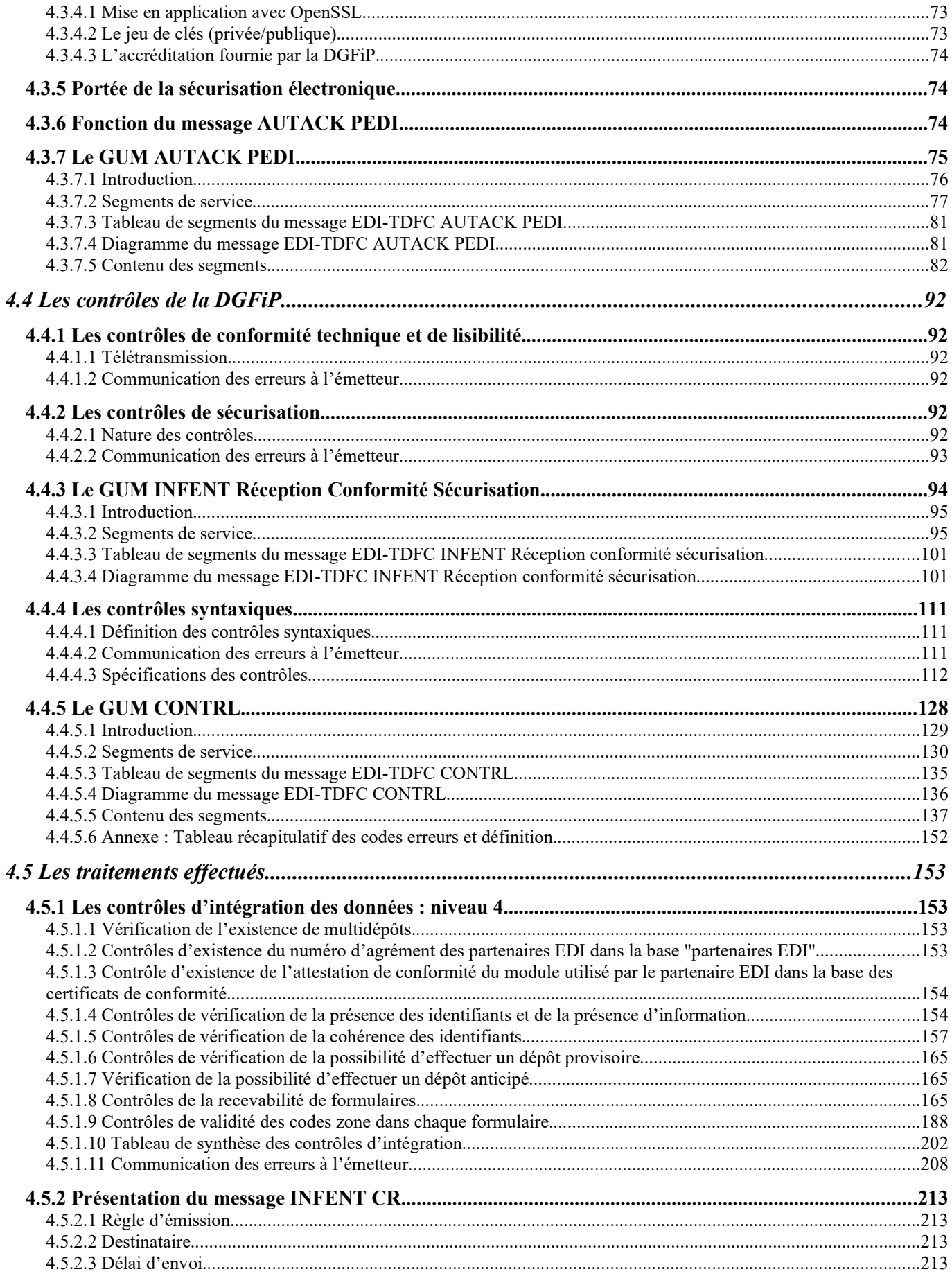

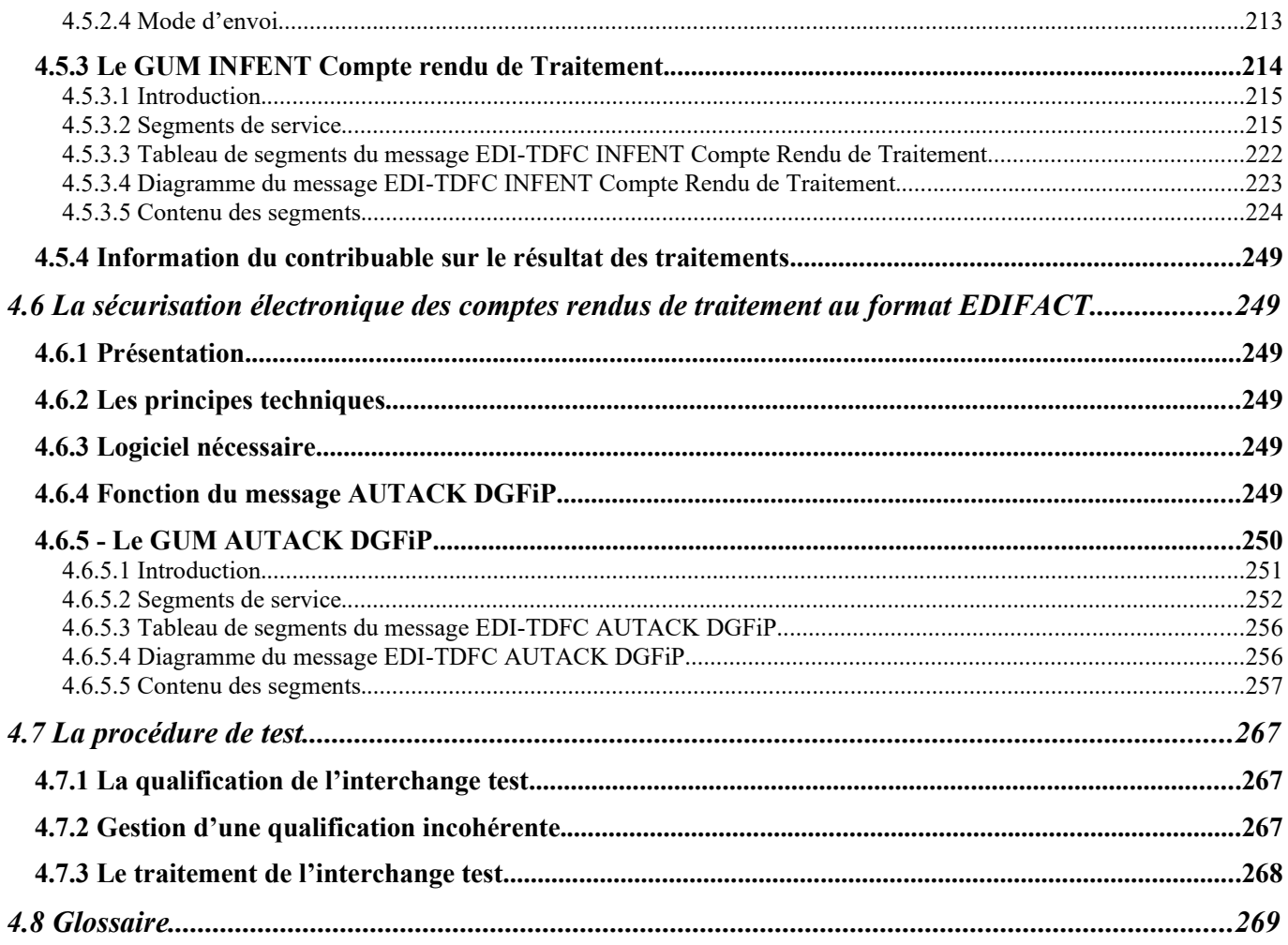

### **4.0 Nouveautés de la campagne 2022**

Ci-dessous sont exposés les points les plus importants concernant l'évolution du volume 4 du cahier des charges 2022 par rapport au précédent.

**A compter de la campagne 2016, l'identification de l'entreprise déclarante est obligatoirement effectuée en SIREN + ROF. Le dépôt sera rejeté en cas de contrôle KO sur le format de la ROF et/ou du siren ou dans le cas d'une ROF inconnue de nos services.**

### **4.0.1 GUM INFENT-DF**

Les accords d'interchange du GUM INFENT-DF sont modifiés dans les segments UNB, UNG et UNH.

### **4.0.2 GUM AUTACK PEDI**

Les accords d'interchange du GUM AUTACK PEDI sont modifiés dans les segments UNB, UNG et UNH.

### **4.0.3 GUM INFENT-RCS**

Les accords d'interchange du GUM INFENT-RCS sont modifiés dans les segments UNB, UNG et UNH.

### **4.0.4 GUM CONTRL**

Les accords d'interchange du GUM CONTRL sont modifiés dans les segments UNB, UNG et UNH.

La table ISO 4217 concernant les codes monnaies utilisés dans les données de type CUX est contrôlée au niveau syntaxique, les codes monnaies transmis doivent être issus de cette table, sur 3 caractères et en majuscules. Sinon, le dépôt fera l'objet d'un rejet syntaxique.

### **4.0.5 GUM INFENT CR**

Les accords d'interchange du GUM INFENT CR sont modifiés dans les segments UNB, UNG et UNH.

### **4.0.6 Le GUM AUTACK DGFiP**

Les accords d'interchange du GUM AUTACK DGFIP sont modifiés dans les segments UNB, UNG et UNH.

### **4.0.7 Evolutions des contrôles**

Evolution du contrôle 020 pour la prise en compte des nouveautés de la Campagne 2022 Evolution du contrôle 043 pour la prise en compte du code pays X5 Evolution du contrôle 012 pour la prise en compte des nouveautés de la Campagne 2022

## **4.1 Les scénarios d'échanges Partenaires EDI – DGFiP**

### **4.1.1 Les messages EDIFACT**

Trois messages EDIFACT ont été retenus.

- Le Message INFENT "Informations des Entreprises" du répertoire D00B de la norme EDIFACT est utilisé pour la transmission :
	- $\triangleright$  de la déclaration fiscale :
	- de l'accusé de réception technique d'un interchange ;
	- du compte-rendu d'erreur de lisibilité et conformité technique ;
	- $\triangleright$  du compte-rendu d'erreur de sécurisation ;
	- du compte rendu de traitement de la déclaration fiscale.

Les règles de gestion du message INFENT utilisé pour chacun de ces flux sont décrites dans trois Guides Utilisateurs de Message (GUM) :

- le GUM INFENT Déclaration Fiscale (INFENT DF) ;
- le GUM INFENT Réception Conformité Sécurisation (INFENT RCS) ;
- le GUM INFENT Compte Rendu de Traitement (INFENT CR).
- Le Message AUTACK "Authentification et accusé de réception sécurisé", partie 6 de la norme EDIFACT version 4, est utilisé pour la transmission des données de la sécurisation électronique.

Le Guide Utilisateur de Message correspondant pour la sécurisation des interchanges INFENT CR par les partenaires EDI est le GUM AUTACK PEDI.

Le Guide Utilisateur de Message correspondant pour la sécurisation des comptes rendus de traitement au format EDIFACT par la DGFiP est le GUM AUTACK DGFiP.

Le Message CONTRL "Compte rendu syntaxique et de service", partie 4 de la norme EDIFACT version 4, est utilisé pour la transmission de l'accusé de rejet syntaxique des Déclarations Fiscales reçues.

Le Guide Utilisateur de Message correspondant est le GUM CONTRL.

### **4.1.2 Schéma d'émission des flux**

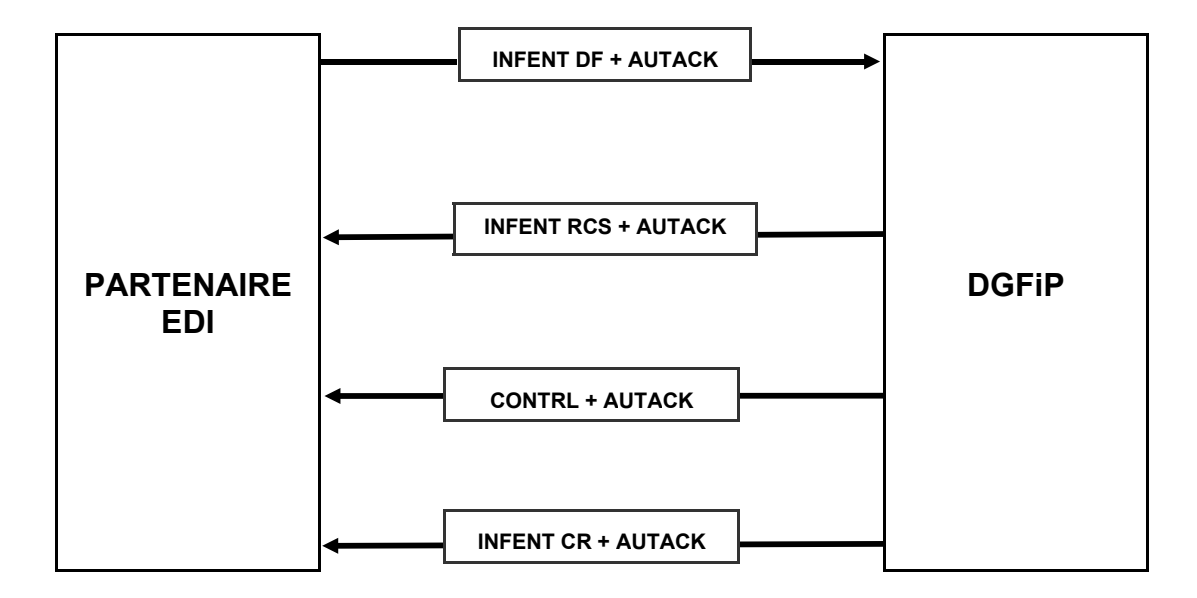

### **4.1.3 La composition des interchanges**

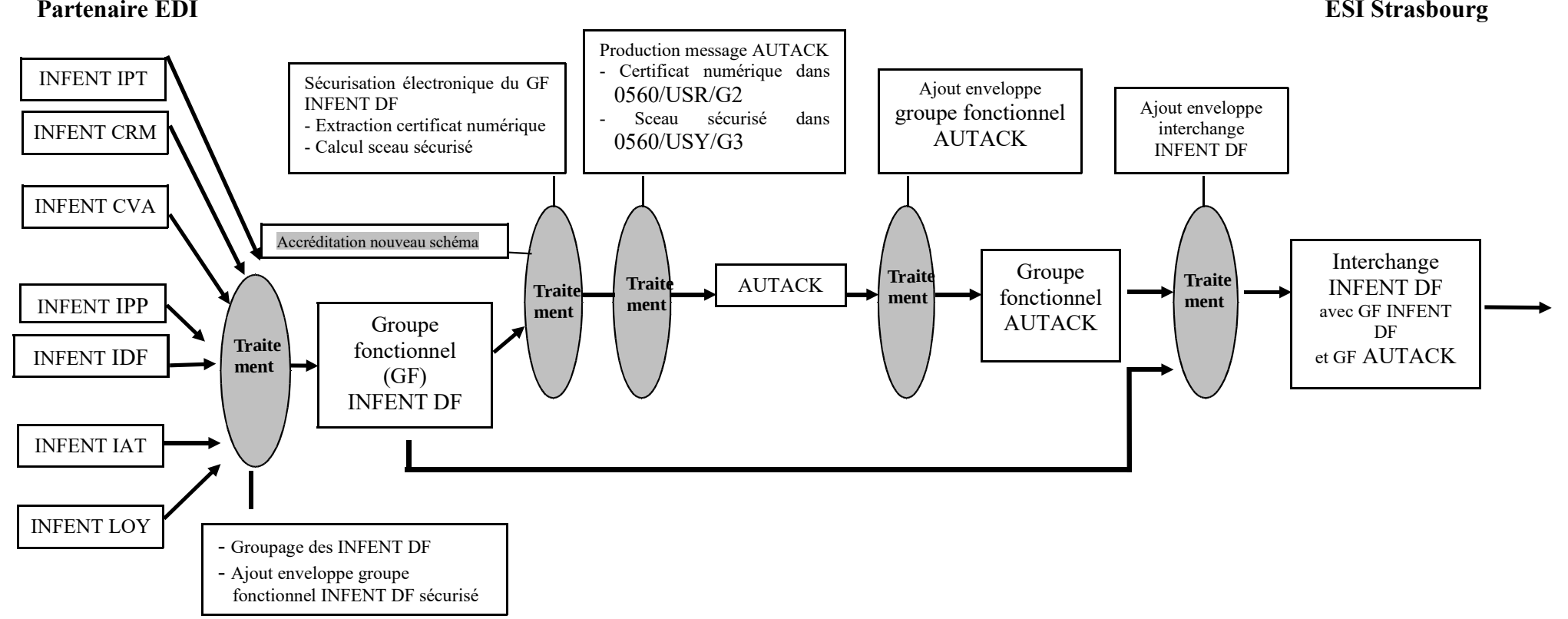

Un message INFENT DF ne contient que des documents relatifs à un même dossier.

Un dossier contient les données d'identification suivantes : Numéro SIRET déclarant + catégorie fiscale + régime fiscal + période de la déclaration.

Un message INFENT IDF contient la Déclaration de résultat avec annexes et/ou la Liasse Fiscale et/ou l'Attestation. Il ne contient pas normalement l'attestation seule (message IAT).

Un message INFENT IAT contient l'Attestation.

Un message INFENT IPT contient la Déclaration des prix de transfert n°2257

Un message INFENT CVA contient les informations relatives à la CVAE.

Un message INFENT CRM contient les informations relatives au compte rendu de mission OGA et au formulaire n° 3030.

Un message INFENT LOY contient les informations relatives à la déclaration des loyers.

Un message INFENT IPP contient la Déclaration pays par pays n°2258

Il faut noter que cette désignation ne fait pas l'objet d'un contrôle de la DGFiP par rapport au contenu effectif du message. L'utilité de cette donnée se limite donc à une éventuelle gestion interne par le partenaire EDI.

#### **Les interchanges devront être constitués en respectant la règle suivante :**

Un interchange ne doit contenir que des messages provenant :

- d'un même partenaire EDI mandaté (scénario en l'absence de sous-traitance) ;
- d'un même partenaire EDI sous-traitant et d'un même partenaire EDI donneur d'ordre (scénario avec soustraitance).

La combinaison des 2 scénarios n'est pas autorisée.

### **4.1.4 Le fichier d'accusé de réception**

Un fichier d'accusé de réception est systématiquement adressé à l'émetteur.

Ce fichier est transmis au partenaire EDI dès réception d'un fichier TDFC, et avant tout traitement de ce dernier.

Ce fichier lui est transmis par le même média que celui utilisé pour l'envoi du ficher objet du compte rendu.

Il se présente sous la forme d'un interchange INFENT-RCS, dont le GUM figure dans le présent volume au § 4.4.3.

### **4.2 L'envoi d'un message INFENT à la DGFiP**

### **4.2.1 Les différents scénarios d'envoi des documents "Déclaration de résultat, Liasse et Attestation" dans les messages INFENT DF**

Les documents "Déclaration de résultat, Liasse et Attestation" **relatifs à un même dossier** peuvent être transmis :

- dans un seul message INFENT Déclaration Fiscale (interchange unique),
- ou dans plusieurs messages INFENT Déclaration Fiscale adressés dans des interchanges distincts.

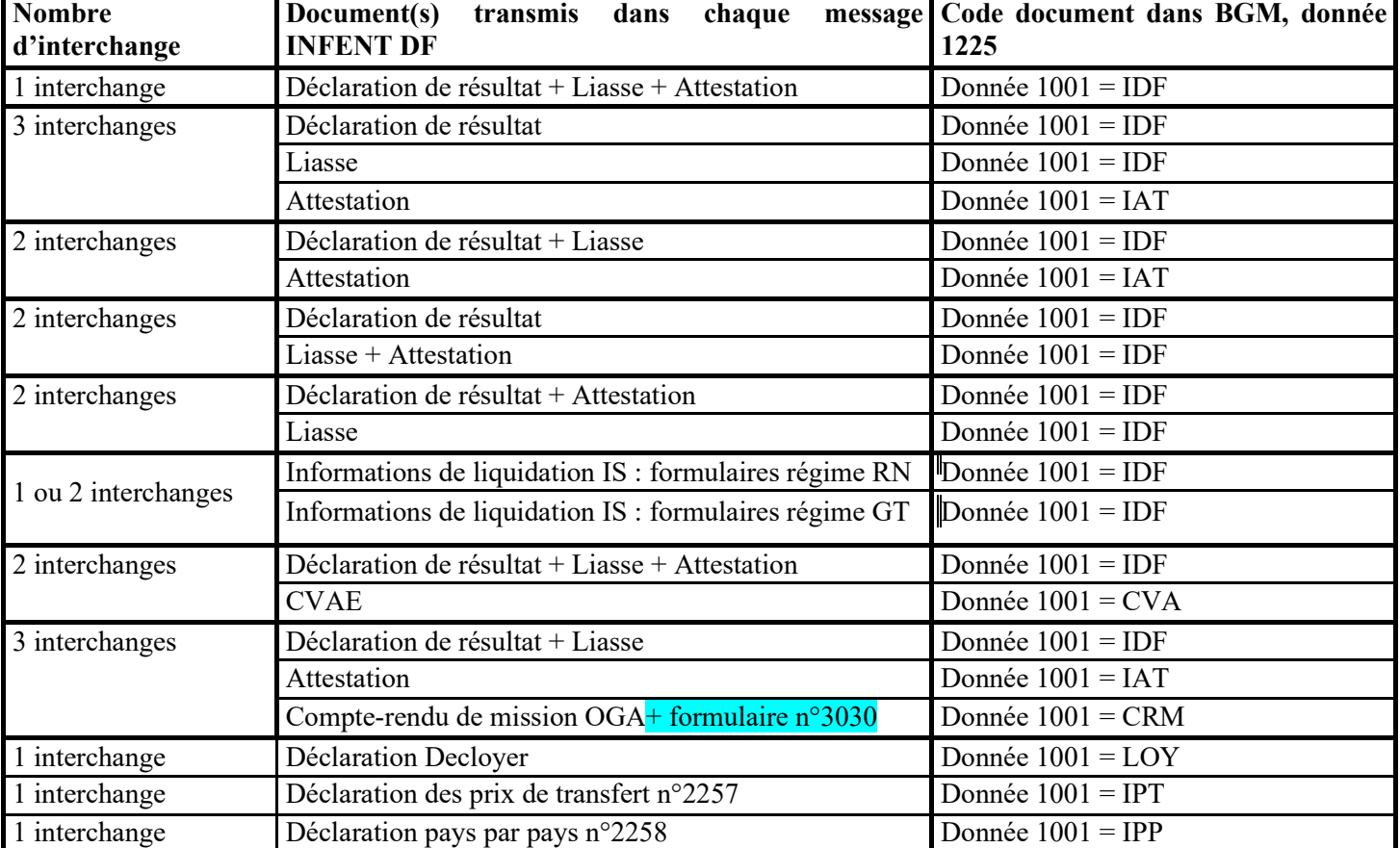

Le tableau suivant présente différents scénarios possibles :

## **4.2.2 Règles de gestion spécifiques au message INFENT DF**

#### **4.2.2.1 L'identification des partenaires**

Les partenaires EDI et les contribuables doivent être impérativement identifiés selon les principes décrits ciaprès, sous peine de rejet :

- de l'envoi dans son intégralité (interchange), si le partenaire EDI n'est pas correctement identifié ;
- du dépôt d'un contribuable (message INFENT DF) si son numéro de SIREN est incorrect ou inconnu.

#### 4.2.2.1.1 Les partenaires EDI

Chaque partenaire EDI dispose d'un numéro d'identification qui lui a été communiqué à l'issue de la procédure d'habilitation.

Ce numéro est déterminé par le code postal (5 caractères) suivi d'un numéro séquentiel (2 caractères) correspondant au rang d'entrée du partenaire EDI dans TDFC au sein d'une même commune.

Il doit figurer obligatoirement dans toutes les transmissions à l'ESI :

- dans la donnée 0004 du segment UNB,
- dans la donnée 3039 du segment NAD, occurrence "Emetteur".

Il est rappelé que le contribuable qui utilise la procédure EDI-TDFC doit désigner un partenaire EDI dans le contrat d'adhésion ou dans la déclaration de transmission par l'intermédiaire d'un partenaire EDI qu'il souscrit (= partenaire EDI mandaté).

Le numéro mentionné dans les transmissions doit être celui du partenaire EDI désigné dans cette convention ou cette déclaration.

Dans le cas d'une opération de sous-traitance, les partenaires EDI sous-traitants doivent également être agréés "partenaire EDI" et sont tenus d'indiquer leur propre numéro d'agrément DGFiP :

- dans la donnée 0004 du segment UNB,
- dans la donnée 3039 du segment NAD, occurrence "Emetteur".

Par ailleurs, les éléments d'identification (numéro d'agrément DGFiP) du partenaire EDI "donneur d'ordre" (partenaire EDI mandaté) doivent être mentionnés dans :

- dans la donnée 3039 du segment NAD, occurrence "Donneur d'ordre".

L'attention des partenaires EDI est appelée sur le respect de ces mentions qui permettent d'identifier les intervenants de l'opération de sous-traitance.

#### 4.2.2.1 2 Les contribuables

#### **A compter de la campagne 2016, l'identification des contribuables est constituée par le numéro SIREN (9 caractères numériques) obligatoirement associé à la référence d'obligation fiscale (ROF) (de 3 à 13 caractères alphanumériques) ;**

Le numéro SIREN est constitué des neuf premiers caractères du numéro SIRET.

*Nota : ce numéro est invariable pour une entreprise donnée, de sa création à sa cessation, quelque soit le type d'événement, tant que celui ci ne remet pas en cause son existence.*

La référence d'obligation fiscale permet par exemple de distinguer deux dépôts TDFC relatifs au même contribuable et présentant la même catégorie/régime (voir les précisions sur le contrôle 013 au § 4.5.1.5.7). Elle est utilisable en complément du numéro SIREN ou du numéro SIRET.

La première partie de la référence doit être une de ces valeurs :

- BIC:
- $IS:$
- $BA;$
- BNC;
- ISGROUPE:
- $-$  RF :
- CVAE ;
- CFE.

*Nota « SCM » ne figure pas dans la liste, les sociétés civiles de moyens, avec ou sans option, ayant une obligation fiscale « BIC ».*

Elle doit être immédiatement suivie de la seconde partie, qui comporte un à cinq caractères numériques.

De ce fait, la longueur d'une référence d'obligation fiscale conforme sera comprise entre trois (ex : IS2) et treize caractères

#### (ex : ISGROUPE12345).

Précision : la partie numérique de la ROF ne comporte jamais de zéros non significatifs. Ainsi, une ROF pourra, par exemple, être égale à IS1, mais non à IS01 ou IS00001.

#### Comment se procurer la référence d'obligation fiscale :

L. Cette donnée a été retournée dans le compte-rendu des dépôts TDFC partiellement ou totalement acceptés et portant les anciens identifiants jusqu'à la fin de la campagne 2015

A

#### Attention : la ROF retournée pour des dépôts totalement rejetés n'était pas significative;

- Elle peut être demandée au SIE, dans l'objectif de distinguer deux dépôts de la même catégorie/régime effectués par le même contribuable et pour la même période. La consultation du SIE devra être limitée à ces cas.
- Il est par ailleurs rappelé que les ROF associées aux OCFI d'une nouvelle entreprise portent par défaut le numéro d'ordre 1.

## RAPPEL IMPORTANT

La DGFiP a établi des contrôles sur les formulaires 2029 B, 2058 TS, 2059 H et 2059 I (contrôles 030 et 031). Ces contrôles portent sur la présence et la cohérence des SIREN/SIRET relatifs aux sociétés listées dans ces documents. Une constatation d'anomalie dans le cadre de ces contrôles n'entraîne qu'une information dans le compte-rendu de traitement, sans rejet du formulaire concerné.

Toutefois, il est rappelé que la correction et la retransmission du ou des formulaires comportant des informations incomplètes ou erronées reste nécessaire pour fiabiliser les informations fiscales indispensables à la gestion du dossier de la société par l'administration.

#### **4.2.2.2 Les références du logiciel émetteur et de l'attestation de conformité**

Le partenaire EDI, émetteur des transmissions vers la DGFiP, doit obligatoirement utiliser des logiciels ayant obtenu une attestation de conformité (cf. volume 2, chapitre 8, section "Convention type passée par les partenaires EDI").

Cette obligation implique la mention obligatoire des données suivantes dans le message INFENT Déclaration Fiscale, dans les segments RFF d'en-tête de message :

le nom de l'éditeur du programme émetteur des données EDI-TDFC ;

Référence de l'éditeur du programme dans lequel est intégré le module porteur de l'attestation de conformité.

Cf. description dans 1ère occurrence du segment RFF, volume 4, chapitre 2, section "Le GUM INFENT Déclaration Fiscale".

 $\triangleright$  le nom du programme ;

Référence du programme dans lequel est intégré le module porteur de l'attestation de conformité.

Cf. description dans 2ème occurrence du segment RFF, section "Le GUM INFENT Déclaration Fiscale".

 $\triangleright$  le numéro de version et le numéro de révision du programme ;

Numéros version et révision du programme dans lequel est intégré le module porteur de l'attestation de conformité.

Cf. description dans 2ème occurrence du segment RFF, section "Le GUM INFENT Déclaration Fiscale".

la référence de l'attestation de conformité.

Références de l'attestation de conformité attribuée au module qui génère l'interchange INFENT DF sécurisé.

Cf. description dans 3ème occurrence du segment RFF, section "Le GUM INFENT Déclaration Fiscale".

**IMPORTANT**

L'absence de ces mentions (excepté le numéro de révision) provoque le rejet du message, au niveau des contrôles syntaxiques de niveau 3 (cf. volume 4, chapitre 4, section "Les contrôles syntaxiques").

#### **4.2.2.3 Monnaie de souscription (gestion du CUX du formulaire F-IDENTIF)**

La gestion du code FRF dans l'unité monétaire de souscription est supprimée.

De ce fait, seul le code EUR pour Euro doit être transmis dans la donnée correspondant à la monnaie de déclaration dans le formulaire F-IDENTIF (DA/CUX).

Cette information est obligatoire. L'absence du code monnaie entraîne le rejet du dépôt. Il est de la responsabilité du partenaire EDI de veiller à ce que le code EUR soit présent, sous peine de rejet.

Il est signalé que, en ce qui concerne ce CUX transmis dans le formulaire F-IDENTIF, la seconde occurrence de la donnée C504 n'est d'aucune utilité et n'a pas à être transmise.

#### **Règle générale :**

L'unité monétaire de souscription s'applique donc à toutes les valeurs monétaires exprimées dans les segments MOA (unité monétaire implicite). L'attention des contribuables est appelée sur la nécessité de convertir tous les montants monétaires dans l'unité de souscription.

#### **Exception :**

Cependant, dans les annexes dirigées, si un montant doit être exprimé dans une unité monétaire autre que celle mentionnée dans le segment CUX, elle doit alors être indiquée dans le segment MOA concerné. Le code monnaie (code ISO 4217, 3 caractères) correspondant au montant déclaré dans la donnée 5004 est affecté dans la donnée 6345.

La table ISO 4217 concernant les codes monnaies utilisés dans les données de type CUX est contrôlée au niveau syntaxique, le code monnaie utilisé doit être issu de cette table, sur 3 caractères majuscules.

#### **4.2.2.4 Les régles d'arrondi et d'utilisation des virgules dans les segments**

#### **Règle de gestion de la marque décimale**

La représentation de la marque décimale est la virgule (,).

La marque décimale ne doit pas être comptabilisée dans le calcul de la longueur maximum d'un élément de donnée.

Lorsqu'une marque décimale est transmise, elle doit être précédée et suivie d'au moins un caractère.

Toutes les valeurs numériques sont exprimées en format variable avec virgule flottante, avec un maximum de 4 décimales. Toute décimale transmise au-delà de la 4ème est tronquée.

Les règles spécifiques à chaque type de valeur numérique sont précisées ci-après.

#### **Règle de gestion des montants monétaires dans le segment MOA du groupe 4**

Le signe  $(+$  ou -) n'est jamais transmis.

Les montants devant tous être exprimés en euros sans centimes, ni cents (sauf exception mentionnée au § 4.2.2.3), toute décimale transmise fait l'objet d'une troncature au delà des entiers.

Aucun traitement d'arrondi des montants n'est effectué.

Si le montant est égal à 0 (zéro significatif), la valeur 0 sera mentionnée dans la donnée 5004 et le code 62 sera porté dans la donnée 4405.

Si le montant est négatif, la valeur sera mentionnée dans la donnée 5004 sans mention de signe et le code 65 sera porté dans la donnée 4405.

#### **Règle de gestion des quantités dans le segment QTY du groupe 4**

Les quantités peuvent être exprimées avec au plus deux décimales, toute décimale au delà de deux fait l'objet d'une troncature.

Aucun traitement d'arrondi des quantités n'est effectué.

#### **Règle de gestion des pourcentages dans le segment PCD du groupe 4**

Les pourcentages peuvent être exprimés avec au plus deux décimales, toute décimale supplémentaire fait l'objet d'une troncature.

Aucun traitement d'arrondi des pourcentages n'est effectué.

#### **4.2.2.5 Les tableaux "Néant"**

Certains formulaires doivent faire l'objet d'une transmission, même dans le cas où ils ne contiennent aucune information.

Une case à cocher matérialisant le dépôt d'un formulaire néant a été ajoutée sur ces documents. Elle contient une donnée de type CCI, destinée à être complétée par la donnée « X » de la table TBX, si le formulaire est déposé néant.

#### **4.2.2.6 Gestion des documents du régime de groupe**

Voir volume 2, chapitre 5, section "Le périmètre de la procédure".

### **4.2.3 Guide d'utilisation des formulaires, du message INFENT DF et des annexes**

#### **4.2.3.1 Lecture du formulaire**

Les formulaires sont décrits dans le volume 3.

Chaque zone à gérer dans la section Détail (Groupe 4) du message INFENT DF est identifiable par la présence d'un code à l'intérieur de la zone.

Ce code est ainsi structuré : CC/SSS

avec CC = Code de la zone sur l'imprimé

et SSS = Segment correspondant dans INFENT D00B (voir règles de codification des données).

La présence de parenthèses (CC/SSS) indique que :

 la zone est composée de n rubriques qui sont toutes gérées dans le même segment du message INFENT DF. Un seul code donnée est attribué à l'ensemble des rubriques.

*Exemple* : Dans le 2031, les zones EA sont toutes affectées dans le segment NAD

 ou la zone est composée de n rubriques qui sont gérées dans le même groupe de segments du message INFENT DF.

Un seul code donnée est attribué à l'ensemble des rubriques.

*Exemple* : Dans le 2031, les zones DA sont affectées dans le groupe de segments composé de NAD et de CTA/COM.

#### **4.2.3.2 Description des données transmises dans INFENT DF**

A chaque couple CC/SSS correspond :

- un seul code donnée.
- et une occurrence du groupe 4 du message INFENT DF composée de :
	- SEQ qui contient le numéro d'incrément de la donnée

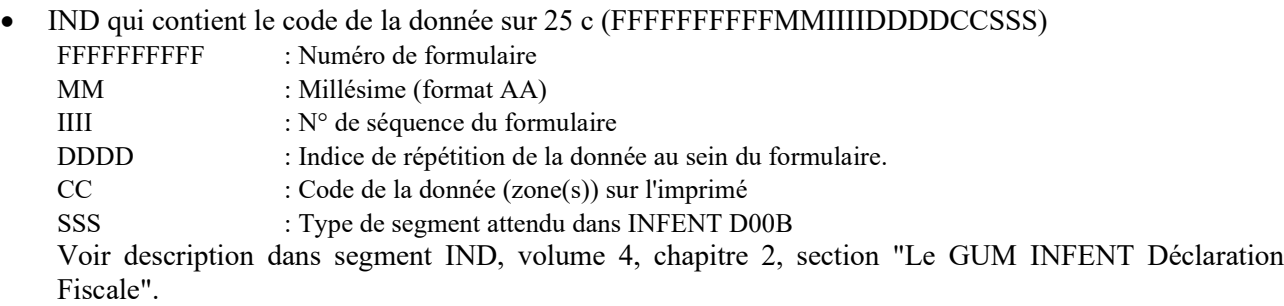

et d'un segment (ou groupe de segments) qui contient la "valeur" de la donnée. Ce segment est indiqué dans la zone du formulaire : SSS.

NB : Le code du formulaire, à reporter dans la zone FFFFFFFFFF du code de la donnée, est indiqué Volume 3.

Le groupe 4 sera répété autant de fois que de données élémentaires (c'est-à-dire identifiées par un code) à transmettre.

L'ordre de présentation des données dans le groupe 4 est libre et non significatif

### **4.2.3.3 Identifiant unique des interchanges**

L'identifiant unique des interchanges INFENT DF transmis est la référence d'interchange.

Cette donnée, constituée par le partenaire EDI, est transmise dans le segment UNB de l'interchange INFENT DF, selon une modalité définie dans le GUM INFENT DF (voir § 4.2.4).

Elle sera retournée dans tous les messages émis par l'ESI de Strasbourg à destination des partenaires EDI :

- Accusé de réception ;
- Compte rendu d'erreur de lisibilité/conformité technique et de sécurisation ;
- Message CONTRL (segment UCI, voir § 4.4.4);
- Message INFENT CR (segments UNH des messages INFENT DF, voir § 4.2.4).

Elle sera de plus la seule référence utilisée par l'ESI de Strasbourg pour la gestion et le suivi des interchanges reçus dans le cadre des demandes de renseignements effectuées par les partenaires EDI.

Elle doit donc être constituée avec le plus grand soin par les partenaires EDI, en conformité avec le GUM INFENT DF.

#### **4.2.3.4 Guide d'utilisation des GUMs et annexes**

Le code segment SSS, dans la zone du formulaire, renvoie à la description du segment dans la section Détail du GUM INFENT DF.

Selon le type du segment, il conviendra d'utiliser les annexes pour compléter la description.

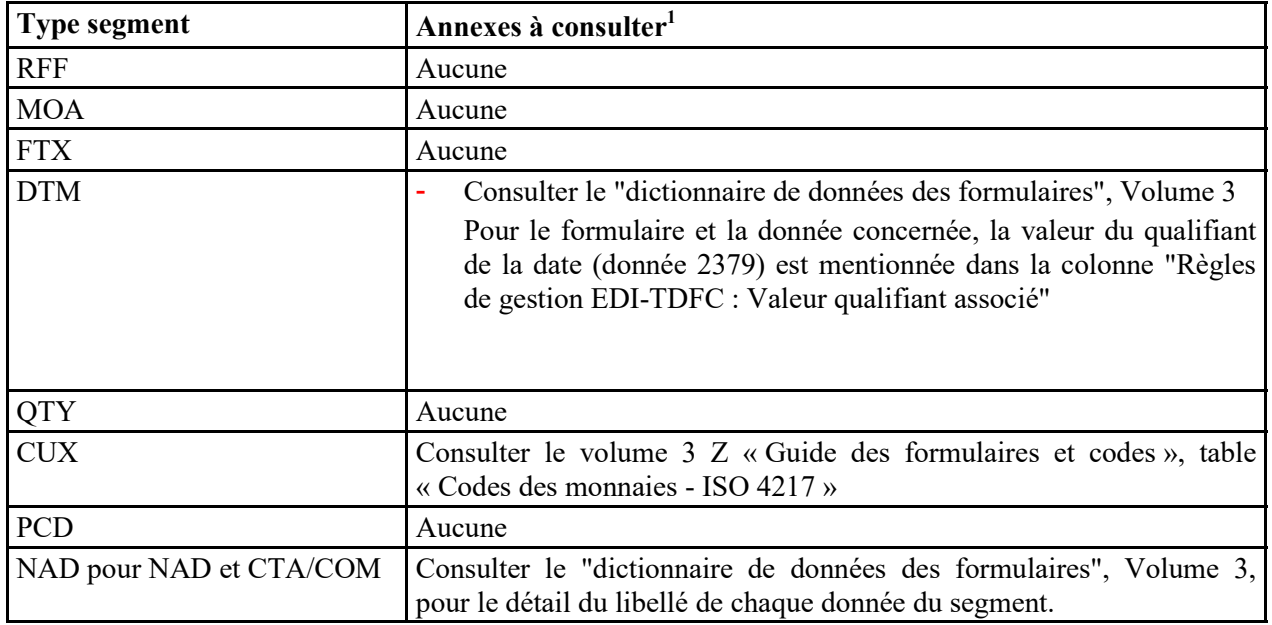

1

Dans tous les cas, il convient d'appliquer les règles de gestion mentionnées dans la description du segment.

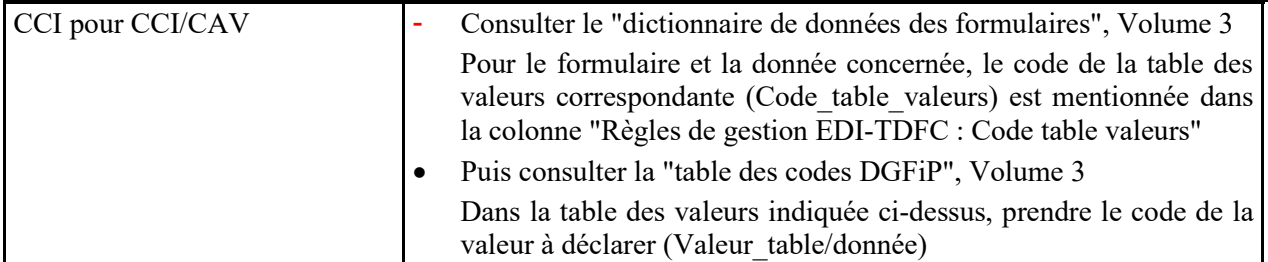

### *Exemple* : Formulaire 2031

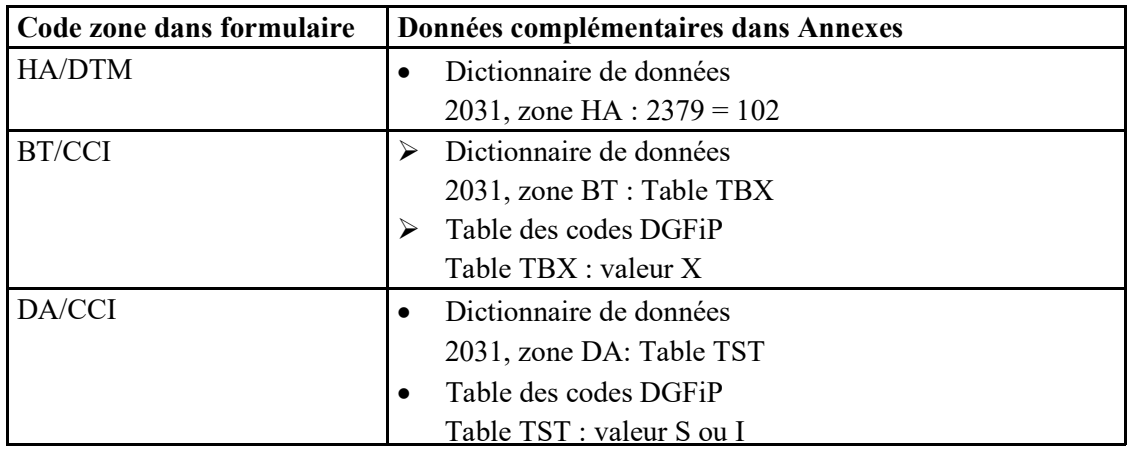

### **4.2.4 Le GUM INFENT Déclaration Fiscale**

### **EDI-TDFC**

**Guide Utilisateur Message INFENT Déclaration Fiscale (DF) Partenaire EDI - DGFiP**

## **INFENT D00B**

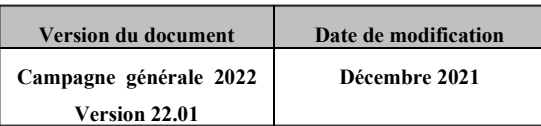

#### **4.2.4.1 Introduction**

4.2.4.1.1 Références du message

**Type de message** : INFENT **Répertoire de référence** : D 00 B

4.2.4.1.2 Fonction du message

INFENT est un message utilisé pour la transmission des informations économiques, financières, fiscales, comptables, juridiques et statistiques, acceptées par les émetteurs et les destinataires des informations, suivant des listes établies d'un commun accord.

4.2.4.1.3 Statut des composants dans les guides utilisateurs de message EDI-TDFC

Le statut C (Conditional) des composants de l'UNSM n'est pas retenu car insuffisamment différencié.

Les codes suivants sont utilisés dans les GUMs EDI-TDFC :

- $M =$  Obligatoire (Mandatory)
- $R = Exigé$  (Required)
- D = Dépendant (Dependent)
- $N =$  Non utilisé (Not used)

Il est précisé que :

- Le statut D n'est pas toujours accompagné de la règle de dépendance correspondante. La présence ou non des éléments (groupe, segment, donnée) composant un message est fonction du régime fiscal du déclarant, du formulaire servi, du contexte d'activité, … Le très grand nombre de données et de situations ne permet pas d'exprimer toutes les règles.
- Le statut M n'est jamais modifié, même au niveau d'une donnée constitutive présente dans une donnée composite de statut N.

*Remarque* : Les valeurs de qualifiant ou de donnée codée, en attente de valeur normalisée ("EDIFACT code request" déposé), sont présentées sous la forme ZZn  $(n = 1, 2, ...)$ .

#### **4.2.4.2 Segments de service et segments de sécurité**

**Les segments de service sont décrits sur la base de la version 3 Norme EDIFACT ISO 9735.**

#### **Les segments de sécurité sont décrits sur la base de la version 4 Norme EDIFACT ISO 9735, partie 05, TRADE/WP.4/R.1245/Rev.1 du 31 Janvier 1997 <sup>2</sup> .**

4.2.4.2.1 Jeu de caractères et caractères séparateurs

Le jeu de caractères utilisé pour produire les interchanges est le jeu de niveau L (ISO 8859-15, alphabet latin n° 9) : les valeurs UNOL et 3 (version 3 de la norme ISO 9735) sont respectivement mentionnées dans les données 0001 et 0002 du segment UNB.

Le jeu de caractères de niveau L correspond à l'utilisation de la table ISO 8859-15 *infra*.

#### ATTENTION :

La table de caractères 8859-15 devra être strictement respectée à compter de la campagne TDFC 2010. La transmission d'un caractère non utilisé par cette table dans un interchange INFENT-DF provoquera un rejet syntaxique (émission d'un message CONTRL).

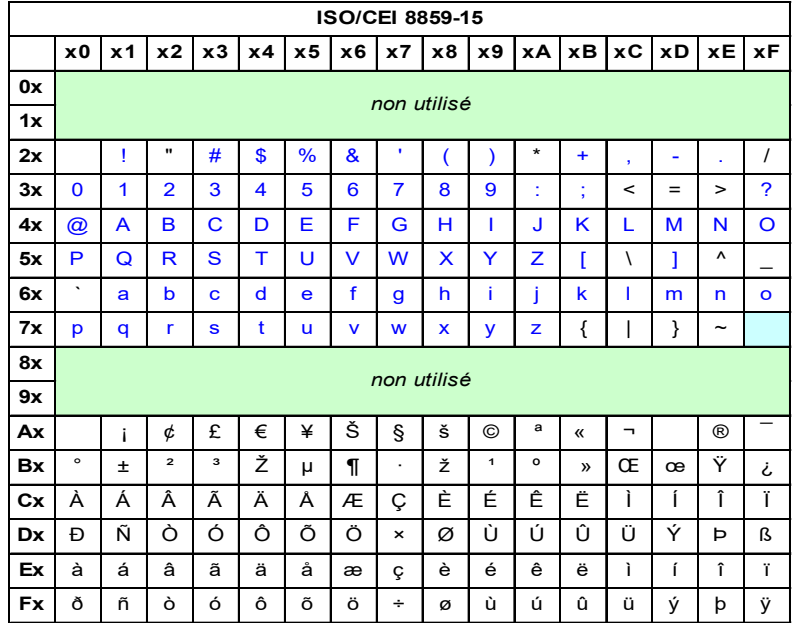

L'attention des utilisateurs est particulièrement appelée sur le caractère «  $\epsilon$  », qui devra être encodé en hexadécimal A4. Toute transmission de ce caractère selon son encodage Windows (hexadécimal 80) entraînera un rejet syntaxique, cette valeur n'étant pas utilisable dans la table 8859-15.

<sup>&</sup>lt;sup>2</sup> Une demande de modification de la longueur de la donnée 0560 (segments USR) a été adressée aux instances de normalisation EDIFACT.

#### 4.2.4.2.1.1 Caractères séparateurs

5 caractères ont une signification particulière dans le langage EDIFACT : ils remplissent une fonction de séparateur.

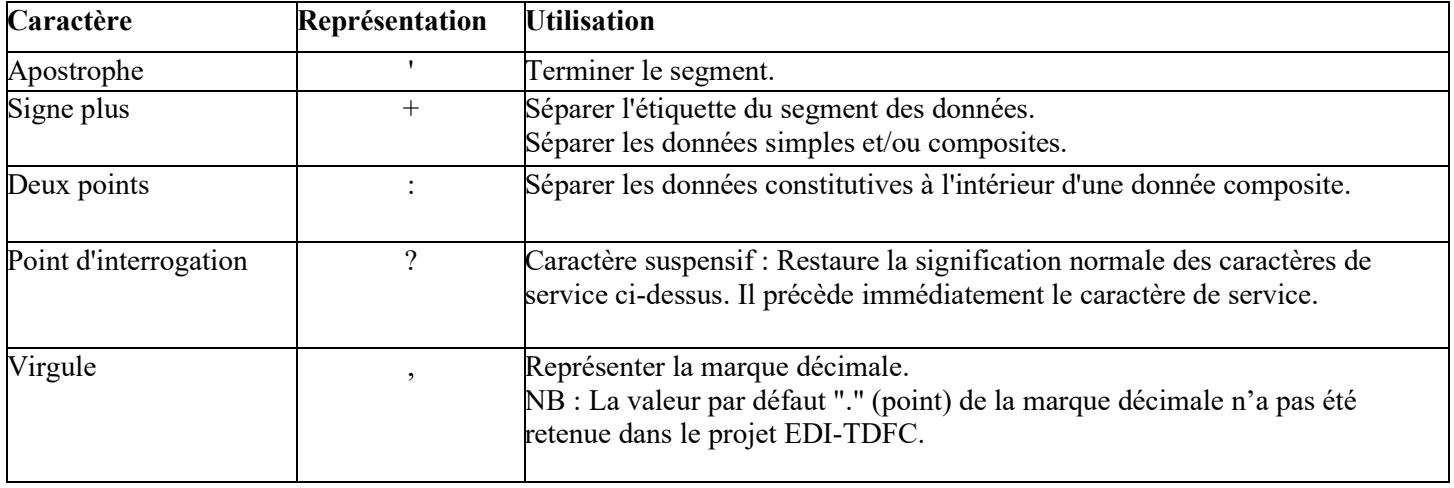

La chaîne de caractères de services UNA sera obligatoirement transmise en en-tête des interchanges avec les valeurs suivantes :

UNA: $+, ?\Delta$ ' avec " $\Delta$ " = blanc

**Important** : Les caractères :

- + (ou -) signe plus (ou moins), dans une zone numérique
- , marque décimale, dans une zone numérique
- ? caractère suspensif, dans une zone alphabétique ou alphanumérique

ne doivent jamais être décomptés dans la longueur de la zone.

#### 4.2.4.2.1.2 Marque décimale

La représentation de la marque décimale est la virgule (,).

La marque décimale ne doit pas être comptabilisée dans le calcul de la longueur maximum d'un élément de donnée.

Lorsqu'une marque décimale est transmise, elle doit être précédée et suivie d'au moins un caractère.

### 4.2.4.2.2 Segments de service Interchange

### 4.2.4.2.2.1 UNB Segment en-tête interchange

#### Lev 0 UNB EN-TETE INTERCHANGE St : M Ré : 1 Oc : 1

*Fonction : Segment de service obligatoire servant à débuter, identifier et spécifier un interchange.*

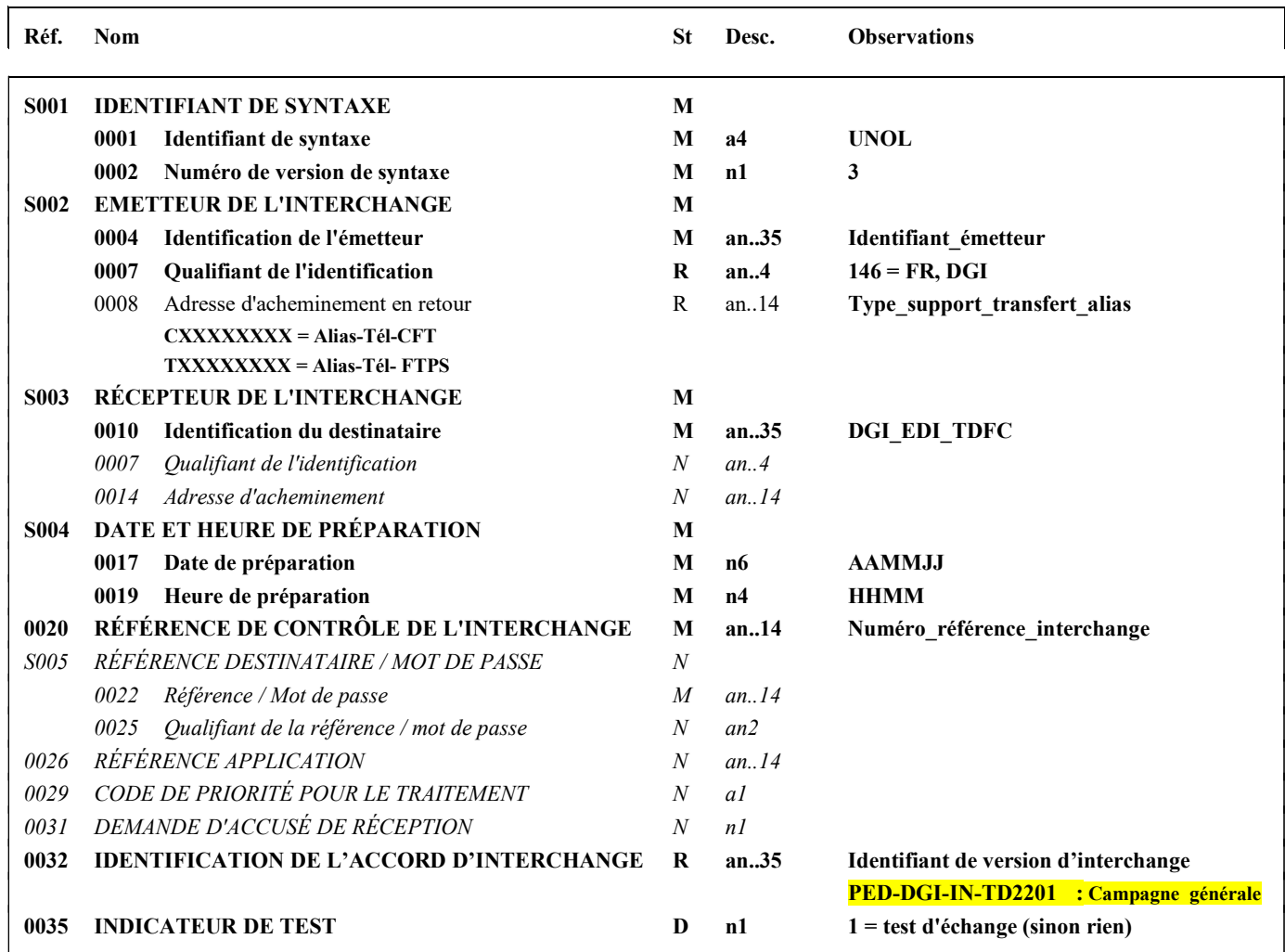

#### **Notes explicatives :**

La description de ce segment est identique à celle figurant dans le Guide utilisateur du message AUTACK.

#### **Donnée 0001**

UNOL : agence de contrôle (UNO = UN/ECE) suivi du niveau de jeu de caractères (L). Le jeu de caractères de niveau L correspond à l'utilisation de la table ISO 8859-15.

#### **Données 0004 et 0007**

L'émetteur, qu'il soit partenaire EDI mandaté ou sous-traitant, est toujours identifié par son numéro d'agrément DGFiP. Format et longueur donnée 0004 = n7

#### **Donnée 0008**

Indique l'alias de l'émetteur, le support ou mode de transmission de l'interchange. L'alias est exprimé sur 8 caractères (XXXXXXXX), précédé du type ou support du transfert sur 1 caractère (C ou T). Mode de transmission : " $C$ " =  $CFT$ , " $T$ " =  $FTPS$ .

#### **Données 0017 et 0019**

"AAMMJJ" et "HHMM" représentent les formats dans lesquels les données Date de préparation et Heure de préparation doivent être respectivement exprimées.

#### **Donnée 0020**

Référence unique attribuée par l'émetteur, identique à celle mentionnée dans le segment UNZ (donnée 0020). Numéro\_référence\_interchange (14 c n) = Numéro\_partenaire\_EDI\_DGFiP (7 c n) + année (1 c) + quantième jour (3 c) + numéro séquentiel (3 c, valeur = 001 à 999 dans le jour). ou Numéro partenaire EDI (7 c n) + année (1 c) + numéro séquentiel (6 c, valeur = 000001 à 999999), ce numéro séquentiel est remis à zéro, soit au 1er janvier, soit lorsqu'il atteint 999999.

Format et longueur donnée 0020 = n14

En raison de la multiplication des téléprocedures (TDFC, TVA Paiement, Requête,) et certains partenaires sont amenés à transmettre plus 999999 interchanges par jour. Un troisième mode de construction de la donnée 0020 est possible sans pour autant être obligatoire : Année (4 c) [SSAA]+ numéro séquentiel (10 c, valeur = 0000000001 à 9999999999), ce numéro séquentiel est remis à zéro, soit au 1er janvier, soit lorsqu'il atteint 9999999999.

Format et longueur donnée 0020 = n14

Cette règle est applicable quel que soit le type d'émetteur, partenaire EDI mandaté ou sous-traitant.

Donnée 0032

Identifie l'émetteur, le destinataire, la nature et la version de l'interchange.

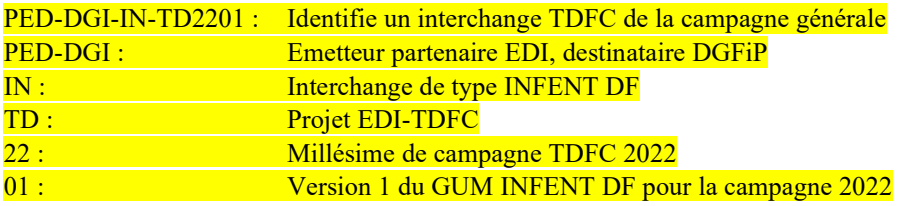

#### **Donnée 0035**

1 = interchange de test (cf. volume 4, chapitre 6, "Les procédures de tests") Si interchange "réel", alors la donnée 0035 est absente.

#### 4.2.4.2.2.2 UNZ Segment fin d'interchange

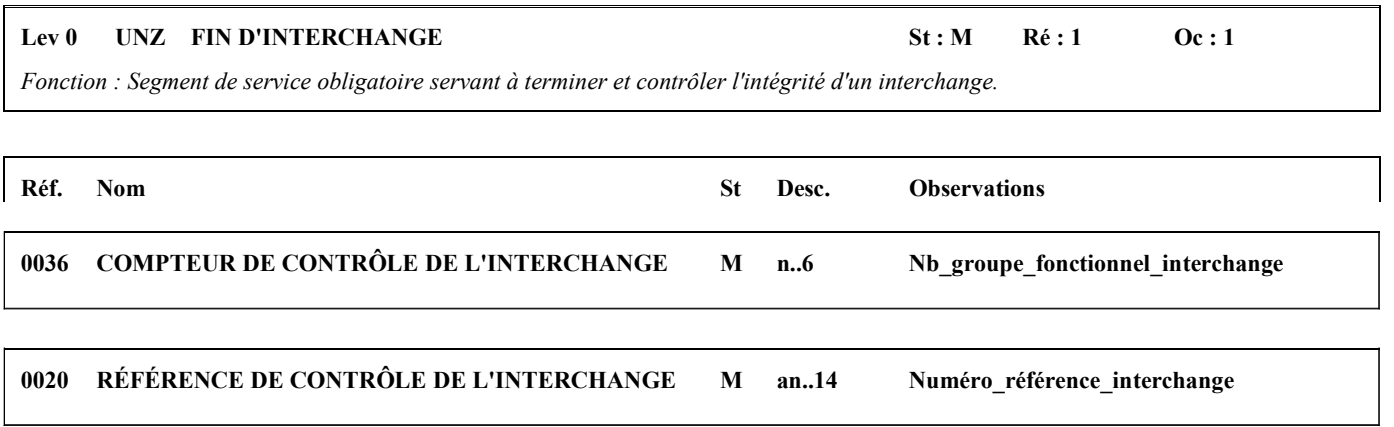

#### **Notes explicatives :**

La description de ce segment est identique à celle figurant dans le Guide utilisateur du message AUTACK.

#### **Donnée 0036**

Nb\_groupe\_fonctionnel\_interchange = 2 (1 groupe pour les messages INFENT Déclaration Fiscale et 1 groupe pour le message AUTACK).

#### **Donnée 0020**

Référence unique attribuée par l'émetteur, identique à celle mentionnée dans le segment UNB (donnée 0020). Format et longueur donnée 0020 = n14

#### 4.2.4.2.3 Segments de service Groupe fonctionnel

#### 4.2.4.2.3.1 UNG Segment en-tête de groupe fonctionnel

#### Lev 0 UNG EN-TETE DE GROUPE FONCTIONNEL St : R Ré : 1 Oc : 1

 *Fonction : Segment de service obligatoire servant à débuter, identifier et spécifier un groupe fonctionnel.*

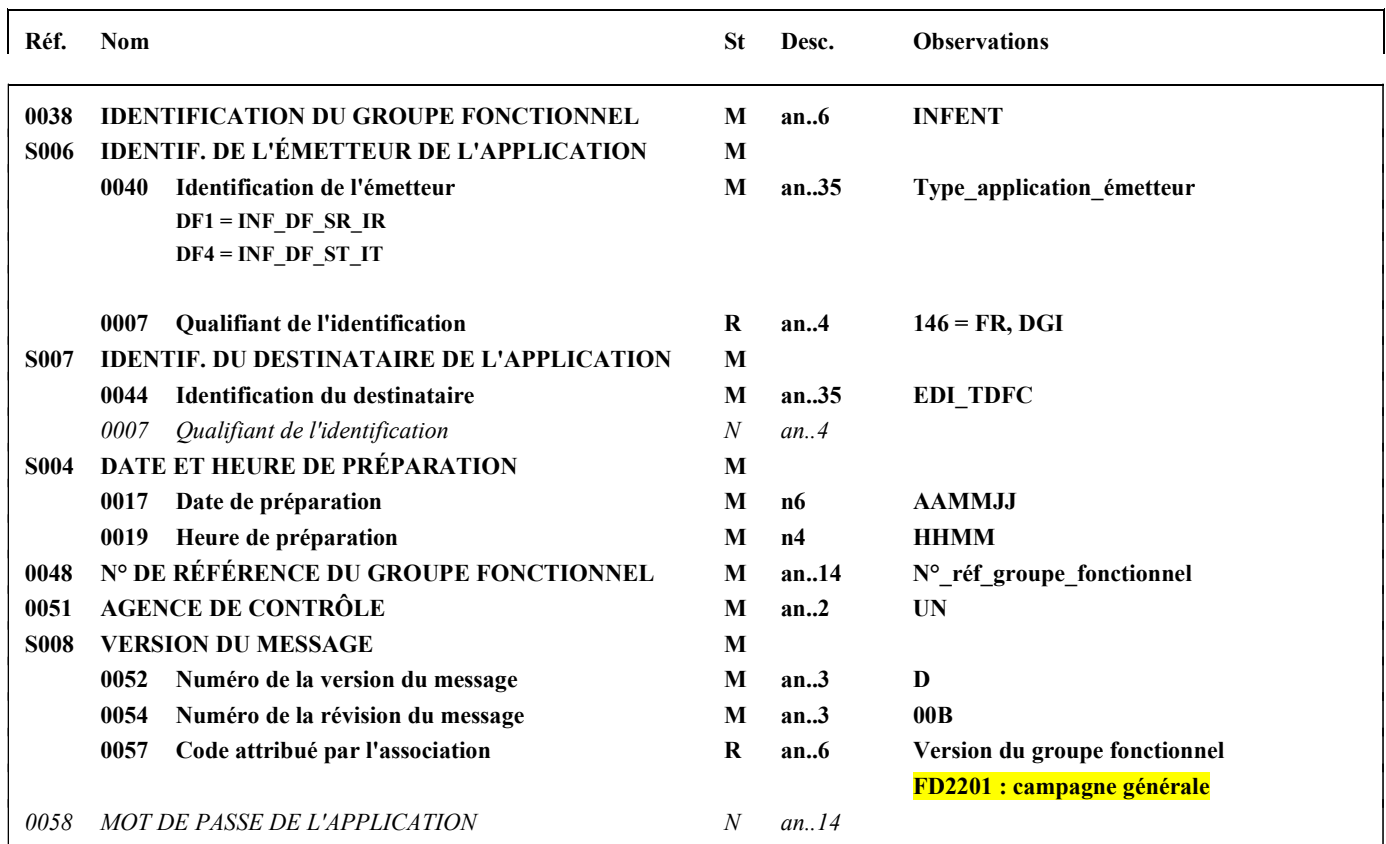

#### **Notes explicatives :**

#### **Donnée 0040**

Choisir, dans la liste, la valeur correspondante :

 $DF1 = INF DF SR IR$  Interchange réel

 $DF4 = INF DF ST IT$  Interchange de test

Les mentions "Test" ou "Réel" dans la donnée 0040 concernent l'ensemble des traitements effectués sur les interchanges INFENT Déclaration Fiscale (cf. volume 4, chapitre 6, "Les procédures de tests").

La mention "Test" ou "Réel est également gérée dans la donnée 0035 du segment UNB.

#### **Données 0017 et 0019**

"AAMMJJ" et "HHMM" représentent les formats dans lesquels les données Date de préparation et Heure de préparation doivent être respectivement exprimées.

#### **Donnée 0048**

Référence attribuée par l'émetteur, identique à celle mentionnée dans le segment UNE (donnée 0048).

Numéro référence groupe fonctionnel = Numéro séquentiel du groupe fonctionnel à l'intérieur de l'interchange (valeur 1 ou 2).

NB : la notion même de numéro séquentiel implique que le premier groupe fonctionnel de l'interchange ait son numéro à 1, et le second à 2.

#### **Donnée 0057**

Identifie la version de groupe fonctionnel.

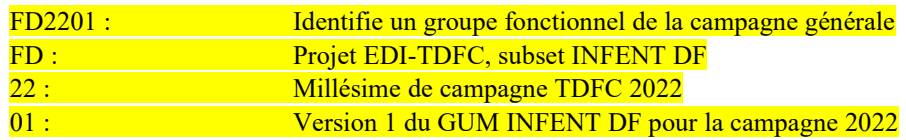

### 4.2.4.2.3.2 UNE Segment fin de groupe fonctionnel

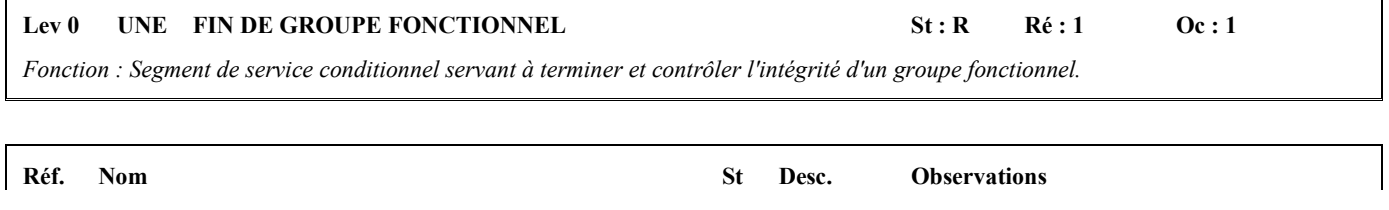

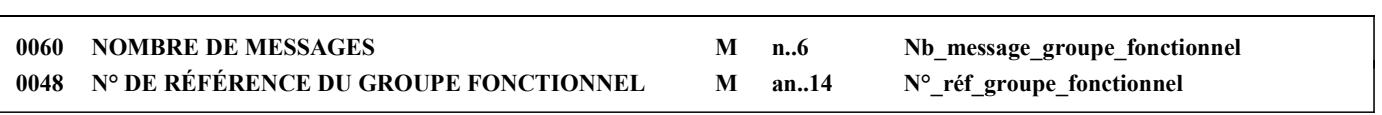

#### **Notes explicatives :**

#### **Donnée 0048**

Référence attribuée par l'émetteur, identique à celle mentionnée dans le segment UNG (donnée 0048).

#### **Donnée 0060**

Cette donnée contient le nombre de messages INFENT Déclaration Fiscale transmis dans le groupe fonctionnel INFENT.

### **4.2.4.3 Tableau de segments du message EDI-TDFC INFENT Déclaration Fiscale**

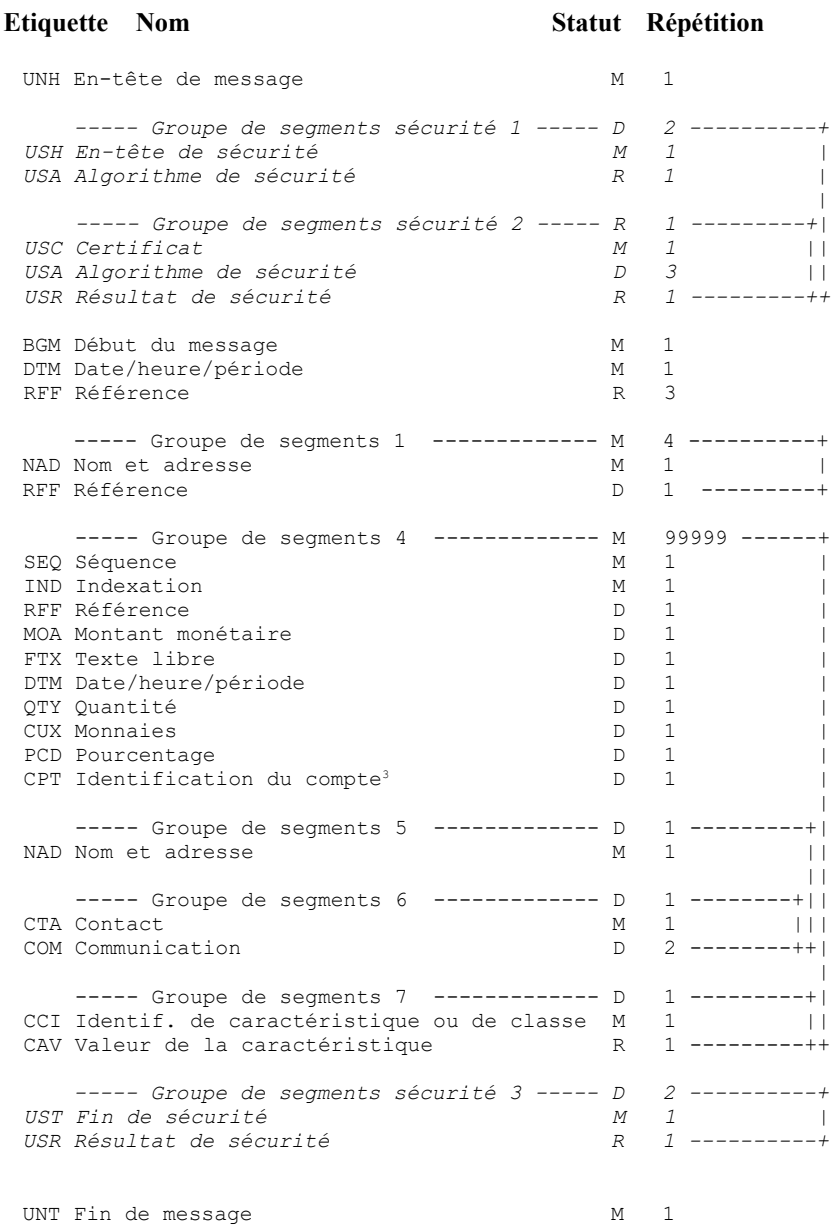

#### **Remarques** :

*Composant (groupe ou segment) de statut D et répétable (indice répétition > 1)*

Si au moins 2 occurrences ont des statuts différents, l'une est de statut R et l'autre de statut D, alors le statut mentionné dans le tableau des segments est le statut le moins fort (statut D). Voir la description des segments pour le détail de chaque occurrence.

*Groupe de segments sécurité :* 

Voir, ci-dessous, commentaires dans paragraphe "Contenu des segments".

3

Segment CPT non utilisé dans les échanges avec la DGFiP.

#### **4.2.4.4 Diagramme du message EDI-TDFC INFENT Déclaration Fiscale**

4.2.4.4.1 Section En-tête

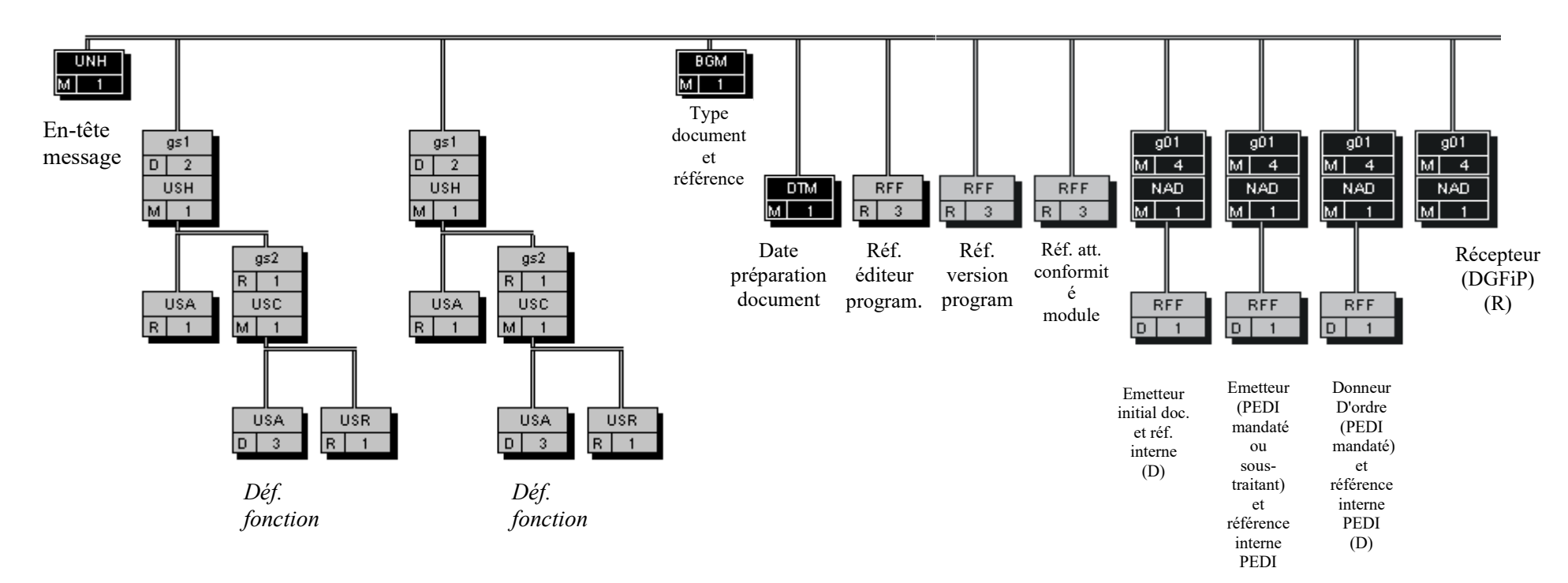

SINE : Signature Institutionnelle Non Ecrite

CEC : Cabinet d'Expertise Comptable

OGA : Organisme de Gestion Agréé

PEDI : Partenaire EDI

(D) indique que le segment ou groupe de segments est conditionnel (voir règle de gestion dans description correspondante).

(R) indique que le segment ou groupe de segments est obligatoire.

*Composant (groupe ou segment) de statut D et répétable (indice répétition > 1)*

 Si au moins 2 occurrences ont des statuts différents, l'une est de statut R et l'autre de statut D, alors le statut mentionné dans le diagramme du message est le statut le moins fort (statutD). Voir la description des segments pour le détail de chaque occurrence.

#### 4.2.4.4.2 Sections Détail et Résumé

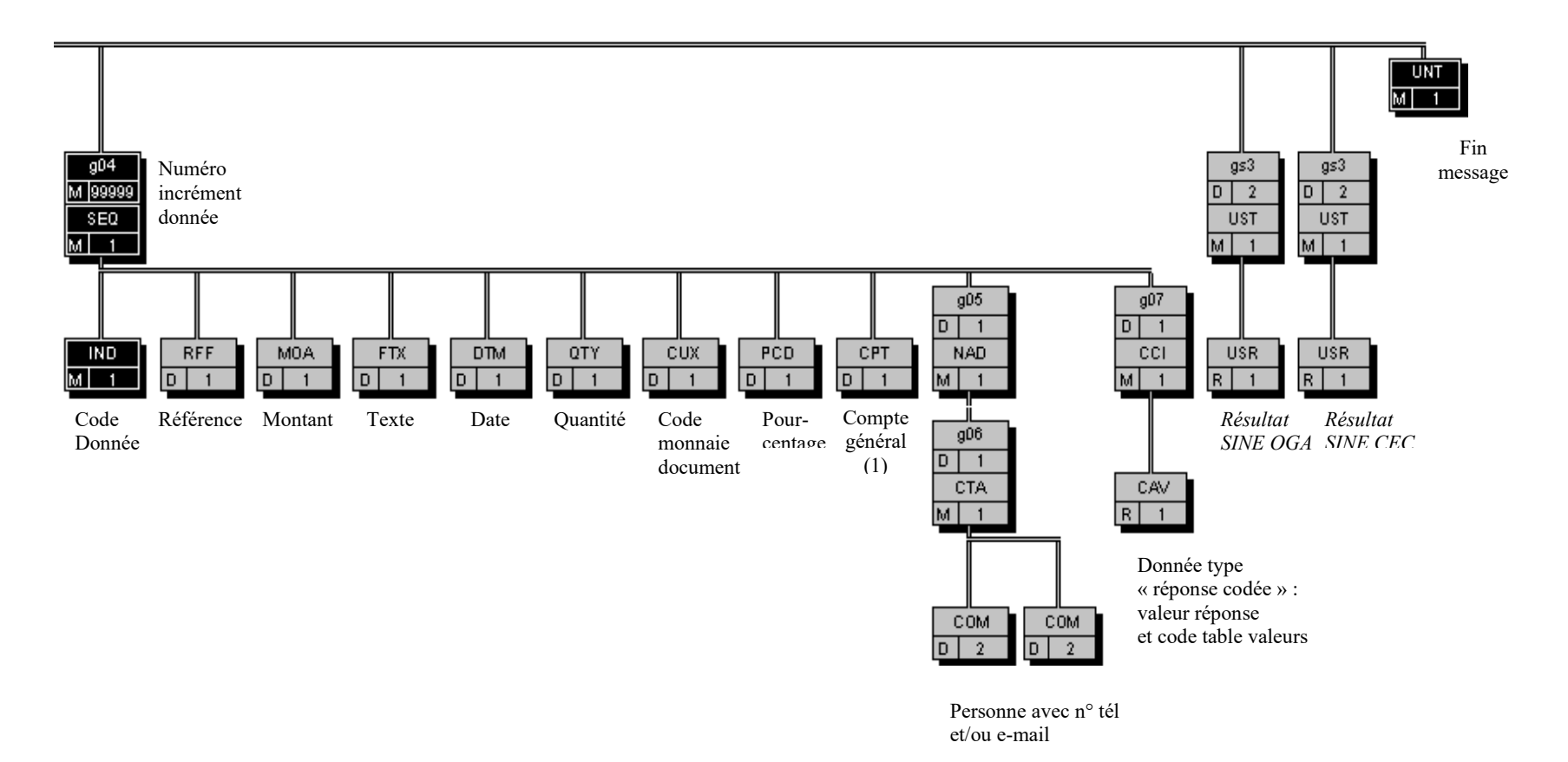

(1) Segment CPT non utilisé dans les échanges avec la DGFiP.

*Composant (groupe ou segment) de statut D et répétable (indice répétition > 1)*

 Si au moins 2 occurrences ont des statuts différents, l'une est de statut R et l'autre de statut D, alors le statut mentionné dans le diagramme du message est le statut le moins fort (statut D). Voir la description des segments pour le détail de chaque occurrence.

### **4.2.4.5 Contenu des segments**

#### 4.2.4.5.1 Section En-tête

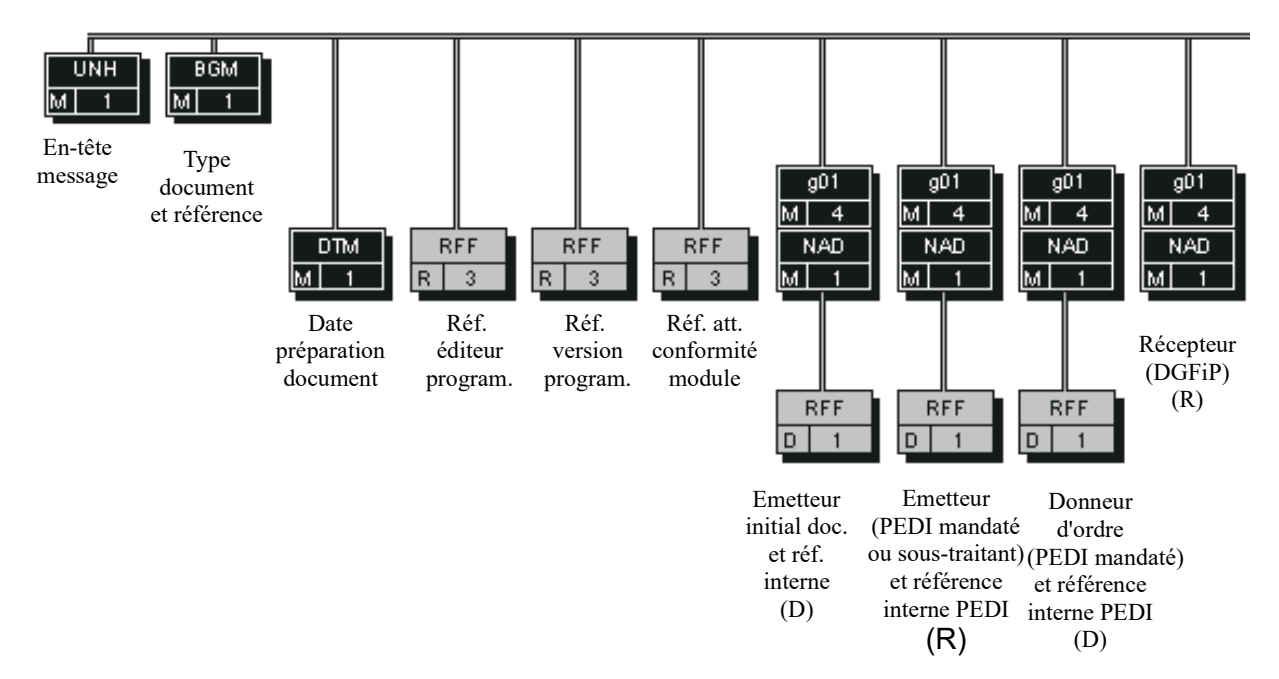

*NB* : Les segments de sécurité font l'objet d'une description spécifique dans la suite du document.

- SINE : Signature Institutionnelle Non Ecrite
- CEC : Cabinet d'Expertise Comptable
- OGA : Organisme de Gestion Agréé

PEDI : Partenaire EDI

- (D) indique que le segment ou groupe de segments est conditionnel (voir règle de gestion dans description correspondante).
- (R) indique que le segment ou groupe de segments est obligatoire.

#### **Niv 0 UNH EN-TETE DE MESSAGE 5t: M Ré : 1 Oc : 1**

*Fonction : Segment de service obligatoire débutant et identifiant un message de façon non ambiguë. Le code du type de message servant de support à la transmission de la "Déclaration Fiscale" est INFENT.*

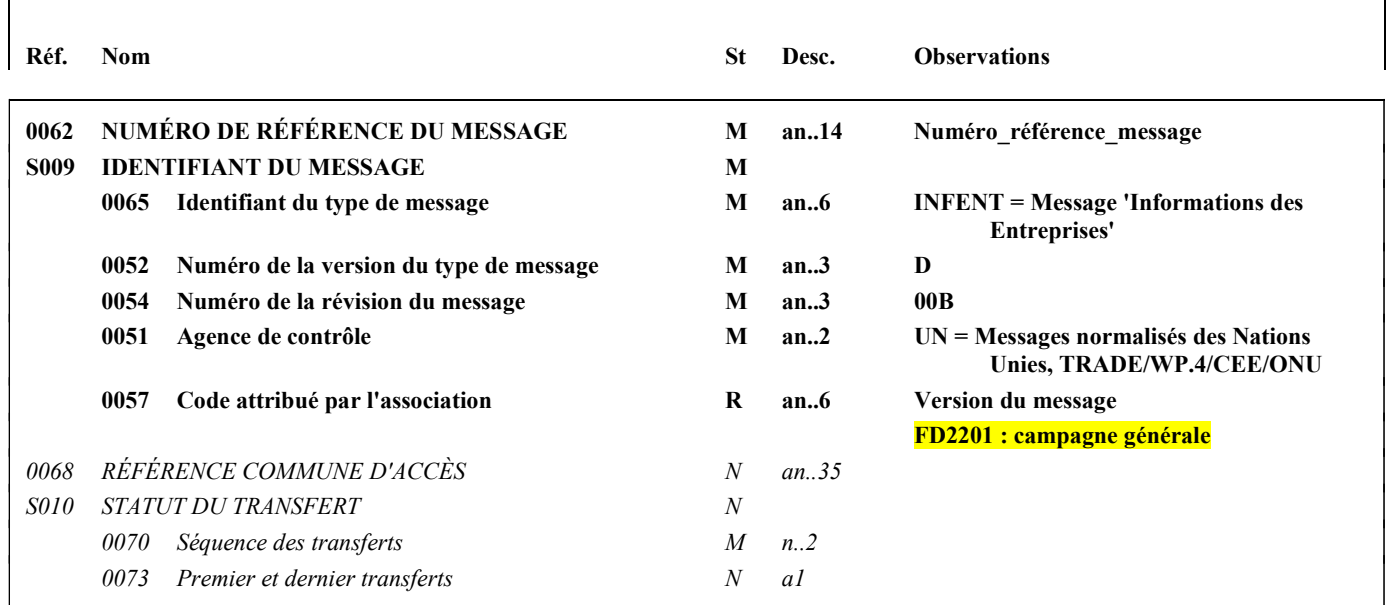

#### **Notes explicatives :**

#### **Donnée 0062**

Référence attribuée par l'émetteur, identique à celle mentionnée dans le segment UNT (donnée 0062). Numéro référence message (5 c n) = Numéro séquentiel du message à l'intérieur du groupe fonctionnel (valeur de 00001 à nnnnn).

Format et longueur donnée 0062 = n5

#### **Donnée 0057**

Identifie la version du message.

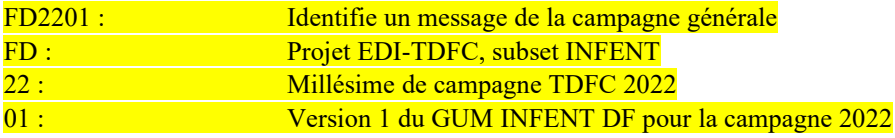

#### **Occurrence Groupe sécurité 1 : Définitions des fonctions SINE CEC et OGA**

La **description des groupes de segments de sécurité S1, S2 et S3 est communiquée à titre d'information**, le projet de Signature Institutionnel Non Ecrite (SINE) des CEC et OGA étant au stade de l'étude.

Les groupes de segments de sécurité S1, S2 et S3 sont mentionnés pour faire apparaître les données supplémentaires qu'il faudrait gérer lors de la mise en place de ce projet.

Les descriptions des segments sont données à titre d'information et seront affinées lors de la rédaction du cahier des charges correspondant.

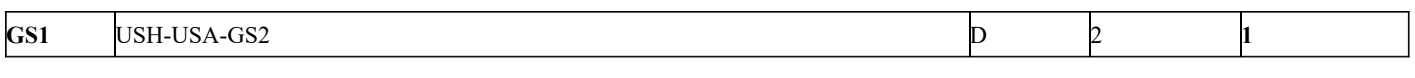

## **Niv 1 GROUPE S1 St : D** Ré : 2 Oc : 1

*Fonction : Groupe de segments conditionnel identifiant le service de sécurité "Non répudiation de l'origine" mis en œuvre pour la SINE (Signature Institutionnel Non Ecrite) du CEC ou de l'OGA. Ce groupe contient les données nécessaires à l'exécution des calculs (domaine d'application, type certificat, certificat, algorithmes, paramètres des algorithmes, filtres, ...).* 

*Ce groupe d'en-tête de sécurité est relié à un groupe de fin de sécurité.*

#### **Notes explicatives :**

2 occurrences du groupe S1 pourront être utilisées :

- une (obligatoire) pour la SINE du CEC (Cabinet d'Expertise Comptable),
- une (conditionnelle) pour la SINE de l'OGA (Organisme de Gestion Agréé).

#### **Structure d'une occurrence du groupe S1**

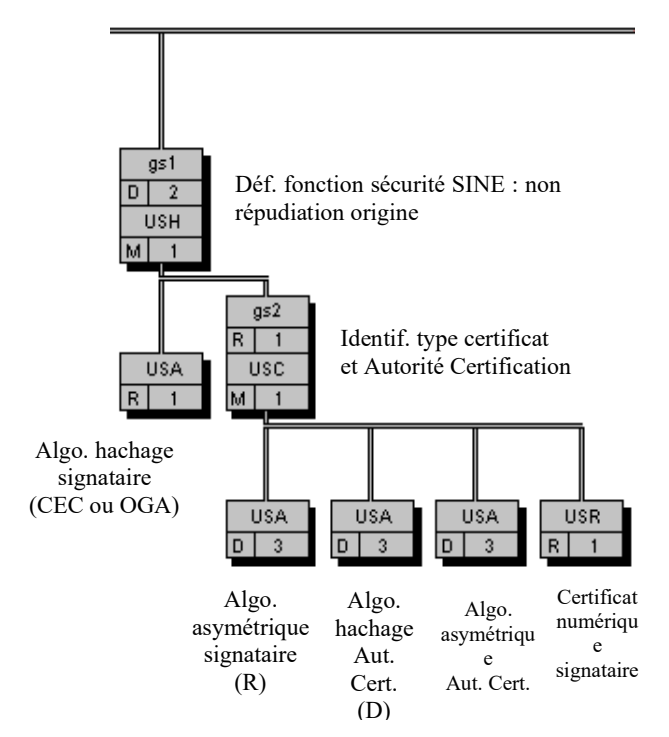

(D) indique que le segment ou groupe de segments est conditionnel (voir règle de gestion dans description correspondante). (R) indique que le segment ou groupe de segments est obligatoire.

**GS1** USH-USA-GS2  $\Box$ 

#### **Niv 1** USH EN-TETE DE SECURITE **St**: M Ré : 1 Oc : 1

*Fonction : Segment obligatoire définissant le service de sécurité "Non répudiation de l'origine", son champ d'application (la section Détail du message) et la fonction du signataire (CEC ou OGA).*

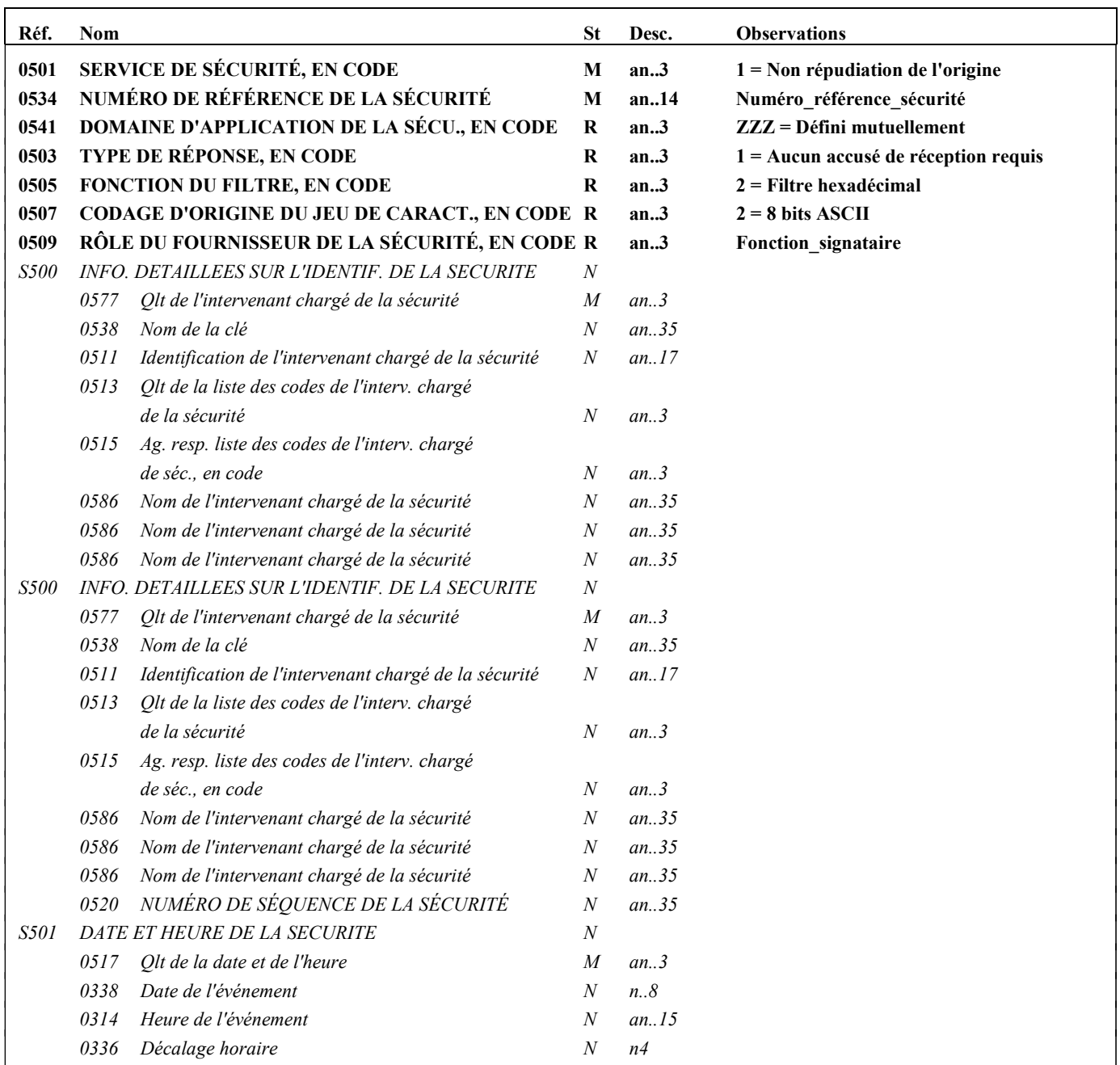

#### **Notes explicatives :**

**Donnée 0534**

Numéro\_référence\_sécurité = 1 pour la SINE du CEC Numéro\_référence\_sécurité = 2 pour la SINE de l'OGA

#### **Donnée 0509**

Fonction signataire : codes à déterminer pour CEC et OGA

**GS1** USH-**USA**-GS2 D 2 **1**

#### Niv 2 USA ALGORITHME DE SECURITE St : R Ré : 1 Oc : 1

*Fonction : Segment obligatoire identifiant l'algorithme (type et mode opératoire) utilisé dans la fonction de hachage appliquée à la section Détail du message, pour le calcul du condensat.*

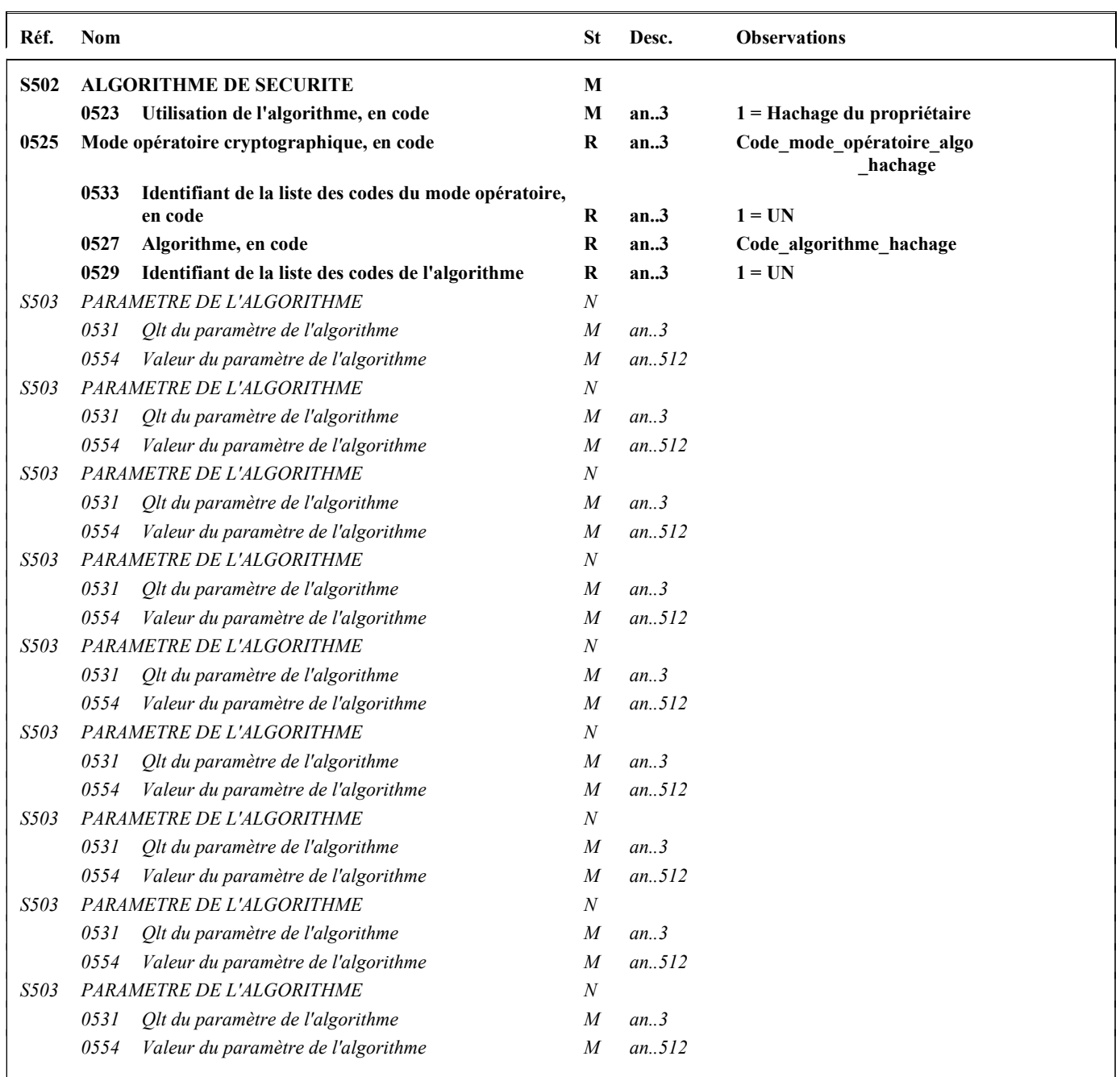

#### **Notes explicatives :**

#### **Données 0525 et 0527**

L'algorithme de hachage et son mode opératoire n'étant pas encore définis, les codes correspondants n'ont donc pas été sélectionnés. Des désignations de ces codes ont donc été mentionnées (Code\_algorithme\_hachage et Code mode opératoire algo hachage).

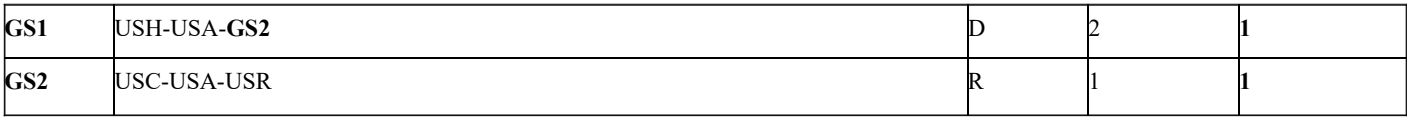

## **Niv 2** GROUPE S2 St : R Ré : 1 Oc : 1

*Fonction : Groupe de segments obligatoire contenant les données nécessaires à la validation des méthodes de sécurité appliquées à la section Détail du message, lorsque des algorithmes asymétriques sont utilisés.* 

*Ce groupe décrit :*

*- l'algorithme asymétrique utilisé pour signer le condensat calculé sur la section Détail du message,*

*- le certificat du signataire (CEC ou OGA), et les algorithmes nécessaires pour valider le certificat.*

#### **Notes explicatives :**

3 occurrences de USA sont décrites :

- une (obligatoire) pour décrire l'algorithme asymétrique utilisé par le signataire (CEC ou OGA, propriétaire du certificat) pour signer le condensat calculé sur la section Détail du message,
- une (conditionnelle) pour décrire l'algorithme de hachage utilisé par l'autorité de certification pour produire le certificat du signataire,
- une (conditionnelle) pour décrire l'algorithme asymétrique utilisé par l'autorité de certification pour produire le certificat du signataire.
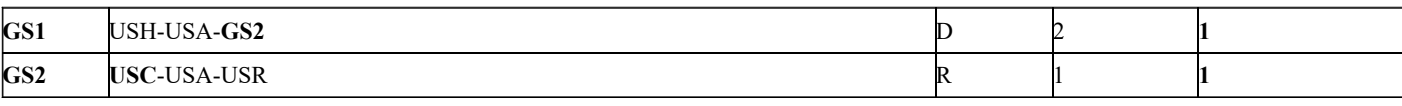

# Niv 2 USC CERTIFICAT St : M Ré : 1 Oc : 1

*Fonction : Segment obligatoire décrivant le certificat du signataire (CEC ou OGA), et identifiant l'autorité de certification (AC) qui a produit le certificat.*

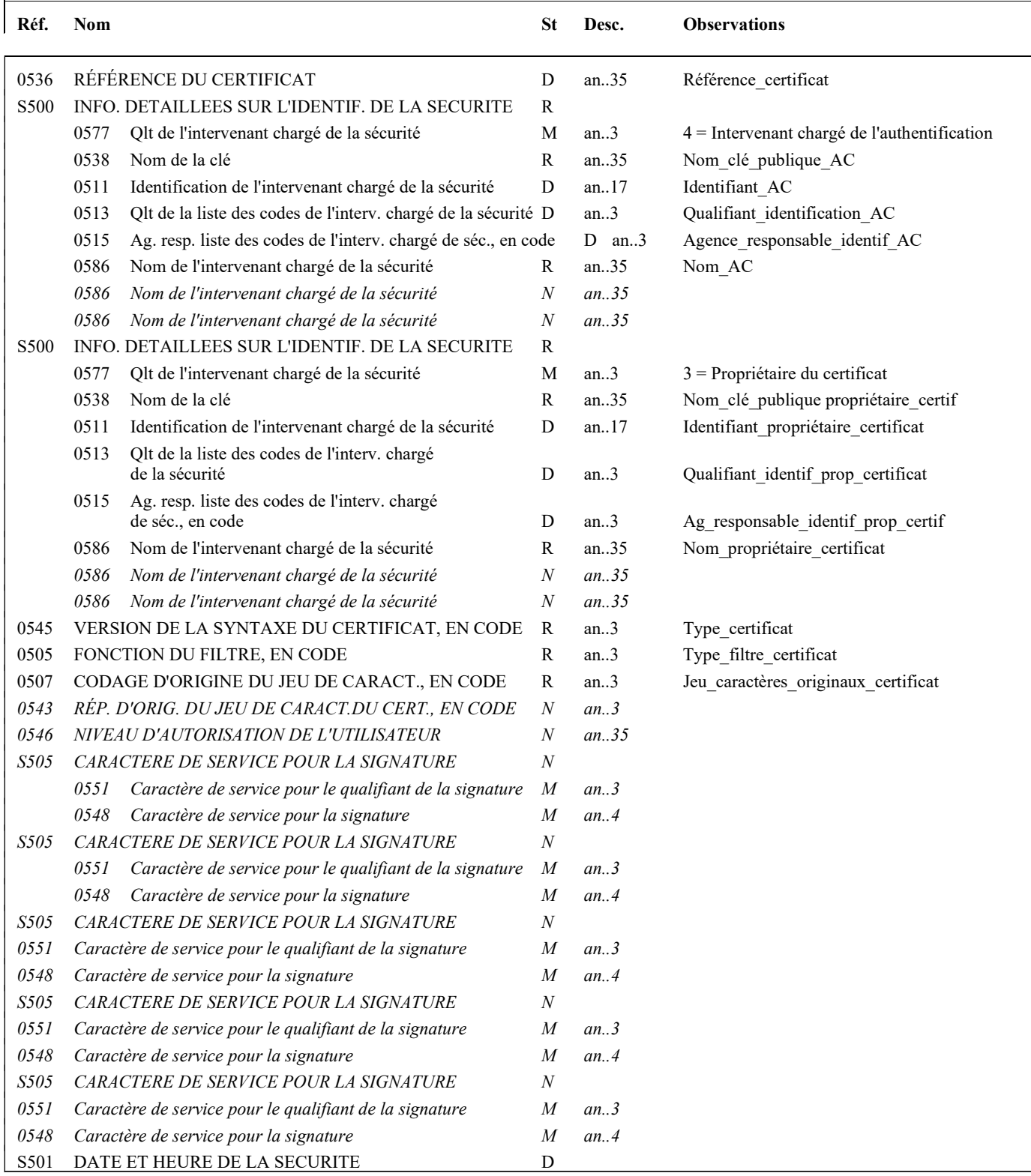

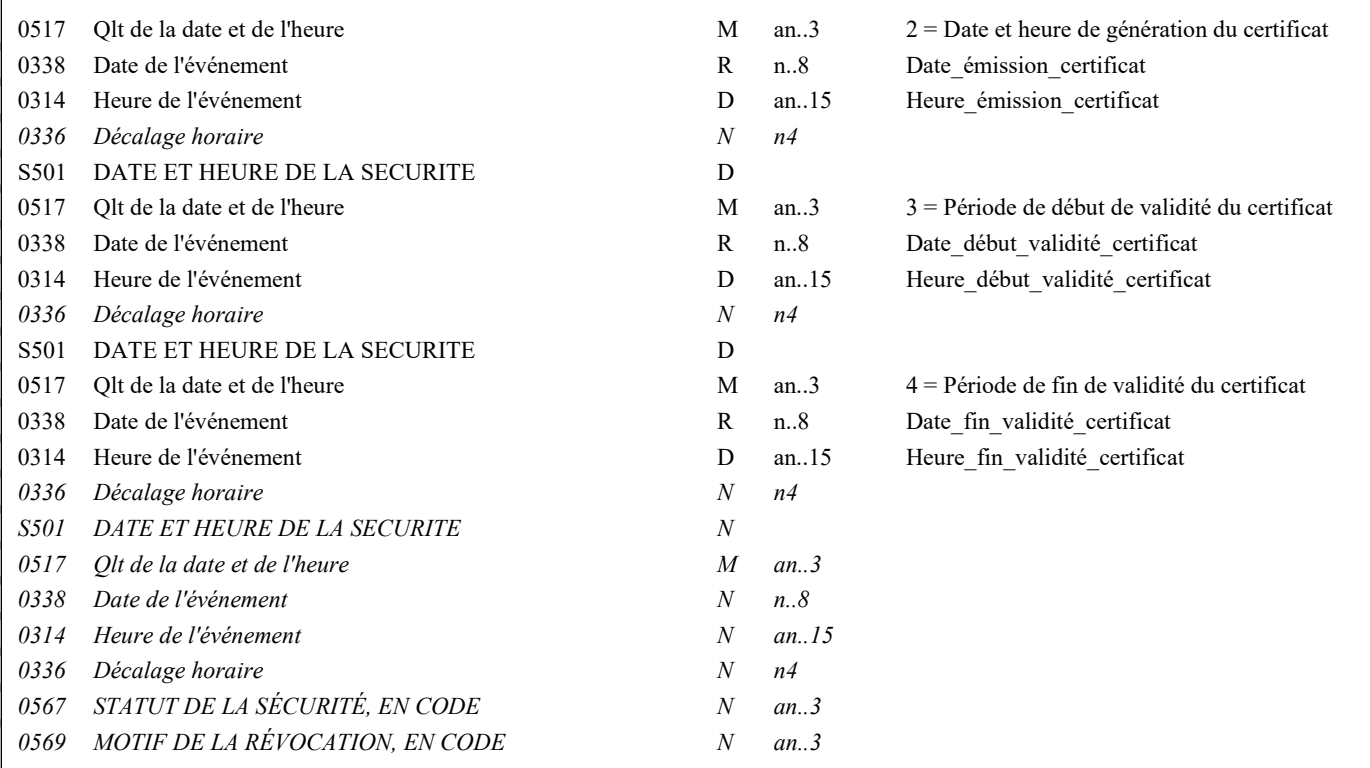

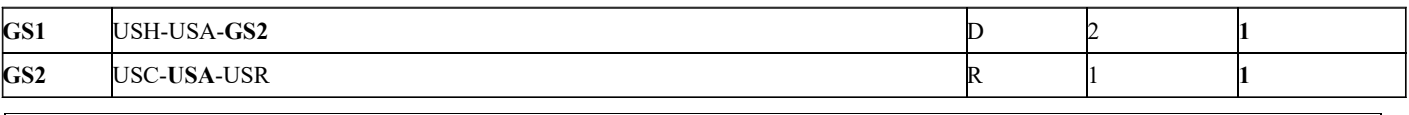

# **Niv 3** USA ALGORITHME DE SECURITE St: R Ré: 3 Oc: 1

*Fonction : Segment obligatoire décrivant l'algorithme asymétrique utilisé par le signataire pour produire la SINE (signature du* 

*condensat, résultat de la fonction de hachage appliquée sur la section Détail du message).*

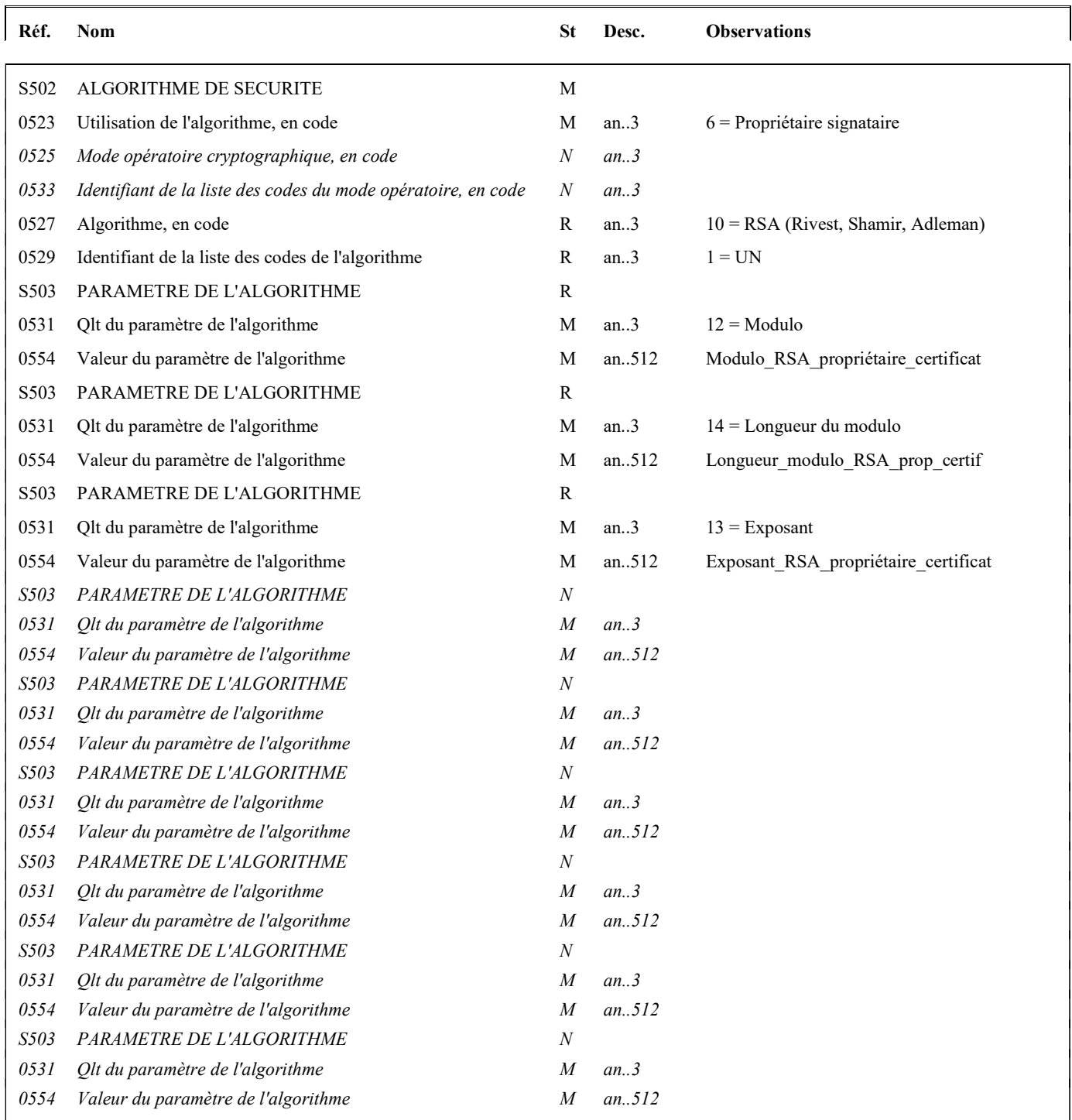

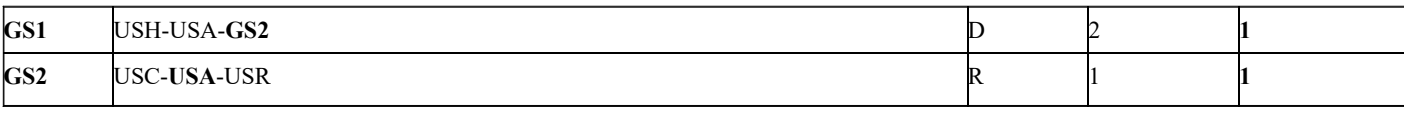

### **Niv 3** USA ALGORITHME DE SECURITE St : D Ré : 3 Oc : 2

*Fonction : Segment conditionnel décrivant l'algorithme utilisé par l'autorité de certification (AC) pour calculer la valeur de hachage (condensat) du certificat.*

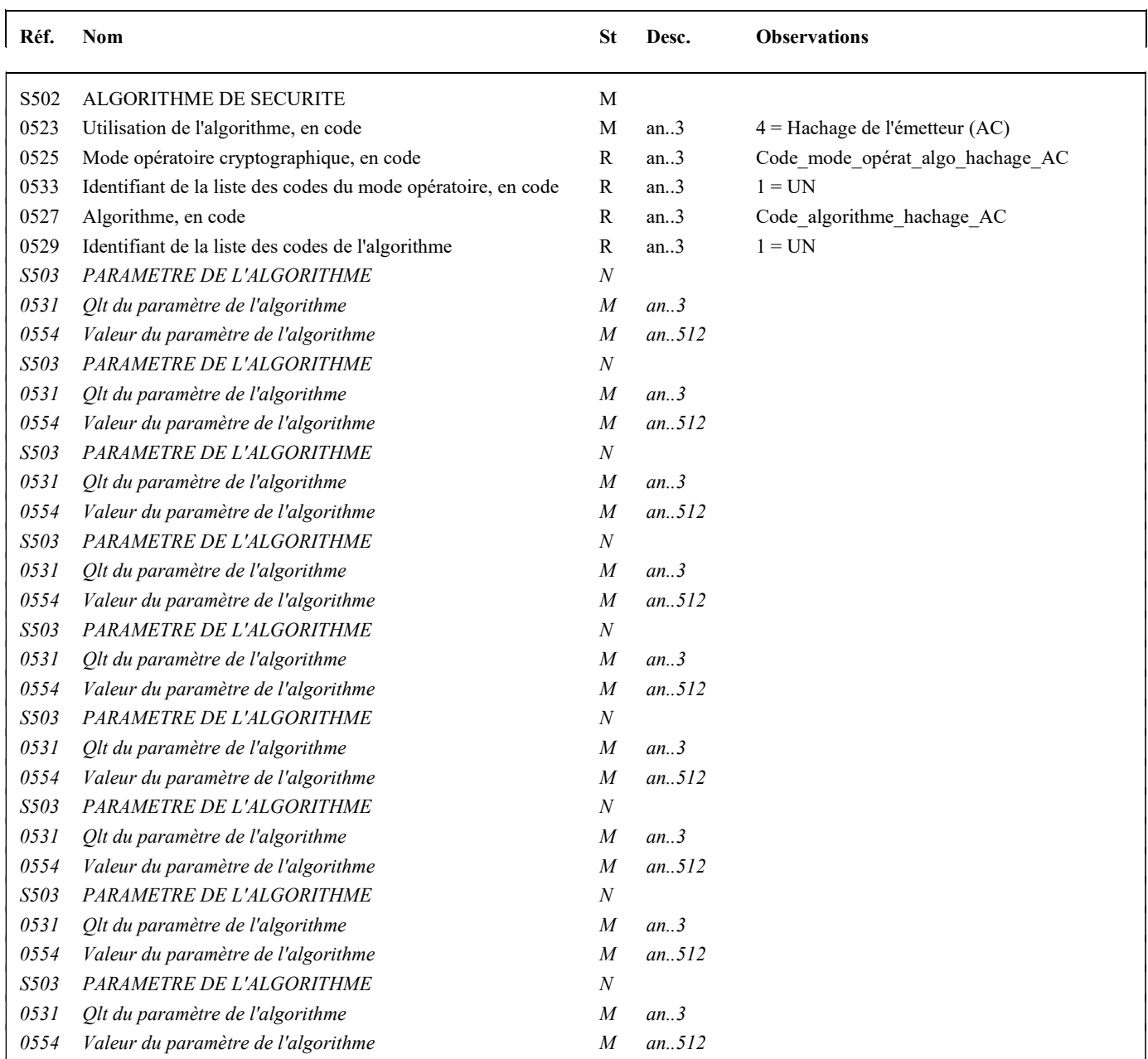

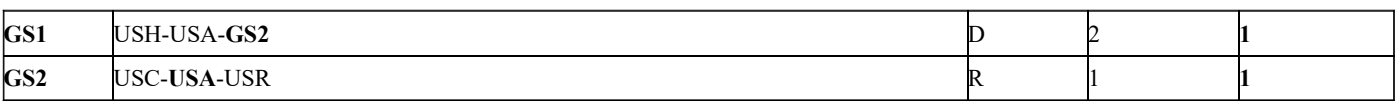

#### Niv 3 USA ALGORITHME DE SECURITE St : D Ré : 3 Oc : 3

*Fonction : Segment conditionnel décrivant l'algorithme asymétrique utilisé par l'autorité de certification (AC) pour générer le certificat (signature du condensat du certificat).*

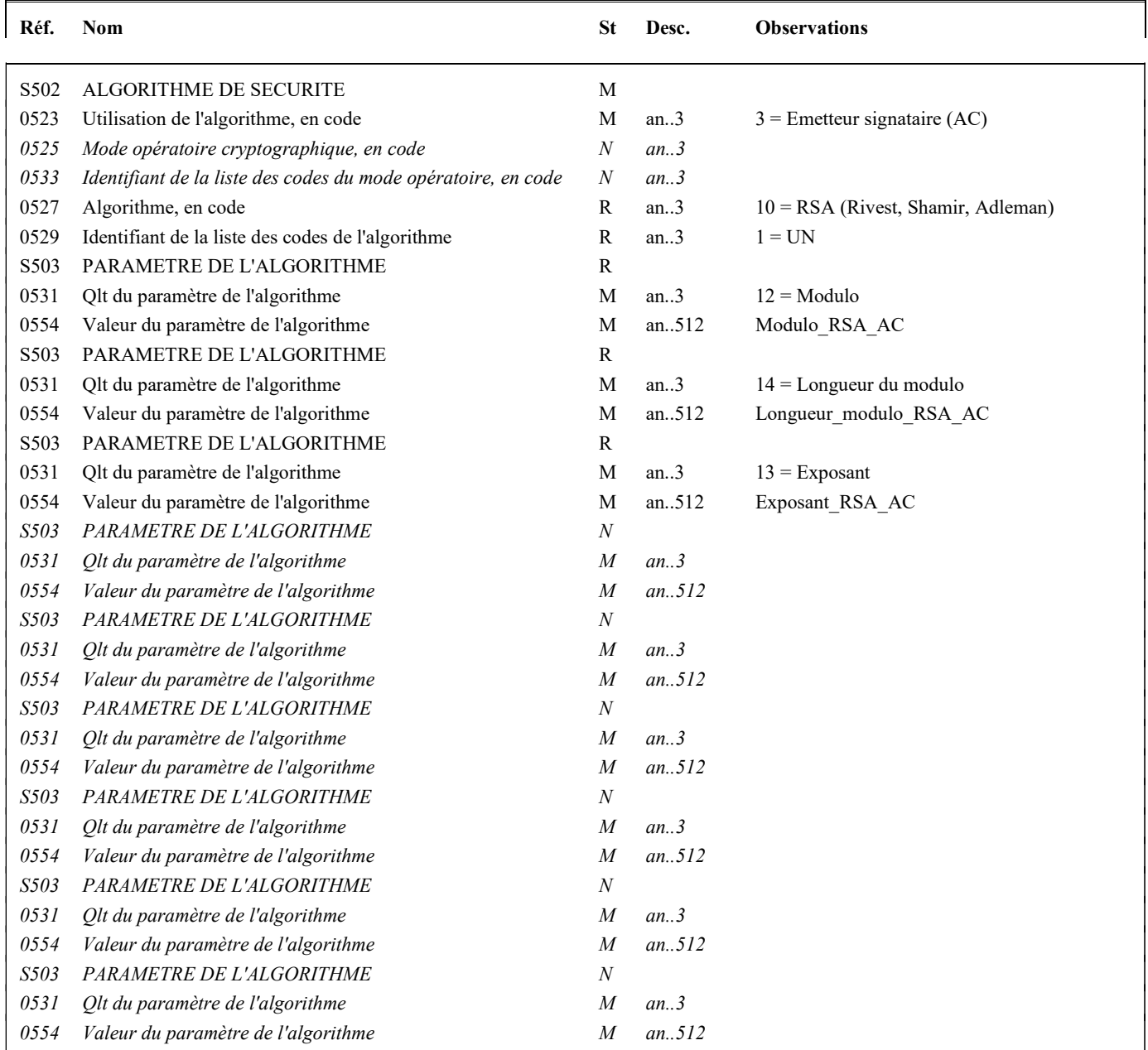

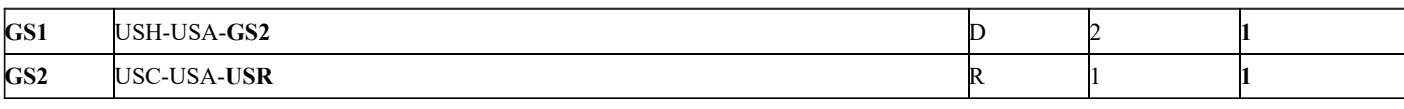

# Niv 3 USR RESULTAT DE LA SECURITE **St** : R Ré : 1 Oc : 1

*Fonction : Segment obligatoire contenant le certificat numérique du signataire (CEC ou OGA) produit par l'autorité de certification (AC).*

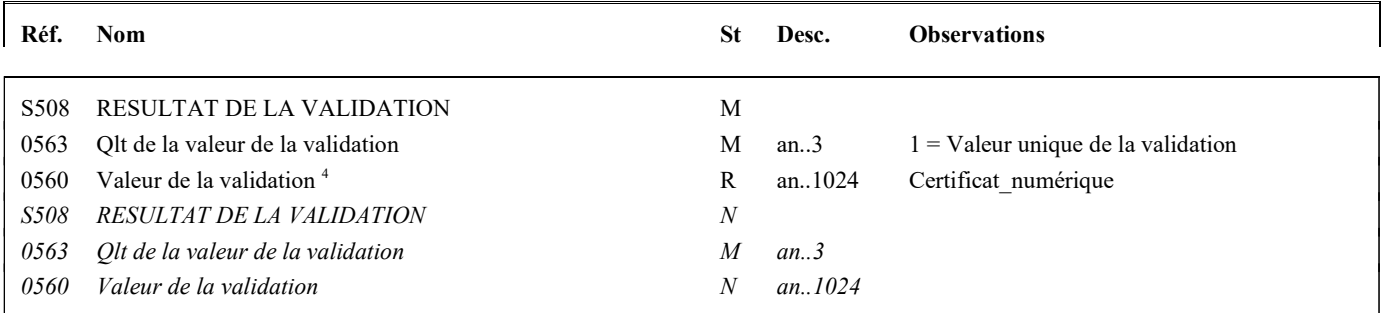

### **Notes explicatives :**

Fin de la description des segments de sécurité joints en en-tête du message.

<sup>4</sup> Une demande de modification de la longueur de la donnée 0560 a été adressée aux instances de normalisation EDIFACT (longueur initiale : 512 c).

#### **Niv 0 BGM DEBUT DU MESSAGE 5t: M Ré : 1 Oc : 1**

*Fonction : Segment obligatoire servant à indiquer le type du document adressé dans le message.*

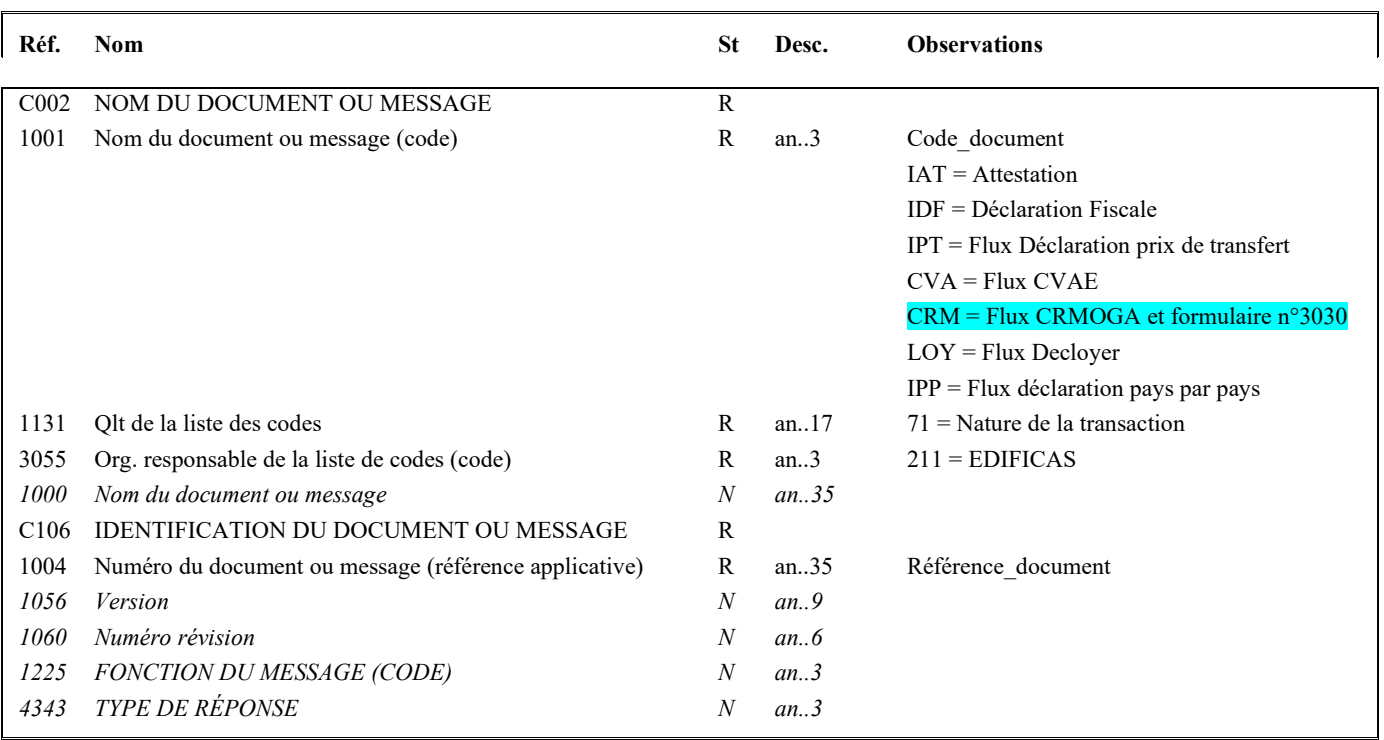

#### **Notes explicatives :**

Voir volume 4, chapitre 2, section "Les différents scénarios d'envoi des documents Déclaration de résultat, Liasse et Attestation dans les messages INFENT DF".

#### **Donnée 1001**

Type de document pouvant être adressé dans le message INFENT DF. IDF = Déclaration Fiscale (Déclaration de résultat avec Liasse Fiscale, avec ou sans Attestation)  $IAT = Attestation$ IPT = Flux Déclaration prix de transfert CVA = Flux CVAE CRM = Flux CRMOGA et formulaire n°3030  $LOY =$ Flux Decloyer  $IPP = Flux$  déclaration pays par pays

L'indicateur CVA a pour rôle de permettre aux partenaires EDI de distinguer les messages contenant des informations liées à la cotisation sur la valeur ajoutée des entreprises (formulaire 1330 CVAE) des messages contenant des informations liées au flux de déclaration de résultats.

Nota : les formulaires de la liasse utilisés pour le calcul de la valeur ajoutée (série « E ») continueront à être transmis dans les flux contenant la liasse déclarative.

L'indicateur LOY a pour rôle de permettre aux partenaires EDI de distinguer les messages contenant des informations liées à la déclaration des loyers des messages contenant des informations liées au flux de déclaration de résultats.

L'indicateur IPT a pour rôle de permettre aux partenaires EDI de distinguer les messages contenant des informations liées à la déclaration des prix de transfert n°2257 des messages contenant des informations liées au flux de déclaration de résultats.

L'indicateur IPP a pour rôle de permettre aux partenaires EDI de distinguer les messages contenant des informations liées à la déclaration pays par pays n°2258 des messages contenant des informations liées au flux de déclaration de résultats.

Afin de permettre aux partenaires EDI de distinguer les messages contenant des informations liées au compte rendu de mission des OGA et du formulaire n°3030 des messages contenant d'autres informations, un indicateur de flux spécifique « CRM » est créé.

#### **RAPPEL : aucun contrôle de cohérence n'est effectué par la DGFiP entre ces indicateurs et le contenu effectif du message INFENT DF.**

#### **Donnée 1004**

Référence document = Type message (INFENT) (6 c) + référence attribuée par l'émetteur initial du document. Cette référence obligatoire sera restituée dans le message INFENT Compte Rendu de traitement.

### Niv 1 DTM DATE OU HEURE OU PERIODE St: M Ré : 1 Oc : 1

*Fonction : Segment obligatoire pour indiquer la date de préparation du document.*

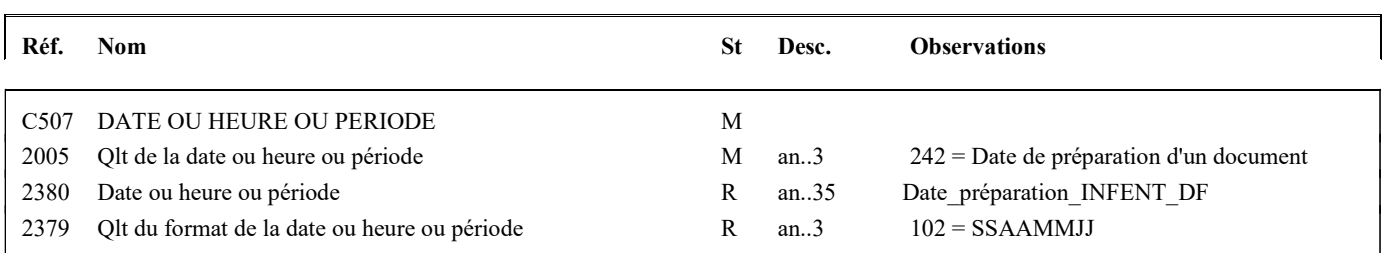

#### **Notes explicatives :**

La date de préparation du document est renseignée par l'émetteur du message (partenaire EDI mandaté ou sous-traitant).

### **Niv 1 RFF REFERENCE St: R Ré : 3 Oc : 1**

*Fonction : Segment obligatoire pour indiquer le nom de l'éditeur du programme utilisé par l'émetteur des données (partenaire EDI mandaté ou sous-traitant).*

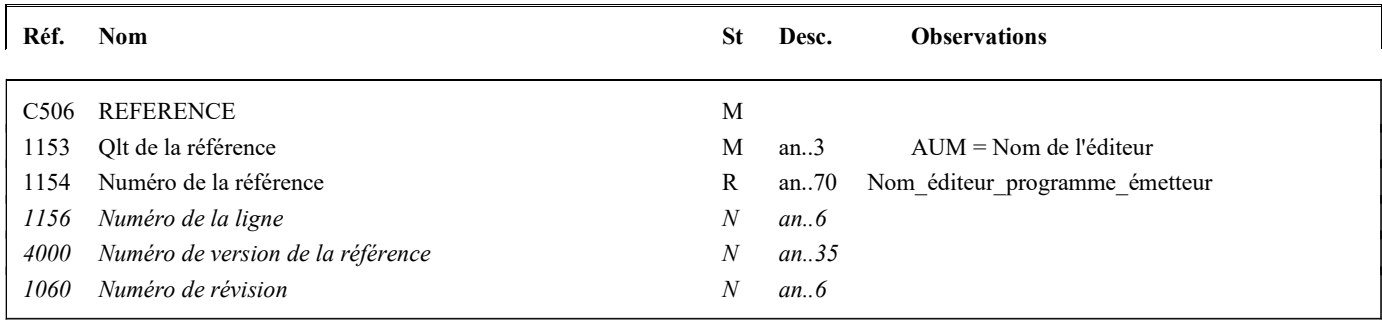

#### **Niv 1 RFF REFERENCE** St: R Ré: 3 Oc: 2

*Fonction : Segment obligatoire pour indiquer les références du programme utilisé par l'émetteur des données (partenaire EDI mandaté ou sous-traitant).*

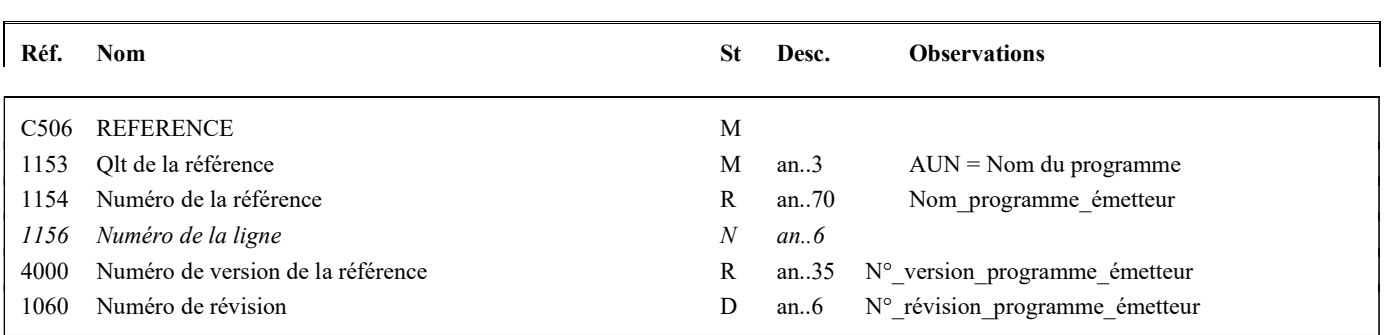

#### **Niv 1** RFF REFERENCE St: R Ré: 3 Oc: 3

*Fonction : Segment obligatoire pour indiquer les références de l'attestation de conformité EDIFICAS attribuée au module utilisé par l'émetteur des données (partenaire EDI mandaté ou sous-traitant) pour générer l'interchange sécurisé.*

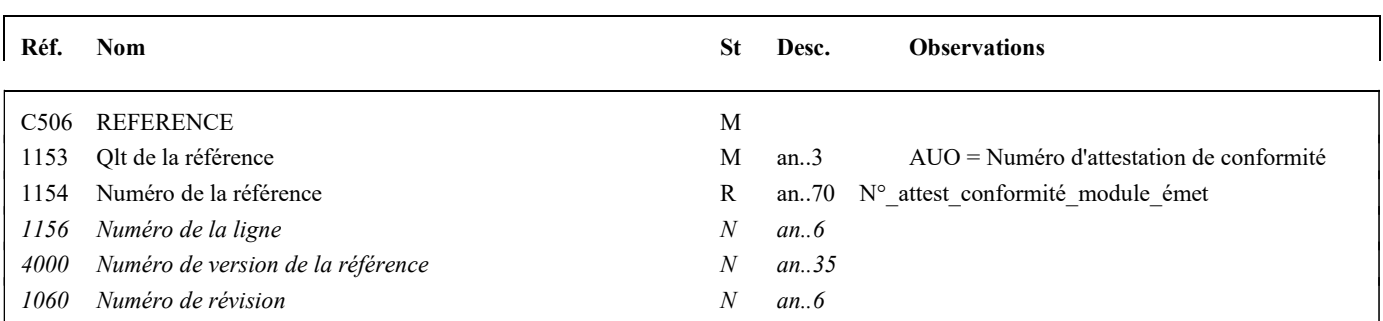

## **1ère occurrence Groupe 1 : L'EMETTEUR INITIAL DU MESSAGE INFENT DECLARATION FISCALE**

### **G1 NAD-**RFF D 4 **1**

**Niv 1 GROUPE 01** St : D Ré : 4 Oc : 1

*Fonction : Groupe de segments conditionnel servant à décrire l'émetteur initial du message INFENT DF (en amont du partenaire EDI), et à indiquer, éventuellement, le numéro de référence interne de ce message.*

#### **Niv 1** NAD NOM ET ADRESSE St: M Ré: 1 Oc: 1

*Fonction : Segment obligatoire servant à identifier l'émetteur initial du message INFENT DF en amont du partenaire EDI. Dans ce message, il sera toujours décrit avec son identifiant, sa qualité, son nom et son adresse en clair.*

Guide utilisateur EDI-TDFC 2022 Date de mise à jour : 02/2022

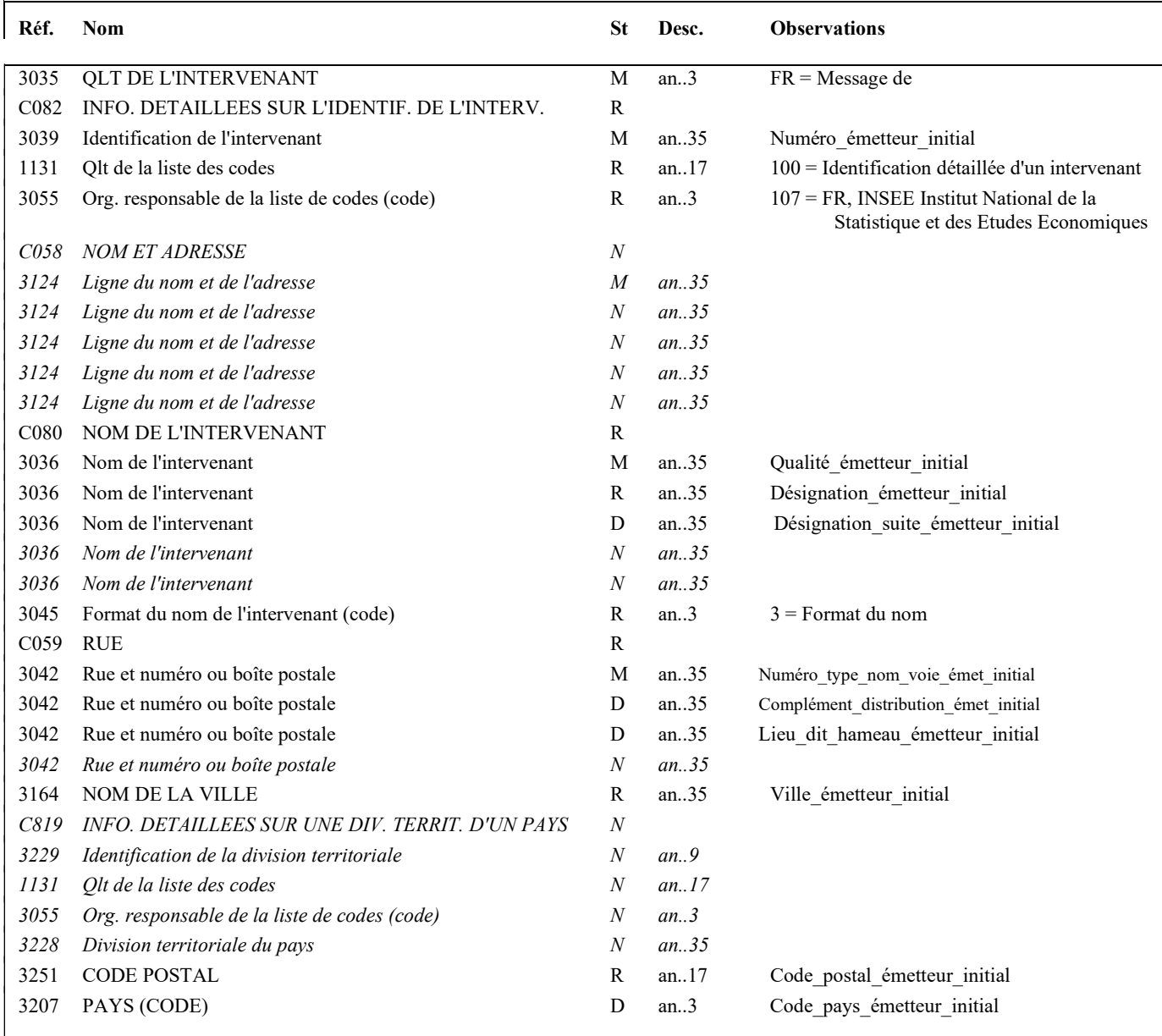

### **Notes explicatives :**

Segment préconisé, si présence d'un émetteur en amont du partenaire EDI.

**Donnée 3039** : numéro SIRET (14 c an) de l'émetteur initial Format et longueur donnée 3039 = an14 **Donnée C080 1 ère occurrence 3036**  Qualité = Cabinet expertise comptable, entreprise, …. **Donnée C059** 3 occurrences de la donnée 3042 (Rue) La 1ère : N° voie  $(4 c) + (B ou T ou Q ou (C'blanc')) (1 c) + type et nom voie (30 c maximum)$ La 2nde : Complément adresse La 3ème : Lieu-dit, hameau NB : Si l'adresse ne comporte pas de numéro et nom voie, la valeur "0000" sera portée dans la zone "N° voie", soit dans les 4 ères positions de la 1ère occurrence de 3042. Ainsi la 1ère occurrence de 3042 (obligatoire) est servie et les contrôles formels ne généreront pas de rejet.

**Donnée 3207** : code pays ISO 3166 (2 c), à renseigner si différent de FR (France). Voir liste des codes pays dans volume 3.

## **G1** NAD-**RFF** D 4 **1**

# **Niv 2** RFF REFERENCE St : D Ré : 1 Oc : 1

*Fonction : Segment conditionnel pour indiquer le numéro de référence interne du message INFENT DF auprès de l'émetteur initial.*

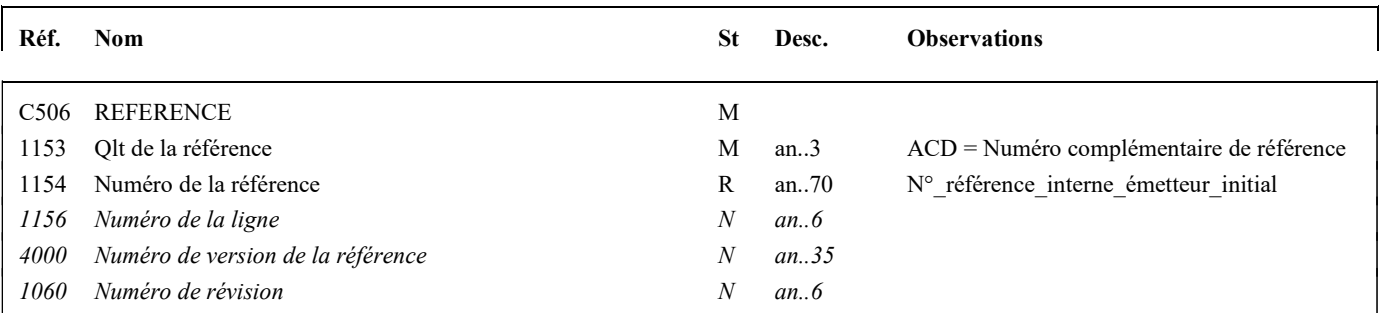

# **2ème occurrence Groupe 1 : L'EMETTEUR (PARTENAIRE EDI MANDATE OU SOUS-TRAITANT)**

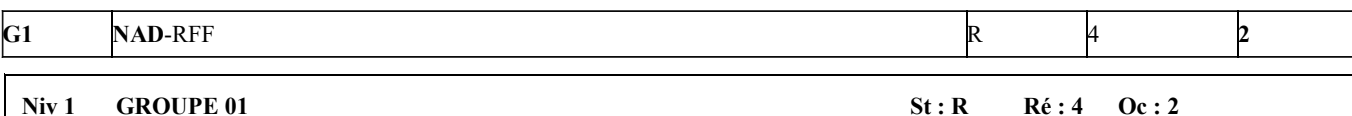

*Fonction : Groupe de segments obligatoire servant à identifier l'émetteur (partenaire EDI mandaté ou sous-traitant) du message INFENT DF. Si l'émetteur est le partenaire EDI mandaté, il pourra indiquer son numéro de référence interne pour ce message.*

## **Niv 1 NAD NOM ET ADRESSE St : M Ré : 1 Oc : 1**

*Fonction : Segment obligatoire servant à identifier l'émetteur (partenaire EDI mandaté ou sous-traitant) du message INFENT DF. Dans ce message, l'émetteur sera toujours décrit avec son numéro d'agrément, son nom et son adresse en clair.*

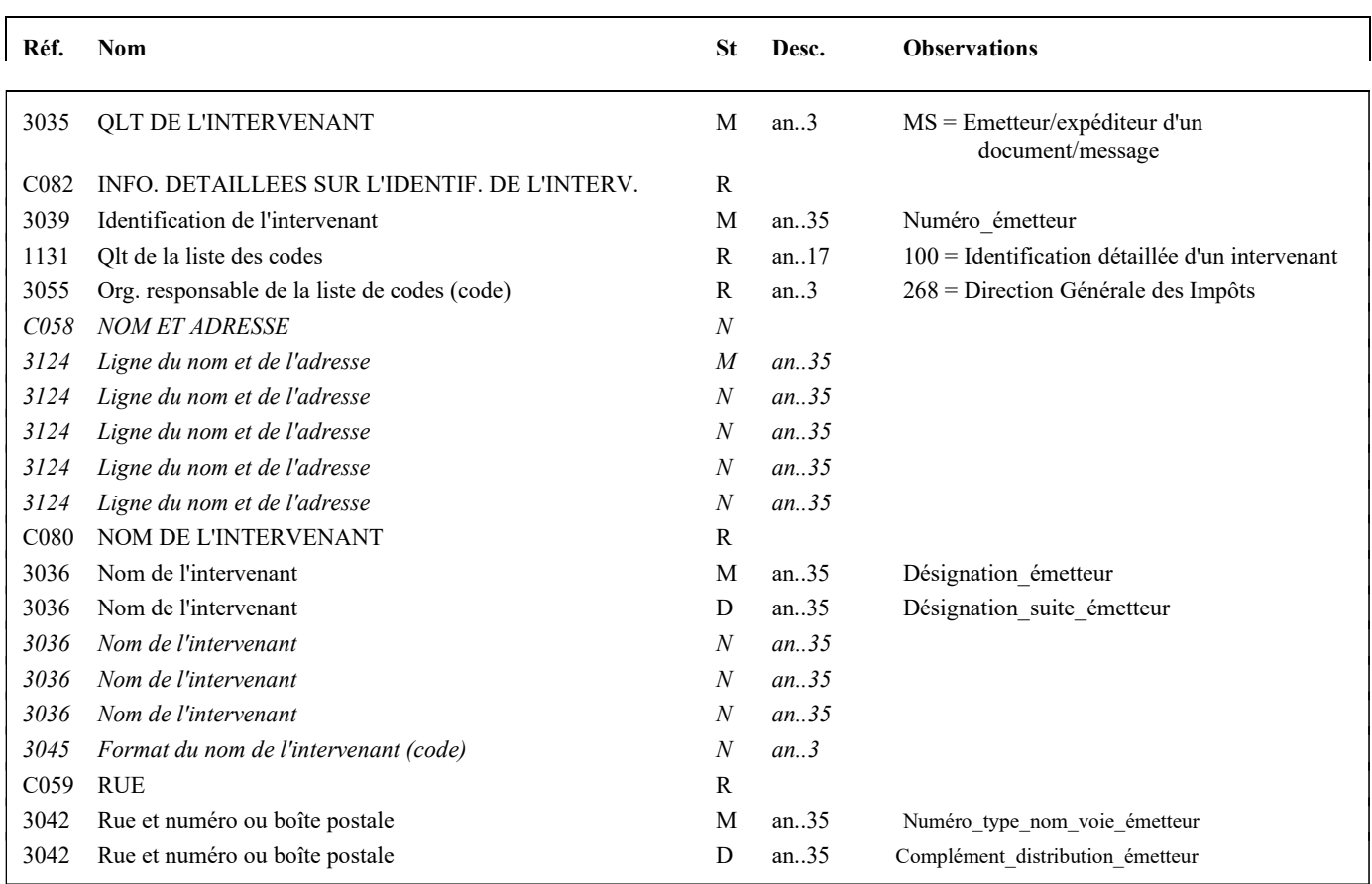

#### Guide utilisateur EDI-TDFC 2022 **Date de mise à jour : 02/2022**

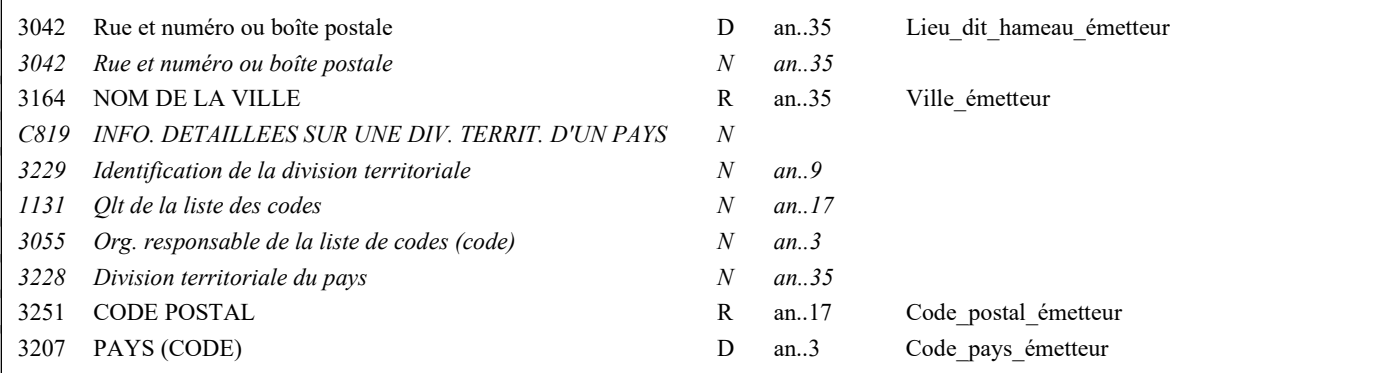

#### **Notes explicatives :**

Emetteur = partenaire EDI mandaté ou sous-traitant. Si présence d'un partenaire EDI sous-traitant, alors le partenaire EDI mandaté est décrit en tant que donneur d'ordre.

#### **Données 3039 et 3055**

L'émetteur, qu'il soit partenaire EDI mandaté ou sous-traitant, est toujours identifié par son numéro d'agrément DGFiP. Format et longueur donnée 3039 = n7

#### **Donnée C059**

3 occurrences de la donnée 3042 (Rue) La 1ère : N° voie  $(4 c) + (B ou T ou Q ou (C'blanc')) (1 c) + type et nom voie (30 c maximum)$ La 2nde : Complément adresse La 3ème : Lieu-dit, hameau

NB : Si l'adresse ne comporte pas de numéro et nom voie, la valeur "0000" sera portée dans la zone "N° voie", soit dans les 4 ères positions de la 1ère occurrence de 3042.

Ainsi la 1ère occurrence de 3042 (obligatoire) est servie et les contrôles formels ne généreront pas de rejet.

**Donnée 3207** : code pays ISO 3166 (2 c), à renseigner si différent de FR (France). Voir liste des codes pays dans volume 3.

**G1** NAD-**RFF** R 4 **2**

## Niv 2 RFF REFERENCE St: D Ré: 1 Oc: 1

*Fonction : Segment conditionnel pour indiquer le numéro de référence interne du message auprès du partenaire EDI mandaté.*

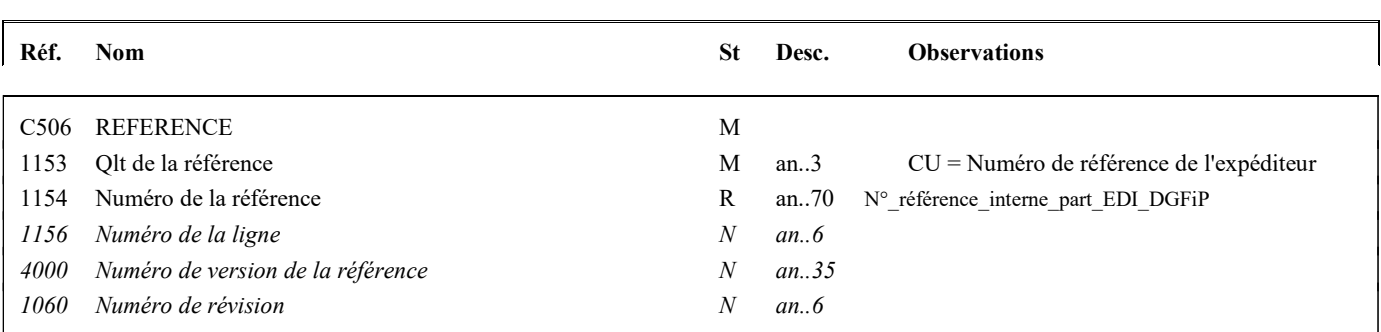

## **Notes explicatives :**

Numéro de la référence = Numéro de référence interne du partenaire EDI mandaté. Cette référence est facultative. Segment présent dans cette occurrence de NAD du groupe 1 si l'émetteur est le partenaire EDI mandaté, sinon ce segment sera présent dans l'occurrence NAD "donneur d'ordre".

# Guide utilisateur EDI-TDFC 2022 **Date de mise à jour : 02/2022**

# **3ème occurrence Groupe 1 : LE DONNEUR D'ORDRE (PARTENAIRE EDI MANDATE)**

#### *Fonction : Segment obligatoire servant à identifier le donneur d'ordre (partenaire EDI mandaté). Dans ce message, le donneur d'ordre sera toujours décrit avec son numéro d'agrément, son nom et son adresse en clair.*

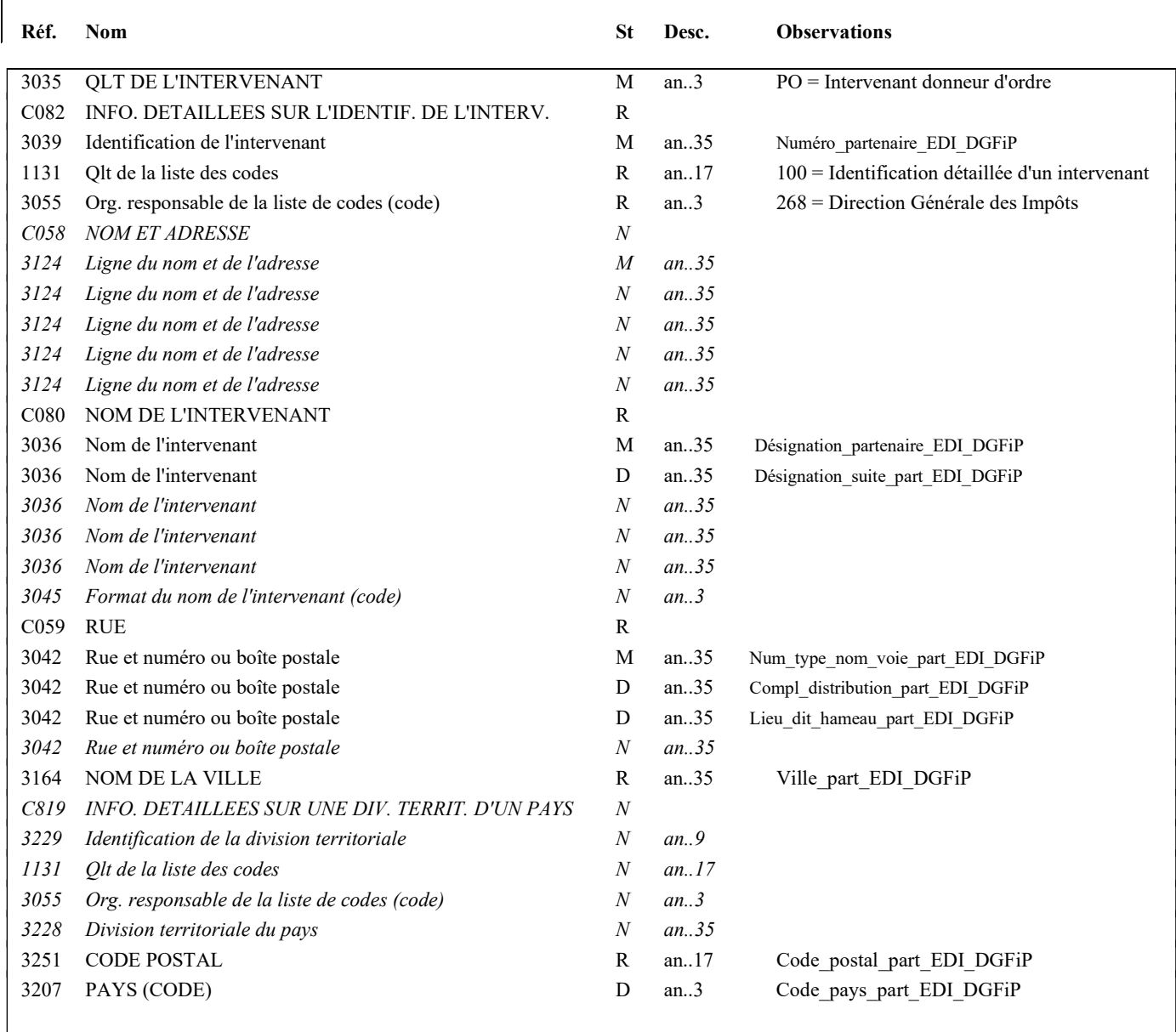

*Fonction : Groupe de segments conditionnel servant à identifier le donneur d'ordre (partenaire EDI mandaté) de l'envoi du message INFENT DF, et à indiquer, éventuellement, le numéro de référence interne de ce message.*

**G1 NAD-RFF** 3

**Niv 1 NAD NOM ET ADRESSE** St: M **Ré** : 1 **Oc** : 1

**Niv 1 GROUPE 01 St : D** Ré : 4 Oc : 3

# Guide utilisateur EDI-TDFC 2022 **Date de mise à jour : 02/2022**

# **Notes explicatives :**

Segment obligatoire, si un partenaire EDI sous-traitant est chargé de l'émission des documents.

**Donnée 3039** : Numéro d'agrément du partenaire EDI mandaté (7 c n) attribué par la DGFiP. Format et longueur donnée 3039 = n7

### **Donnée C059**

3 occurrences de la donnée 3042 (Rue) La 1ère : N° voie  $(4 c) + (B ou T ou Q ou \Delta("blanc")) (1 c) + type et nom voie (30 c maximum)$ La 2nde : Complément adresse La 3ème : Lieu-dit, hameau

NB : Si l'adresse ne comporte pas de numéro et nom voie, la valeur "0000" sera portée dans la zone "N° voie", soit dans les 4 ères positions de la 1ère occurrence de 3042.

Ainsi la 1ère occurrence de 3042 (obligatoire) est servie et les contrôles formels ne généreront pas de rejet.

**Donnée 3207** : code pays ISO 3166 (2 c), à renseigner si différent de FR (France). Voir liste des codes pays dans volume 3.

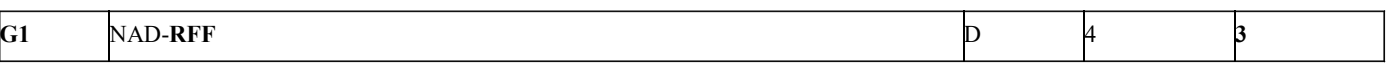

### **Niv 2** RFF REFERENCE St: D Ré : 1 Oc : 1

*Fonction : Segment conditionnel pour indiquer le numéro de référence interne du message auprès du partenaire EDI mandaté.*

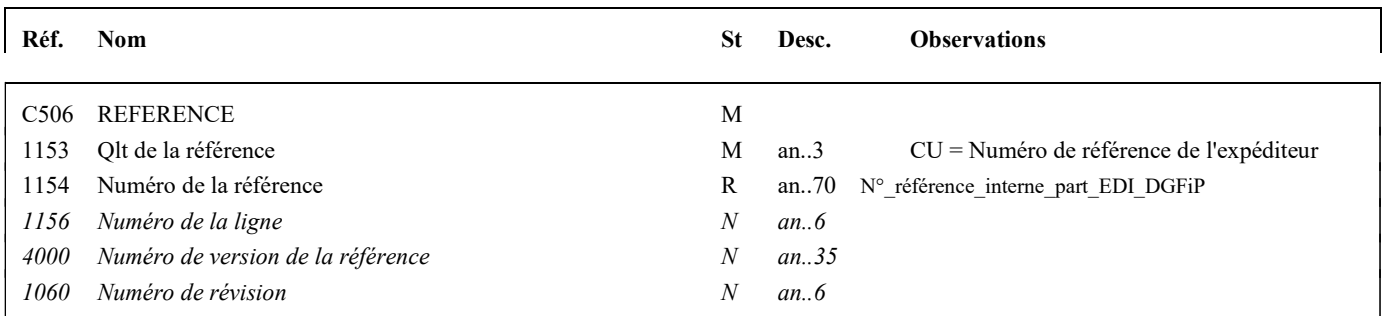

#### **Notes explicatives :**

Numéro de la référence = Numéro de référence interne du partenaire EDI mandaté.

Cette référence est facultative.

Segment présent dans cette occurrence de NAD du groupe 1, si l'émetteur est un partenaire EDI sous-traitant.

# **4ème occurrence Groupe 1 : LE DESTINATAIRE (DGFIP)**

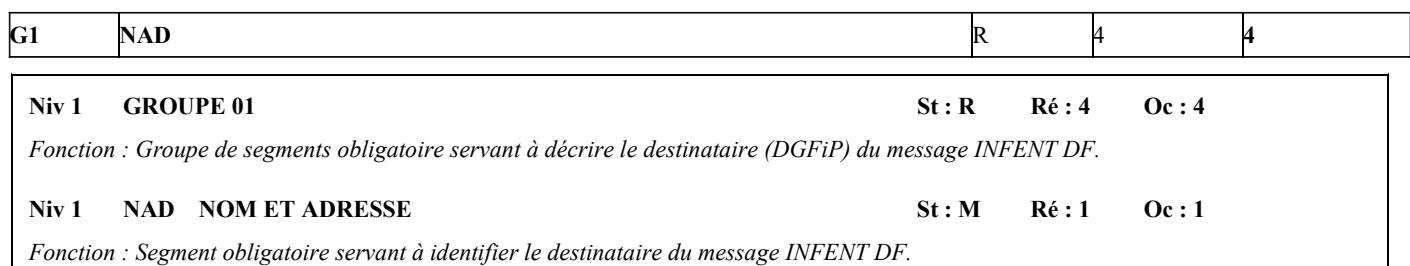

*Dans ce message, le destinataire sera identifié par sa désignation "DGI\_EDI\_TDFC".*

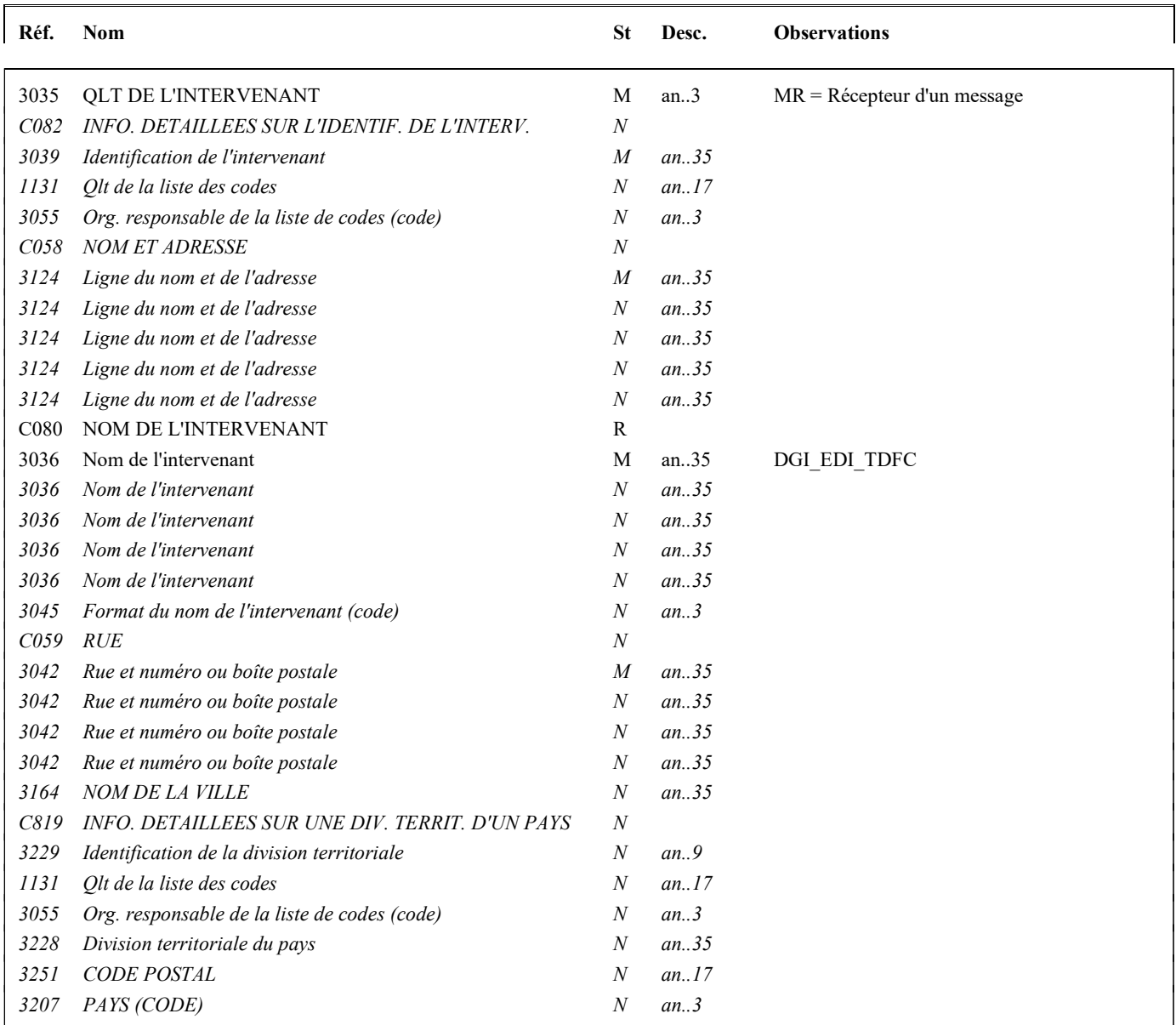

# 4.2.4.5.2 Sections Détail et Résumé

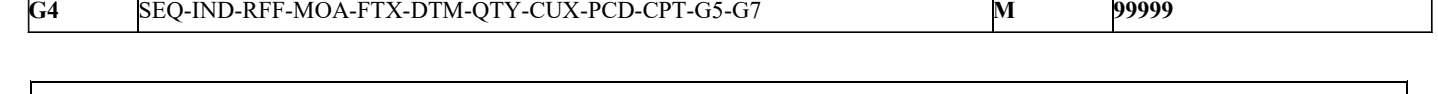

**Niv 1 GROUPE 04 St : M Ré : 99999 Oc : 1**

*Fonction : Groupe de segments obligatoire détaillant les informations à transmettre au destinataire. Chaque occurrence du groupe 4 contient le code de la donnée et la valeur de la donnée.*

#### **Notes explicatives :**

Chaque donnée est décrite avec :

- un numéro d'incrément dans le segment SEQ,
- son code (identifiant de l'information) dans le segment IND,
- sa valeur dans un des segments (RFF, MOA, FTX, DTM, QTY, CUX, PCD ou CPT) ou groupes de segments (groupe 5 ou groupe 7) imbriqués dans le groupe 4.

Le groupe 4 sera répété autant de fois que de données élémentaires (c'est-à-dire identifiées par un code) à transmettre.

L'ordre de présentation des données dans le groupe 4 est libre et non significatif.

NB : Les segments de sécurité font l'objet d'une description spécifique dans la suite du document.

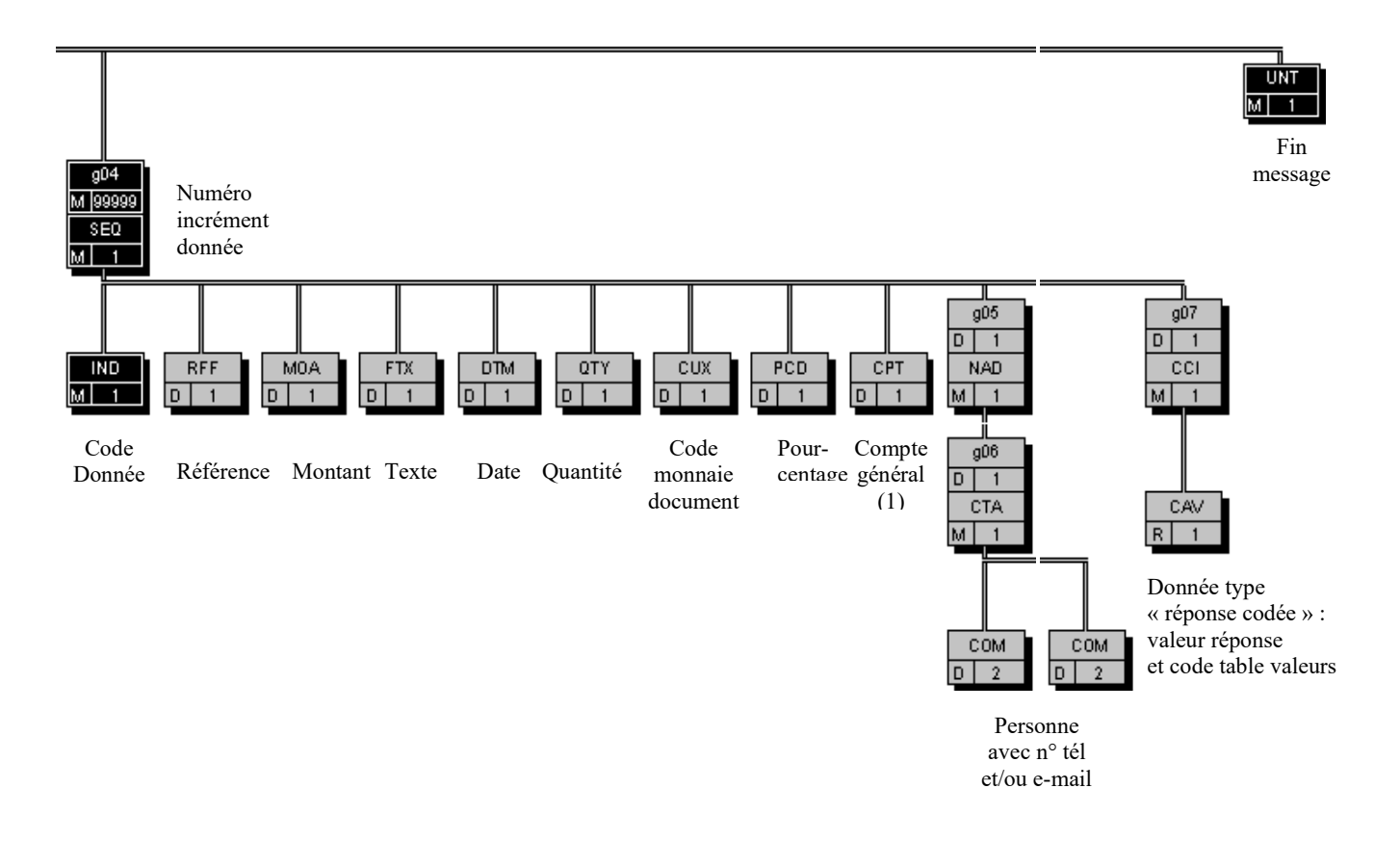

(1) Segment CPT non utilisé dans les échanges avec la DGFiP.

# **G4 SEQ**-IND-RFF-MOA-FTX-DTM-QTY-CUX-PCD-CPT-G5-G7 M 99999

#### **Niv 1 SEQ INFORMATIONS DETAILLEES SUR L'ECHELONNEMENT St : M Ré : 1 Oc : 1**

*Fonction : Segment obligatoire spécifiant le numéro d'incrément de la donnée.*

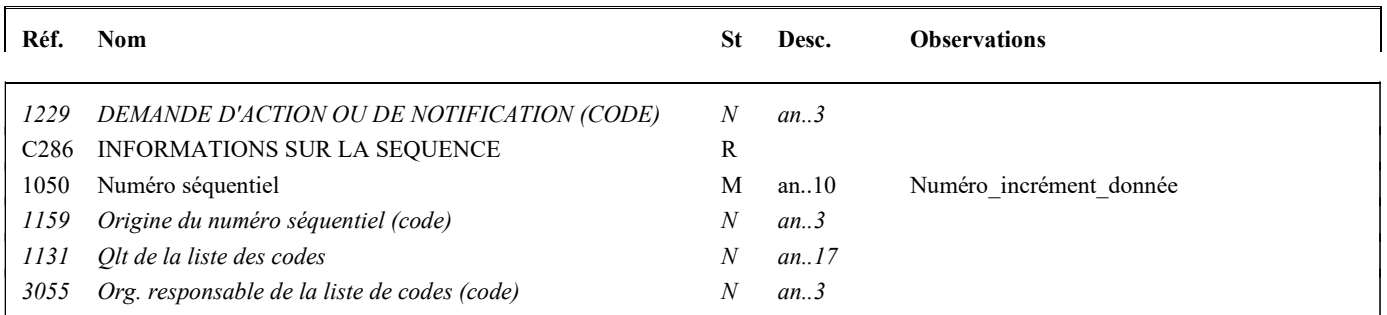

# **Notes explicatives :**

#### **Donnée 1050**

L'incrémentation s'effectue par pas de 1.

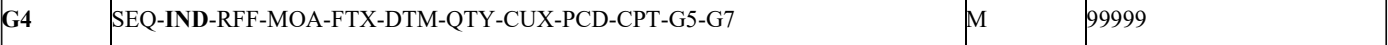

#### Niv 2 IND INFORMATIONS DETAILLEES SUR L'INDEX St : M Ré : 1 Oc : 1

*Fonction : Segment obligatoire contenant l'identifiant de la donnée.*

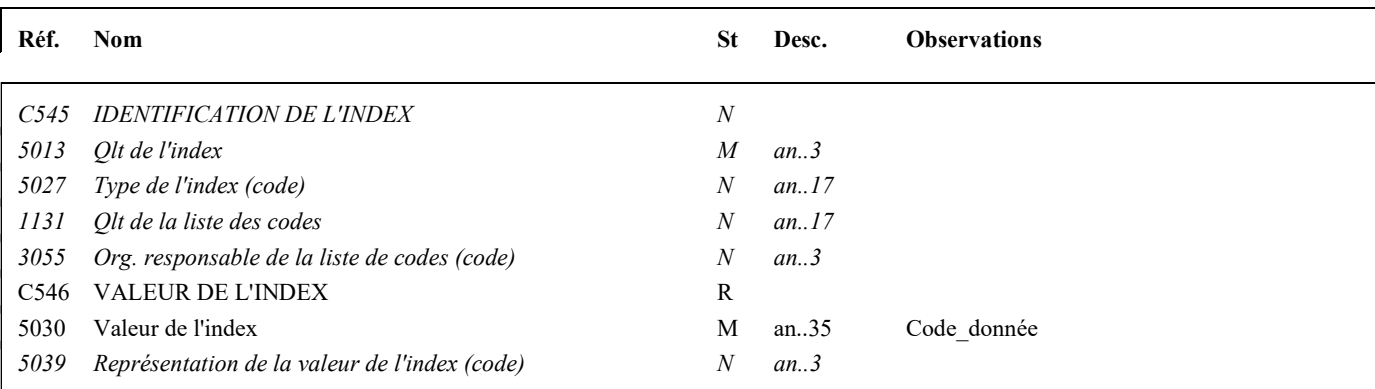

### **Notes explicatives :**

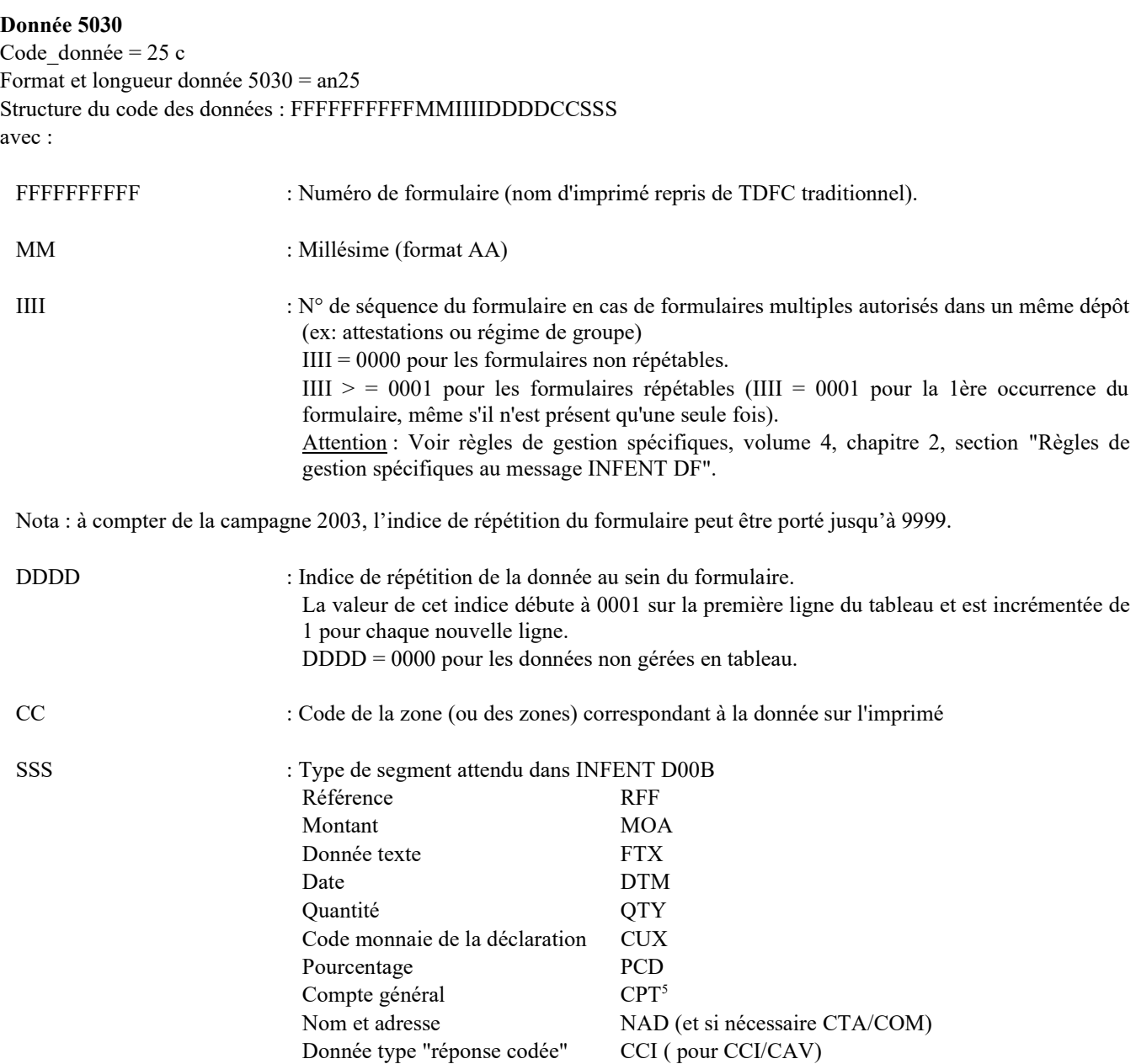

Nota : pour l'utilisation des indices de répétition de formulaire (IIII) et de données (DDDD), il est recommandé aux éditeurs d'utiliser une numérotation continue (incrément de 1).

<sup>5</sup> Segment CPT non utilisé dans les échanges avec la DGFiP.

# **G4** SEQ-IND-**RFF**-MOA-FTX-DTM-QTY-CUX-PCD-CPT-G5-G7 M 99999

#### **Niv 2** RFF REFERENCE St : D Ré : 1 Oc : 1

*Fonction : Segment conditionnel indiquant la référence pour la donnée identifiée dans le segment IND.*

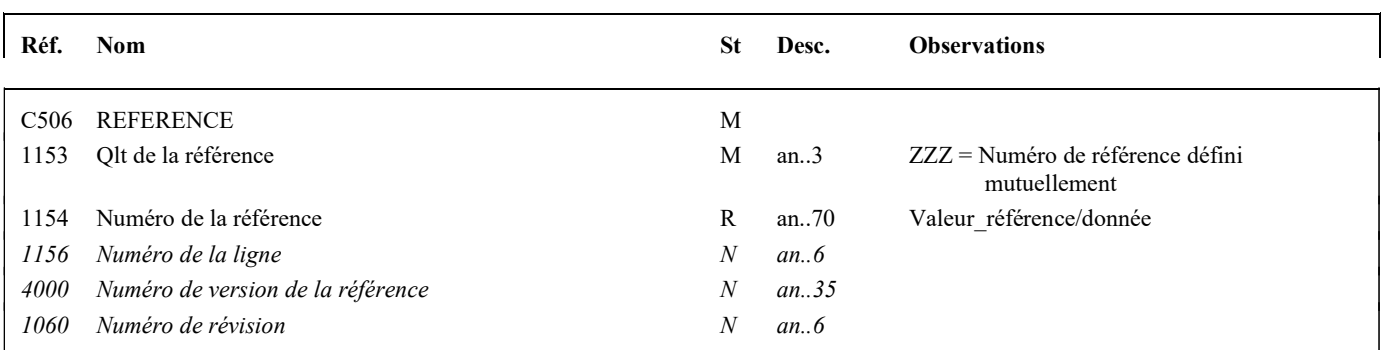

#### **Notes explicatives :**

Le format propre à chaque donnée de type "référence" est mentionné dans le dictionnaire des données des formulaires.

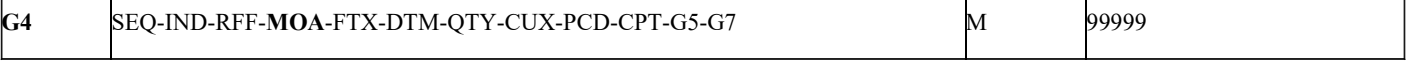

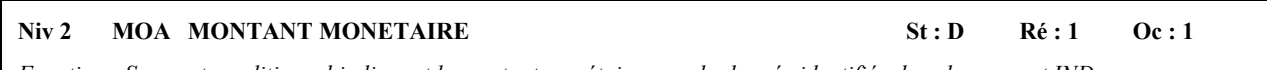

*Fonction : Segment conditionnel indiquant le montant monétaire pour la donnée identifiée dans le segment IND.*

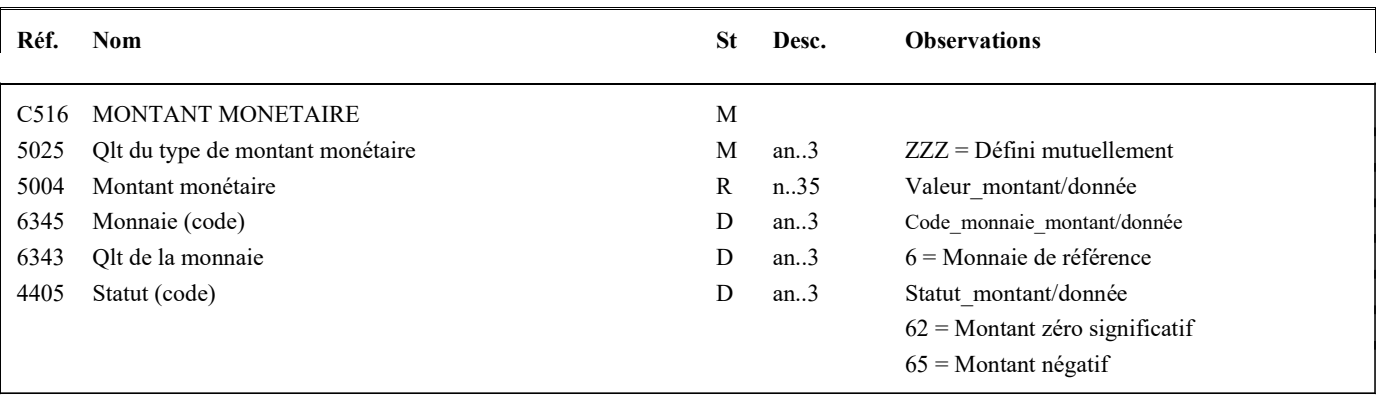

#### **Notes explicatives :**

## **Donnée 5004**

Le signe (+ ou -) n'est jamais transmis dans la zone 5004. Les montants négatifs ne sont pas autorisés.

#### **Règle générale :**

Toutes les valeurs numériques sont exprimées **en format variable avec virgule flottante, avec un maximum de 4 décimales**.

Si plus de 4 décimales sont transmises, **toute décimale transmise au delà de la 4ème sera tronquée**.

# **Traitement des décimales associées à un montant :**

Les montants devant tous être exprimés en francs ou euros (sans centimes, ni cents), toute décimale transmise fait l'objet d'une troncature au delà des entiers.

**Aucun traitement d'arrondi des montants n'est effectué.**

#### **Données 6345 et 6343**

A utiliser si présence d'un code monnaie différent de celui figurant dans le segment CUX (code monnaie par défaut). Voir volume 4, chapitre 2, section "Règles de gestion spécifiques au message INFENT DF".

Code monnaie montant/donnée = Choisir la valeur correspondante du code monnaie dans la liste ISO 4217 (3 caractères).

### **Donnée 4405**

Le code 62 doit être utilisé pour exprimer un zéro significatif.

La donnée 5004 doit alors contenir la valeur numérique "0".

Attention : la valeur "0" de la donnée 5004 ne doit faire l'objet d'aucune compression logicielle. Sa suppression générerait une erreur syntaxique, du fait du caractère obligatoire (statut R) de la donnée 5004.

Le code 65 doit être utilisé pour indiquer un montant négatif (signe - dans une zone de désignation positive ou "neutre" d'un imprimé). Le montant correspondant sera porté, sans mention du signe, dans la donnée 5004.

# Volume IV TDFC 2022.3.doc 58 / 271

*Fonction : Segment conditionnel contenant les informations en format texte pour la donnée identifiée dans le segment IND.*

**G4** SEQ-IND-RFF-MOA-**FTX**-DTM-QTY-CUX-PCD-CPT-G5-G7 M 99999

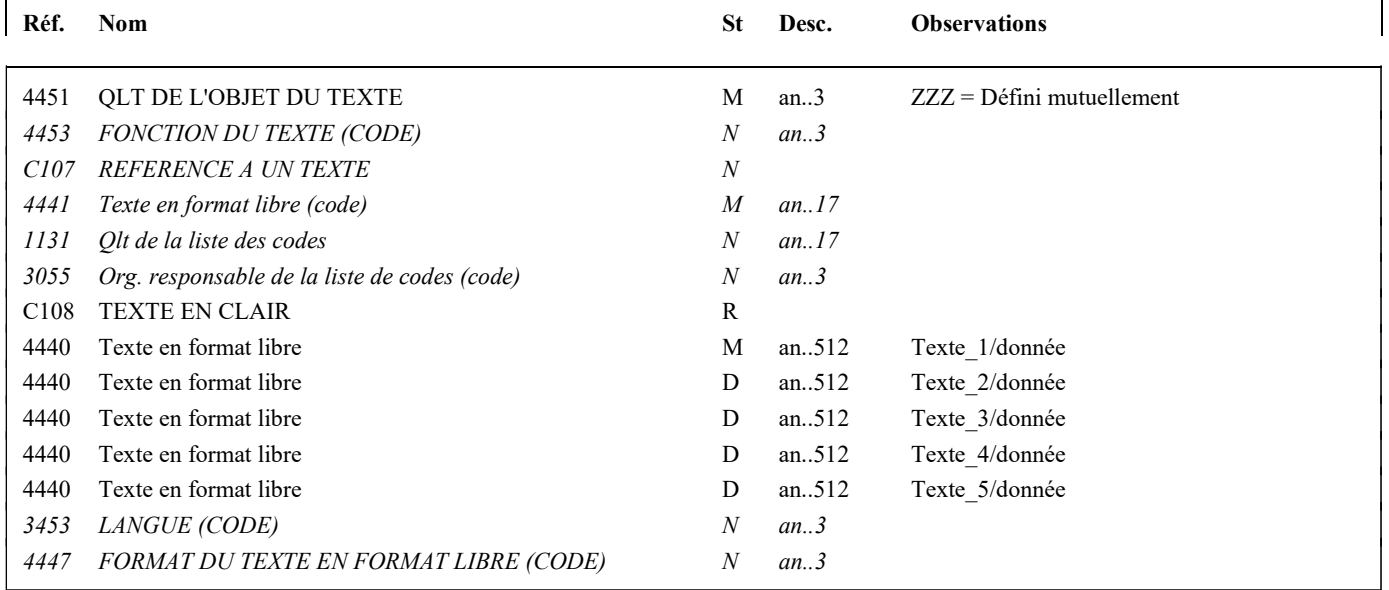

# **Notes explicatives :**

Le format propre à chaque donnée de type "texte" est mentionné dans le dictionnaire des données des formulaires.

Niv 2 FTX TEXTE EN FORMAT LIBRE St : D Ré : 1 Oc : 1

# **G4** SEQ-IND-RFF-MOA-FTX-**DTM**-QTY-CUX-PCD-CPT-G5-G7 M 99999

# Niv 2 DTM DATE OU HEURE OU PERIODE St : D Ré : 1 Oc : 1

*Fonction : Segment conditionnel indiquant la date, période ou durée pour la donnée identifiée dans le segment IND.*

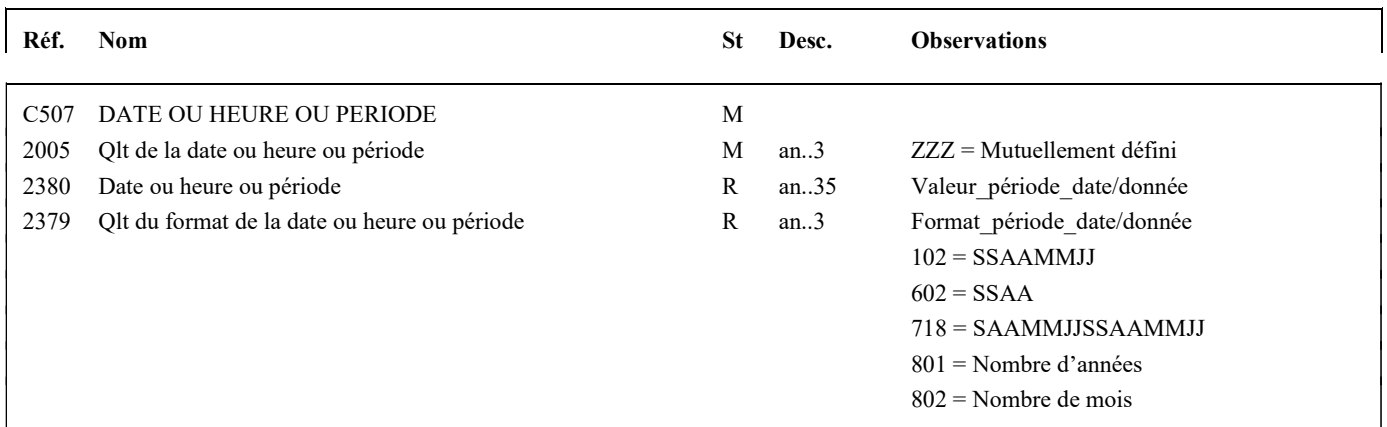

#### **Notes explicatives :**

#### **Donnée 2380**

En fonction du format transmis dans la donnée 2379, la donnée transmise fait l'objet des vérifications suivantes : longueur de la donnée ;

numéricité de la donnée ;

#### jour  $>0$  et  $<$ 32 ; mois  $>0$  et  $< 13$ .

La détection d'une incohérence aura pour conséquence le rejet syntaxique du message.

D'autres contrôles sur les dates transmises sont effectués dans le cadre des contrôles d'intégration (4.5.2 *infra*).

#### **Donnée 2379**

Choisir le code correspondant au format de la date, période ou durée indiquée dans la donnée 2380. Le format propre à chaque date, période ou durée est mentionné dans le dictionnaire des données des formulaires.

 $S = \text{side}$ ,  $A = \text{Année}$ ,  $M = \text{Mois}$ ,  $J = \text{Jour}$ 

718 (période) : La formule de période SSAAMMJJ-SSAAMMJJ doit être donnée **sans trait d'union.**

801 (Année) : Pour indiquer un nombre d'années.

802 (Mois) : Pour indiquer un nombre de mois.

Les dates transmises font l'objet d'un contrôle de cohérence entre le format déclaré et le format défini pour la donnée dans le dictionnaire de données. La détection d'une incohérence aura pour conséquence le rejet syntaxique du message.

# **G4** SEQ-IND-RFF-MOA-FTX-DTM-**QTY**-CUX-PCD-CPT-G5-G7 M 99999

#### **Niv 2 QTY QUANTITE St : D Ré : 1 Oc : 1**

*Fonction : Segment conditionnel indiquant la quantité pour la donnée identifiée dans le segment IND.*

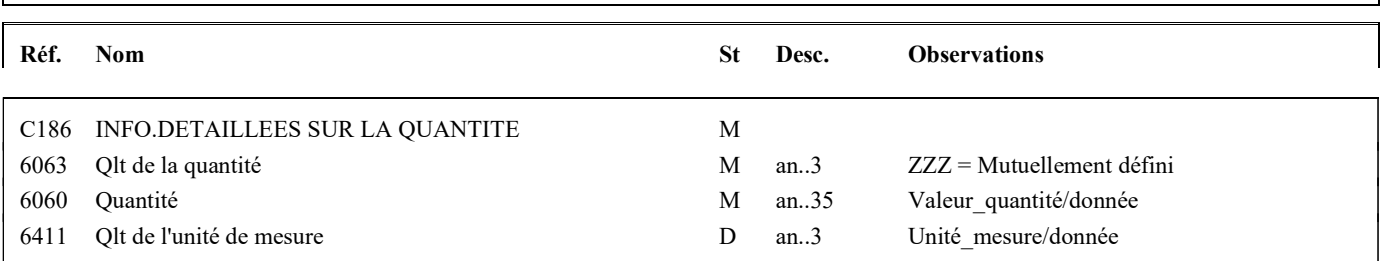

#### **Notes explicatives :**

#### **Donnée 6060**

**Règle générale :** 

Toutes les valeurs numériques sont exprimées **en format variable avec virgule flottante, avec un maximum de 4 décimales**.

Si plus de 4 décimales sont transmises, **toute décimale transmise au delà de la 4ème sera tronquée**.

#### **Traitement des décimales associées à une quantité :**

Les quantités peuvent être exprimés avec au plus 2 décimales, toute décimale supplémentaire fait l'objet d'une troncature. **Aucun traitement d'arrondi des quantités n'est effectué.**

#### **Donnée 6411**

La donnée "unité de mesure" est ignorée dans l'application destinatrice TDFC.

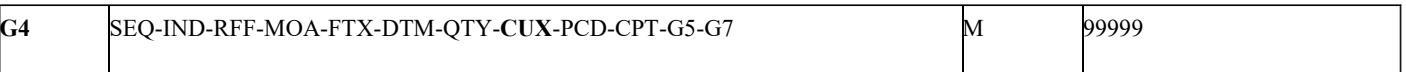

#### **Niv 2 CUX MONNAIES St : D Ré : 1 Oc : 1**

*Fonction : Segment conditionnel indiquant la monnaie de référence utilisée pour produire le document et, le cas échéant, la monnaie d'origine et le taux de change appliqué.*

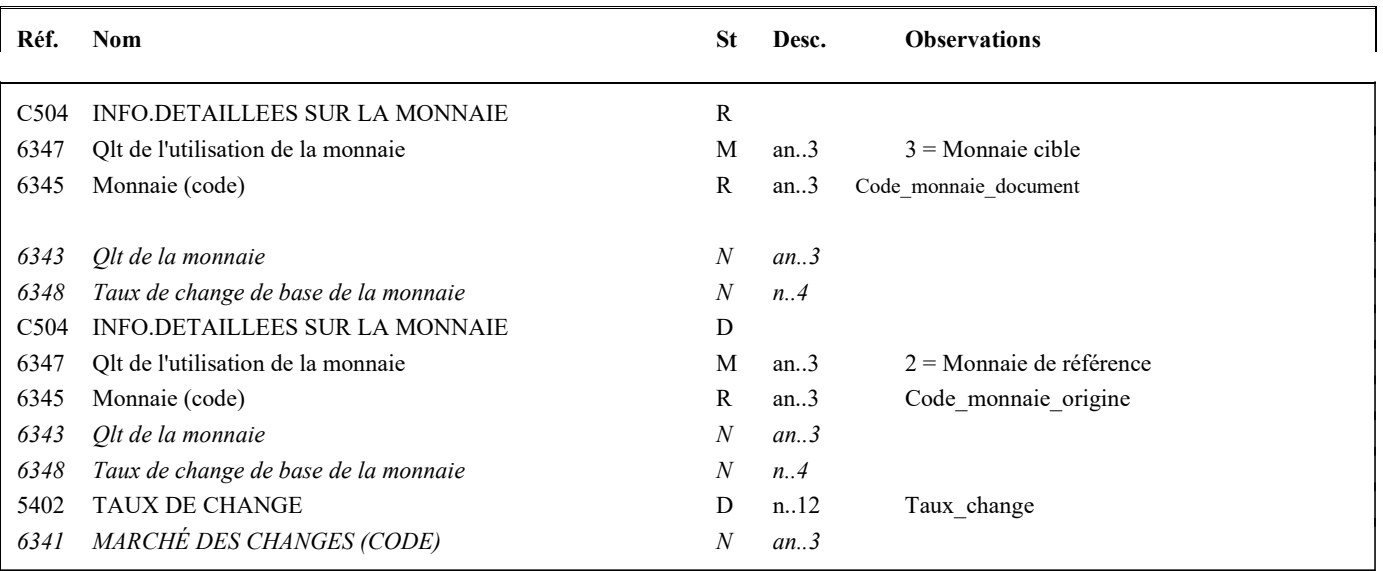

#### **Notes explicatives :**

### Donnée 6345 (1<sup>ère</sup> occurrence C504)

Choisir, dans la liste ci-dessus, le code correspondant à la monnaie de déclaration (code ISO 4217, 3 car). Ce code monnaie sera appliqué implicitement à tous les montants exprimés dans les segments MOA dès lors qu'aucun code monnaie particulier n'est mentionné (voir 2ème occurrence de C504).

Le seul code utilisable est EUR (Euro) dans la donnée 6345 du formulaire F-IDENTIF.

### **Donnée 6345 (2ème occurrence C504)**

Pour exprimer un code monnaie particulier et le taux de change avec la monnaie de déclaration (Euro).

Choisir le code correspondant à la monnaie d'origine dans la table des codes monnaies (ISO 4217, 3 car).

Nota : la transmission de la deuxième occurrence de la donnée C504 n'est pas gérée dans le cadre de la transmission du CUX du formulaire INFENT DF. Dans ce cas particulier, les informations éventuellement transmises dans la deuxième occurrence de cette donnée ne seront pas prises en compte.

#### **Donnée 5402**

#### **Règle générale :**

Toutes les valeurs numériques sont exprimées en format variable avec virgule flottante, avec un maximum de 4 décimales. Si plus de 4 décimales sont transmises, **toute décimale transmise au delà de la 4ème sera tronquée**.

#### **Traitement des décimales associées à un taux de change :**

Les taux peuvent être **exprimés avec 4 décimales au maximum**.

NB : si le taux de change concerne l'utilisation de l'euro, il sera transmis sur 4 caractères (6,5595).

**Aucun traitement d'arrondi n'est effectué.**

# **G4** SEQ-IND-RFF-MOA-FTX-DTM-QTY-CUX-**PCD**-CPT-G5-G7 M 99999

# Niv 2 PCD INFORMATIONS DETAILLEES SUR LE POURCENTAGE St : D Ré : 1 Oc : 1

*Fonction : Segment conditionnel indiquant le pourcentage pour la donnée identifiée dans le segment IND.*

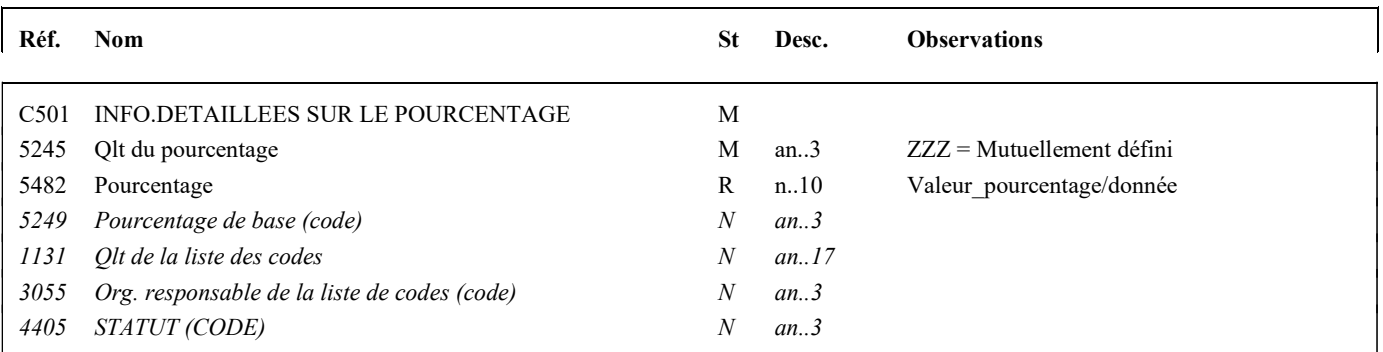

#### **Notes explicatives :**

#### **Donnée 5482**

**Règle générale :** 

Toutes les valeurs numériques sont exprimées **en format variable avec virgule flottante, avec un maximum de 4 décimales**.

Si plus de 4 décimales sont transmises, **toute décimale transmise au delà de la 4ème sera tronquée**.

#### **Traitement des décimales associées à un pourcentage :**

Les pourcentages devant être exprimés avec au plus 2 décimales, toute décimale supplémentaire fait l'objet d'une troncature.

**Aucun traitement d'arrondi des pourcentages n'est effectué.**

# **G4** SEQ-IND-RFF-MOA-FTX-DTM-QTY-CUX-PCD-**CPT**-G5-G7 M 99999

# Niv 2 CPT IDENTIFICATION DU COMPTE St : D Ré : 1 Oc : 1

*Fonction : Segment conditionnel indiquant le numéro de compte général pour la donnée identifiée dans le segment IND.*

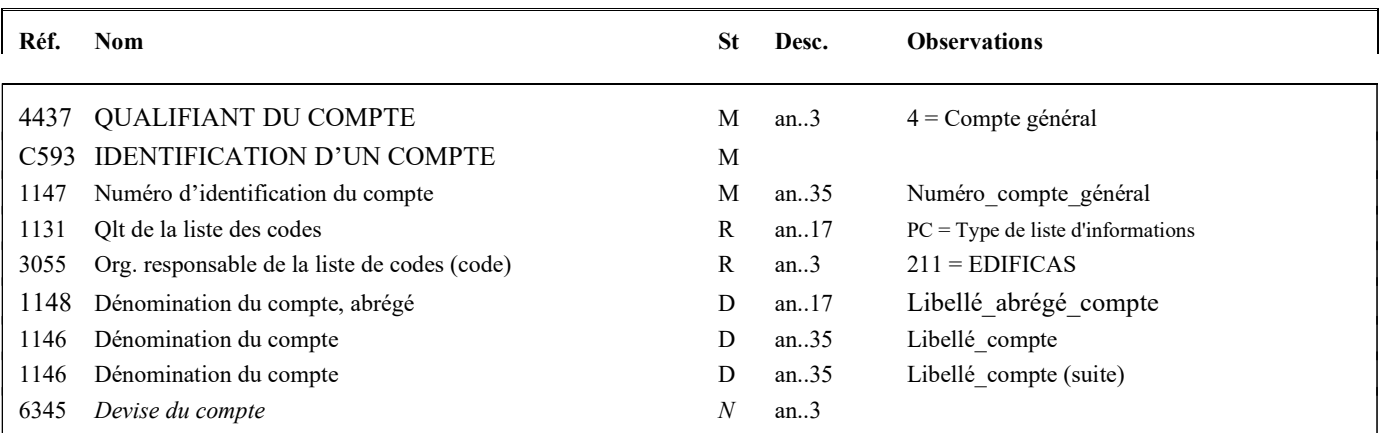

#### **Notes explicatives :**

## **Donnée 1147**

La longueur maximum d'un compte est de 12 caractères, le minimum étant de deux.

#### **Données 1148 et 1146 (première occurrence)**

L'une des deux données doit être obligatoirement présente.

# **Attention : Ce segment ne doit jamais être utilisé dans les INFENT DF émis vers la DGFiP. Il est réservé aux échanges destinés aux OGA.**

Guide utilisateur EDI-TDFC 2022 **Date de mise à jour : 02/2022** 

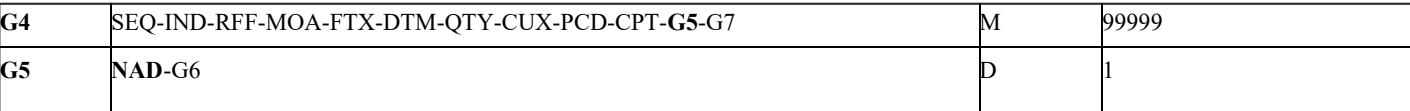

*Fonction : Groupe de segments conditionnel décrivant la personne morale ou physique correspondant à la donnée identifiée dans le segment IND.*

### **Niv 2 NAD NOM ET ADRESSE 50 <b>St**: M **Ré** : 1 **Oc** : 1

*Fonction : Segment obligatoire pouvant contenir l'identifiant, le nom et l'adresse de la personne pour la donnée identifiée dans le segment IND.*

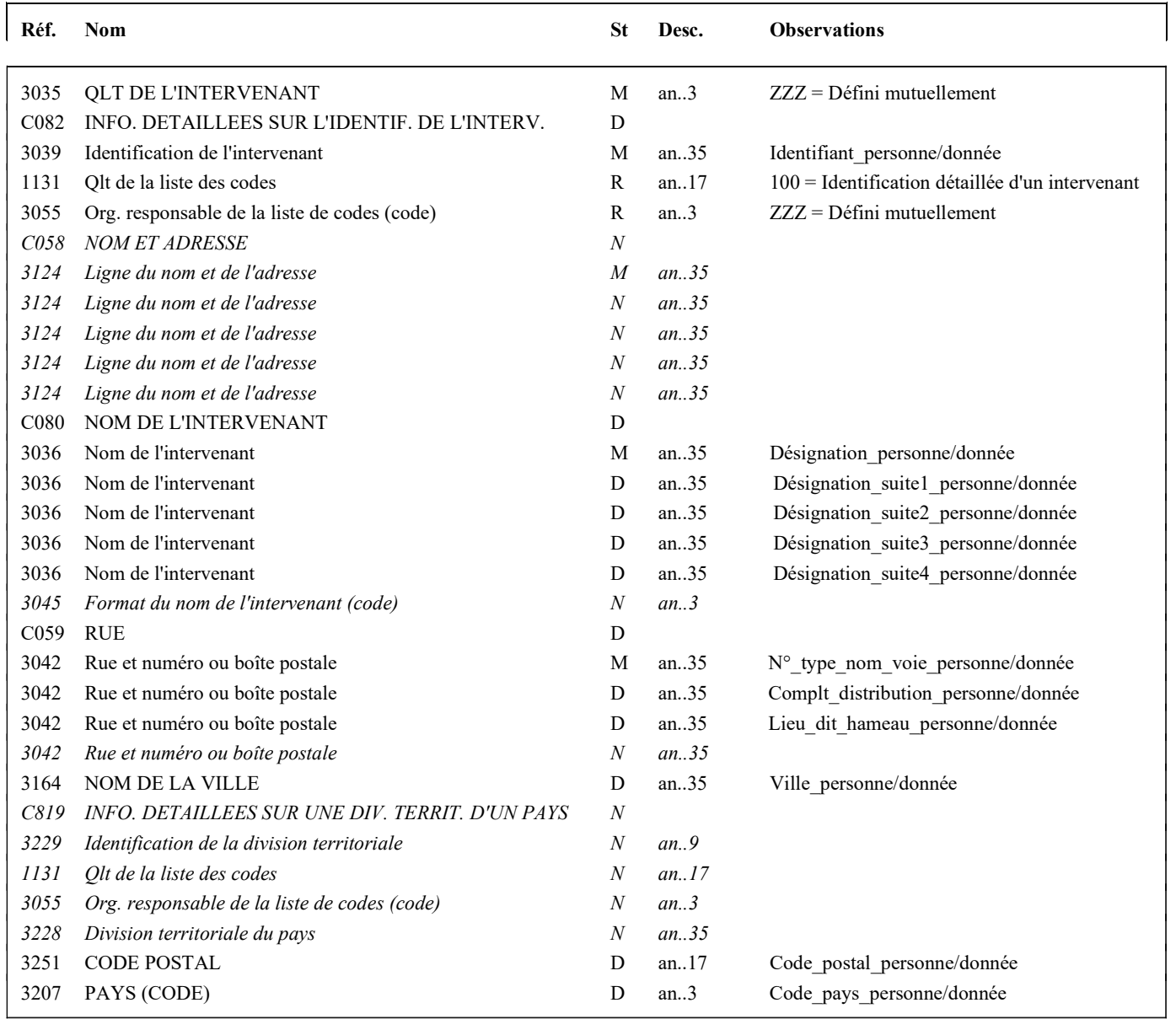

#### **Notes explicatives :**

Le format propre à chaque donnée de type "nom et adresse" est mentionné dans le dictionnaire des données des formulaires.

**Donnée 3039** : longueur différente selon le type d'identifiant. Le type d'identification n'est pas précisé (3055 = ZZZ).

### **Niv 2** GROUPE 05 St : D Ré : 1 Oc : 1

**Données 3036** : peuvent contenir titre, désignation, qualité, profession de la personne

#### **Donnée C059**

3 occurrences de la donnée 3042 (Rue) La 1ère : N° voie  $(4 c) + (B \text{ ou } T \text{ ou } Q \text{ ou } \textcircled{*}$  ("blanc"))  $(1 c) +$  type et nom voie  $(30 c \text{ maximum})$ La 2nde : Complément adresse La 3ème : Lieu-dit, hameau

NB : Si l'adresse ne comporte pas de numéro et nom voie, la valeur "0000" sera portée dans la zone "N° voie", soit dans les 4 ères positions de la 1ère occurrence de 3042.

Ainsi la 1ère occurrence de 3042 (obligatoire) est servie et les contrôles formels ne généreront pas de rejet.

**Donnée 3207** : code pays ISO 3166 (2 c), à renseigner si différent de FR (France). Voir liste des codes pays dans volume 3.

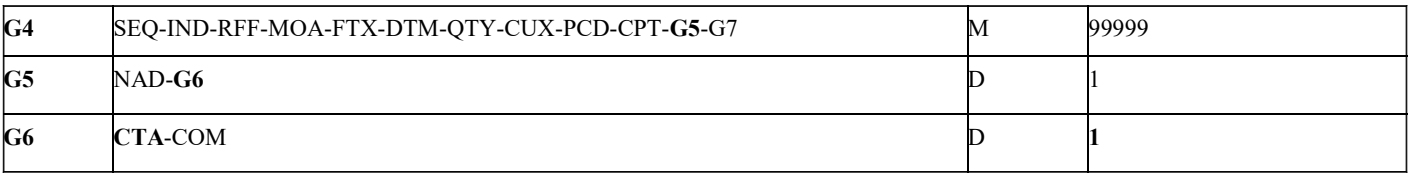

**Niv 3** GROUPE 06 **St : D** Ré : 1 Oc : 1

*Fonction : Groupe de segments conditionnel pour indiquer le numéro de téléphone et/ou l'adresse e-mail de la personne identifiée dans le segment NAD du groupe 5.*

#### **Niv 3** CTA INFORMATIONS SUR LE CORRESPONDANT St: M Ré : 1 Oc : 1

*Fonction : Segment obligatoire pour indiquer le numéro de téléphone et/ou l'adresse e-mail de la personne.*

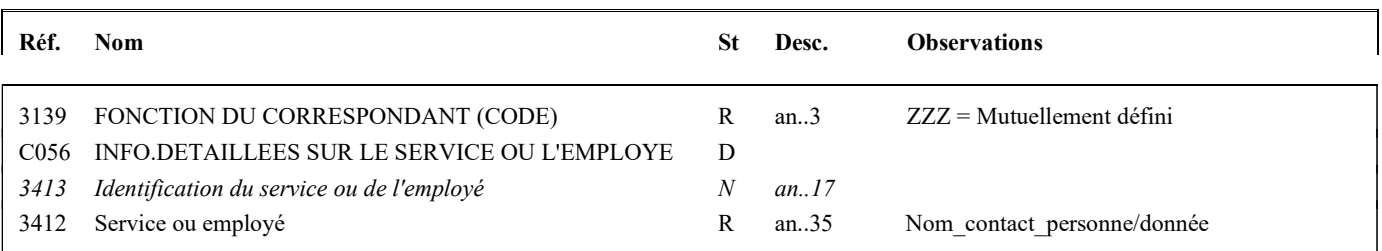

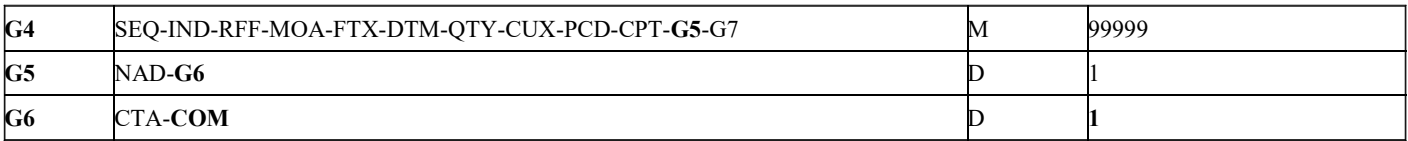

#### Niv 4 COM COORDONNEES DE COMMUNICATION St : D Ré : 2 Oc : 1

*Fonction : Segment conditionnel pour indiquer le numéro de téléphone de la personne.*

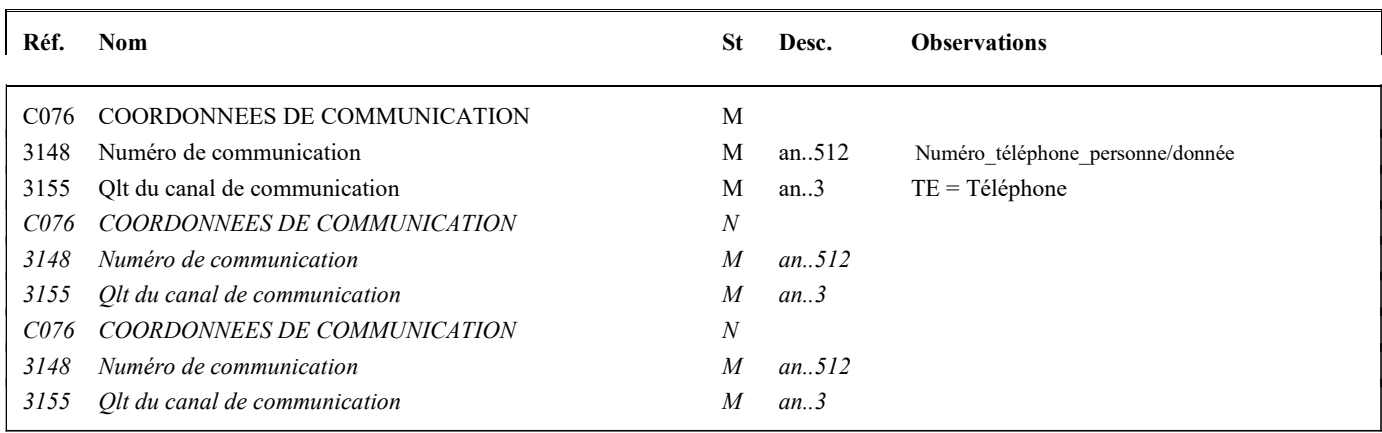

# Niv 4 COM COORDONNEES DE COMMUNICATION St : D Ré : 2 Oc : 2

*Fonction : Segment conditionnel pour indiquer l'adresse e-mail de la personne.*

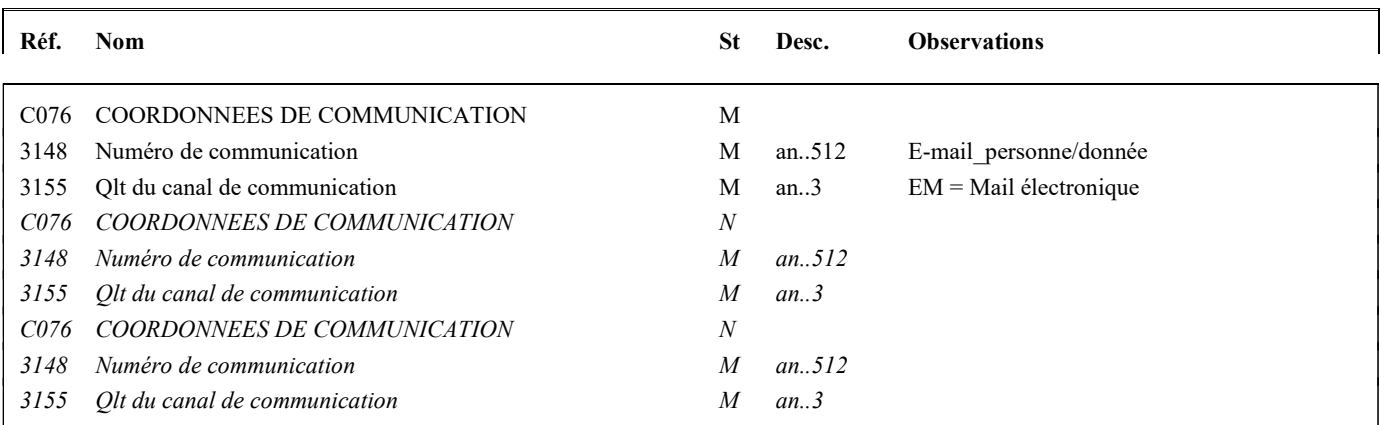

### **Notes explicatives :**

Au moins une des 2 occurrences de COM doit être servie si le groupe 6 est présent.

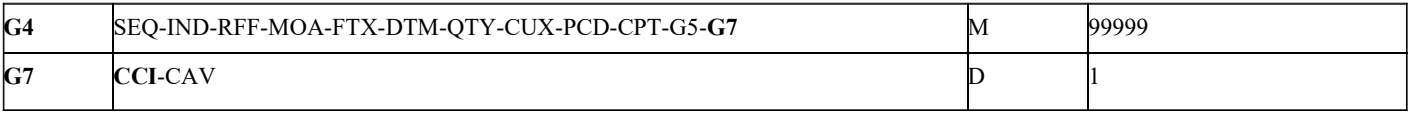

#### **Niv 2** GROUPE 07 St : D Ré : 1 Oc : 1

*Fonction : Groupe de segments conditionnel indiquant la réponse codée et le code de la table des valeurs associées pour la donnée identifiée dans le segment IND (cas des données de type "réponse codée").*

# Niv 2 CCI IDENTIFICATION DE LA CARACTERISTIQUE OU CLASSE St : M Ré : 1 Oc : 1

*Fonction : Segment obligatoire spécifiant le code de la table des valeurs (réponses codées) pour la donnée identifiée dans le segment IND.*

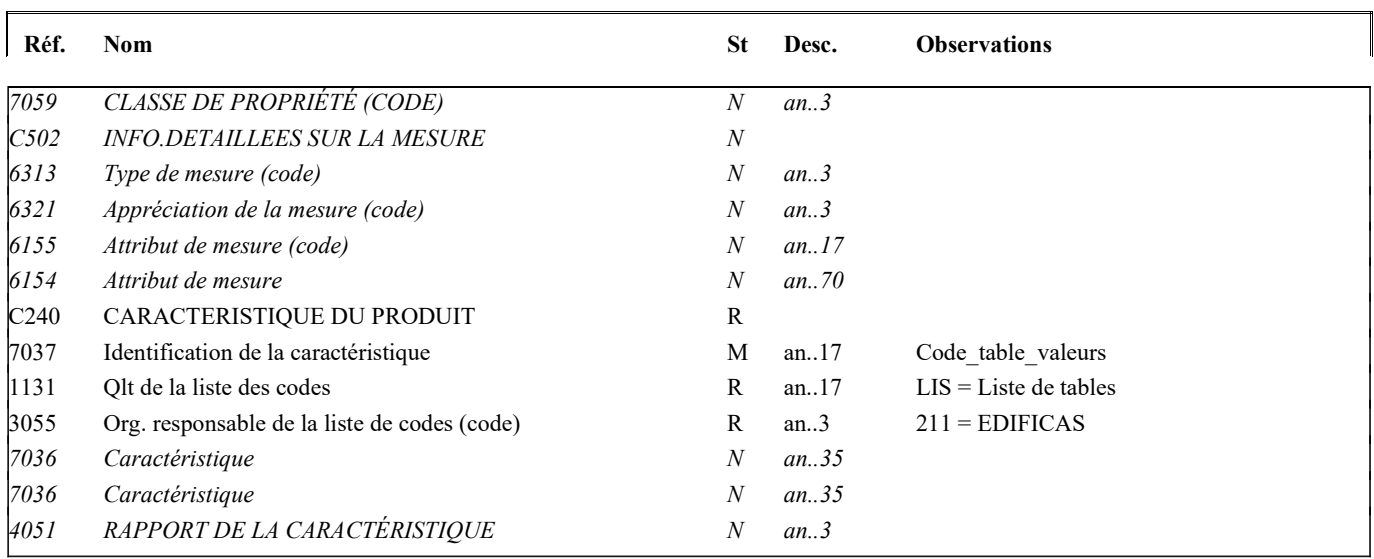

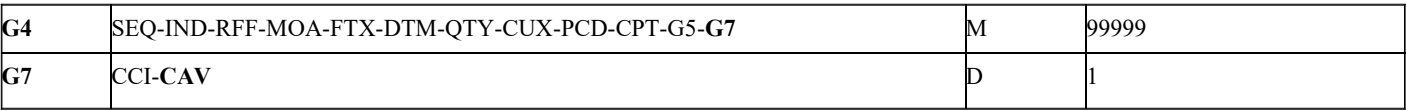

### Niv 3 CAV VALEUR DE LA CARACTERISTIQUE St : R Ré : 1 Oc : 1

*Fonction : Segment obligatoire spécifiant la réponse codée et le code de la table des valeurs associées pour la donnée identifiée dans le segment IND.*

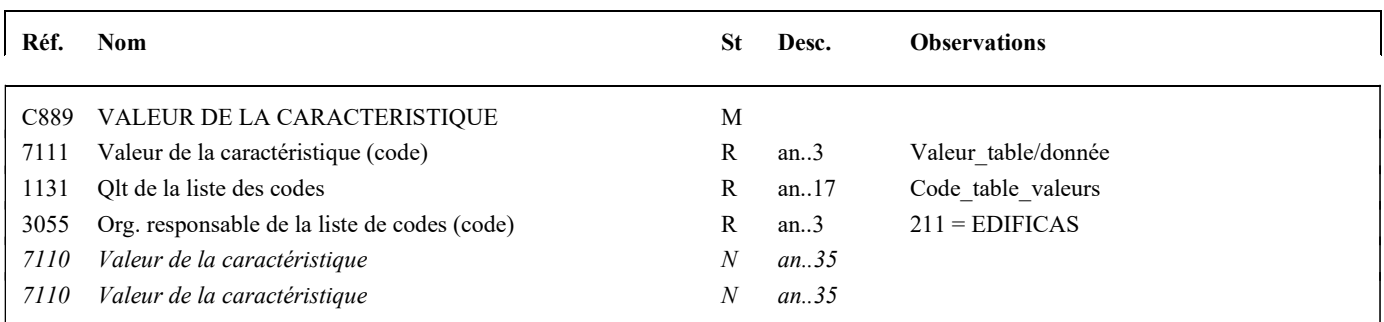

#### **Notes explicatives :**

### **Données 7037** (CCI) **et 1131** (CAV)

Dans le dictionnaire des données des formulaires, au niveau de chaque donnée de type "réponse codée", le code de la table correspondante est précisé (cf. volume 3, chapitre 3, sections "Les données particulières").

Les tables (code table et valeurs associées) sont décrites volume 3, chapitre 3, section "Tables de codes spécifiques DGFiP".

### **Données 7111** (CAV)

Choisir la valeur (réponse codée) dans la table associée à la donnée.

### **Occurrence Groupe sécurité 3 : Résultat des fonctions SINE CEC et OGA**

La **description des groupes de segments de sécurité S1, S2 et S3 est communiquée à titre d'information**, le projet de Signature Institutionnel Non Ecrite (SINE) des CEC et OGA étant au stade de l'étude.

Les groupes de segments de sécurité S1, S2 et S3 sont mentionnés pour faire apparaître les données supplémentaires qu'il faudrait gérer lors de la mise en place de ce projet.

Les descriptions des segments sont données à titre d'information et seront affinées lors de la rédaction du cahier des charges correspondant.

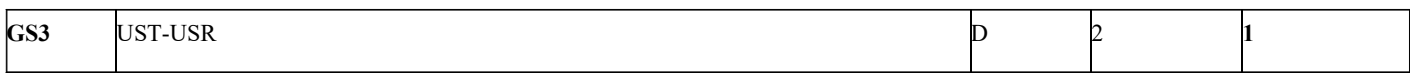

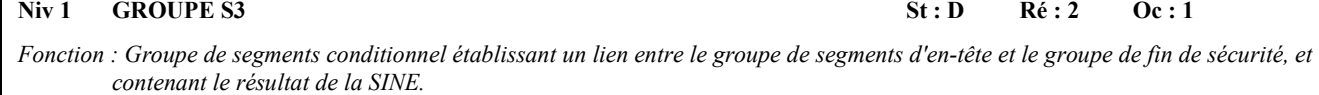

#### **Notes explicatives :**

2 occurrences du groupe S3 pourront être utilisées :

- une (obligatoire) pour la SINE du CEC (Cabinet d'Expertise Comptable),
- une (conditionnelle) pour la SINE de l'OGA (Organisme de Gestion Agréé).

#### **Structure d'une occurrence du groupe S3**

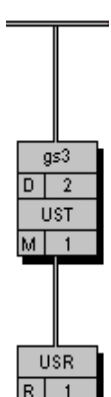

Fin fonction sécurité SINE : non répudiation origine

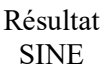

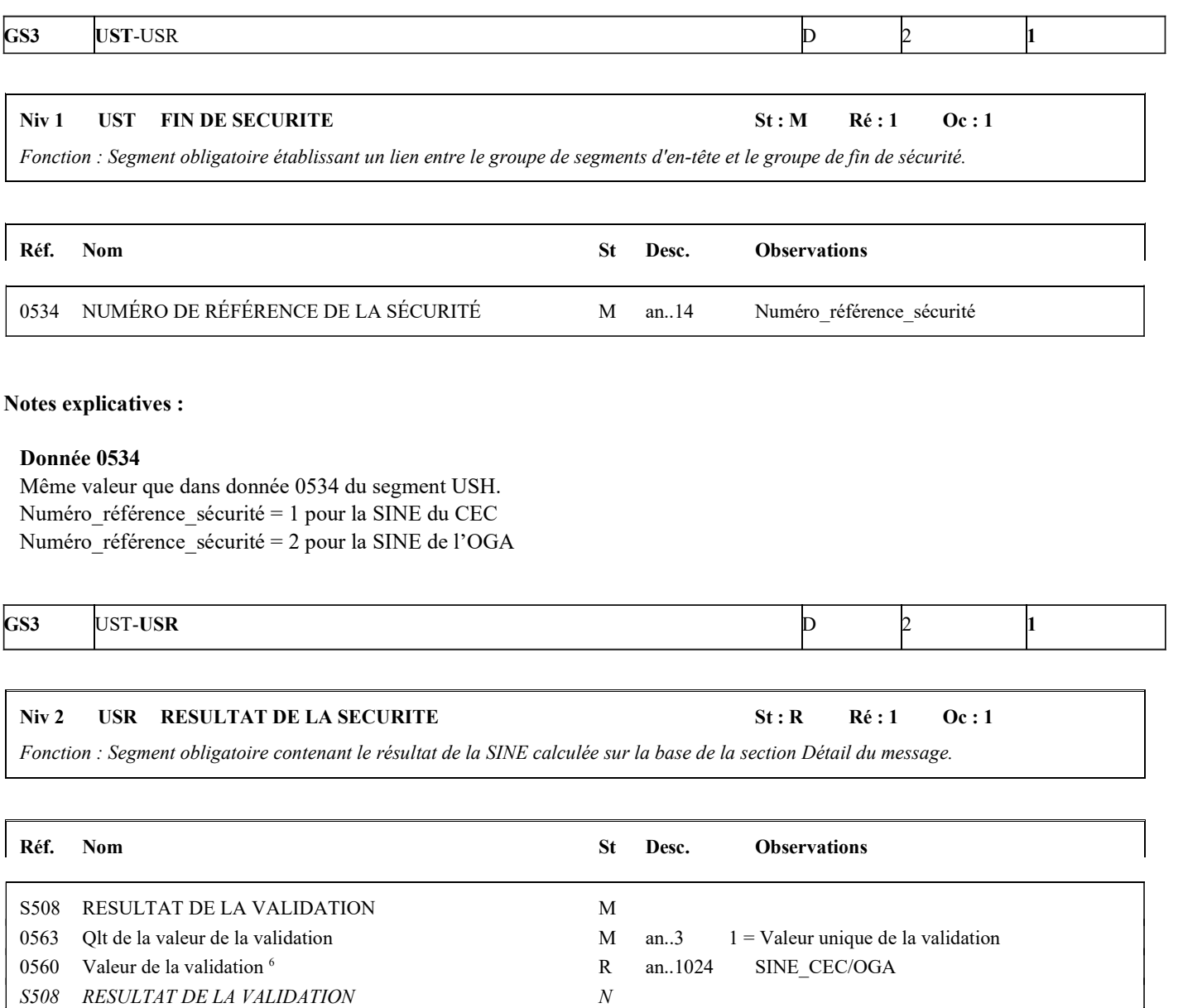

#### **Notes explicatives :**

Fin de la description des segments de sécurité joints en fin du message.

*0563 Qlt de la valeur de la validation M an..3 0560 Valeur de la validation N an..1024*

<sup>6</sup> Une demande de modification de la longueur de la donnée 0560 a été adressée aux instances de normalisation EDIFACT (longueur initiale : 512 c).

#### **Niv 0 UNT FIN DE MESSAGE 5t : M Ré : 1 Oc : 1**

*Fonction : Segment de service obligatoire terminant un message, indiquant le nombre total de segments dans le message et le numéro de référence de contrôle du message.*

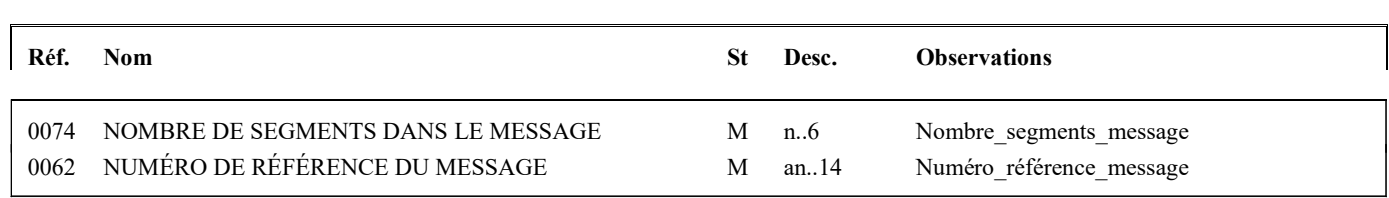

### **Notes explicatives :**

## **Donnée 0062**

Référence attribuée par l'émetteur, identique à celle mentionnée dans le segment UNH (donnée 0062).

# **4.3 La sécurisation électronique des données par le partenaire EDI**

# **4.3.1 Présentation**

La sécurisation des données est un dispositif technique qui donne à un document sous forme électronique la même valeur administrative et juridique qu'un document papier signé.

La sécurisation des données offre au partenaire EDI les garanties suivantes :

- Le partenaire EDI, auteur d'un échange, sera identifié de manière irréfutable par la DGFiP. Personne ne pourra usurper son identité pour envoyer une fausse déclaration (mise en œuvre de la fonction d'authentification) ;
- Il sera assuré que les données signées ne pourront plus être modifiées au cours ou après l'échange (on dit que l'on met en œuvre la fonction d'intégrité) ;
- Tous les éléments de sécurité sont archivés. En cas de contentieux, le système de rejeu lui permettra, a posteriori, de s'assurer du bon respect de ces garanties ;
- $\triangleright$  En cas de détournement du dispositif de sécurisation du partenaire EDI, celui-ci sera immédiatement mis en opposition.

# **4.3.2 Les principes techniques**

Lors d'un échange, le partenaire EDI sécurise les données qu'il transmet par deux dispositifs :

# **4.3.2.1 L'accréditation appelée aussi certificat**

Lors de son agrément, la DGFiP délivre, au partenaire EDI, un certificat appelé aussi accréditation qui l'authentifie : la DGFiP établit et valide des éléments identifiant le partenaire EDI de façon unique et signe ces éléments pour les rendre infalsifiables.

Lors de l'échange, le partenaire EDI transmet cette accréditation.

Elle est composée :

- D'éléments identifiant le partenaire EDI :

- son numéro SIRET étendu (c'est à dire complété d'un numéro d'ordre TDFC) ;
- sa clé d'échange publique qui permettra à la DGFiP de déchiffrer la signature que le partenaire EDI transmet avec les données.
- Et d'une signature de la DGFiP certifiant ces éléments d'identification.

# **4.3.2.2 La mise en œuvre d'algorithmes mathématiques**

Le dispositif de sécurisation utilise :

- Des fonctions de hachage appliquées aux données à sécuriser. Le résultat est un condensat des données à sécuriser sur lequel sera appliquée la sécurisation. Les données à sécuriser sont transmises en clair par le partenaire EDI à la DGFiP accompagnées du résultat de la sécurisation et du certificat du partenaire EDI. La fonction de hachage mise en œuvre par la DGFiP utilise la version SHA-1.
- Des algorithmes mathématiques RSA appliqués au condensat de données. Il s'agit d'algorithmes à "clé publique" utilisant deux clés différentes, l'une pour le chiffrement, l'autre pour le déchiffrement. Tout message chiffré par l'une ne peut être déchiffré que par l'autre. L'une des clés est publique. Concrètement la clé publique est transmise en clair dans l'accréditation par le partenaire EDI à chaque transfert.

L'autre clé est secrète et détenue par le partenaire EDI.

Tout le dispositif de sécurité repose sur le fait que le partenaire EDI est l'unique détenteur de sa clé secrète d'échange.

Le schéma de sécurisation utilise une clé de chiffrement de 2048 bits et une longueur de signature de 256 octets.

# **4.3.3 Le déroulement pratique**

# **4.3.3.1 Sur le poste du partenaire EDI**

Le schéma de sécurisation utilise un biclé créé par le partenaire EDI et comporte trois étapes :

- création d'une empreinte (hash) de l'UNG INFENT en utilisant l'algorithme SHA256 ;
- concaténation de cette empreinte avec la date (format AAAAMMJJ) et l'heure (hhmm) de signature ;
- signature de ce bloc de données  $(32 + 12 \text{ caractères})$  avec la clé privée.

Constitution de l'AUTACK

- La date et l'heure de signature sont stockées respectivement dans les données S004.0017 et S004.0019 de l'UNG ;
- Les 1368 caractères de l'accréditation sont placés dans la donnée S508.0560 de l'USR;
- La signature, convertie en hexadécimal et donc de longueur 512, est transmise dans la donnée S508.0560 du segment USY.
### **4.3.3.2 Sur le poste de la DGFiP**

Le dispositif de traduction et d'archivage du poste de la DGFiP transmet à la bibliothèque de sécurité les éléments contenus dans le message Autack.

Les opérations de vérification des éléments sécurité sont les suivantes :

Vérification de la validité de l'accréditation transmise. La signature de la DGFiP qui accompagne l'accréditation est déchiffrée avec la clé publique autorité de la DGFiP. La liste de révocation est aussi consultée.

Extraction de la clé publique d'échange du partenaire EDI contenue dans l'accréditation.

Vérification de la signature des données produites par le partenaire EDI. La signature est déchiffrée avec la clé publique d'échange du partenaire EDI.

Vérification de l'intégrité des données transmises par le calcul d'un condensat sur les données et par la comparaison avec le condensat transmis.

Les fichiers et les éléments de signature sont ensuite archivés en vue d'un rejeu éventuel, en cas de contentieux.

# **4.3.4 Logiciel et matériels nécessaires**

Le partenaire EDI désirant mettre en œuvre la sécurisation des données doit disposer d'un jeu de clés (privée/publique) et de l'accréditation fournie à partir de sa clé publique par la DGFiP.

# **4.3.4.1 Mise en application avec OpenSSL**

Openssl est une boîte à outils de chiffrement sous licence Apache (logiciel libre et open source).

Cet utilitaire permet de réaliser l'ensemble des opérations de la nouvelle procédure de sécurisation. Celles-ci pourront être exécutées directement en ligne de commande ou bien être intégrées dans des programmes via les APIs de la librairie de cryptographie crypto.

L'ensemble de la documentation et des sources se trouve sur le site openssl.org

### **L'utilisation d'OPEN SSL n'est en aucun cas obligatoire, il peut être remplacé par un autre outil, commercial ou du monde libre, à condition que les sortants (clés, signatures…) soient conformes au descriptif du nouveau schéma de sécurisation.**

Un descriptif complet du fonctionnement de la sécurisation via OpenSSL et des outils sont disponibles dans l'espace des partenaires EDI du portail fiscal www.impôts.gouv.fr.

# **4.3.4.2 Le jeu de clés (privée/publique)**

Ce jeu de clés doit être généré en utilisant les paramètres indiqués par la DGFiP :

- exposant par défaut (65537) ;
- algorithme RSA;
- longueur de clé fixée à 2048 bits.

La clé privée peut être protégée ou non par un mot de passe.

# **4.3.4.3 L'accréditation fournie par la DGFiP**

Pour obtenir cette accréditation, le partenaire doit se rendre physiquement auprès d'un des correspondants téléprocédures régionaux.

Le partenaire livre au correspondant sa clé publique stockée dans un fichier au format PEM (standard pour le stockage de clés et de certificats encodés en base 64).

De son poste, le correspondant va générer l'accréditation à partir de cette clé publique et du numéro SIRET (étendu) du partenaire.

Cette accréditation comporte les informations suivantes, exprimées en hexadécimal :

- SIRET étendu (48 caractères) ;

- numéro de dispositif virtuel de signature (24 caractères) ;

- clé publique du partenaire (784 caractères) ;

- signature obtenue au cours de l'étape précédente (512 caractères).

Le partenaire repart ensuite avec son accréditation sous forme d'un fichier.

# **4.3.5 Portée de la sécurisation électronique**

Le système de sécurisation électronique est mis en œuvre par les partenaires EDI, agissant pour le compte du contribuable.

La sécurisation électronique est appliquée à tous les formulaires transmis, qu'ils soient ou non signés par le contribuable dans la procédure papier.

Dans l'interchange INFENT-DF, la sécurisation s'applique au groupe fonctionnel INFENT-DF, qui doit contenir l'ensemble des messages déclaratifs transmis.

# **IMPORTANT**

Dans EDI-TDFC, la sécurisation électronique est obligatoirement appliquée à tous les formulaires transmis, qu'ils soient ou non signés dans la procédure papier.

Tout envoi doit être sécurisé globalement, quelque soit la nature des formulaires contenus

# **4.3.6 Fonction du message AUTACK PEDI**

Le message AUTACK PEDI transmet les données de la sécurisation électronique.

Il contient, pour l'essentiel :

- l'accréditation (certificat numérique) du partenaire EDI,
- le résultat de la signature du condensat, calculé sur le groupe fonctionnel contenant les messages INFENT DF à sécuriser.

# **4.3.7 Le GUM AUTACK PEDI**

# **EDI-TDFC**

# **Guide Utilisateur Message AUTACK PEDI PARTENAIRE EDI -DGFiP**

# **AUTACK v.4 r.1**

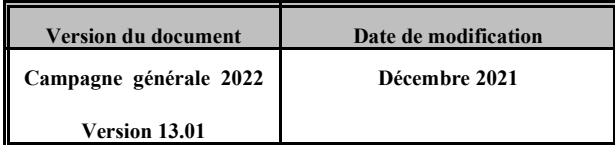

# **4.3.7.1 Introduction**

# 4.3.7.1.1 Références du message

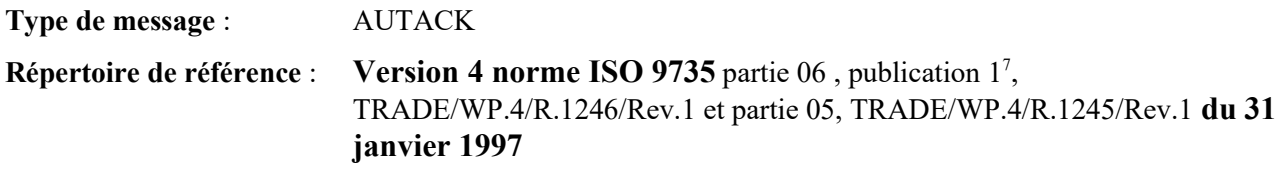

# 4.3.7.1.2 Fonction du message

AUTACK est un message authentifiant des échanges, groupes, messages ou colis émis ou permettant d'en accuser réception de façon sécurisée.

Un message sécurisé d'authentification et d'accusé de réception peut servir à :

a) appliquer l'authentification ou la non répudiation de l'origine à des messages, colis, groupes ou échanges.

b) assurer l'accusé de réception ou la non répudiation de la réception sécurisée à des messages, colis, groupes ou échanges sécurisés.

### **Dans le cas de l'application TDFC sous EDIFACT, seule la fonction a) est utilisée.**

4.3.7.1.3 Statut des composants dans les guides utilisateurs de message EDI-TDFC

Le statut C (Conditional) des composants de l'UNSM n'est pas retenu car insuffisamment différencié. Les codes suivants sont utilisés dans les GUMs EDI-TDFC :

- M = Obligatoire (Mandatory)
- $R = Exigé$  (Required)
- D = Dépendant (Dependent)
- N = Non utilisé (Not used)

Il est précisé que :

- le statut D n'est pas toujours accompagné de la règle de dépendance correspondante. La présence ou non des éléments (groupe, segment, donnée) composant un message est fonction du régime fiscal du déclarant, du formulaire servi, du contexte d'activité, … Le très grand nombre de données et de situations ne permet pas d'exprimer toutes les règles.
- Le statut M n'est jamais modifié, même au niveau d'une donnée constitutive présente dans une donnée composite de statut N.

*Remarque* : Les valeurs de qualifiant ou de donnée codée, en attente de valeur normalisée ("EDIFACT code request" déposé), sont présentées sous la forme ZZn  $(n = 1, 2, ...)$ .

 $^7$  Une demande de modification de la longueur de la donnée 0560 (segments USR et USY) a été adressée aux instances de normalisation EDIFACT.

# **4.3.7.2 Segments de service**

# **Les segments de service sont décrits sur la base de la version 3 Norme EDIFACT ISO 9735.**

4.3.7.2.1 Jeu de caractères et caractères séparateurs

Le jeu de caractères utilisé pour produire les interchanges est le jeu de niveau C (ISO 8859-1, alphabet latin n° 1) : les valeurs UNOC et 3 (version 3 de la norme ISO 9735) sont respectivement mentionnées dans les données 0001 et 0002 du segment UNB.

Dans le jeu de caractères de niveau C, tous les caractères de l'alphabet (majuscules et minuscules accentuées) sont autorisés.

# 4.3.7.2.1.1 Caractères séparateurs

5 caractères ont une signification particulière dans le langage EDIFACT : ils remplissent une fonction de séparateur.

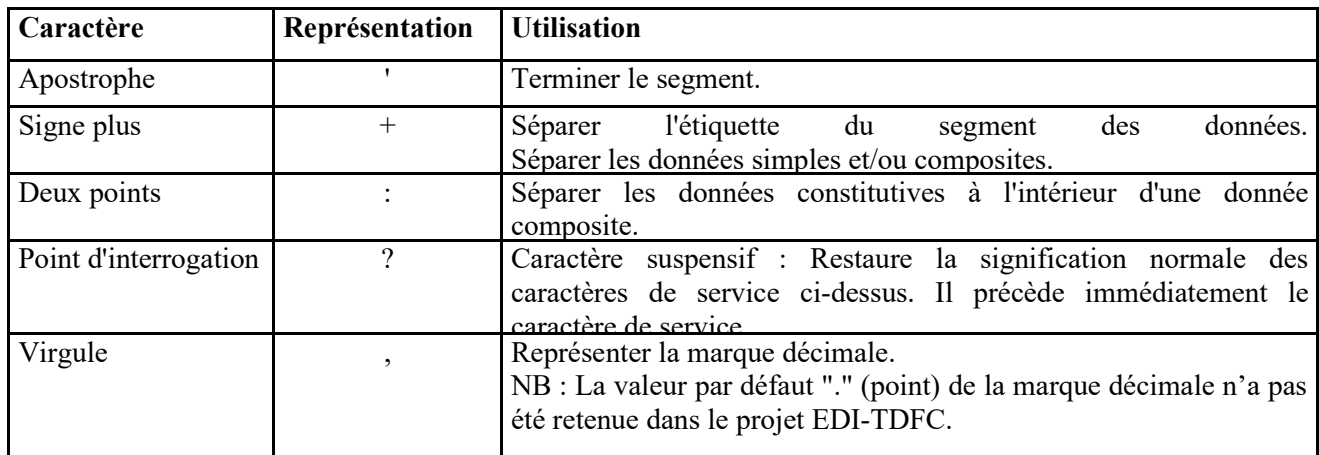

La chaîne de caractères de services UNA sera obligatoirement transmise en en-tête des interchanges avec les valeurs suivantes :

UNA: $+, ?\Delta$ ' avec " $\Delta$ " = blanc

**Important** : Les caractères :

+ (ou -) signe plus (ou moins), dans une zone numérique

marque décimale, dans une zone numérique

? caractère suspensif, dans une zone alphabétique ou alphanumérique

ne doivent jamais être décomptés dans la longueur de la zone.

# 4.3.7.2.1.2 Marque décimale

Il n'y a pas lieu d'utiliser la marque décimale dans ce type de message.

### 4.3.7.2.2 Segments de service Interchange

## 4.3.7.2.2.1 UNB Segment en-tête interchange

La description de ce segment est identique à celle figurant dans le Guide utilisateur du message INFENT Déclaration fiscale (cf. volume 4, chapitre 2, section "Le GUM INFENT Déclaration Fiscale").

### 4.3.7.2.2.2 UNZ Segment fin d'interchange

La description de ce segment est identique à celle figurant dans le Guide utilisateur du message INFENT Déclaration fiscale.

### 4.3.7.2.3 Segments de service Groupe fonctionnel

### 4.3.7.2.3.1 UNG Segment en-tête de groupe fonctionnel

### Lev 0 UNG EN-TETE DE GROUPE FONCTIONNEL St: R Ré: 1 Oc: 1

*Fonction : Segment de service obligatoire servant à débuter, identifier et spécifier un groupe fonctionnel.*

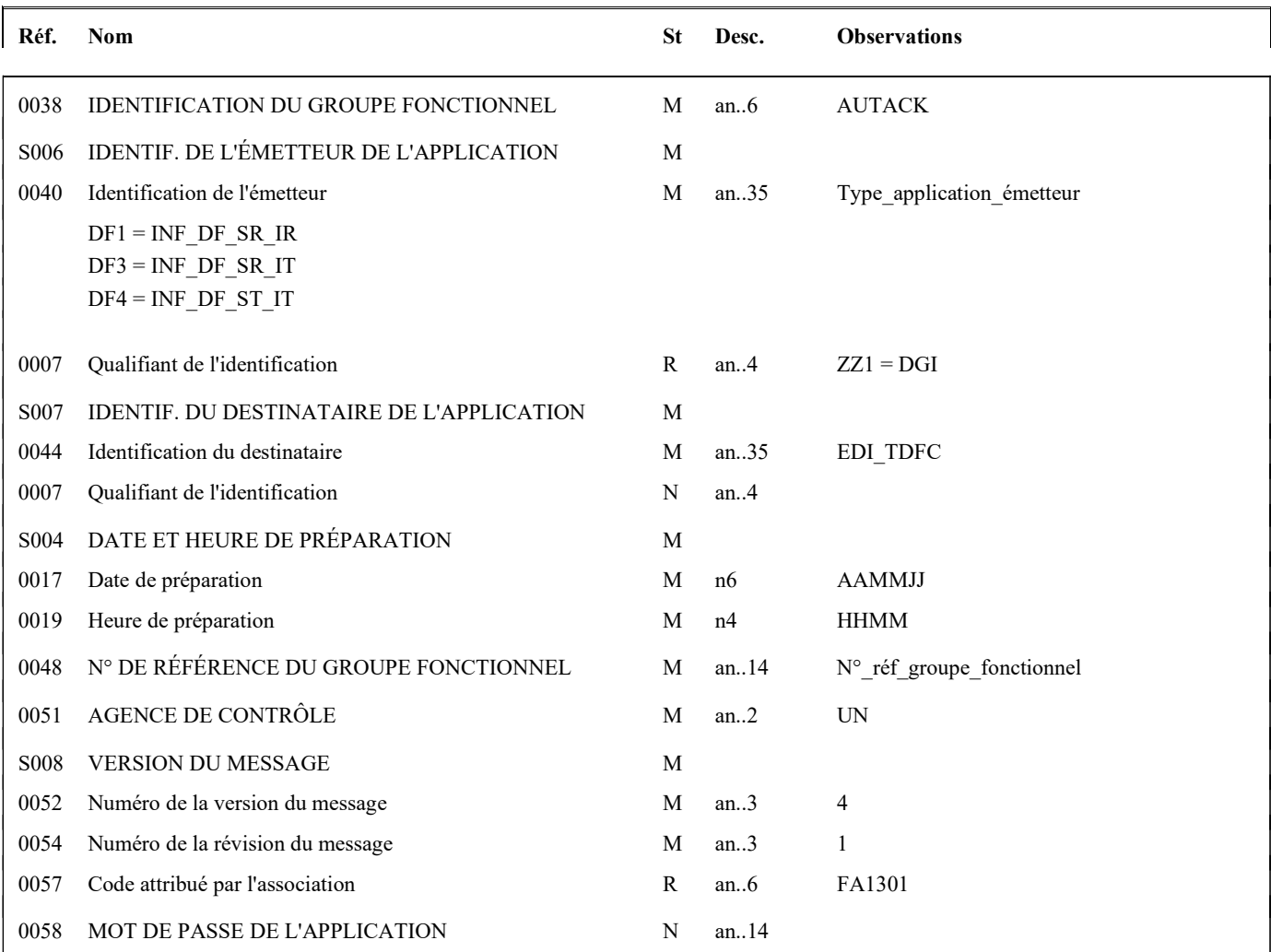

#### **Notes explicatives :**

### **Donnée 0040**

Mêmes valeurs que dans UNG du groupe fonctionnel INFENT DF.

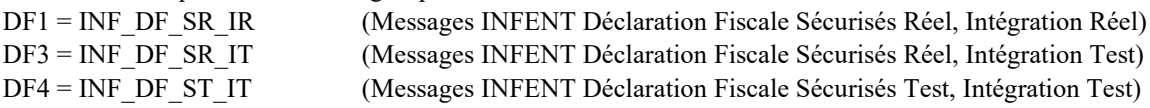

NOTA : Suite à la simplification des scénarios de test, seuls les indicateurs présents dans l'UNB de l'interchange et dans l'UNG du groupe fonctionnel INFENT seront pris en compte pour la qualification de la nature de l'interchange.

Par ailleurs, du fait de la limitation des codes de l'UNG INFENT à DF1 et DF4, seuls ces codes figureront en principe dans l'UNG AUTACK PEDI, ces codes étant normalement une copie des codes de l'UNG INFENT.

"Sécurisés" ("Sécurisé Electroniquement") signifie que les messages INFENT Déclaration Fiscale sont "signés" par l'émetteur. L'interchange doit donc être composé de 2 groupes fonctionnels : l'un contenant les messages INFENT Déclaration Fiscale, l'autre le message AUTACK PEDI.

Les mentions "Test" ou "Réel" dans la donnée 0040 concernent les traitements de sécurisation et d'intégration des messages INFENT Déclaration Fiscale (cf. volume 4, chapitre 6, "Les procédures de tests"). La mention "Test" ou "Réel ", au niveau de la syntaxe EDIFACT, est gérée dans la donnée 0035 du segment UNB.

### **Données 0017 et 0019**

"AAMMJJ" et "HHMM" représentent les formats dans lesquels les données Date de préparation et Heure de préparation doivent être respectivement exprimées.

### **Donnée 0048**

Référence attribuée par l'émetteur, identique à celle mentionnée dans le segment UNE (donnée 0048).

Numéro référence groupe fonctionnel = Numéro séquentiel du groupe fonctionnel à l'intérieur de l'interchange (valeur 1 ou 2).

NB : la notion même de numéro séquentiel implique que le premier groupe fonctionnel de l'interchange ait son numéro à 1, et le second à 2.

### **Donnée 0057**

Indique la référence du subset et de la documentation associée.

FA : Projet EDI-TDFC, subset AUTACK PEDI

13 : Version 2013 du subset AUTACK PEDI

01 : Version 0.1 de la documentation associée (guide utilisateur du message AUTACK PEDI et annexes)

# 4.3.7.2.3.2 UNE Segment fin de groupe fonctionnel

### Lev 0 UNE FIN DE GROUPE FONCTIONNEL St : R Ré : 1 Oc : 1

*Fonction : Segment de service conditionnel servant à terminer et contrôler l'intégrité d'un groupe fonctionnel.*

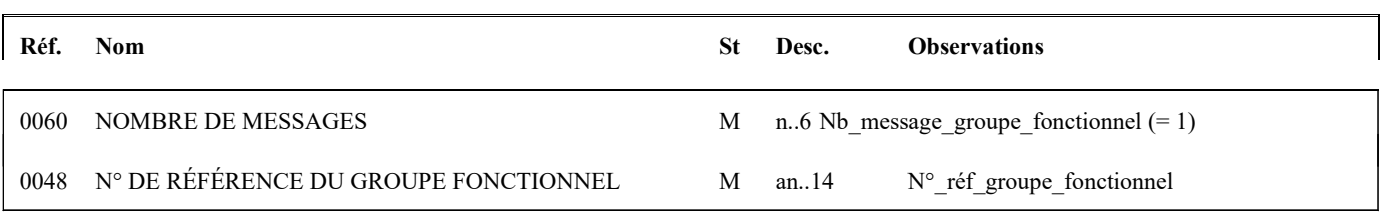

### **Notes explicatives :**

### **Donnée 0048**

Référence attribuée par l'émetteur, identique à celle mentionnée dans le segment UNG (donnée 0048).

# **4.3.7.3 Tableau de segments du message EDI-TDFC AUTACK PEDI**

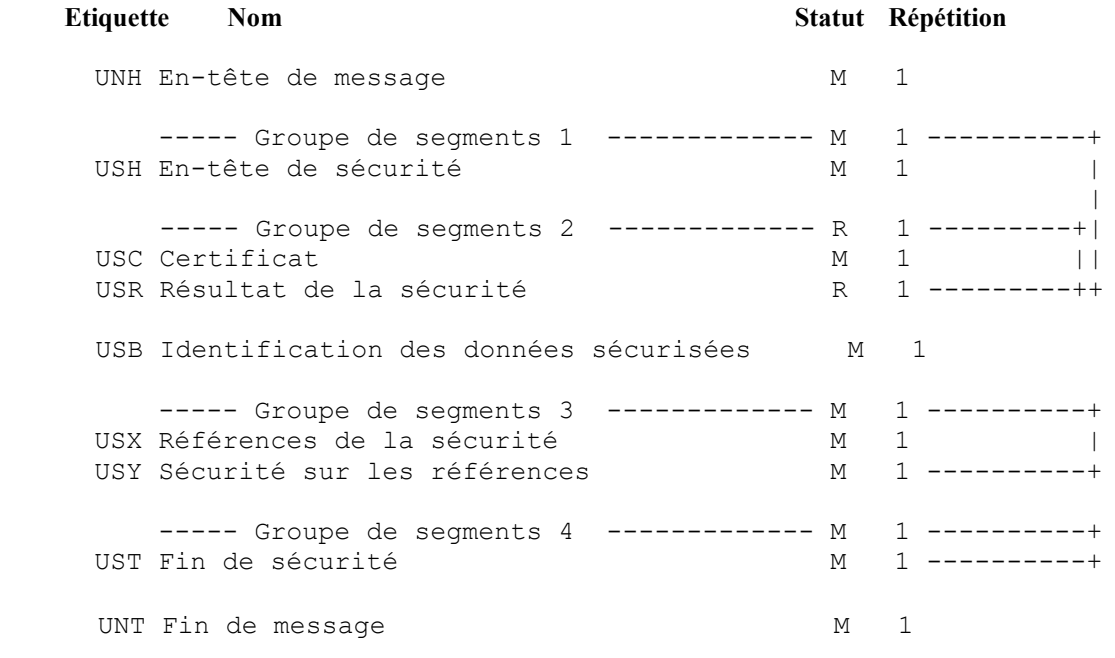

# **4.3.7.4 Diagramme du message EDI-TDFC AUTACK PEDI**

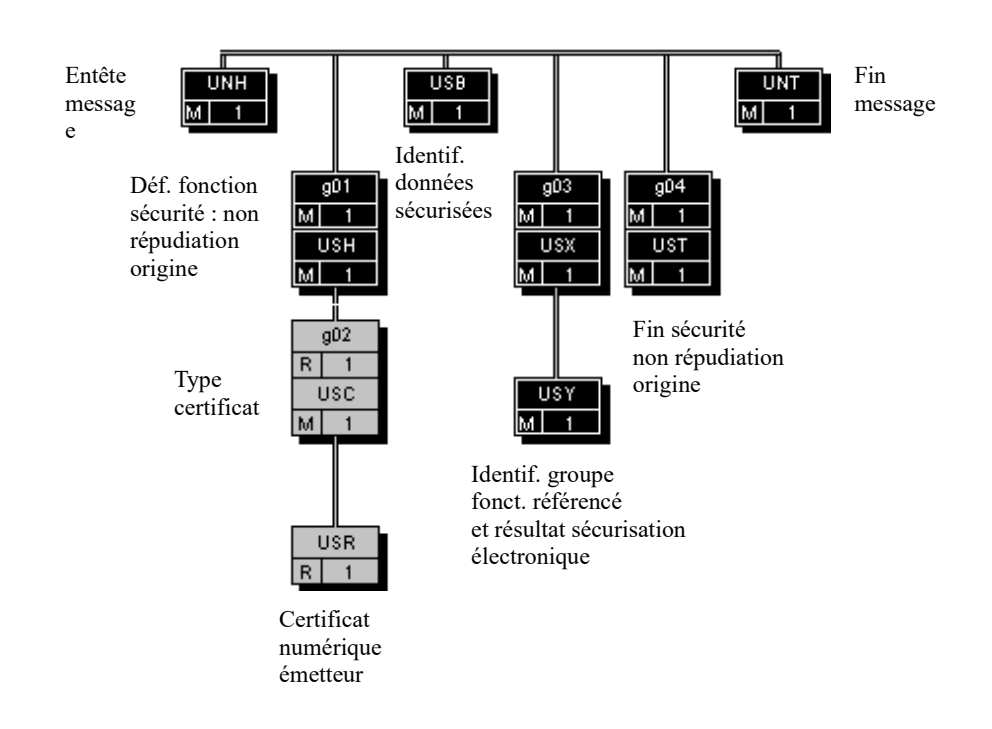

# **4.3.7.5 Contenu des segments**

### **Niv 0** UNH EN-TETE DE MESSAGE St: M Ré: 1 Oc: 1

*Fonction : Segment de service débutant et identifiant de façon unique un message. Le code du type de message pour le message "Sécurisation électronique" est AUTACK.*

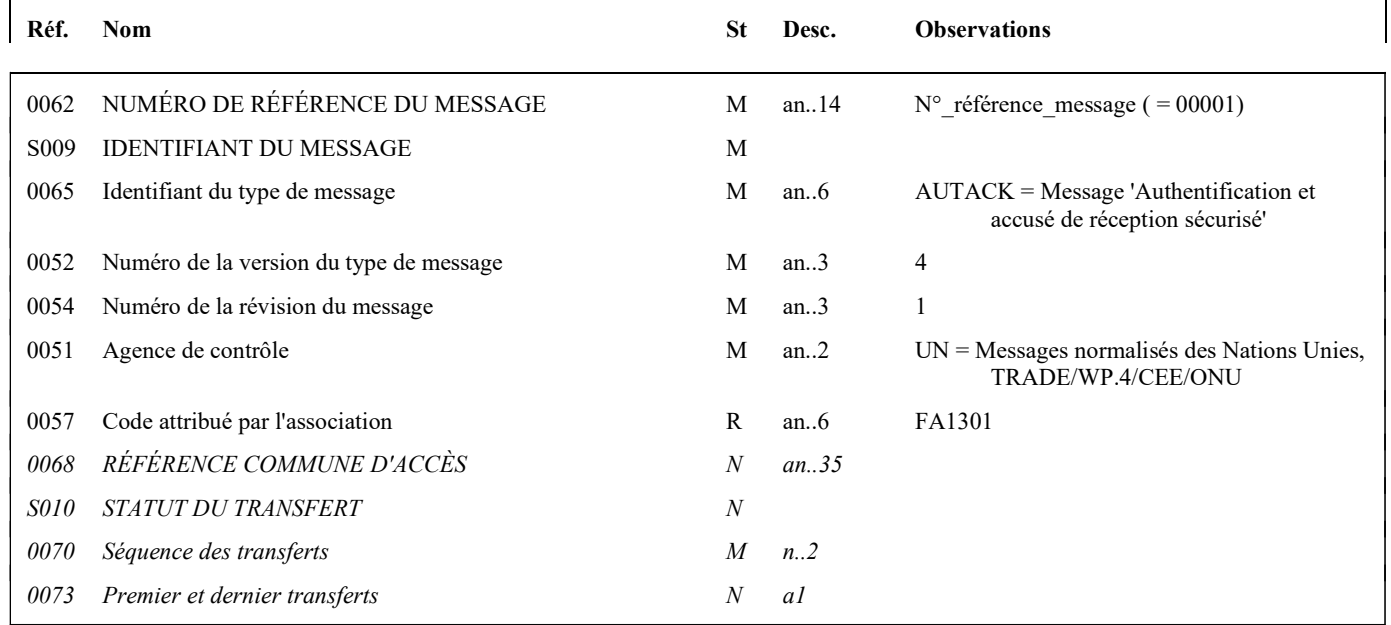

### **Notes explicatives :**

### **Donnée 0062**

Référence attribuée par l'émetteur, identique à celle mentionnée dans le segment UNT (donnée 0062). Numéro référence message (5 c) = Numéro de séquence du message dans le groupe fonctionnel. Numéro référence message = 00001 pour le message AUTACK PEDI.

### **Donnée 0057**

Permet d'indiquer la référence du subset et de la documentation associée. Cette valeur est identique à celle portée dans la donnée 0057 du segment UNG.

FA : Projet EDI-TDFC, subset AUTACK PEDI

13 : Version 2013 du subset INFENT AUTACK PEDI

01 : Version 0.1 de la documentation associée (guide utilisateur du message AUTACK PEDI et annexes)

# **G1 USH**-G2 M **1**

### **Niv 1 GROUPE 01** St : M Ré : 1 Oc : 1

*Fonction : Groupe de segments obligatoire identifiant le service de sécurité "Non répudiation de l'origine" qui s'applique à la structure EDIFACT référencée (groupe fonctionnel). Il contient également le certificat de l'émetteur. Ce groupe d'en-tête de sécurité est relié à un groupe de fin de sécurité.*

### **Niv 1** USH EN-TETE DE SECURITE St: M Ré : 1 Oc : 1

*Fonction : Segment obligatoire définissant le service de sécurité "Non répudiation de l'origine" qui s'applique à la structure EDIFACT référencée (groupe fonctionnel).*

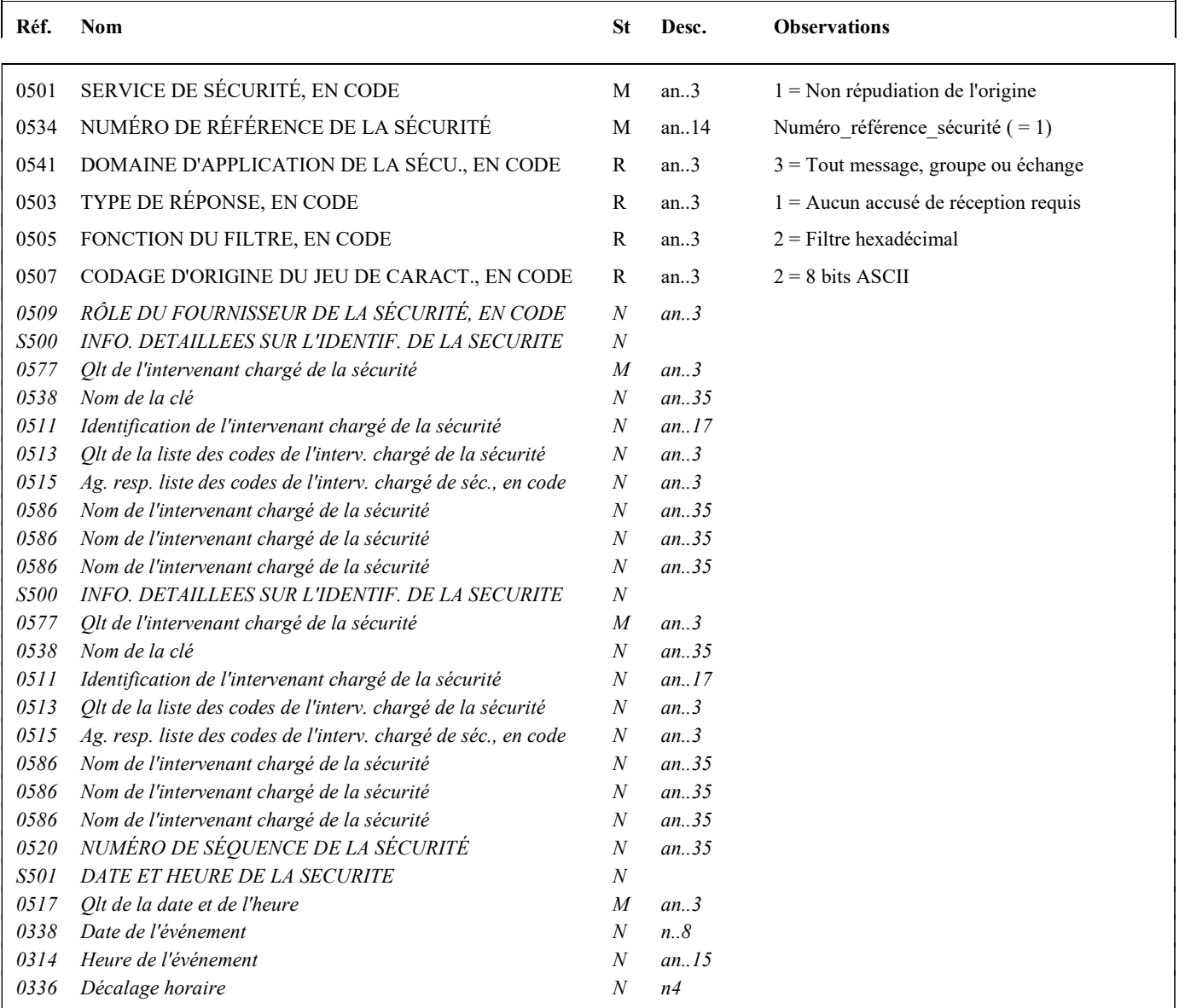

# **Notes explicatives :**

### **Donnée 0534**

La donnée Numéro\_référence\_sécurité (= 1) assure le lien entre le segment USH (définition fonction sécurisation) et le résultat de cette fonction dans le segment USY du groupe 3.

La donnée Numéro référence sécurité (= 1) assure également le lien entre le groupe 1 (en-tête de sécurité) et le groupe 4 (fin de sécurité).

### **Données 0505 et 0507**

Les paramètres (filtre et codage) spécifiés dans ce segment s'appliquent au résultat de la sécurisation électronique mentionné dans le segment USY du groupe 3.

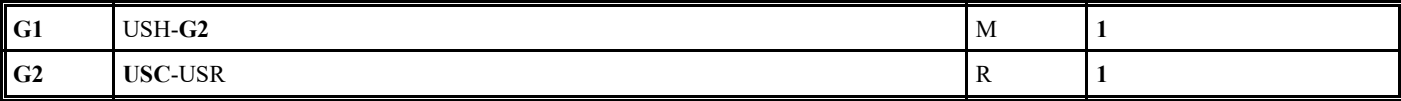

#### **Niv 2** GROUPE 02 St : R Ré : 1 Oc : 1

*Fonction : Groupe de segments obligatoire contenant le certificat de l'émetteur (valeur "en bloc" du certificat après application d'un filtre hexadécimal).*

#### Niv 2 USC CERTIFICAT St: M Ré : 1 Oc : 1

*Fonction : Segment obligatoire identifiant le type de certificat de l'émetteur.*

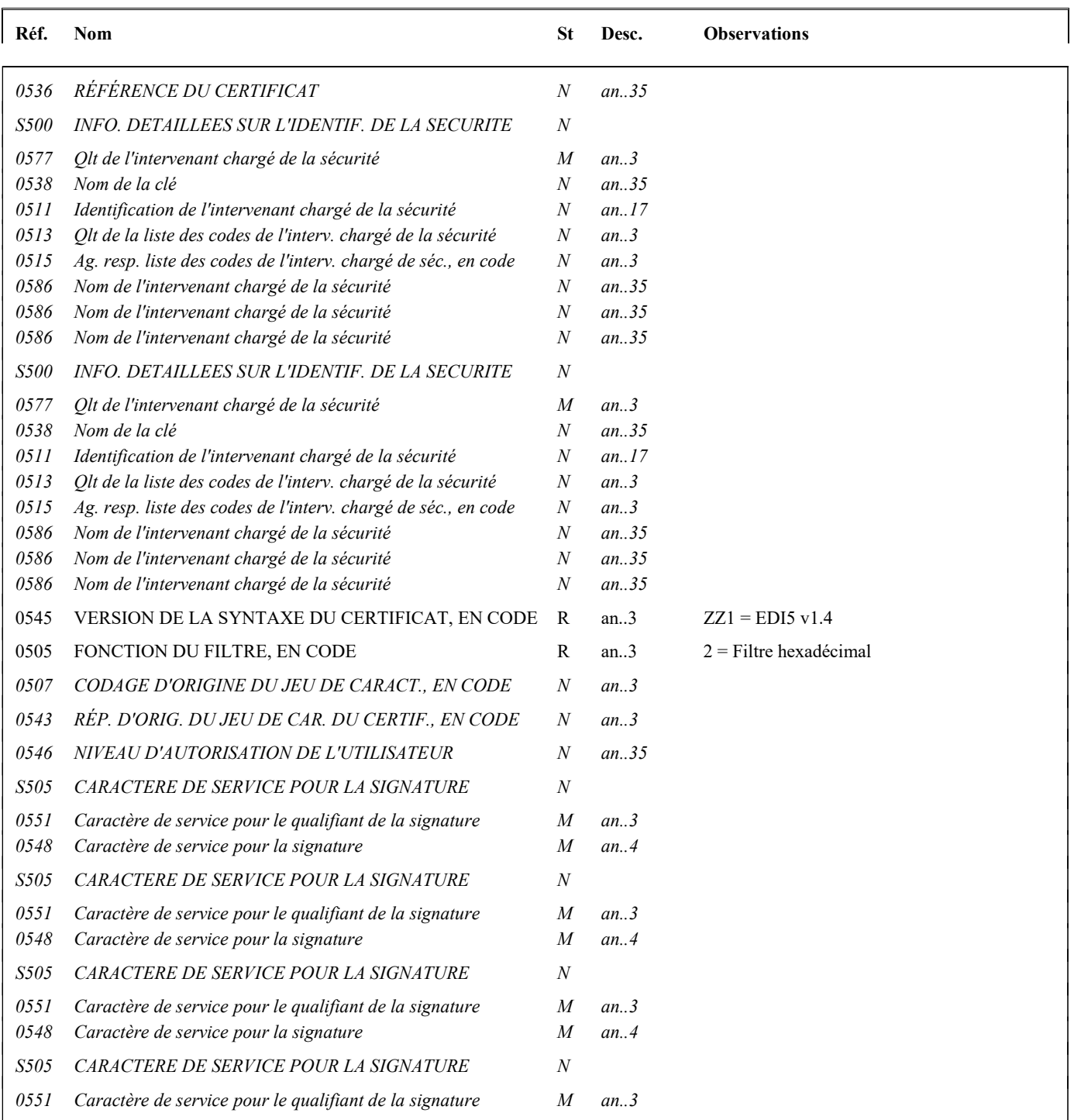

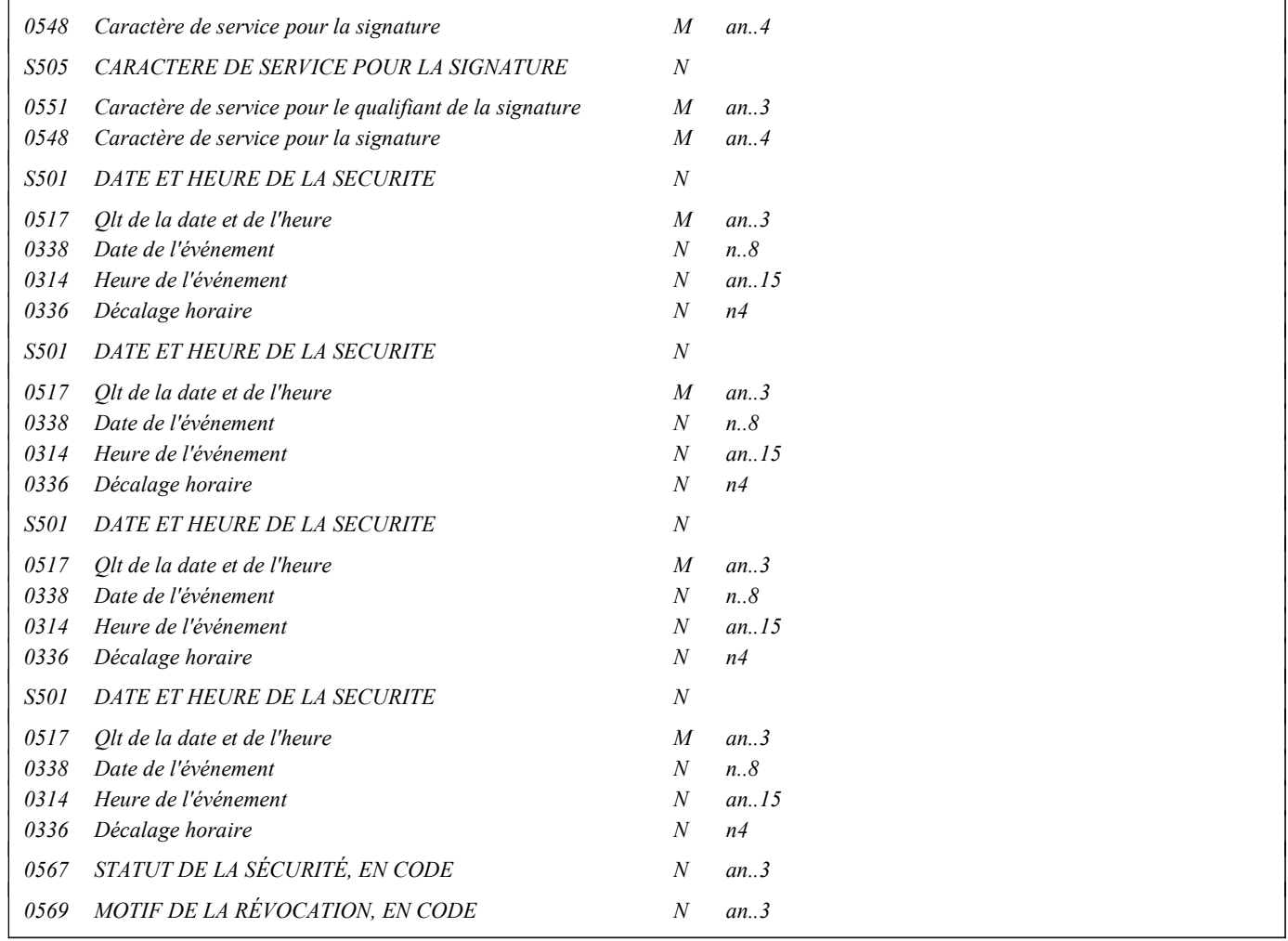

# **Notes explicatives :**

### **Donnée 0505**

Le paramètre "filtre" spécifié dans ce segment s'applique au certificat numérique mentionné dans le segment USR du groupe 2.

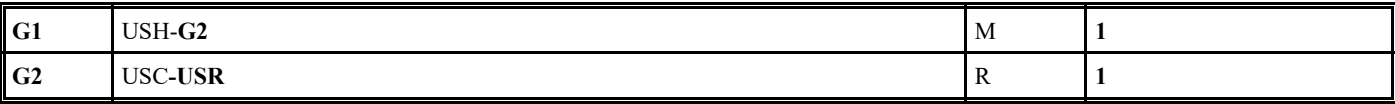

### Niv 3 USR RESULTAT DE LA SECURITE St: R Ré: 1 Oc: 1

*Fonction : Segment obligatoire contenant le certificat numérique (accréditation) de l'émetteur.*

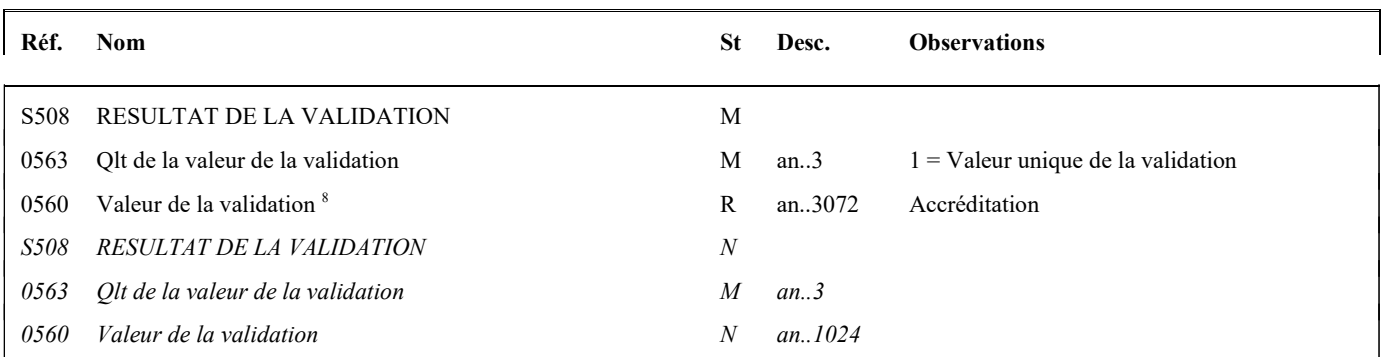

### **Notes explicatives :**

#### **Donnée 0560**

Longueur = 1368 c (après encodage hexadécimal) pour une clé RSA de 2048 bits Format et longueur donnée 0560 = an1368 accréditation de 1368 caractères).

La longueur maximale de la donnée a été portée à 3072 caractères, ce qui permettra la gestion future de clés de 4096 bits.

<sup>8</sup>

Une demande de modification de la longueur de la donnée 0560 a été adressée aux instances de normalisation EDIFACT (longueur actuelle : 512 c).

### Niv 0 USB IDENTIFICATION DES DONNEES SECURISEES St : M Ré : 1 Oc : 1

*Fonction : Segment obligatoire identifiant l'émetteur et le destinataire de l'interchange sécurisé électroniquement (interchange qui contient le message AUTACK).*

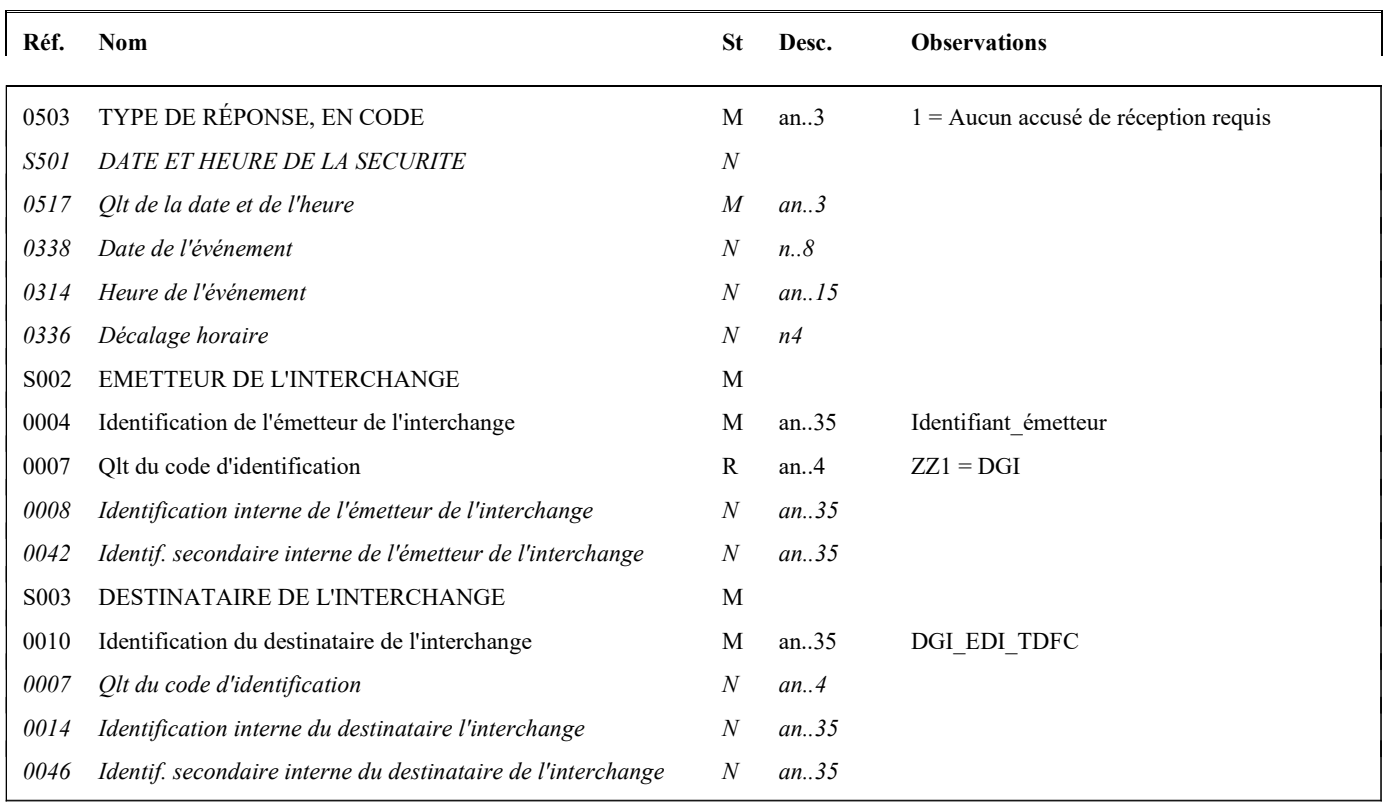

### **Notes explicatives :**

### **Données 0004 et 0007**

L'émetteur, qu'il soit partenaire EDI mandaté ou sous-traitant, est toujours identifié par son numéro d'agrément DGFiP. Format et longueur donnée 0004 = n7

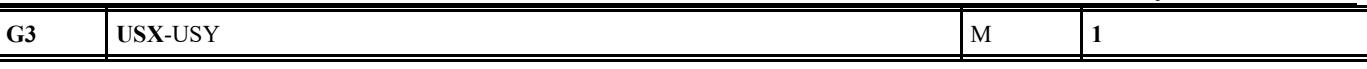

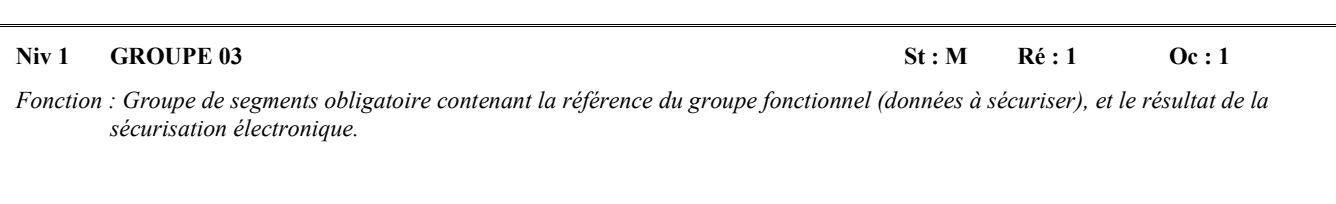

Niv 1 USX REFERENCES DE LA SECURITE St: M Ré: 1 Oc: 1

*Fonction : Segment obligatoire contenant la référence du groupe fonctionnel (données à sécuriser).*

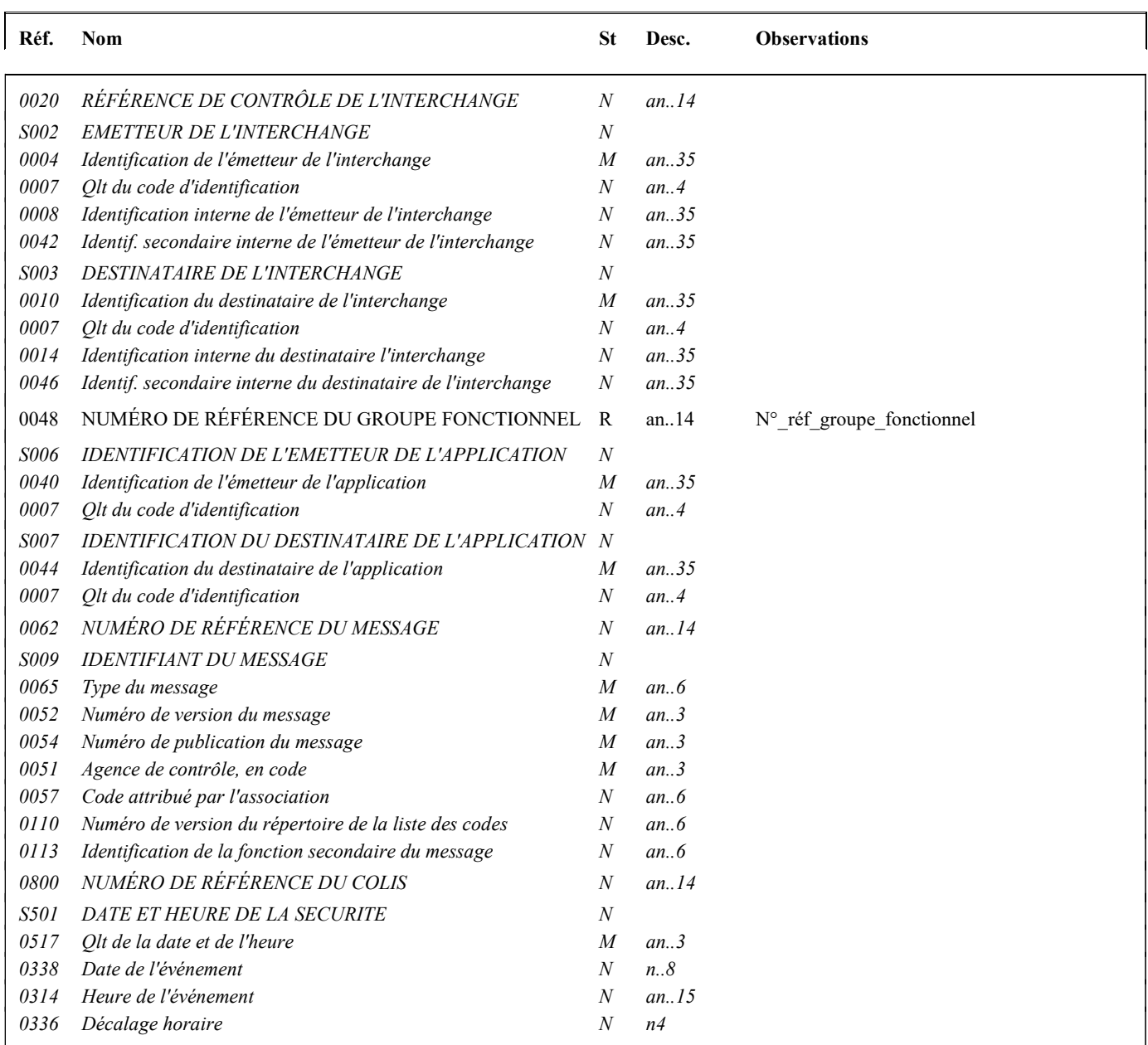

### **Notes explicatives :**

### **Donnée 0048**

Numéro\_référence\_groupe\_fonctionnel = Numéro séquentiel (dans l'interchange) du groupe fonctionnel contenant les messages INFENT Déclaration Fiscale sécurisés électroniquement (valeur 1 ou 2).

### **G3** USX-**USY** M **1**

#### Niv 2 USY SECURITE SUR LES REFERENCES St: M Ré : 1 Oc : 1

*Fonction : Segment obligatoire contenant le résultat de la sécurisation électronique appliquée au groupe fonctionnel référencé.*

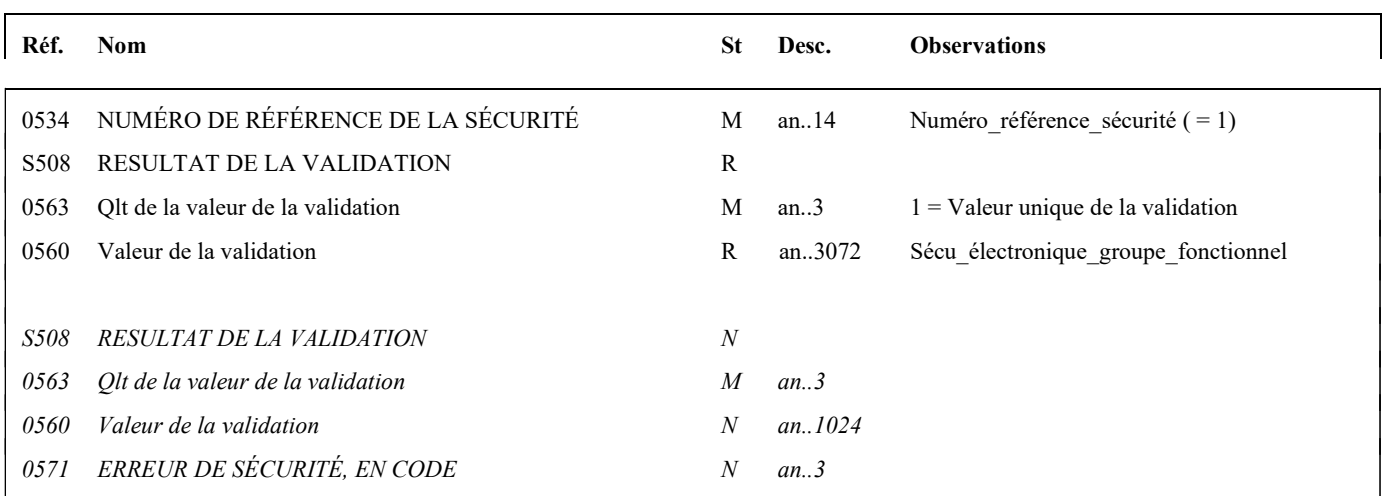

### **Notes explicatives :**

### **Donnée 0534**

La donnée Numéro\_référence\_sécurité (= 1) assure le lien entre le segment USH (définition fonction sécurisation) et le résultat de cette fonction dans le segment USY du groupe 3.

### **Donnée 0560**

Longueur = 512 c (après encodage hexadécimal) pour une clé RSA de 2048 bits Format et longueur donnée 0560 = an512

Nota : la longueur maximale de la donnée 0560 a été modifiée pour établir la cohérence avec la même information figurant dans le segment USR.

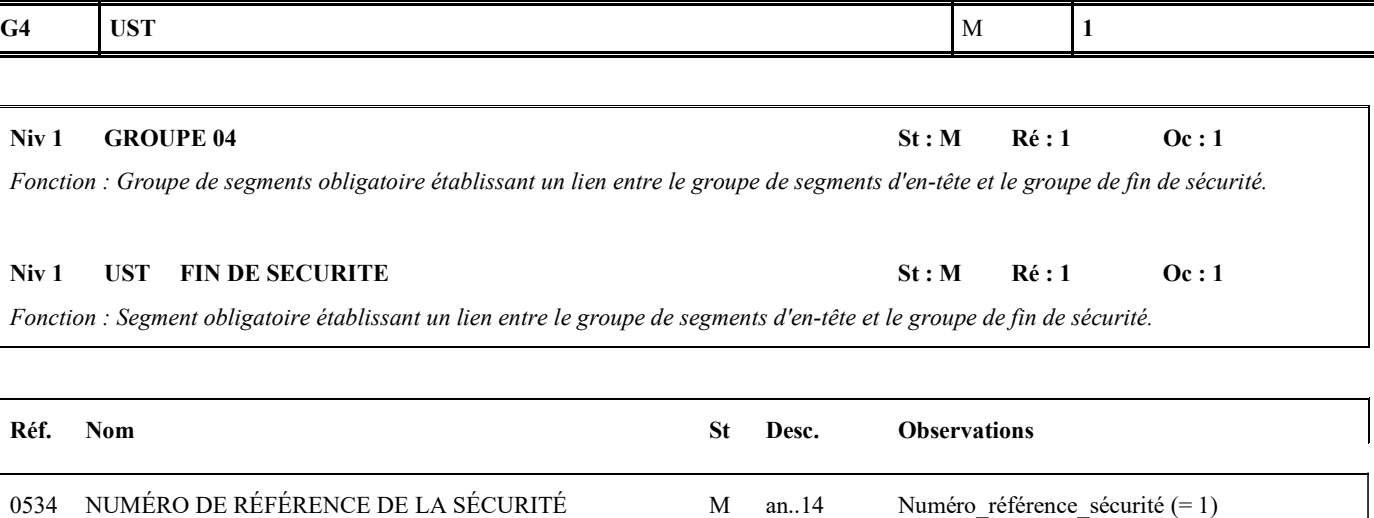

### **Notes explicatives :**

#### **Donnée 0534**

 $\mathsf{r}$ 

La donnée Numéro\_référence\_sécurité (= 1) assure également le lien entre le groupe 1 (en-tête de sécurité) et le groupe 4 (fin de sécurité).

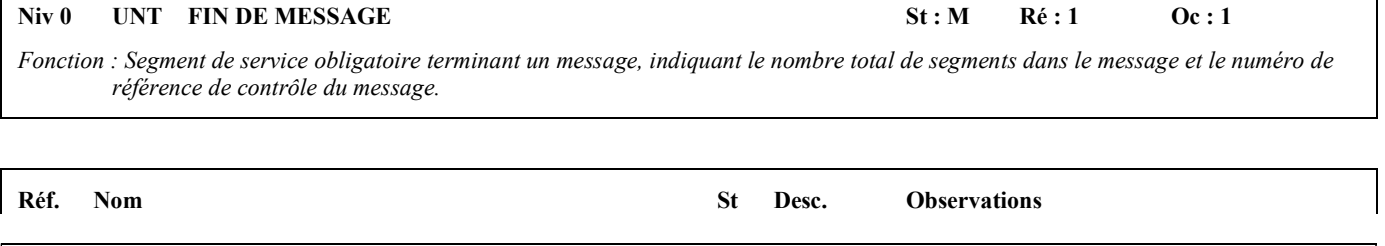

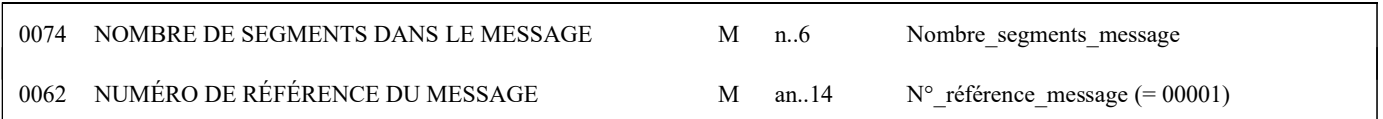

### **Notes explicatives :**

#### **Donnée 0062**

Référence attribuée par l'émetteur, identique à celle mentionnée dans le segment UNH (donnée 0062).

# **4.4 Les contrôles de la DGFiP**

# **4.4.1 Les contrôles de conformité technique et de lisibilité**

Lorsque ces contrôles sont invalides, ils interdisent tout traitement du fichier.

# **4.4.1.1 Télétransmission**

Les erreurs rencontrées en télétransmission se révèlent à l'ESI de Strasbourg par le refus de réception ou l'impossibilité de lire le fichier transmis :

- Partenaire EDI non déclaré en télétransmission.
- Partenaire EDI déclaré en télétransmission mais ayant émis à partir d'un poste dont l'adresse réseau n'a pas été déclarée.
- $\triangleright$  Fichier non transmis en ASCII.
- Fichier CFT non conforme aux directives de transfert de fichier précisées dans la fiche de déclaration de partenaire réseau (exemple : présence à tort de séparateurs d'articles).
- Fichier d'une taille supérieure à 20 Mo.

# **4.4.1.2 Communication des erreurs à l'émetteur**

Afin d'automatiser le transfert de ces informations, la communication de ces erreurs est effectuée, quand cela est possible, par le biais de la transmission d'un fichier de compte rendu dématérialisé au partenaire EDI transmettant.

Ce fichier lui est transmis par le même média que celui utilisé pour l'envoi du ficher objet du compte rendu.

Il se présente sous la forme d'un interchange INFENT-RCS, dont le GUM figure dans le présent volume au § 4.4.3.

Si la constitution et/ou la transmission de ce fichier n'est pas possible, l'émetteur est informé par la cellule d'assistance directe aux utilisateurs de l'ESI de Strasbourg qui le contacte par téléphone et lui envoie un fax.

# **4.4.2 Les contrôles de sécurisation**

# **4.4.2.1 Nature des contrôles**

Un fichier dont les données de sécurisation électronique sont considérées comme incorrectes ne sera en aucun cas traité et ce, même s'il est déclaré comme un fichier de test de sécurisation.

# **Types d'erreurs rejetés :**

- Incohérence entre le mode de sécurisation électronique et la valeur de la zone test de sécurisation électronique.
- Accréditation et/ou signature (condensat signé) invalide.
- Fichier non intègre : le fichier a été modifié entre la signature de l'émetteur et sa vérification (NB: un simple tri invalide le calcul du condensat).
- Signature par un dispositif en opposition.

# **4.4.2.2 Communication des erreurs à l'émetteur**

Afin d'automatiser le transfert de ces informations, la communication de ces erreurs est effectuée, quand cela est possible, par le l'intermédiaire de la transmission d'un fichier de compte rendu dématérialisé au partenaire EDI transmettant.

Ce fichier lui est transmis par le même média que celui utilisé pour l'envoi du ficher objet du compte rendu.

Il se présente sous la forme d'un interchange INFENT-RCS, dont le GUM figure dans le présent volume au § 4.4.3.

Dans le cas où la constitution et/ou l'émission de ce fichier ne serait pas possible, l'ESI de Strasbourg informe le partenaire EDI transmettant par téléphone et par fax.

# **4.4.3 Le GUM INFENT Réception Conformité Sécurisation**

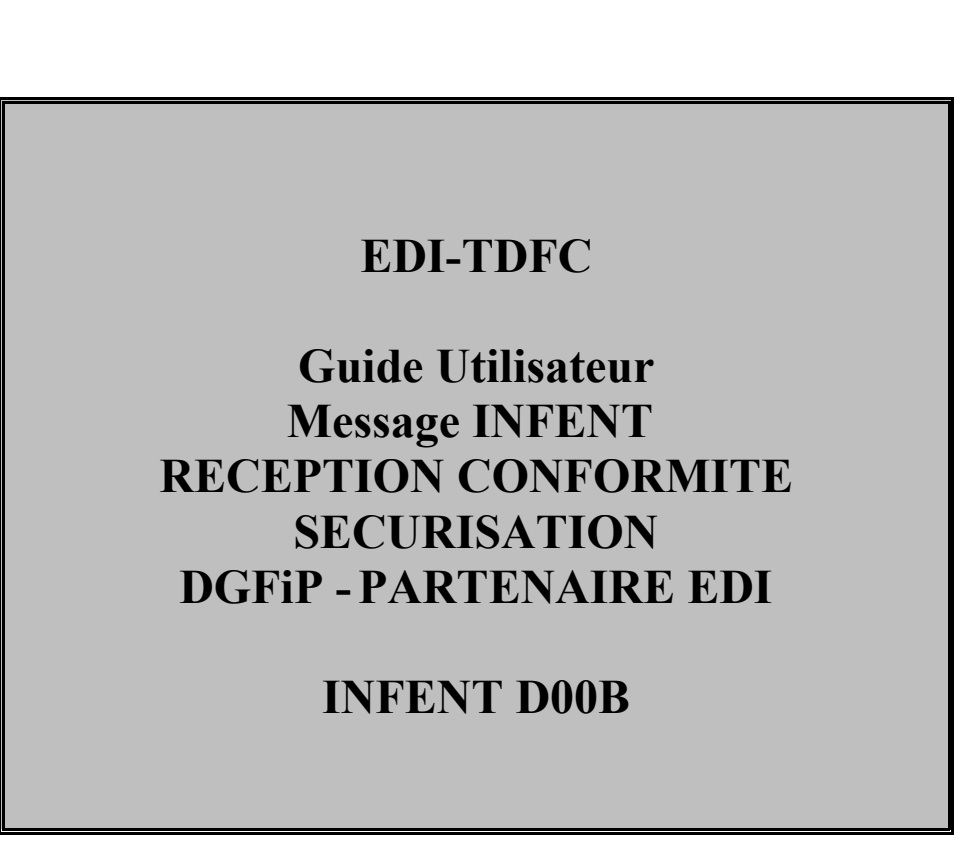

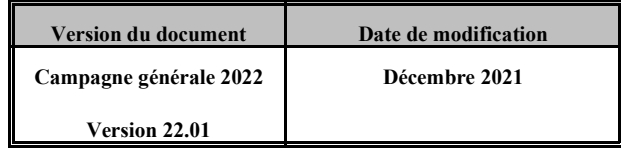

# **4.4.3.1 Introduction**

4.4.3.1.1 Références du message

**Type de message** : INFENT **Répertoire de référence** : D 00 B

# 4.4.3.1.2 Fonction du message

INFENT est un message utilisé pour la transmission des informations économiques, financières, fiscales, comptables, juridiques et statistiques, acceptées par les émetteurs et les destinataires des informations, suivant des listes établies d'un commun accord.

4.4.3.1.3 Statut des composants dans les guides utilisateurs de message EDI-TDFC

Le statut C (Conditional) des composants de l'UNSM n'est pas retenu car insuffisamment différencié. Les codes suivants sont utilisés dans les GUMs EDI-TDFC :

- $M =$  Obligatoire (Mandatory)
- $R = Exigé$  (Required)
- D = Dépendant (Dependent)
- $N =$  Non utilisé (Not used)

Il est précisé que :

- le statut D n'est pas toujours accompagné de la règle de dépendance correspondante. La présence ou non des éléments (groupe, segment, donnée) composant un message est fonction du régime fiscal du déclarant, du formulaire servi, du contexte d'activité, … Le très grand nombre de données et de situations ne permet pas d'exprimer toutes les règles.
- Le statut M n'est jamais modifié, même au niveau d'une donnée constitutive présente dans une donnée composite de statut N.

*Remarque* : Les valeurs de qualifiant ou de donnée codée, en attente de valeur normalisée ("EDIFACT code request" déposé), sont présentées sous la forme ZZn (n = 1, 2, ..).

# **4.4.3.2 Segments de service**

# **Les segments de service sont décrits sur la base de la version 3 Norme EDIFACT ISO 9735.**

# 4.4.3.2.1 Jeu de caractères et caractères séparateurs

Le jeu de caractères utilisé pour produire les interchanges est le jeu de niveau L (ISO 8859-15, alphabet latin n° 9) : les valeurs UNOL et 3 (version 3 de la norme ISO 9735) sont respectivement mentionnées dans les données 0001 et 0002 du segment UNB.

Le jeu de caractères de niveau L correspond à l'utilisation de la table ISO 8859-15.

# 4.4.3.2.1.1 Caractères séparateurs

5 caractères ont une signification particulière dans le langage EDIFACT : ils remplissent une fonction de séparateur.

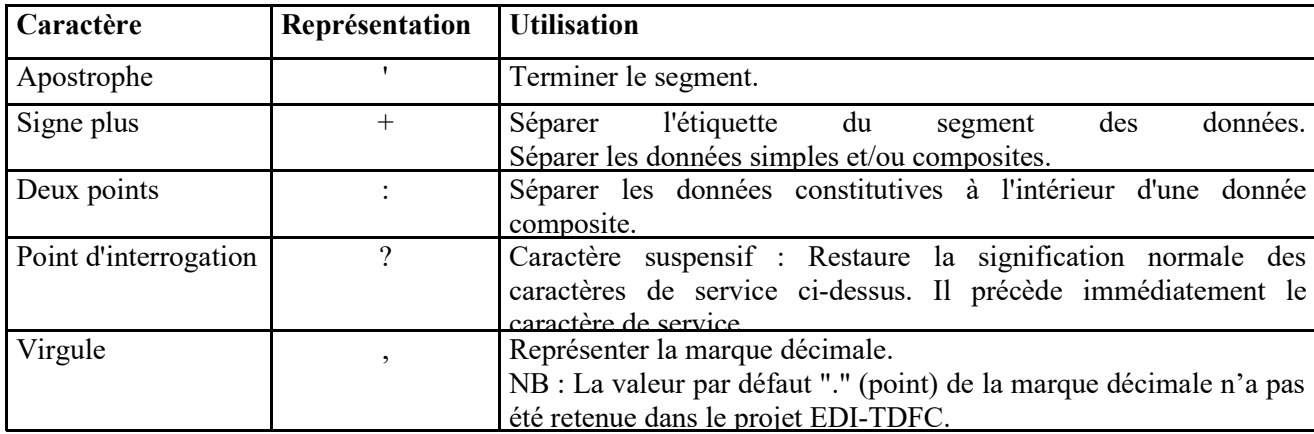

La chaîne de caractères de services UNA sera obligatoirement transmise en en-tête des interchanges avec les valeurs suivantes :

UNA: $+, ?\Delta$ ' avec " $\Delta$ " = blanc

**Important** : Les caractères :

+ (ou -) signe plus (ou moins), dans une zone numérique

marque décimale, dans une zone numérique

? caractère suspensif, dans une zone alphabétique ou alphanumérique

ne doivent jamais être décomptés dans la longueur de la zone.

# 4.4.3.2.1.2 Marque décimale

Il n'y a pas lieu d'utiliser la marque décimale dans ce type de message.

# 4.4.3.2.2 Segments de service Interchange

# 4.4.3.2.2.1 UNB Segment en-tête interchange

*Fonction : Segment de service obligatoire servant à débuter, identifier et spécifier un interchange.*

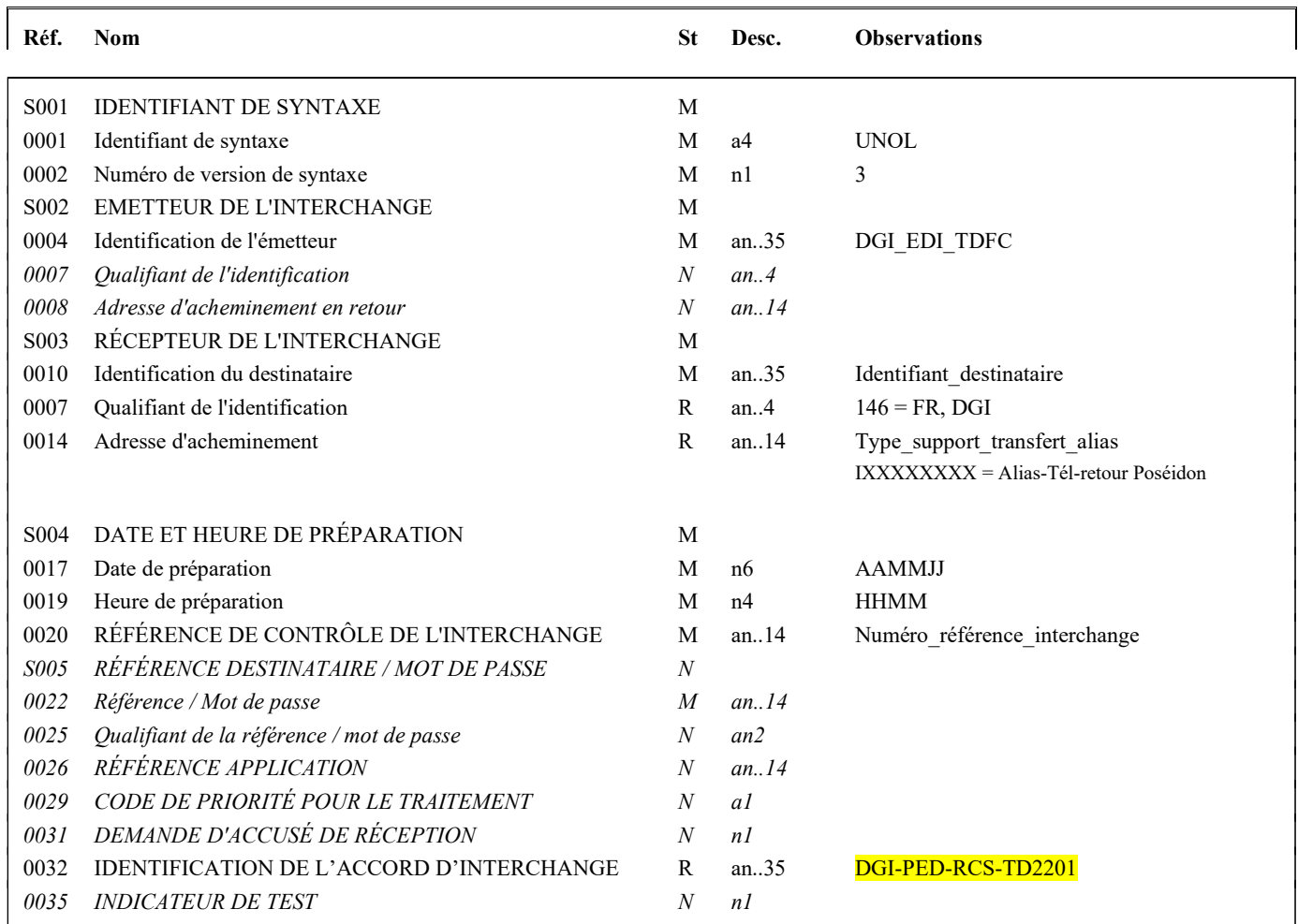

**Notes explicatives :**

### **Donnée 0001**

UNOL : agence de contrôle (UNO = UN/ECE) suivi du niveau de jeu de caractères (L).

### **Données 0010 et 0007**

Le destinataire, qu'il soit partenaire EDI mandaté ou sous-traitant, est toujours identifié son numéro d'agrément DGFiP. Format et longueur donnée 0010 = n7

Cette donnée est déduite des paramètres de connexion.

### **Donnée 0014**

Indique l'alias du partenaire EDI émetteur. Cette information est déduite des paramètres de connexion. L'alias est exprimé sur 8 caractères (XXXXXXXX), précédé du caractère « I ».

### **Données 0017 et 0019**

"AAMMJJ" et "HHMM" représentent les formats dans lesquels les données Date de préparation et Heure de préparation doivent être respectivement exprimées.

### **Donnée 0020**

Référence unique attribuée par l'émetteur du message INFENT-RCS, identique à celle mentionnée dans le segment UNZ (donnée 0020).

Numéro référence interchange (14 c an) = DGI (3 c)+ année (1 c) + quantième jour (3 c) + numéro séquentiel (7 c, valeur = 0000001 à 9999999 dans le jour).

Format et longueur donnée 0020 = an14

### **Donnée 0032**

Indique la référence du subset et de la documentation associée.

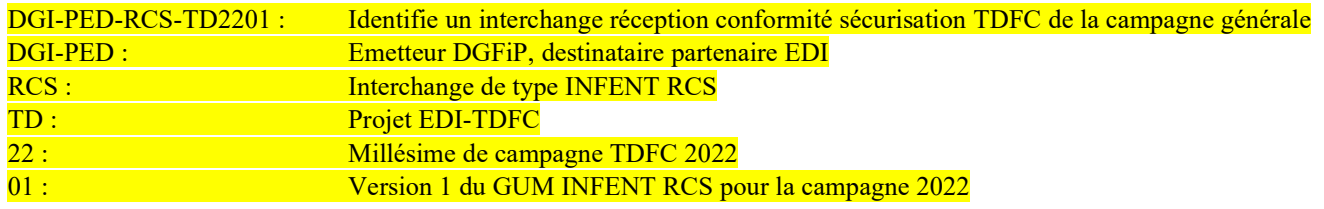

# 4.4.3.2.2.2 UNZ segment fin d'interchange

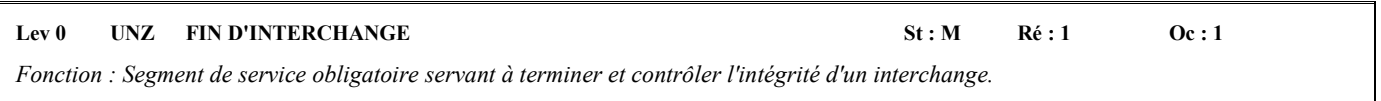

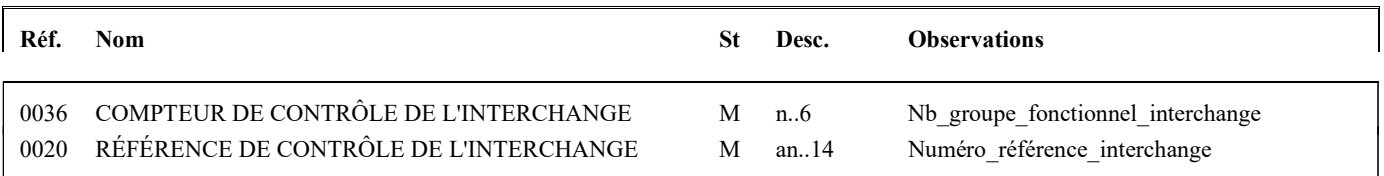

### **Notes explicatives :**

### **Donnée 0020**

Référence unique attribuée par l'émetteur du message INFENT-AR, identique à celle mentionnée dans le segment UNB (donnée 0020).

Format et longueur donnée 0020 = an14

# 4.4.3.2.3.1 UNG Segment en-tête de groupe fonctionnel

### Lev 0 UNG EN-TETE DE GROUPE FONCTIONNEL St: R Ré: 1 Oc: 1

*Fonction : Segment de service obligatoire servant à débuter, identifier et spécifier un groupe fonctionnel.*

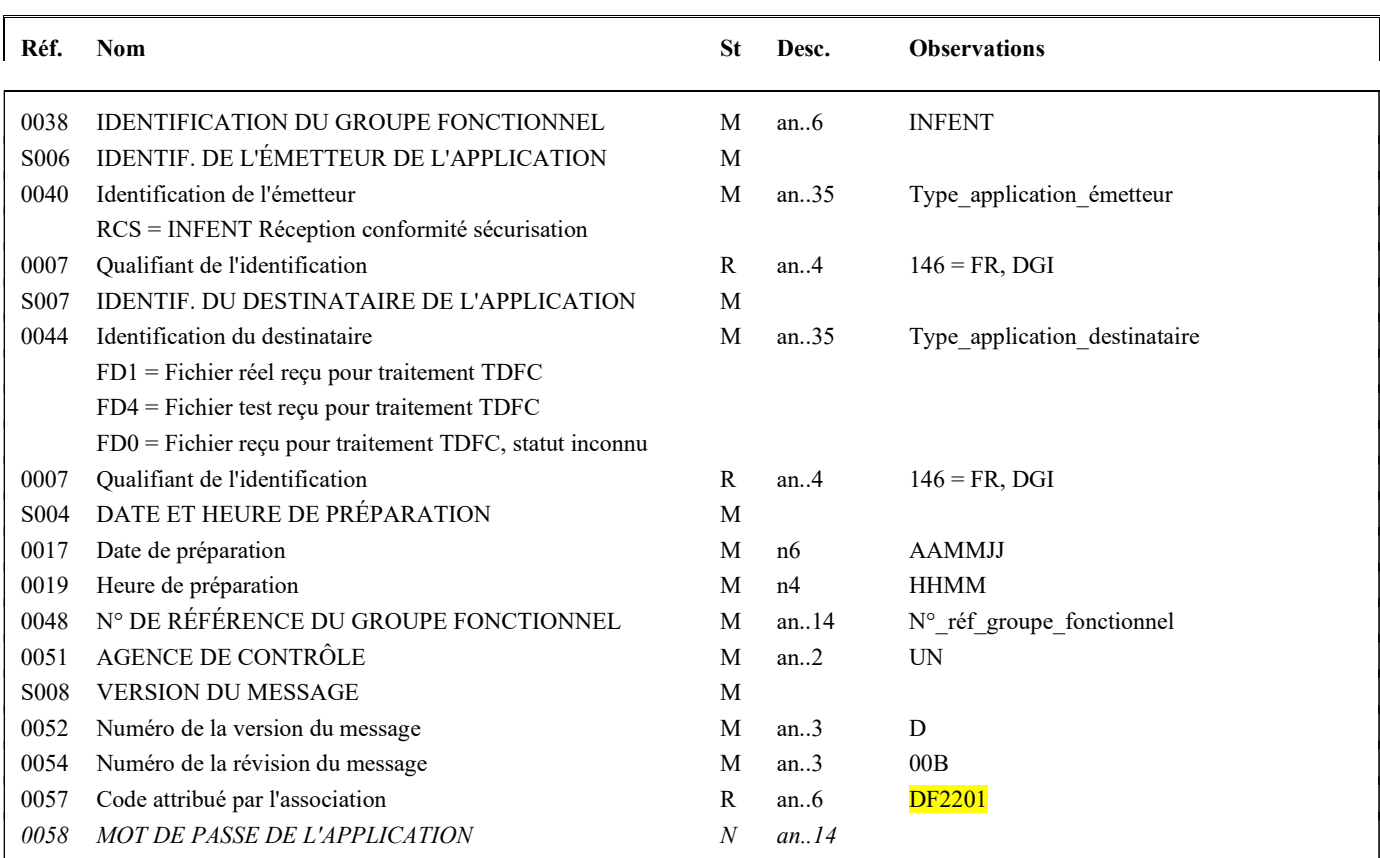

### **Notes explicatives :**

### **Donnée 0040**

Indique le type de message transmis au destinataire. RCS = INFENT RCS

NB : le fichier reçu n'étant pas examiné, aucune précision sur l'éventuelle nature réelle ou de test n'est apportée.

### **Donnée 0044**

Identification de la filière de réception ainsi que du statut réel ou test de l'interchange, si ce statut est lisible et cohérent. Dans le cas où les données sont illisibles, inacessibles ou incohérentes (pex. donnée 0020 de l'UNB à 1 et donnée 0044 de l'UNG à DF4), le statut du fichier sera renvoyé comme inconnu.

### **Données 0017 et 0019**

"AAMMJJ" et "HHMM" représentent les formats dans lesquels les données Date de préparation et Heure de préparation doivent être respectivement exprimées.

### **Donnée 0048**

Référence attribuée par l'émetteur (DGFiP), identique à celle mentionnée dans le segment UNE (donnée 0048). Numéro référence groupe fonctionnel = Numéro séquentiel du groupe fonctionnel dans l'interchange. Numéro référence groupe fonctionnel  $= 1$  pour le groupe fonctionnel contenant les messages INFENT RCS.

### **Donnée 0057**

Indique la référence du subset et de la documentation associée.

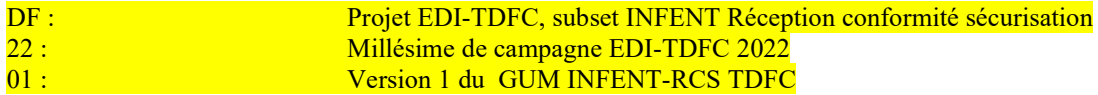

# 4.4.3.2.3.2 UNE segment fin de groupe fonctionnel

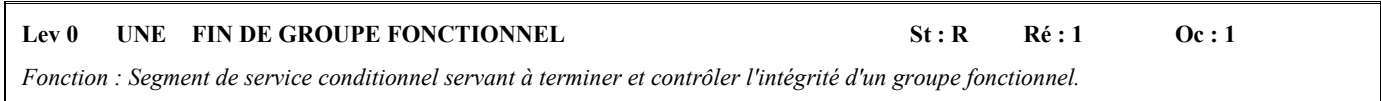

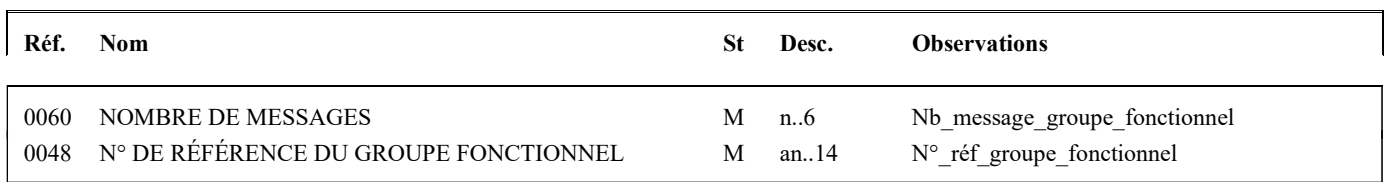

### **Notes explicatives :**

### **Donnée 0048**

Référence attribuée par l'émetteur, identique à celle mentionnée dans le segment UNG (donnée 0048).

# **4.4.3.3 Tableau de segments du message EDI-TDFC INFENT Réception conformité sécurisation**

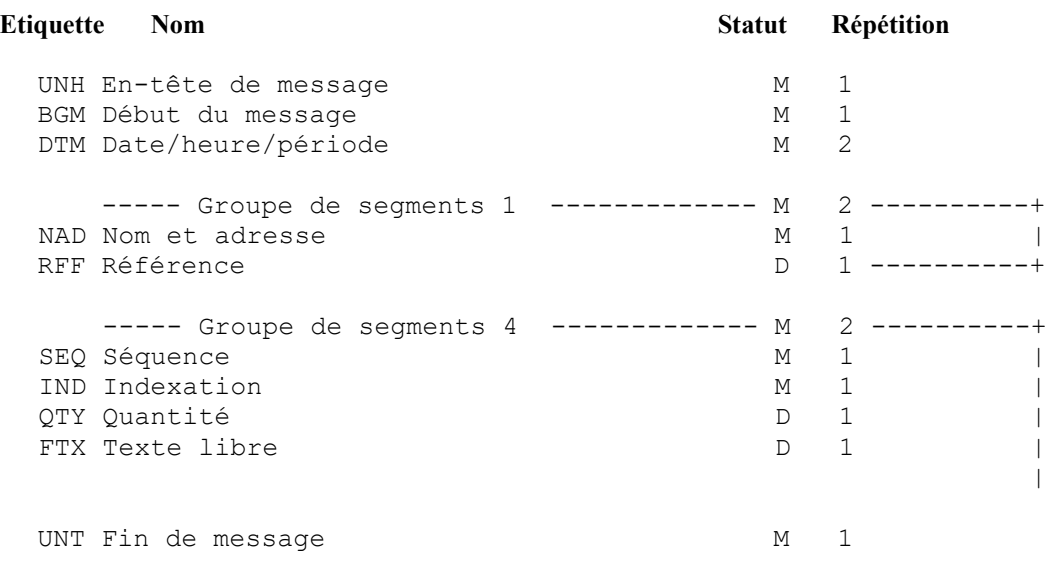

# **4.4.3.4 Diagramme du message EDI-TDFC INFENT Réception conformité sécurisation**

En-tête message Type document Date prépa. doc. Date récept. fichier Emetteur (DGFiP) Destinataire (PED émetteur) UNH  $M$ BGM M 1 DTM M 2 DTM  $M<sub>1</sub>$ G01 M 2 NAD M 1 G01 M 2 NAD M 1

# 4.4.3.4.1 Section En-tête

### PED : Partenaire EDI

(D) indique que le segment ou groupe de segments est conditionnel (voir règle de gestion dans description correspondante).

(R) indique que le segment ou groupe de segments est obligatoire.

# 4.4.3.4.2 Sections Détail et Résumé

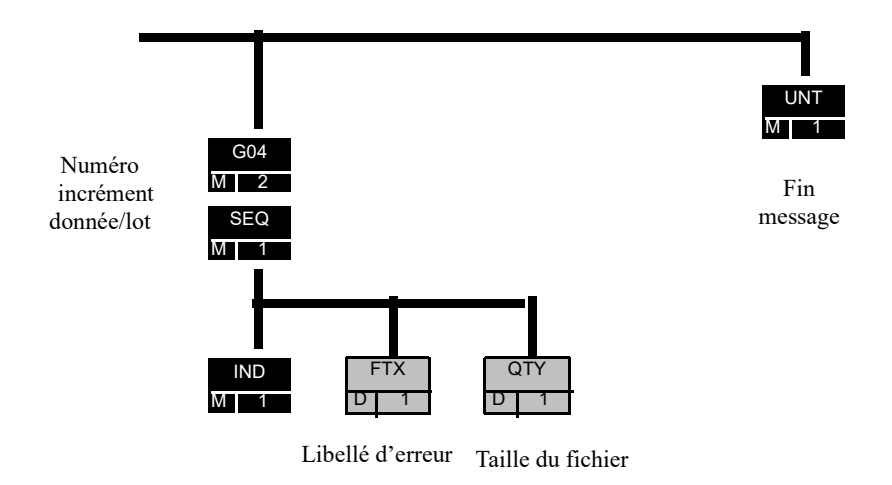

# **4.4.3.5 Contenu des segments**

# 4.4.3.5.1 Section En-tête

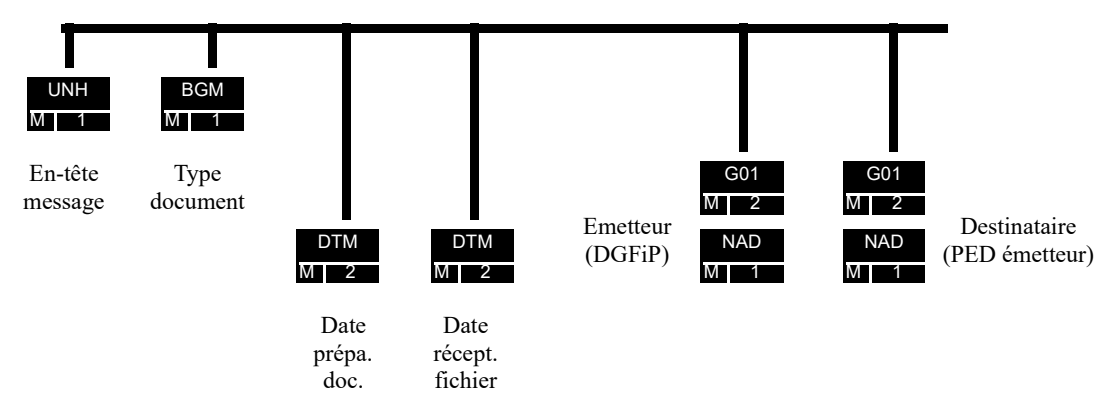

PED : Partenaire EDI

(R) indique que le segment ou groupe de segments est obligatoire.

#### **Niv 0 UNH EN-TETE DE MESSAGE 5t: M Ré : 1 Oc : 1**

*Fonction : Segment de service obligatoire débutant et identifiant un message de façon non ambiguë. Le code du type de message servant de support à la transmission du "Compte Rendu de Traitement" est INFENT.*

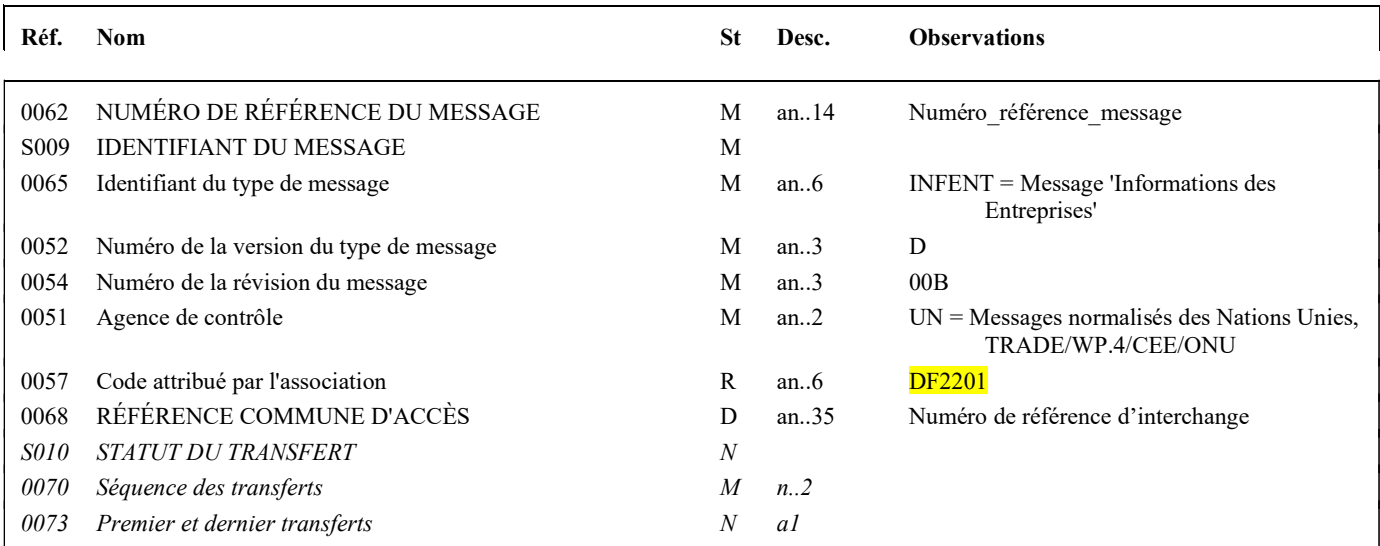

### **Notes explicatives :**

### **Donnée 0062**

Référence attribuée par l'émetteur, identique à celle mentionnée dans le segment UNT (donnée 0062). Numéro référence message (5 c) = Numéro séquentiel du message à l'intérieur du groupe fonctionnel (valeur de 00001 à nnnnn).

Format et longueur donnée 0062 = n5

### **Donnée 0057**

Permet d'indiquer la référence du subset et de la documentation associée. Cette valeur est identique à celle portée dans la donnée 0032 du segment UNB et la donnée 0057 du segment UNG. Indique la référence du subset et de la documentation associée.

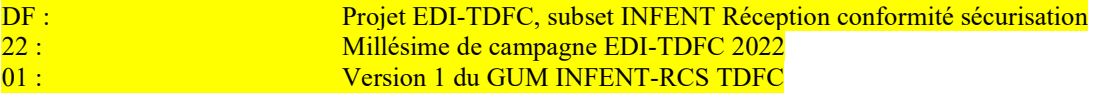

### **Donnée 0068**

Référence unique attribuée par le partenaire EDI émetteur du message INFENT-DF, identique à celle mentionnée dans le segment UNB (donnée 0020).

Numéro référence interchange (14 c an) Format et longueur donnée 0020 = an14

Dans le cas où la référence transmise est absente ou non exploitable, le code suivant sur 14 caractères sera retourné : « REFER INCONNUE ».

Cela sera le cas notamment si :

- le fichier est illisible ;
- le segement UNB n'a pas été trouvé ;
- la référence d'interchange trouvée n'est pas une chaîne de quatorze caractères numériques.

### **Niv 0 BGM DEBUT DU MESSAGE 5t : M Ré : 1 Oc : 1**

*Fonction : Segment obligatoire servant à indiquer le type du document adressé dans le message.*

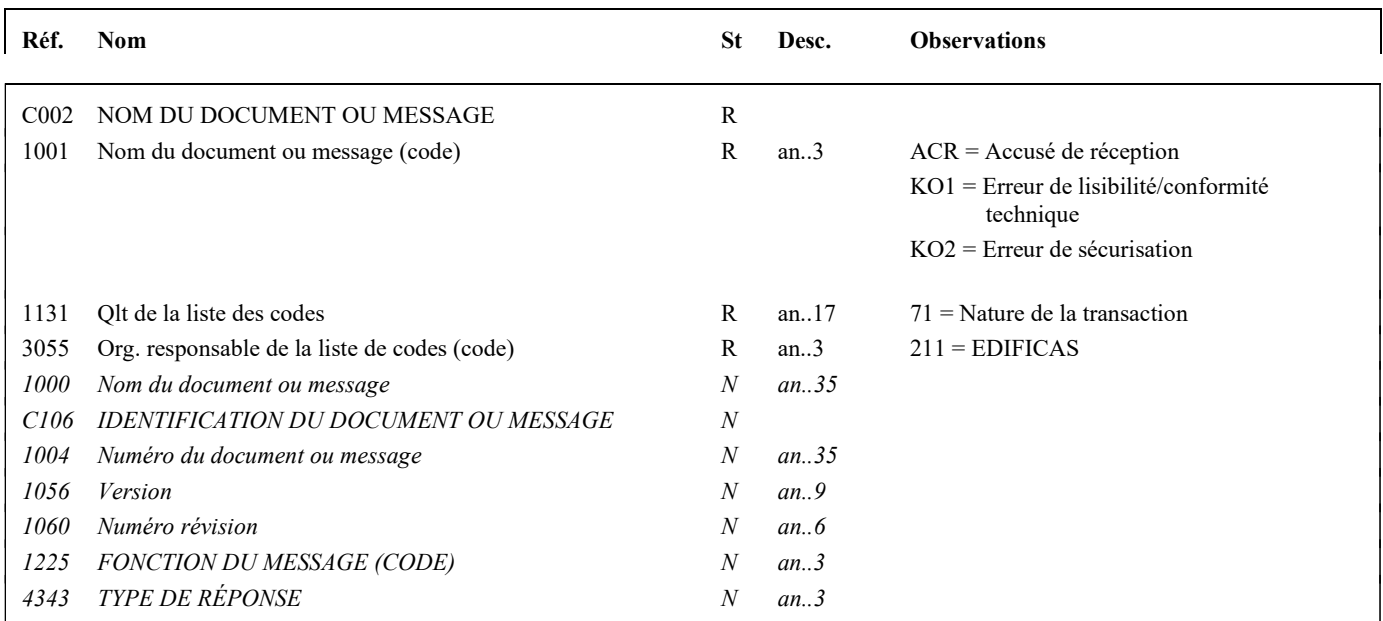

### **Notes explicatives :**

Conditions d'émission d'un message INFENT Accusé de réception et d'un interchange INFENT Réception conformité sécurisation : cf. volume 4, chapitre -, section "Présentation du message INFENT RCS ".

### **1ère occurrence DTM : DATE DE PREPARATION DU DOCUMENT ACCUSE DE RECEPTION**

### Niv 1 DTM DATE OU HEURE OU PERIODE St: M Ré: 2 Oc: 1

*Fonction : Segment obligatoire pour indiquer la date de préparation du document INFENT Compte Rendu de Traitement.*

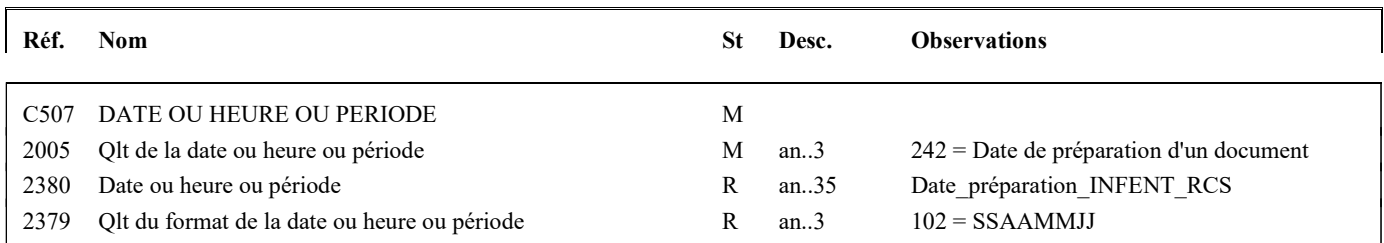

# **2nde occurrence DTM : DATE DE RECEPTION DU FICHIER**

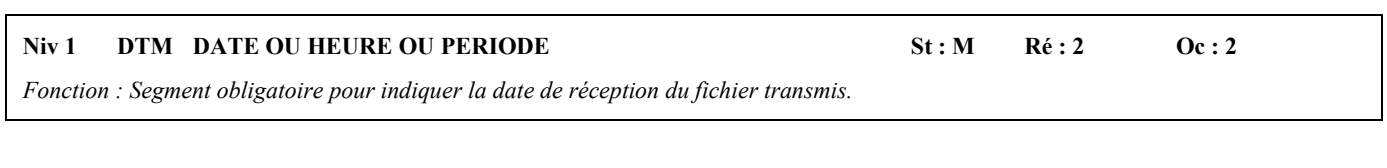

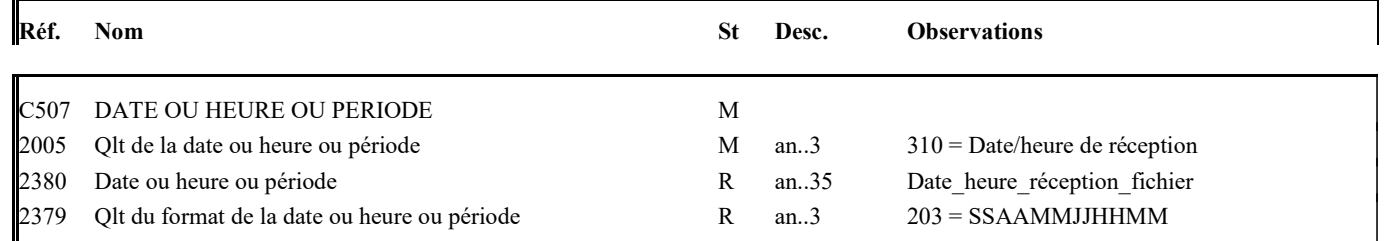

### **Notes explicatives :**

Date\_heure\_réception\_fichier = Date et heure de réception du fichier.

### **1ère occurrence Groupe 1 : L'EMETTEUR (DGFIP)**

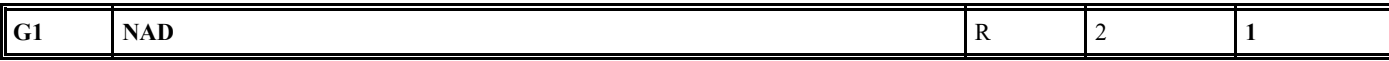

#### **Niv 1 GROUPE 01** St : R Ré : 2 Oc : 1

*Fonction : Groupe de segments obligatoire servant à décrire l'émetteur (DGFiP) du message INFENT CR et à indiquer la référence DGFiP du déclarant (numéro FRP du déclarant).*

### **Niv 1 NAD NOM ET ADRESSE St : M Ré : 1 Oc : 1**

*Fonction : Segment obligatoire pour identifier l'émetteur du message INFENT CR.* 

*Dans ce message, l'émetteur sera identifié par sa désignation "DGI\_EDI\_TDFC".*

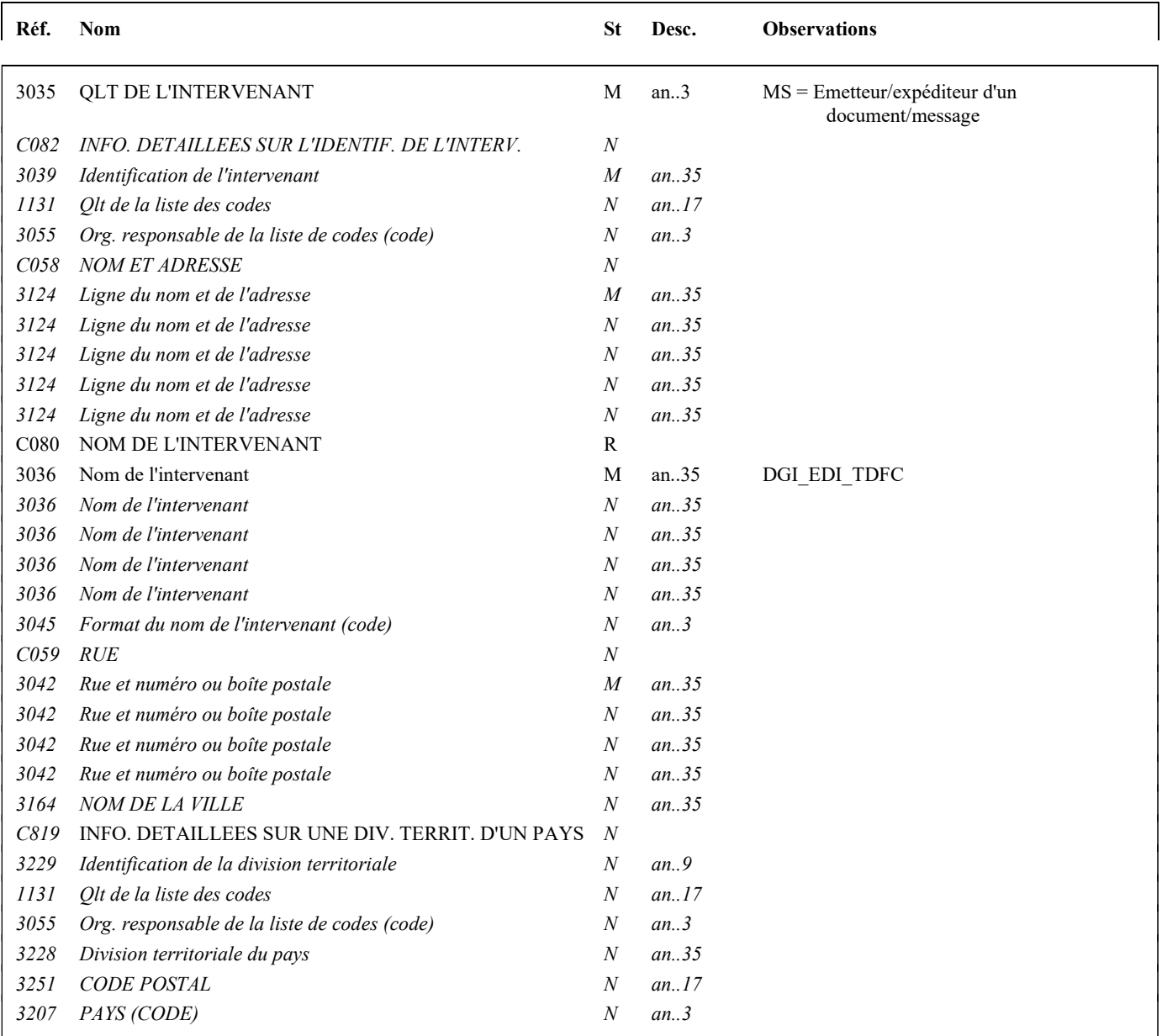

### **2ème occurrence Groupe 1 : LE DESTINATAIRE (PARTENAIRE EDI EMETTEUR)**

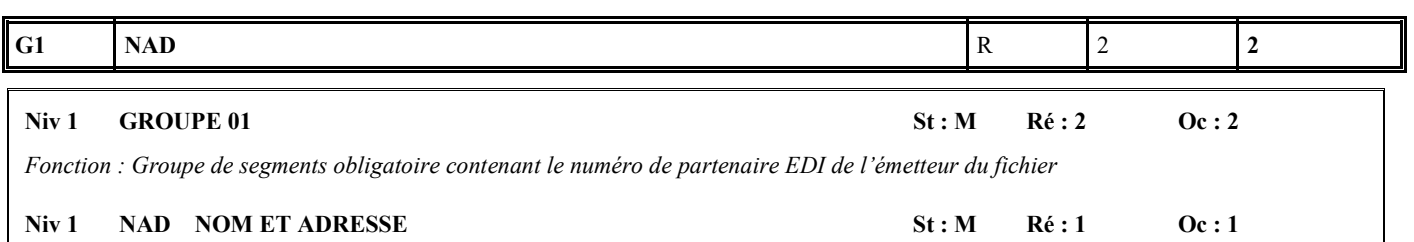

*Fonction : Segment obligatoire servant à identifier le destinataire (partenaire EDI mandaté ou sous-traitant) du message INFENT CR. Dans ce message, le destinataire sera toujours identifié par son numéro d'agrément, son nom et son adresse en clair.*

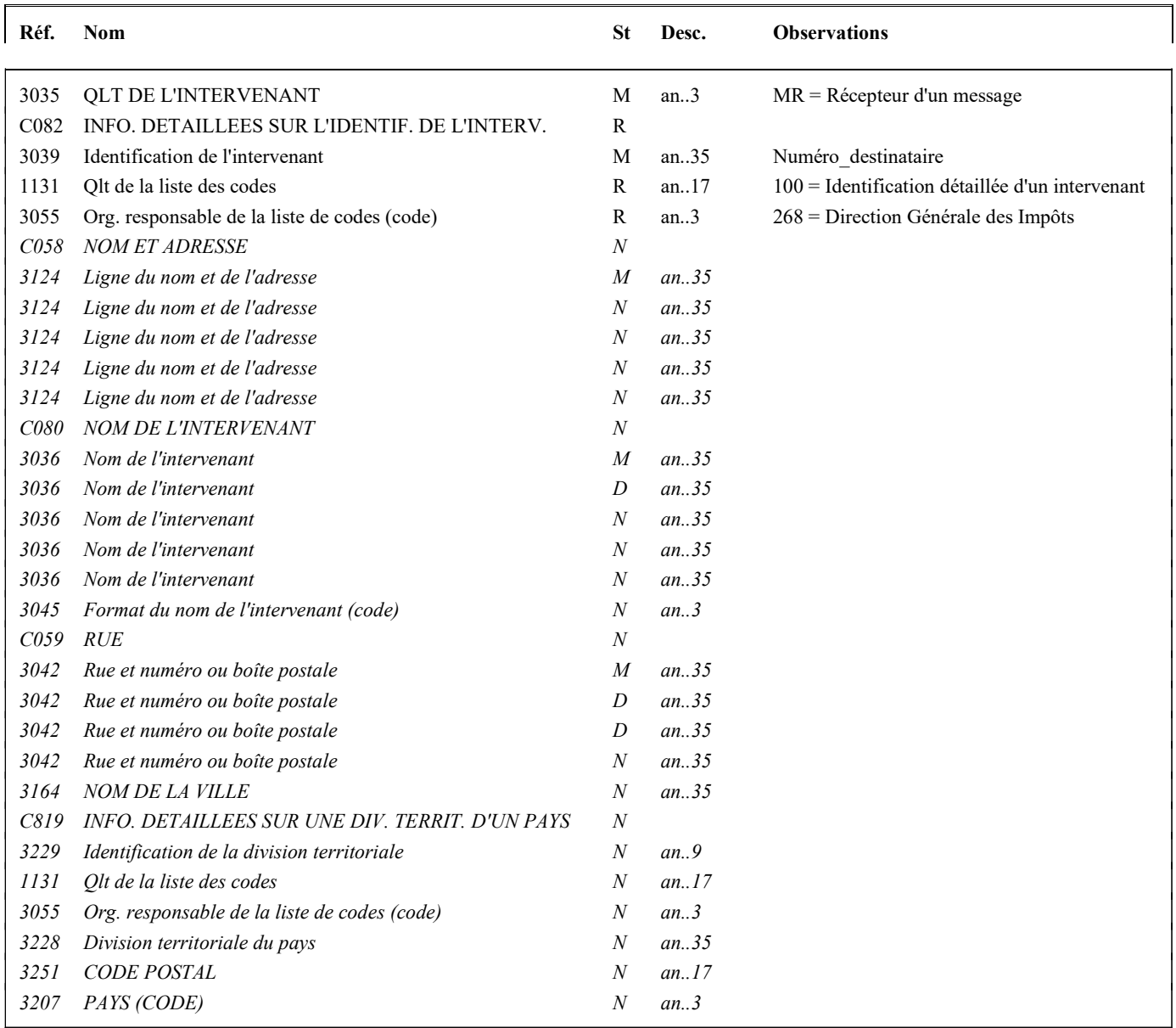

# **Notes explicatives :**

### **Données 3039 et 3055**

Le destinataire, qu'il soit partenaire EDI mandaté ou sous-traitant est toujours identifié par son numéro d'agrément DGFiP. Format et longueur donnée 3039 = n7

Cette donnée, comme dans la donnée 0010 de l'UNB, est déduite des paramètres de connexion.

# 4.4.3.5.2 Sections Détail et Résumé

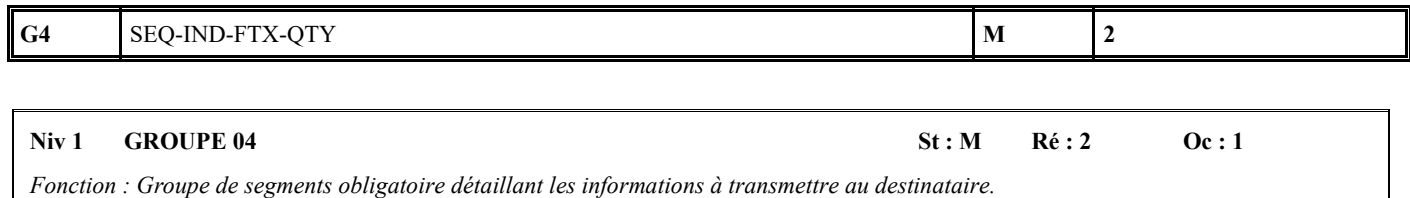

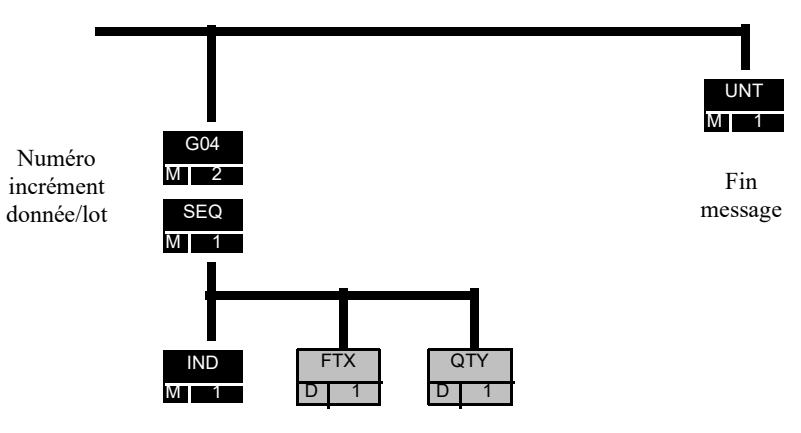

Libellé d'erreur Taille du fichier

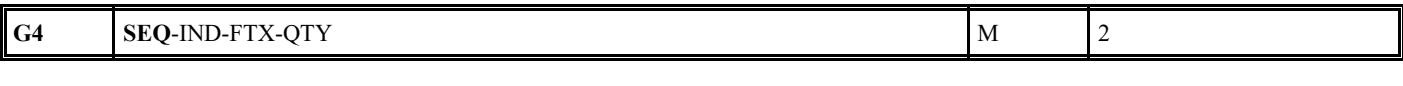

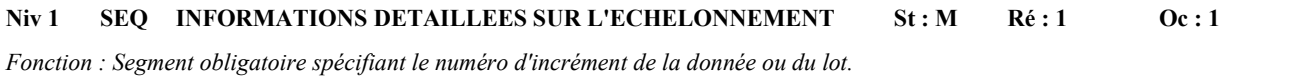

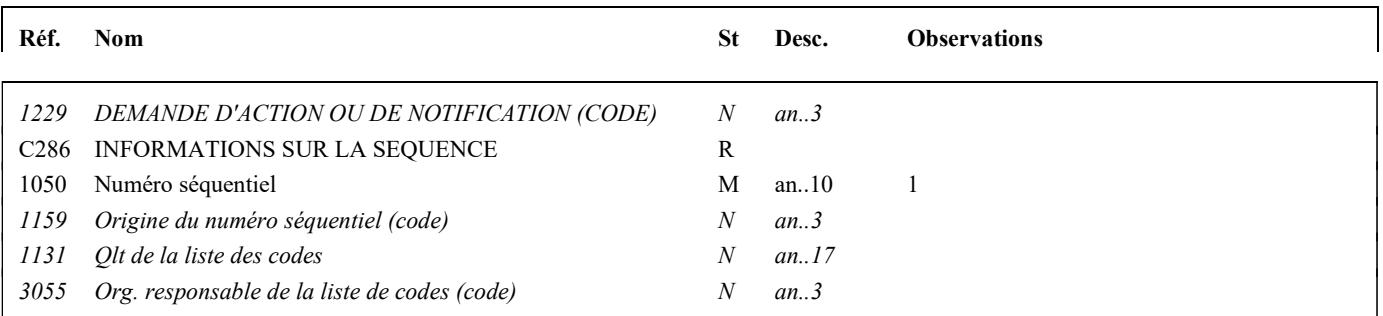
# **G4** SEQ-**IND**-FTX-QTY M 2

# Niv 2 IND INFORMATIONS DETAILLEES SUR L'INDEX St : M Ré : 1 Oc : 1

*Fonction : Segment obligatoire contenant le niveau d'acceptation ou rejet, et le code de la donnée ou du lot correspondant.*

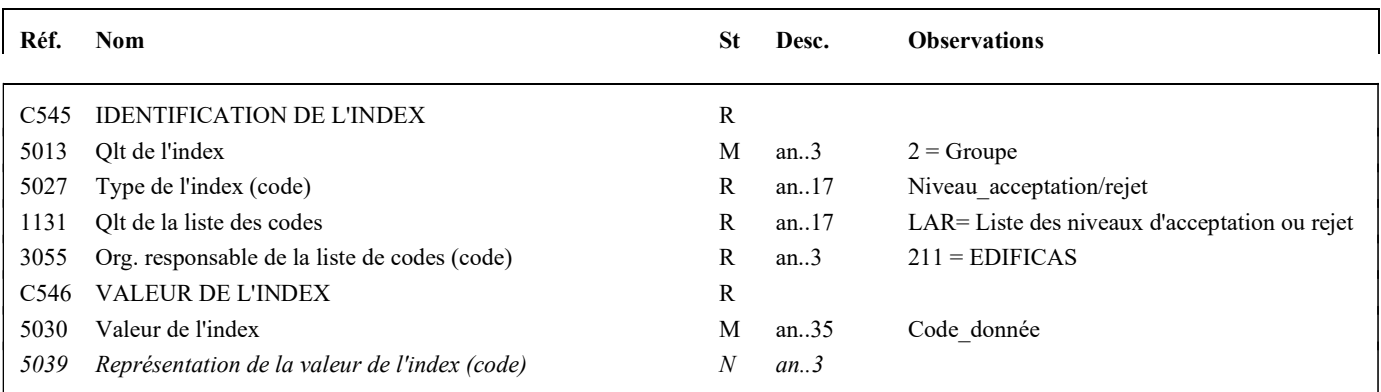

# **Notes explicatives :**

# **Donnée 5027**

Règles de gestion selon le niveau d'acceptation ou rejet

- **Accusé de réception technique**  IND/5027 = ATF (accusé de réception technique du fichier) - **Rejet du fichier** IND/5027 = RTF (rejet total du fichier)

#### **Donnée 5030**

Règles de gestion du code de l'information selon le type d'information transmises :

- **Accusé de réception du fichier**  $IND/5030 = ARP$
- **Erreur de lisibilité/conformité technique**  $IND/5030 = KO1$
- **Erreur de sécurisation**  $IND/5030 = KO2$

# **G4** SEQ-IND-FTX-QTY M 2

# Niv 2 FTX TEXTE EN FORMAT LIBRE St : D Ré : 1 Oc : 1

*Fonction : Segment conditionnel contenant un complément d'informations en format texte pour la donnée identifiée dans le segment IND.*

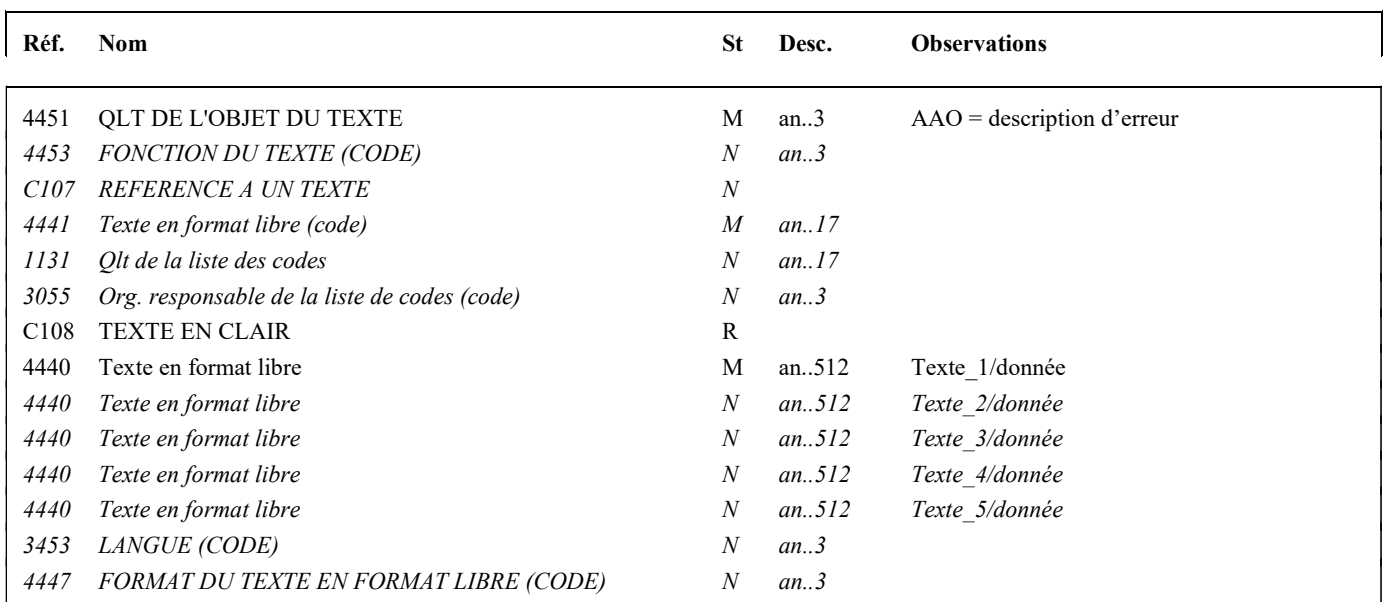

#### **Notes explicatives :**

#### **Donnée 4440**

Contient le libellé de l'erreur pour les fichiers rejetés en lisibilité/conformité technique et en sécurisation.

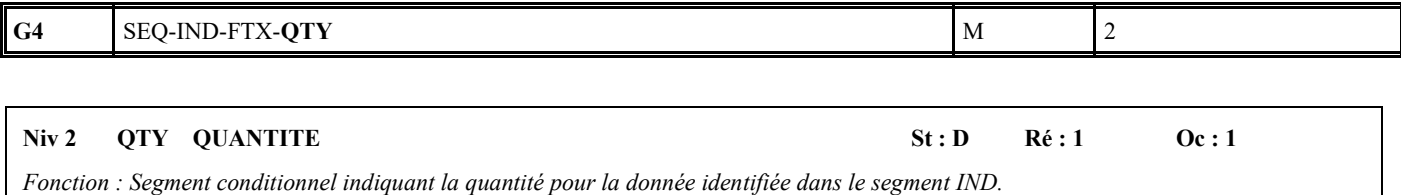

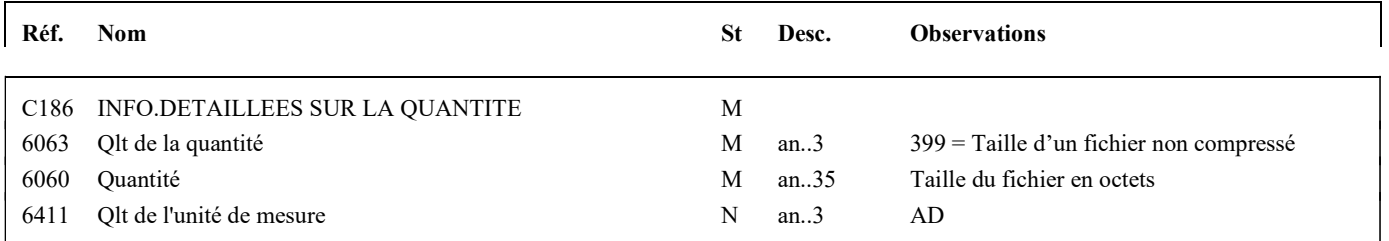

#### **Notes explicatives :**

Le segment QTY ne sera utilisé que pour les messages INFENT RCS dans lesquels il est prévu de transmettre la taille du fichier reçu, soit les accusés de réception et les erreurs de lisibilité/conformité technique.

# **Donnée 6060**

Est utilisée pour transmettre la taille du fichier reçu par la DGFiP en octets, sans décimales.

#### **Niv 0 UNT FIN DE MESSAGE 5t : M Ré : 1 Oc : 1**

*Fonction : Segment de service obligatoire terminant un message, indiquant le nombre total de segments dans le message et le numéro de référence de contrôle du message.*

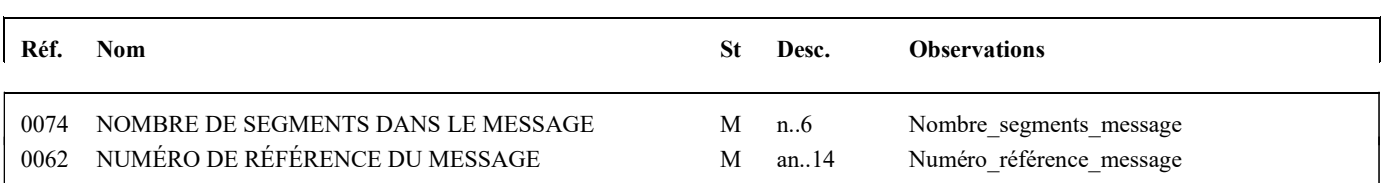

#### **Notes explicatives :**

**Donnée 0062**

Référence attribuée par l'émetteur, identique à celle mentionnée dans le segment UNH (donnée 0062).

# **4.4.4 Les contrôles syntaxiques**

# **4.4.4.1 Définition des contrôles syntaxiques**

**Erreur syntaxique** : Toute information absente ou toute valeur erronée qui ne permet pas d'interpréter correctement l'interchange reçu et d'en extraire les données applicatives. A ce stade du contrôle syntaxique, le contenu des données applicatives n'est pas analysé.

Les erreurs syntaxiques peuvent se situer à 2 niveaux :

au niveau des segments de service :

- $\triangleright$  segments de service niveau interchange UNA, UNB et UNZ,
- $\triangleright$  segments de service niveau groupe fonctionnel UNG et UNE,
- $\triangleright$  segments de service niveau message UNH et UNT,

au niveau du contenu des segments "applicatifs" (tous les segments autres que les segments de service).

**ATTENTION** : le numéro d'attestation de conformité du logiciel utilisé pour constituer les messages INFENT DF est contrôlé au niveau syntaxique. La transmission d'une référence incorrecte entraînera donc un rejet syntaxique, et sera signalée dans un message CONTRL par une erreur de type 18c dans un segment UCS identifiant le segment RFF du message INFENT DF contenant le numéro d'attestation de conformité (4<sup>e</sup>, 5<sup>e</sup> ou 6<sup>e</sup> segment) comme erroné.

**ATTENTION** : la cohérence des qualifiants de l'interchange en tant que fichier réel ou de test est contrôlé au niveau syntaxique. Dans le cas où l'UNB comporte un indicateur de test (1) et où l'UNH INFENT comporte un indicateur de test DF1, ou dans le cas où l'UNB ne comporte pas d'indicateur de test et où l'UNH INFENT comporte un indicateur de test DF4, l'interchange sera rejeté et une erreur syntaxique portant le code 16b sera retournée au partenaire EDI dans un message CONTRL.

# **4.4.4.2 Communication des erreurs à l'émetteur**

Un message CONTRL est émis pour tout interchange reçu comportant au moins une erreur syntaxique.

Il est adressé dans les cinq jours ouvrés à compter de la date de réception des dépôts (interchange avec INFENT DF), par le même média que celui utilisé par le partenaire EDI pour l'envoi :

L'interchange reçu et "erroné" peut contenir :

- soit 1 groupe fonctionnel avec n messages INFENT Déclaration Fiscale non sécurisés électroniquement,
- soit 2 groupes fonctionnels :
	- 1 groupe fonctionnel avec n messages INFENT Déclaration Fiscale sécurisés électroniquement,
	- 1 groupe fonctionnel avec 1 message AUTACK.

Pour chaque erreur syntaxique identifiée, le message CONTRL indique le code de l'erreur et la position relative de l'erreur dans le message reçu. Un seul message CONTRL est émis pour l'ensemble de l'interchange reçu et syntaxiquement "erroné".

Les rejets impliquent :

- la réémission complète de l'interchange en cas :
	- d'erreur dans les segments de service de niveau interchange et groupe fonctionnel ;
	- d'erreur(s) relevée(s) dans la structure du message AUTACK ;
- la réémission du ou des messages erronés, en cas d'erreur(s) relevé(es) au niveau de la structure d'un message INFENT.

# **4.4.4.3 Spécifications des contrôles**

4.4.4.3.1 Règle générale des contrôles des formats et longueurs de donnée

Les formats et longueurs des données tels que spécifiés :

- dans les segments de service niveau interchange et groupe fonctionnel,
- dans les messages de référence INFENT et AUTACK (segments de service et segments applicatifs) sont contrôlés et génèrent un rejet en cas d'erreur :
	- Format alphanumérique ou alphabétique dans donnée définie numérique ;
	- Format numérique dans donnée définie alphabétique ;
	- Longueur supérieure à la longueur spécifiée (cas des données de longueur variable) ;
	- Longueur différente de la longueur spécifiée (cas des données de longueur fixe).

Ces contrôles de forme de 1<sup>er</sup> niveau sont complétés des contrôles spécifiques définis ci-après.

Il est précisé que toute donnée transmise dans un message, mais non spécifiée dans le GUM correspondant, génère une erreur et un rejet.

# 4.4.4.3.2 Contrôles au niveau interchange

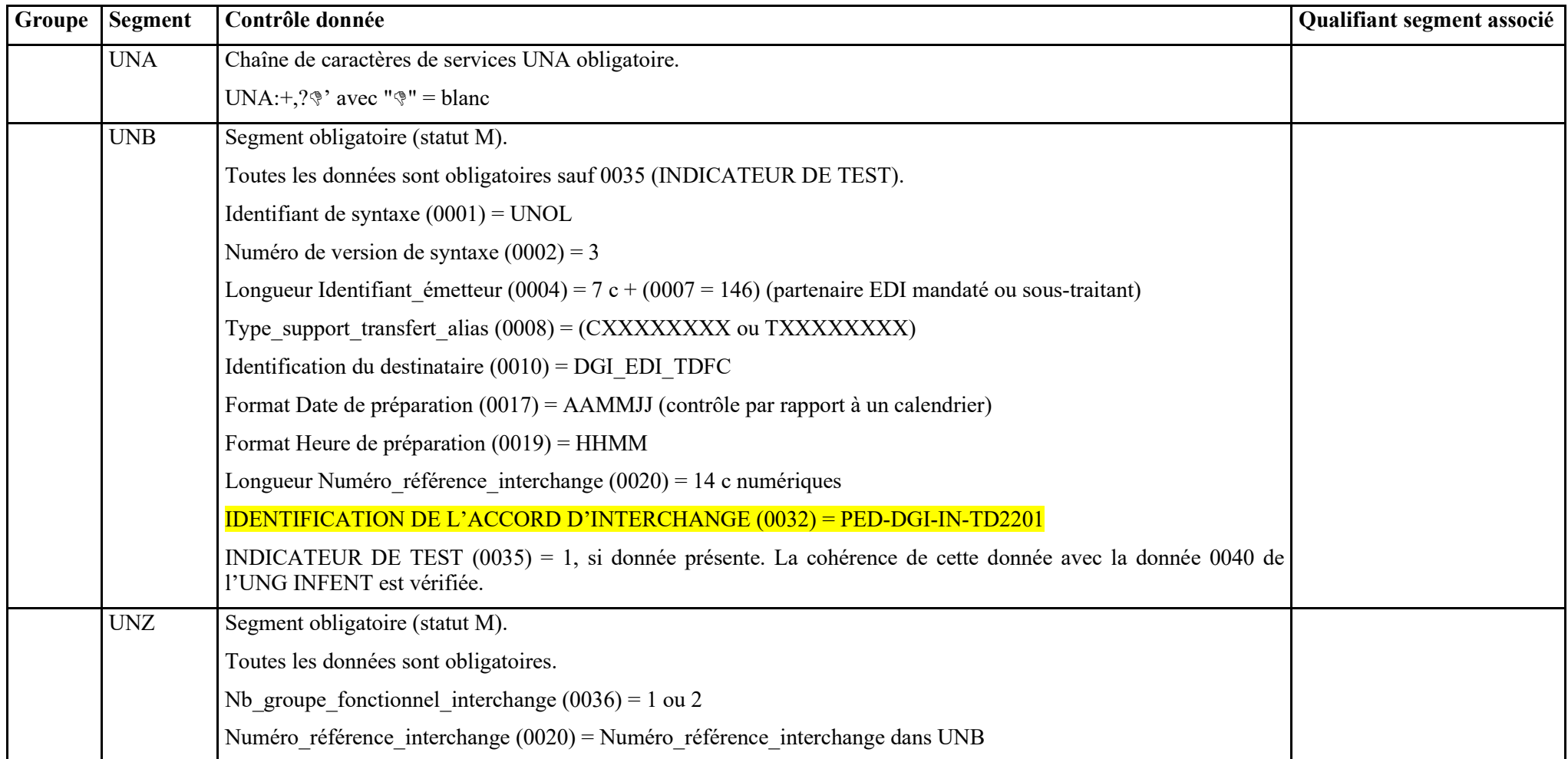

4.4.4.3.3 Contrôles au niveau groupe fonctionnel INFENT DF

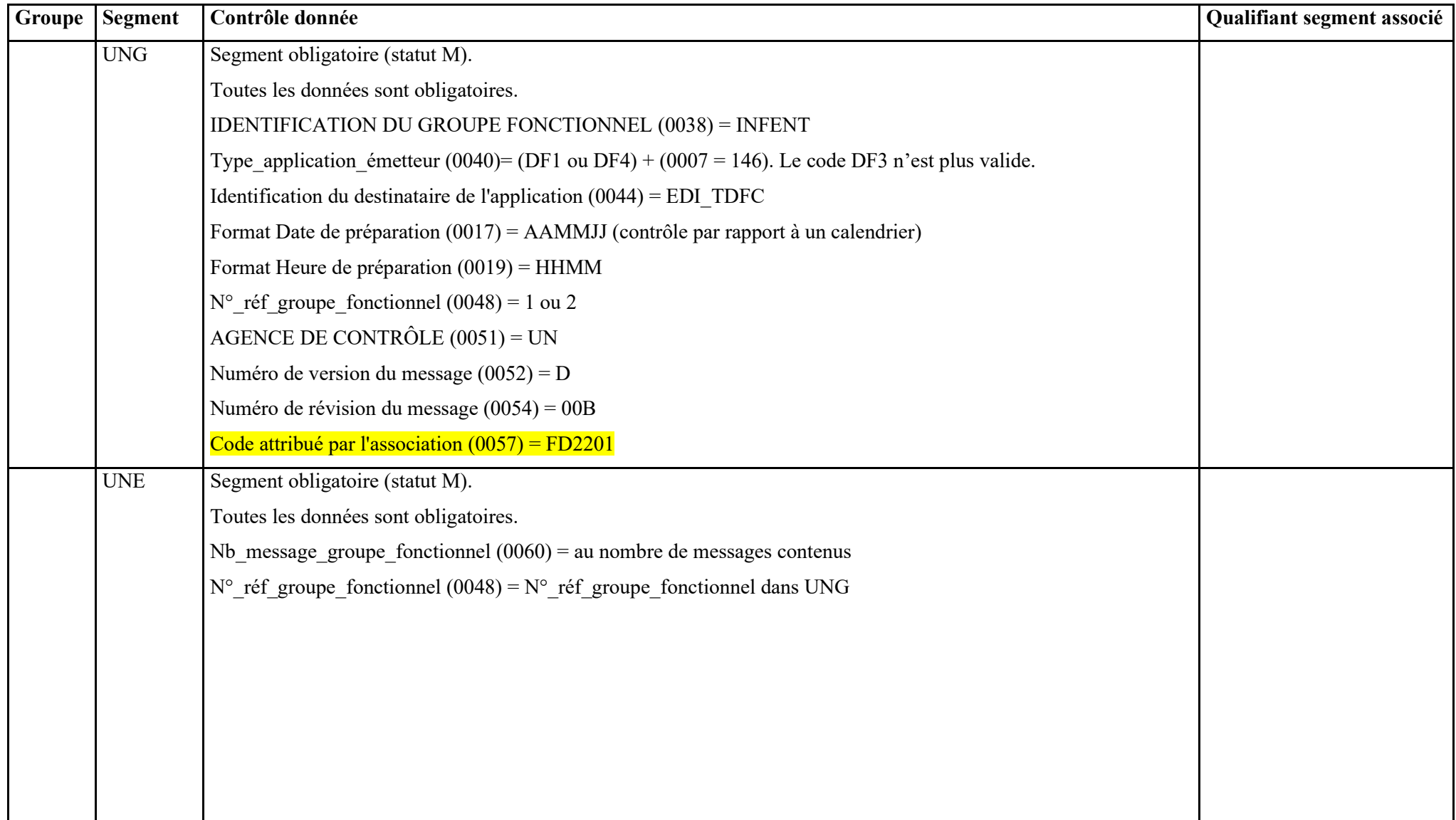

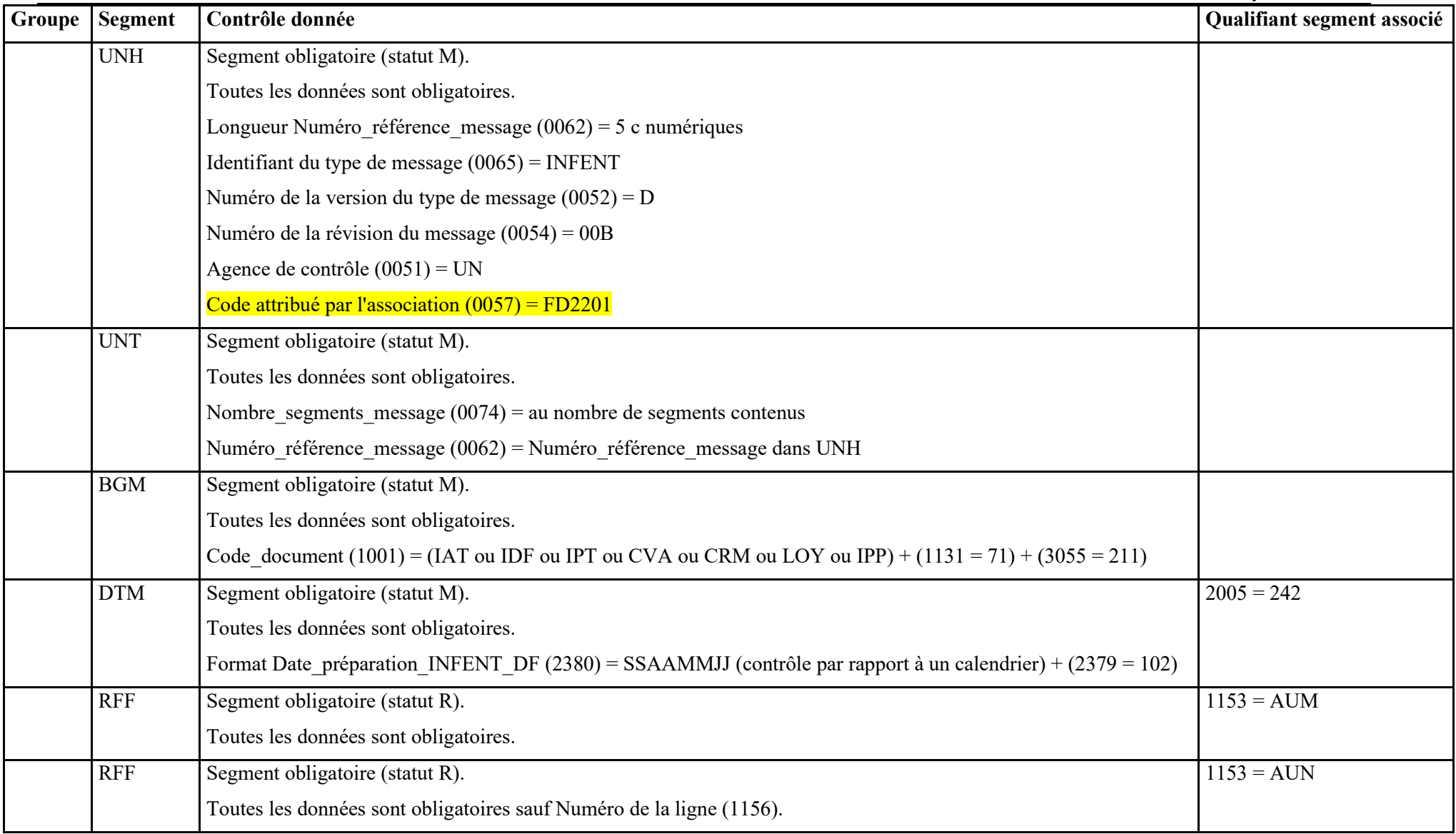

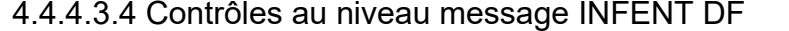

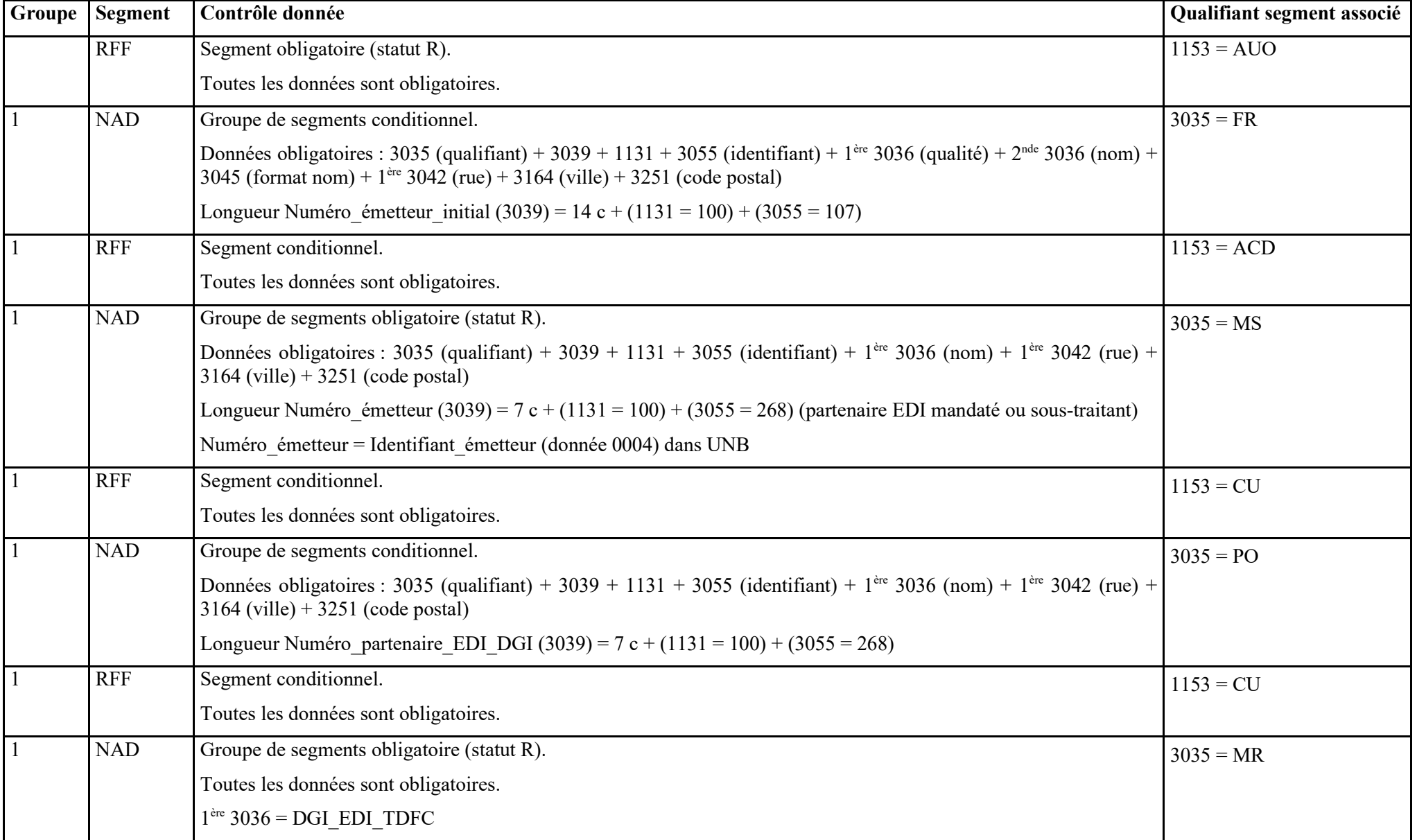

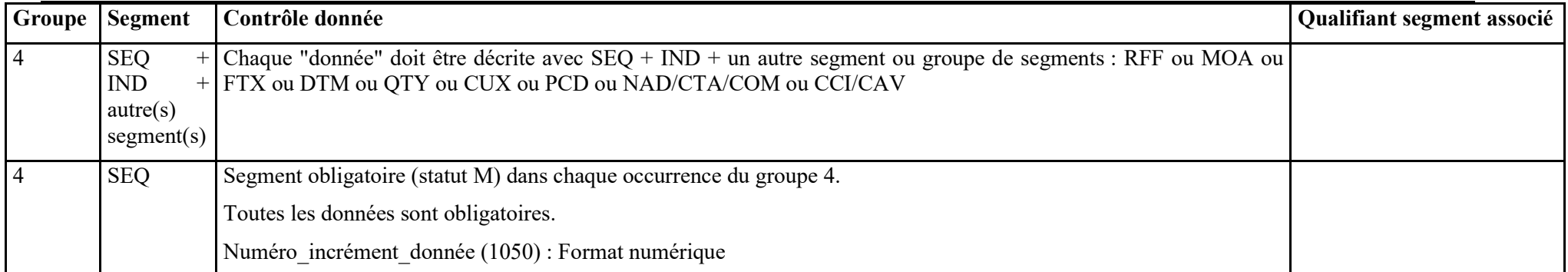

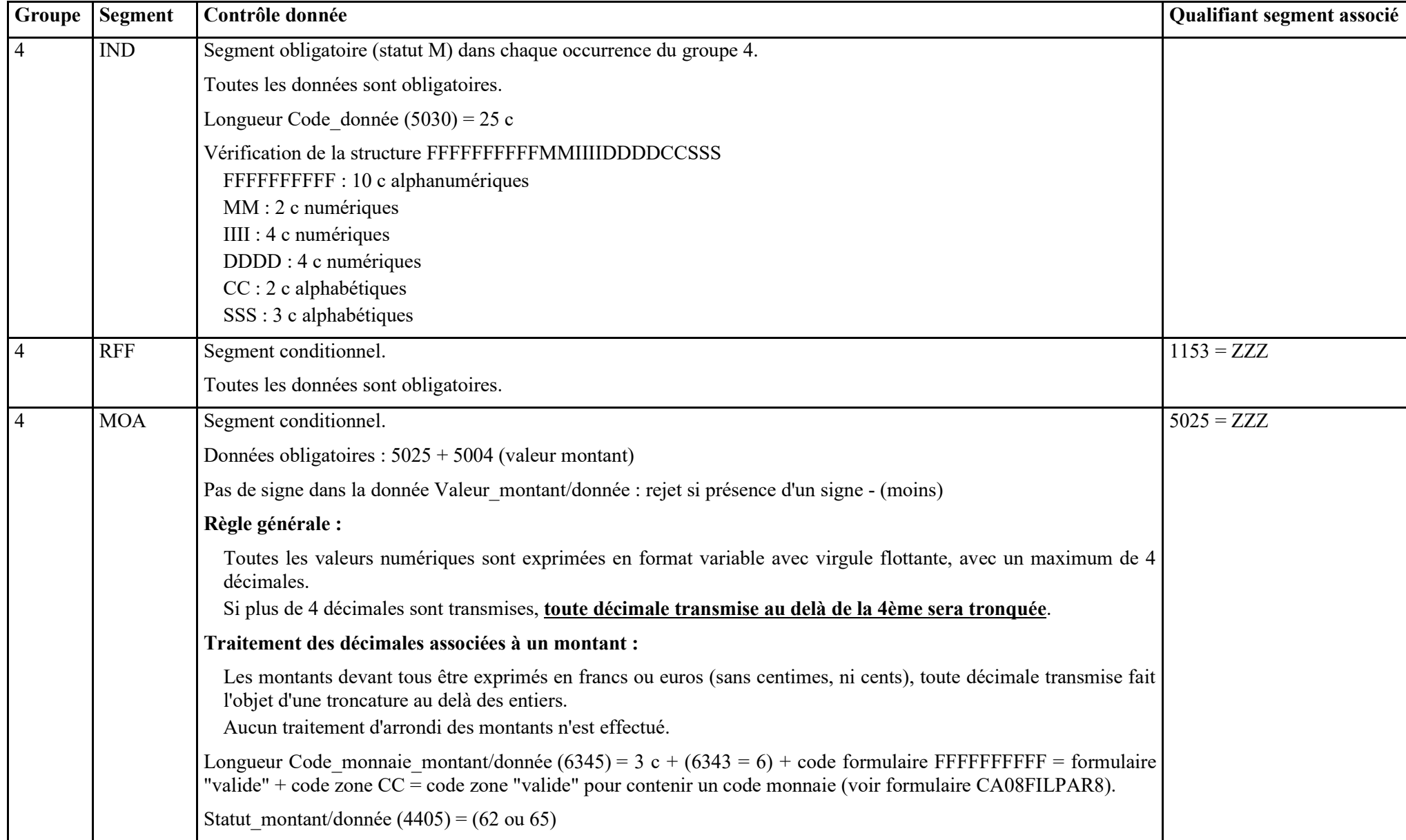

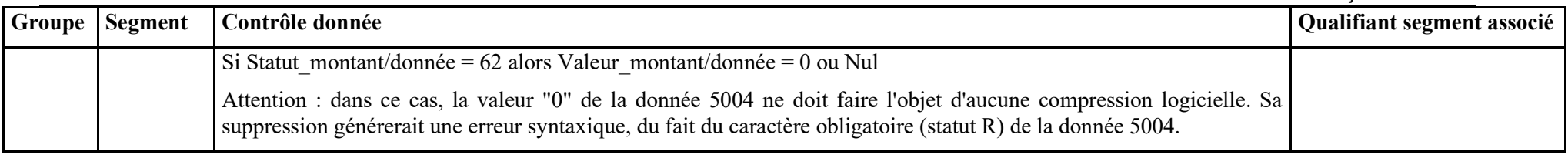

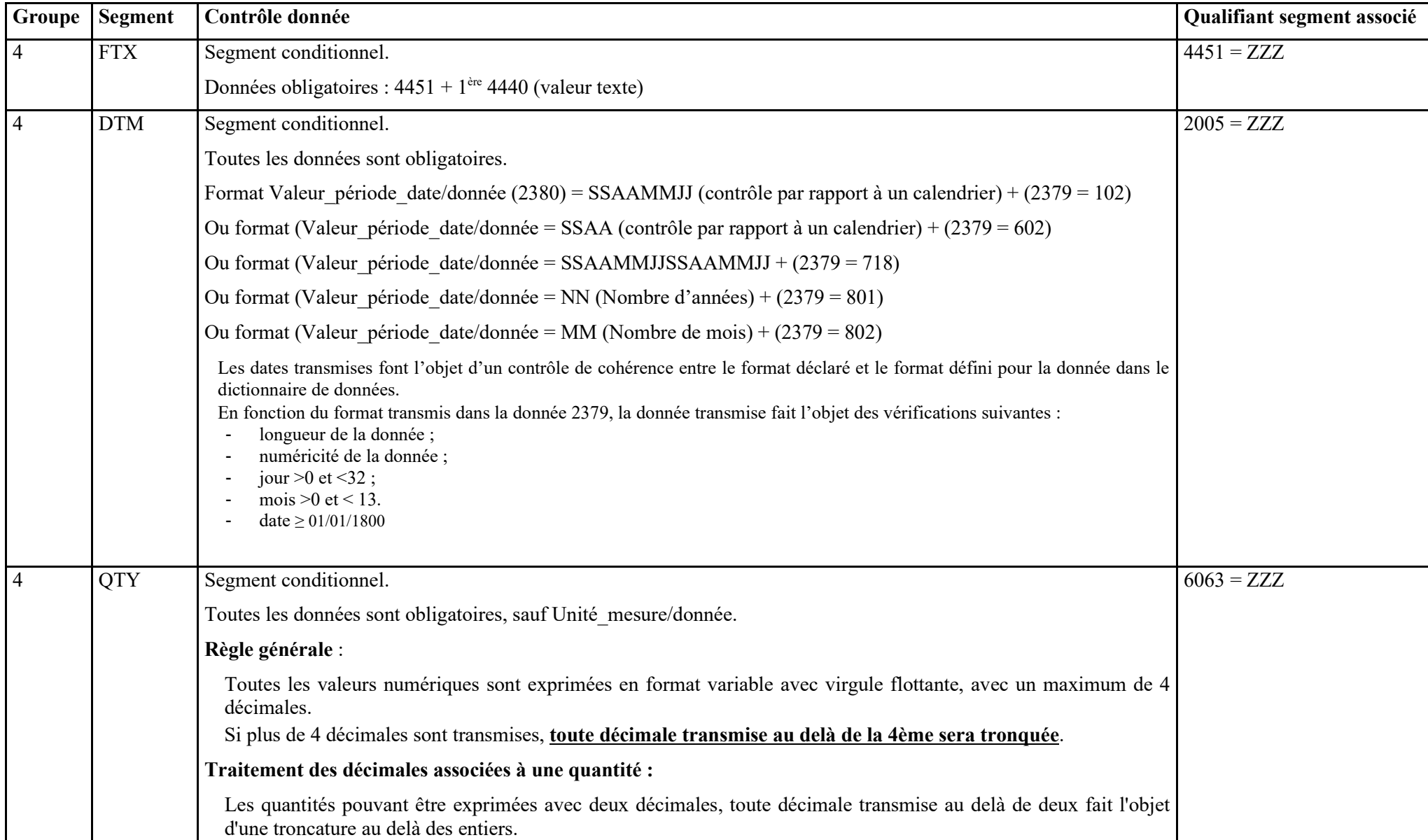

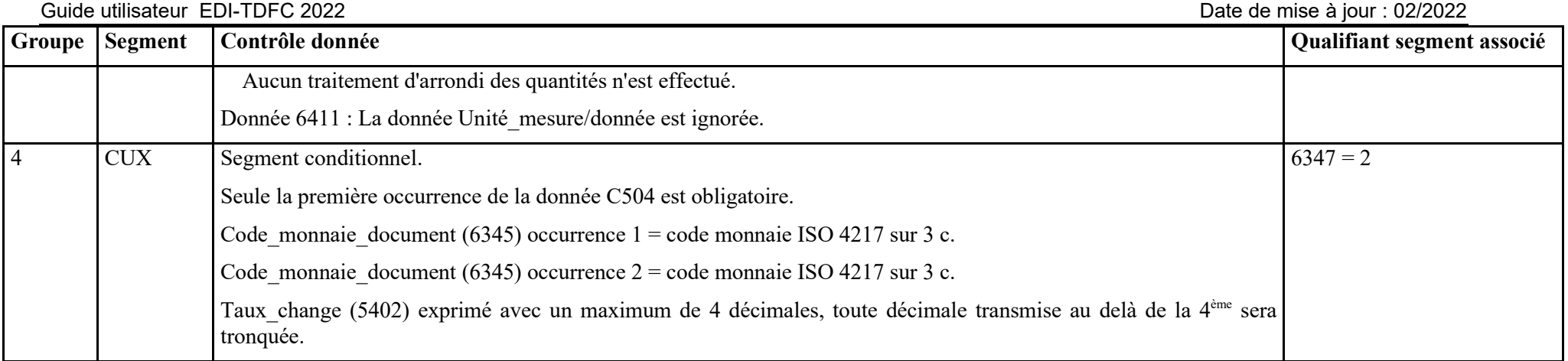

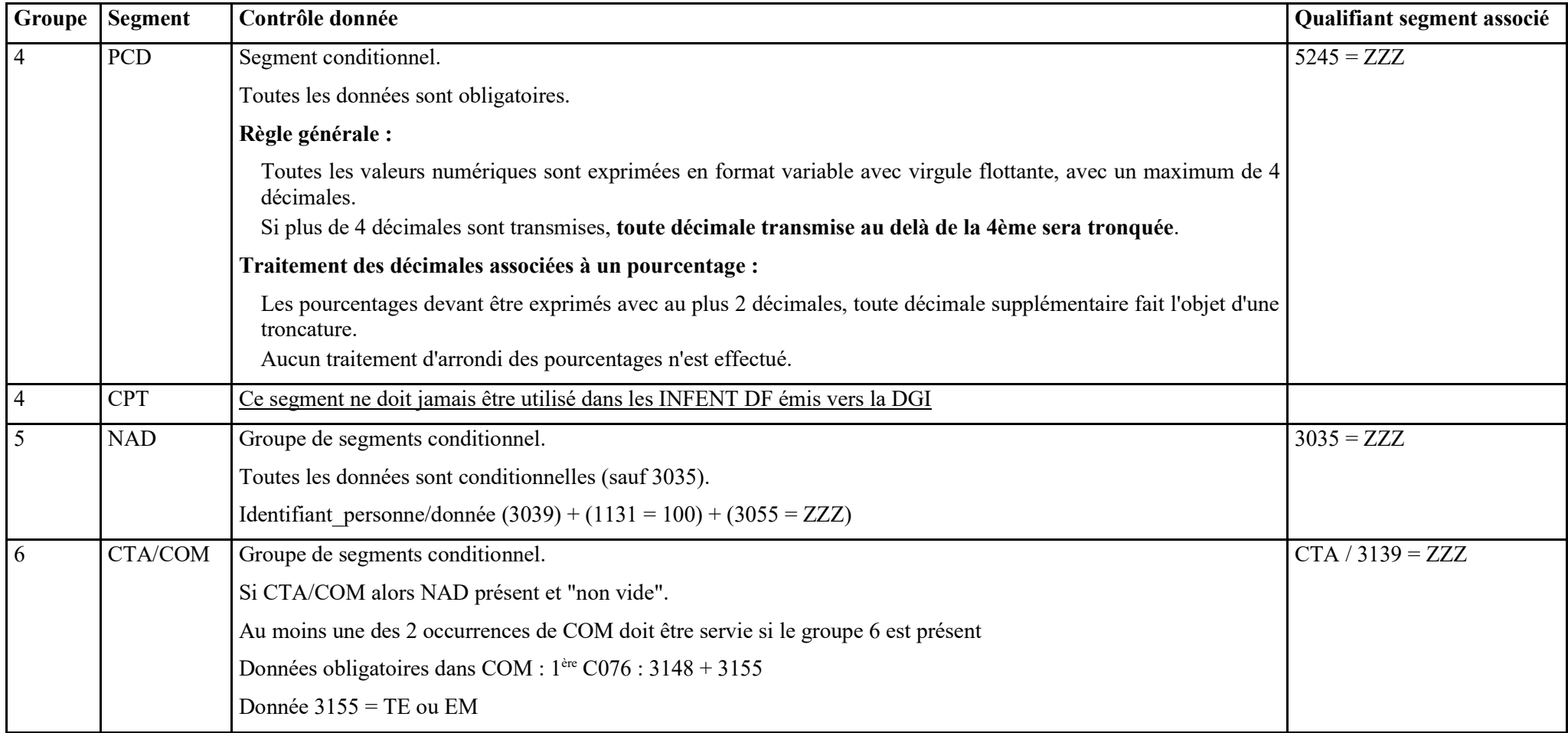

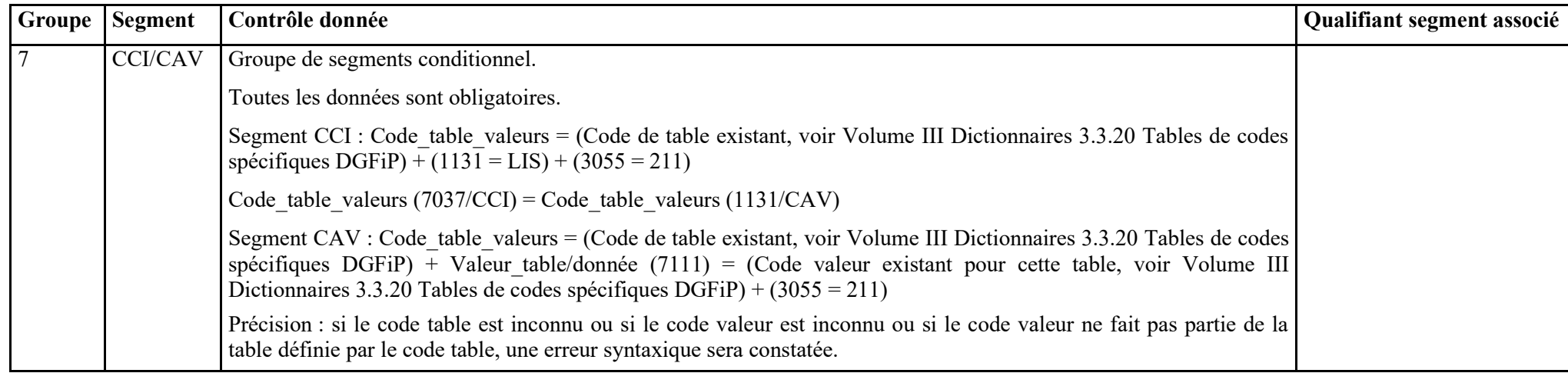

4.4.4.3.5 Contrôles au niveau groupe fonctionnel AUTACK

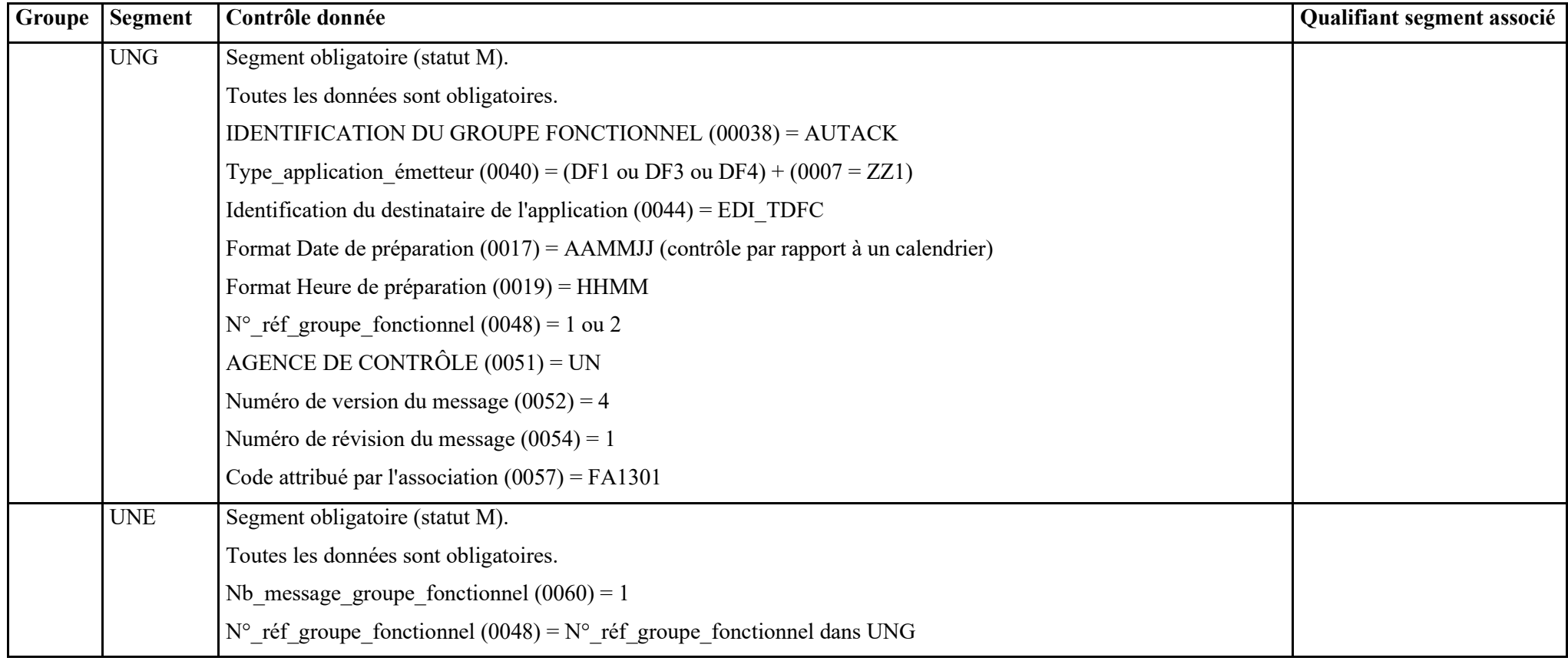

4.4.4.3.5 Contrôles au niveau message AUTACK

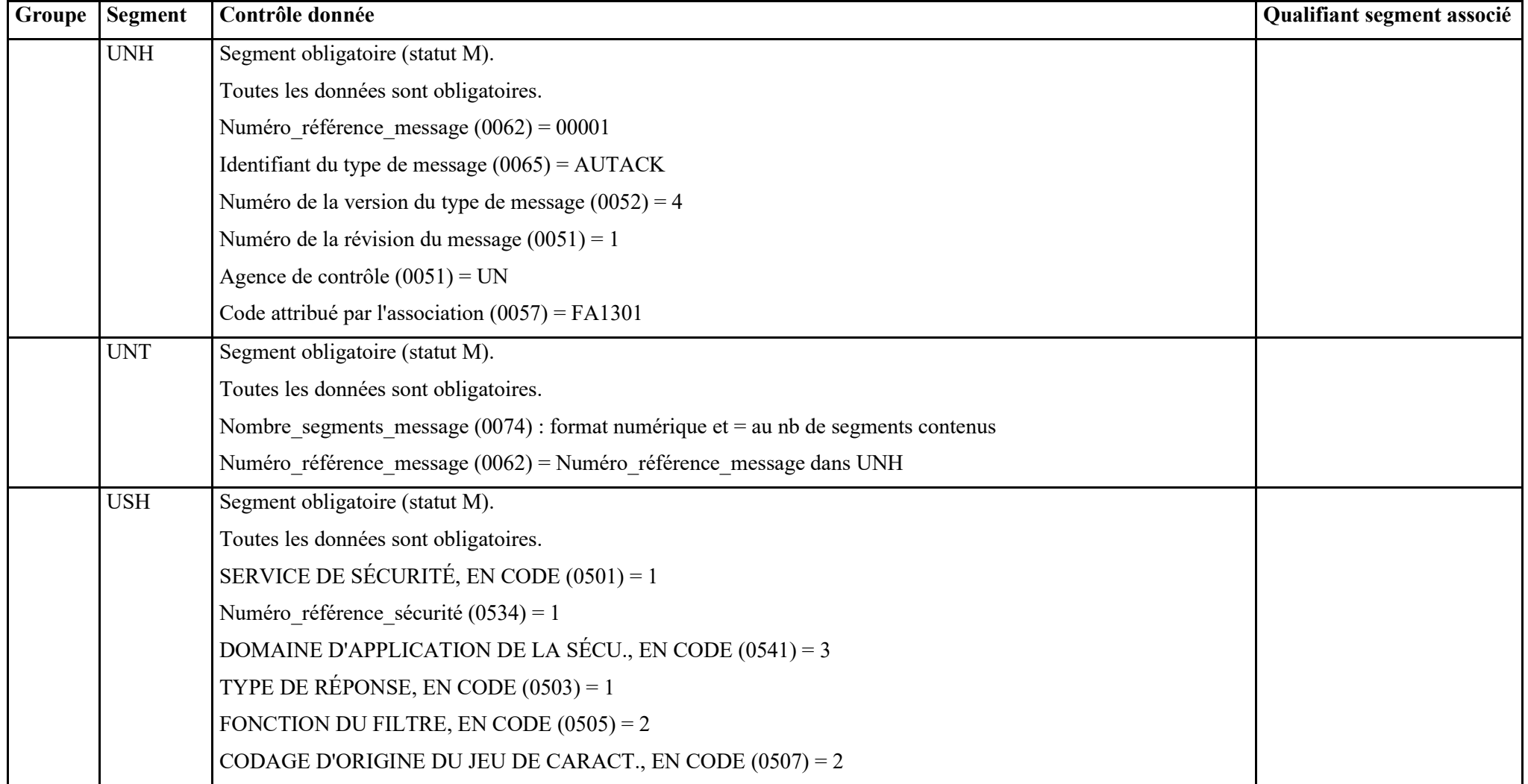

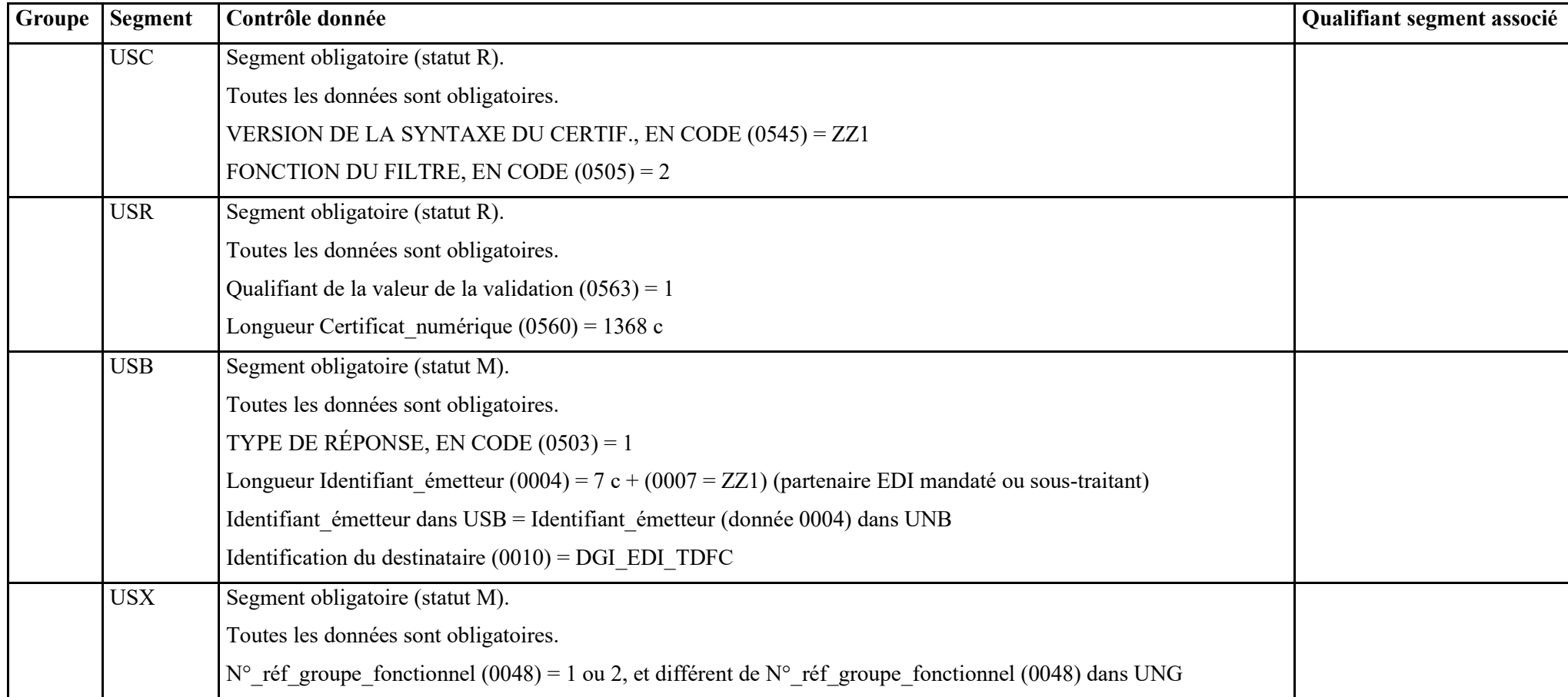

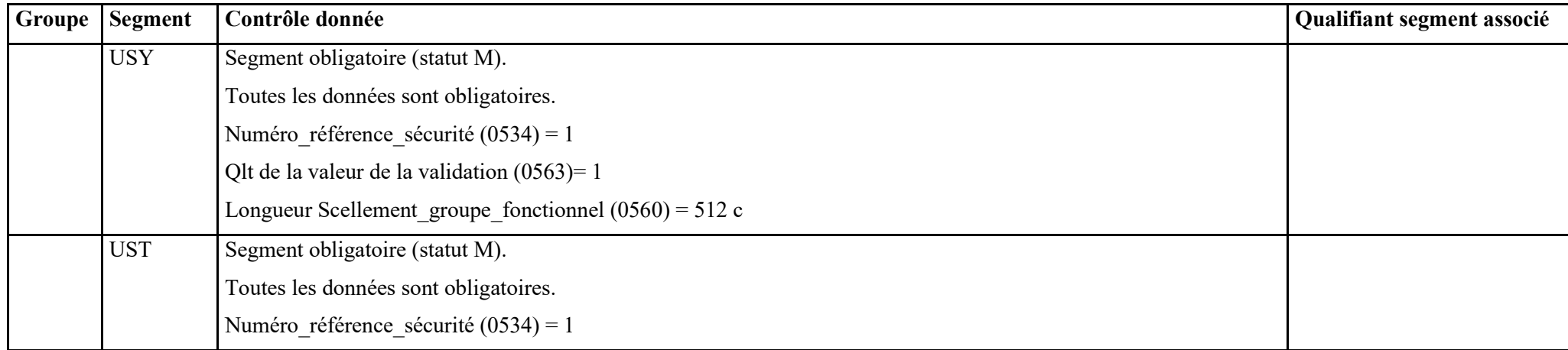

# **4.4.5 Le GUM CONTRL**

# **EDI-TDFC**

# **Guide Utilisateur Message CONTRL DGFIP - PARTENAIRE EDI**

# **CONTRL v.4 r.1**

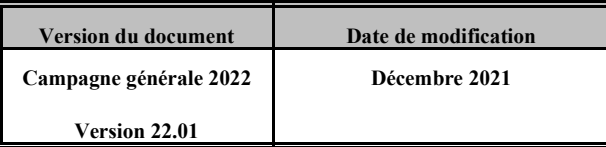

# **4.4.5.1 Introduction**

4.4.5.1.1 Références du message

**Type de message** : CONTRL **Répertoire de référence** : **Version 4 norme ISO 9735** (partie 04), publication 1, TRADE/WP.4/R.1244 **du 31 janvier 1997**

# **ATTENTION :**

# **L'ORGANISATION DECRITE** *INFRA* **EST DEROGATOIRE PAR RAPPORT A LA NORME EDIFACT, DANS LAQUELLE UN MESSAGE CONTRL NE PEUT PAS ETRE INCLUS DANS UN GROUPE FONCTIONNEL.**

4.4.5.1.2 Fonction du message

Un message CONTRL peut-être émis pour :

a) accuser réception ou, rejeter syntaxiquement avec mention des erreurs, un interchange, un groupe fonctionnel, message ou colis (données autres que données EDIFACT)

b) uniquement indiquer la réception d'un interchange.

**Dans le cas de l'application TDFC sous EDIFACT, seule la fonction de compte-rendu de rejet syntaxique d'un interchange, d'un groupe fonctionnel ou d'un message est utilisée.**

**CONTRL ne doit pas être utilisé pour rendre compte d'erreurs ou actions prises au niveau de l'application, c'est-à-dire pour des comptes rendus relatifs à la sémantique des informations contenues dans les segments utilisateurs.**

4.4.5.1.3 Statut des composants dans les guides utilisateurs de message EDI-TDFC

Le statut C (Conditional) des composants de l'UNSM n'est pas retenu car insuffisamment différencié. Les codes suivants sont utilisés dans les GUMs EDI-TDFC :

- M = Obligatoire (Mandatory)
- $R = Exigé$  (Required)
- D = Dépendant (Dependent)
- $N =$  Non utilisé (Not used)

Il est précisé que :

- le statut D n'est pas toujours accompagné de la règle de dépendance correspondante. La présence ou non des éléments (groupe, segment, donnée) composant un message est fonction du régime fiscal du déclarant, du formulaire servi, du contexte d'activité, … Le très grand nombre de données et de situations ne permet pas d'exprimer toutes les règles.
- Le statut M n'est jamais modifié, même au niveau d'une donnée constitutive présente dans une donnée composite de statut N.

# **4.4.5.2 Segments de service**

# **Les segments de service sont décrits sur la base de la version 3 Norme EDIFACT ISO 9735.**

# 4.4.5.2.1 Jeu de caractères et caractères séparateurs

Le jeu de caractères utilisé pour produire les interchanges est le jeu de niveau L (ISO 8859-15, alphabet latin n° 1) : les valeurs UNOL et 3 (version 3 de la norme ISO 9735) sont respectivement mentionnées dans les données 0001 et 0002 du segment UNB.

Le jeu de caractères de niveau L correspond à l'utilisation de la table ISO 8859-15.

# 4.4.5.2.1.1 Caractères séparateurs

5 caractères ont une signification particulière dans le langage EDIFACT : ils remplissent une fonction de séparateur.

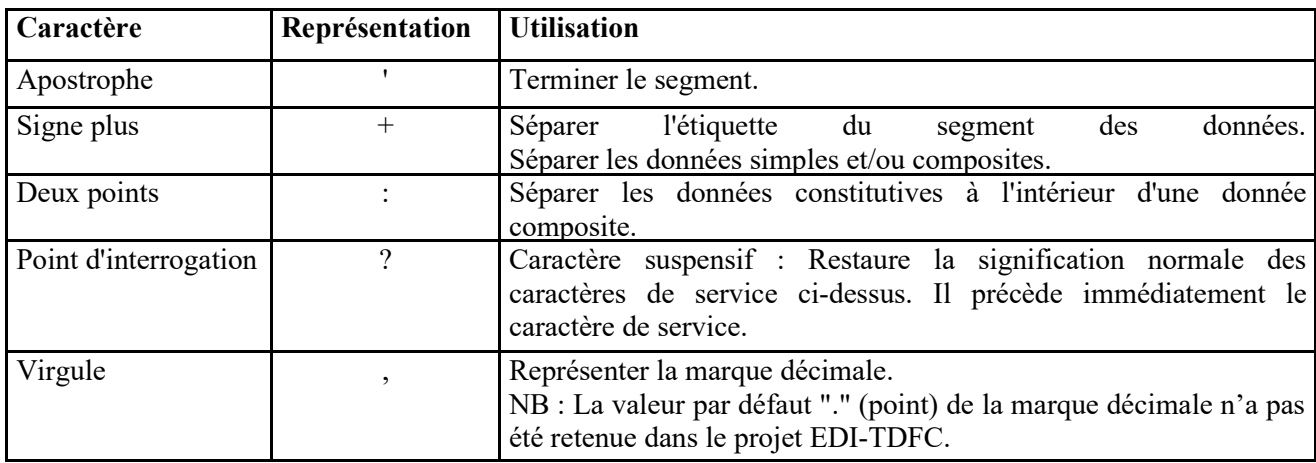

La chaîne de caractères de services UNA sera obligatoirement transmise en en-tête des interchanges avec les valeurs suivantes :

UNA: $+, ?\Delta$ ' avec " $\Delta$ " = blanc

**Important** : Les caractères :

+ (ou -) signe plus (ou moins), dans une zone numérique

, marque décimale, dans une zone numérique

? caractère suspensif, dans une zone alphabétique ou alphanumérique

ne doivent jamais être décomptés dans la longueur de la zone.

# 4.4.5.2.1.2 Marque décimale

Il n'y a pas lieu d'utiliser la marque décimale dans ce type de message.

# 4.4.5.2.2 Segments de service Interchange

# 4.4.5.2.2.1 UNB Segment en-tête interchange

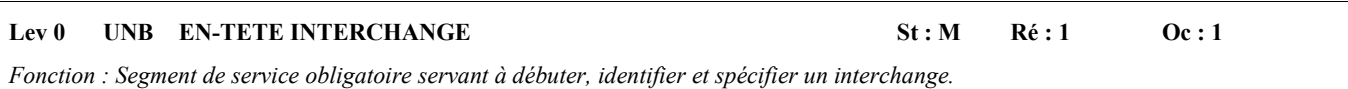

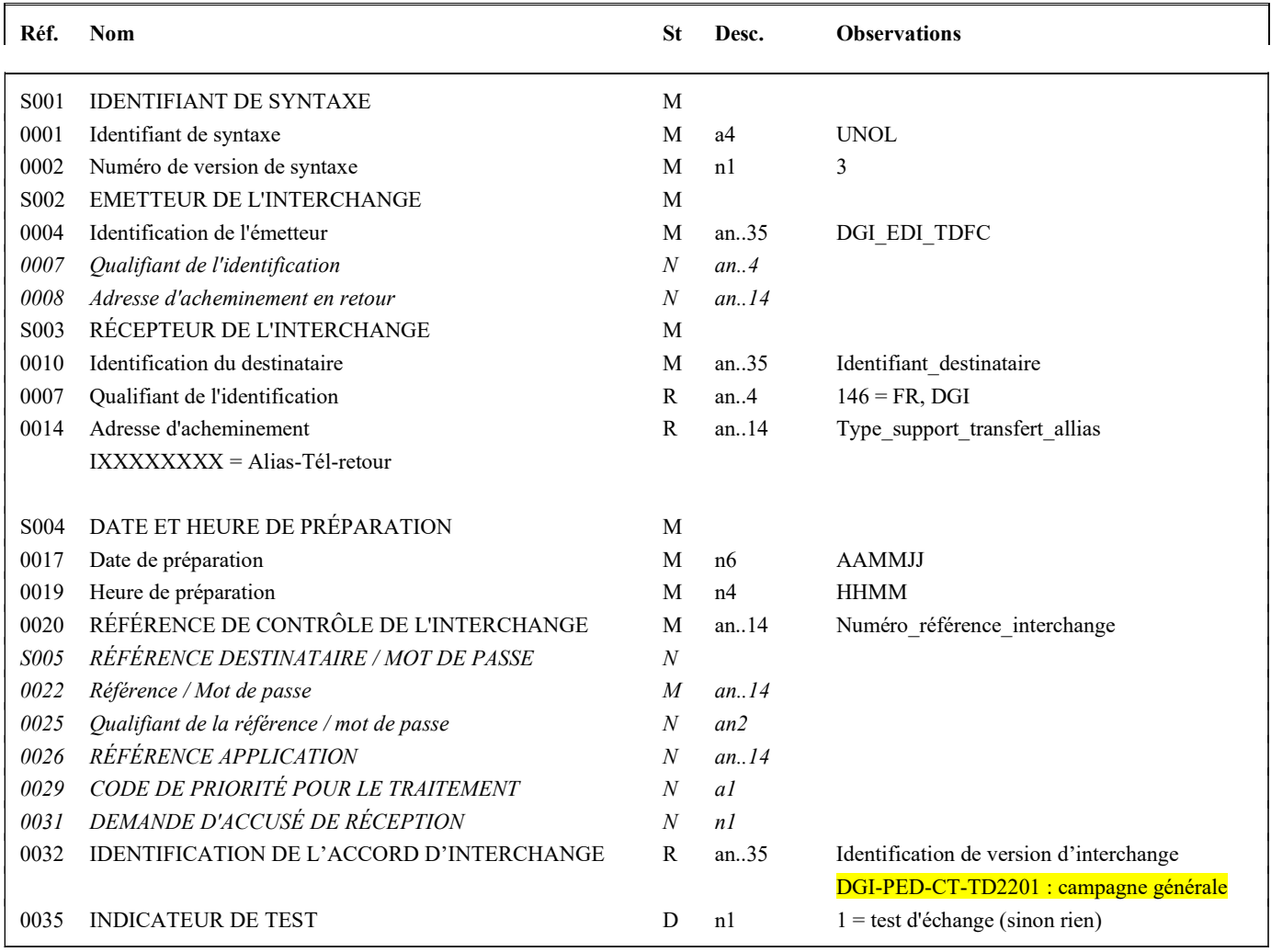

# **Notes explicatives :**

# **Donnée 0001**

UNOL : agence de contrôle (UNO = UN/ECE) suivi du niveau de jeu de caractères (L).

# **Données 0010 et 0007**

Le destinataire, qu'il soit partenaire EDI mandaté ou sous-traitant, est toujours identifié son numéro d'agrément DGFiP. Format et longueur donnée 0010 = n7

# **Donnée 0014**

Indique l'alias de l'émetteur (partenaire EDI mandaté ou sous-traitant). L'alias est exprimé sur 8 caractères (XXXXXXXX), précédé du caractère « I ».

# **Données 0017 et 0019**

"AAMMJJ" et "HHMM" représentent les formats dans lesquels les données Date de préparation et Heure de préparation doivent être respectivement exprimées.

# **Donnée 0020**

Référence unique attribuée par l'émetteur de l'interchange CONTRL, identique à celle mentionnée dans le segment UNZ (donnée 0020).

Numéro référence interchange (14 c an) = DGI (3c)+ année (1 c) + quantième jour (3 c) + numéro séquentiel (7 c, valeur = 0000001 à 9999999 dans le jour).

Format et longueur donnée 0020 = an14

# **Donnée 0032**

Identifie l'émetteur, le destinataire, la nature et la version de l'interchange.

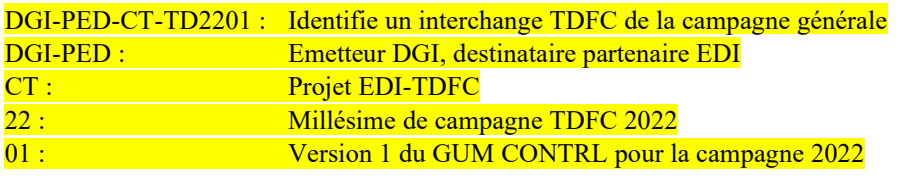

# **Donnée 0035**

1 = test d'échange si l'interchange reçu (INFENT Déclaration Fiscale avec ou sans AUTACK) est un interchange de test (test de syntaxe EDIFACT, test de sécurisation ou test d'intégration).

Si l'interchange reçu est un interchange "réel ", alors la donnée 0035 est absente.

# 4.4.5.2.2.2 UNZ segment fin d'interchange

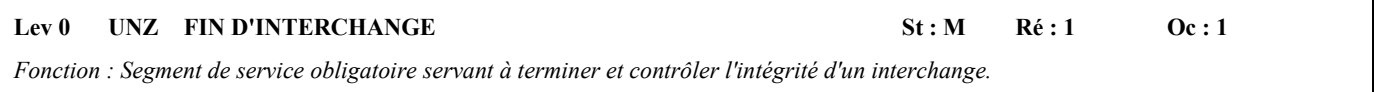

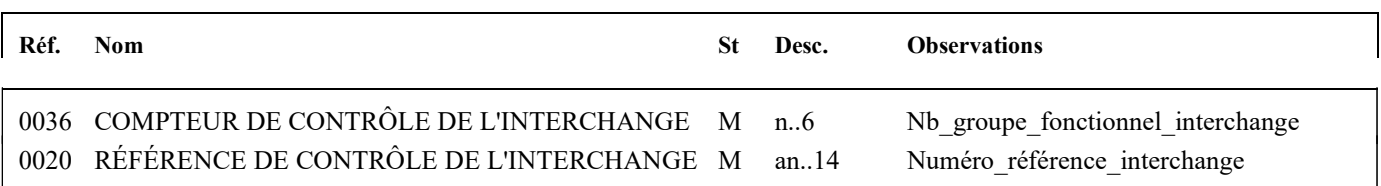

# **Notes explicatives :**

# **Donnée 0036**

Nb\_groupe\_fonctionnel\_interchange = 2.

# **Donnée 0020**

Référence unique attribuée par l'émetteur, identique à celle mentionnée dans le segment UNB (donnée 0020). Format et longueur donnée 0020 = an14

# 4.4.5.2.3 Segments de service Groupe fonctionnel

# 4.4.5.2.3.1 UNG Segment en-tête de groupe fonctionnel

# Lev 0 UNG EN-TETE DE GROUPE FONCTIONNEL St: R Ré: 1 Oc: 1

*Fonction : Segment de service obligatoire servant à débuter, identifier et spécifier un groupe fonctionnel.*

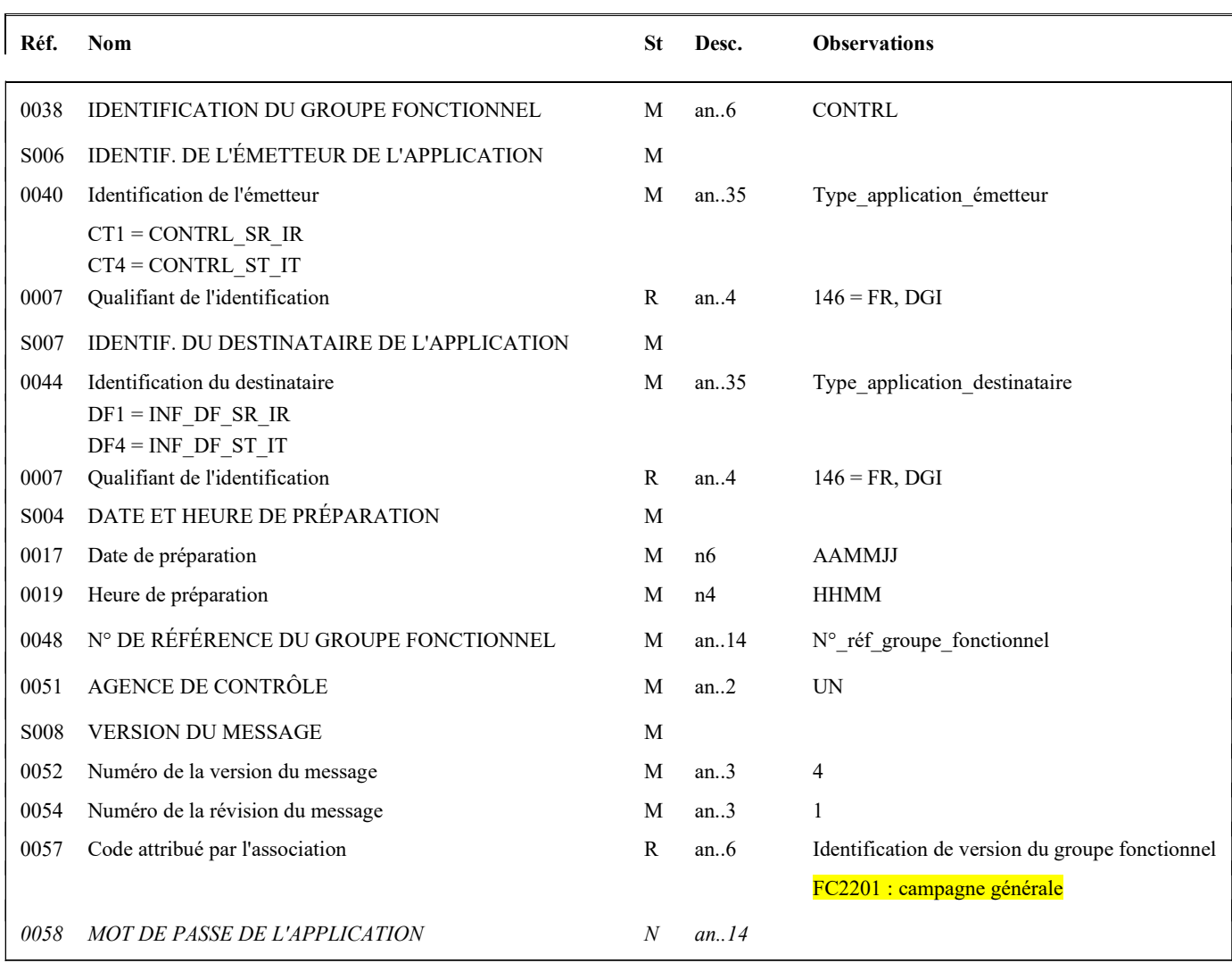

# **Notes explicatives :**

# **Donnée 0040**

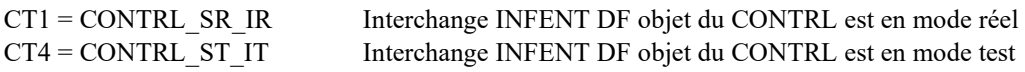

Les mentions "Test" ou "Réel" dans la donnée 0040 concernent la qualification de la nature des interchanges Déclarations Fiscales (cf. volume 4, chapitre 6, "Les procédures de tests ").

# **Donnée 0044**

Les mentions "Test" ou "Réel" dans la donnée 0044 concernent la qualification de la nature des interchanges Déclarations Fiscales.

La valeur mentionnée dans la donnée 0040 du segment UNG (groupe fonctionnel des messages INFENT Déclaration Fiscale reçus) est reportée dans cette zone.

Choisir, dans la liste, la valeur correspondante :

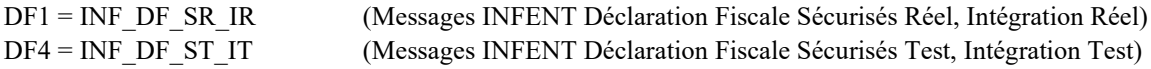

# **Données 0017 et 0019**

"AAMMJJ" et "HHMM" représentent les formats dans lesquels les données Date de préparation et Heure de préparation doivent être respectivement exprimées.

# **Donnée 0048**

Référence attribuée par l'émetteur, identique à celle mentionnée dans le segment UNE (donnée 0048). Numéro référence groupe fonctionnel = Numéro séquentiel du groupe fonctionnel à l'intérieur de l'interchange (valeur 1 ou 2).

# **Donnée 0057**

Identifie la version du groupe fonctionnel.

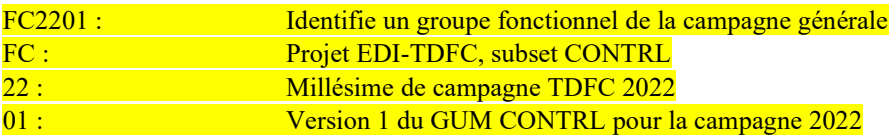

# 4.4.8.2.3.2 UNE Segment fin de groupe fonctionnel

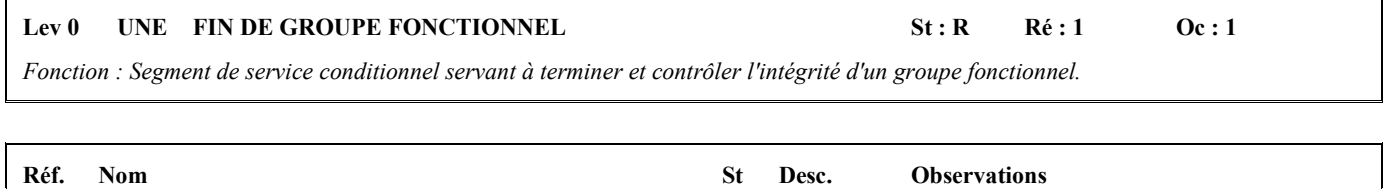

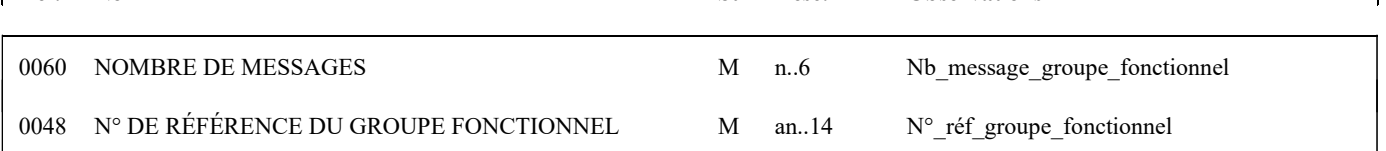

# **Notes explicatives :**

# **Donnée 0048**

Référence attribuée par l'émetteur, identique à celle mentionnée dans le segment UNG (donnée 0048).

# **4.4.5.3 Tableau de segments du message EDI-TDFC CONTRL**

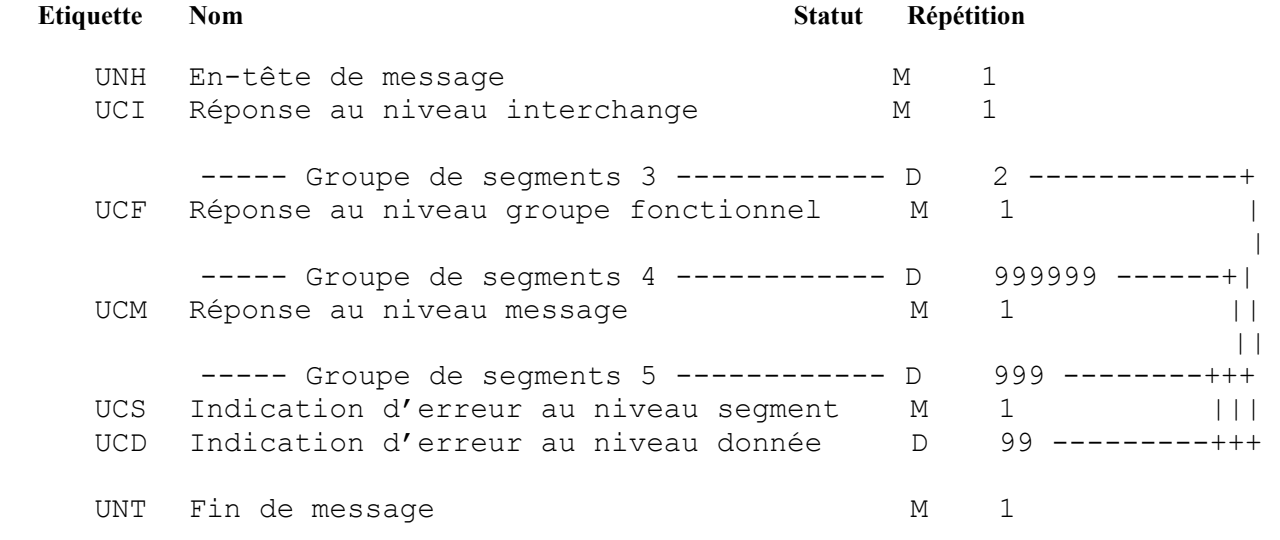

# **4.4.5.4 Diagramme du message EDI-TDFC CONTRL**

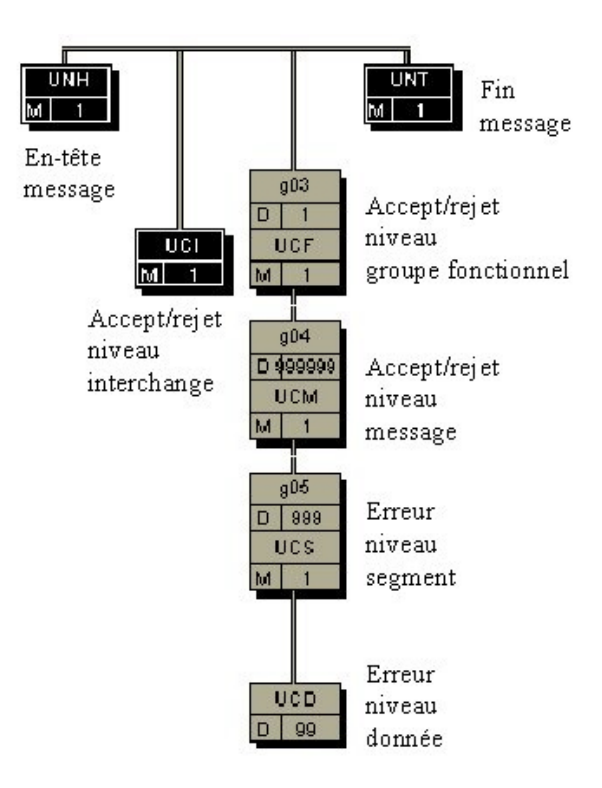

# **4.4.5.5 Contenu des segments**

#### **Niv 0** UNH EN-TETE DE MESSAGE St: M Ré: 1 Oc: 1

*Fonction : Segment de service débutant et identifiant de manière unique un message. Le code du type de message pour le message "Accusé de rejet syntaxique" est CONTRL.*

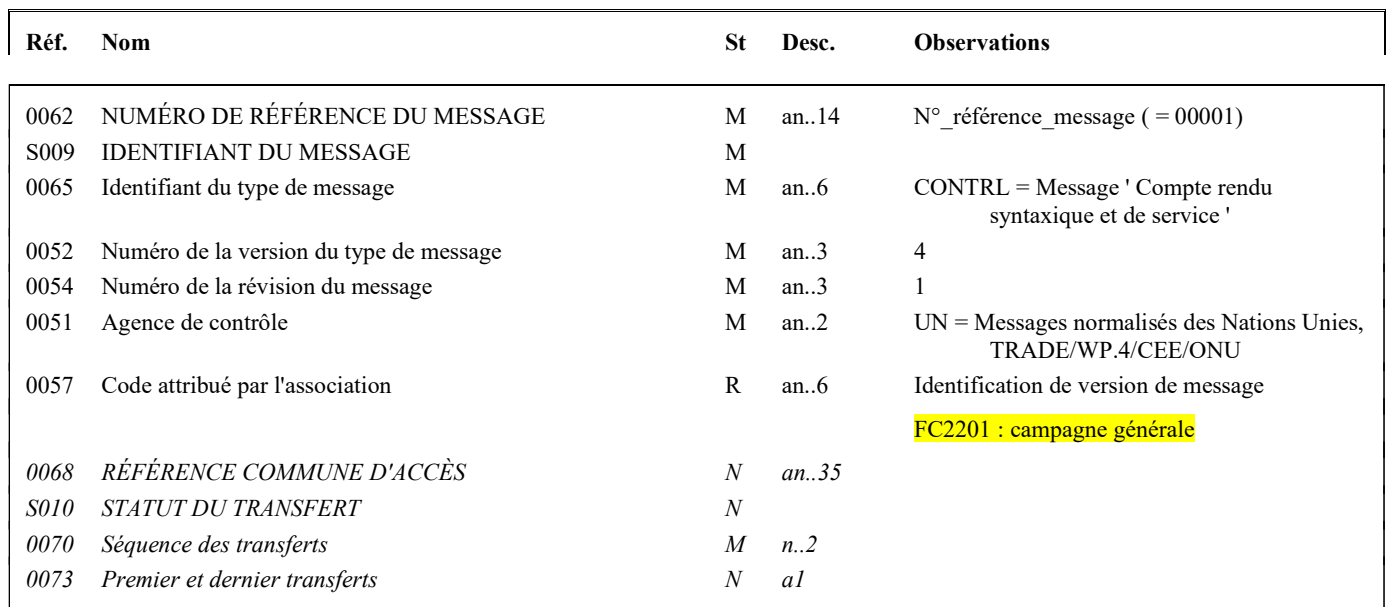

# **Notes explicatives :**

Un message CONTRL est émis pour tout interchange reçu comportant au moins une erreur syntaxique. Seules les erreurs sont mentionnées dans le message CONTRL.

# Les rejets impliquent :

la **réémission complète de l'interchange** en cas :

d'erreur dans les segments de service de niveau interchange et groupe fonctionnel ;

d'erreur(s) relevé(es) dans la structure du message AUTACK ;

la **réémission du ou des messages erronés**, en cas d'erreur(s) relevée(s) au niveau de la structure d'un message INFENT.

L'interchange reçu et "erroné" contient 2 groupes fonctionnels :

1 groupe fonctionnel avec n messages INFENT Déclaration Fiscale sécurisés électroniquement ;

1 groupe fonctionnel avec 1 message AUTACK

# **Contenu du message CONTRL**

 $NB: La description suivante est établie sur l'hypothèse suivante : le  $l^{\alpha}$  groupe fonctionnel de l'interchange requ continet les$ messages INFENT DF, le 2ème groupe fonctionnel contient le message AUTACK.

Le contrôle syntaxique de l'interchange reçu est effectué au niveau des enveloppes de l'interchange (segments UNA, UNB et UNZ) puis au niveau des enveloppes des groupes fonctionnels INFENT DT et AUTACK (segments UNG et UNE) puis au niveau des messages (INFENT DT et AUTACK).

Toutes les anomalies décelées sont restituées. Cependant, en cas d'erreur grave rendant la structure illisible, le traitement sera interrompu au niveau de la dernière anomalie identifiable.

Le contenu du message CONTRL est fonction du niveau de détection des erreurs :

1. Dans le cas d'erreur(s) détectée(s) au niveau des enveloppes d'interchange (pas d'anomalie au niveau inférieur), le message CONTRL sera composé :

- du segment UCI.

2. Dans le cas d'erreur(s) détectée(s) au niveau des enveloppes du groupe fonctionnel INFENT DF (1<sup>er</sup> groupe fonctionnel, cf. NB *supra*) et qu'aucune anomalie n'existe au niveau inférieur, le message CONTRL sera composé :

- du segment UCI ;

- du segment UCF (groupe 3).

3. Dans le cas d'erreur(s) détectée(s) au niveau des enveloppes du groupe fonctionnel AUTACK ( $2^{em}$ e groupe fonctionnel, cf. NB *supra*) et qu'aucune autre anomalie n'existe au niveau inférieur :

- du segment UCI ;

- du segment UCF (groupe 3).

4. Dans le cas d'erreur(s) détectée(s) au niveau des enveloppes d'un message du groupe fonctionnel INFENT DF (1er groupe fonctionnel, cf. NB supra), le message CONTRL sera composé :

- du segment UCI ;

- du segment UCF (1ère occurrence groupe 3) ;

- de segment(s) UCM (1 occurrence du groupe 4 par message INFENT DF contenant au moins une erreur).

5. Dans le cas d'erreur(s) détectée(s) dans le contenu d'un message du groupe fonctionnel INFENT DF, en dehors des enveloppes de ce message (segments UNH et UNT), le message CONTRL sera composé :

- du segment UCI ;
- du segment UCF (1ère occurrence groupe 3) ;
- de segment(s) UCM (1 occurrence du groupe 4 par message INFENT DF contenant au moins une erreur) ;
- de segment(s) UCS (1 occurrence du groupe 5 par segment erroné existant dans le message INFENT DF indiqué dans l'UCM) ;
- de segment(s) UCD (1 occurrence par donnée erronée existant dans le segment indiqué dans l'UCS).

6. Dans le cas d'erreur(s) détectée(s) au niveau des enveloppes d'un message du groupe fonctionnel AUTACK (2ème groupe fonctionnel, cf. NB supra), le message CONTRL sera composé :

- du segment UCI ;
- du segment UCF (1ère occurrence groupe 3) ;
- du segment UCM (1 occurrence du groupe 4 pour le message AUTACK contenant au moins une erreur).

7. Dans le cas d'erreur(s) détectée(s) dans le contenu d'un message du groupe fonctionnel AUTACK (2ème groupe fonctionnel, cf. NB supra), le message CONTRL sera composé :

- du segment UCI ;
- du segment UCF (1ère occurrence groupe 3) ;
- du segment UCM (1 occurrence du groupe 4 pour le message AUTACK contenant au moins une erreur) ;
- de segment(s) UCS (1 occurrence du groupe 5 par segment du message AUTACK erroné) ;
- de segment(s) UCD (1 occurrence par donnée (par segment du message AUTACK) erronée).

NB : la détection d'une erreur syntaxique dans l'enveloppe du groupe fonctionnel AUTACK ou dans son contenu interrompt les contrôles syntaxiques : la vérification de la syntaxe du groupe fonctionnel INFENT et de son contenu ne sera alors pas effectuée.

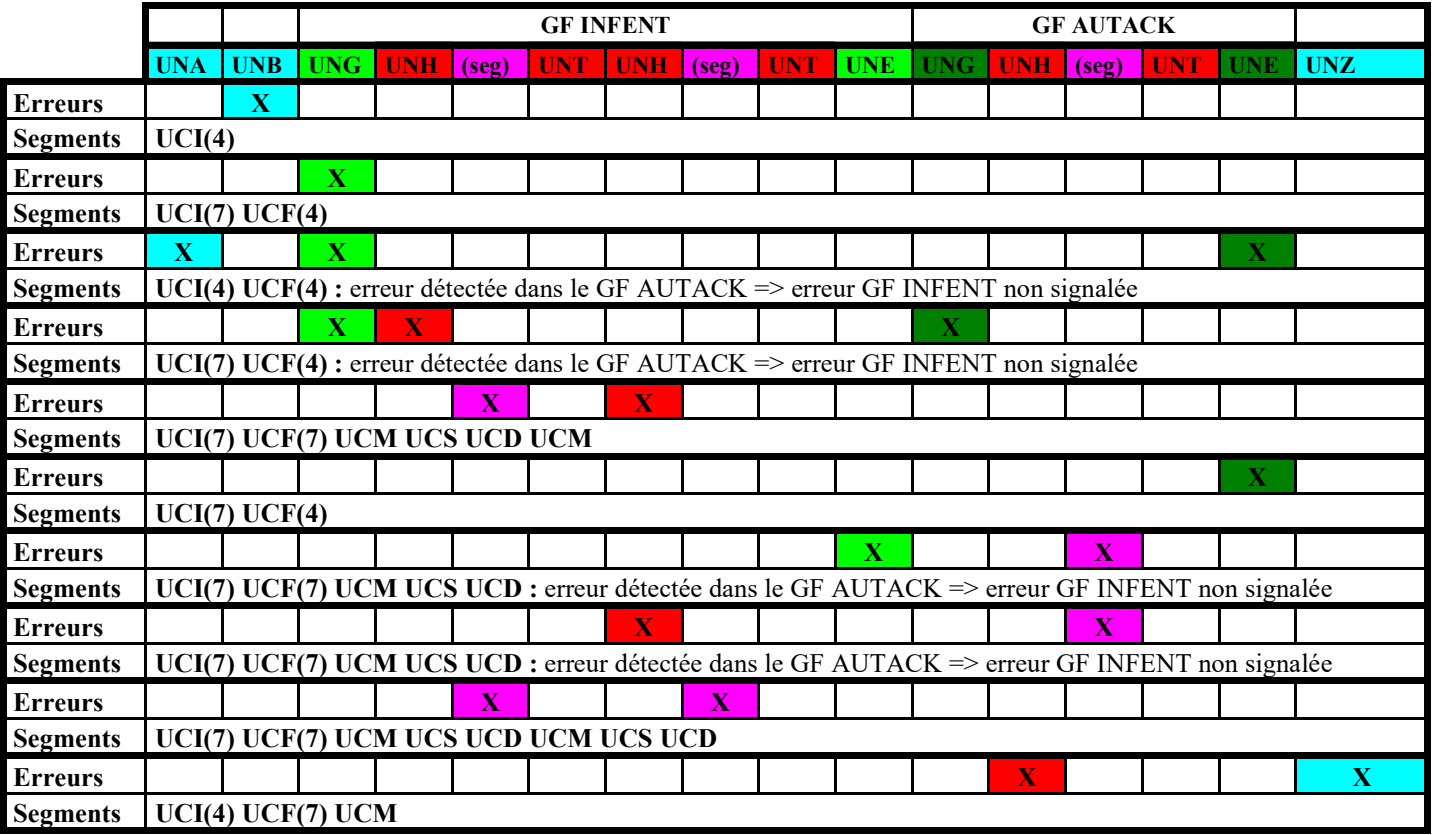

**Segment d'enveloppe d'interchange**

**Segment d'enveloppe du premier groupe fonctionnel (hypothèse : INFENT DF)**

**Segment d'enveloppe du second groupe fonctionnel (hypothèse : AUTACK)**

**Segment d'enveloppe de message INFENT DF (seulement 2 messages dans cet exemple) ou AUTACK**

**Segments internes des messages INFENT DF (seulement 2 messages dans cet exemple) ou AUTACK**

Dans le tableau, la valeur de la donnée 0083 des segments UCI et UCF a été précisée entre parenthèses, celle du segment UCM a été omise, étant toujours égale à 4.

NB : pour simplification, les erreurs constatées dans les segments internes des messages ont été considérées comme uniques dans ce tableau. Si plusieurs segments internes d'un messages sont erronés, le message CONTRL contiendra par exemple :

UCM UCS UCD UCS UCD UCS UCD, pour trois segments erronés dans le message désigné dans l'UCM.

De même, si plusieurs données d'un segment interne d'un message sont erronées, on aura :

UCS UCD UCD, pour deux données erronées dans le segment désigné dans l'UCS.

# **Donnée 0062**

Référence attribuée par l'émetteur, identique à celle mentionnée dans le segment UNT (donnée 0062). Numéro référence message (5 c) = Numéro de séquence du message dans la groupe fonctionnel. Numéro référence message = 00001 dans pour le message CONTRL (format et longueur donnée 0062 = n5).

# **Donnée 0057**

Identifie la version du message.

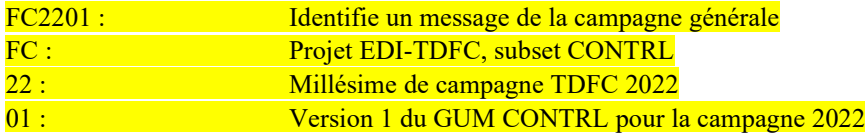

# Niv 1 UCI REPONSE AU NIVEAU INTERCHANGE St: M Ré: 1 Oc: 1

*Fonction : Segment obligatoire identifiant l'interchange pour lequel ce message CONTRL est adressé, et indiquant l'acceptation ou le rejet total de ce niveau (interchange) en fonction des erreurs syntaxiques relevées à ce niveau.*

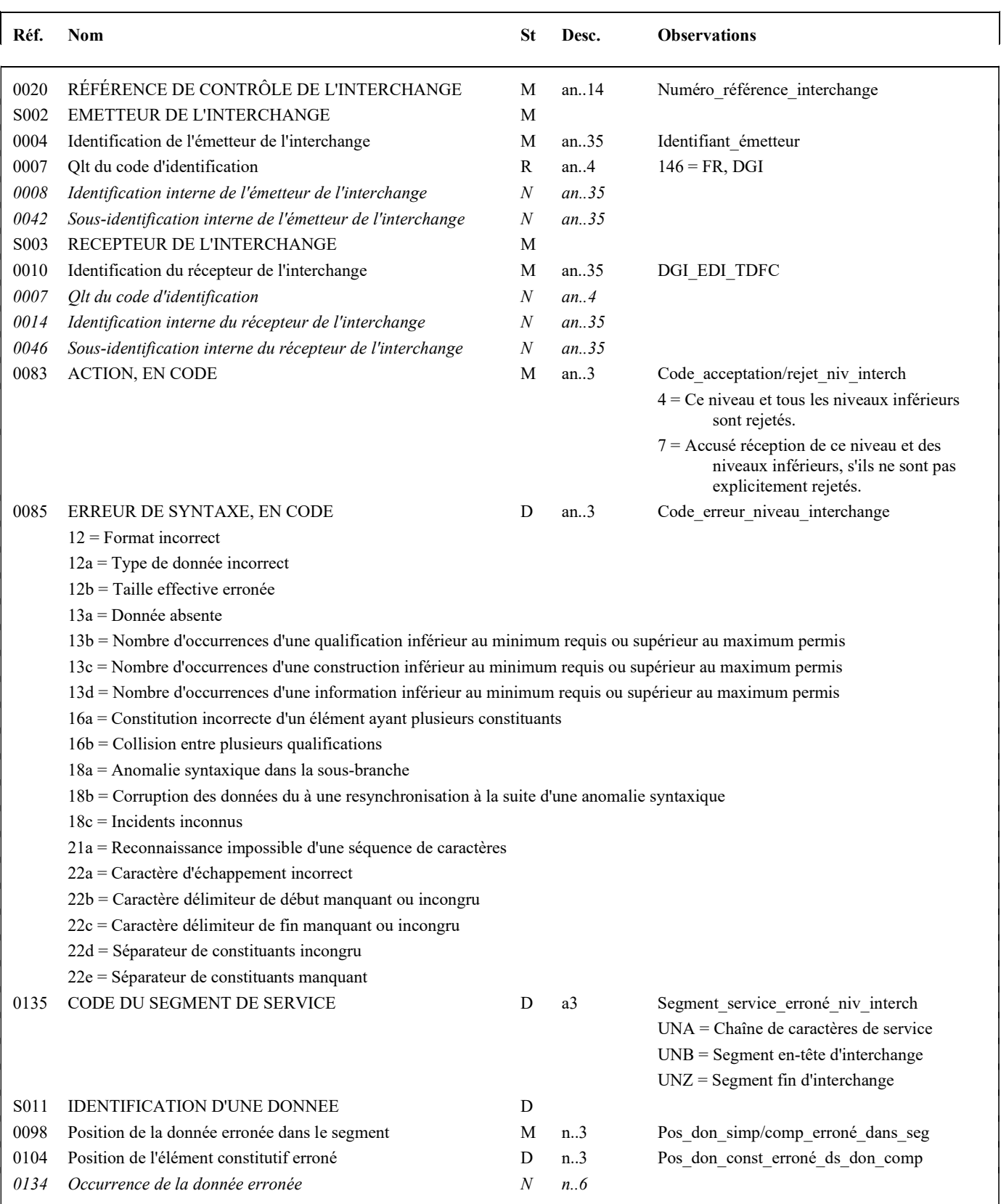

# **Notes explicatives :**

Le contrôle syntaxique de niveau interchange s'applique aux segments de service de ce niveau, c'est-à-dire UNA, UNB et UNZ.

# **Données 0020, S002 et S003**

# **Cas 1 : Toutes ces données sont valides**

Les valeurs figurant dans les données 0020, S002 et S003 du segment UNB de l'interchange "contrôlé" ont reportées dans les zones correspondantes du segment UCI.

Les notions d'émetteur et de récepteur mentionnées dans les données S002 et S003 font référence à l'émetteur et au récepteur du message initialement transmis et auquel le présent message CONTRL répond.

#### **Données 0004 et 0007**

L'émetteur, qu'il soit partenaire EDI mandaté ou sous-traitant est toujours identifié par son numéro d'agrément DGFiP. Format et longueur donnée 0004 = n7

#### **Donnée 0020**

Référence unique attribuée par le partenaire EDI émetteur du message INFENT-DF, identique à celle mentionnée dans le segment UNB (donnée 0020).

Numéro référence interchange (14 c n) Format et longueur donnée 0020 = an14

#### **Cas 2 : Les données ne sont pas toutes valides : valeur erronée ou valeur absente**

Les valeurs correctes figurant dans les données 0020, S002 et S003 du segment UNB de l'interchange "contrôlé" sont reportées dans les zones correspondantes du segment UCI.

Les valeurs incorrectes, ou absentes, figurant dans les données 0020, S002 et S003 du segment UNB de l'interchange "contrôlé" ne sont pas reportées : **la valeur "ERR" est affectée dans les zones correspondantes du segment UCI.**

# **Données 0083 et 0085 et 0135 et S011**

- Si pas de code erreur dans donnée 0085, donnée 0083 = 7

Le niveau interchange est valide. La ou les erreurs se situe(nt) à un niveau inférieur.

- Si code erreur dans donnée 0085, donnée 0083 = 4

L'interchange est totalement rejeté, la recherche d'autres erreurs est poursuivie si la structure du fichier n'est pas rendue illisible.

\* Si l'erreur est identifiée :

au niveau d'un des segments de service, alors 0135 = UNA ou UNB ou UNZ,

et au niveau d'une donnée de ces segments (facultatif), alors S011 est complétée de la position relative de la donnée erronée.

- \* Si l'erreur n'est pas identifiée au niveau des segments UNA, UNB et UNZ (donnée 0135 absente), alors elle est relative à l'ensemble du niveau (interchange).
- Règles de dépendance
	- Si présence donnée 0135, alors donnée 0085 est obligatoire
	- Si présence donnée S011, alors donnée 0135 est obligatoire

# **Donnée 0098**

Pour indiquer la position relative d'une donnée simple ou composite dans un segment.

Position donnée simple ou composite = position relative de la donnée dans le segment reçu.

La position est calculée à partir de l'étiquette (tag) du segment (position = 1). Le compteur est incrémenté de 1 pour chaque donnée simple et/ou composite recue.

Si donnée erronée : Pos\_don\_simp/comp\_erroné\_dans\_seg = position relative de la donnée concernée.

Si donnée absente : Pos\_don\_simp/comp\_erroné\_dans\_seg = position relative de la donnée précédente reçue.

# **Donnée 0104**

Pour indiquer la position relative d'une donnée constitutive à l'intérieur de la donnée composite

Position donnée constitutive = position relative de la donnée constitutive dans la donnée composite reçue.

La position est calculée à partir de la première donnée constitutive reçue (position = 1). Le compteur est incrémenté de 1

pour chaque donnée constitutive suivante reçue.

Si donnée constitutive erronée : Pos don const erroné ds don comp = position relative de la donnée constitutive concernée.

Si donnée constitutive absente : Pos\_don\_const\_erroné\_ds\_don\_comp = position relative de la donnée constitutive précédente reçue.

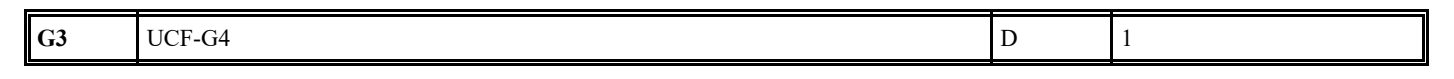

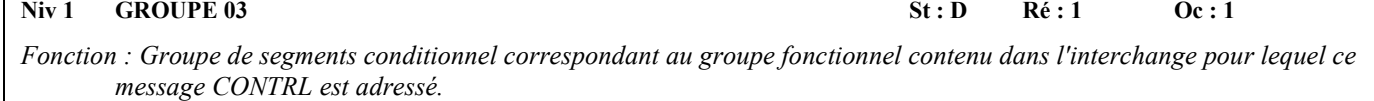

# **Notes explicatives :**

Une seule occurrence du groupe 3 peut être présente :

Soit une occurrence correspondant au groupe fonctionnel contenant les messages INFENT Déclaration Fiscale Soit une occurrence correspondant au groupe fonctionnel contenant le message AUTACK.

# **G3 UCF**-G4 D 2

#### Niv 1 UCF REPONSE AU NIVEAU GROUPE FONCTIONNEL St : M Ré : 1 Oc : 1

*Fonction : Segment obligatoire identifiant le groupe fonctionnel pour lequel ce message CONTRL est adressé, et indiquant l'acceptation ou le rejet total de ce niveau (groupe fonctionnel) en fonction des erreurs relevées à ce niveau.*

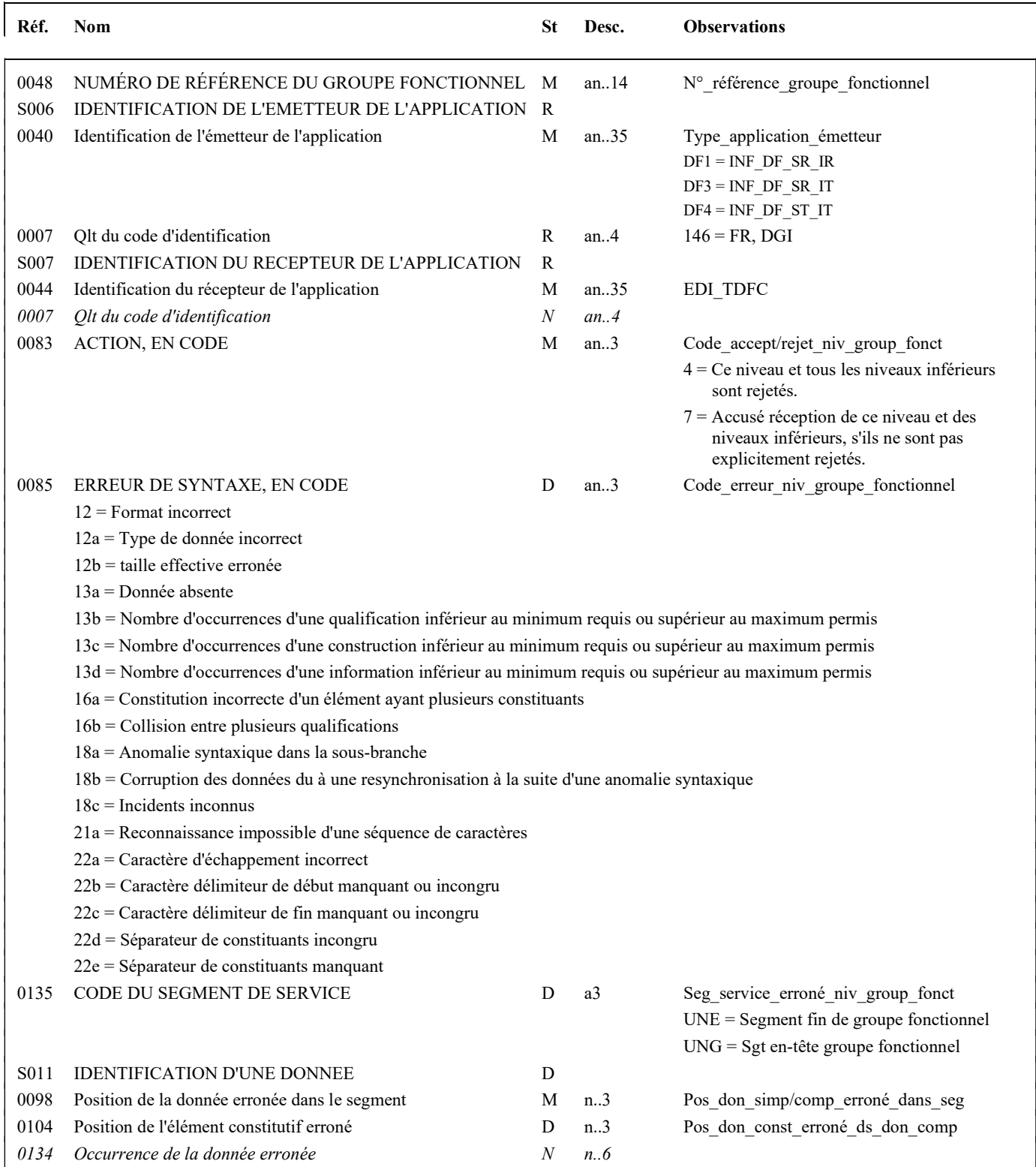

#### **Notes explicatives :**

Le contrôle syntaxique de niveau groupe fonctionnel s'applique aux segments de service de ce niveau, c'est-à-dire UNG et UNE.

# **Données 0048, S006 et S007**

#### **Cas 1 : Toutes ces données sont valides**

Les valeurs figurant dans les données 0048, S006 et S007 du segment UNG du groupe fonctionnel "contrôlé" sont reportées dans les zones correspondantes du segment UCF.

#### **Donnée 0040**

DF1 = INF\_DF\_SR\_IR (Messages INFENT Déclaration Fiscale Sécurisés Réel, Intégration Réel) DF3 = INF\_DF\_SR\_IT (Codification ancienne, cause d'erreur syntaxique à compter de la campagne 2003) DF4 = INF\_DF\_ST\_IT(Messages INFENT Déclaration Fiscale Sécurisés Test, Intégration Test)

Les mentions "Test" ou "Réel" dans la donnée 0040 concernent les traitements de sécurisation et d'intégration des messages INFENT Déclaration Fiscale (cf. volume 4, chapitre 6, "Les procédures de tests"). La mention "Test" ou "Réel " est également gérée dans la donnée 0035 du segment UNB.

#### **Donnée 0048**

Numéro référence groupe fonctionnel = Numéro séquentiel du groupe fonctionnel dans l'interchange (valeur 1 ou 2).

#### **Cas 2 : Les données ne sont pas toutes valides : valeur erronée ou valeur absente**

Les valeurs correctes figurant dans les données 0048, S006 et S007 du segment UNG du groupe fonctionnel "contrôlé" sont reportées dans les zones correspondantes du segment UCF.

Les valeurs incorrectes, ou absentes, figurant dans les données 0048, S006 et S007 du segment UNG du groupe fonctionnel "contrôlé" ne sont pas reportées : **la valeur "ERR" est affectée dans les zones correspondantes du segment UCF.**

#### **Données 0083 et 0085 et 0135 et S011**

- Si pas de code erreur dans donnée 0085, donnée 0083 = 7

Le niveau groupe fonctionnel est valide. La ou les erreurs se situe(nt) à un niveau inférieur.

- Si code erreur dans donnée 0085, donnée 0083 = 4

Ce groupe fonctionnel et la totalité de l'interchange sont globalement rejetés, la recherche d'autres erreurs est poursuivie si la structure du fichier n'est pas rendue illisible.

\* Si l'erreur est identifiée :

au niveau d'un des segments de service, alors 0135 = UNG ou UNE, et au niveau d'une donnée de ces segments (facultatif), alors S011 est complétée de la position relative de la donnée erronée.

\* Si l'erreur n'est pas identifiée au niveau des segments UNG ou UNE (donnée 0135 absente), alors elle est relative à l'ensemble du niveau (groupe fonctionnel).

- Règles de dépendance

Si présence donnée 0135, alors donnée 0085 est obligatoire Si présence donnée S011, alors donnée 0135 est obligatoire

# **Donnée 0098**

Pour indiquer la position relative d'une donnée simple ou composite dans un segment.

Position donnée simple ou composite = position relative de la donnée dans le segment reçu.

La position est calculée à partir de l'étiquette (tag) du segment (position = 1). Le compteur est incrémenté de 1 pour chaque donnée simple et/ou composite recue.

Si donnée erronée : Pos\_don\_simp/comp\_erroné\_dans\_seg = position relative de la donnée concernée.

Si donnée absente : Pos don simp/comp\_erroné\_dans\_seg = position relative de la donnée précédente reçue.
### **Donnée 0104**

Pour indiquer la position relative d'une donnée constitutive à l'intérieur de la donnée composite

Position donnée constitutive = position relative de la donnée constitutive dans la donnée composite reçue.

La position est calculée à partir de la première donnée constitutive reçue (position = 1). Le compteur est incrémenté de 1 pour chaque donnée constitutive suivante reçue.

Si donnée constitutive erronée : Pos don const erroné ds don comp = position relative de la donnée constitutive concernée.

Si donnée constitutive absente : Pos don const erroné ds don comp = position relative de la donnée constitutive précédente reçue.

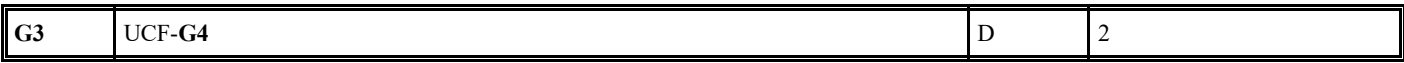

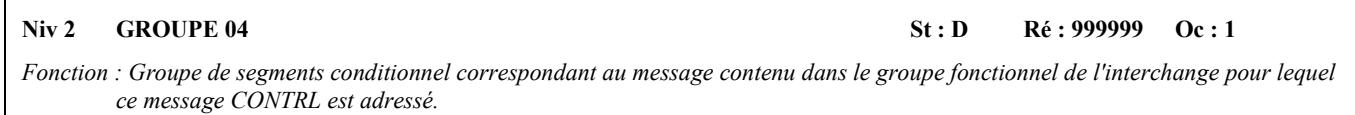

#### **Notes explicatives :**

2 types d'occurrence du groupe 4 peuvent être présentes :

1 type d'occurrence correspondant au message INFENT Déclaration Fiscale (n occurrences possibles)

1 type d'occurrence correspondant au message AUTACK (1 seule occurrence possible)

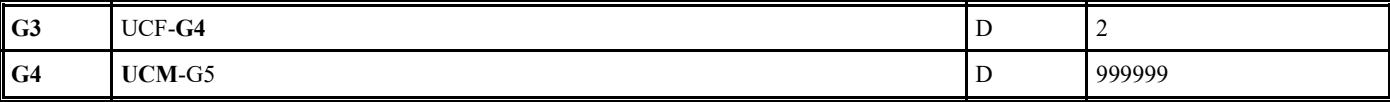

## Niv 2 UCM REPONSE AU NIVEAU MESSAGE/COLIS St : M Ré : 1 Oc : 1

*Fonction : Segment obligatoire identifiant le message pour lequel ce message CONTRL est adressé, et indiquant l'acceptation ou le rejet total de ce niveau (message) en fonction des erreurs relevées à ce niveau.*

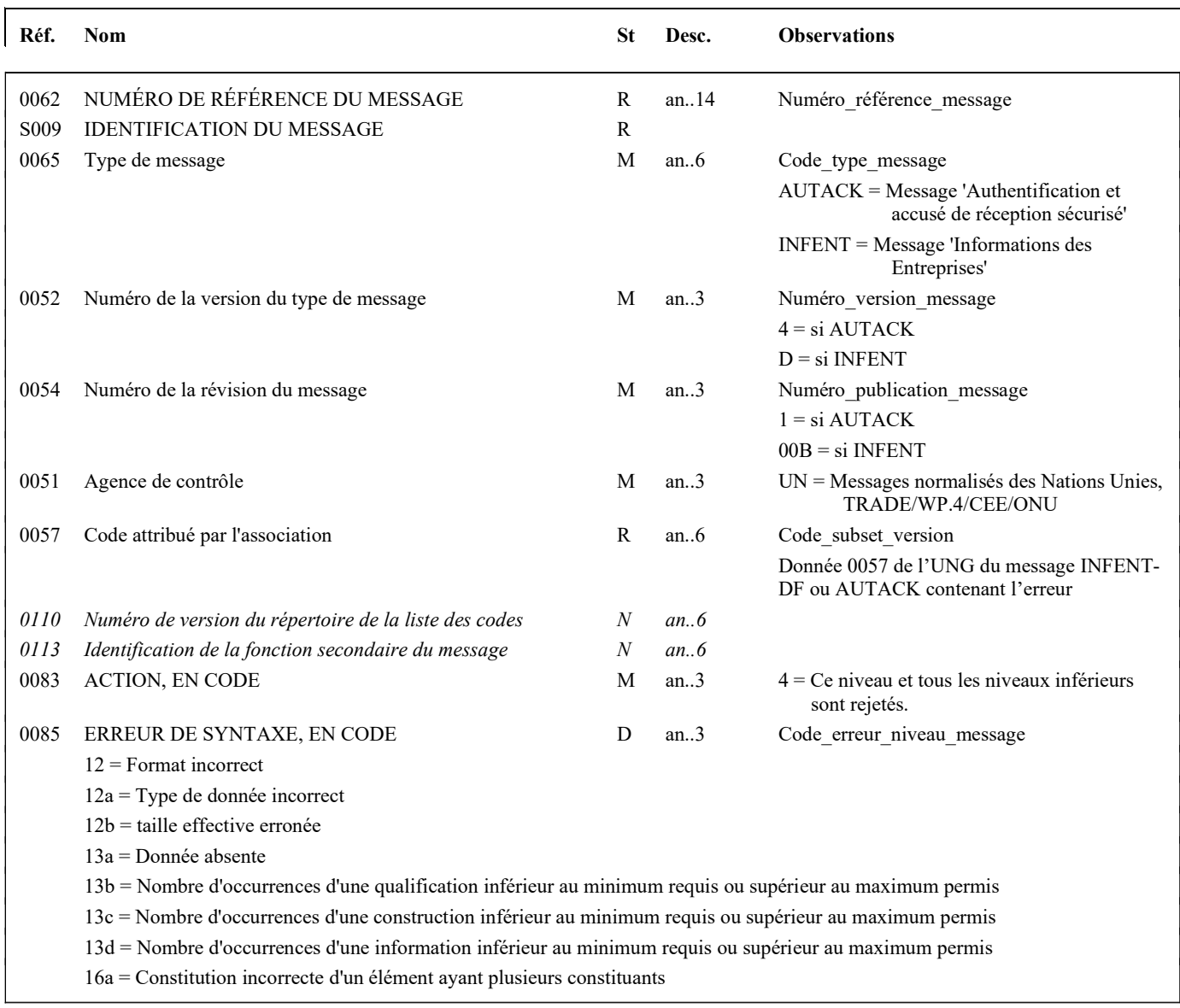

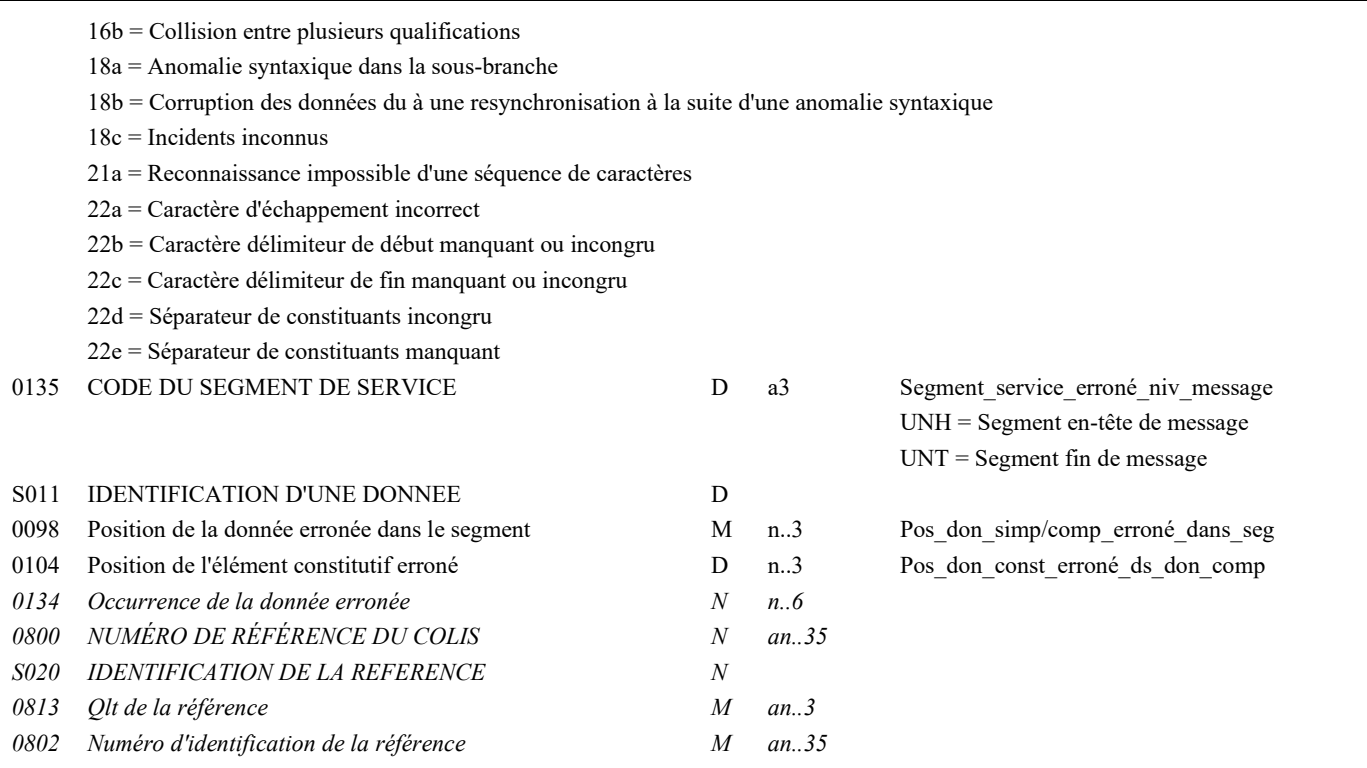

#### **Notes explicatives :**

Le contrôle syntaxique de niveau message s'applique aux segments de service de ce niveau, c'est-à-dire UNH et UNT.

### **Données 0062 et S009**

#### **Cas 1 : Toutes ces données sont valides**

Les valeurs figurant dans les données 0062 et S009 du segment UNH du message "contrôlé" sont reportées dans les zones correspondantes du segment UCM.

**Donnée 0062** Numéro référence message (5 c) = Numéro séquentiel du message à l'intérieur du groupe fonctionnel (valeur de 00001 à nnnnn).

Format et longueur donnée 0062 = n5

- Si type message = INFENT Déclaration Fiscale

**Donnée 0065** = INFENT **Donnée 0052** = D **Donnée 0054** = 00B **Donnée 0051** = UN **Donnée 0057** = copie de la donnée 0057 de l'UNH du message INFENT DF contenant l'erreur

- Si type message = AUTACK

**Donnée 0062** Numéro référence message (5 c) = Numéro de séquence du message dans la groupe fonctionnel (= 00001 dans pour le message AUTACK)

Format et longueur donnée 0062 = n5

**Donnée 0065** = AUTACK **Donnée 0052** = 4 **Donnée 0054** = 1 **Donnée 0051** = UN **Donnée 0057** = copie de la donnée 0057 de l'UNH du message AUTACK contenant l'erreur

#### **Cas 2 : Les données ne sont pas toutes valides : valeur erronée ou valeur absente**

Les valeurs correctes figurant dans les données 0062 et S009 du segment UNH du message "contrôlé" sont reportées dans les zones correspondantes du segment UCM.

Les valeurs incorrectes, ou absentes, figurant dans les données 0062 et S009 du segment UNH du message "contrôlé" ne sont pas reportées : **la valeur "ERR" est affectée dans les zones correspondantes du segment UCM.**

### **Données 0083 et 0085 et 0135 et S011**

- Si pas de code erreur dans donnée 0085

Le niveau message (pour les segments de service) est valide La ou les erreurs se situe(nt) au niveau des segments de données.

- Si code erreur dans donnée 0085

\* Si l'erreur est identifiée :

au niveau d'un des segments de service, alors 0135 = UNH ou UNT

et au niveau d'une donnée de ces segments (facultatif), alors S011 est complétée de la position relative de la donnée erronée.

\* Si l'erreur n'est pas identifiée au niveau des segments UNH ou UNT (donnée 0135 absente), alors elle est relative à l'ensemble du niveau (message).

- Règles de dépendance

Si présence donnée 0135, alors donnée 0085 est obligatoire

Si présence donnée S011, alors donnée 0135 est obligatoire

#### **Donnée 0098**

Pour indiquer la position relative d'une donnée simple ou composite dans un segment.

Position donnée simple ou composite = position relative de la donnée dans le segment reçu.

La position est calculée à partir de l'étiquette (tag) du segment (position = 1). Le compteur est incrémenté de 1 pour chaque donnée simple et/ou composite reçue.

Si donnée erronée : Pos\_don\_simp/comp\_erroné\_dans\_seg = position relative de la donnée concernée.

Si donnée absente : Pos don simp/comp\_erroné\_dans\_seg = position relative de la donnée précédente reçue.

#### **Donnée 0104**

Pour indiquer la position relative d'une donnée constitutive à l'intérieur de la donnée composite

Position donnée constitutive = position relative de la donnée constitutive dans la donnée composite reçue.

La position est calculée à partir de la première donnée constitutive reçue (position = 1). Le compteur est incrémenté de 1 pour chaque donnée constitutive suivante reçue.

Si donnée constitutive erronée : Pos don const erroné ds don comp = position relative de la donnée constitutive concernée.

Si donnée constitutive absente : Pos don const erroné ds don comp = position relative de la donnée constitutive précédente reçue.

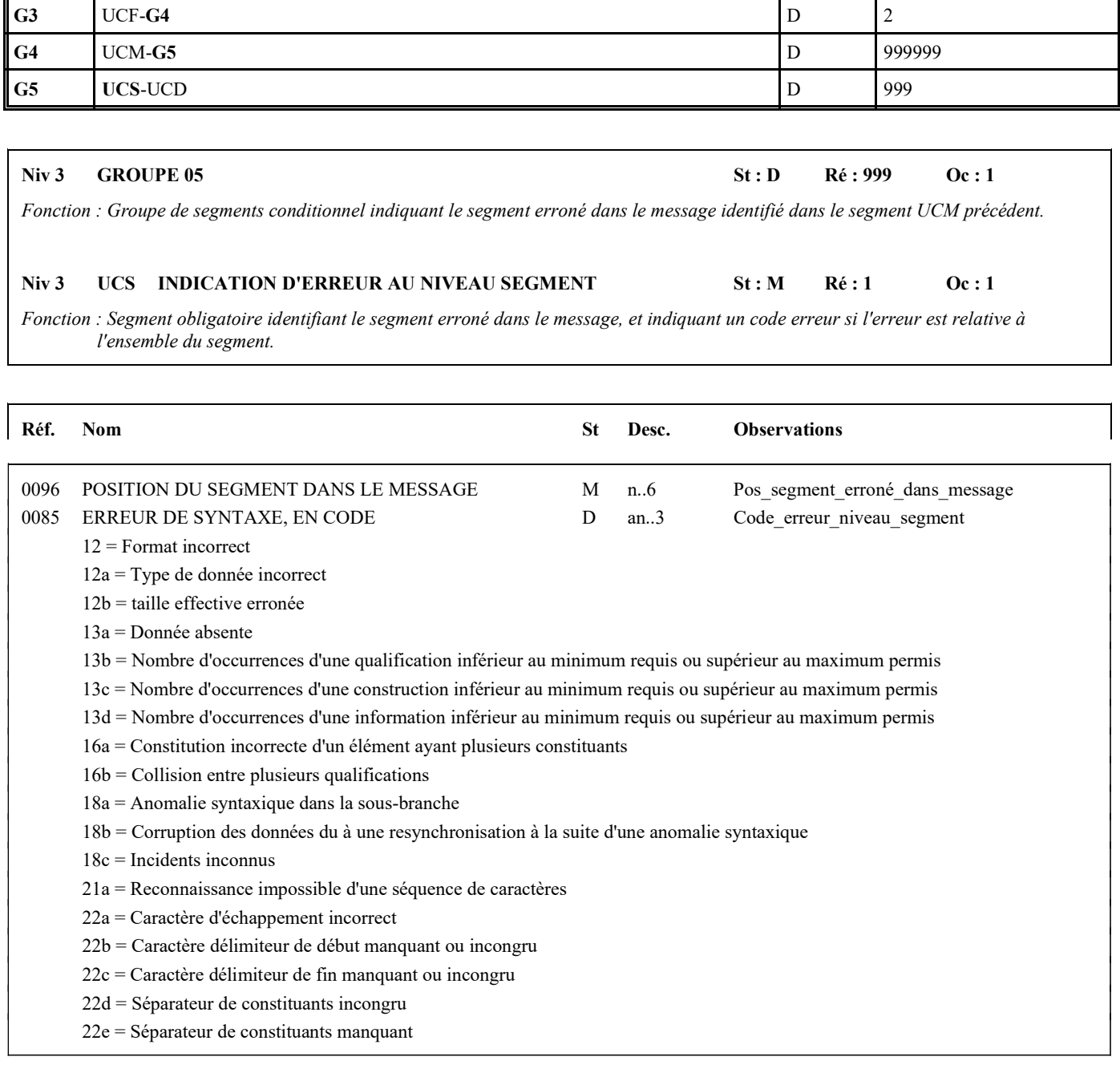

#### **Notes explicatives**

Le contrôle syntaxique de niveau segment s'applique à tous les segments du message, hormis les segments de service UNH et UNT.

### **Donnée 0096**

Position segment = position relative du segment dans le message reçu.

La position est calculée à partir du segment UNH (position = 1). Le compteur est incrémenté de 1 pour chaque segment reçu.

Si segment erroné : Pos\_segment\_erroné\_dans\_message = position relative du segment concerné Si segment absent : Pos\_segment\_erroné\_dans\_message = position relative du segment précédent reçu

Si groupe absent : Pos\_segment\_erroné\_dans\_message = position relative du segment précédent reçu

## **Donnée 0085**

Si présence d'un code erreur dans donnée 0085, alors segment UCD absent.

Si pas de code erreur dans donnée 0085, alors segment UCD obligatoire.

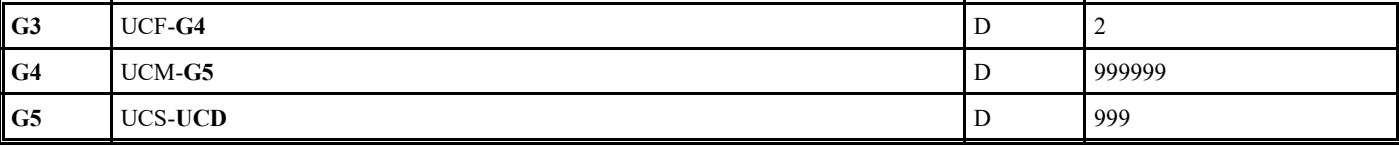

#### **Niv 4 UCD INDICATION D'ERREUR AU NIVEAU DONNEE St : D Ré : 99 Oc : 1**

*Fonction : Segment conditionnel identifiant la donnée (simple, composite ou éventuellement constitutive) erronée située dans le segment identifiée dans UCS, et indiquant le code erreur.*

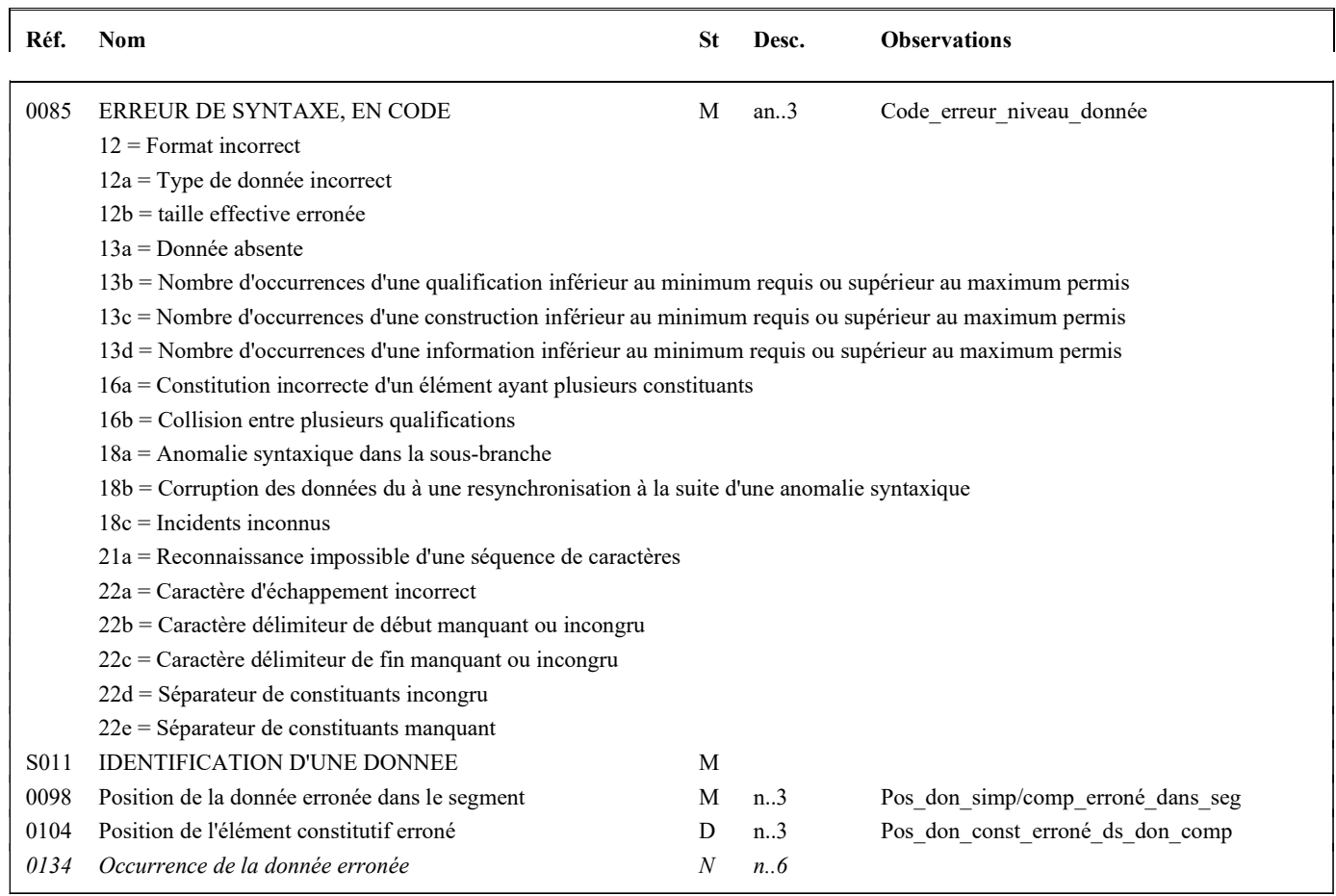

#### **Notes explicatives :**

Le contrôle syntaxique de niveau donnée s'applique à toutes les données contenues dans tous les segments du message (sauf les segments de service UNH et UNT).

Si présence du segment UCD, alors donnée 0085 du segment UCS absente.

#### **Donnée 0098**

Pour indiquer la position relative d'une donnée simple ou composite dans un segment.

Position donnée simple ou composite = position relative de la donnée dans le segment reçu.

La position est calculée à partir de l'étiquette (tag) du segment (position = 1). Le compteur est incrémenté de 1 pour chaque donnée simple et/ou composite reçue.

Si donnée erronée : Pos\_don\_simp/comp\_erroné\_dans\_seg = position relative de la donnée concernée.

Si donnée absente : Pos don simp/comp\_erroné\_dans\_seg = position relative de la donnée précédente reçue.

#### **Donnée 0104**

Pour indiquer la position relative d'une donnée constitutive à l'intérieur de la donnée composite

Position donnée constitutive = position relative de la donnée constitutive dans la donnée composite reçue.

La position est calculée à partir de la première donnée constitutive reçue (position = 1). Le compteur est incrémenté de 1 pour chaque donnée constitutive suivante reçue.

Si donnée constitutive erronée : Pos\_don\_const\_erroné\_ds\_don\_comp = position relative de la donnée constitutive concernée.

Si donnée constitutive absente : Pos don const erroné ds don comp = position relative de la donnée constitutive précédente reçue.

#### **Niv 0 UNT FIN DE MESSAGE St : M Ré : 1 Oc : 1**

*Fonction : Segment de service obligatoire terminant un message, indiquant le nombre total de segments dans le message et le numéro de référence de contrôle du message.*

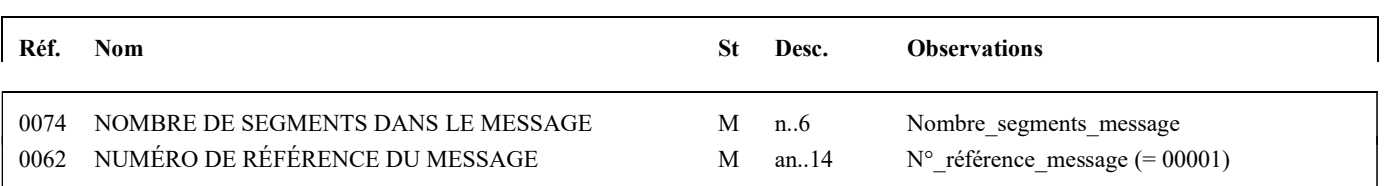

#### **Notes explicatives :**

#### **Donnée 0062**

Référence attribuée par l'émetteur, identique à celle mentionnée dans le segment UNH (donnée 0062). Format et longueur donnée 0062 = an5

# **4.4.5.6 Annexe : Tableau récapitulatif des codes erreurs et définition**

Le tableau ci-dessous indique la correspondance entre les codes EDIFACT et les codes gérés par le traducteur DGFiP.

Le tableau est suivi de la définition complète des codes EDIFACT.

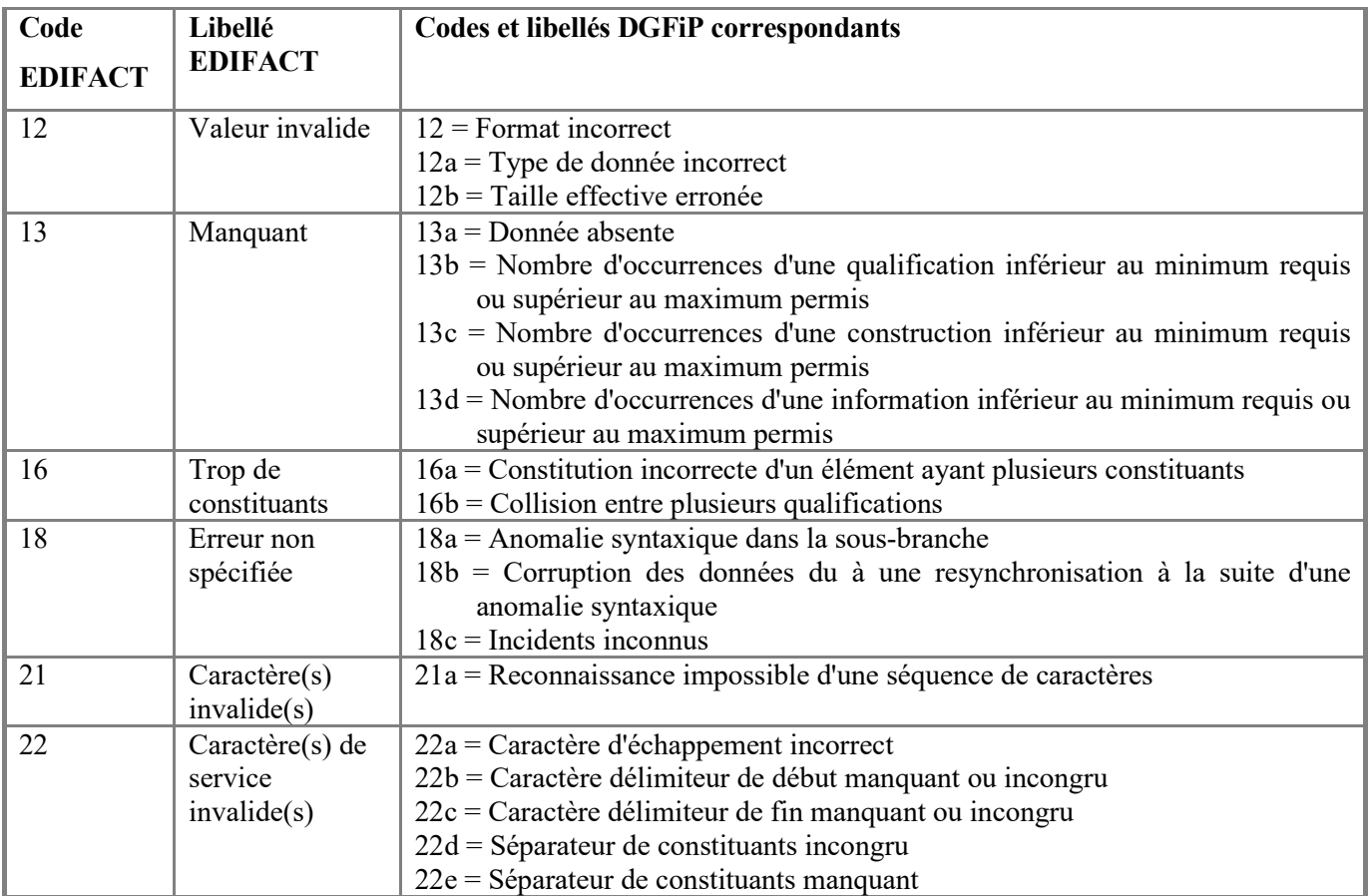

# **Définition des codes EDIFACT**

#### 12 Valeur invalide

Indique que la valeur d'une donnée simple, d'une donnée composite ou d'un élément constitutif n'est pas conforme aux spécifications de valorisation appropriées.

#### 13 Manquant

Indique qu'un segment de service ou utilisateur, une donnée simple, une donnée composite ou un élément constitutif obligatoire (ou autrement exigé) est manquant.

#### 16 Trop de constituants.

Indique que le segment identifié contient trop de données ou que la composite identifiée contient trop d'éléments constitutifs.

18 Erreur non spécifiée

Indique qu'une erreur a été identifiée mais qu'il n'est pas rendu compte de la nature de cette erreur.

21 Caractère (s) invalide (s)

Indique qu'un ou plusieurs caractères de l'interchange ne sont pas valides au regard du niveau de syntaxe spécifié dans l'UNB. Le caractère invalide fait partie de ce niveau de référence ou suit immédiatement la partie de l'interchange identifiée.

22 Caractère (s) service invalide (s)

Indique que le ou les caractères de service utilisés dans l'interchange ne sont pas valides au regard de ceux spécifiés dans l'UNA ou au regard du niveau de syntaxe spécifié dans l'UNB ou du jeu de caractères précisé dans l'accord d'interchange. Si ce code est utilisé dans UCS ou UCD, le caractère invalide suit immédiatement la partie de l'interchange identifiée.

# **4.5 Les traitements effectués**

# **4.5.1 Les contrôles d'intégration des données : niveau 4**

Cette section présente les contrôles effectués par le Centre de Services Informatiques de Strasbourg qui conduisent à rejeter des fichiers transmis par les partenaires EDI, à rejeter certains dossiers ou à ne pas traiter certains imprimés.

Préliminaire : Les montants < 0 ont été rejetés au niveau 3 (contrôles syntaxiques) et les montants = 0 non significatif sont ignorés à l'issue des contrôles de niveau 3. Tout montant servi à zéro significatif est considéré comme présent.

Il est vivement conseillé aux partenaires EDI d'appliquer les contrôles suivants sur leurs fichiers avant transfert à la DGFIP, afin d'éviter d'allonger inutilement les délais de traitement des dépôts selon la procédure EDI-TDFC.

Nota : les contrôles ont été renommés avec leur code d'erreur, ils sont toujours présentés dans l'ordre de leur mise en œuvre dans le descriptif infra et dans le tableau récapitulatif du § 4.5.1.11.

# **4.5.1.1 Vérification de l'existence de multidépôts**

4.5.1.1.1 Contrôle 027 : Présence dans un interchange de plusieurs dépôts concernant un même contribuable pour une même obligation déclarative

**Objectif :** Vérifier qu'un interchange INFENT DF ne contient pas à la fois de dépôt original et de dépôt(s) rectificatif(s) concernant un même contribuable (même numéro SIREN, même catégorie, régime fiscal, référence d'obligation fiscale et type d'imposition (IS/IR), même date de clôture).

Il a été précisé dans le volume 2 du cahier des charges au paragraphe 2.5.3.2 que l'envoi dans un même interchange INFENT DF d'un dépôt original et d'un ou plusieurs dépôts rectificatifs était à proscrire.

Ne peuvent donc figurer dans un même interchange INFENT DF plusieurs messages INFENT DF concernant un même contribuable et une même obligation déclarative définie par la catégorie, le régime fiscal, la référence d'obligation fiscale et le type d'imposition ainsi que par la date de clôture de l'exercice déclaré.

Si plus d'un message INFENT DF concernant le même contribuable (même numéro SIREN, même catégorie, régime fiscal, même référence d'obligation fiscale et type d'imposition, même date de clôture) est présent dans l'interchange INFENT DF, chaque dépôt contenant ces éléments d'identification fera l'objet d'un rejet dans sa totalité.

## **Codes erreurs et rejet**

Si présence de plusieurs dépôts relatifs au même contribuable pour la même obligation déclarative  $\Rightarrow$  Rejet de chacun des messages INFENT-DF et fin des contrôles effectués sur ces messages.

Code erreur 027 : Plusieurs dépôts relatifs à la même obligation déclarative pour un même contribuable ont été transmis dans l'interchange INFENT DF. Rejet du message INFENT-DF.

# **4.5.1.2 Contrôles d'existence du numéro d'agrément des partenaires EDI dans la base "partenaires EDI"**

**Objectif :** Vérifier la validité des numéros d'agrément partenaire EDI.

Il est vérifié que le numéro de partenaire EDI, ou les deux numéros de partenaire EDI dans le cas d'une opération de sous-traitance, déclarés dans le message sont bien des numéros de partenaires EDI habilités par la DGFIP et que ces habilitations sont en cours de validité à la date de réception des interchanges par la DGFIP.

Par contre, il n'est pas vérifié que le partenaire EDI "émetteur" ou "donneur d'ordre", en présence d'un partenaire EDI sous traitant, a été déclaré par le redevable comme mandataire.

Nota : La présence dans le message INFENT-DF du (ou des 2) numéros de partenaire EDI a été vérifiée dans les contrôles de niveau 3.

4.5.1.2.1 Contrôle 001 : Existence du numéro d'agrément de l'émetteur (mandaté ou sous-traitant)

**Objectif :** Vérifier que le numéro d'agrément partenaire EDI "émetteur" est référencé dans la base "partenaires EDI".

NB : une erreur à ce niveau se répétera au niveau de tous les messages, du fait du contrôle d'unicité de numéro d'émetteur (voir supra contrôles syntaxiques) et, en final, tous les messages (= interchange) seront rejetés.

### **Codes erreurs et rejet**

Si N° agrément partenaire EDI "émetteur" invalide  $\Rightarrow$  Rejet du message INFENT-DF et fin des contrôles.

Code erreur 001 : Le numéro d'habilitation du partenaire EDI émetteur est invalide. Rejet du message INFENT-DF.

La signification de l'erreur sera dans ce cas faite à l'émetteur physique du message, lié à ses paramètres de connexion pour une transmission par réseau.

4.5.1.2.2 Contrôle 002 : Existence du numéro d'agrément du donneur d'ordre

**Objectif :** Vérifier que le numéro d'agrément partenaire EDI "donneur d'ordre" (si présence d'un partenaire EDI sous traitant) est référencé dans la base "partenaires EDI".

## **Codes erreurs et rejet**

Si N° agrément partenaire EDI "donneur d'ordre" invalide  $\Rightarrow$  Rejet du message et fin des contrôles.

Code erreur 002 : Le numéro d'habilitation du partenaire EDI donneur d'ordre est invalide. Rejet du message INFENT-DF.

# **4.5.1.3 Contrôle d'existence de l'attestation de conformité du module utilisé par le partenaire EDI dans la base des certificats de conformité**

Le contrôle du numéro d'attestation de conformité du logiciel utilisé est effectué dans les contrôles syntaxiques, l'erreur constatée étant retournés sous la forme d'un message CONTRL (Voir § 4.4.3).

## **4.5.1.4 Contrôles de vérification de la présence des identifiants et de la présence d'information**

**Objectif** : Vérifier que l'envoi comporte des informations exploitables transmises pour le compte d'un contribuable référencé.

4.5.1.4.1 Contrôle 026 : Vérification de la présence du formulaire F-IDENTIF

Vérifier la présence dans le message du formulaire F-IDENTIF.

Il est vérifié que le message contient au moins une donnée appartenant au formulaire F-IDENTIF.

# **Codes erreurs et rejet**

Si le formulaire F-IDENTIF est absent du message $\Rightarrow$  Rejet du message INFENT DF et fin des contrôles.

Code erreur 026 : Aucune donnée du formulaire d'identification F-IDENTIF n'a été transmise. Rejet du message INFENT DF.

# 4.5.1.4.2 Contrôle 032 : Vérification du millésime du formulaire F-IDENTIF

Vérifier la validité du millésime du formulaire d'identification F-IDENTIF.

Dans le cadre de la campagne générale TDFC « N », seul un formulaire F-IDENTIF de millésime N, N-1 ou N-2 peut être transmis.

Il est vérifié que le millésime du (ou des) formulaire F-IDENTIF présent dans le dépôt est accepté pour la campagne en cours.

# **Code erreur et rejet :**

Si le formulaire F-IDENTIF comporte un millésime incorrect  $\Rightarrow$  Rejet du message INFENT DF et fin des contrôles.

Code erreur 032 : Le millésime utilisé pour le formulaire F-IDENTIF n'est pas utilisable pour la campagne en cours. Rejet du message INFENT-DF.

# 4.5.1.4.3 Contrôle 033 : Contrôle de l'existence de formulaires F-IDENTIF en double

Vérifier que le formulaire F-IDENTIF n'a pas été transmis en plusieurs exemplaires dans le dépôt.

Il est vérifié que le dépôt ne contient pas deux ou trois formulaires F-IDENTIF de millésime différents.

En pratique, la présence dans le dépôt de données du formulaire F-IDENTIF avec des millésimes différents suffit pour activer ce contrôle.

## **Code erreur et rejet :**

Si le dépôt contient des formulaires F-IDENTIF de millésime différent  $\Leftrightarrow$  Rejet du message INFENT DF et fin des contrôles.

Code erreur 033 : Le formulaire F-IDENTIF est présent en plusieurs exemplaires dans le dépôt avec des millésimes différents. Rejet du message INFENT-DF.

# 4.5.1.4.4 Contrôle 034 : Contrôle de la validité de l'indice de répétition du formulaire F-IDENTIF

Vérifier que le caractère non répétable du formulaire F-IDENTIF est respecté dans le dépôt.

Fonctionnement :

Il est vérifié que l'indice de répétition du formulaire figurant dans les données transmises pour le F-IDENTIF est bien égal à « 0000 », correspondant à un formulaire non répétable.

La présence d'au moins une donnée du F-IDENTIF signalant le caractère répétable de ce formulaire (indice de répétition du formulaire supérieur ou égal à 0001) suffit à activer ce contrôle.

## **Code erreur et rejet :**

Si le formulaire F-IDENTIF comporte un indice de répétition du formulaire incorrect  $\Rightarrow$  Rejet du message INFENT DF et fin des contrôles.

Code erreur 034 : Le formulaire F-IDENTIF est identifié à tort comme un formulaire répétable dans le dépôt. Rejet du message INFENT-DF.

# 4.5.1.4.5 Contrôle 004 : Vérification de la présence d'information

Vérifier la présence d'informations autres que les informations d'identification dans le message INFENT DF.

Il est vérifié que les données contenues dans le formulaire F-IDENTIF ne sont pas les seules données contenues dans le message INFENT-DF.

# **Codes erreurs et rejet**

Si les seules données contenues dans le message sont des données d'identification  $\Rightarrow$  Rejet du message INFENT DF et fin des contrôles.

Code erreur 004 : Le message ne contient aucune donnée en dehors des informations d'identification. Rejet du message INFENT DF.

# 4.5.1.4.6 Contrôle 005 : Vérification de la validité des codes du formulaire F-IDENTIF

**Objectif** : Vérifier, pour ce qui concerne les données d'identification contenues dans le formulaire F-IDENTIF, qu'il n'y a pas de code zone inconnu dans le formulaire.

Traitements à effectuer :

Vérifier la validité des codes zone déclarés par rapport au référentiel des codes zone du formulaire F-IDENTIF (Gestion des millésimes N, N-1 et N-2).

# **Codes erreurs et rejet**

Si code zone inconnu  $\Rightarrow$  Rejet du message INFENT-DF et fin des contrôles.

Code erreur 005 : Le code désigné n'existe pas dans le formulaire d'identification F-IDENTIF. Rejet du message et fin des contrôles.

# 4.5.1.4.7 Contrôle 006 : Vérification de la présence de codes en double dans le formulaire F-IDENTIF

**Objectif :** Il est vérifié que les données d'identification contenues dans le formulaire F-IDENTIF n'existent pas en double avec des valeurs différentes.

La présence d'un code donné en double avec des valeurs identiques n'entraîne pas de rejet, la donnée est prise en compte pour la valeur unique fournie en double exemplaire.

Rechercher la présence de code zone en double avec des valeurs différentes.

## **Codes erreurs et rejet**

Si code en double avec des valeurs différentes  $\Rightarrow$  Rejet du message INFENT DF et fin des contrôles.

Code erreur 006 : Le code désigné est présent deux fois dans le formulaire d'identification F-IDENTIF avec des valeurs différentes.

# 4.5.1.4.8 Contrôle 035 : Contrôle de nature répétable des données d'identification

Vérifier que la répétabilité des données du formulaire F-IDENTIF est respectée dans le dépôt.

Il est vérifié que le caractère répétable ou non répétable transmis pour chaque donnée du formulaire F-IDENTIF correspond à celui défini dans le dictionnaire des données.

Pour mémoire, le caractère non répétable d'une donnée se matérialise par la transmission d'un indice de répétition de donnée égal à « 0000 », toute valeur supérieure caractérisant une donnée répétable.

Toute différence entre l'indice de répétition transmis pour la donnée et l'indice de répétition connu pour cette donnée entraîne l'activation du contrôle.

# **Code erreur et t rejet :**

Si une ou plusieurs données du formulaire F-IDENTIF comportent un indice de répétition de donnée incorrect  $\Rightarrow$ Rejet du message INFENT DF et fin des contrôles.

Code erreur 035 : Une donnée du F-IDENTIF a été transmise avec un indice de répétition de donnée ne correspondant pas à sa nature. Rejet du message INFENT-DF.

4.5.1.4.9 Contrôle 007B : Vérification de la présence du n° de SIREN

**Objectif :** Vérifier la présence de la donnée n° SIREN dans les données d'identification, correspondant à la donnée AA 3039 du formulaire F-IDENTIF.

## **Codes erreurs et rejet**

Si le n° SIREN est absent $\Rightarrow$  Rejet du message INFENT DF et fin des contrôles.

Code erreur 07B : Aucun numéro de SIREN n'a été transmis dans le formulaire d'identification F-IDENTIF. Rejet du message.

# **4.5.1.5 Contrôles de vérification de la cohérence des identifiants**

4.5.1.5.1 Contrôle 008B : Vérification de la cohérence interne du n° de SIREN

**Objectif :** Vérifier la cohérence numérique interne de la donnée n° SIREN dans les données d'identification. Il est vérifié que la donnée transmise :

- est différente de « 000000000 » ;
- > comporte neuf caractères numériques ;
- respecte la règle définie par l'INSEE.

## **Codes erreurs et rejet**

Si le n° SIREN est incohérent vis à vis des règles définies par l'INSEE, ou ne comporte pas neuf caractères numériques, ou si le SIREN est égal à « 000000000 »  $\Rightarrow$  Rejet du message INFENT DF et fin des contrôles.

Code erreur 08B : Le numéro SIREN transmis est incohérent. Rejet du message.

4.5.1.5.2 Contrôle 009 : Vérification de l'existence d'un contribuable identifié sous le numéro SIREN du message

**Objectif :** Vérifier que le numéro SIREN contenu dans le message, extrait à partir des neuf premiers chiffres du numéro SIRET, correspond bien à un contribuable identifié dans les référentiels de la DGFiP.

## **Codes erreurs et rejet**

Si le n° SIREN est inconnu $\Rightarrow$  Rejet du message INFENT DF et fin des contrôles.

Code erreur 009 : Il n'existe pas d'entreprise connue pour le numéro SIREN transmis. Rejet du message.

4.5.1.5.3 Contrôle 010 : Vérification de la présence des éléments d'identification obligatoires correspondant au formulaire F-IDENTIF

**Objectif :** Vérification de la présence des éléments d'identification suivants :

NB : les données citées sont des zones du formulaire F-IDENTIF.

- Donnée BA : catégorie fiscale
- Donnée BB : régime fiscal
- Donnée DA : monnaie de déclaration (seule la valeur EUR est acceptée)
- Donnée CA : date de début de l'exercice N
- Donnée CB : date de fin de l'exercice N
- Donnée BF : Dépôt provisoire (ou pas) de la déclaration *(le contrôle de cette donnée était suspendu jusqu'à la mise en œuvre des identifiants obligatoires SIREN+ROF, il est donc rétabli à compter de la campagne 2016)*
- Donnée KD : le numéro externalisable de l'OCFI (ROF)

### **Est également vérifiée la cohérence entre la catégorie fiscale et la partie alphabétique de l'OCFI**

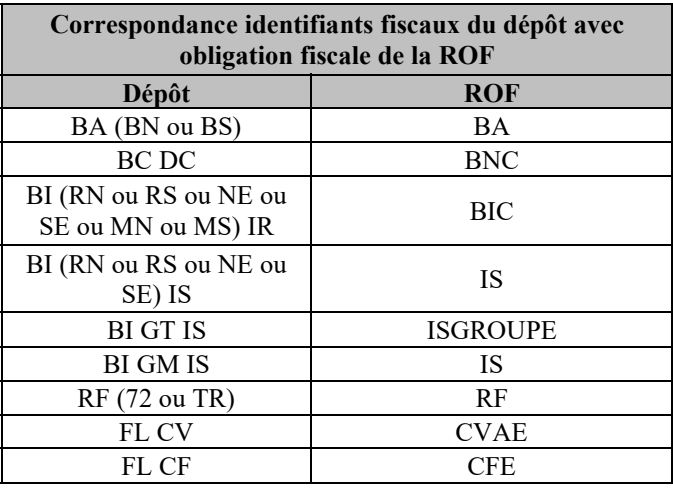

## **Codes erreurs et rejet**

Si un des éléments d'identification manque ou si une incohérence entre les identifiants fiscaux du dépôt et l'obligation fiscale de la ROF est constatée : Rejet du message INFENT DF et fin des contrôles.

Code erreur 010 : Une donnée obligatoire n'a pas été transmise dans le formulaire d'identification F-IDENTIF et/ou une incohérence entre les identifiants fiscaux du dépôt et l'obligation fiscale de la ROF a été constatée. Rejet du message.

4.5.1.5.5 Contrôle 036 : Contrôle du format de la référence d'obligation fiscale

Vérifier que le format de la référence d'obligation fiscale transmise est correct.

Il est vérifié que la référence de l'obligation fiscale, si elle est transmise, l'est à un format correct.

Le format de la référence d'obligation fiscale doit être le suivant :

La première partie de la référence doit être une de ces valeurs :

- BIC (3 caractères majuscules sans espace avant ou après) ;
- IS (2 caractères majuscules sans espace avant ou après) ;
- BA (2 caractères majuscules sans espace avant ou après) ;
- BNC (3 caractères majuscules sans espace avant ou après);
- ISGROUPE (8 caractères majuscules sans espace avant ou après) ;
- RF (2 caractères majuscules sans espace avant ou après) ;
- CVAE (4 caractères majuscules sans espace avant ou après) ;
- CFE (3 caractères majuscules sans espace avant ou après).

Elle doit être immédiatement suivie de la seconde partie, qui comporte un à cinq caractères numériques.

De ce fait, la longueur d'une référence d'obligation fiscale conforme sera comprise entre trois (ex : IS2) et treize caractères (ex : ISGROUPE12345).

Nota : ce contrôle n'est pas opéré si la référence d'obligation fiscale n'est pas transmise.

Nota : la valeur SCM a été supprimée, les OCFI des SCM, ayant opté ou non, étant de type BIC.

# **Code erreur et rejet :**

Si le format de la référence d'obligation fiscale est incorrect  $\Rightarrow$  Pas de rejet du formulaire, simple signalisation d'anomalie.

Code erreur 036 : Le format de la référence d'obligation fiscale transmise n'est pas conforme.

Le dépôt ne fait pas l'objet d'un rejet. L'anomalie constatée est signalée dans le compte rendu de traitement (INFENT CR).

4.5.1.5.6 Contrôle 028 : Contrôle de la validité des dates du formulaire F-IDENTIF

A compter de la campagne 2003, une date cohérente mais hors table ou inexistante ne fait plus l'objet d'un rejet syntaxique, mais d'un rejet d'intégration**.**

**Objectif :** Vérification des dates suivantes du formulaire F-IDENTIF :

Donnée CA : date de début de l'exercice N (SSAAMMJJ)

Donnée CB : date de fin de l'exercice N (SSAAMMJJ)

Donnée CD : date de fin de l'exercice N-1 (SSAAMMJJ)

Donnée CF : date d'arrêté provisoire des comptes (SSAAMMJJ)

Il est vérifié que ces dates sont comprises dans une fourchette allant du 01/01/1800 au 31/12/9999 et qu'elles existent effectivement. Des dates transmises au 29 février 2003 ou au 31 avril 2000 seront donc rejetées.

## **Codes erreurs et rejet**

Si une des dates transmises dans le F-IDENTIF est incorrecte  $\Rightarrow$  Rejet du message INFENT DF et fin des contrôles.

Code erreur 028 : Une des dates transmise dans le formulaire d'identification F-IDENTIF est incorrecte. Rejet du message.

# 4.5.1.5.7 Contrôle 011 : Contrôle de la cohérence interne des informations fiscales d'identification contenues dans le formulaire F-IDENTIF

**Objectif :** s'assurer que le régime fiscal et la catégorie d'imposition énoncés dans le formulaire F-IDENTIF sont compatibles entre eux.

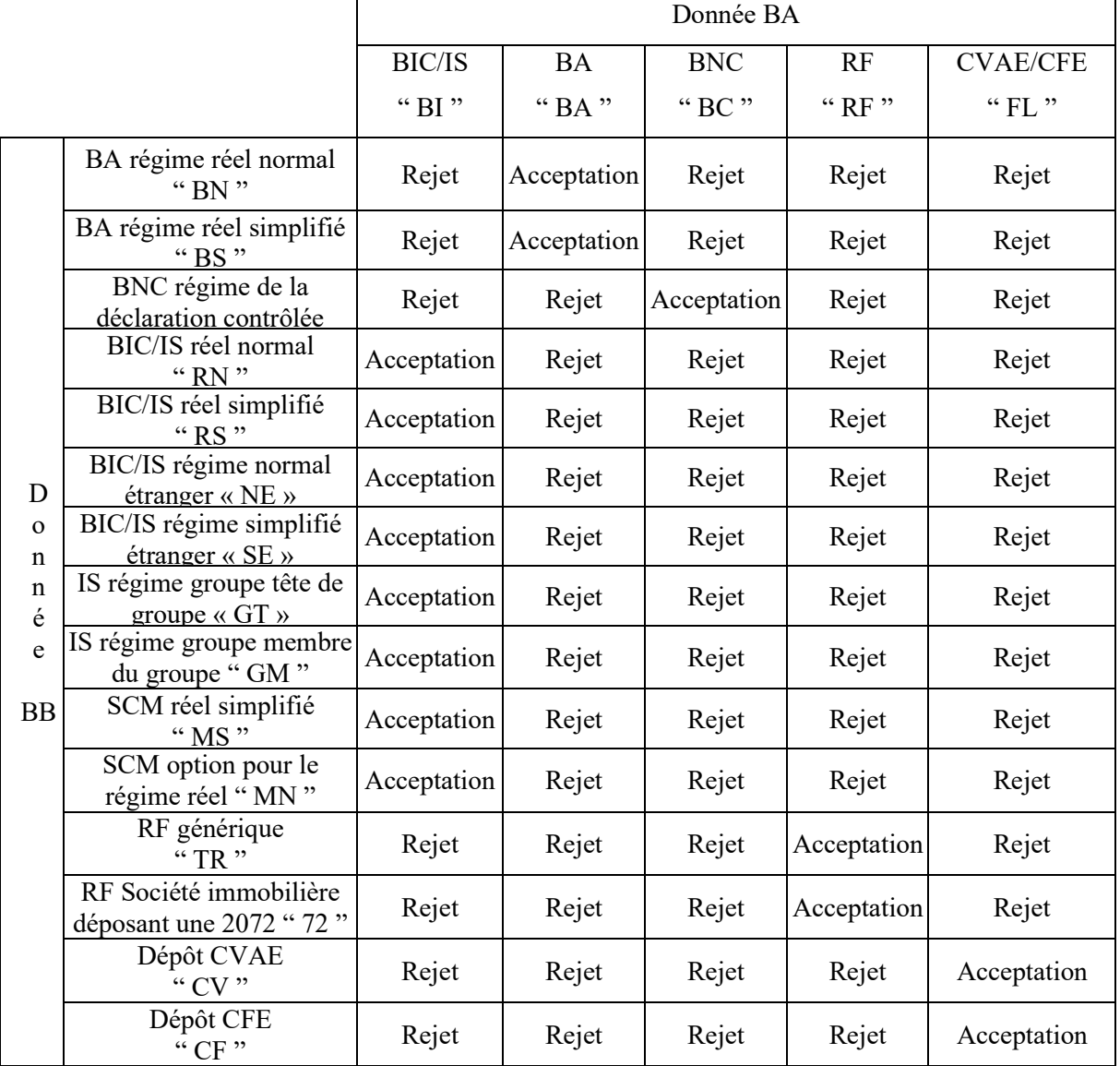

La transmission de la donnée BC (« IS » ou « IR ») avec une donnée BA ayant une valeur différente de « BI » donnera lieu à un rejet.

L'absence de donnée BC si la donnée BA a une valeur égale à « BI » donnera lieu à un rejet.

La transmission d'une donnée BC avec une valeur « IS » pour un régime « MS » ou « MN » dans la donnée BB donnera lieu à un rejet.

# **Codes erreurs et rejet**

Si le régime fiscal et la catégorie d'imposition sont incompatibles  $\Rightarrow$  Rejet du message INFENT DF et fin des contrôles.

Code erreur 011 : La catégorie fiscale et le régime d'imposition transmis dans le formulaire d'identification F-IDENTIF sont incompatibles. Rejet du message INFENT DF.

4.5.1.5.8 Contrôle 012 : Vérification de la présence de la donnée matérialisant le résultat imposableSi le message contient un formulaire correspondant à une déclaration, une des données pouvant contenir les éléments représentatifs du résultat imposable doit être présente dans le message.

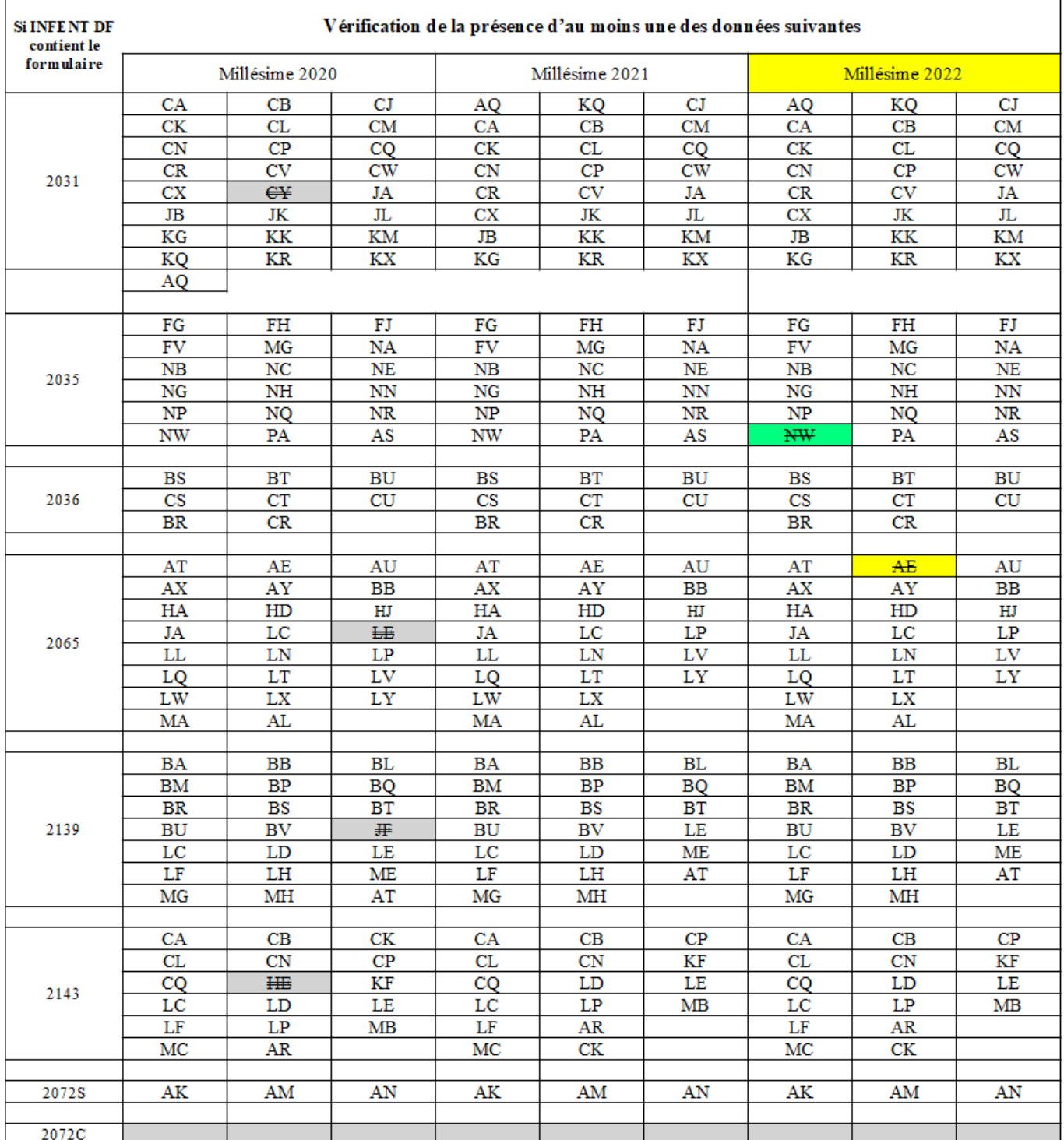

Nota : pour en faciliter la lecture, les codes ont été replacés dans l'ordre alphabétique

Modification de présentation : les codes valides pour chaque millésime sont précisés (il n'existe dans les déclarations 2013 aucun code créé ou supprimé impactant ce contrôle).

NB : dans le cas où une des zones citées contient un zéro significatif, la donnée est considérée comme présente.

## **Codes erreurs et rejet**

Si un formulaire de déclaration contenu dans le message ne comporte pas de données correspondant à un résultat imposable  $\Rightarrow$  Rejet du formulaire et poursuite des contrôles.

Code erreur 012 : Le formulaire en nature de déclaration de résultats ne comporte aucune donnée pouvant être interprétée comme le résultat de l'entreprise.

# 4.5.1.5.9 Contrôle 013 : Contrôle de cohérence entre la catégorie fiscale correspondant au formulaire F-IDENTIF et les données des référentiels DGFiP

**Objectif** : vérifier que l'entreprise est connue dans le référentiel de la DGFIP pour avoir une obligation déclarative et pour les BIC une catégorie d'imposition relevant de la catégorie fiscale et catégorie d'imposition contenues dans le formulaire F-IDENTIF.

Il est opéré un contrôle de corrélation entre le régime fiscal (BI/BA/BC/…) contenu dans le formulaire F-IDENTIF (donnée BA), et la ou les catégories fiscales identifiées dans le référentiel de population pour cette entreprise.

Si la catégorie fiscale transmise est du type BIC (valeur BI de la donnée BA), il est également vérifié que la catégorie d'imposition (IS/IR) contenue dans la donnée BC du formulaire F-IDENTIF existe dans une obligation déclarative BIC présente dans le référentiel de population de la DGFIP pour cette entreprise.

Les référentiels individualisent les obligations fiscales de chaque entreprise et les historisent (gestion de la date de début et de la date de fin de l'obligation fiscale).

Dans ce but, chaque obligation fiscale de l'entreprise est individualisée dans les référentiels par une Occurrence Fiscale (ou OCFI), rattachée à l'entreprise déclarante et comportant les éléments suivants :

- date de début de l'obligation ;
- date de fin de l'obligation ;
- catégorie de l'obligation (ex : IS, TVA, RF, CVAE...);
- régime de cette obligation (ex : régime simplifié, régime normal, dépôt d'une  $2072...$ );
- référence d'obligation fiscale ROF- (ex : BIC1, TVA2, ISGROUPE1…).

#### **Codes erreurs et rejet**

Si les données de catégorie fiscales ou d'imposition du message ne correspondent pas à celles contenues dans les référentiels de population de la DGFiP  $\Rightarrow$  Rejet du message INFENT DF et fin des contrôles.

Afin de permettre une analyse plus fine des causes des rejets de dépôt, le code de contrôle a été subdivisé.

Les trois sous-contrôles sont effectués successivement :

## **13A : Recherche d'une OCFI correspondant la ROF du dépôt**

Exemple : recherche d'une OCFI dont la ROF est IS1 pour un dépôt dont la ROF est IS1.

En cas d'erreur, aucune OCFI n'existe pour l'entreprise possédant la ROF transmise.

Code erreur 13A : aucune OCFI correspondant à la ROF transmise n'a été trouvée.

# **13 B : Recherche d'une OCFI correspondant à la ROF du dépôt valide à la date de clôture de la période déclarée**

En cas d'erreur, l'OCFI de l'entreprise correspondant à la ROF du dépôt n'est pas valide à la date de clôture de la période déclarée.

Pour les dépôts des entreprises cessées, le contrôle 13B a été assoupli.

Si la donnée BD/CCI du formulaire F-IDENTIF, qui signale la cessation de l'entreprise, a été transmise dans le dépôt, alors :

le dépôt est accepté même si la date de fin de période transmise est postérieure à la date de cessation connue dans les référentiels de la DGFiP, à condition que ces deux dates soient comprises dans le même mois.

Un dépôt comprenant cette erreur de date, mais dont le F-IDENTIF ne comporte pas la donnée BD/CCI, sera rejeté.

Ainsi, à titre d'exemple, pour une entreprise cessée le 17 mars 2013, un dépôt mentionnant une date de fin de période au 19 mars 2013 sera accepté.

**NOTA : l'assouplissement de ce contrôle vise uniquement à faciliter les télédéclarations des usagers, dans le cas d'une discordance de date de cessation connue entre le déclarant et la DGFiP. Il ne dispense en aucun cas les éditeurs de logiciels d'assurer une gestion correcte de la date de clôture de l'exercice déclaré.**

Code erreur 13B : l'OCFI correspondant à la ROF transmise n'est pas valide à la date de clôture de la période transmise.

## **13C : Recherche d'une OCFI correspondant à la ROF du dépôt, valide à la date de clôture de la période déclarée et dont le régime à cette date correspond au régime transmis**

En cas d'erreur, l'OCFI de l'entreprise correspondant à la ROF du dépôt et valide à la date de clôture de la période déclarée n'a pas à cette date un régime correspondant au régime déclaré, sauf assouplissement *infra*.

Exemple : le dépôt IS RN porte sur une période du 1er janvier au 31 décembre 2012, alors que les OCFI IS ouvertes pour la date du 31 décembre 2012 sont toutes des OCFI de régime RSI.

Code erreur 13C : aucune OCFI correspondant à l'obligation fiscale transmise et valide à la date de clôture de la période transmise ne comporte à cette date le régime transmis.

Le contrôle 13C a été assoupli, afin de permettre la prise en compte du premier dépôt de déclaration des entreprises antérieurement sans obligation de déclaration de résultats et passant à un régime réel simplifié d'imposition.

Les entreprises connues dans les référentiels DGFiP comme ayant un régime spécial BNC, BIC micro et BA forfaitaires (régimes sans obligation déclarative de résultats) pourront donc effectuer le dépôt d'une déclaration de résultats, respectivement dans les régimes de BNC déclaration contrôlée, BIC RSI et BA RSI, sans que cette discordance de régime entraîne un rejet du dépôt.

Afin d'informer le déclarant de l'acceptation de son dépôt dans le cadre du contrôle 13B en dépit de la discordance existant entre ce dernier et les référentiels DGFiP, un code informatif 039 lui sera retourné.

Attention : ce code ne sera pas retourné si le dépôt est rejeté pour un autre motif.

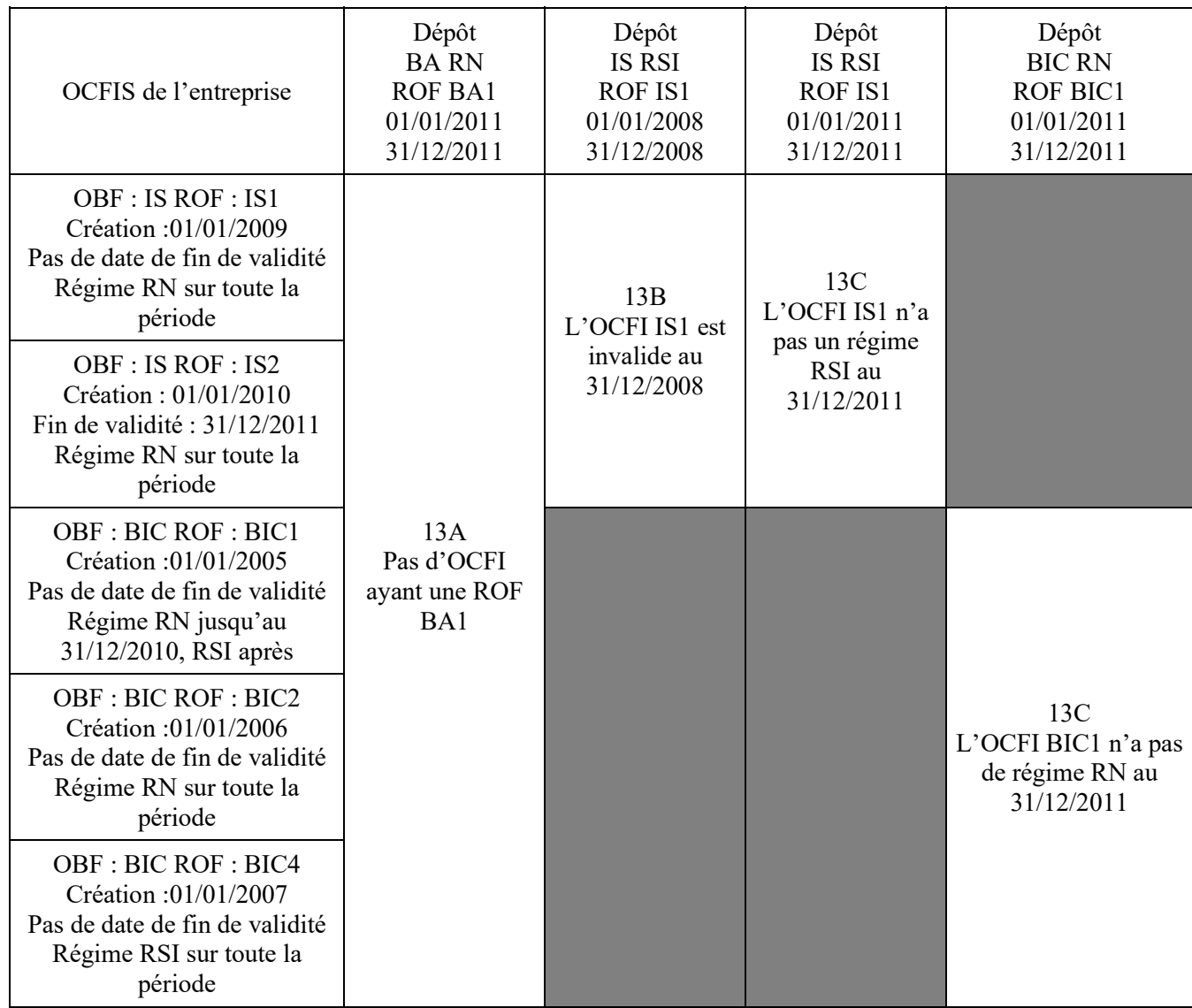

# 4.5.1.10 Contrôle 014 : Contrôle de validité de la période d'imposition

**Objectif** : la date de clôture de l'exercice ou de la période N (donnée CB du formulaire F-IDENTIF) est contrôlée au niveau de l'année de revenu, correspondant au millésime contenu dans la donnée CB. Ce millésime doit être compris entre 1992 et le millésime de l'année civile en cours. Ce contrôle n'est pas exercé si le formulaire F-IDENTIF mentionne que le dépôt est un dépôt provisoire.

Il est également vérifié que la date de clôture de l'exercice ou de la période N est supérieure à la date de début de la période N (donnée CA du formulaire F IDENTIF) et que la durée de l'exercice est inférieur ou égale à 24 mois.

NB : La cohérence interne des données de date (SSAAMMJJ) a déjà fait l'objet d'un contrôle au niveau syntaxique

## **Codes erreurs et rejet**

Si la date de clôture n'est pas valide  $\Rightarrow$  Rejet du message INFENT DF et fin des contrôles.

Code erreur 014 : La date de clôture d'exercice transmise dans le formulaire d'identification F-IDENTIF est soit antérieure à 1992, soit antérieure à la date de début d'exercice transmise, soit postérieure au 31 décembre de l'année en cours pour un dépôt n'ayant pas un caractère provisoire. Rejet du message.

# **4.5.1.6 Contrôles de vérification de la possibilité d'effectuer un dépôt provisoire**

4.5.1.6.1 Contrôle 016 : Existence d'un formulaire de déclaration

**Objectif** : le caractère provisoire ne pouvant s'attacher qu'à un formulaire en nature de déclaration de résultats, s'assurer que ce formulaire est présent dans le message.

Selon le régime et la catégorie fiscale signalée dans le formulaire INFENT-DF, il convient de s'assurer qu'un formulaire de déclaration correspondant à ce régime est bien compris dans le message.

## **Codes erreurs et rejet**

Si le dépôt provisoire ne comporte aucun formulaire de déclaration  $\Rightarrow$  Rejet du message INFENT DF et fin des contrôles.

Code erreur 016 : Le dépôt est identifié comme provisoire dans le formulaire d'identification F-IDENTIF mais ne contient aucun formulaire en nature de déclaration de résultats. Rejet du message.

4.5.1.6.2 Contrôle 017 : Absence d'un dépôt antérieur ayant un caractère définitif

Le contrôle 017 est supprimé.

# **4.5.1.7 Vérification de la possibilité d'effectuer un dépôt anticipé**

4.5.1.7.1 Contrôle 018 : Vérification du caractère d'un dépôt anticipé

Objectif : s'assurer qu'un dépôt effectué antérieurement à la date de clôture de l'exercice soit :

- $\triangleright$  est signalé comme provisoire (qu'il comporte ou non une date d'arrêté provisoire des comptes);
- $\triangleright$  est signalé comme non provisoire et comporte une date d'arrêté provisoire des comptes antérieure à la date de transmission.

Lorsque la date de clôture d'exercice contenue dans la donnée CB du formulaire F-IDENTIF est strictement supérieure à la date de réception du fichier, il est vérifié qu'au moins une des deux propositions suivantes est vraie :

- la donnée BF du formulaire F-IDENTIF contient la donnée " DPR " ;
- le formulaire F-IDENTIF contient dans la donnée CF une date d'arrêté provisoire des comptes qui est strictement antérieure à la date de réception du fichier.

## **Codes erreurs et rejet**

Si un dépôt effectué avant la date de clôture de l'exercice n'est pas signalé comme provisoire ou ne comporte pas une date d'arrêté provisoire des comptes antérieure à la date de réception  $\Rightarrow$  Rejet du message INFENT DF et fin des contrôles.

Code erreur 018 : La date de clôture transmise dans le formulaire d'identification est postérieure à la date de réception du fichier, le dépôt n'est pas identifié en tant que provisoire et la date d'arrêté provisoire des comptes est soit absente, soit postérieure à la date de réception du fichier. Rejet du message.

# **4.5.1.8 Contrôles de la recevabilité de formulaires**

**Objectif** global : Vérifier, en fonction de la période d'imposition déclarée, que les formulaires déclaratifs sont présents et valides avec le régime fiscal du redevable à cette période.

4.5.1.8.1 Contrôle 019 : Contrôle de l'existence de formulaires en double.

**Objectif** : s'assurer que le message INFENT DF ne contient pas un formulaire en double avec des millésimes différents.

Si le message contient deux fois le même formulaire avec des millésimes différents, les deux formulaires seront rejetés.

## **Codes erreurs et rejet**

Si même formulaire avec millésimes différents $\Leftrightarrow$  Rejet des deux formulaires.

Code erreur 019 : Le formulaire désigné est présent en deux exemplaires dans le message avec des millésimes différents.

Rejet des deux formulaires.

4.5.1.8.2 Contrôle 020 : Contrôle de la validité des formulaires avec les données fiscales du dossier.

**Objectif** : s'assurer que les formulaires contenus dans le message sont compatibles avec les données fiscales.

Traitements à effectuer :

Extraire les différents types de formulaires et millésimes présents dans la déclaration (code et millésime formulaire sont présents dans code donnée du segment IND).

Vérifier que les différents formulaires et millésimes sont valides par rapport au régime d'imposition contenu dans le message INFENT DF.

Le tableau infra précise, pour chaque régime fiscal, les formulaires pouvant valablement être contenus dans le message INFENT DF. Ces formulaires sont classés par catégorie.

Structure base formulaires

# **FORMULAIRES TDFC 2020 PAR CATEGORIE/REGIME**

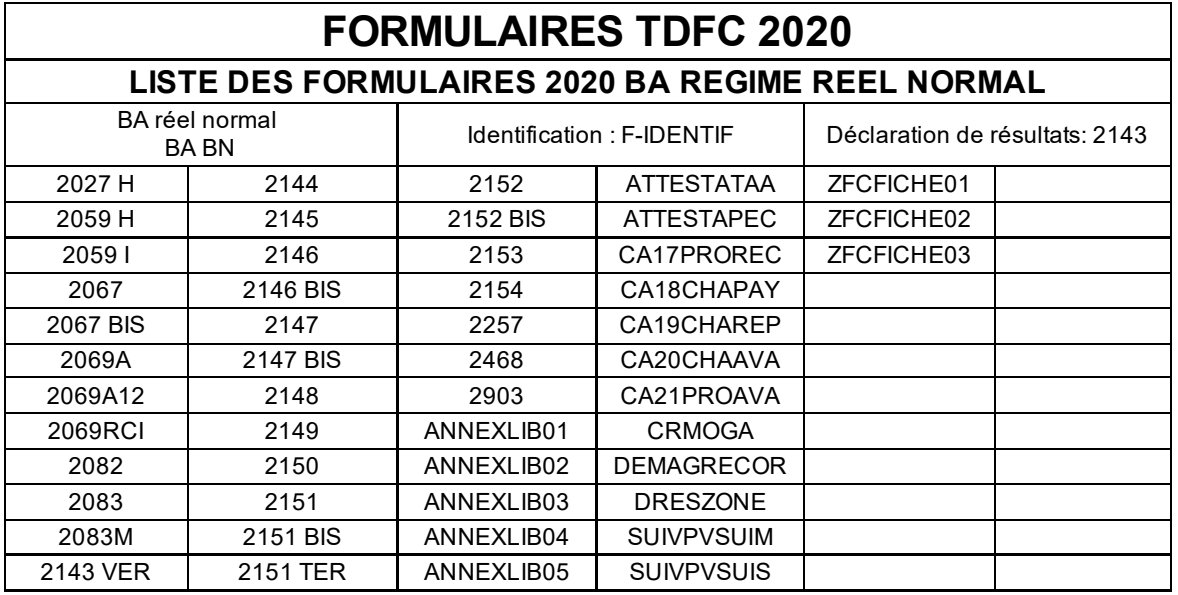

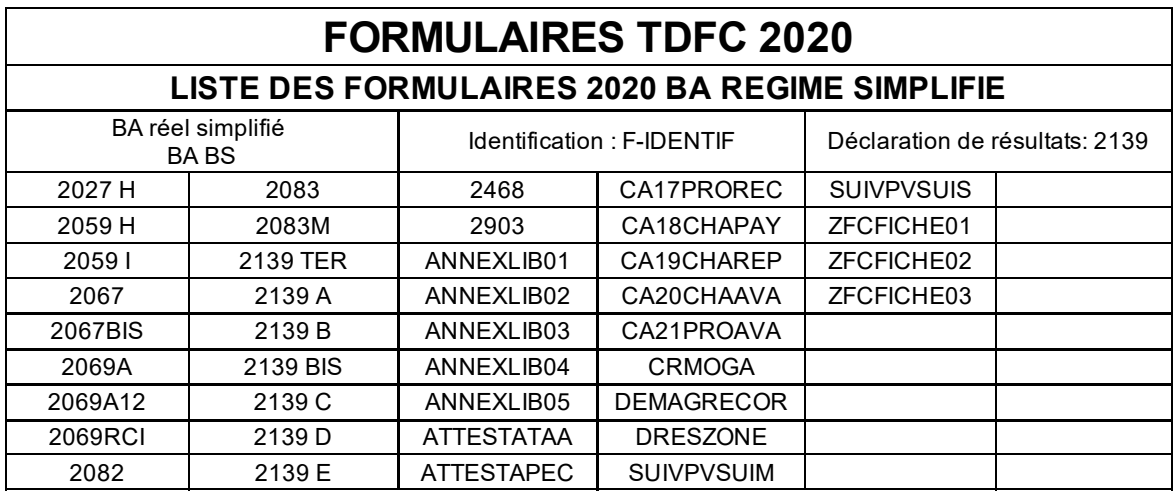

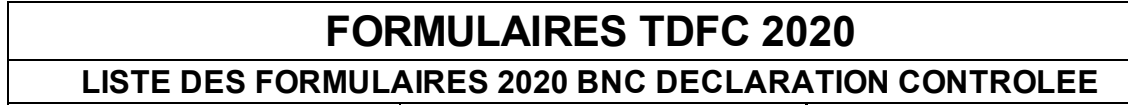

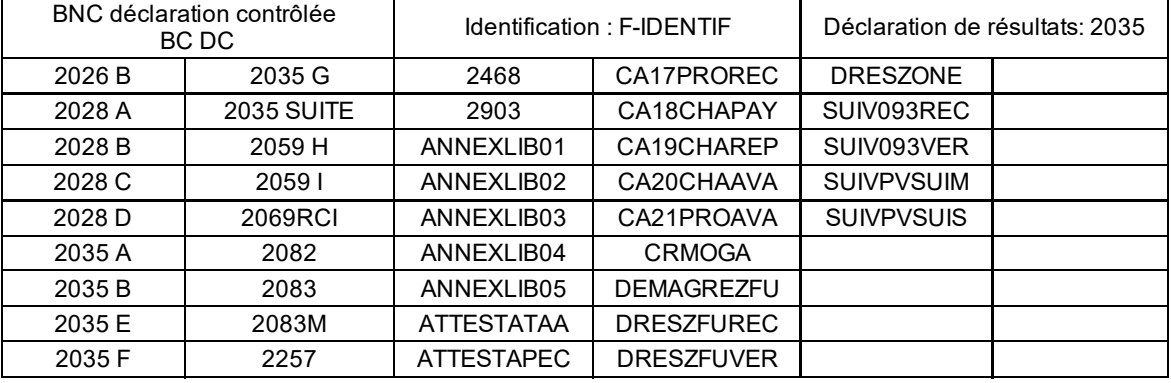

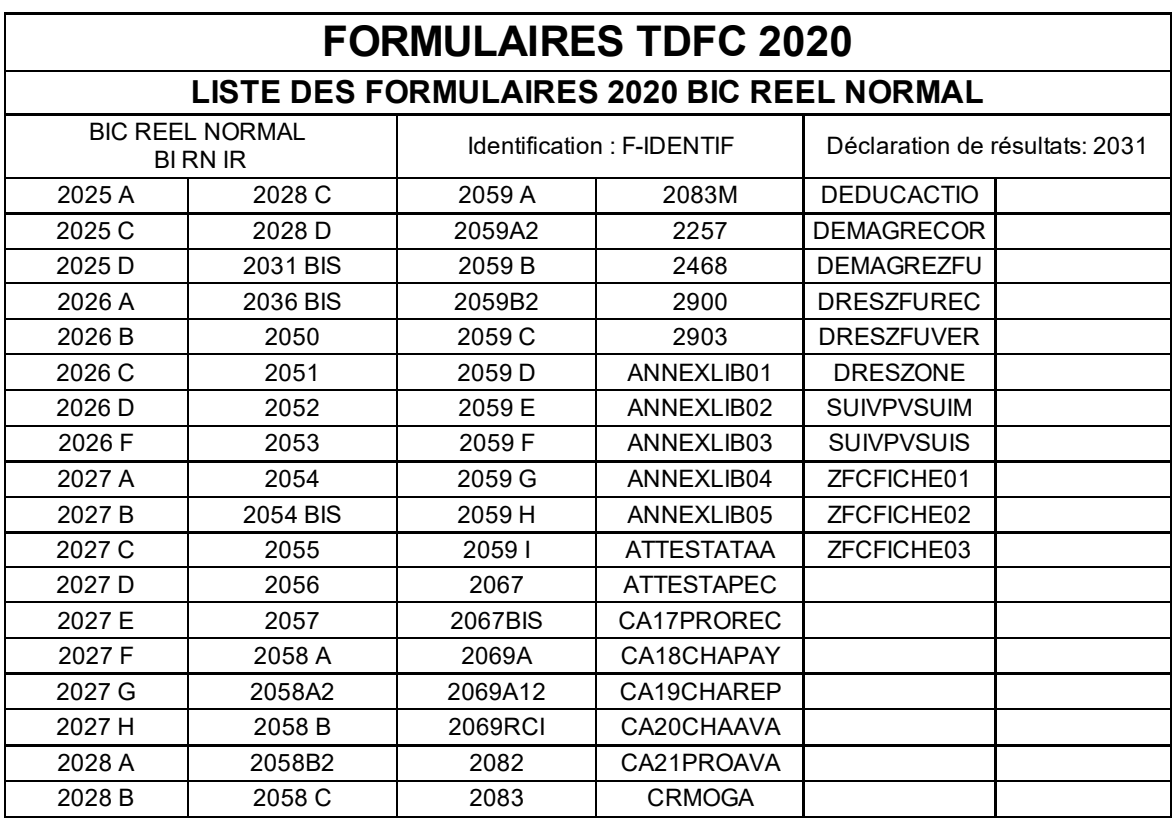

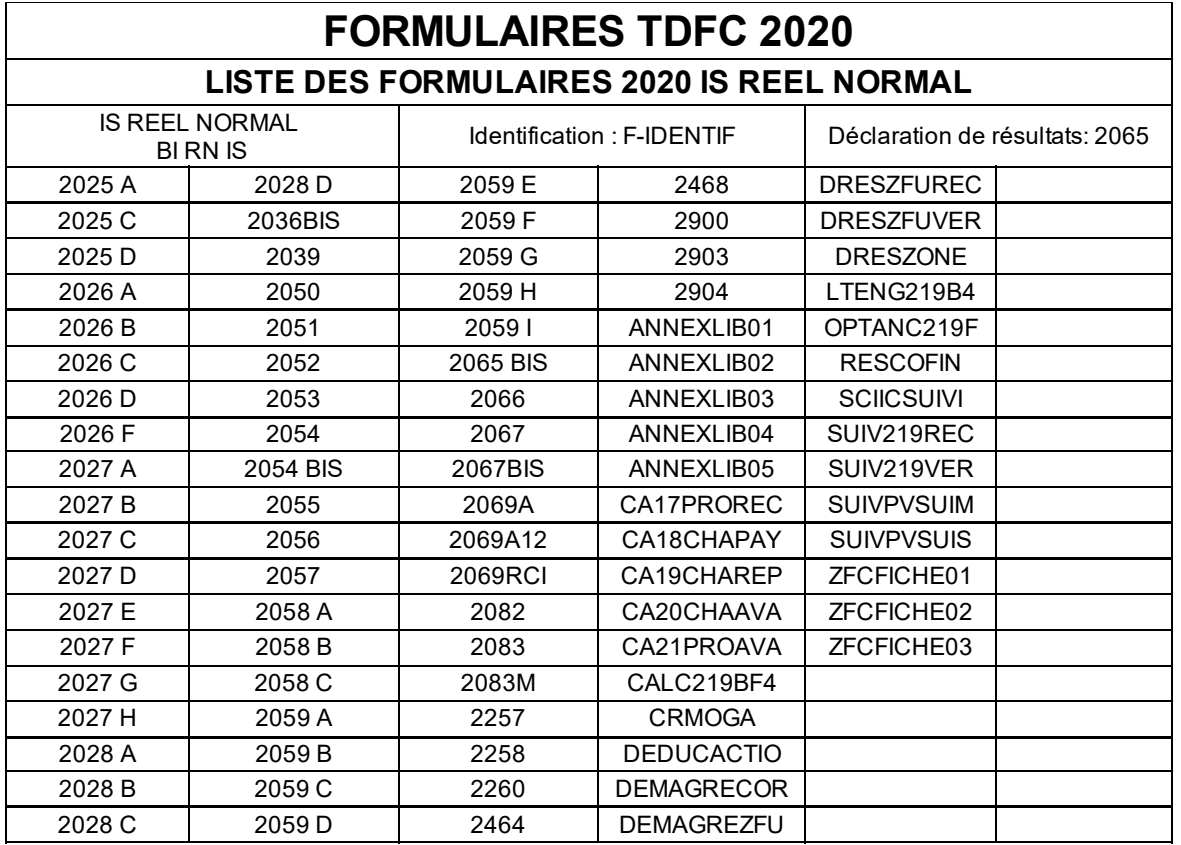

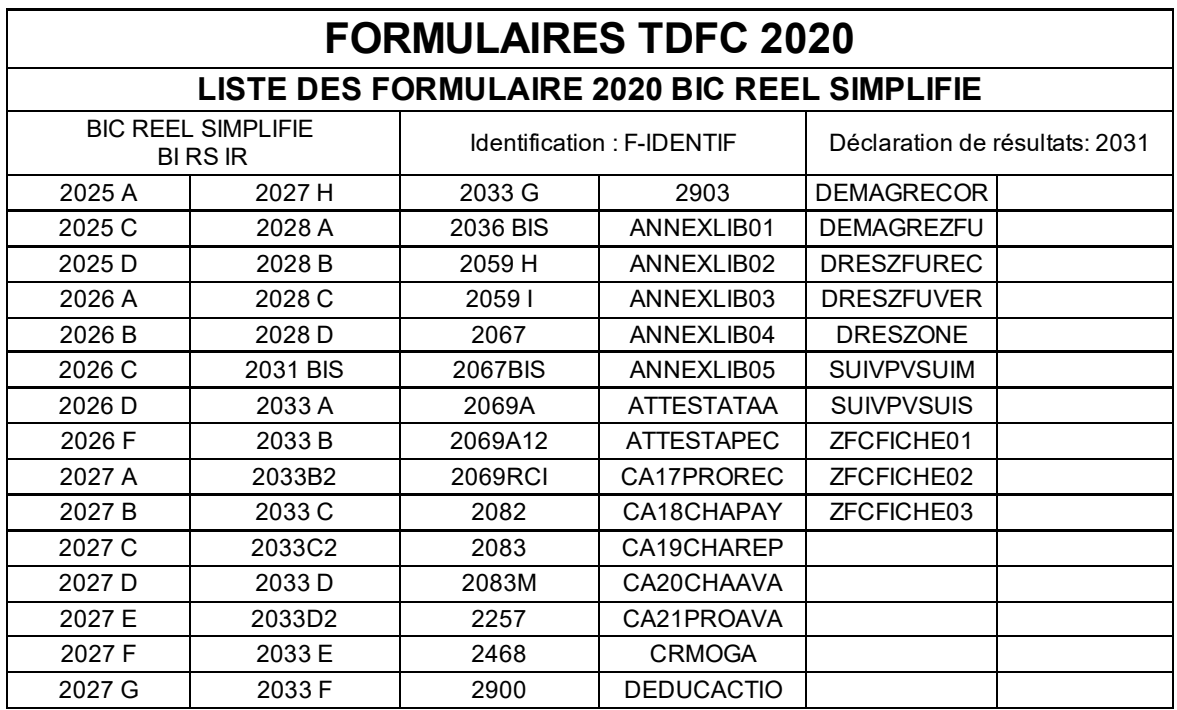

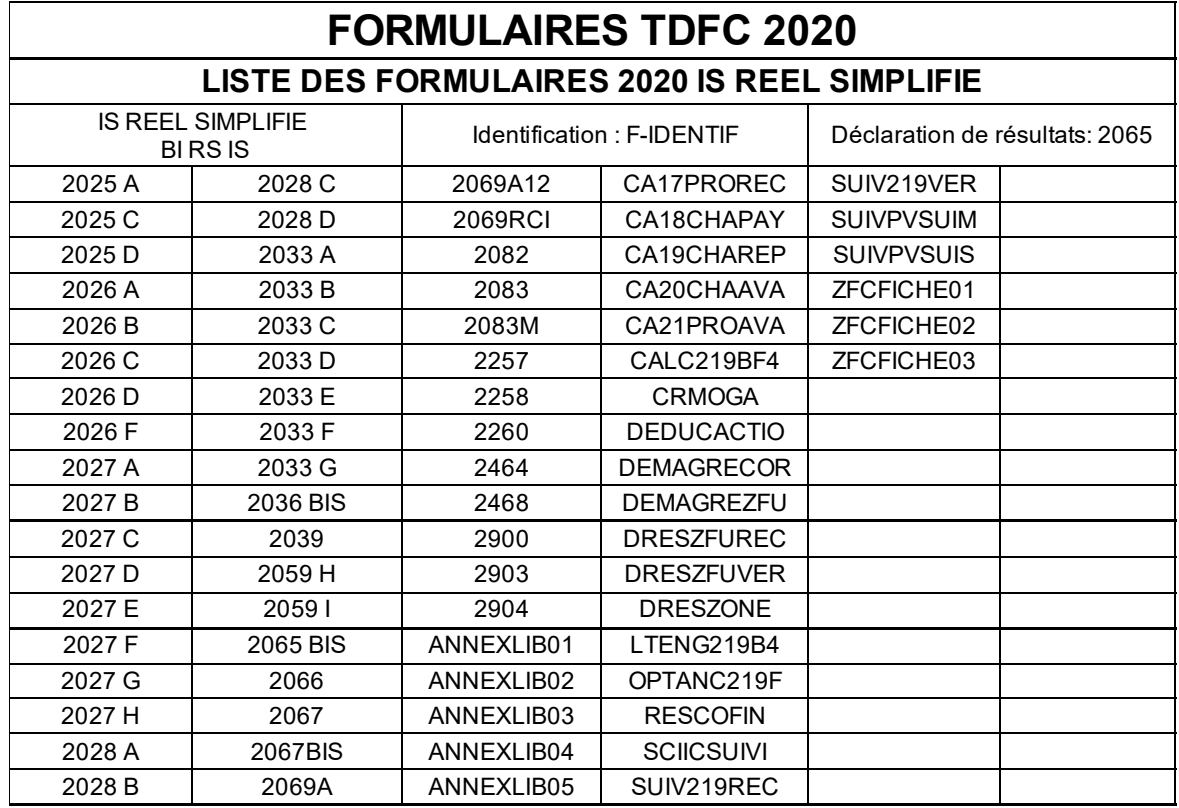

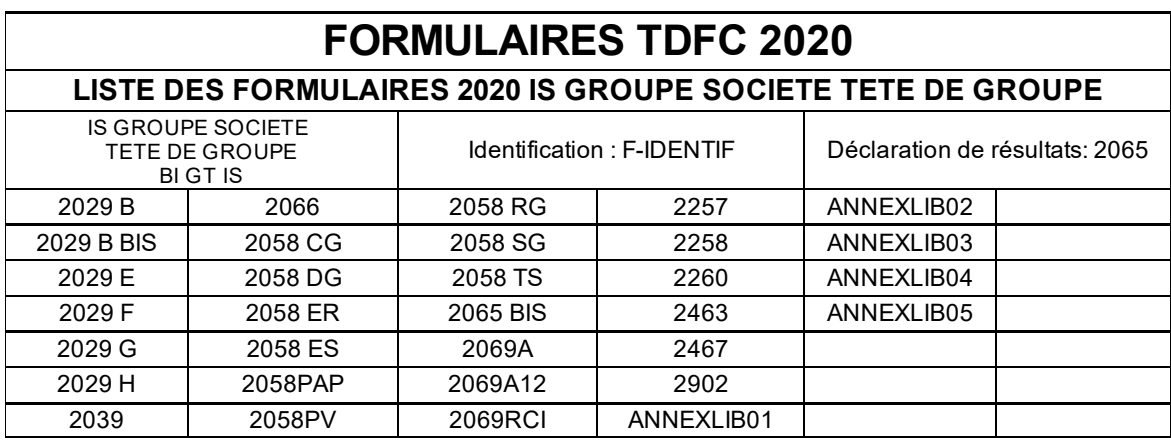

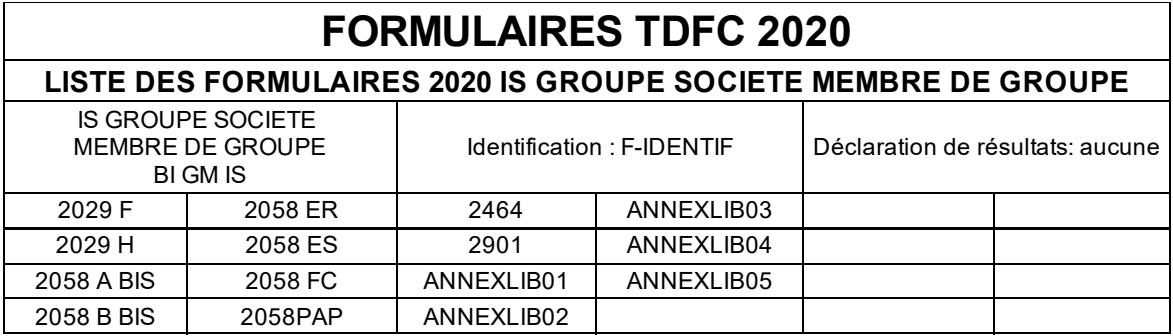

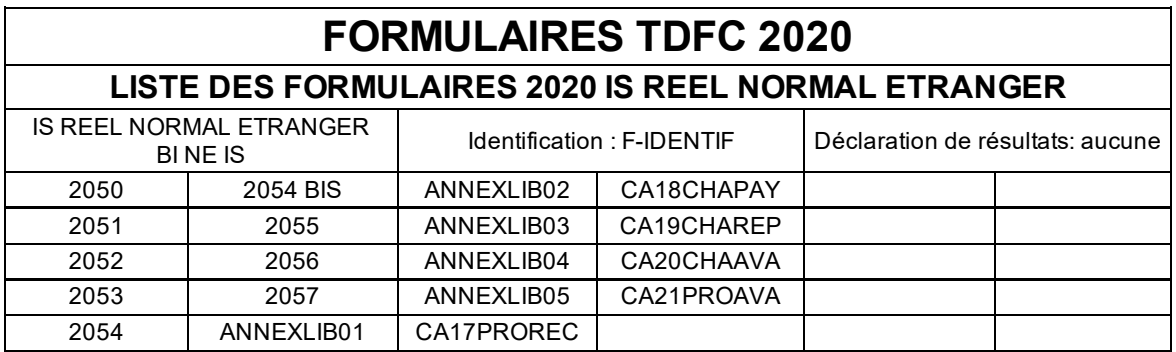

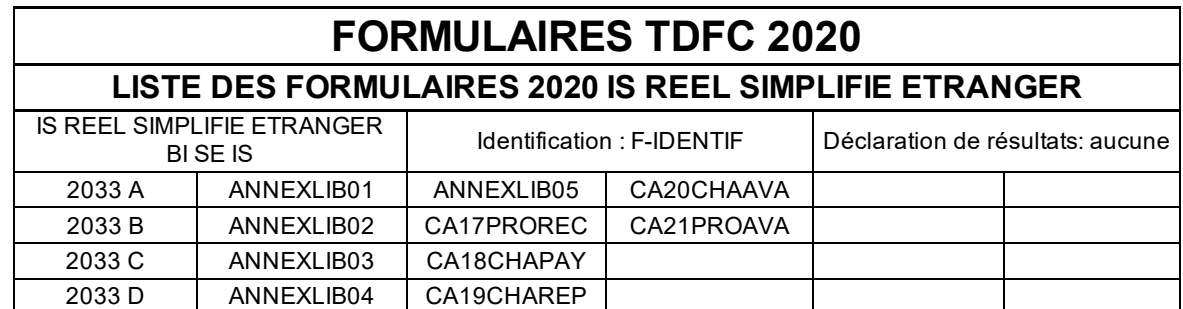

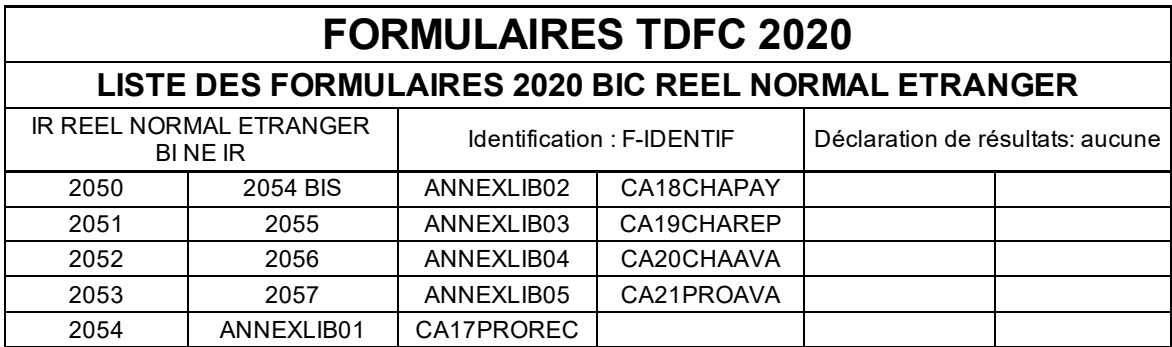

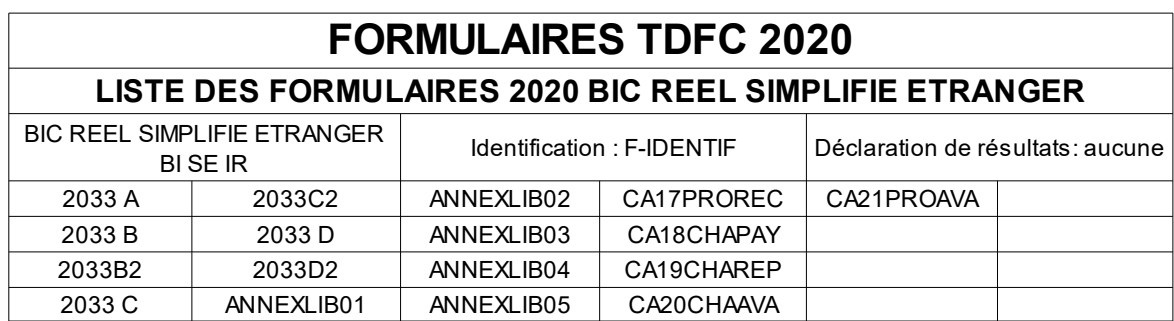

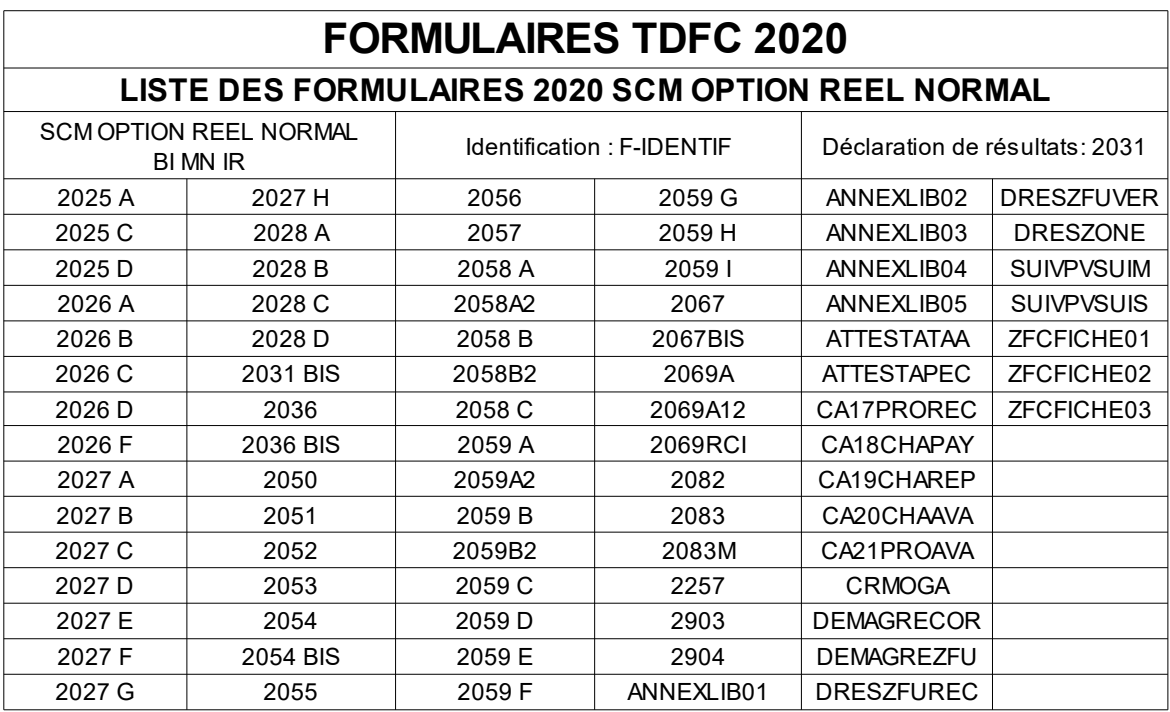

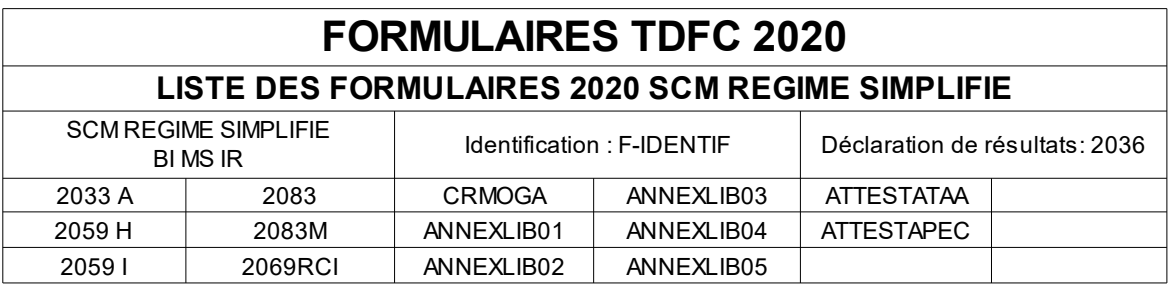

#### **FORMULAIRES TDFC 2020** Déclaration de résultats: aucune 2083 | 2069RCI | ANNEXLIB02 | ANNEXLIB04 2083M | ANNEXLIB01 | ANNEXLIB03 | ANNEXLIB05 **LISTE DES FORMULAIRES 2020 RF TOUS REGIMES SAUF SOCIETE DEPOSANT UNE 2072**  RF TOUS REGIMES SAUF SOCIETE DEPOSANT UNE 2072 RF TR Identification : F-IDENTIF

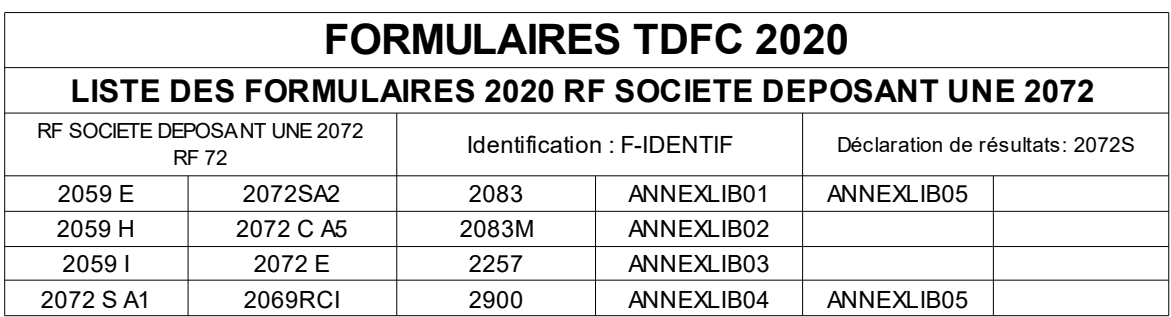

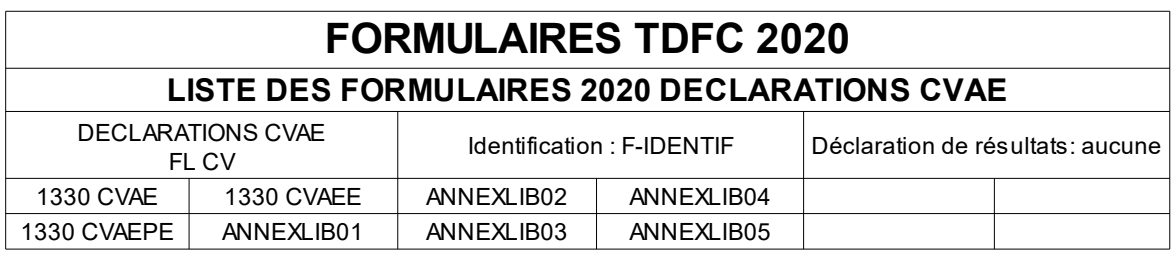

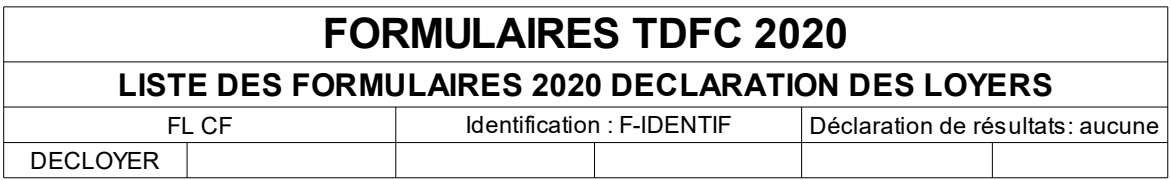

# **FORMULAIRES TDFC 2021 PAR CATEGORIE/REGIME**

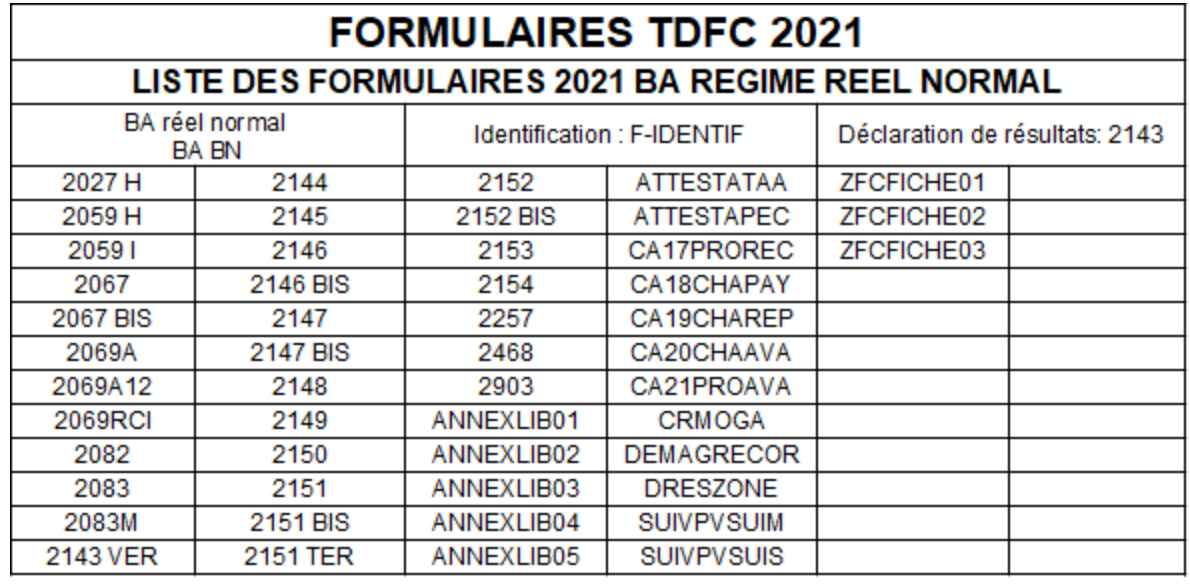

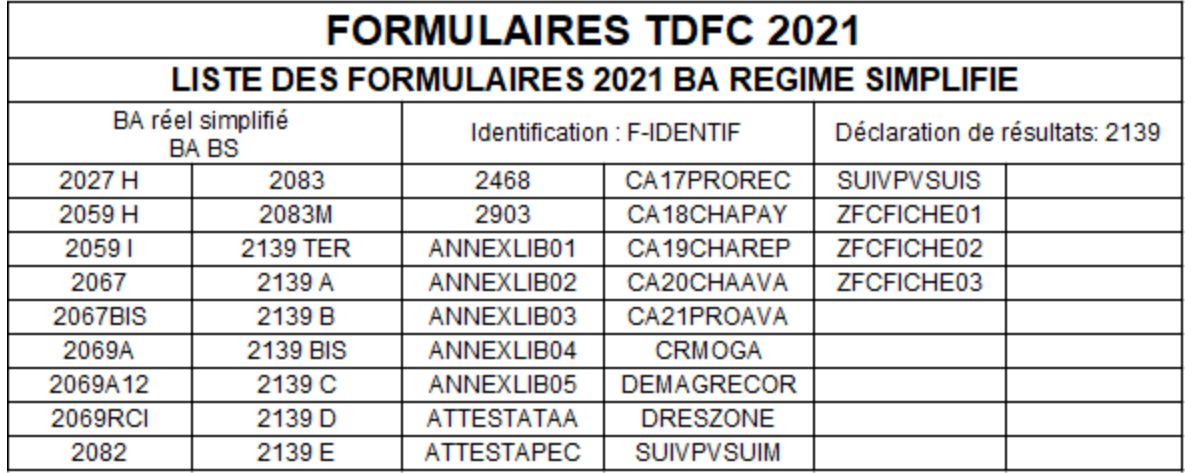

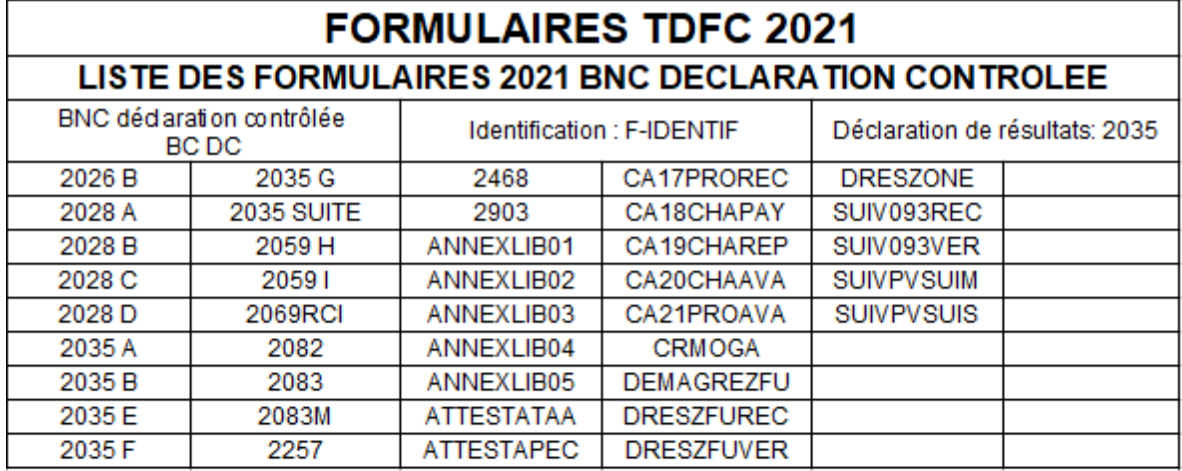

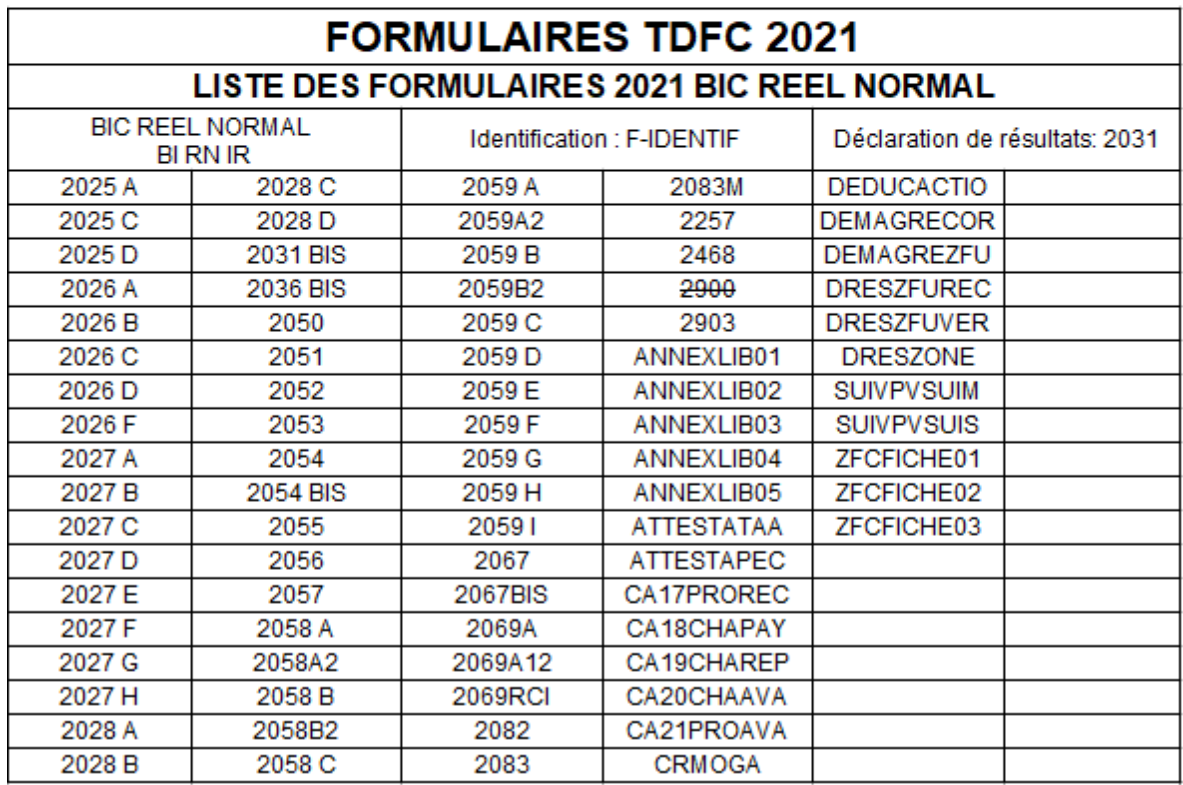

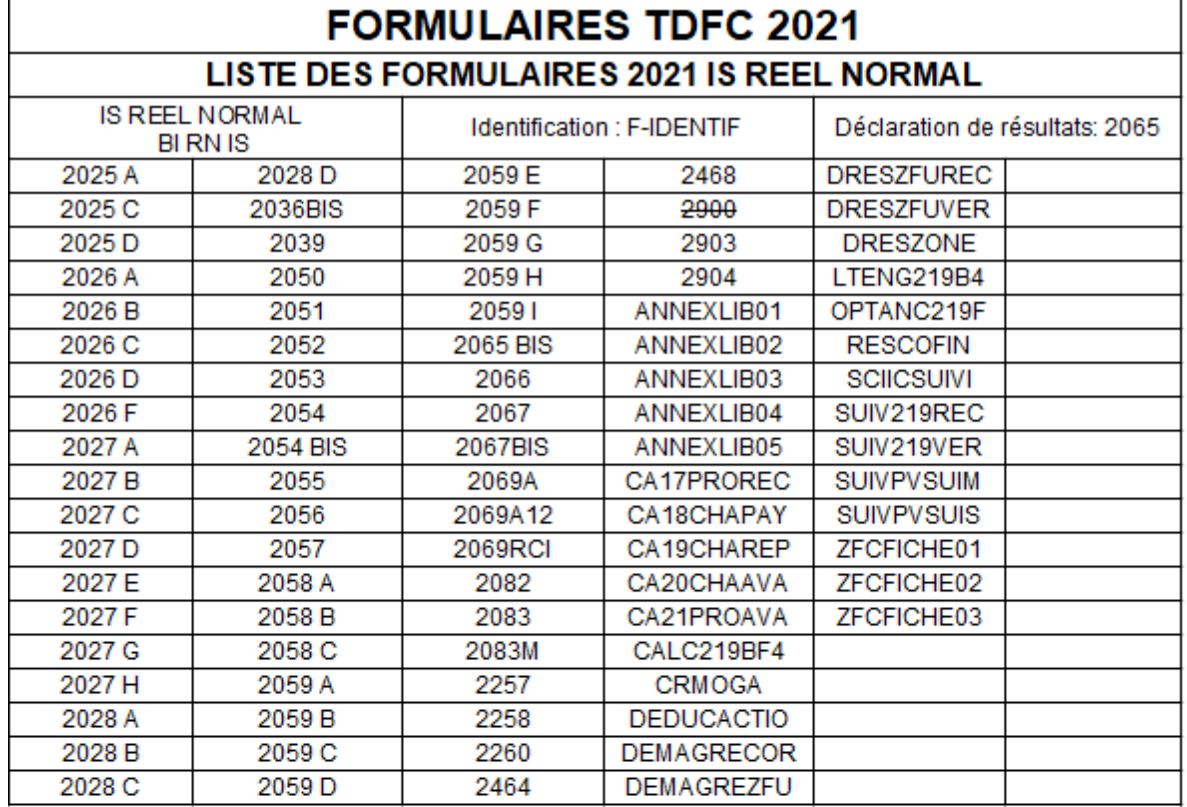

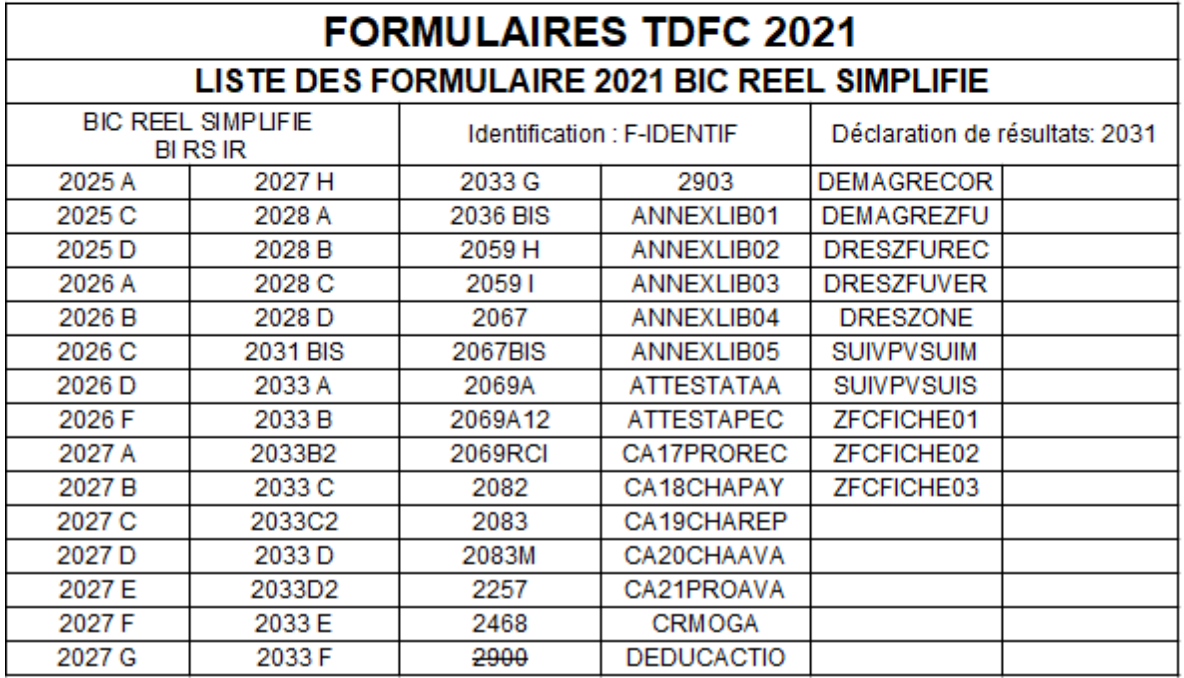

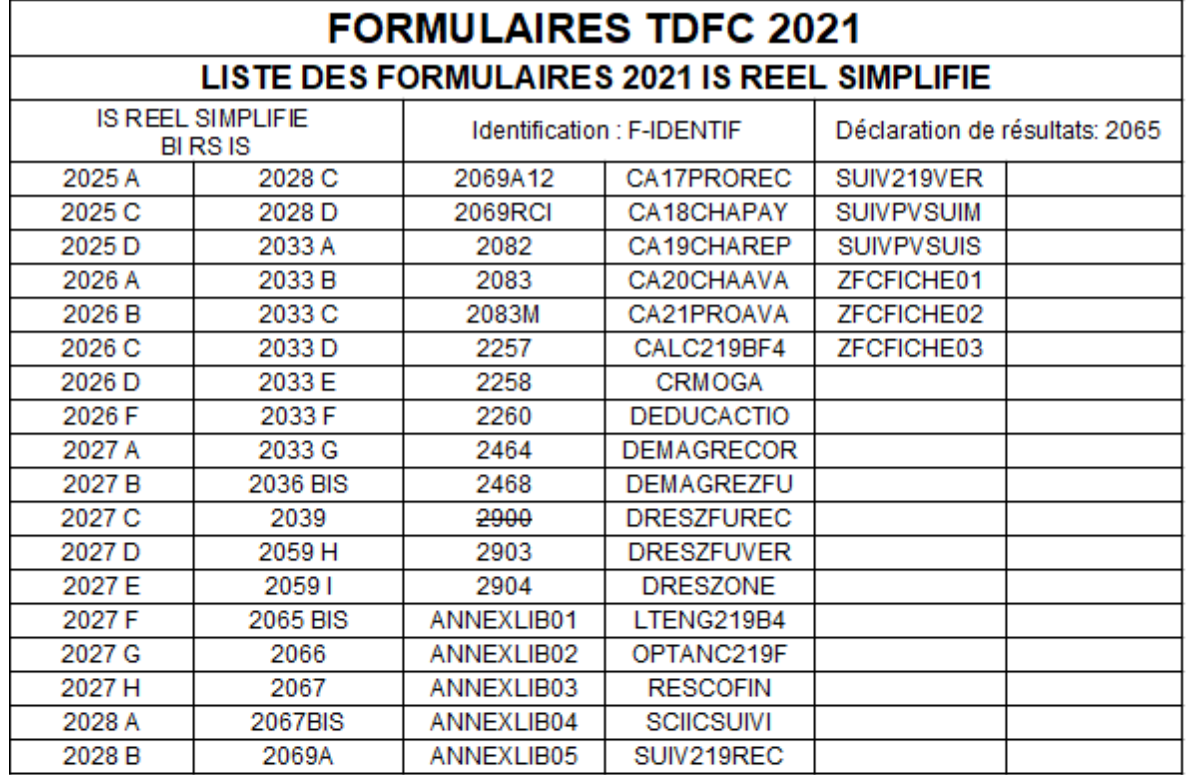

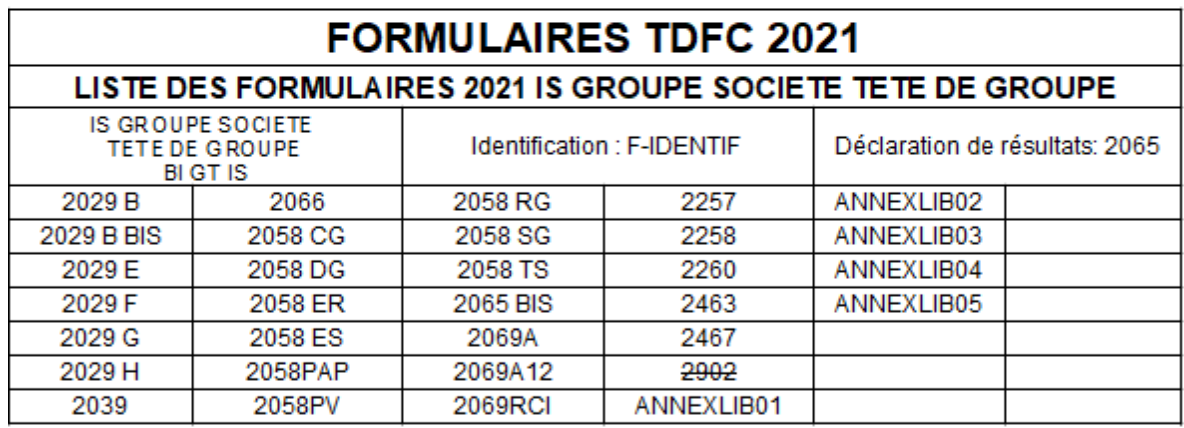

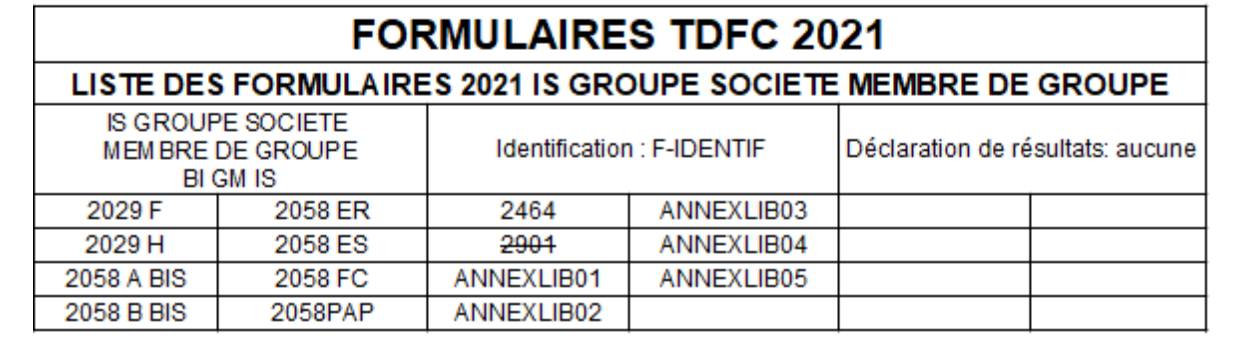

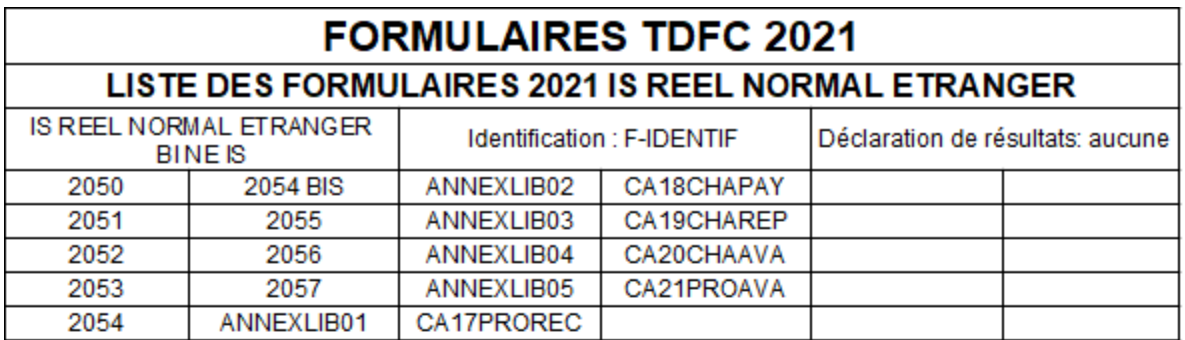

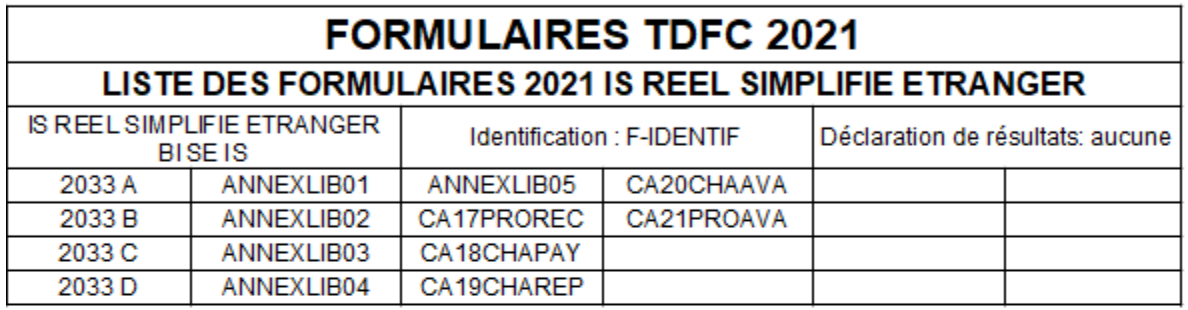

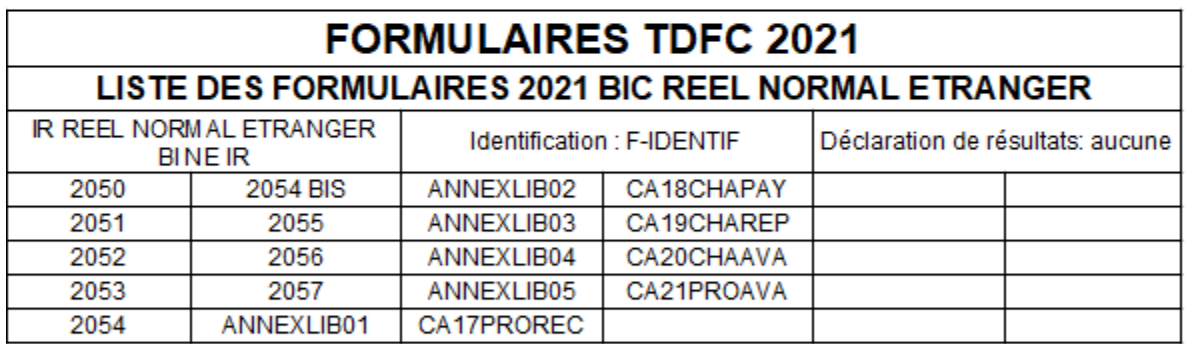

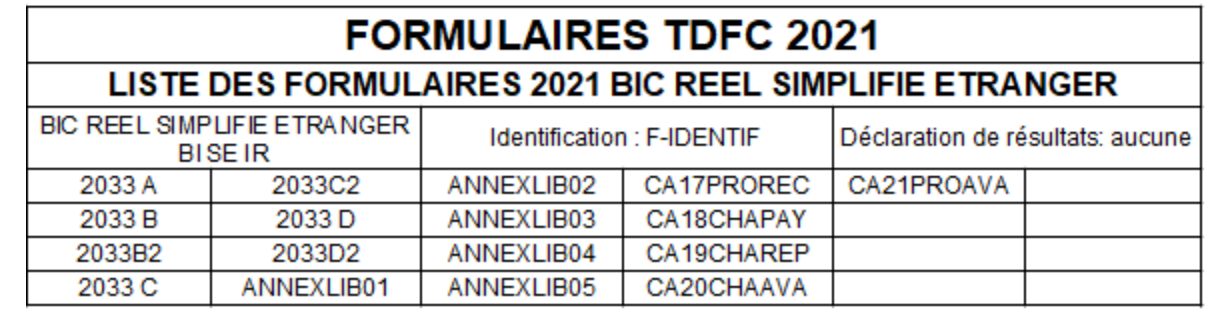

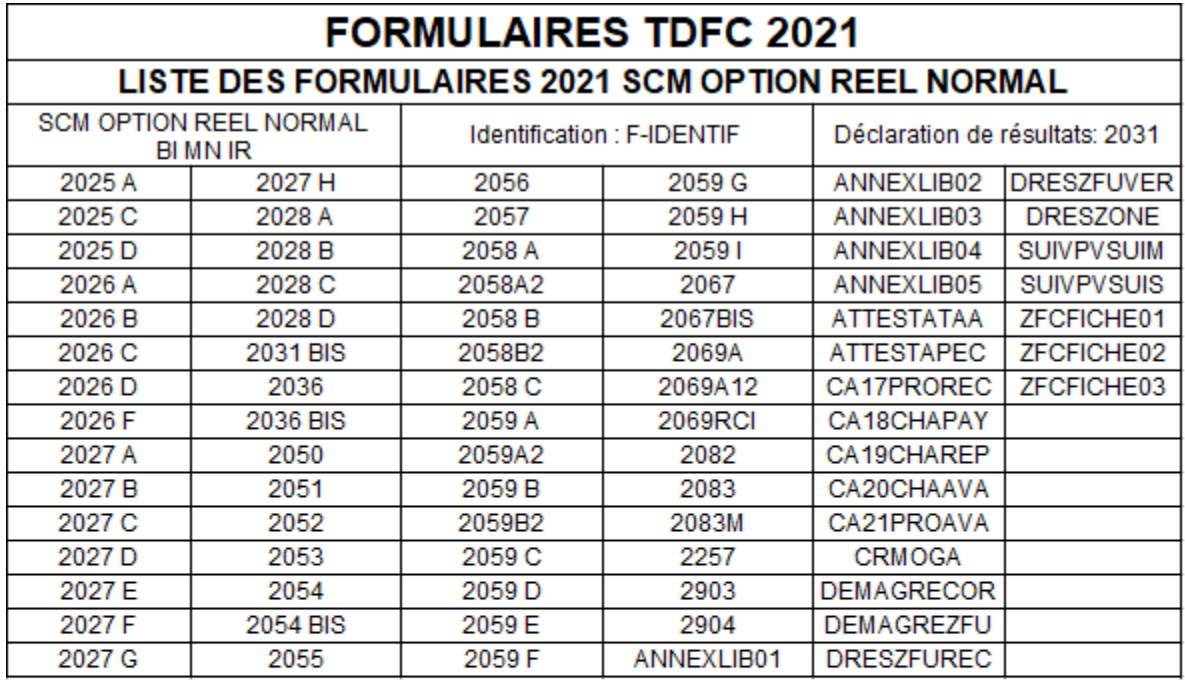

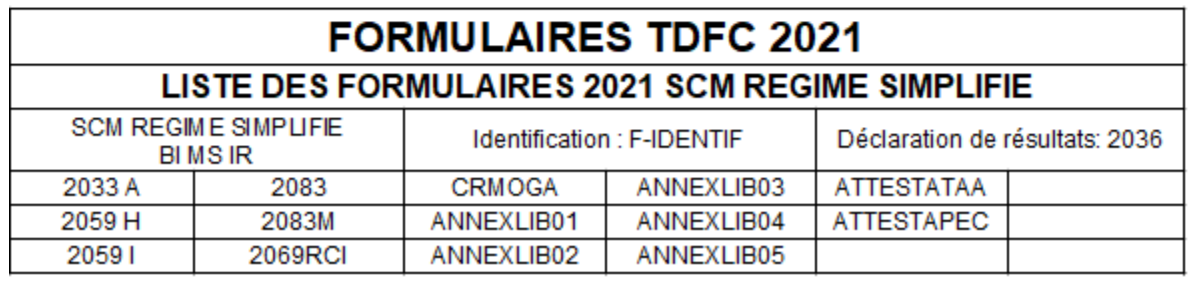

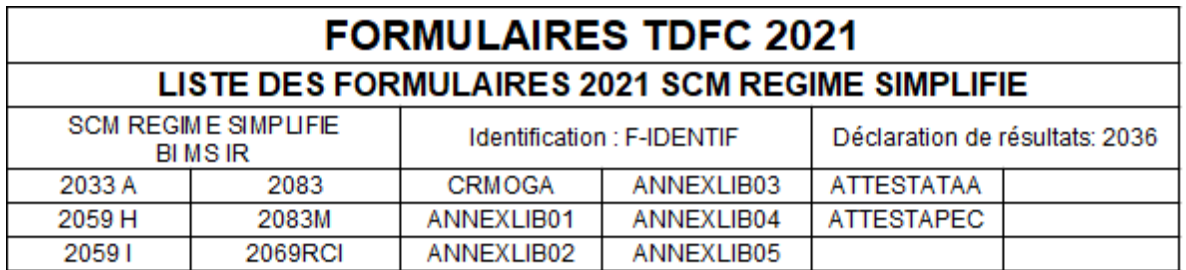

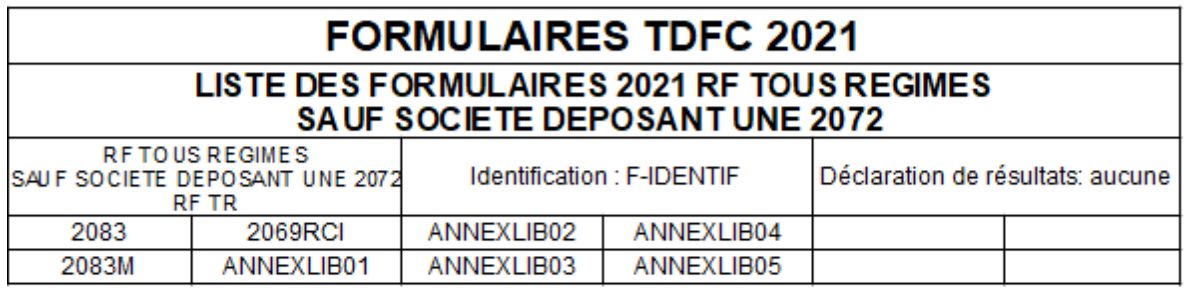

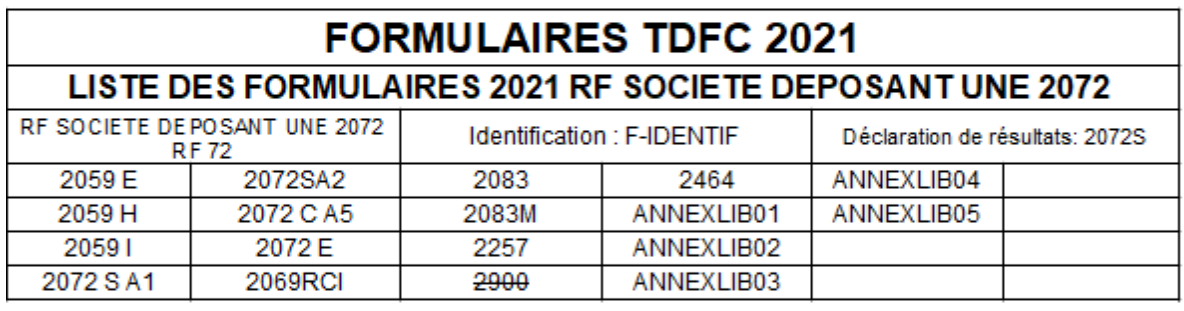

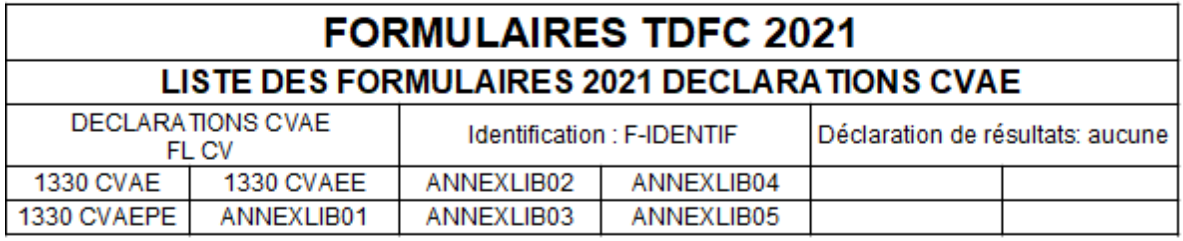

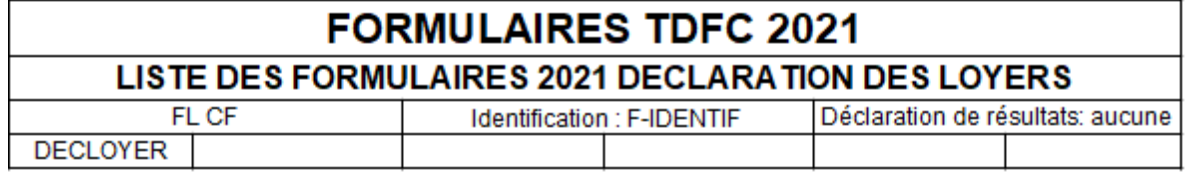
# **FORMULAIRES TDFC 2022 PAR CATEGORIE/REGIME**

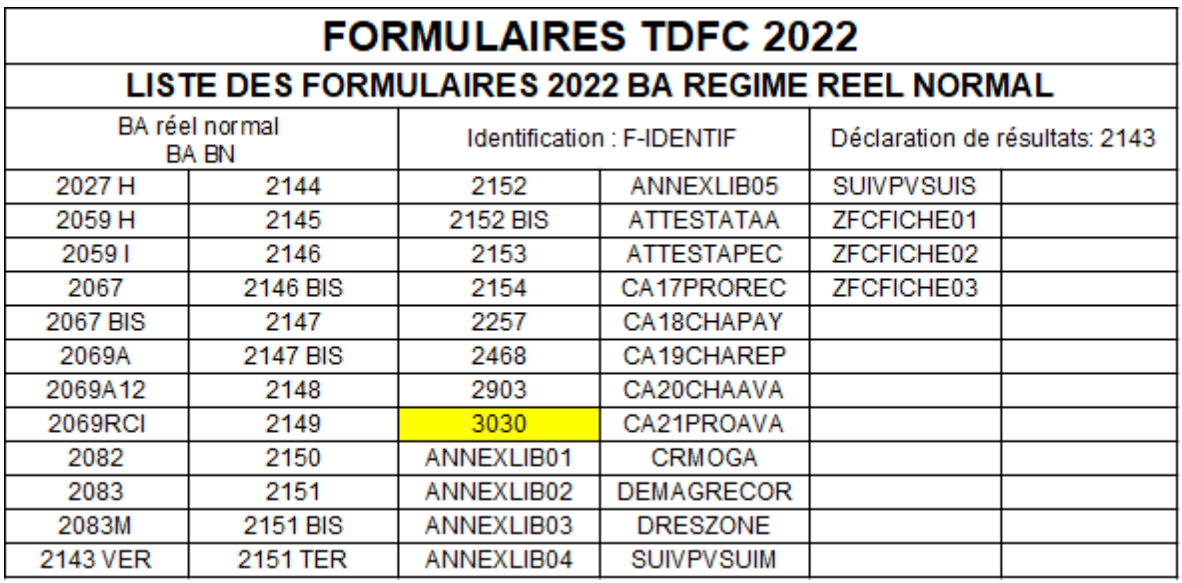

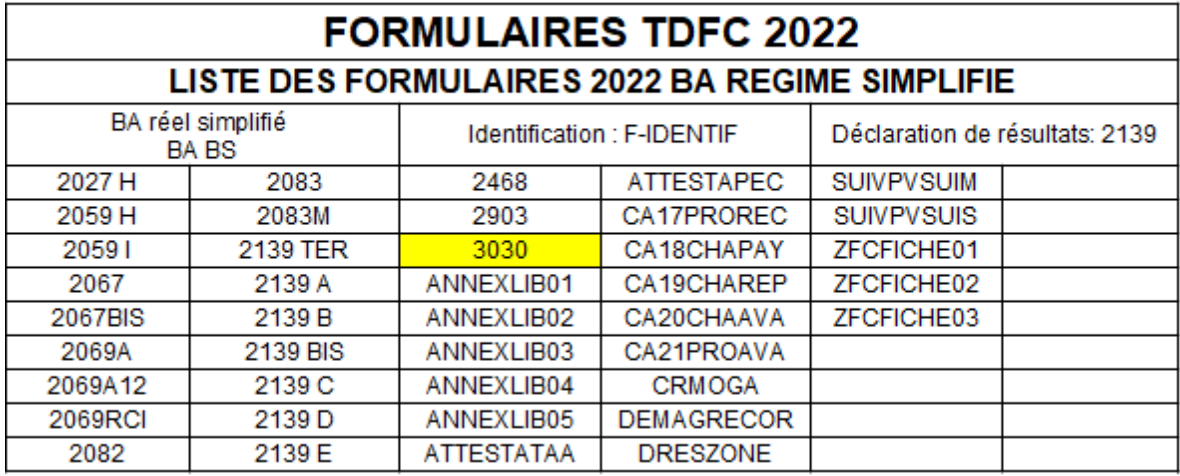

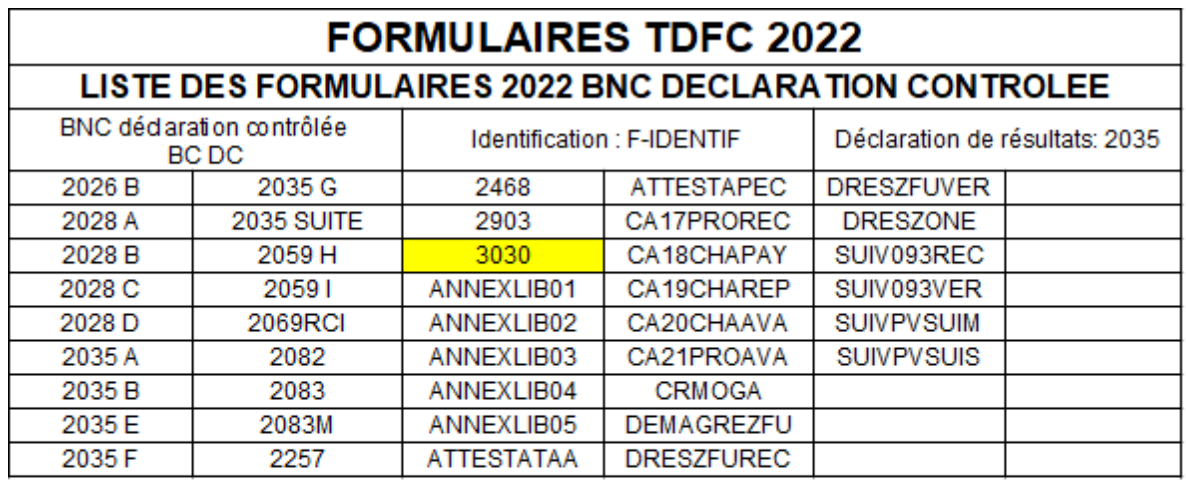

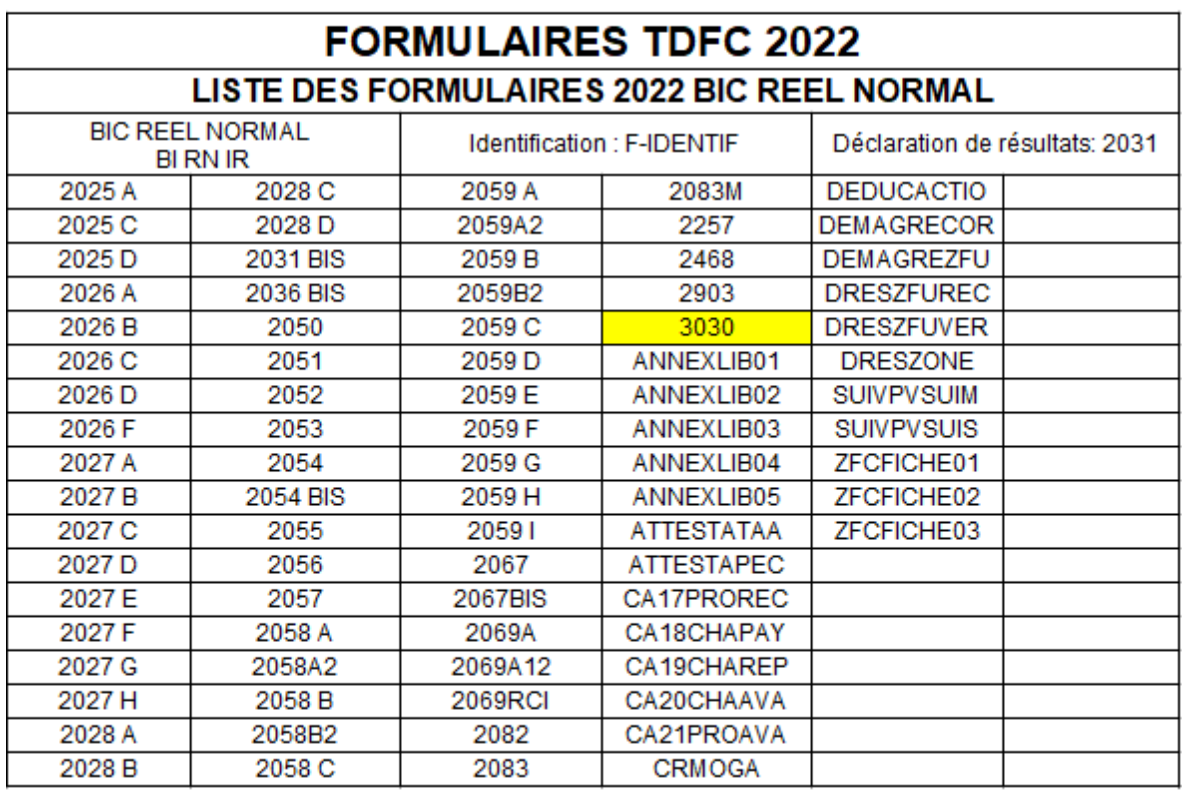

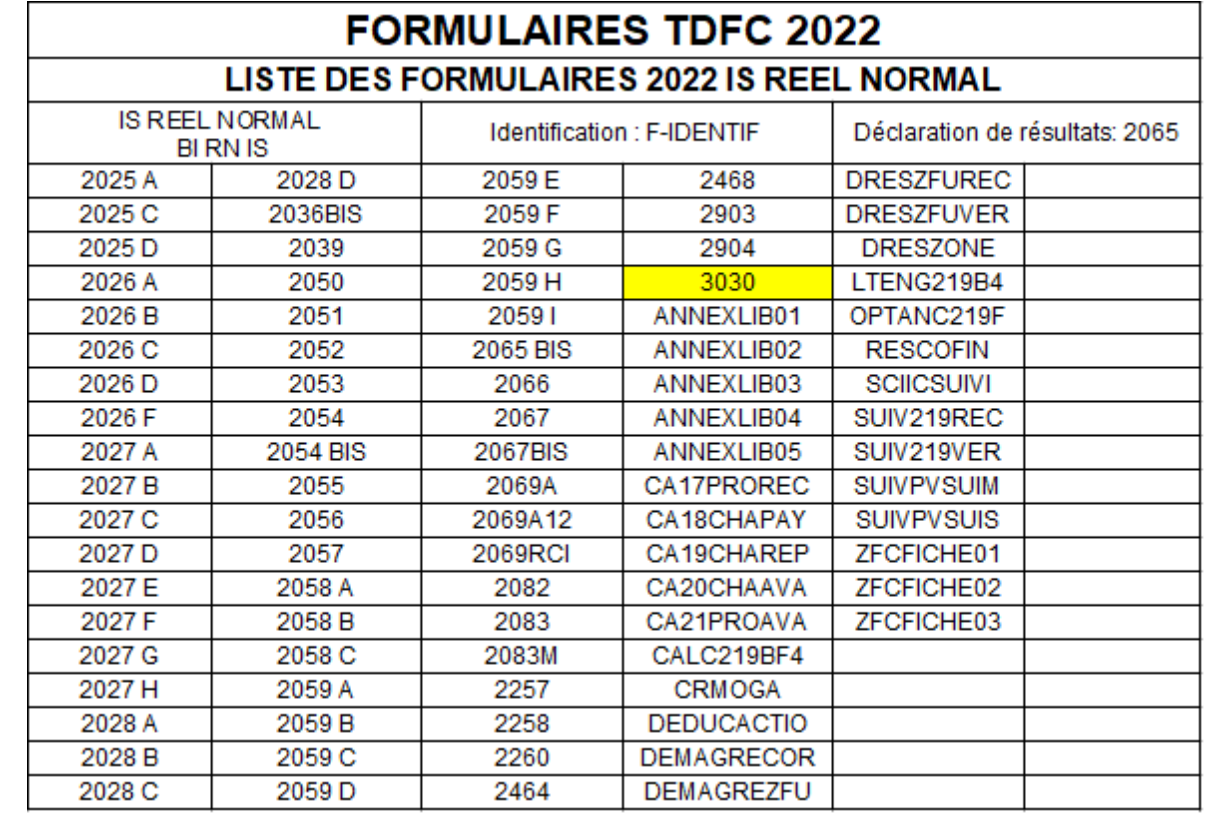

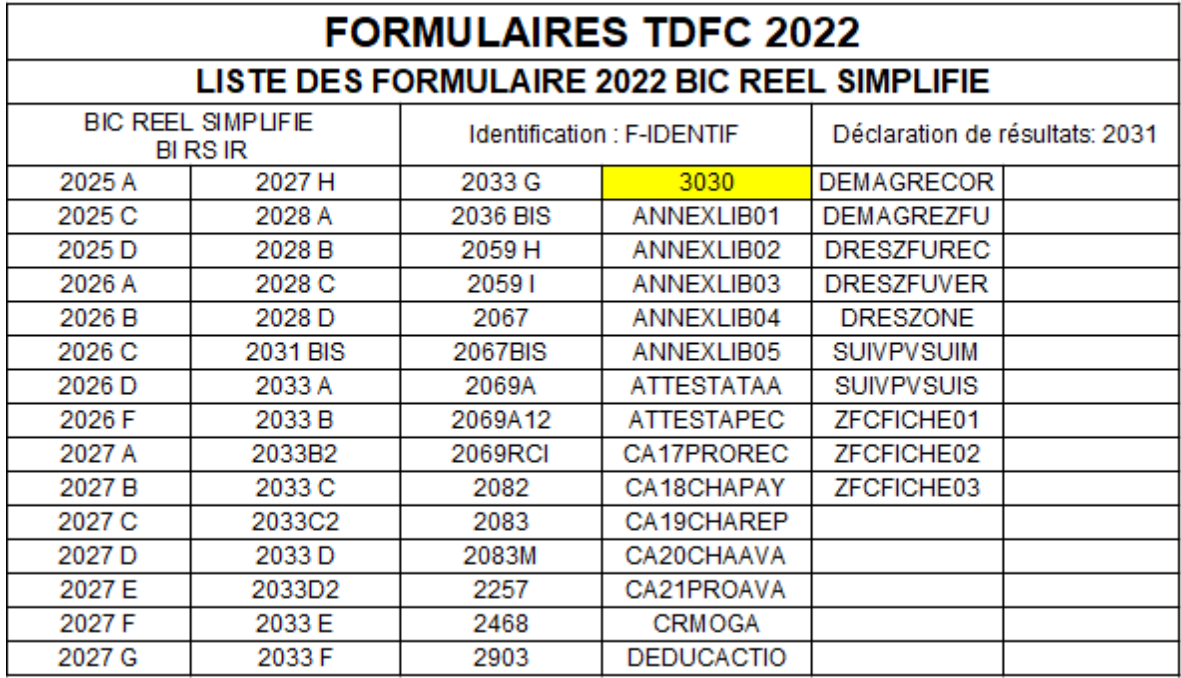

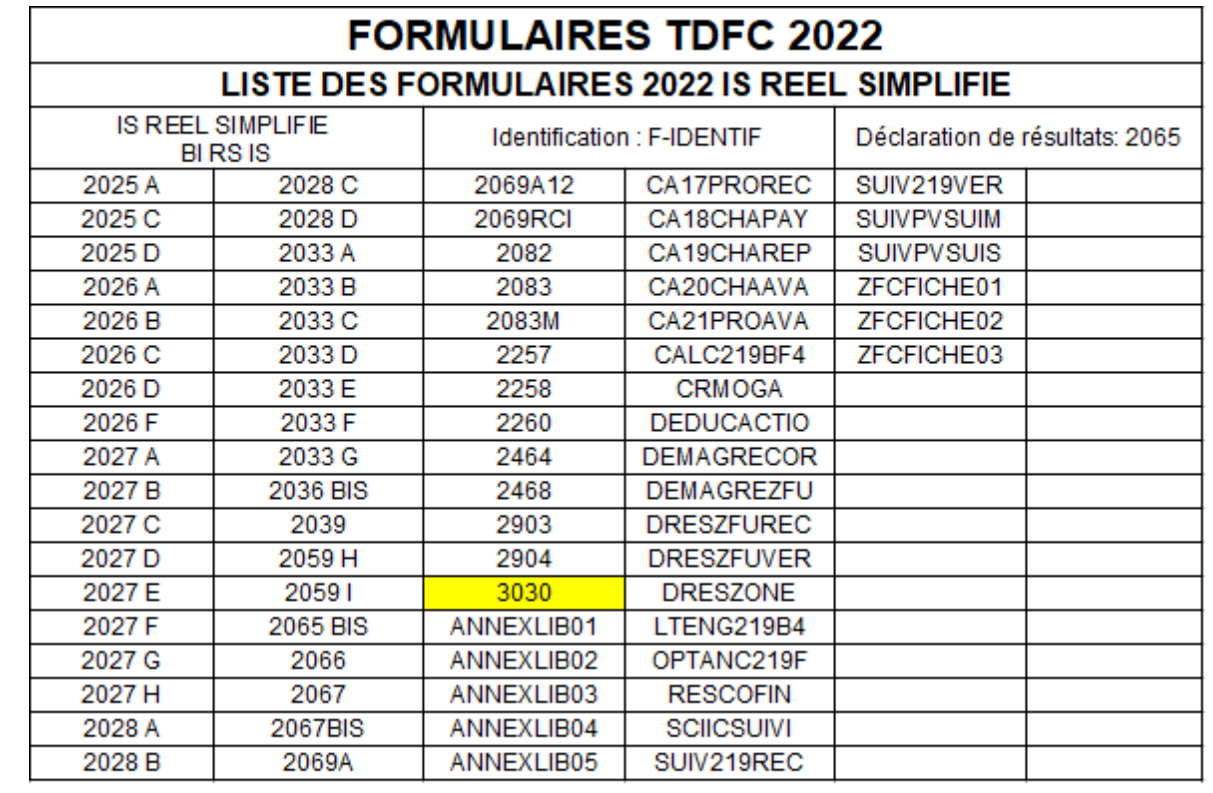

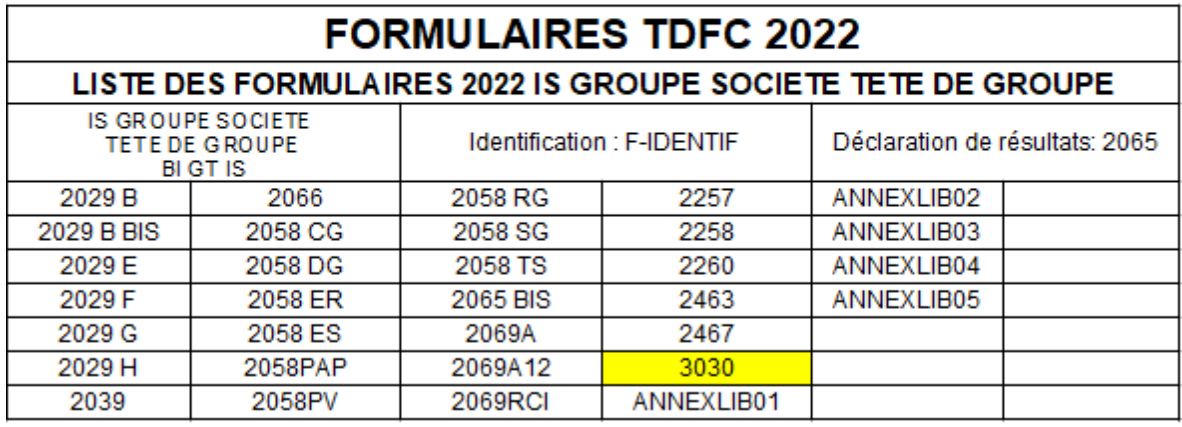

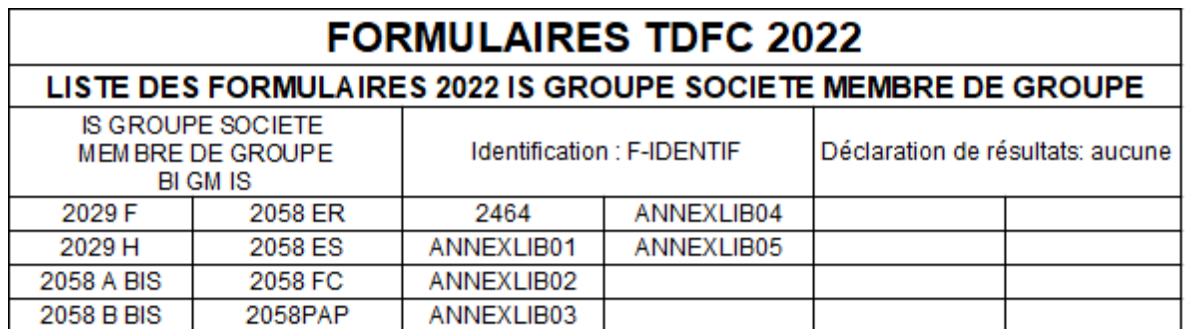

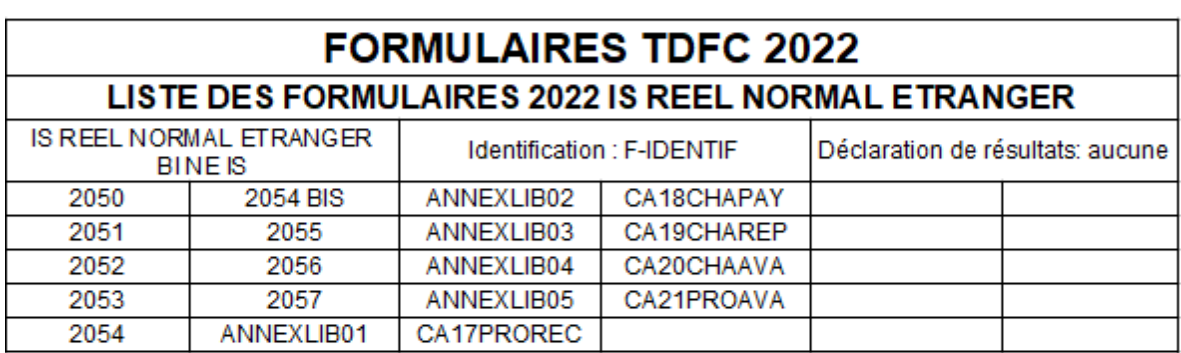

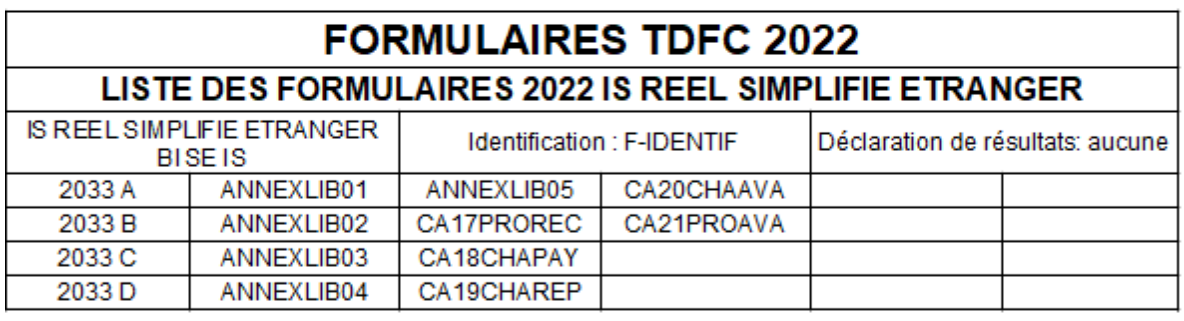

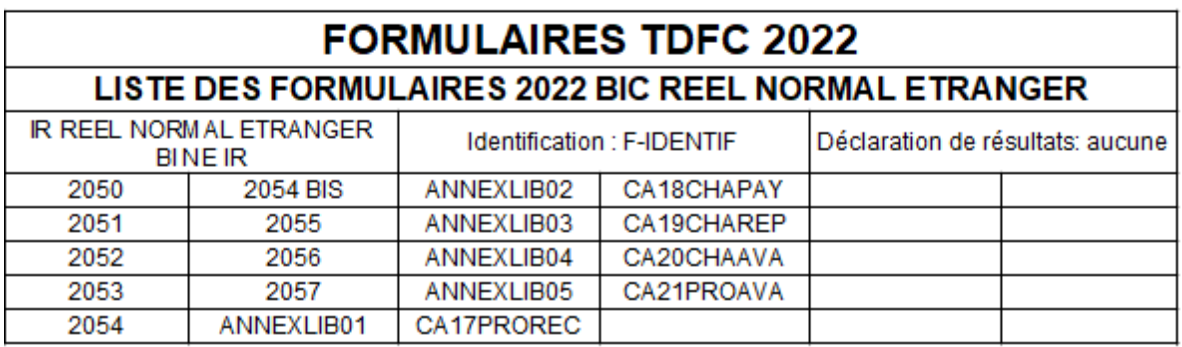

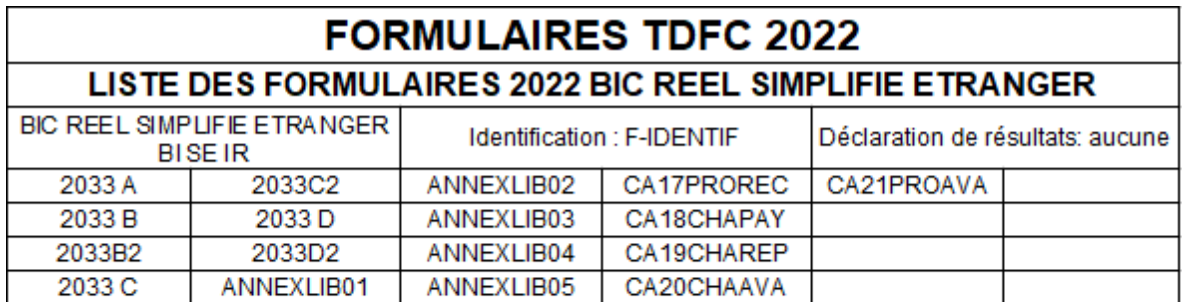

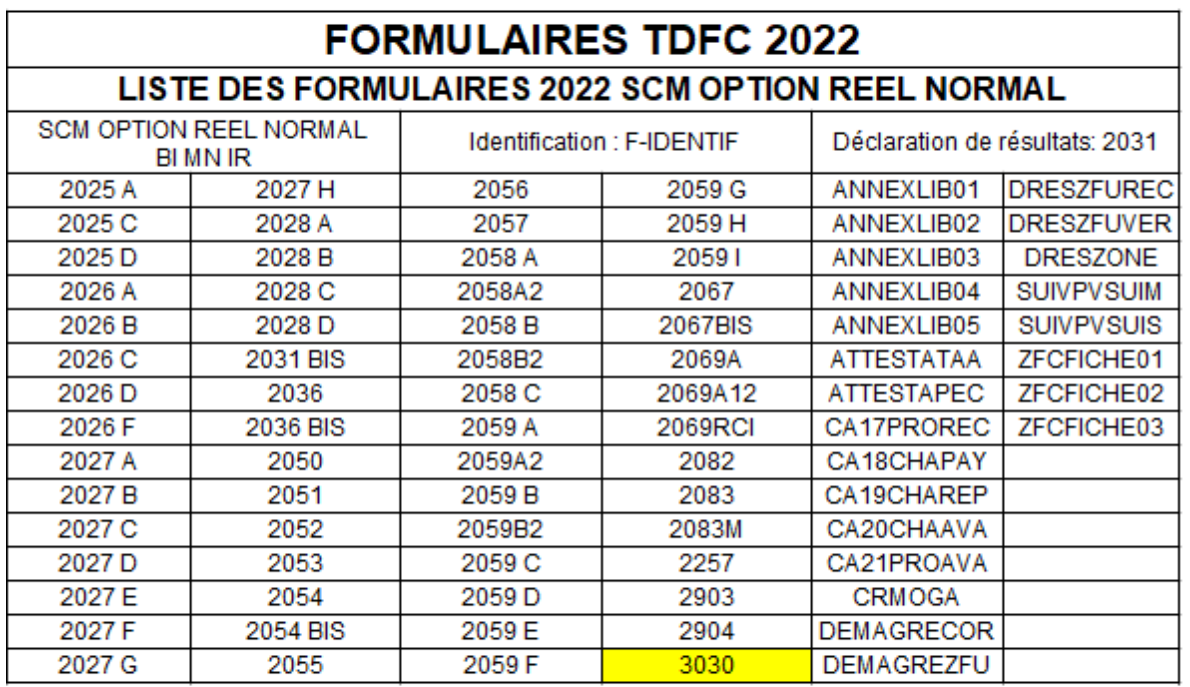

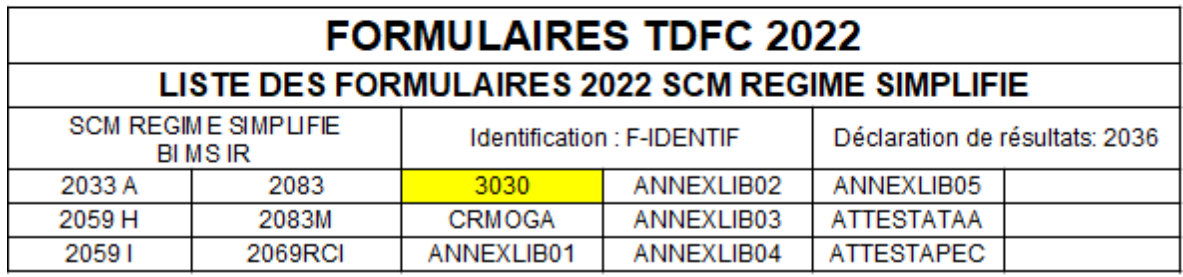

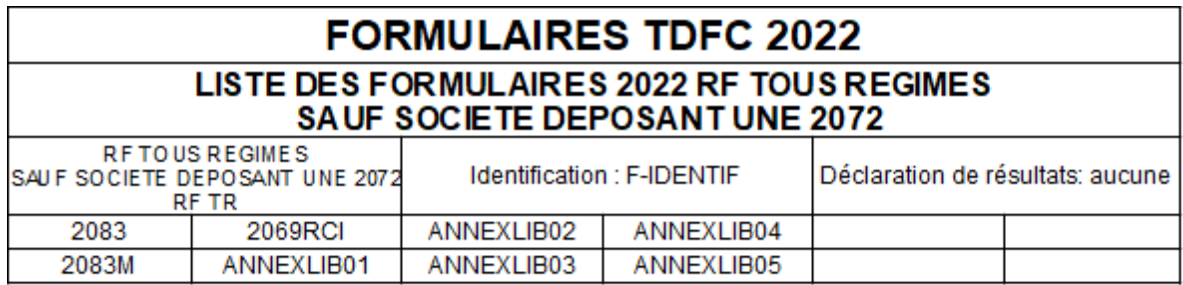

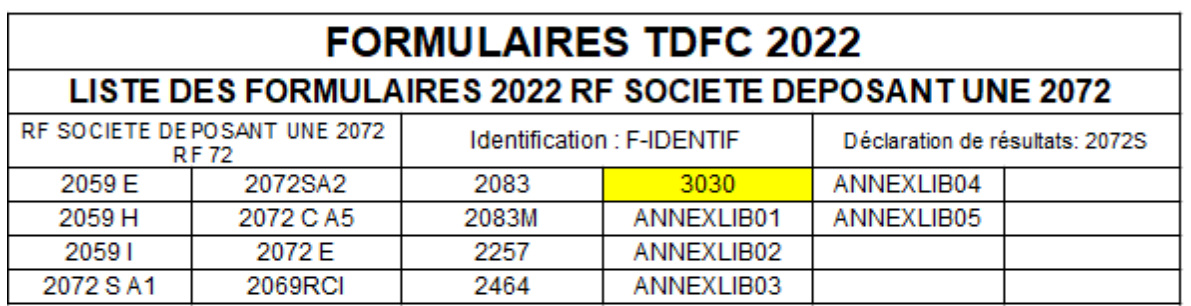

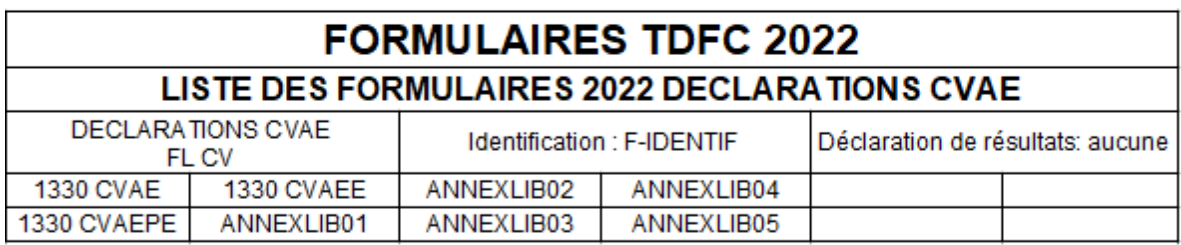

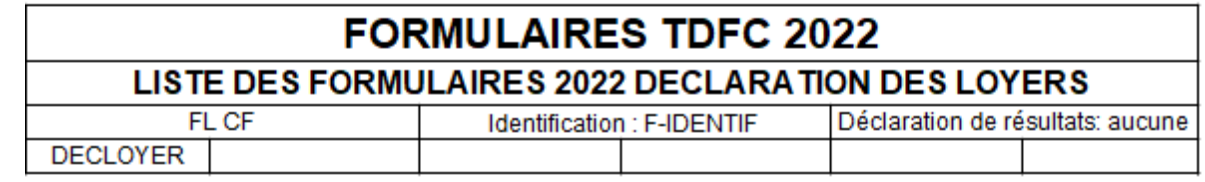

#### **Codes erreurs et rejet**

Si formulaire inconnu ou invalide avec régime  $\Rightarrow$  Rejet du formulaire et suite des contrôles.

Code erreur 020 : Le formulaire désigné est inconnu ou n'est pas compatible avec la catégorie fiscale et le régime fiscal transmis dans le formulaire d'identification F-IDENTIF. Rejet du formulaire. Pas d'arrêt des contrôles.

4.5.1.8.3 Contrôle 021 : Contrôle de la validité du millésime du formulaire.

**Objectif** : Contrôler que le millésime du formulaire est cohérent avec le millésime de la campagne en cours (Gestion des millésimes N-2, N-1 et N).

#### **Codes erreurs et rejet**

Si millésime incorrect  $\Rightarrow$  Rejet du formulaire et suite des contrôles.

Code erreur 021 : Le millésime du formulaire désigné n'est pas pris en compte dans la campagne TDFC actuelle. Rejet du formulaire. Pas d'arrêt des contrôles.

4.5.1.8.4 Contrôle 022 : Contrôle de la validité de l'indice de répétition des formulaires

**Objectif** : Vérifier que chaque formulaire présent dans la déclaration dont la valeur de l'indice de répétition est strictement supérieure à 0000 est bien un formulaire de nature répétable. Par ailleurs, il est également vérifié qu'un formulaire transmis avec un indice de répétition à 0000 est bien un formulaire de nature non répétable (Gestion des millésimes N-2, N-1 et N).

#### **Codes erreurs et rejet**

Si l'indice de répétition d'un formulaire est incohérent avec sa nature  $\Rightarrow$  Rejet du formulaire et suite des contrôles.

Code erreur 022 : Le formulaire désigné est transmis avec un indice de répétition supérieur à zéro alors que ce formulaire n'est pas de nature répétable: Rejet du formulaire

# **4.5.1.9 Contrôles de validité des codes zone dans chaque formulaire**

4.5.1.9.1 Contrôle 029 : Contrôle de la validité des dates

A compter de la campagne 2003, une date cohérente mais hors table ou inexistante ne fait plus l'objet d'un rejet syntaxique, mais d'un rejet d'intégration**.**

**Objectif :** Vérification des données dates (segment DTM) au format 102 (SSAAMMJJ) et 718 (SSAAMMJJSSAAMMJJ) contenues dans des formulaires autres que le F-IDENTIF :

Il est vérifié que ces dates sont comprises dans une fourchette allant du 01/01/1800 au 31/12/9999 et qu'elles existent effectivement. Des dates transmises au 29 février 2003 ou au 31 avril 2000 seront donc rejetées.

#### **Codes erreurs et rejet**

Si une date transmise est incorrecte  $\Rightarrow$  Rejet du formulaire et fin des contrôles.

Code erreur 029 : Une date transmise dans le formulaire est incorrecte. Rejet du formulaire.

4.5.1.9.2 Contrôle 023 : Contrôle des codes zones des formulaires

**Objectif** : Vérifier, pour chaque formulaire présent dans la déclaration, qu'il n'y a pas de code zone inconnu pour ce formulaire (Gestion des millésimes N-2, N-1 et N).

Traitements à effectuer :

Extraire, pour chaque type de formulaire présent dans la déclaration, la liste des codes zone déclarés (code formulaire et code zone sont présents dans code donnée du segment IND).

Vérifier la validité des codes zone déclarés par rapport au référentiel des codes zone du formulaire.

#### **Codes erreurs et rejet**

Si code zone inconnu  $\Rightarrow$  Rejet du formulaire. Suite des contrôles.

Code erreur 023 : Le code désigné n'existe pas dans ce formulaire. Rejet du formulaire. Pas d'arrêt des contrôles.

#### 4.5.1.9.3 Contrôle 024 : Contrôle de la nature répétable des données

**Objectif** : Vérifier, pour chaque donnée d'un formulaire, que les données non répétables ont un indice de répétition égal à 0000 et que les données répétables ont un indice de répétition supérieur ou égal à 0001 (Gestion des millésimes N-2, N-1 et N).

#### Traitements à effectuer :

Extraire, pour chaque type de formulaire présent dans la déclaration, la liste des codes zone déclarés (code formulaire et code zone sont présents dans code donnée du segment IND).

Vérifier la validité de l'indice de répétition lié à la donnée par rapport à la nature de donnée répétable de la donnée.

#### **Codes erreurs et rejet**

Si indice de répétition de la donnée incohérent  $\Rightarrow$  Rejet du formulaire. Suite des contrôles.

Code erreur 024 : Le code désigné est soit transmis avec un indice de répétition égal à zéro alors que la donnée associée à ce code est une donnée répétable, soit transmis avec un indice de répétition supérieur à zéro alors que la donnée associée à ce code est une donnée non répétable. Rejet du formulaire. Pas d'arrêt des contrôles.

Attention : afin de limiter la volumétrie des comptes rendus, le nombre d'anomalie 0024 restituées dans le FCR pour un même formulaire du même dépôt est limité à 25.

4.5.1.9.4 Contrôle 025 : Contrôle de présence de codes zones en double pour un formulaire

**Objectif** : Vérifier, pour chaque formulaire présent dans le message, qu'il n'y a pas de code en double dans le formulaire avec des valeurs différentes. La présence d'un code donné en double avec des valeurs identiques n'entraîne pas de conséquence, la donnée correspondante est implémentée de cette valeur.

Traitements à effectuer :

Extraire, pour chaque type de formulaire présent dans la déclaration, la liste des codes zone déclarés (code formulaire et code zone sont présents dans code donnée du segment IND).

Rechercher la présence de code zone en double avec des valeurs différentes.

#### **Codes erreurs et rejet**

Si code en double avec des valeurs différentes. Rejet du formulaire. Suite des contrôles.

Code erreur 025 : Le code désigné est présent deux fois dans le formulaire transmis avec des valeurs différentes. Rejet du formulaire. Pas d'arrêt des contrôles.

Attention : afin de limiter la volumétrie des comptes rendus, le nombre d'anomalie 0025 restituées dans le FCR pour un même formulaire du même dépôt est limité à 25.

4.5.1.9.4 Contrôle 037 : Contrôle des données CVAE déclarées dans le formulaire 1330 CVAE et dans les formulaires spécifiques des déclarations de résultats

**Objectif** : Vérifier dans le cas d'une transmission d'un formulaire 1330 CVAE ou dans le cas de données CVAE renseignées dans les formulaires spécifiques des déclarations de résultats, que les données portées soient cohérentes.

#### **Codes erreurs et rejet :**

Pour un formulaire 1330 CVAE, la donnée chiffre d'affaire est absente ou comporte une valeur strictement inférieure à 152 500 € et/ou la donnée valeur ajoutée de la CVAE est absente. Rejet du formulaire. Suite des contrôles.

Pour les formulaires 2059E, 2033E, 2035E et 2072E, si la donnée mono-établissement est servie alors que la donnée chiffre d'affaires et/ou la donnée valeur ajoutée de la CVAE sont absentes ou que la donnée chiffre d'affaire est strictement inférieure à 152 500 €. Rejet du formulaire. Suite des contrôles.

Code erreur 037 : Les données CVAE transmises dans le formulaire sont incohérentes. Rejet du formulaire. Pas d'arrêt des contrôles.

4.5.1.9.5 Contrôle 038 : Contrôle de cohérence du formulaire CRMOGA

Objectif : Vérifier, quand un formulaire CRMOGA est présent dans le message, que le contenu des cases à cocher BS/CCI et BT/CCI matérialisant respectivement la cohérence ou l'incohérence du résultat de l'audit mené par l'OGA est cohérent.

Traitements à effectuer :

Quand un formulaire CRMOGA est présent dans le dépôt, il est vérifié qu'une et une seule des données BS/CCI et BT/CCI est transmise.

#### **Codes erreurs et rejet**

Si les données BS/CCI et BT/CCI sont absentes ou transmises toutes les deux  $\Rightarrow$  Rejet du formulaire. Suite des contrôles.

Code erreur 038 : Le résultat d'audit du formulaire CRMOGA contient des données incohérentes. Rejet du formulaire. Pas d'arrêt des contrôles.

4.5.1.9.6 Contrôle 043 : Vérification la présence de données obligatoires dans le formulaire n°2258

**Objectif :** Vérifier la présence de données obligatoires dans le formulaire n°2258.

Contrôle 043A

Si un formulaire n°2258 est transmis alors les données suivantes sont obligatoires :

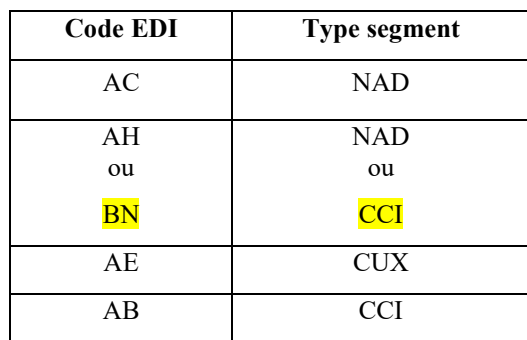

sinon le contrôle est KO, rejet de l'occurrence du formulaire, contrôle 043A, poursuite des contrôles sur la prochaine occurrence du formulaire.

Si le contrôle est OK, on passe à l'étape 2 « contrôle 043B ».

#### Contrôle 043B

Le système contrôle la présence obligatoire de toutes les données suivantes :

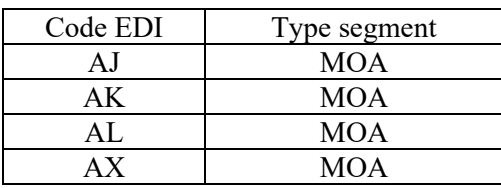

si une des données supra n'est pas présente, le contrôle est KO, rejet de l'occurrence du formulaire, contrôle 043B.

Si le contrôle est OK, on passe à l'étape 3 « contrôle 043C ».

Si le contrôle est KO, rejet de l'occurrence du formulaire, on passe à l'étape 3 « contrôle 043C ».

Contrôle 043C

La présence d'au moins une des données constitutives de l'AT/NAD est obligatoire (tableau non vide). Pour chaque indice de répétabilité, le système contrôle la présence obligatoire de toutes les données suivantes :

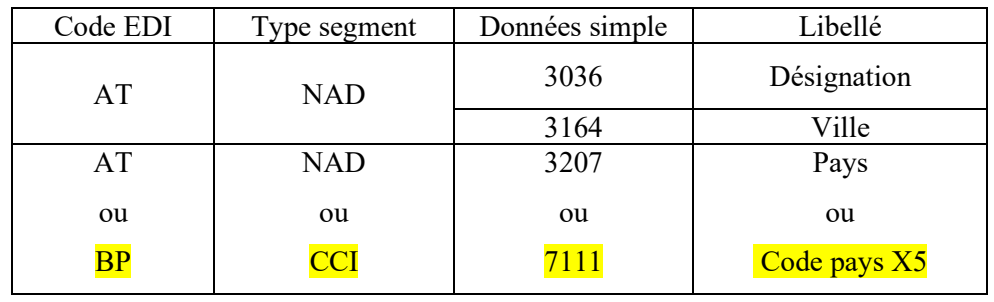

ainsi qu'au moins une des données suivantes soient présentes pour chaque indice de répétabilité :

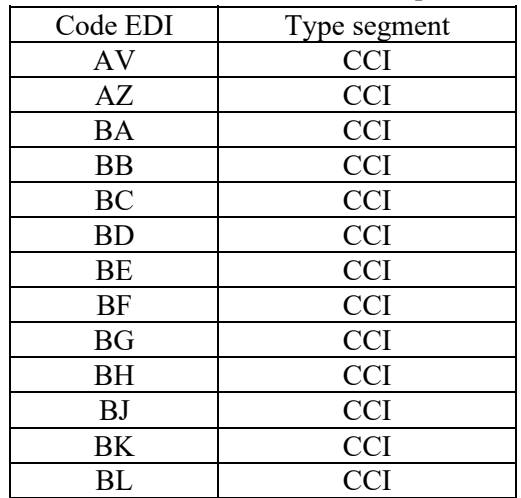

sinon le contrôle est KO, rejet du formulaire, contrôle 043C.

Si le contrôle est OK, on passe à l'étape 4 « contrôle 043D ».

Si le contrôle est KO, rejet de l'occurrence du formulaire, on passe à l'étape 4 « contrôle 043D ».

Contrôle 043D

Si au moins une donnée BL/CCI est transmise, alors la donnée AW/FTX doit être transmise, sinon le contrôle est KO, rejet de l'occurrence du formulaire, contrôle 043D, poursuite des contrôles sur la prochaine occurrence du formulaire.

Code erreur 043A à 043D : Les données transmises sont incohérentes. Rejet de l'occurrence du formulaire

Pour une même occurrence du formulaire 2258, le système se limite à restituer 100 codes anomalies au total pour une seule occurrence du formulaire 2258.

**ATTENTION** : dans un même message, le système se limite à restituer 1000 anomalies 043 pour l'ensemble des occurrences du formulaire 2258 du dépôt.

Au-delà de la limite de 1000 anomalies pour l'ensemble des occurrences du formulaire 2258 d'un message, le dépôt est considéré comme anormalement constitué et fait donc l'objet d'un rejet global.

Code erreur 099 : Nombre excessif d'anomalies détectées sur le formulaire. Rejet du dépôt.

4.5.1.9.7 Contrôle 044 : Vérification la présence de données obligatoires dans le CRMOGA

**Objectif :** Vérifier la présence de données obligatoires dans le CRMOGA.

- Contrôles 044A
- Si un formulaire CRMOGA est transmis alors la présence de la donnée AE/NAD ou de la donnée FY/RFF est obligatoire, donnée dont le format est obligatoirement sur 6 caractères alphanumériques.

Sinon le contrôle est KO, rejet du formulaire, contrôle 044A.

Si le contrôle est OK, on passe à l'étape 2 « contrôle 044B ».

- Contrôles 044B
- Si la donnée NREF 901403 BT/CCI est servie alors le système contrôle la présence obligatoire d'au moins une des données suivantes :

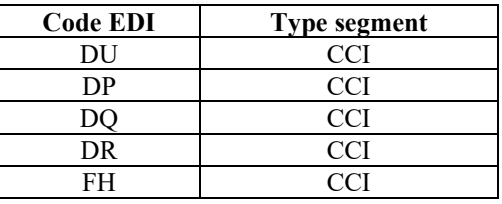

Si aucune des données supra n'est présente et que la donnée NREF 901403 - BT/CCI est servie, le contrôle est KO, rejet du formulaire, contrôle 044B.

Si le contrôle est OK, on passe à l'étape 3 « contrôle 044C ».

Contrôles 044C

Si la donnée NREF 908860 - FT/CCI est servie, alors les données suivantes doivent toutes être servies dans un indice de répétabilité constant pour chaque extension, le système contrôle :

la présence obligatoire des données suivantes de l'extension 6 :

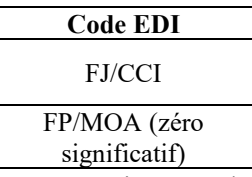

la présence obligatoire des données suivantes de l'extension 10 :

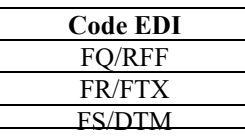

Sinon le contrôle est KO, rejet du formulaire, contrôle 044C.

4.5.1.9.8 Contrôle 045 : Vérification la présence de données obligatoires dans le formulaire n° 2083

• Contrôle 045A :

Si un formulaire 2083 est transmis et si une des données suivante est présente dans le cadre « II – Investissement acquis »

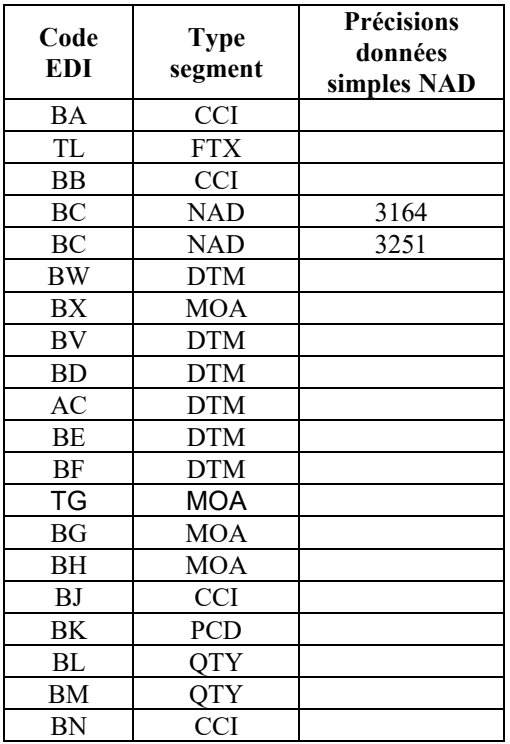

$$
\begin{array}{|c|c|c|c|c|c|} \hline & BP & DTM & \\ \hline \end{array}
$$

alors le système contrôle la présence obligatoire de toutes les données suivantes :

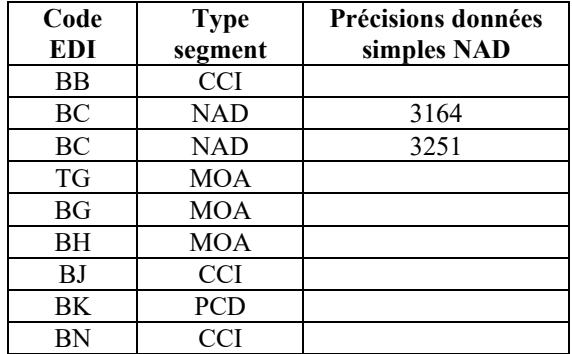

Si aucune des données *supra* n'est présente le contrôle est KO, rejet du formulaire, contrôle 045A.

Si le contrôle est OK, on passe à l'étape 2 « contrôle 045B ».

 Contrôle 045B : (contrôle du cadre « V – Entreprise exploitante ou locataire de l'investissement » du formulaire 2083)

Si une des données suivantes est présente dans le cadre « V – Entreprise exploitante ou locataire de l'investissement »

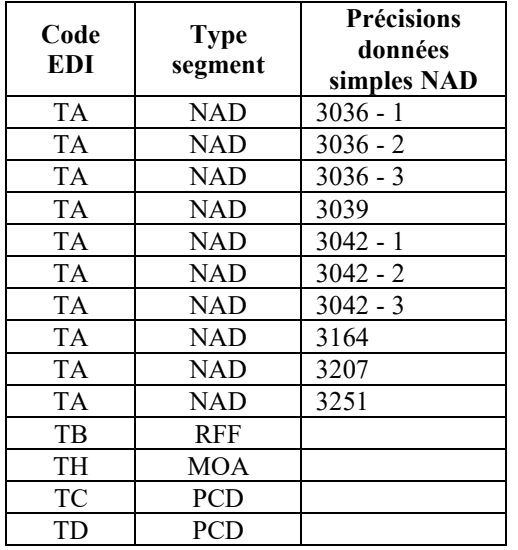

alors le système contrôle la présence obligatoire de toutes les données suivantes :

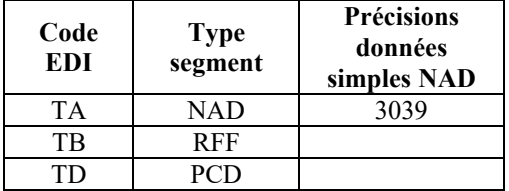

Si aucune des données *supra* n'est présente le contrôle est KO, rejet du formulaire, contrôle 045B.

4.5.1.9.9 Contrôle 046 : Vérification de la présence de données obligatoires dans le formulaire n° 2069RCI

**Objectif :** Vérifier la présence de données obligatoires dans le formulaire n°2069RCI

Si un formulaire 2069RCI est transmis et si la donnée AD/CCI table TBX est servie, alors le système contrôle la présence obligatoire des données suivantes :

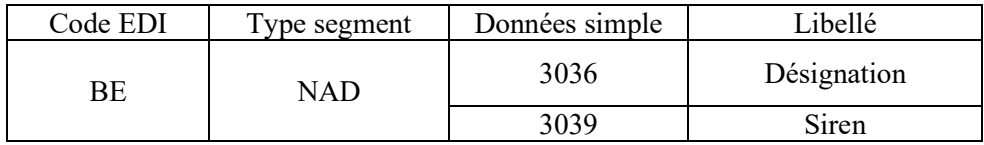

Si les deux segments de la donnée AD/NAD précisés *supra* ne sont pas présents et que la donnée AD/CCI table TBX est servie, alors le contrôle est KO, rejet de l'occurrence du formulaire, contrôle 046.

4.5.1.9.10 Contrôle 048 : Contrôle de la donnée « numéro fiscal » (n°SPI) des formulaires 2031BIS, 2035SUITE, 2139TER, 2143VER, 2072SA2 et 2072CA5

**Objectif :** Vérification de la cohérence de la donnée « numéro fiscal » transmise

Le contrôle est opéré sur le segment 3039-01 de la donnée AW/NAD des formulaires 2031BIS, 2035SUITE, 2139TER et 2143VER ainsi que sur le segment 3039-01 de la donnée AC/NAD du formulaire 2072SA2 et sur le segment 3039-01 de la donnée LW/NAD du formulaire 2072CA5 par le calcul de clef

Si le contrôle de la clef sur la donnée « numéro fiscal » est KO, le formulaire est rejeté.

Code erreur 048 : Le numéro fiscal transmis est incorrect. Rejet du formulaire.

4.5.1.9.11 Contrôle 049 : Contrôle données obligatoires État civil

Objectif : Vérification de Vérifier la présence de données d'état civil obligatoires dans les formulaires 2031BIS, 2035SUITE, 2139TER, 2143VER, 2072SA2 et 2072CA5

Si un des formulaires parmi les formulaires 2031BIS, 2035SUITE, 2139TER, 2143VER, 2072SA2 ou 2072CA5 est transmis et si un des segments des données suivantes est servie,

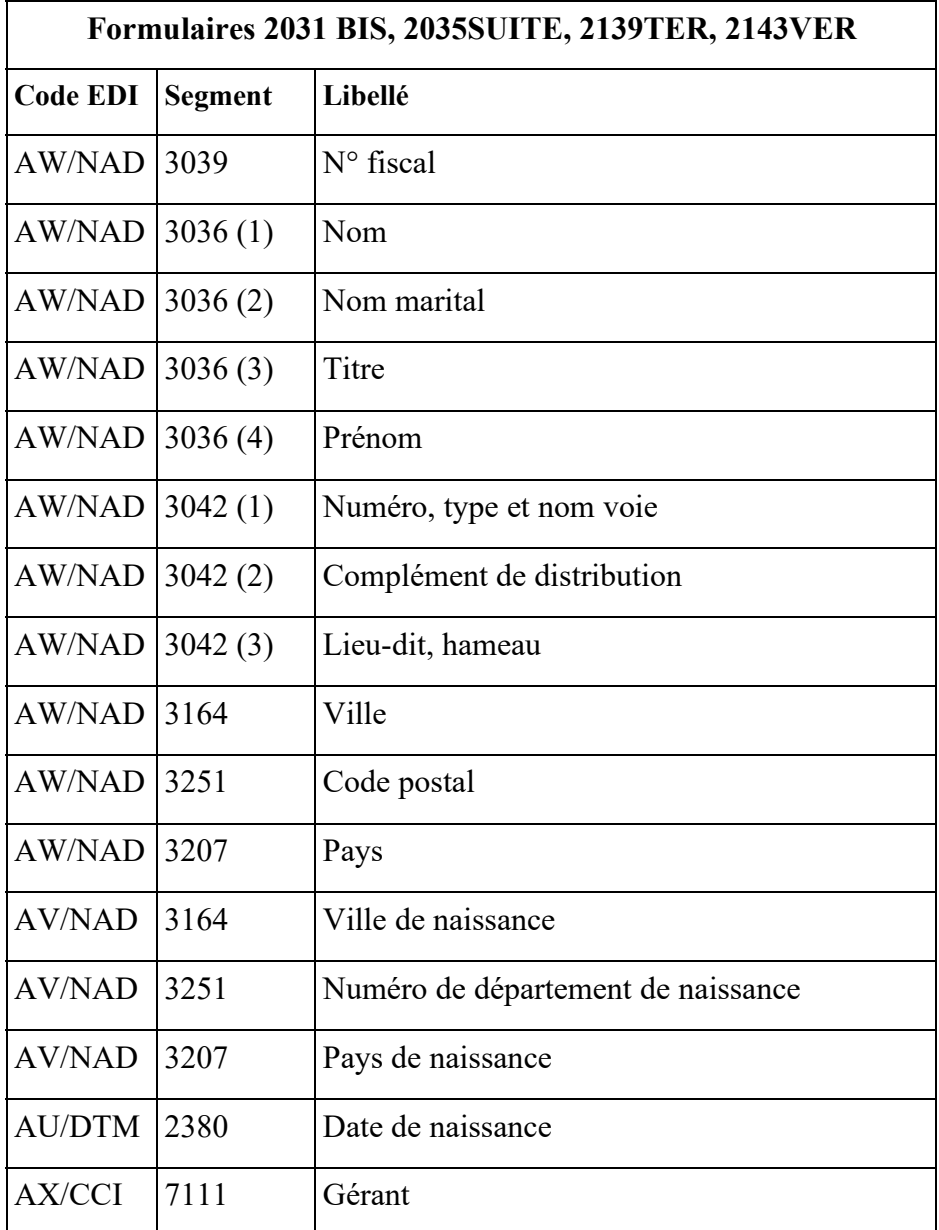

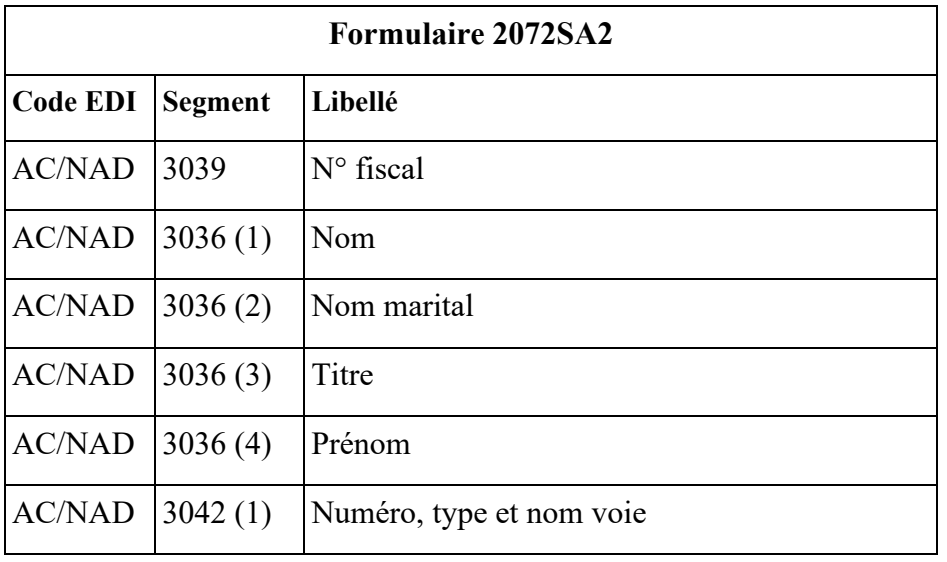

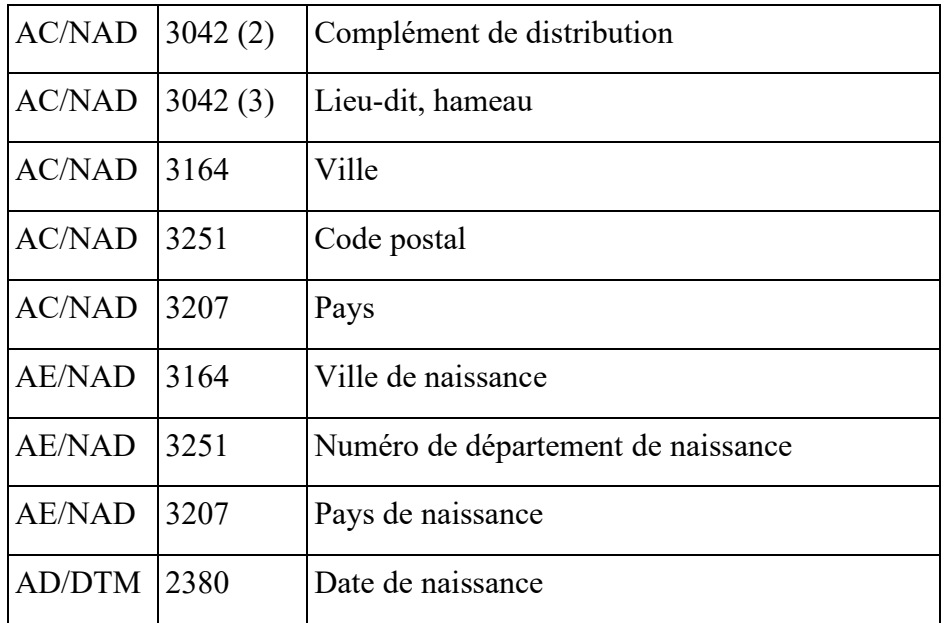

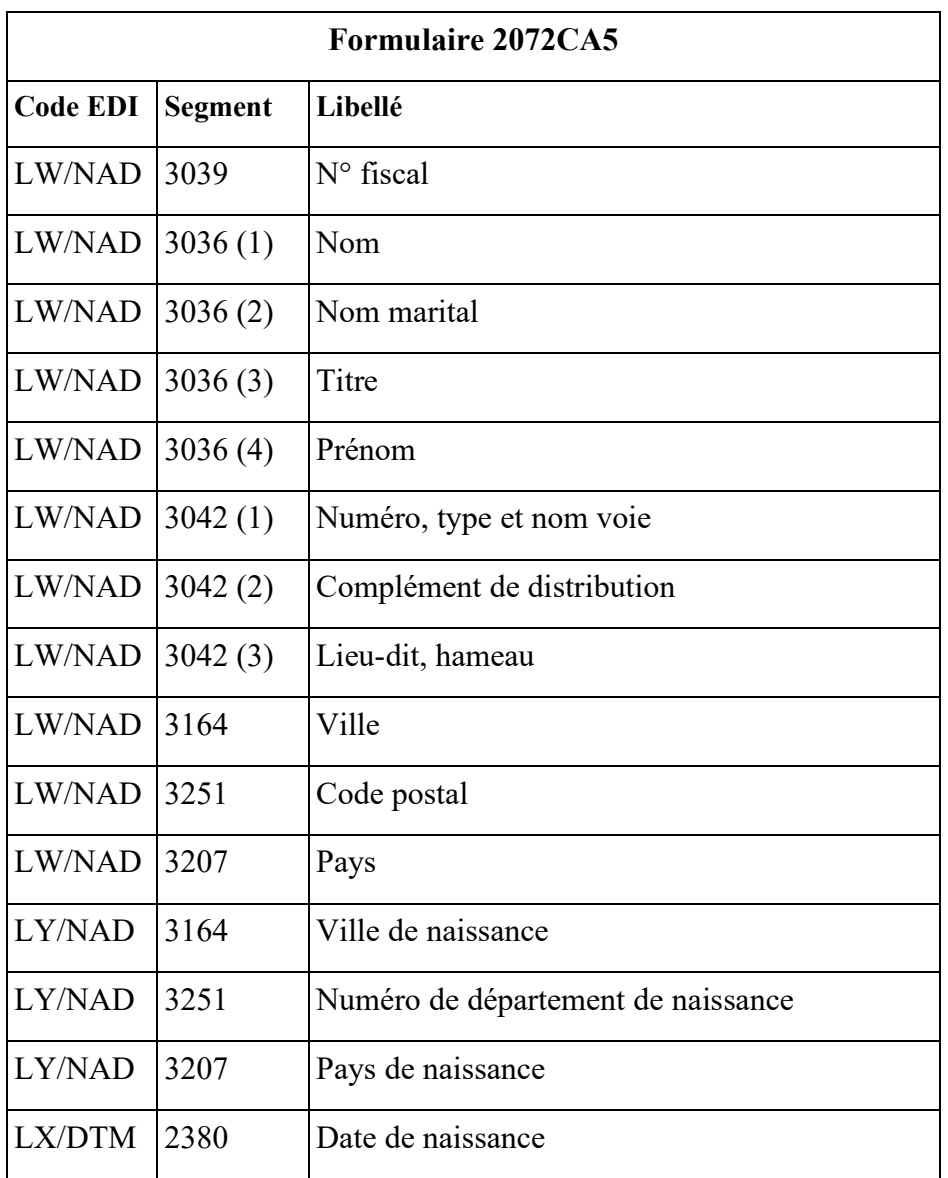

alors les segments suivants du formulaire sont tous obligatoires pour chaque indice de répétabilité :

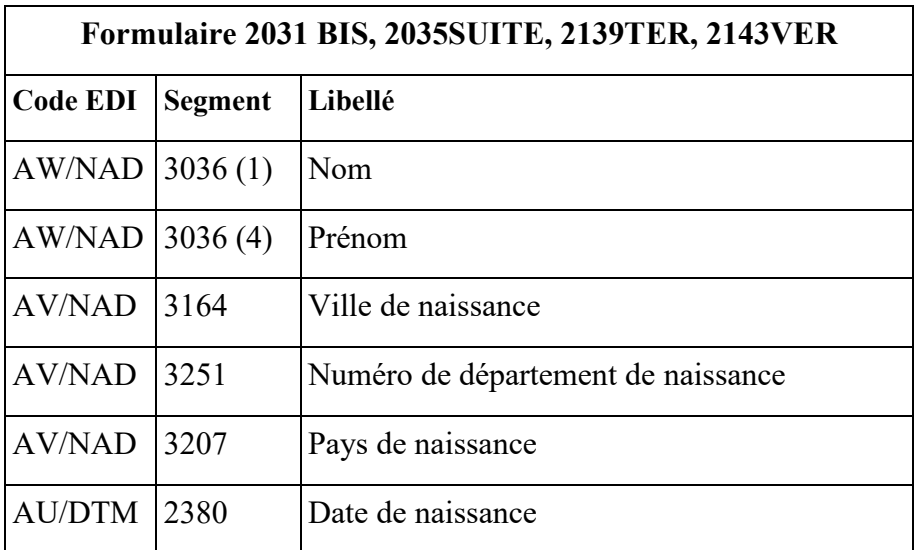

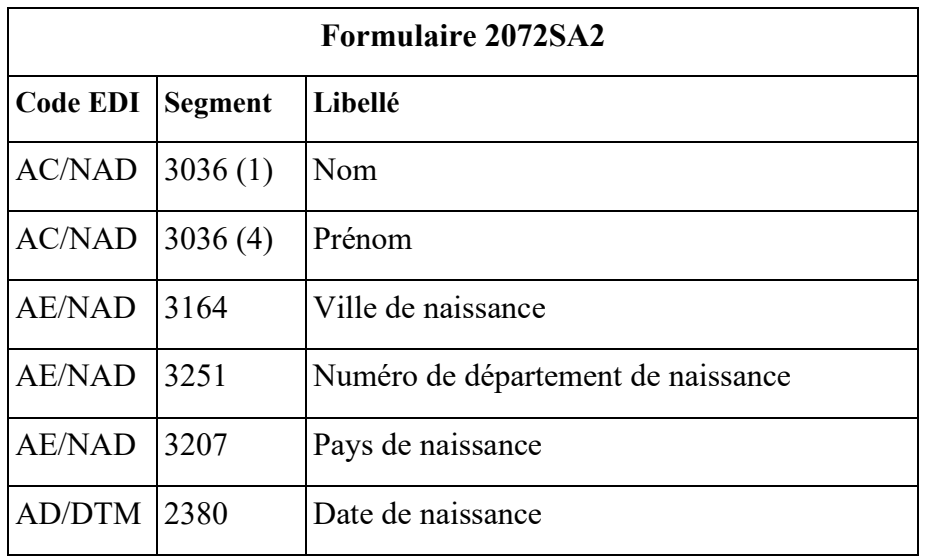

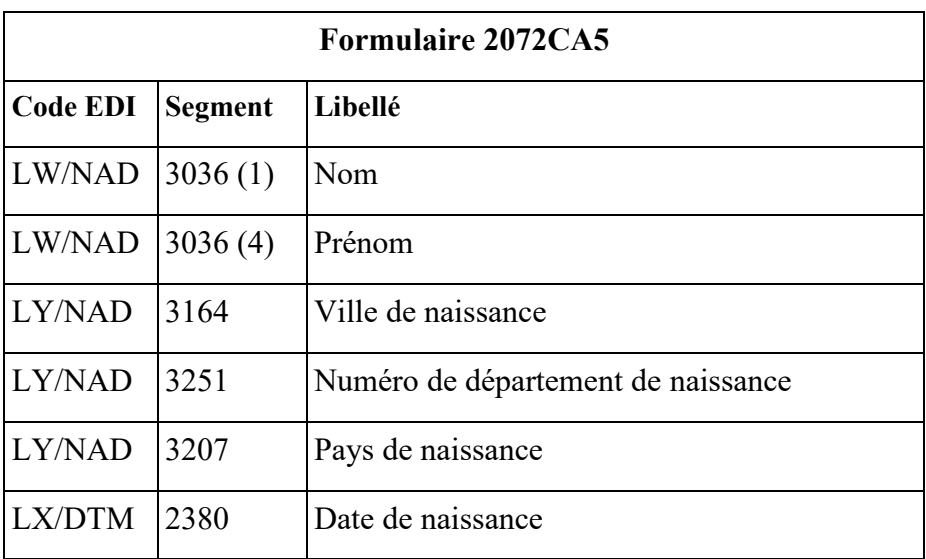

Si tous les segments précisés supra ne sont pas présents pour chaque indice de répétabilité des données, le contrôle est KO, rejet de l'occurrence du formulaire.

Code erreur 049 : Des données obligatoires ne sont pas transmises. Rejet du formulaire.

#### 4.5.1.9.11 Contrôle 030 : Vérification de la présence du numéro SIREN/SIRET dans certains formulaires

**Objectif :** Vérifier la présence du numéro SIREN/SIRET parmi les identifiants d'une entreprise listée dans certains tableaux des formulaires 2029 B, 2058 TS, 2059 H et 2059 I.

En effet, si un des segments NAD concernés (voir le tableau *infra*) comporte au moins une donnée servie en dehors de la donnée 3039, le SIREN/SIRET (donnée 3909 du NAD) doit être présent.

Les formulaires 2029 B et 2058 TS ne contenant normalement que des listes d'entreprises françaises, la nationalité de l'entreprise n'entre pas en ligne de compte dans l'application de ce contrôle.

Par contre, les formulaires 2059 H et 2059 I peuvent contenir des entreprises étrangères, pour lesquelles le contrôle de la présence du SIRET ne serait pas pertinent.

De ce fait, le contrôle 030 ne sera appliqué aux entreprises listées dans ces formulaires que dans le cas où l'adresse de l'entreprise est située en France, ce qui est matérialisé dans le segment NAD par une donnée pays (3207) absente, comportant un code « FR », « PM » pour Saint Pierre et Miquelon ou « YT » pour Mayotte.

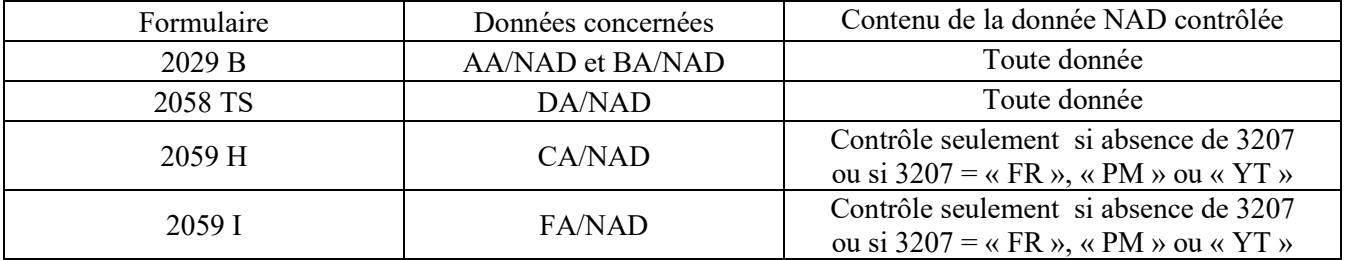

Nota : les TOM et la Nouvelle-Calédonie n'utilisant pas le SIRET, les entreprises qui y sont localisées et figurant dans le 2059H ou 2059I ne font pas l'objet du contrôle, au même titre que les entreprises étrangères.

#### **Codes erreurs et rejet**

Si le n° SIREN/SIRET est absent alors que d'autres identifiants du NAD sont présents  $\Rightarrow$  Pas de rejet du formulaire, simple signalisation d'anomalie.

Code erreur 030 : Le numéro SIREN/SIRET est absent des identifiants d'une entreprise alors même que d'autres identifiants la concernant sont transmis. Le formulaire ne fait pas l'objet d'un rejet, l'ensemble de ses données sont intégrées. L'anomalie constatée est signalée dans l'INFENT CR.

NB : si plusieurs SIREN/SIRET sont manquants, l'ensemble de ces anomalies seront communiquées.

# **RAPPEL IMPORTANT**

**Une constatation d'anomalie dans le cadre de ce contrôle n'entraîne qu'une information dans le compte-rendu de traitement, sans rejet du formulaire concerné.**

**Toutefois, il est rappelé que la correction et la retransmission du ou des formulaires comportant des informations incomplètes reste nécessaire pour fiabiliser les informations fiscales indispensables à la gestion du dossier de la société par l'administration.**

# 4.5.1.9.12 Contrôle 031 : Vérification de la cohérence interne du n° de SIREN/SIRET présent dans certains formulaires

**Objectif :** Vérifier la cohérence numérique interne des numéros SIREN/SIRET présents dans certains tableaux des formulaires 2029 B, 2058 TS, 2059 H et 2059 I.

#### **Codes erreurs et rejet**

Si le n° SIREN/SIRET est incohérent vis à vis des règles définies par l'INSEE ou si le SIREN/SIRET ne comporte que des caractères «  $0 \rightarrow \rightarrow P$ as de rejet du formulaire, simple signalisation d'anomalie.

Code erreur 031 : Le numéro SIREN (9 caractères)/SIRET (14 caractères) d'une entreprise transmis dans ce formulaire est incohérent. Le formulaire ne fait pas l'objet d'un rejet, l'ensemble de ses données sont intégrées. L'anomalie constatée est signalée dans l'INFENT CR.

NB : Ce contrôle est purement un contrôle de cohérence interne de l'identifiant vis à vis des règles de l'INSEE. A titre d'exemple, la transmission d'un SIREN cohérent dans un 2058 TS ou d'un SIRET cohérent dans un 2029 B ne fera pas l'objet d'une signalisation d'anomalie 031.

Les formulaires 2029 B et 2058 TS ne contenant normalement que des listes d'entreprises françaises, la nationalité de l'entreprise n'entre pas en ligne de compte dans l'application de ce contrôle.

Par contre, les formulaires 2059 H et 2059 I peuvent contenir des entreprises étrangères, pour lesquelles le contrôle de la cohérence du SIRET ne serait pas pertinent.

De ce fait, le contrôle 031 ne sera appliqué aux entreprises listées dans ces formulaires que dans le cas où l'adresse de l'entreprise est située en France, ce qui est matérialisé dans le segment NAD par une donnée pays (3207) absente, comportant un code « FR », « PM » pour Saint Pierre et Miquelon ou « YT » pour Mayotte.

Nota : les TOM et la Nouvelle-Calédonie n'utilisant pas le SIRET, les entreprises qui y sont localisées et figurant dans le 2059H ou 2059I ne font pas l'objet du contrôle, au même titre que les entreprises étrangères.

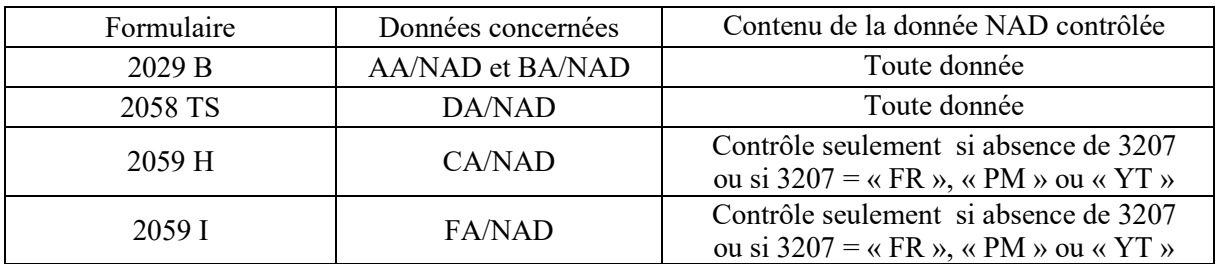

# **RAPPEL IMPORTANT**

**Une constatation d'anomalie dans le cadre de ce contrôle n'entraîne qu'une information dans le compte-rendu de traitement, sans rejet du formulaire concerné.**

**Toutefois, il est rappelé que la correction et la retransmission du ou des formulaires comportant des informations erronées reste nécessaire pour fiabiliser les informations fiscales indispensables à la gestion du dossier de la société par l'administration.**

4.5.1.9.13 Contrôle 040 : Vérification de la cohérence du numéro invariant transmis dans le formulaire DECLOYER

**Objectif :** Vérifier la cohérence du numéro invariant transmis dans le formulaire DECLOYER.

Le contrôle est opéré sur la donnée BA/RFF du formulaire DECLOYER.

Si le contrôle de la clef sur la donnée BA/RFF est  $KO \Rightarrow$  Rejet du message INFENT DF et fin des contrôles.

Code erreur 040 : La référence du local transmis est incorrecte. Rejet du dépôt.

4.5.1.9.14 Contrôle 041 : Vérification de la cohérence des données transmises dans le formulaire DECLOYER

**Objectif :** Vérifier la cohérence des données transmises dans le formulaire DECLOYER.

- Si une donnée est transmise pour une ligne du formulaire DECLOYER, alors le système vérifie que les données « Référence du local – BA/RFF » , «Invariant du local – BB/RFF » et « Mode d'occupation du local – CA/CCI » de cette même ligne sont servies.·
- Si la donnée « Mode d'occupation du local CA/CCI » prend la valeur « LOC » de la table TD4, alors le système vérifie que la donnée « Montant du loyer du local – CB/MOA » est servie.
- Si la donnée « Mode d'occupation du local CA/CCI » prend la valeur « MLO » de la table TD4, le système n'effectue pas de vérification sur la donnée « Montant du loyer du local – CB/MOA ».
- Si la donnée « Mode d'occupation du local CA/CCI » prend une valeur différente de « LOC » ou de « MLO » de la table TD4, la donnée « Montant du loyer du local - CB/MOA » ne doit pas être servie.

Si le contrôle de cohérence des données servies est  $KO \cong$  Rejet du message INFENT DF et fin des contrôles.

Code erreur 041 : Les données transmises sont incohérentes. Rejet du dépôt.

4.5.1.9.15 Contrôle 198 : Anomalie dans la recherche du service compétent

**Objectif :** Rechercher le service compétent pour l'intégration du dépôt.

#### **Codes erreurs et rejet**

Si la recherche du service compétent est infructueuse Rejet du message INFENT DF et fin des contrôles.

Code erreur 198 : Anomalie dans la recherche du service compétent Rejet du message INFENT DF et fin des contrôles. L'anomalie constatée est signalée dans l'INFENT CR.

NB : Ce contrôle n'était pas effectué lors de la campagne 2017. Il est mis en œuvre à compter de la campagne 2018.

4.5.1.9.16 Contrôle 999 : Erreurs fonctionnelles

**Objectif :** Limiter le nombre d'anomalies identiques dans le CRT.

#### **Codes erreurs et rejet**

Si le nombre d'anomalies identiques dans un même INFENT DF est trop important, le système arrête la recherche de ces anomalies. Rejet du message INFENT DF et fin des contrôles.

Code erreur 999 : Un nombre trop important d'erreurs identiques sont présentes dans l'INFENT DF. Rejet de l'INFENT DF et fin des contrôles. L'anomalie constatée est signalée dans l'INFENT CR.

# **4.5.1.10 Tableau de synthèse des contrôles d'intégration**

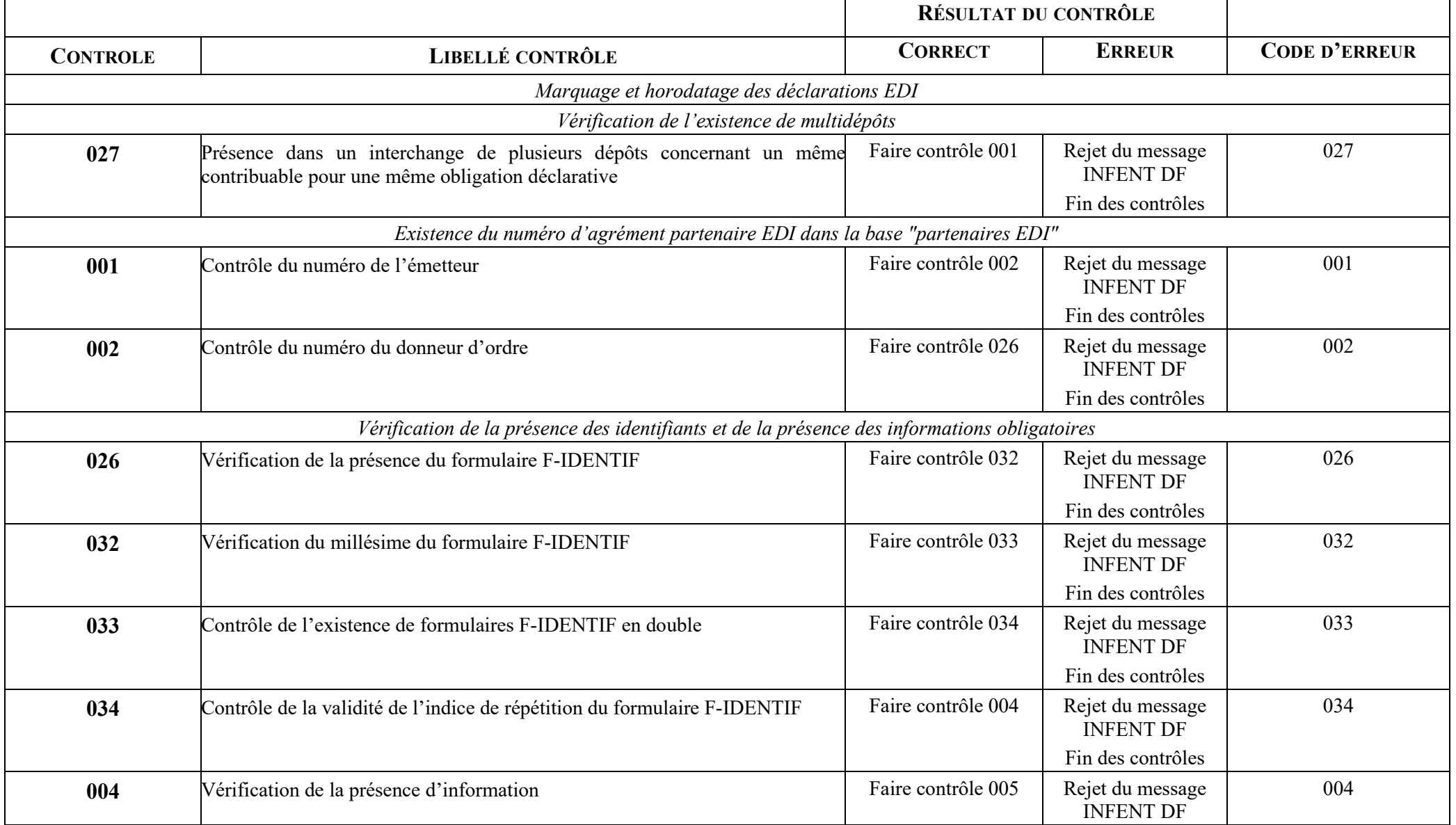

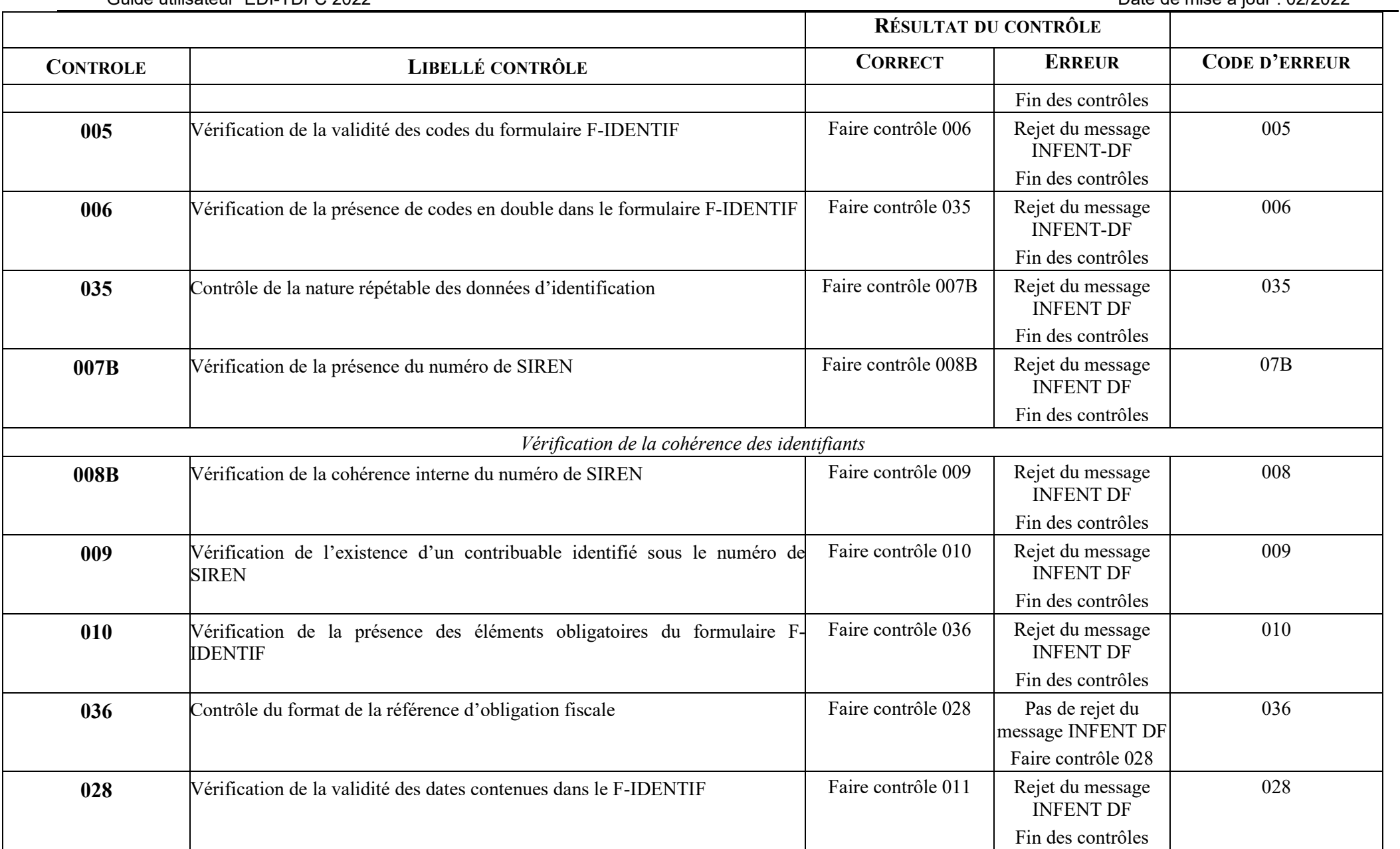

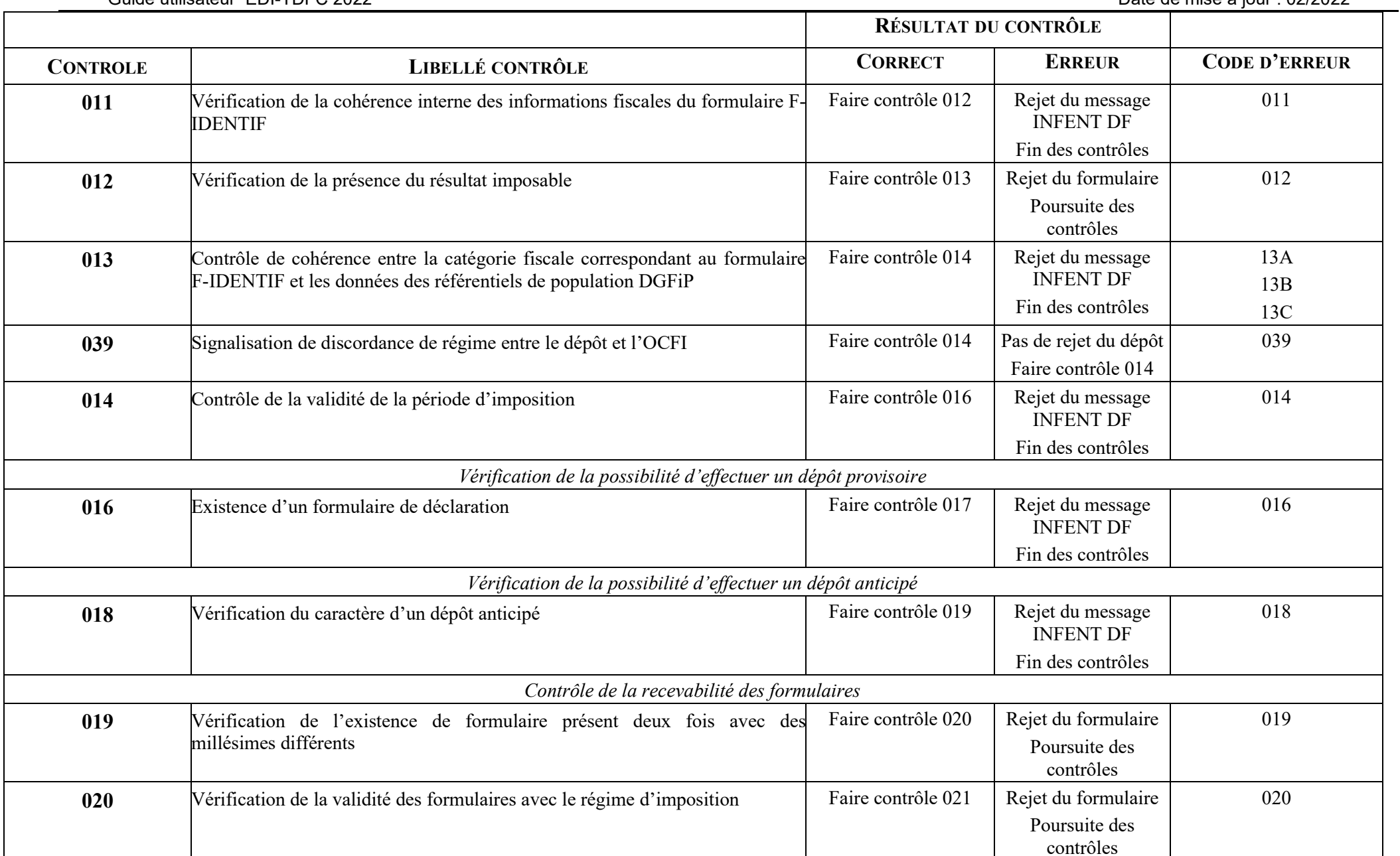

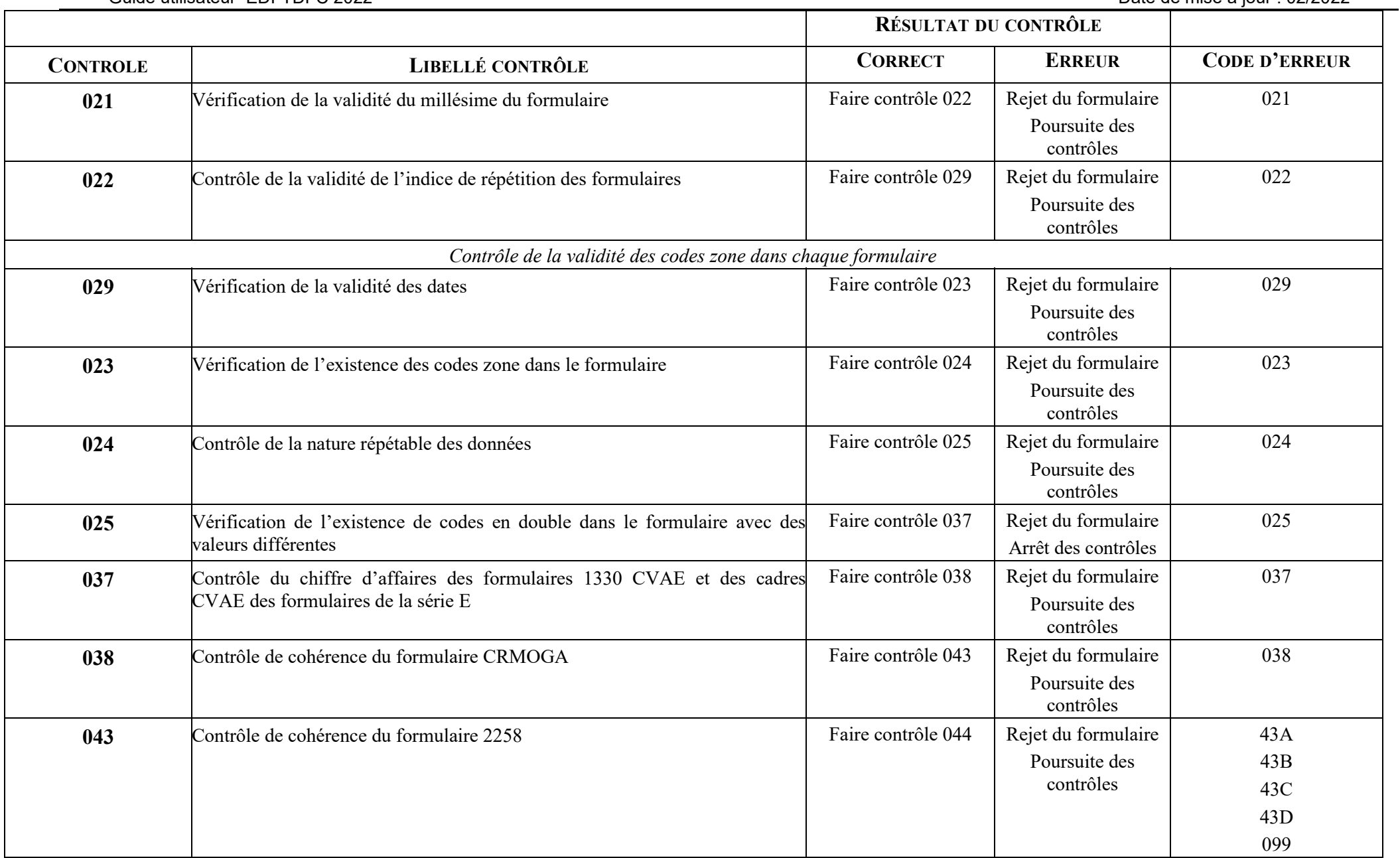

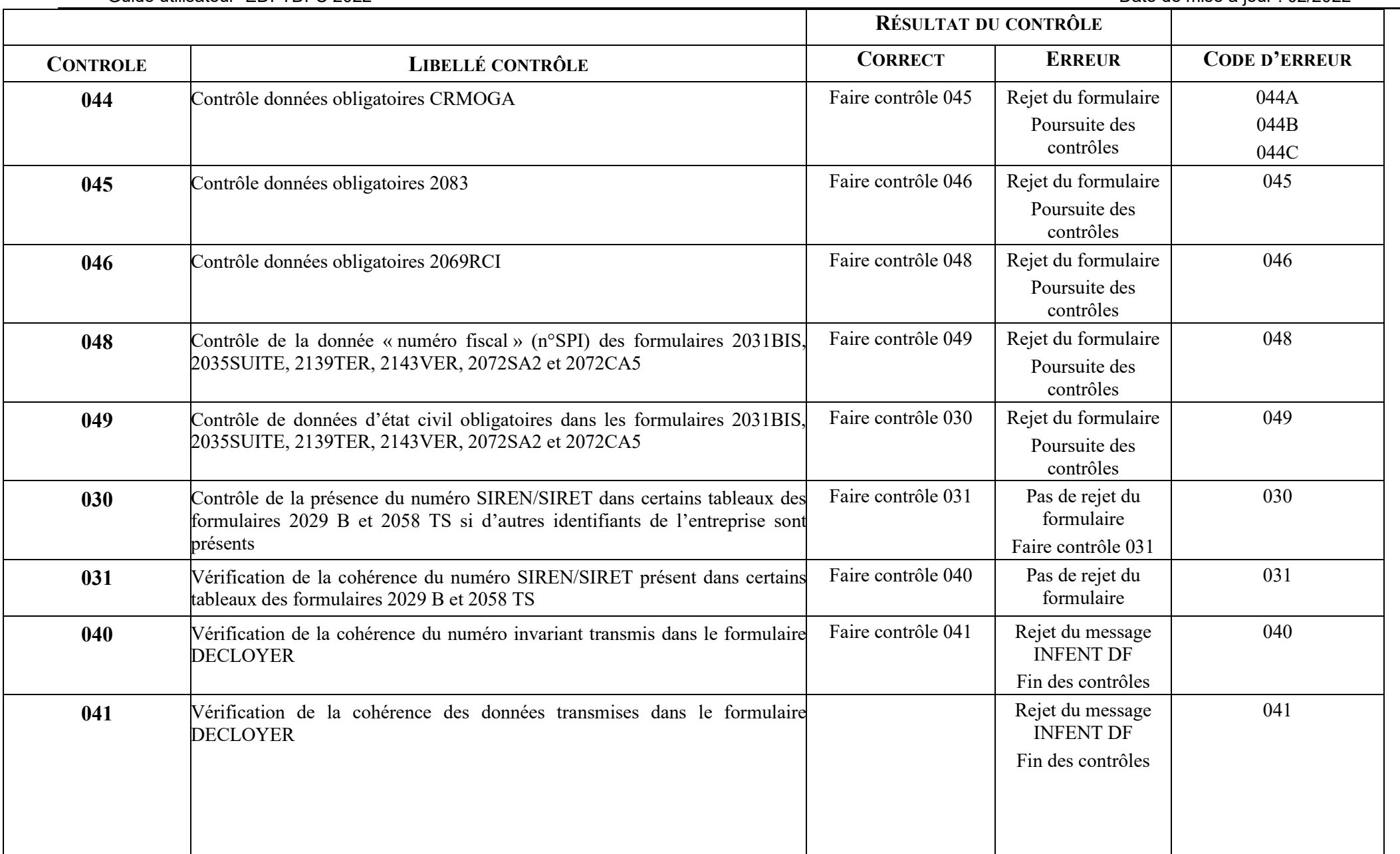

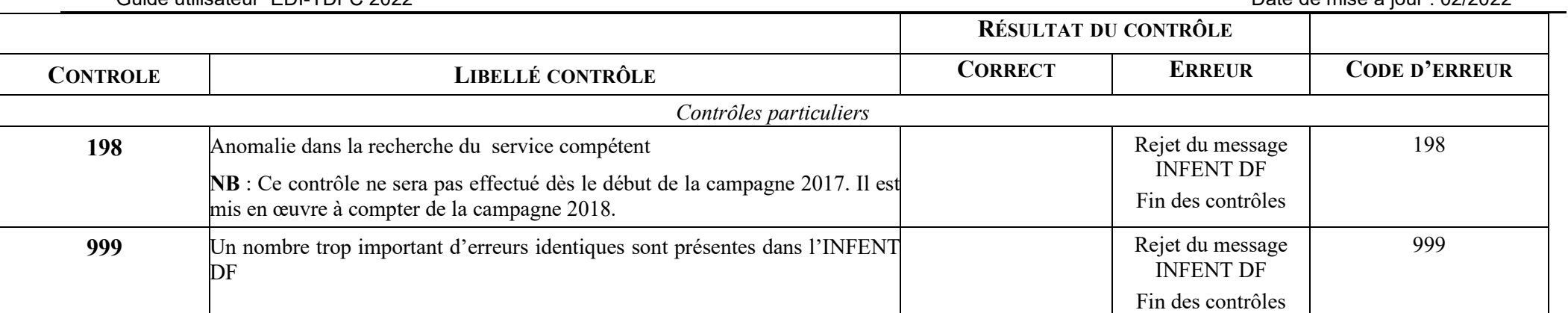

# **4.5.1.11 Communication des erreurs à l'émetteur**

A l'issue des contrôles d'intégrabilité, un compte rendu est adressé à l'émetteur dans le message INFENT CR (Compte Rendu de Traitement) :

- un message INFENT CR avec le code acceptation des lots (MSG) signifiant la validité technique du message, pour chaque message INFENT Déclaration de résultats "valide" ;
- $\triangleright$  un message INFENT CR avec le détail des codes erreurs et le ou les code(s) acceptation/rejet des lots (MSG, FRM), pour chaque message INFENT Déclaration de résultats "erroné".

Un message INFENT Compte Rendu de Traitement peut contenir 1 à n codes erreur. Chaque code erreur est décrit avec sa signification et la mention du code rejet correspondant.

Chaque message INFENT CR restitue également un bilan acceptation ou rejet au niveau de chaque unité logique de traitement, qu'il s'agisse du message INFENT DF (MSG) ou du formulaire (FRM) contenu dans le message INFENT DF.

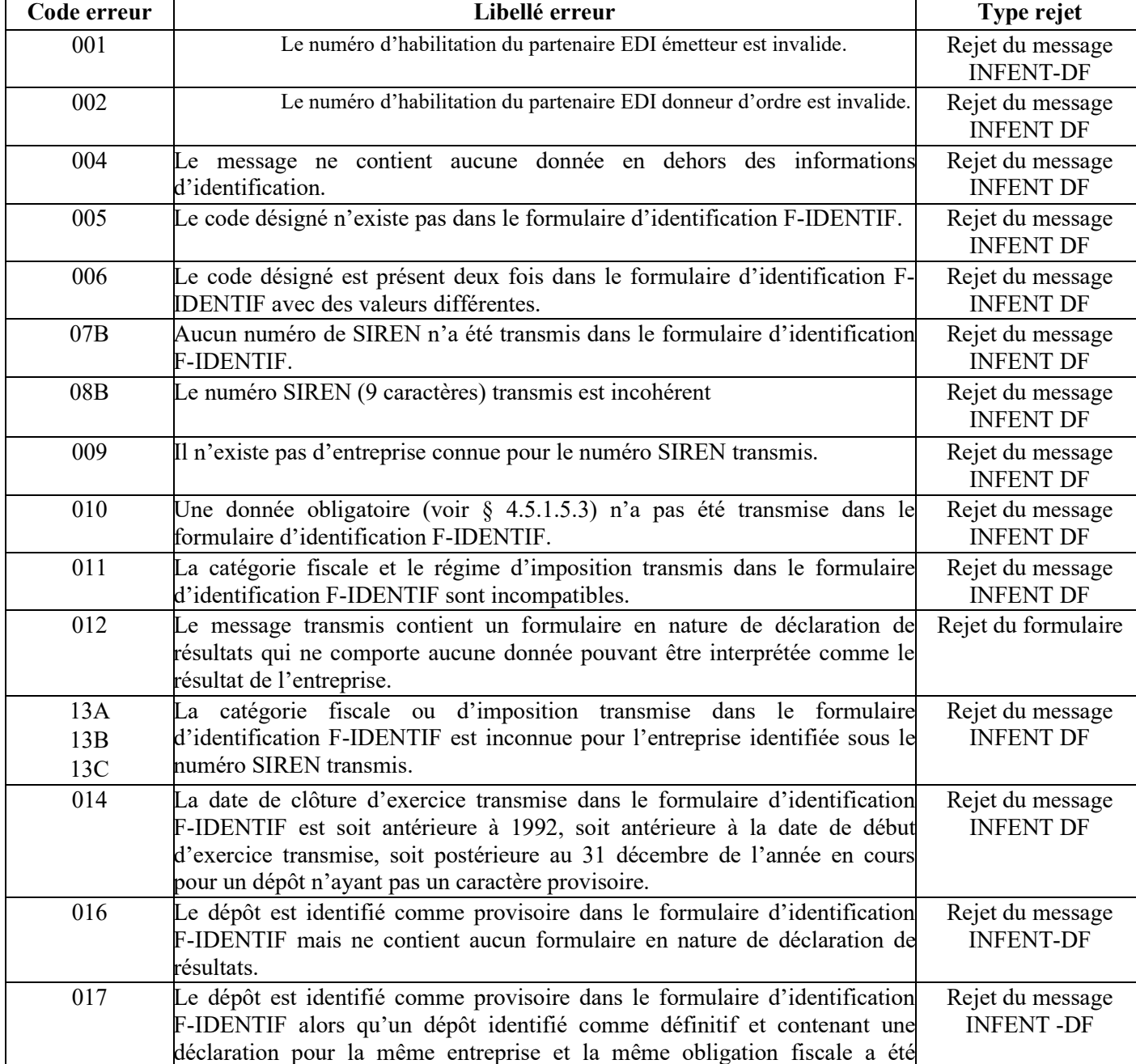

4.5.1.11.1 Table des codes erreur

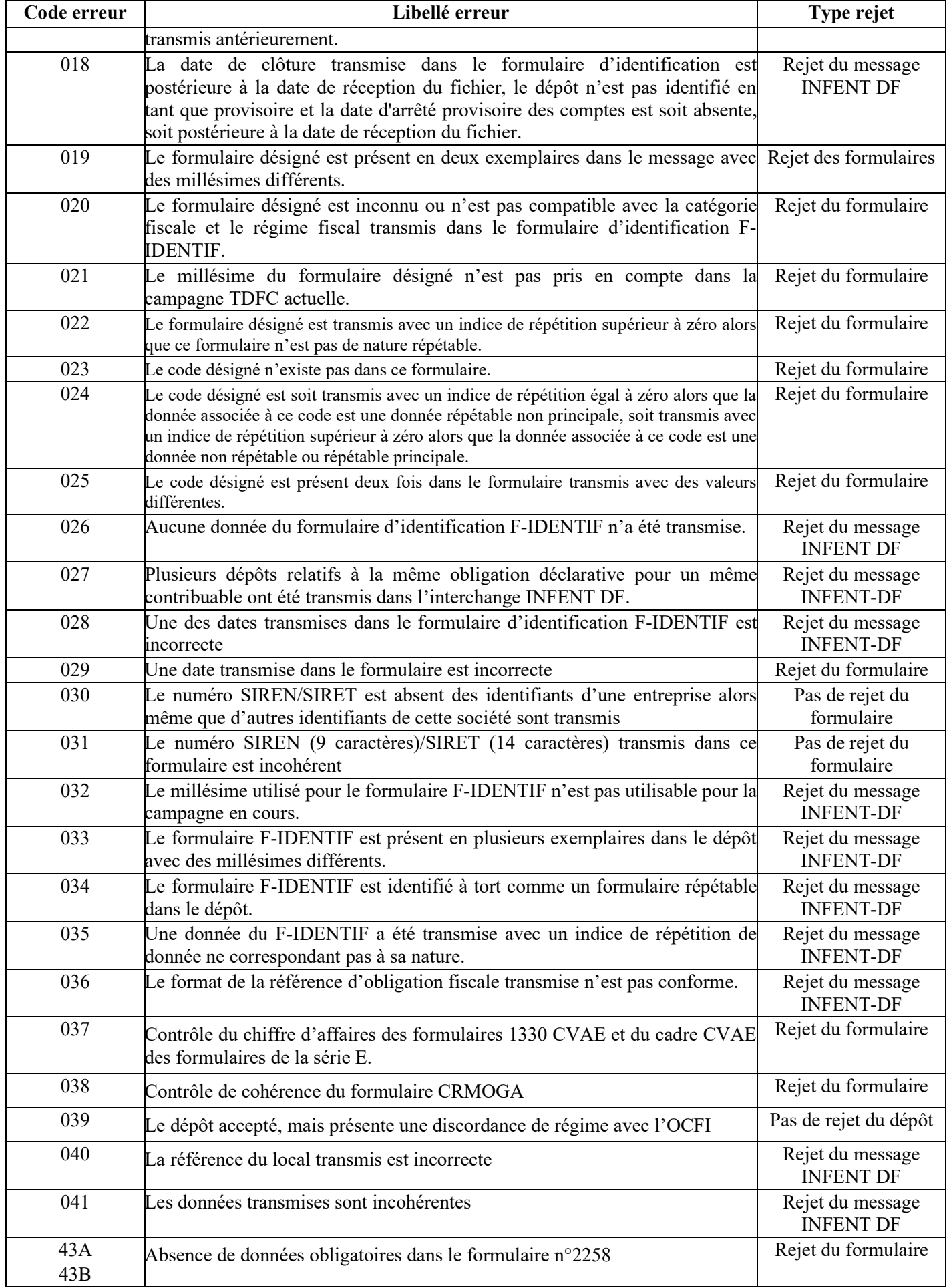

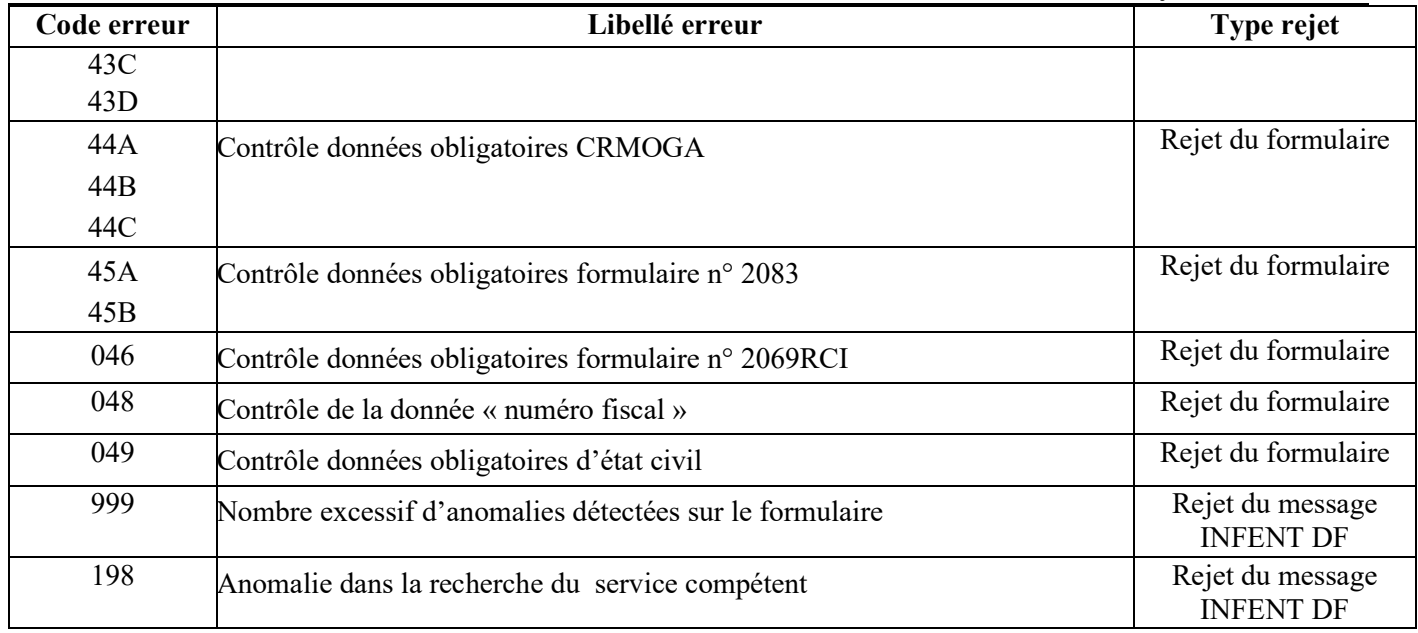

# 4.5.1.11.2 Contenu du message INFENT-CR

**Nota : un exemple de message INFENT CR interprété est intégré dans le GUM INFENT CR (Volume 4 § 4.5.4).**

# **Types d'unités logiques de traitement faisant l'objet d'un code acceptation ou rejet :**

 $MSG = Message$ 

FRM = Formulaire

Le tableau ci-après présente les codes bilan acceptation ou rejet de chaque unité logique de traitement, en fonction des codes rejets présents au niveau des erreurs détectées.

Le message INFENT-CR, pour une erreur donnée, contiendra donc de deux à N occurrences du groupe 4.

La première occurrence mentionne le statut d'acceptation du message.

Dans le cas où le message est globalement rejeté, un second groupe 4 signale le type de l'erreur rencontrée.

Dans le cas où des rejets de formulaire sont constatés, deux groupes 4 seront transmis par erreur constatée.

# **CONTENU DU MESSAGE INFENT-CR**

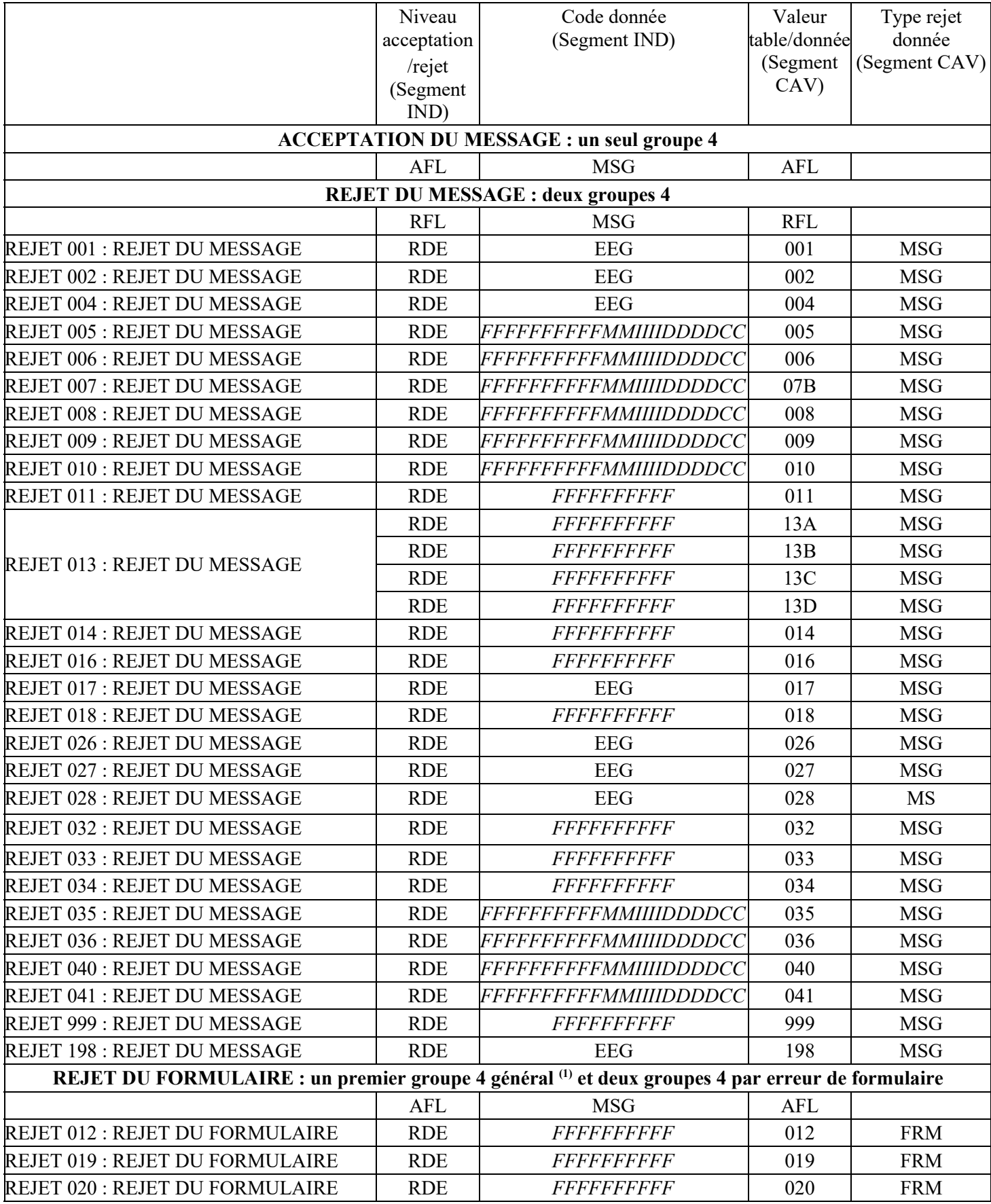

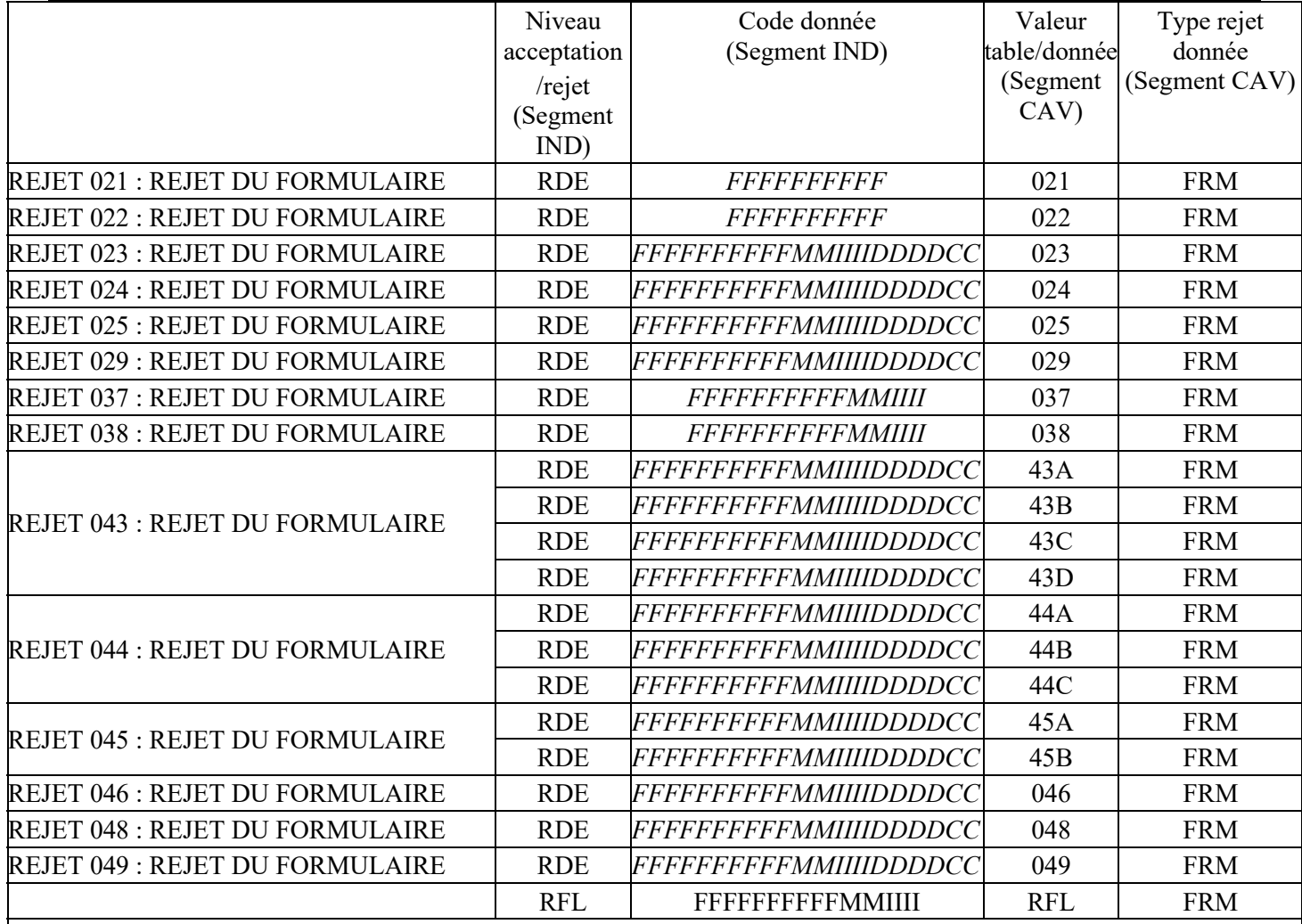

# **ANOMALIES DANS UN FORMULAIRE OU LE DEPOT :**

# **un premier groupe 4 général (1) et deux groupes 4 par anomalie**

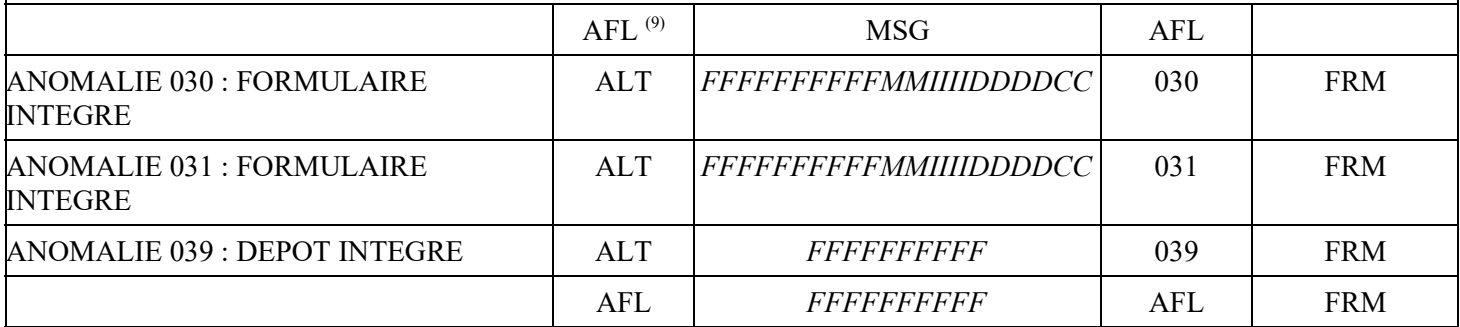

AFL = Acceptation fonctionnelle

RFL = Rejet fonctionnel

RDE = Rejet de donnée élémentaire

ALT = Anomalie présente dans le formulaire ou le dépôt, pas de rejet

Code donnée EEG = Erreur élémentaire globale.

Rejet MSG = Le message INFENT DF est rejeté.

Rejet FRM = Le formulaire identifié est rejeté.

<sup>9</sup>Dans l'hypothèse où un message comprendrait un ou plusieurs formulaires rejetés et des anomalies dans d'autres formulaires que ceux qui ont été rejetés, le message ne contiendra qu'un seul segment d'acceptation de message.

# **4.5.2 Présentation du message INFENT CR**

# **4.5.2.1 Règle d'émission**

L'ESI de Strasbourg restitue systématiquement aux partenaires EDI un compte rendu de traitement des interchanges reçus (messages INFENT DF), dès lors que ceux-ci ont satisfait aux contrôles suivants :

- lisibilité du support ;
- sécurisation électronique ;
- syntaxiques.

Les comptes rendus de traitement contiennent, pour chaque dépôt, un code mentionnant la situation du contribuable vis à vis de la procédure EDI-TDFC. Cette situation est appréciée au niveau de chaque message.

Dans EDI-TDFC, un message INFENT Compte Rendu de Traitement est émis pour accuser réception de chaque message INFENT DF traité.

Nota : lors du passage dans la chaîne de contrôles de niveau 3, certains messages INFENT DF de l'interchange ont pu être rejetés syntaxiquement, sans que le fichier soit rejeté dans son ensemble. Dans ce cas, seuls les messages INFENT DF syntaxiquement acceptés sont passés dans la chaîne de contrôle d'intégration, et le message INFENT CR sera constitué avec une occurrence de compte rendu pour chacun de ces messages.

# **4.5.2.2 Destinataire**

Les comptes rendus de traitement INFENT CR sont adressés à l'émetteur des dépôts (interchanges avec INFENT DF) :

- $\triangleright$  soit le partenaire EDI mandaté ;
- $\triangleright$  soit le partenaire EDI sous-traitant.

# **4.5.2.3 Délai d'envoi**

Les accusés de réception (INFENT CR) sont adressés dans les cinq jours ouvrés à compter de la date de réception des dépôts (interchange avec INFENT DF).

# **4.5.2.4 Mode d'envoi**

Les comptes rendus de traitement (INFENT CR) sont adressés par le même média que celui utilisé par le partenaire EDI pour l'envoi des INFENT DF :

# **4.5.3 Le GUM INFENT Compte rendu de Traitement**

# **EDI-TDFC**

# **Guide Utilisateur Message INFENT Compte Rendu de Traitement (CR) DGFiP -PARTENAIRE EDI**

# **INFENT D00B**

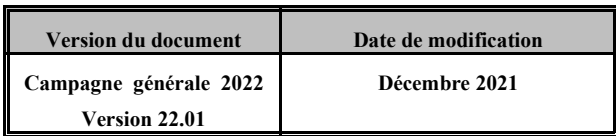

# **4.5.3.1 Introduction**

4.5.3.1.1 Références du message

**Type de message** : INFENT **Répertoire de référence** : D 00 B

#### 4.5.3.1.2 Fonction du message

INFENT est un message utilisé pour la transmission des informations économiques, financières, fiscales, comptables, juridiques et statistiques, acceptées par les émetteurs et les destinataires des informations, suivant des listes établies d'un commun accord.

4.5.3.1.3 Statut des composants dans les guides utilisateurs de message EDI-TDFC

Le statut C (Conditional) des composants de l'UNSM n'est pas retenu car insuffisamment différencié. Les codes suivants sont utilisés dans les GUMs EDI-TDFC :

- M = Obligatoire (Mandatory)
- $R = Exigé$  (Required)
- D = Dépendant (Dependent)
- $N =$  Non utilisé (Not used)

Il est précisé que :

- le statut D n'est pas toujours accompagné de la règle de dépendance correspondante. La présence ou non des éléments (groupe, segment, donnée) composant un message est fonction du régime fiscal du déclarant, du formulaire servi, du contexte d'activité, … Le très grand nombre de données et de situations ne permet pas d'exprimer toutes les règles.
- Le statut M n'est jamais modifié, même au niveau d'une donnée constitutive présente dans une donnée composite de statut N.

*Remarque* : Les valeurs de qualifiant ou de donnée codée, en attente de valeur normalisée ("EDIFACT code request" déposé), sont présentées sous la forme  $ZZn$  ( $n = 1, 2, ...$ ).

# **4.5.3.2 Segments de service**

# **Les segments de service sont décrits sur la base de la version 3 Norme EDIFACT ISO 9735.**

4.5.3.2.1 Jeu de caractères et caractères séparateurs

Le jeu de caractères utilisé pour produire les interchanges est le jeu de niveau L (ISO 8859-15, alphabet latin n° 9) : les valeurs UNOL et 3 (version 3 de la norme ISO 9735) sont respectivement mentionnées dans les données 0001 et 0002 du segment UNB.

Le jeu de caractères de niveau L correspond à l'utilisation de la table ISO 8859-15 *infra*.

#### 4.5.3.2.1.1 Caractères séparateurs

5 caractères ont une signification particulière dans le langage EDIFACT : ils remplissent une fonction de séparateur.

Guide utilisateur EDI-TDFC 2022 **Date de mise à jour : 02/2022** 

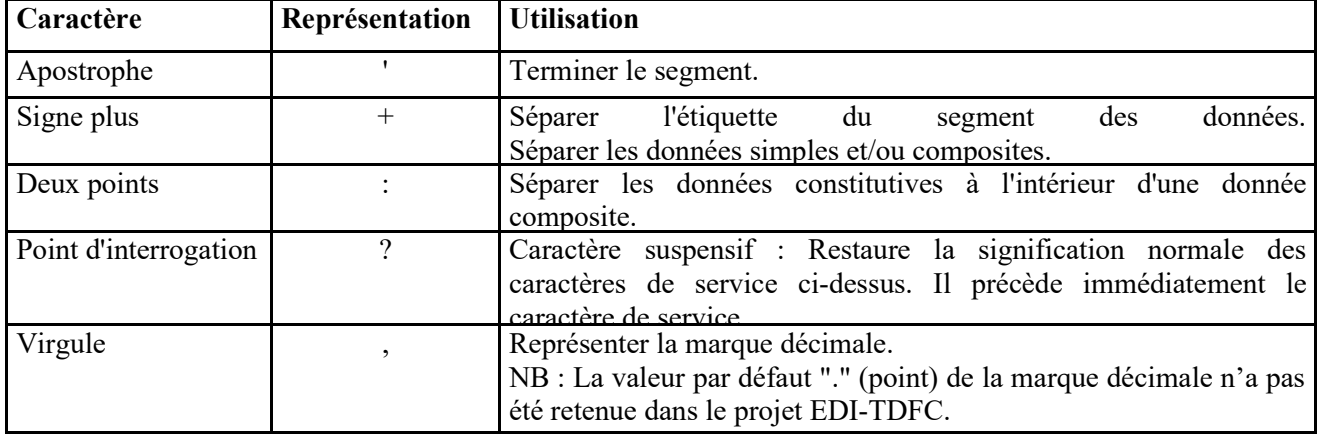

La chaîne de caractères de services UNA sera obligatoirement transmise en en-tête des interchanges avec les valeurs suivantes :

UNA: $+, ?\Delta$ ' avec " $\Delta$ " = blanc

**Important** : Les caractères :

+ (ou -) signe plus (ou moins), dans une zone numérique

marque décimale, dans une zone numérique

? caractère suspensif, dans une zone alphabétique ou alphanumérique

ne doivent jamais être décomptés dans la longueur de la zone.

# 4.5.3.2.1.2 Marque décimale

Il n'y a pas lieu d'utiliser la marque décimale dans ce type de message.
### 4.5.3.2.2 Segments de service Interchange

### 4.5.3.2.2.1 UNB Segment en-tête interchange

### Lev 0 UNB EN-TETE INTERCHANGE St: M Ré: 1 Oc: 1

*Fonction : Segment de service obligatoire servant à débuter, identifier et spécifier un interchange.*

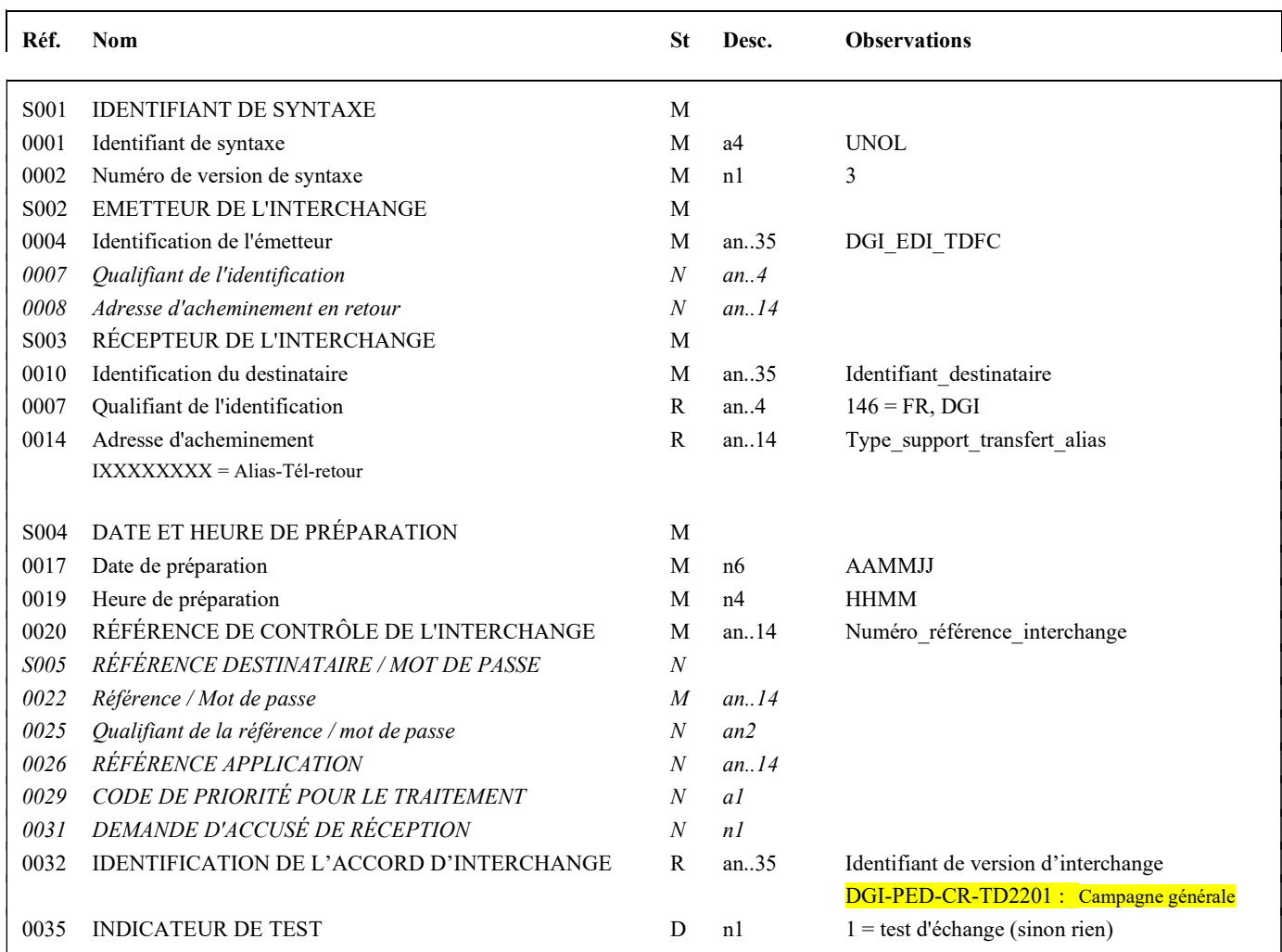

### **Notes explicatives :**

### **Donnée 0001**

UNOC : agence de contrôle (UNO = UN/ECE) suivi du niveau de jeu de caractères (C). Dans le jeu de caractères de niveau C, tous les caractères de l'alphabet (majuscules et minuscules accentuées) sont autorisés.

### **Données 0010 et 0007**

Le destinataire, qu'il soit partenaire EDI mandaté ou sous-traitant, est toujours identifié son numéro d'agrément DGFiP. Format et longueur donnée 0010 = n7

### **Donnée 0014**

Indique l'alias de l'émetteur (partenaire EDI mandaté ou sous-traitant). L'alias est exprimé sur 8 caractères (XXXXXXXX), précédé du caractère « I ».

### **Données 0017 et 0019**

"AAMMJJ" et "HHMM" représentent les formats dans lesquels les données Date de préparation et Heure de préparation doivent être respectivement exprimées.

### **Donnée 0020**

Référence unique attribuée par l'émetteur du message INFENT-CR, identique à celle mentionnée dans le segment UNZ (donnée 0020). Numéro référence interchange (14 c an) = DGI (3 c)+ année (1 c) + quantième jour (3 c) + numéro séquentiel (7 c, valeur =

0000001 à 9999999 dans le jour). Format et longueur donnée 0020 = an14

### **Donnée 0032**

Identifie l'émetteur, le destinataire, la nature et la version de l'interchange.

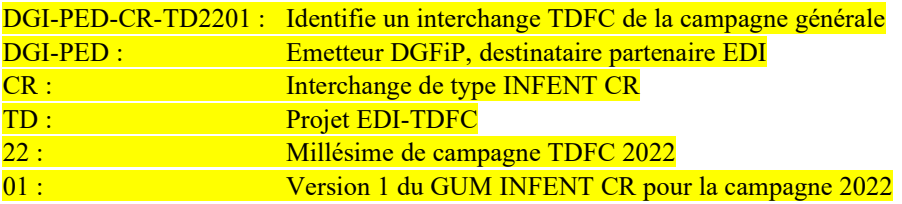

### **Donnée 0035**

1 = test d'échange si l'interchange reçu (INFENT Déclaration Fiscale avec ou sans AUTACK) est un interchange de test (test de syntaxe EDIFACT, test de sécurisation ou test d'intégration).

Si l'interchange reçu est un interchange "réel", alors la donnée 0035 est absente.

# 4.5.3.2.2.2 UNZ segment fin d'interchange

### Lev 0 UNZ FIN D'INTERCHANGE St : M Ré : 1 Oc : 1

*Fonction : Segment de service obligatoire servant à terminer et contrôler l'intégrité d'un interchange.*

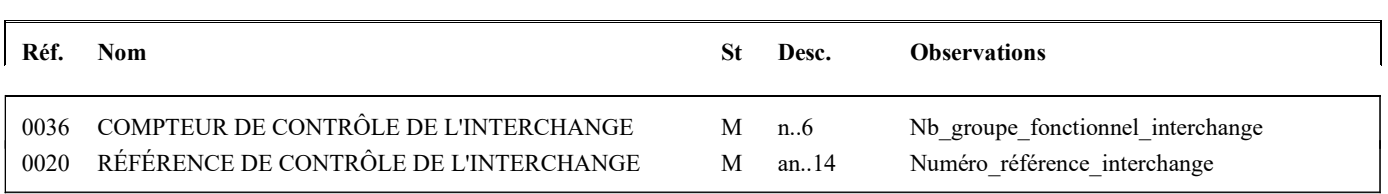

### **Notes explicatives :**

### **Donnée 0020**

Référence unique attribuée par l'émetteur, identique à celle mentionnée dans le segment UNB (donnée 0020). Format et longueur donnée 0020 = an14

### 4.5.3.2.3 Segments de service Groupe fonctionnel

### 4.5.3.2.3.1 UNG Segment en-tête de groupe fonctionnel

### Lev 0 UNG EN-TETE DE GROUPE FONCTIONNEL St: R Ré: 1 Oc: 1

*Fonction : Segment de service obligatoire servant à débuter, identifier et spécifier un groupe fonctionnel.*

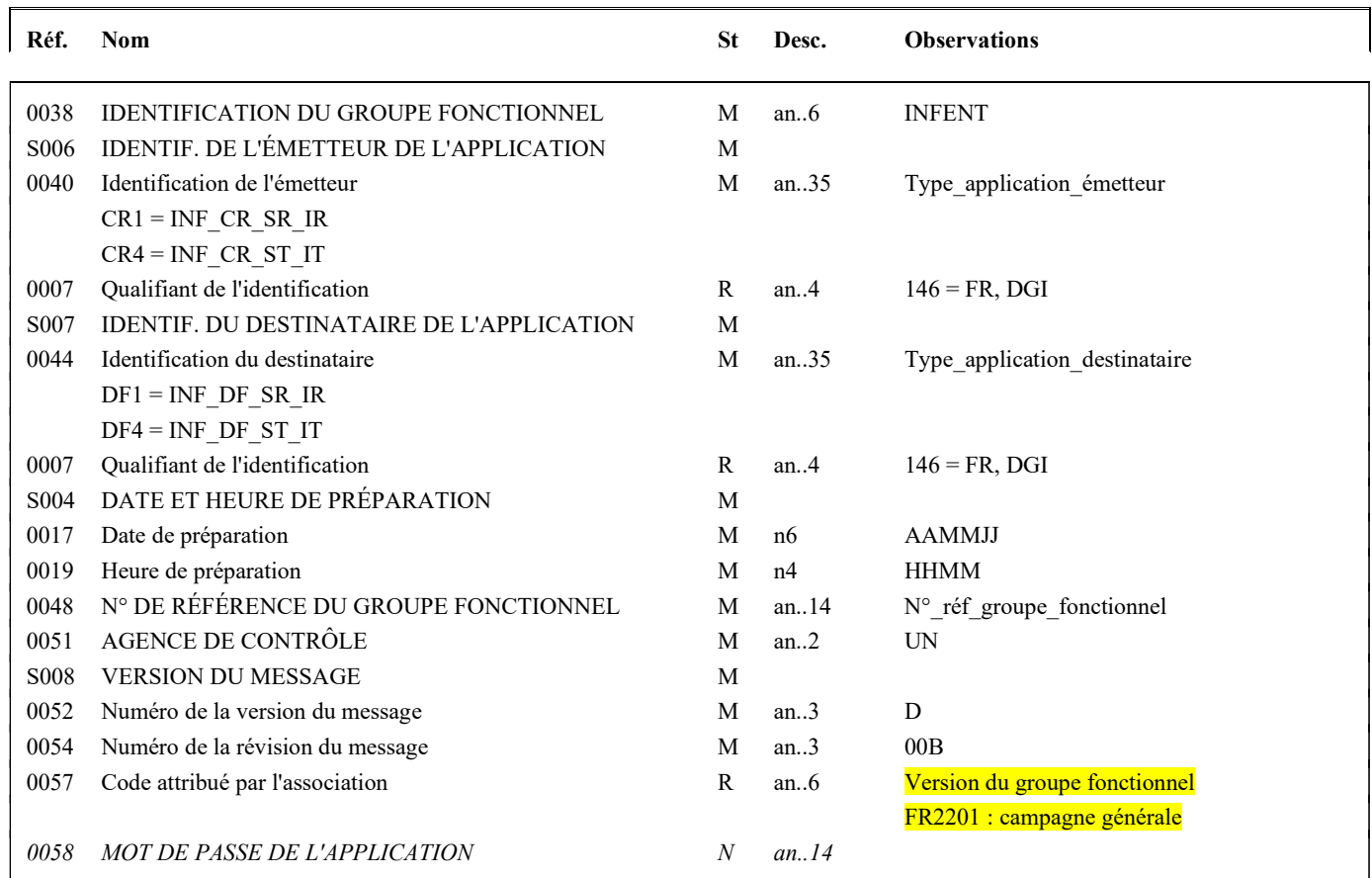

### **Notes explicatives :**

### **Donnée 0040**

Indique le type de messages reçus (sécurisés électroniquement avec procédure de sécurisation "Test ou Réel" et procédure d'intégration "Test ou Réel").

Choisir, dans la liste, la valeur correspondante :

 $CR1 = INF \, CR \, SR \, IR$  si messages reçus = Interchange réel

 $CRA = INF \, CR \, ST \, IT \,$  si messages reçus = Interchange de test

Les mentions "Test" ou "Réel" dans la donnée 0040 concernent la qualification de la nature des interchanges Déclarations Fiscales (cf. volume 4, chapitre 6, "Les procédures de tests ").

### **Donnée 0044**

Les mentions "Test" ou "Réel" dans la donnée 0044 concernent la qualification de la nature des interchanges Déclarations Fiscales.

La valeur mentionnée dans la donnée 0040 du segment UNG (groupe fonctionnel des messages INFENT Déclaration Fiscale reçus) est reportée dans cette zone.

Choisir, dans la liste, la valeur correspondante :

DF1 = INF\_DF\_SR\_IR (Messages INFENT Déclaration Fiscale Sécurisés Réel, Intégration Réel)

DF4 = INF\_DF\_ST\_IT (Messages INFENT Déclaration Fiscale Sécurisés Test, Intégration Test)

### **Données 0017 et 0019**

"AAMMJJ" et "HHMM" représentent les formats dans lesquels les données Date de préparation et Heure de préparation doivent être respectivement exprimées.

### **Donnée 0048**

Référence attribuée par l'émetteur (DGFiP), identique à celle mentionnée dans le segment UNE (donnée 0048). Numéro\_référence\_groupe\_fonctionnel = Numéro séquentiel du groupe fonctionnel dans l'interchange. Numéro référence groupe fonctionnel = 1 pour le groupe fonctionnel contenant les messages INFENT CR.

### **Donnée 0057**

Identifie la version du groupe fonctionnel.

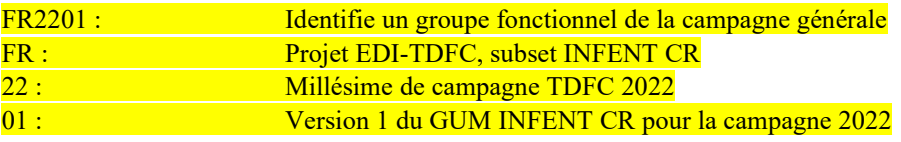

# 4.5.3.2.3.2 UNE segment fin de groupe fonctionnel

### Lev 0 UNE FIN DE GROUPE FONCTIONNEL St: R Ré: 1 Oc: 1

*Fonction : Segment de service conditionnel servant à terminer et contrôler l'intégrité d'un groupe fonctionnel.*

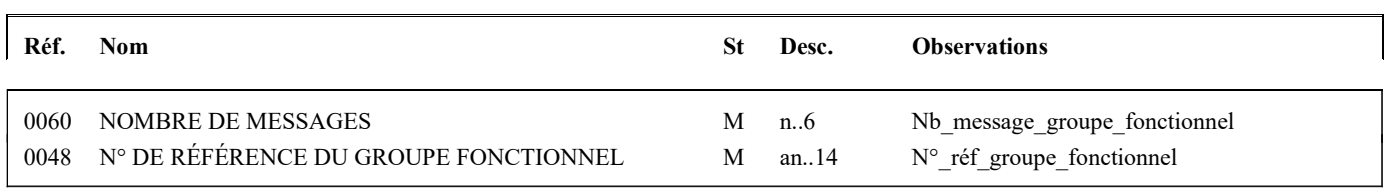

### **Notes explicatives :**

### **Donnée 0048**

Référence attribuée par l'émetteur, identique à celle mentionnée dans le segment UNG (donnée 0048).

### **4.5.3.3 Tableau de segments du message EDI-TDFC INFENT Compte Rendu de Traitement**

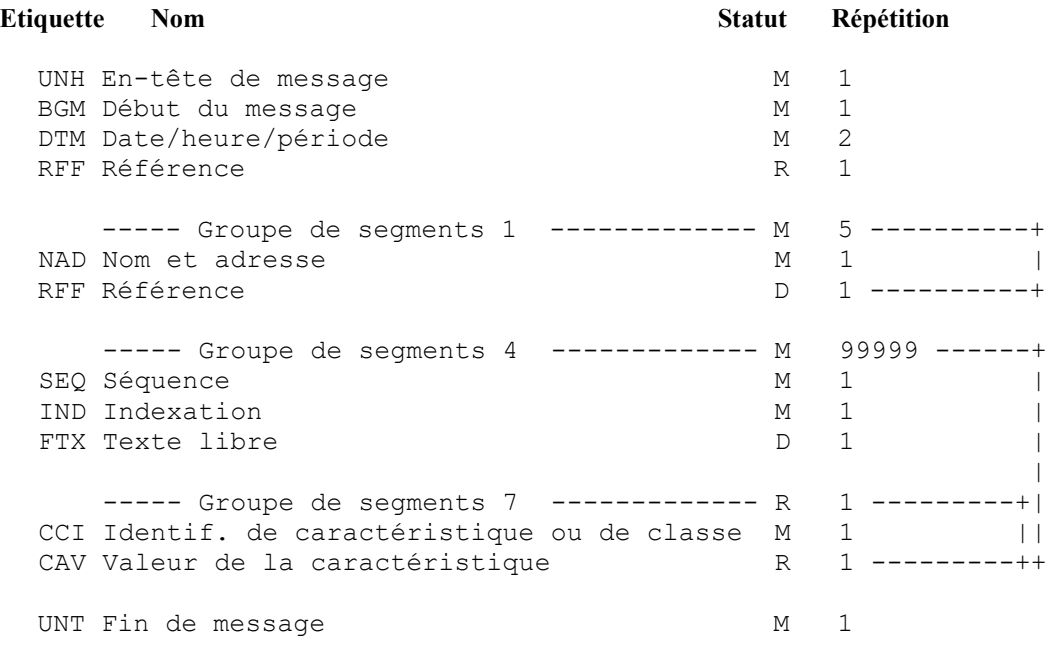

## **4.5.3.4 Diagramme du message EDI-TDFC INFENT Compte Rendu de Traitement**

### 4.5.3.4.1 Section En-tête

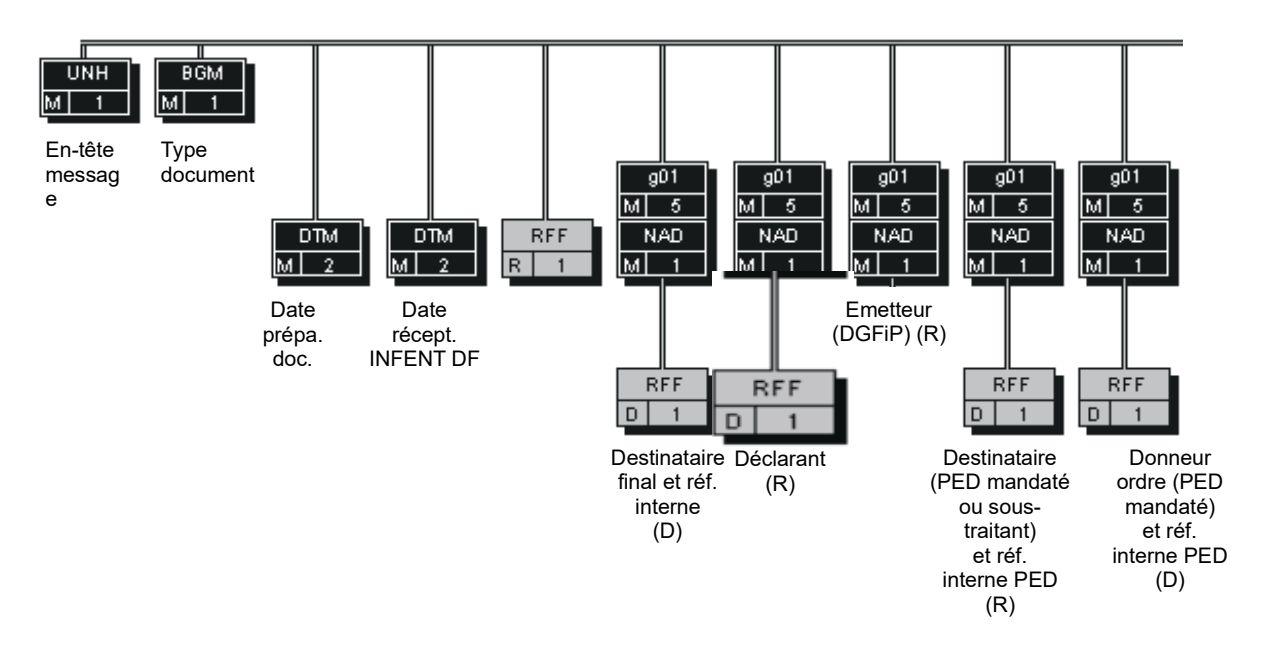

### PED : Partenaire EDI

(D) indique que le segment ou groupe de segments est conditionnel (voir règle de gestion dans description correspondante).

(R) indique que le segment ou groupe de segments est obligatoire.

### 4.5.3.4.2 Sections Détail et Résumé

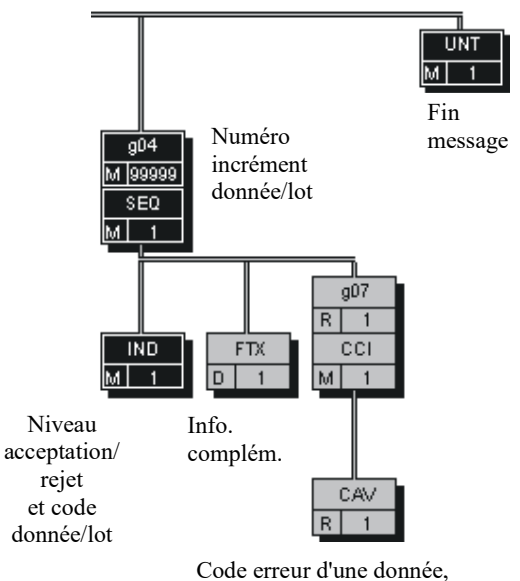

ou code acceptation/rejet d'un lot

## **4.5.3.5 Contenu des segments**

4.5.3.5.1 Section En-tête

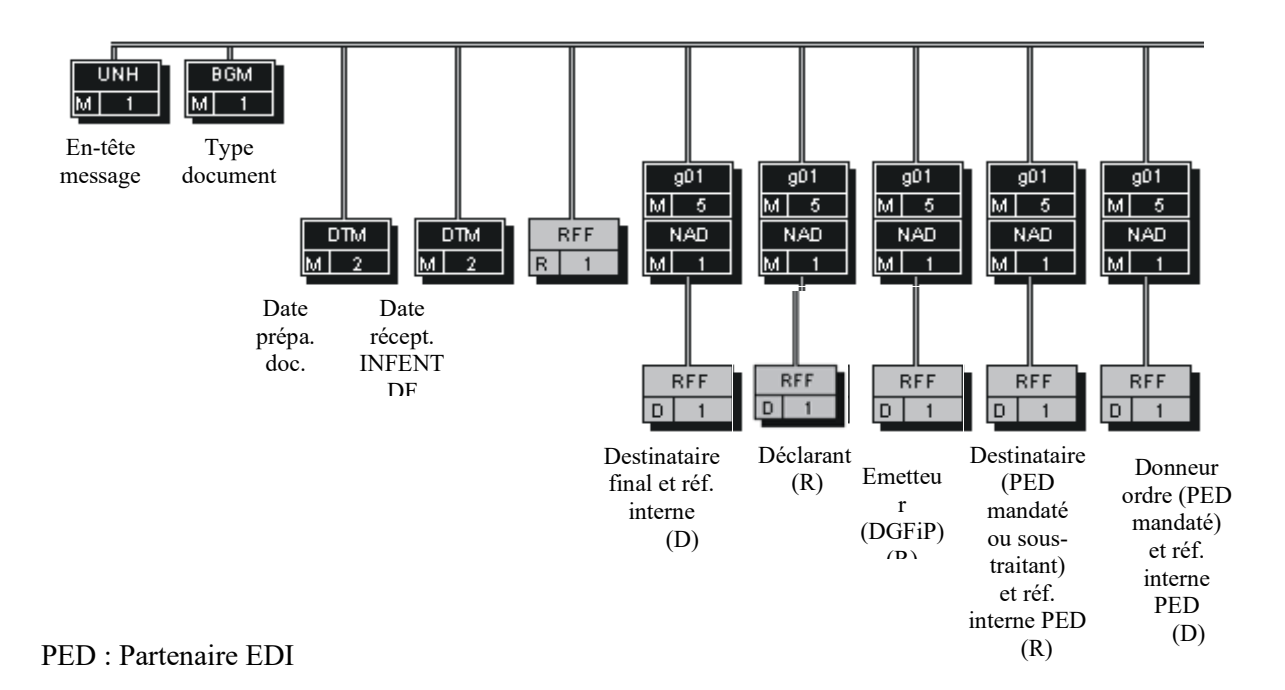

- (D) indique que le segment ou groupe de segments est conditionnel (voir règle de gestion dans description correspondante).
- (R) indique que le segment ou groupe de segments est obligatoire.

### **Niv 0 UNH EN-TETE DE MESSAGE 5t: M Ré : 1 Oc : 1**

*Fonction : Segment de service obligatoire débutant et identifiant un message de façon non ambiguë. Le code du type de message servant de support à la transmission du "Compte Rendu de Traitement" est INFENT.*

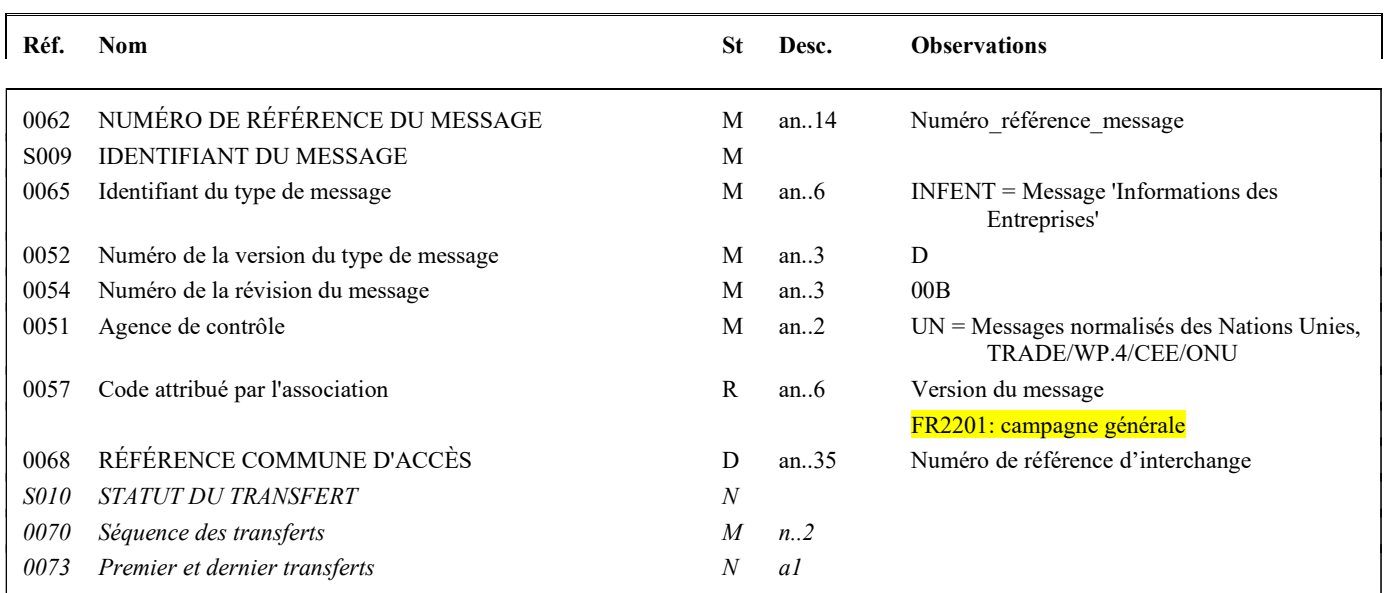

### **Notes explicatives :**

### **Donnée 0062**

Référence attribuée par l'émetteur, identique à celle mentionnée dans le segment UNT (donnée 0062). Numéro référence message (5 c) = Numéro séquentiel du message à l'intérieur du groupe fonctionnel (valeur de 00001 à nnnnn).

Format et longueur donnée 0062 = n5

### **Donnée 0057**

Identifie la version du message.

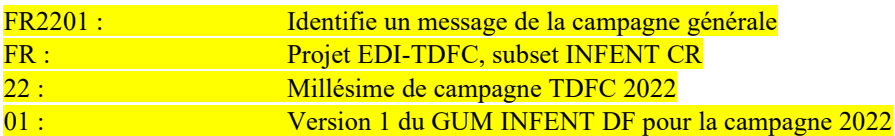

### **Donnée 0068**

Référence unique attribuée par le partenaire EDI émetteur du message INFENT-DF, identique à celle mentionnée dans le segment UNB (donnée 0020).

Numéro référence interchange (14 c an). Format et longueur donnée 0020 = an14.

Nota : à compter de la campagne TDFC 2004, cette référence est prise en compte pour la mise en ordre chronologique des dépôts (cf RFF ACW *infra*).

### **Niv 0 BGM DEBUT DU MESSAGE St : M Ré : 1 Oc : 1**

*Fonction : Segment obligatoire servant à indiquer le type du document adressé dans le message.*

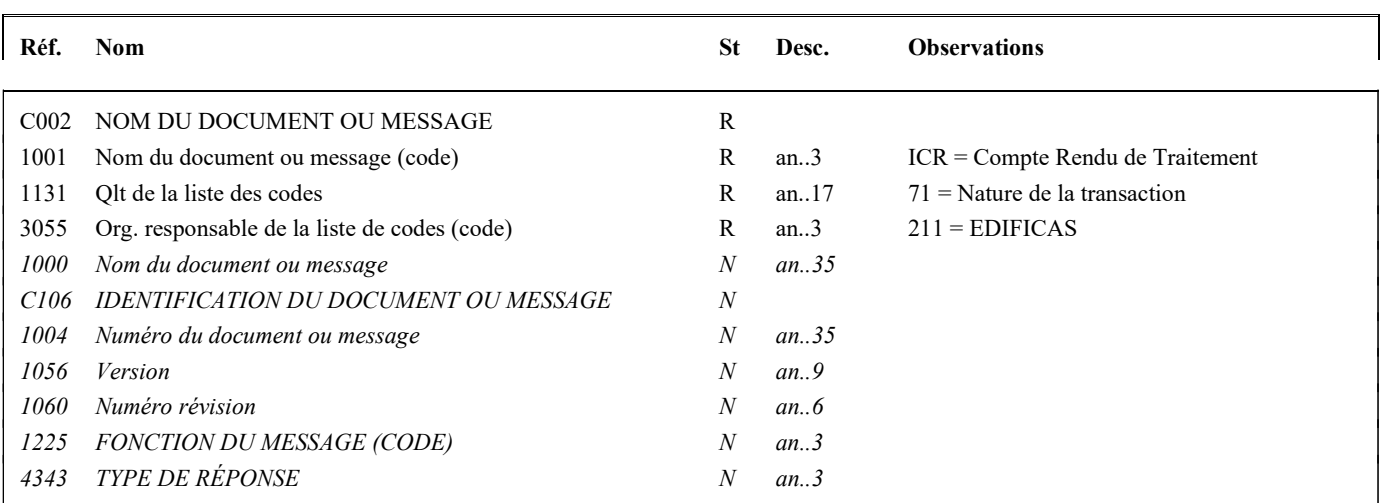

### **Notes explicatives :**

Conditions d'émission d'un message INFENT Compte Rendu de Traitement et d'un interchange INFENT Compte Rendu de Traitement : cf. volume 4, chapitre 5, section "Présentation du message INFENT CR ".

### **1ère occurrence DTM : DATE DE PREPARATION DU DOCUMENT COMPTE RENDU DE TRAITEMENT**

### Niv 1 DTM DATE OU HEURE OU PERIODE St : M Ré : 2 Oc : 1

*Fonction : Segment obligatoire pour indiquer la date de préparation du document INFENT Compte Rendu de Traitement.*

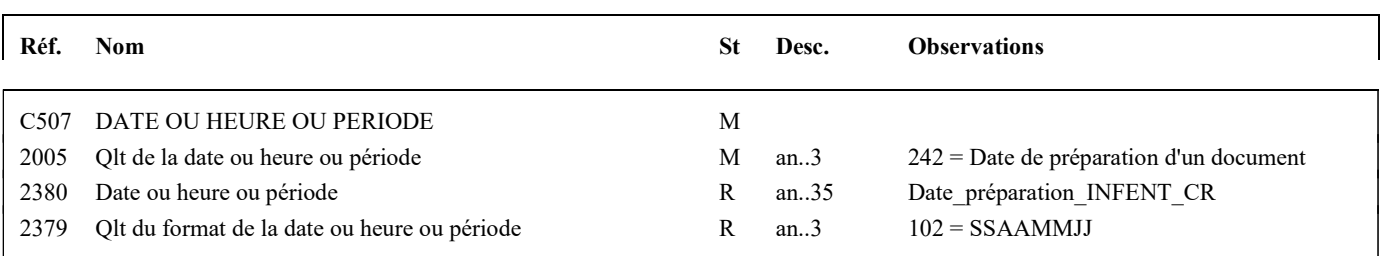

### **2 nde occurrence DTM : DATE DE RECEPTION DU MESSAGE INFENT DF**

### Niv 1 DTM DATE OU HEURE OU PERIODE St: M Ré : 2 Oc : 2

*Fonction : Segment obligatoire pour indiquer la date de réception du message INFENT Déclaration Fiscale.*

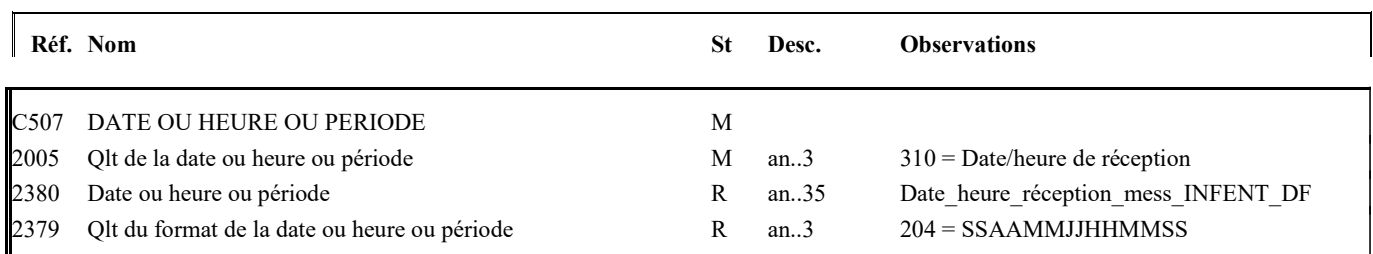

### **Notes explicatives :**

Date heure réception message INFENT DF = Date et heure de réception de l'interchange contenant le message INFENT Déclaration Fiscale.

La précision de l'horodatage des interchanges reçus a été augmentée : cette information est complétée de l'heure et de la minute de réception du fichier.

L'ordre de prise en compte des déclarations (originale ou rectificative) dans une même journée dépend maintenant de l'heure et de la minute de réception, le dernier fichier reçu étant considéré comme rectificatif du premier. Dans le cas où deux interchanges seraient reçus dans la même minute, cet ordre est déterminé par le numéro séquentiel de traitement (cf. segment RFF *infra*).

Le format de l'horodatage utilisé par la DGFiP a été modifié pour y intégrer les secondes.

Toutefois les outils actuels utilisés par la DGFiP pour horodater les interchanges ne permettent pas d'obtenir ce niveau de précision.

En conséquence, pour la présente campagne, la valeur des secondes portée dans le message INFENT-CR concernant l'heure de réception des interchanges par la DGFiP sera une valeur par défaut de « 00 ».

Cette modification n'a donc pas d'impact sur la règle utilisée pour hiérarchiser les interchanges reçus durant la même minute (comparaison des numéros séquentiels de traitement des interchanges).

### **Niv 1 RFF REFERENCE** St : R Ré : 1 Oc : 1

*Fonction : Segment obligatoire pour indiquer la référence du message INFENT Déclaration Fiscale reçu.*

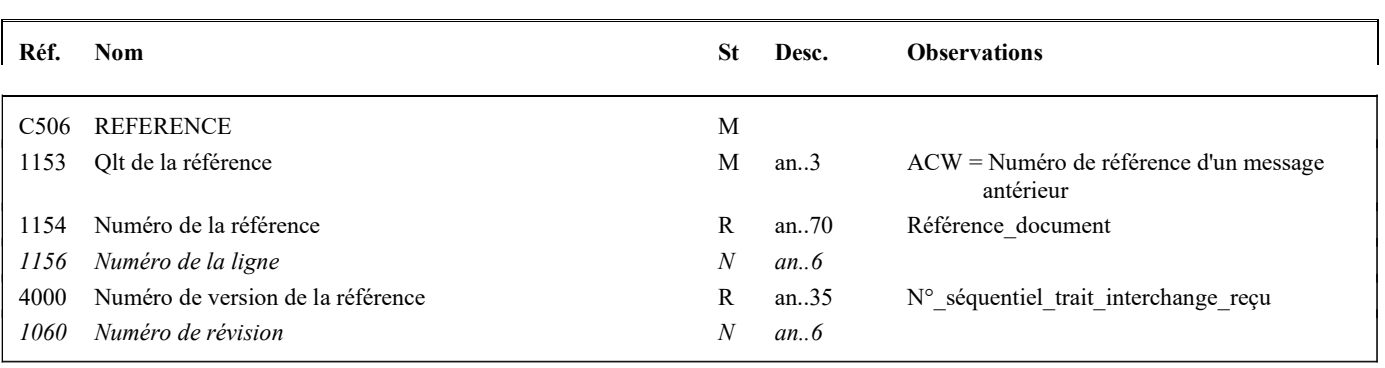

### **Notes explicatives :**

### **Donnée 1154**

La référence indiquée est celle mentionnée dans le message INFENT Déclaration Fiscale (donnée 1004 dans segment BGM). Référence document = Type message (INFENT) (6 c) + référence attribuée par l'émetteur initial du document.

### **Donnée 4000**

Format et longueur donnée 4000 = n9

Cette donnée contient le numéro séquentiel de traitement attribué par le CSI à l'interchange reçu (fichier contenant le message INFENT DF objet de ce compte rendu).

Ce numéro d'ordre de traitement est destiné à renseigner le partenaire EDI sur l'ordre dans lequel la DGFiP a traité, au titre d'une même minute, les interchanges précédemment reçus.

- **NB : depuis de la campagne TDFC 2004, l'établissement de la chronologie des dépôts reçus pour la même obligation déclarative d'un contribuable sera effectuée selon les règles précisées** *infra***. Elles prennent en compte la référence d'interchange envoyée par le partenaire EDI dans la donnée 0020 de l'UNB INFENT DF, reprise dans la donnée 0068 de l'UNH INFENT CR.**
- **Si deux interchanges sont reçus avec un horodatage (précision à la minute) différent (SSAAMMJJHHMM), l'interchange reçu en dernier (comprenant l'horodatage le plus élevé) est considéré comme rectificatif du premier ;**
- **Si deux interchanges sont reçus dans la même minute (comportent donc le même horodatage de réception) et proviennent du même partenaire EDI, les références d'interchange transmises sont comparées :**
	- **Si les références d'interchange sont différentes en ce qui concerne les informations millésime, quantième et numéro séquentiel, le dépôt dont le chiffre constitué par ces références (millésime sur 1 caractère ; quantième sur trois caractères et numéro d'incrément sur trois caractères) est le plus élevé sera considéré comme le plus récent, et comportant donc une information rectificative ;**
	- **Si les références d'interchanges sont égales, les dépôts seront classés selon leur numéro de traitement (voir** *infra***).**
- **Si deux interchanges sont reçus dans la même minute (comportent donc le même horodatage de réception) et, soit proviennent de partenaires EDI différents, soit proviennent du même partenaire avec la même référence d'interchange, les dépôts seront classés selon leur numéro d'ordre de traitement, le dépôt comportant le numéro d'ordre le plus élevé étant considéré comme le plus récent, et comportant donc une information rectificative.**

### **1 ère occurrence Groupe 1 : DESTINATAIRE FINAL DU MESSAGE INFENT CR**

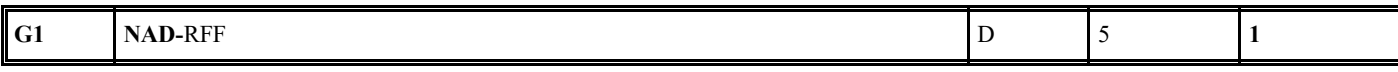

### **Niv 1 GROUPE 01** St : D Ré : 5 Oc : 1

*Fonction : Groupe de segments conditionnel servant à décrire le destinataire final du message INFENT CR (= émetteur initial, en amont du partenaire EDI, du message INFENT DF), et à indiquer, éventuellement, le numéro de référence interne du message INFENT DF.*

### **Niv 1 NAD NOM ET ADRESSE 5t : M Ré : 1 Oc : 1**

*Fonction : Segment obligatoire servant à identifier le destinataire final du message INFENT CR. Dans ce message, il sera toujours décrit avec son identifiant, sa qualité, son nom et son adresse en clair.*

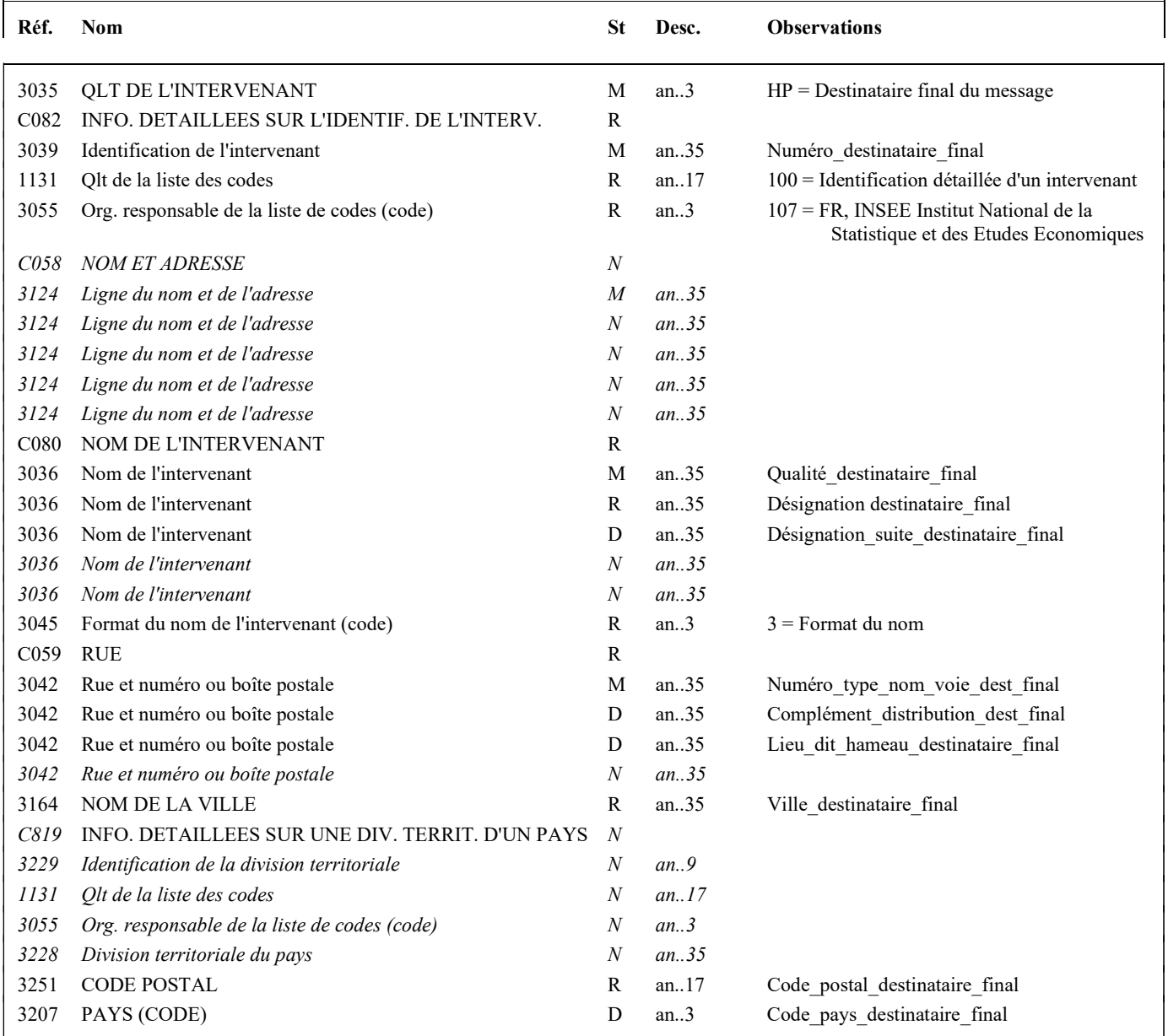

### **Notes explicatives :**

Les données restituées dans ce segment sont identiques à celles reçues dans le segment NAD occurrence "Emetteur initial"

du message INFENT DF correspondant.

**Donnée 3039** : numéro SIRET (14 c an) du destinataire final Format et longueur donnée 3039 = an14

### **Donnée C080**

### **1 ère occurrence 3036**

Qualité = Cabinet expertise comptable, entreprise, ….

### **Donnée C059**

3 occurrences de la donnée 3042 (Rue) La 1ère : N° voie  $(4 c) + (B \text{ ou } T \text{ ou } Q \text{ ou } \textcircled{*}$  ("blanc"))  $(1 c) +$  type et nom voie  $(30 c \text{ maximum})$ La 2nde : Complément adresse La 3ème : Lieu-dit, hameau

NB : Si l'adresse ne comporte pas de numéro et nom voie, la valeur "0000" sera portée dans la zone "N° voie", soit dans les 4 ères positions de la 1ère occurrence de 3042.

Ainsi la 1ère occurrence de 3042 (obligatoire) est servie et les contrôles formels ne généreront pas de rejet.

**Donnée 3207** : code pays ISO 3166 (2 c), à renseigner si différent de FR (France). Voir liste des codes pays dans volume 3.

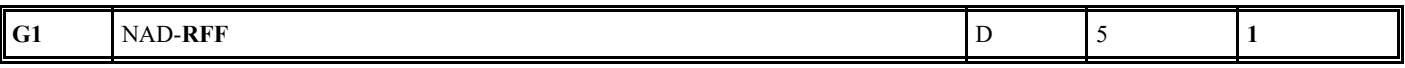

### **Niv 2** RFF REFERENCE St : D Ré : 1 Oc : 1

*Fonction : Segment conditionnel pour indiquer le numéro de référence interne du message INFENT DF chez le destinataire final.*

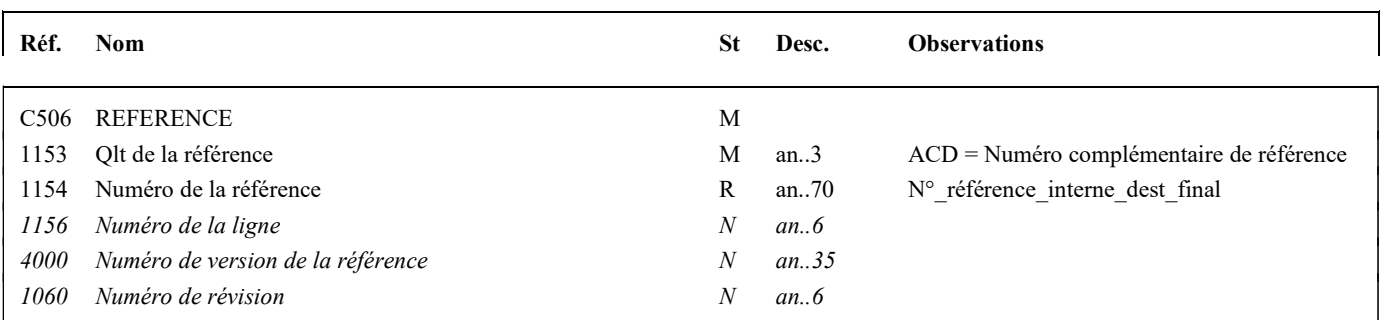

### **Notes explicatives :**

Les données restituées dans ce segment sont identiques à celles reçues dans le segment RFF, occurrence "Emetteur initial" du message INFENT DF correspondant.

**2 nde occurrence Groupe 1 : LE DECLARANT**

# **G1** | NAD R 5 | 2 **Niv 1 GROUPE 01** St : R Ré : 5 Oc : 2 *Fonction : Groupe de segments obligatoire servant à décrire le déclarant.* **Niv 1 NAD NOM ET ADRESSE St : M Ré : 1 Oc : 1**

*Fonction : Segment obligatoire servant à identifier le déclarant. Dans ce message, le déclarant sera toujours décrit avec son numéro SIRET/SIREN, son nom et de son adresse en clair.*

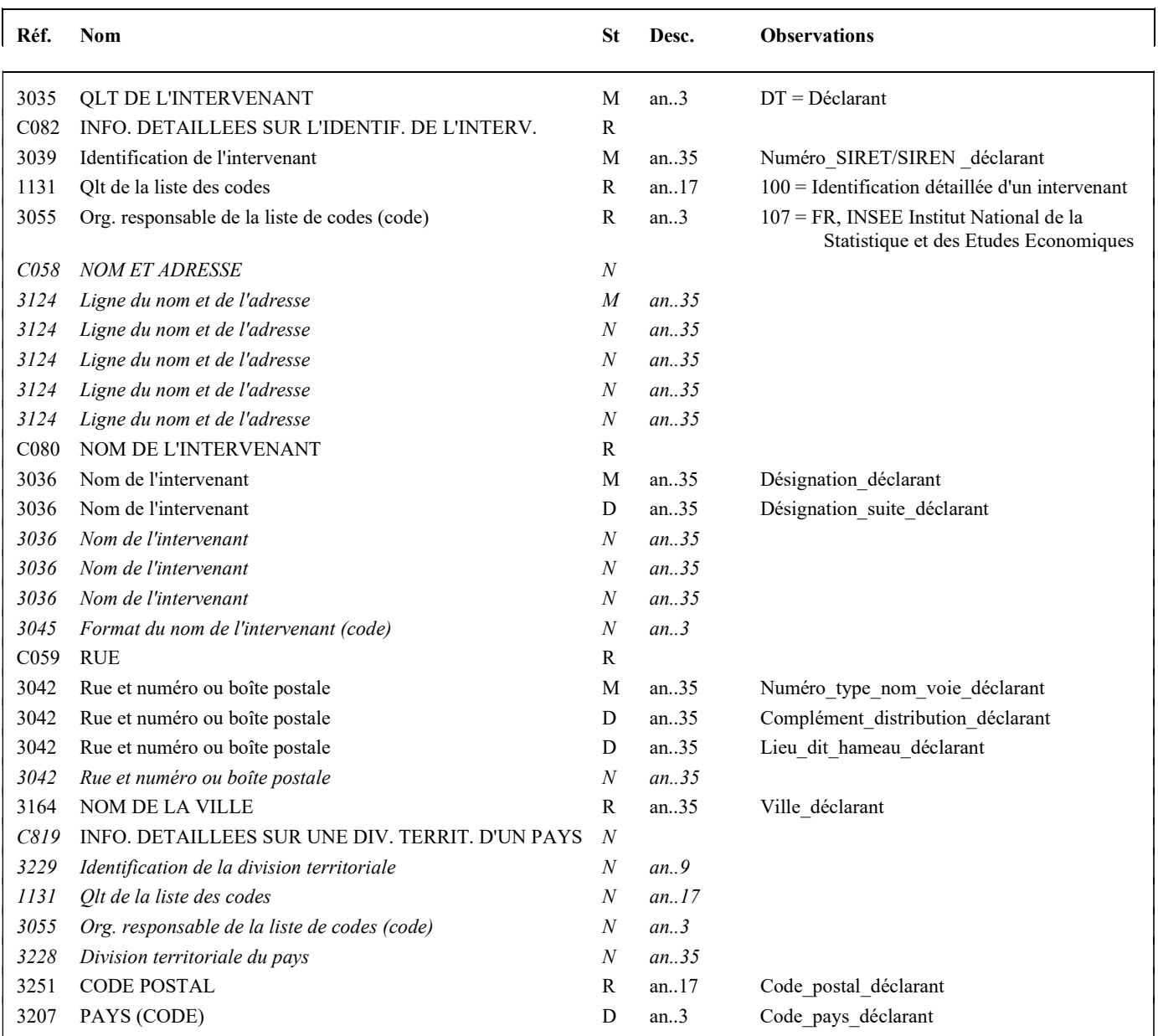

# **Donnée 3039** : 14 c

**Notes explicatives :**

Format et longueur donnée 3039 = an..14 Nota : un SIRET peut être transmis pour identifier le déclarant, même si cela génère un rejet du dépôt.

### **Donnée C059**

3 occurrences de la donnée 3042 (Rue) La 1ère : N° voie  $(4 c) + (B \text{ ou } T \text{ ou } Q \text{ ou } \textcircled{*}$  ("blanc"))  $(1 c) +$  type et nom voie  $(30 c \text{ maximum})$ La 2nde : Complément adresse La 3ème : Lieu-dit, hameau

**Donnée 3207** : code pays ISO 3166 (2 c), à renseigner si différent de FR (France). Voir liste des codes pays dans volume 3.

Afin d'assurer la conformité de structure de l'INFENT CR en cas d'absence ou de code en double pour certaines informations dans le message INFENT DF, des informations par défaut seront transmises.

SIREN absent (erreur 026 ou 07B) : la donnée C082/3039 contiendra le SIREN fictif suivant "999999998"; Nom absent (erreur 026 ou acceptation du dossier) : la donnée C080/3036 contiendra " NOM NON TRANSMIS " ; Rue absente (erreur 026 ou acceptation du dossier) : la donnée C059/3042 contiendra " RUE NON TRANSMISE " ; Ville absente (erreur 026 ou acceptation du dossier) : la donnée 3164 contiendra " VILLE NON TRANSMISE " ; Code postal absent (erreur 026 ou acceptation du dossier) : la donnée 3251 contiendra " CP NON TRANSMIS ".

Si la donnée a été transmise en double avec des valeurs différentes (erreur 006), la mention " NON TRANSMIS " ou " NON TRANSMISE " sera remplacée par " EN DOUBLE ".

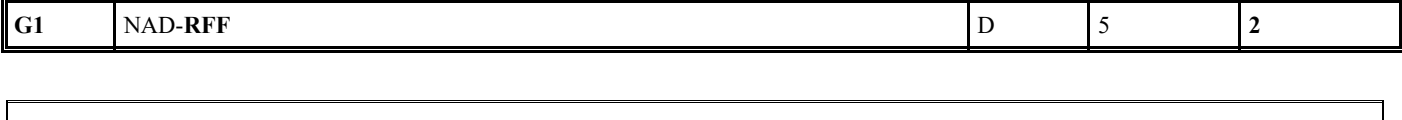

### **Niv 2** RFF REFERENCE St: D Ré: 1 Oc: 1

*Fonction : Segment conditionnel pour indiquer la référence de l'obligation fiscale du déclarant.*

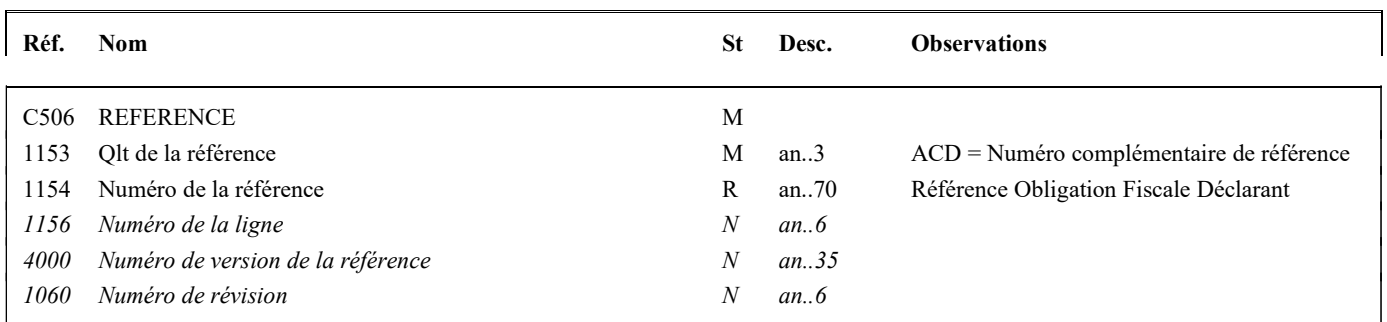

### **Notes explicatives :**

### **Référence\_Obligation\_Fiscale\_du déclarant**, avec :

La première partie de la référence est une de ces valeurs :

- BIC (3 caractères majuscules sans espace avant ou après) ;
- IS (2 caractères majuscules sans espace avant ou après) ;
- BA (2 caractères majuscules sans espace avant ou après) ;
- BNC (3 caractères majuscules sans espace avant ou après) ;
- ISGROUPE (8 caractères majuscules sans espace avant ou après) ;
- RF (2 caractères majuscules sans espace avant ou après) ;
- CVAE (4 caractères majuscules sans espace avant ou après) ;
- CFE (3 caractères majuscules sans espace avant ou après).

Elle doit être immédiatement suivie de la seconde partie, qui comporte un à cinq caractères numériques.

De ce fait, la longueur d'une référence d'obligation fiscale conforme sera comprise entre trois (ex : IS2) et treize caractères (ex : ISGROUPE12345).

Format et longueur donnée 1154 = an..13

Si le dépôt a fait l'objet d'un rejet global (RFL), la référence d'obligation fiscale est remplacée par la valeur par défaut : « INCONNU ».

Commentaires : A terme, le systeme d'identification des redevables évoluera. Afin de préparer le flux à cette perspective, la donnée « référence de l'obligation fiscale » est créée et le message INFENT-CR est aménagé pour permettre la future transmission de cette information.

La DGFiP apportera les informations complémentaires concernant cette donnée le moment venu.

### **Niv 1 GROUPE 01** St : R Ré : 5 Oc : 3

*Fonction : Groupe de segments obligatoire servant à décrire l'émetteur (DGFiP) du message INFENT CR et à indiquer la référence DGFiP du déclarant (numéro FRP du déclarant).*

**G1** | NAD R 5 | 3

### **LE SEGMENT RFF DE LA TROISIEME OCCURRENCE DU GROUPE 1 DE LA SECTION D'EN-TETE DU MESSAGE INFENT CR N'EST PLUS TRANSMIS.**

### **Niv 1 NAD NOM ET ADRESSE St : M Ré : 1 Oc : 1**

*Fonction : Segment obligatoire pour identifier l'émetteur du message INFENT CR. Dans ce message, l'émetteur sera identifié par sa désignation "DGI\_EDI\_TDFC".*

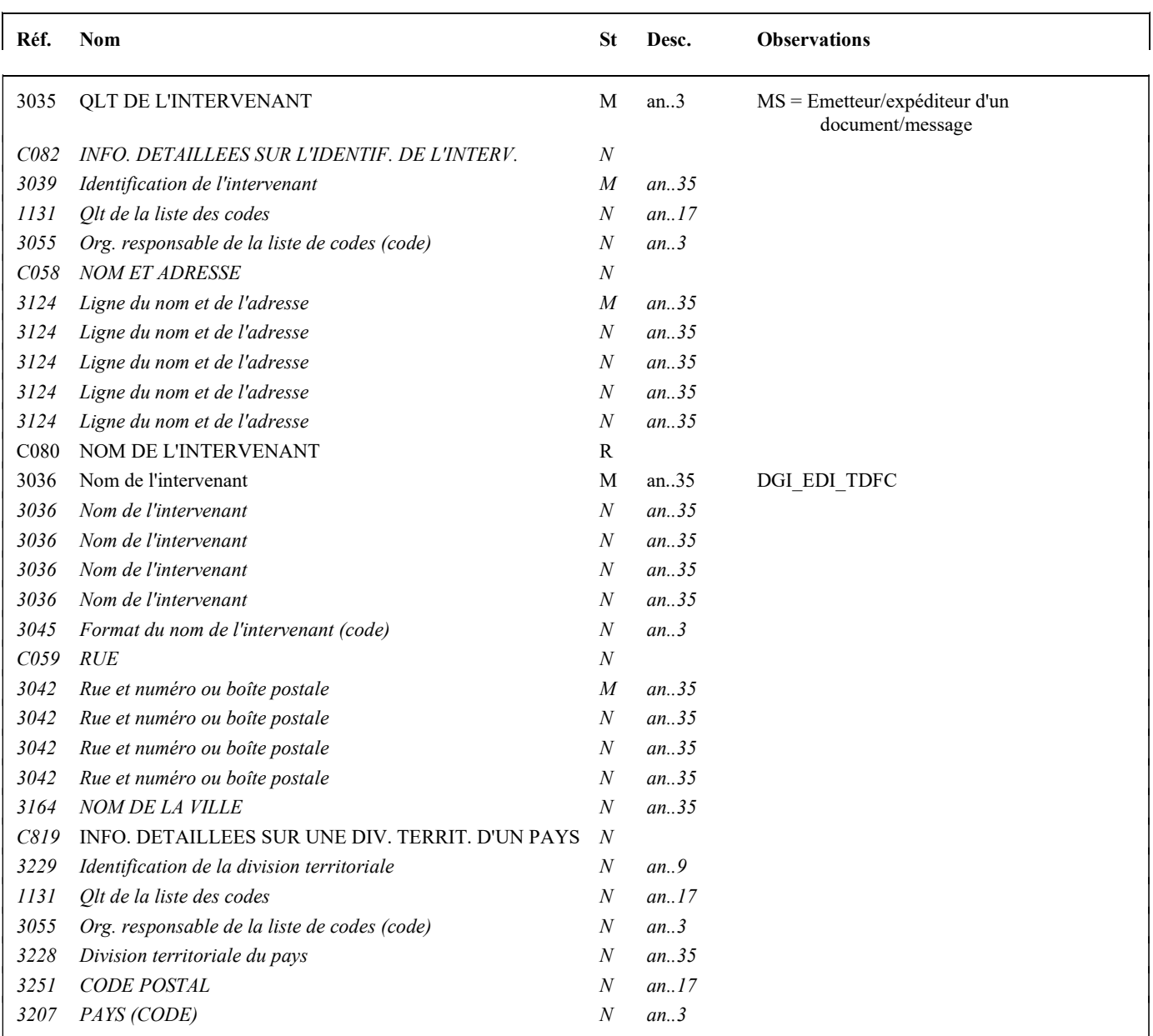

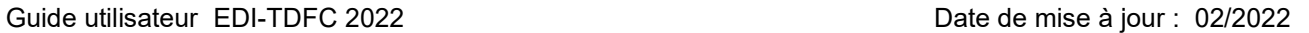

### **4ème occurrence Groupe 1 : LE DESTINATAIRE (PARTENAIRE EDI MANDATE OU SOUS-TRAITANT)**

# **G1** NAD-RFF R 5 4

### **Niv 1 GROUPE 01 St : M Ré : 5 Oc : 4**

*Fonction : Groupe de segments obligatoire servant à décrire le destinataire (partenaire EDI mandaté ou sous-traitant) du message INFENT CR. Si le destinataire est le partenaire EDI mandaté, le numéro de référence interne du message INFENT DF pourra être mentionné.*

### **Niv 1 NAD NOM ET ADRESSE 5t : M Ré : 1 Oc : 1**

*Fonction : Segment obligatoire servant à identifier le destinataire (partenaire EDI mandaté ou sous-traitant) du message INFENT CR. Dans ce message, le destinataire sera toujours identifié par son numéro d'agrément, son nom et son adresse en clair.*

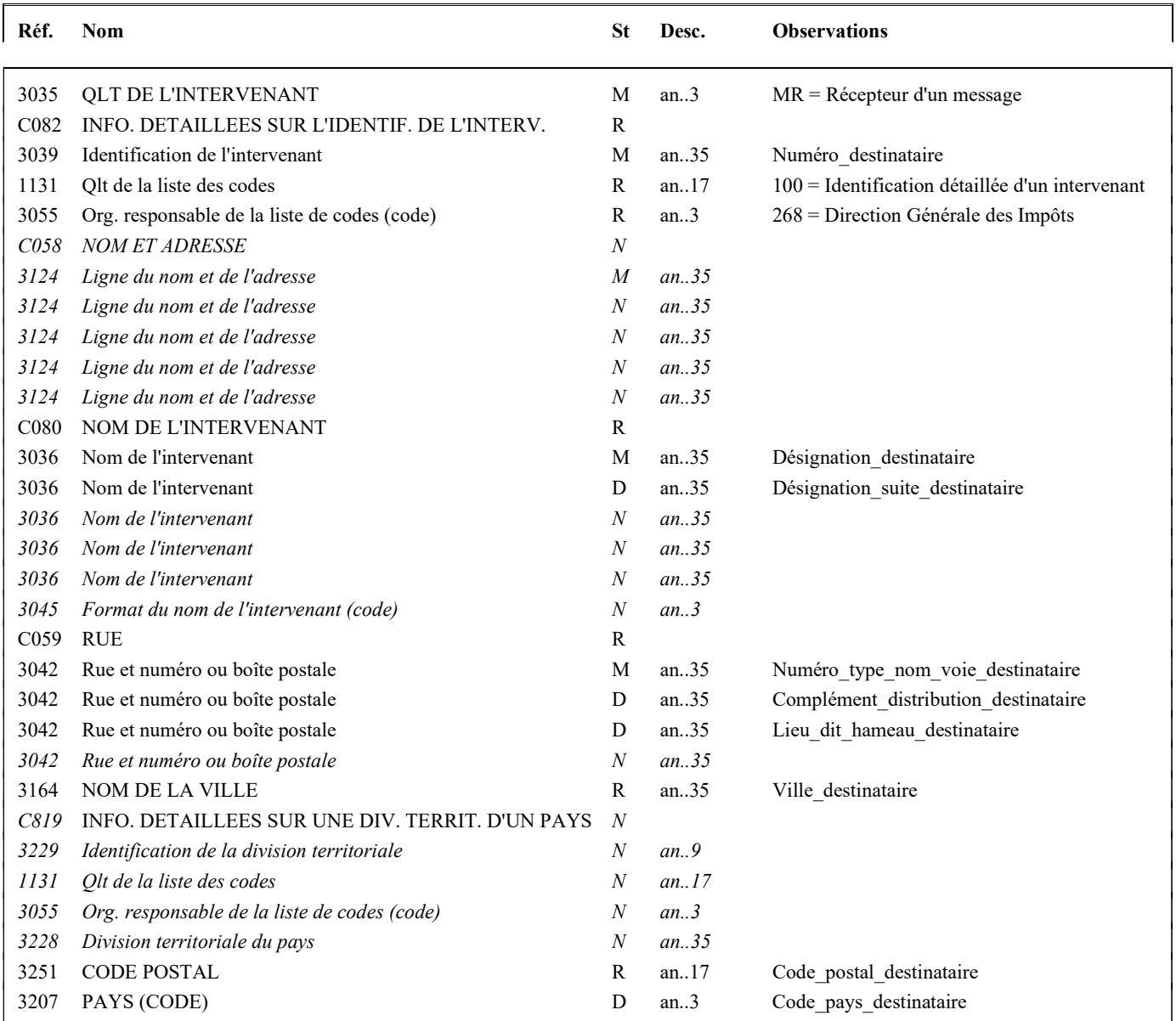

### **Notes explicatives :**

Destinataire = partenaire EDI mandaté ou sous-traitant. Si présence d'un sous-traitant, alors le partenaire EDI mandaté est décrit en tant que donneur d'ordre.

### **Données 3039 et 3055**

Le destinataire, qu'il soit partenaire EDI mandaté ou sous-traitant est toujours identifié par son numéro d'agrément DGFiP. Format et longueur donnée 3039 = n7

### **Donnée C059**

3 occurrences de la donnée 3042 (Rue)

La 1ère : N° voie  $(4 c) + (B ou T ou Q ou (C'blanc')) (1 c) + type et nom voie (30 c maximum)$ 

La 2nde : Complément adresse

La 3ème : Lieu-dit, hameau

NB : Si l'adresse ne comporte pas de numéro et nom voie, la valeur "0000" sera portée dans la zone "N° voie", soit dans les 4 ères positions de la 1ère occurrence de 3042.

Ainsi la 1ère occurrence de 3042 (obligatoire) est servie et les contrôles formels ne généreront pas de rejet.

**Donnée 3207** : code pays ISO 3166 (2 c), à renseigner si différent de FR (France). Voir liste des codes pays dans volume 3.

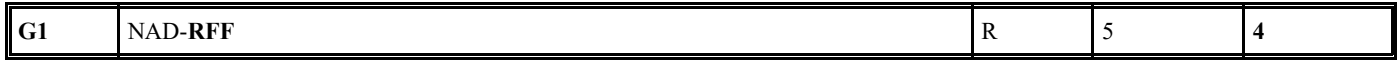

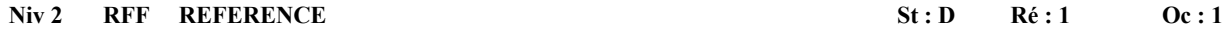

*Fonction : Segment conditionnel pour indiquer le numéro de référence interne du message INFENT DF auprès du partenaire EDI mandaté.*

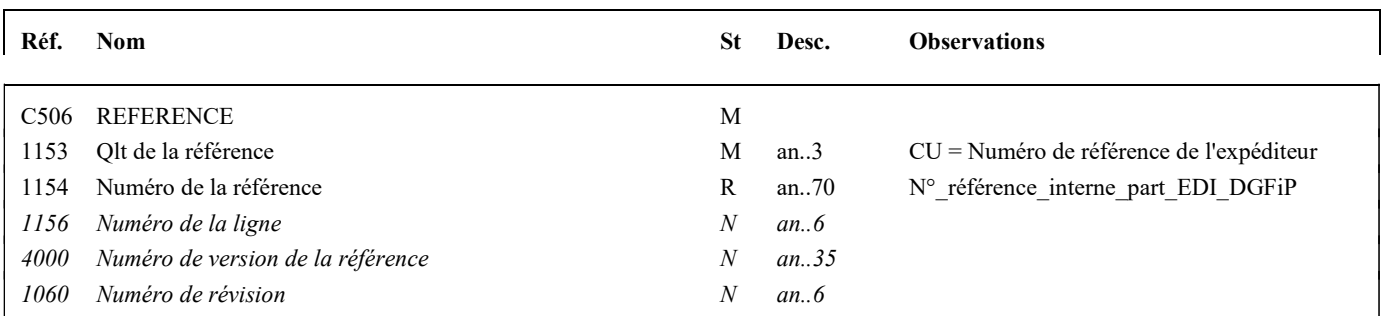

### **Notes explicatives :**

Numéro de la référence = Numéro de référence interne du partenaire EDI mandaté. Cette référence est facultative.

Segment présent dans cette occurrence de NAD si le destinataire est le partenaire EDI mandaté, sinon ce segment sera présent dans l'occurrence NAD "donneur d'ordre".

Les données restituées dans ce segment sont identiques à celles reçues dans le segment RFF, occurrence "Emetteur" du message INFENT DF correspondant.

# **5ème occurrence Groupe 1 : LE DONNEUR D'ORDRE (PARTENAIRE EDI MANDATE)**

### **Niv 1 GROUPE 01** St : D Ré : 5 Oc : 5

*Fonction : Groupe de segments conditionnel servant à décrire le donneur d'ordre (partenaire EDI mandaté) du message INFENT DF reçu, et à indiquer, éventuellement, son numéro de référence interne.*

### **Niv 1 NAD NOM ET ADRESSE 5t : M Ré : 1 Oc : 1**

*Fonction : Segment obligatoire servant à identifier le donneur d'ordre (partenaire EDI mandaté). Dans ce message, le donneur d'ordre sera toujours identifié par son numéro d'agrément, son nom et son adresse en clair.*

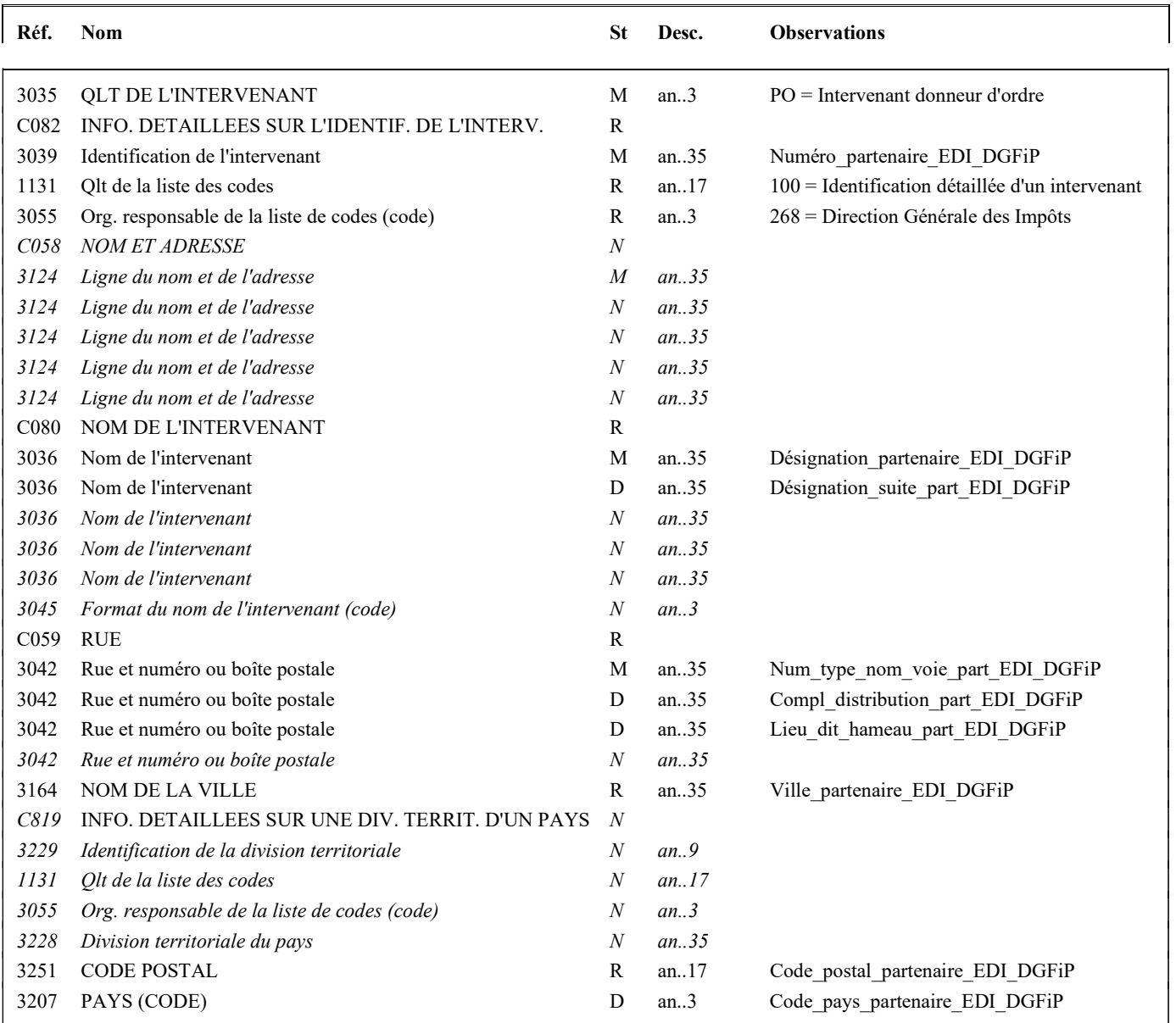

**G1** | NAD-RFF | D | 5 | 5

### **Notes explicatives :**

Segment obligatoire, si un partenaire EDI sous-traitant est chargé de l'émission du dépôt (messages INFENT Déclaration Fiscale).

**Donnée 3039** : Numéro partenaire EDI mandaté (7 c n) attribué par la DGFiP. Format et longueur donnée 3039 = n7

### **Donnée C059**

3 occurrences de la donnée 3042 (Rue) La 1ère : N° voie  $(4 c) + (B ou T ou Q ou (C'blanc')) (1 c) + type et nom voie (30 c maximum)$ La 2nde : Complément adresse La 3ème : Lieu-dit, hameau

NB : Si l'adresse ne comporte pas de numéro et nom voie, la valeur "0000" sera portée dans la zone "N° voie", soit dans les 4 ères positions de la 1ère occurrence de 3042.

Ainsi la 1ère occurrence de 3042 (obligatoire) est servie et les contrôles formels ne généreront pas de rejet.

**Donnée 3207** : code pays ISO 3166 (2 c), à renseigner si différent de FR (France). Voir liste des codes pays dans volume 3.

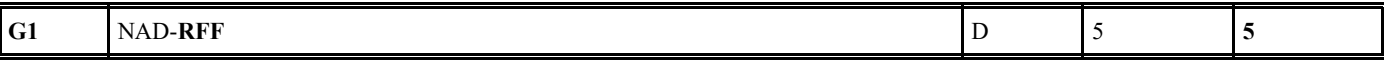

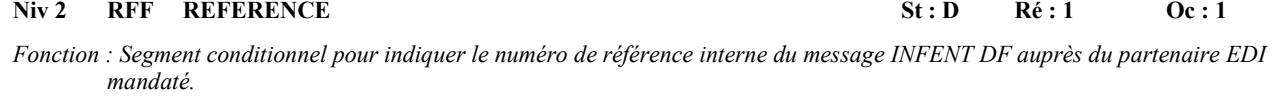

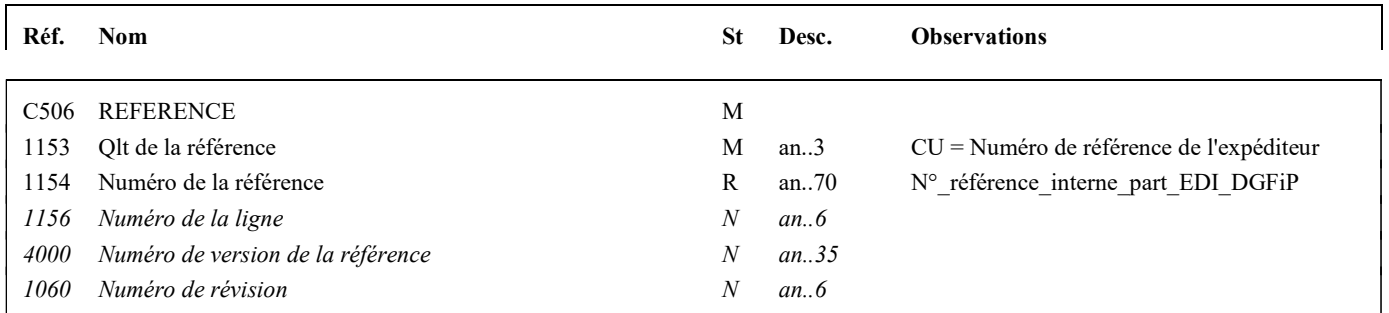

### **Notes explicatives :**

Numéro de la référence = Numéro de référence interne du partenaire EDI mandaté. Cette référence est facultative.

Segment présent dans cette occurrence de NAD, si le destinataire est un partenaire EDI sous-traitant.

Les données restituées dans ce segment sont identiques à celles reçues dans le segment RFF, occurrence "Donneur d'ordre" du message INFENT DF correspondant.

4.5.3.5.2 Sections Détail et Résumé

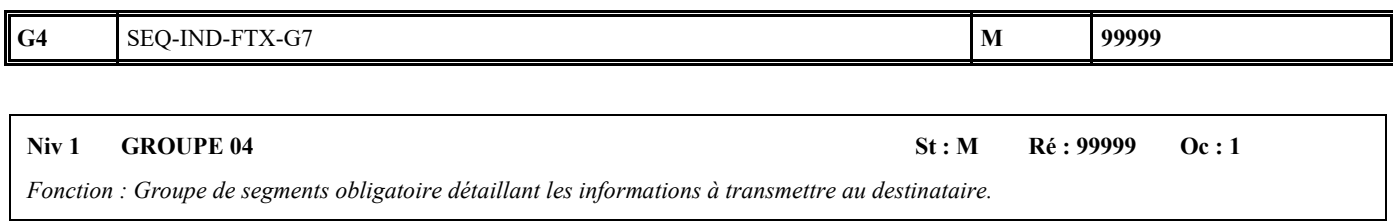

### **Notes explicatives :**

L'ordre de présentation des données dans le groupe 4 est libre et non significatif.

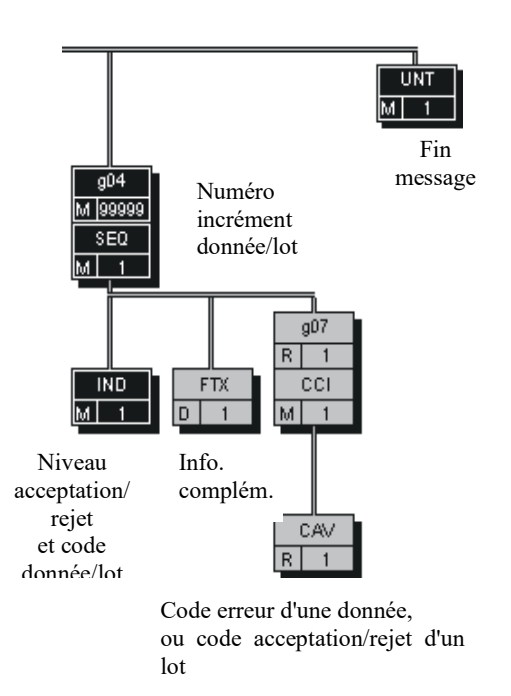

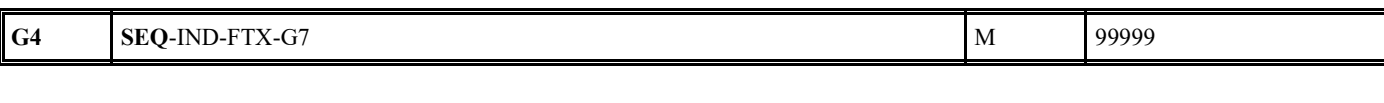

### **Niv 1 SEQ INFORMATIONS DETAILLEES SUR L'ECHELONNEMENT St : M Ré : 1 Oc : 1**

*Fonction : Segment obligatoire spécifiant le numéro d'incrément de la donnée ou du lot.*

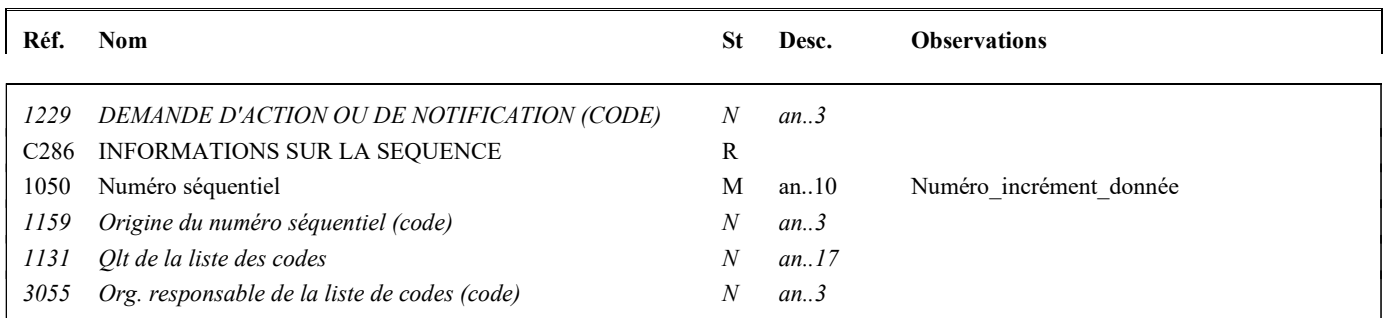

### **Notes explicatives :**

### **Donnée 1050**

L'incrémentation s'effectue par pas de 1.

### **G4** SEQ-**IND**-FTX-G7 M 99999

### Niv 2 IND INFORMATIONS DETAILLEES SUR L'INDEX St : M Ré : 1 Oc : 1

*Fonction : Segment obligatoire contenant le niveau d'acceptation ou rejet, et le code de la donnée ou du lot correspondant.*

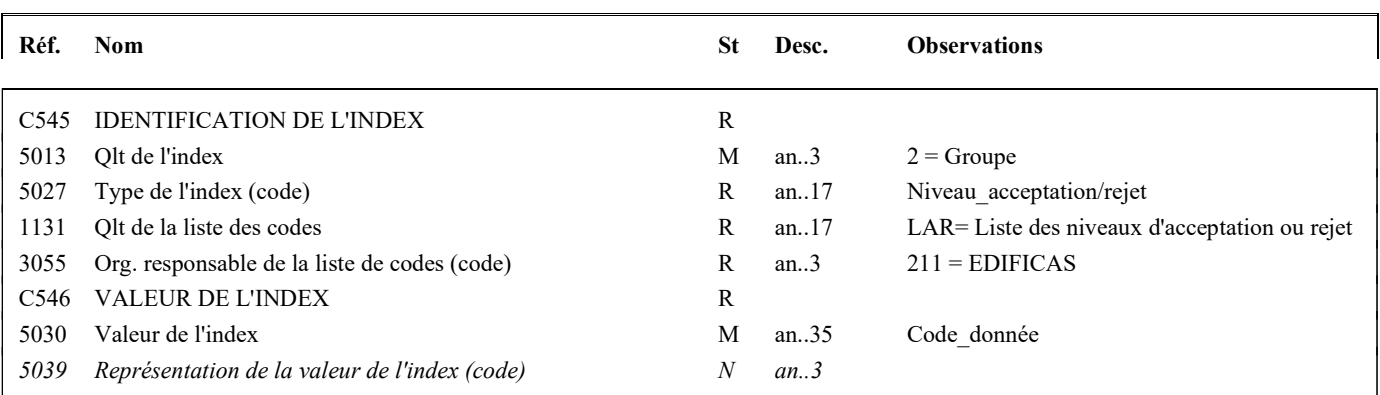

### **Notes explicatives :**

### **Donnée 5027**

Règles de gestion selon le niveau d'acceptation ou rejet

**Rejet donnée élémentaire** 

IND/5027 = RDE (rejet données élémentaires)

### **Acceptation fonctionnelle d'un groupe d'informations**

IND/5027 = AFL (acceptation fonctionnelle)

# **Rejet fonctionnel d'un groupe d'informations**

IND/5027 = RFL (rejet fonctionnel) **Alerte sur anomalie dans un groupe d'information** 

 $IND/5027 = ALT$  (acceptation fonctionnelle)

### **Donnée 5030**

### Règles de gestion du code de l'information selon le type d'acceptation ou rejet

**Elément concerné : message (accepté si 5027 = AFL, rejeté si 5027 = RFL)**

 $IND/5030 = MSG$  (message)

### **Elément concerné par le rejet : formulaire**

 $IND/5030 = FRM$  (formulaire)

### **Erreur globale, aucun formulaire ne peut être précisé**

IND/5030 = EEG (erreur élémentaire globale)

**Rejet de données élémentaires, indication du formulaire concerné** IND/5030 = FFFFFFFFFF (identification du formulaire)

### **Rejet de données élémentaires, indication du formulaire et de la donnée concernés**

IND/5030 = FFFFFFFFFFMMIIIIDDDDCC (identification du formulaire et de la donnée)

### **Tableau récapitulatif donnée 5027 et donnée 5030**

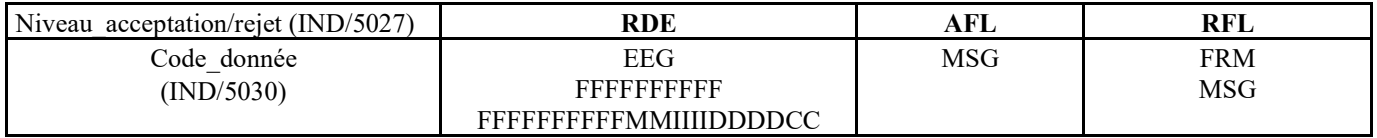

## **G4** SEQ-IND-FTX-G7 M 99999

### **Niv 2 FTX TEXTE EN FORMAT LIBRE 5 8t : D Ré : 1 Oc : 1**

*Fonction : Segment conditionnel contenant un complément d'informations en format texte pour la donnée identifiée dans le segment IND.*

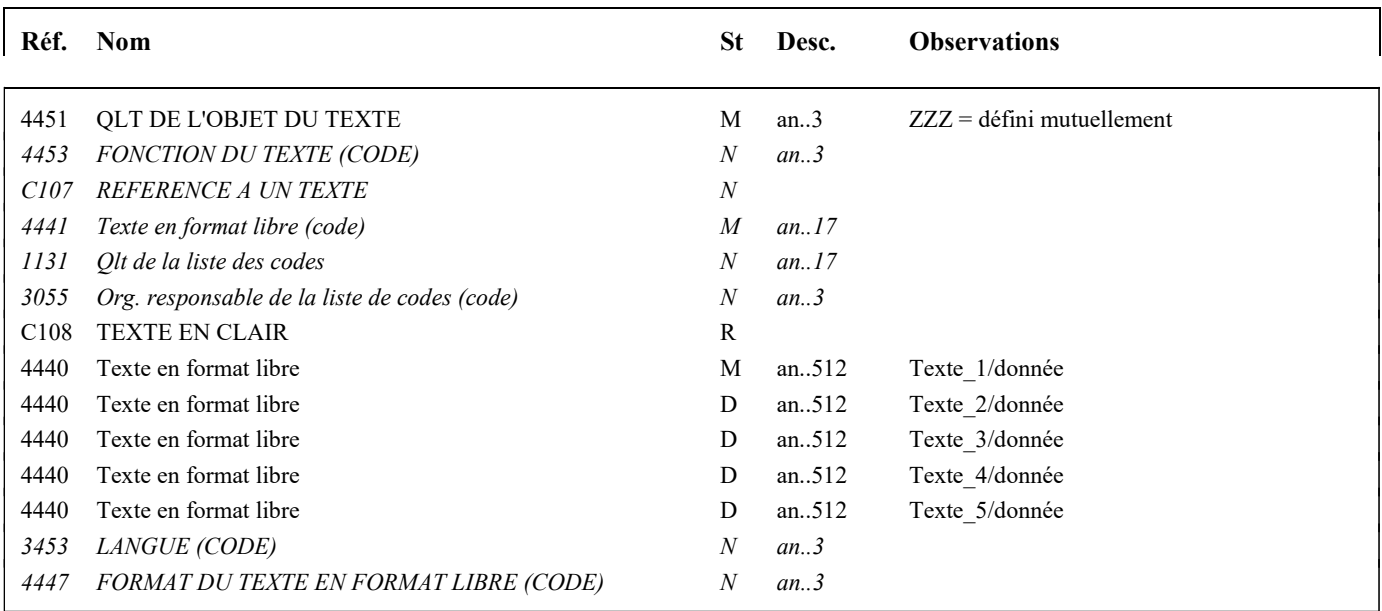

**Notes explicatives :**

**Attention : Ce segment n'est jamais utilisé dans les INFENT CR émis par la DGFiP. Il est réservé aux INFENT CR émis par les partenaires EDI vers les destinataires finaux (cf. volume 5 du CC EDI-TDFC).**

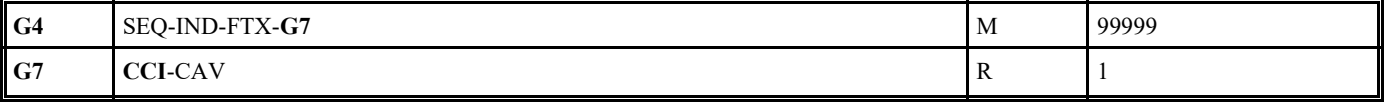

**Niv 2 GROUPE 07 St : R** Ré : 1 **Oc : 1** 

*Fonction : Groupe de segments obligatoire indiquant le code erreur, ou le code acceptation/rejet d'un lot, correspondant à la donnée identifiée dans le segment IND.*

### Niv 2 CCI IDENTIFICATION DE LA CARACTERISTIQUE OU CLASSE St : M Ré : 1 Oc : 1

*Fonction : Segment obligatoire spécifiant le code de la table des valeurs (code erreur, ou code acceptation/rejet d'un lot) pour la donnée identifiée dans le segment IND.*

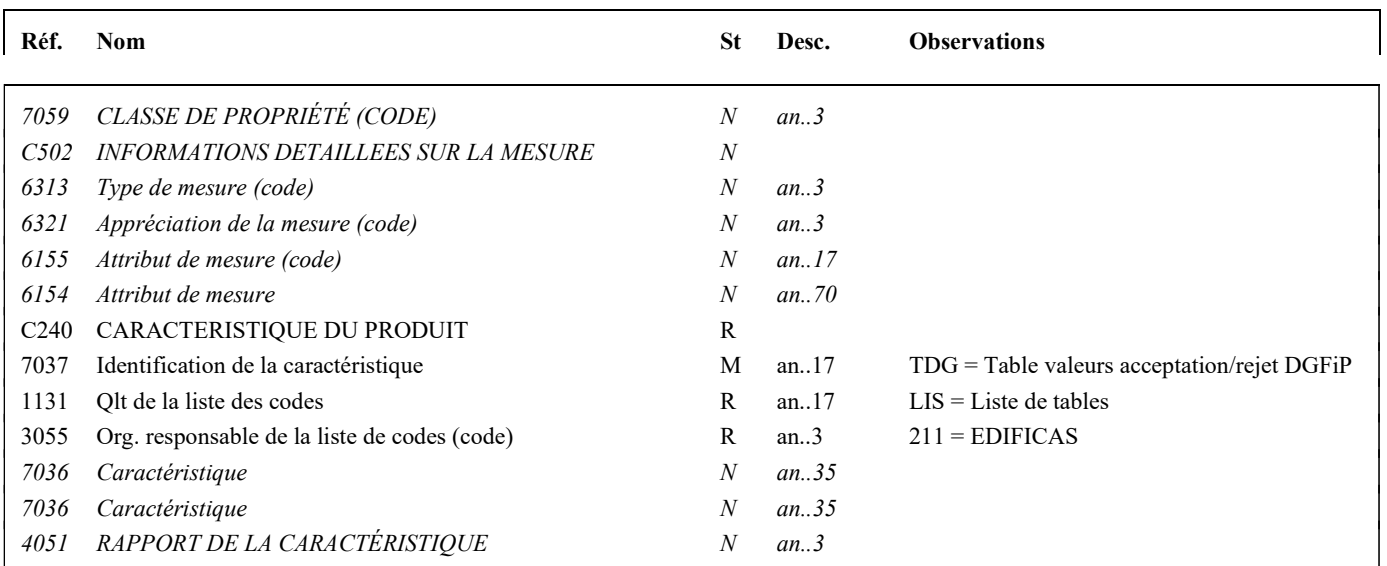

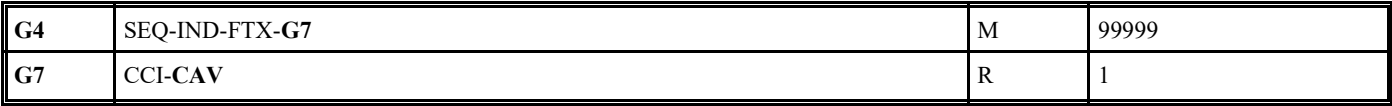

### Niv 3 CAV VALEUR DE LA CARACTERISTIQUE St : R Ré : 1 Oc : 1

*Fonction : Segment obligatoire spécifiant le code erreur, ou le code acceptation/rejet d'un lot, pour la donnée identifiée dans le segment IND. Si la donnée gérée est du type "erreur élémentaire", le code erreur est complété du type rejet correspondant.* 

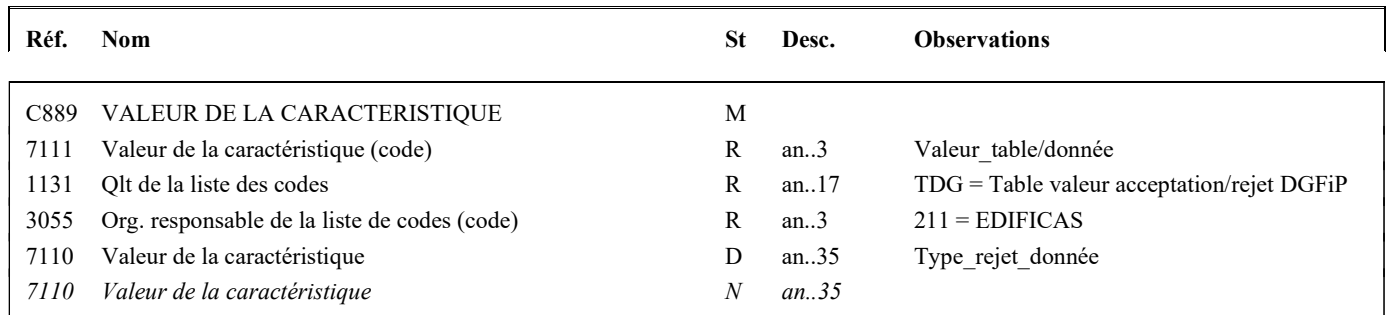

### **Notes explicatives :**

Règles de gestion selon le niveau d'acceptation ou rejet

Donnée 7111 (Valeur\_table/donnée)

- **Acceptation fonctionnelle d'un groupe d'informations** (IND/5027 = AFL (acceptation fonctionnelle))  $CAV/7111 = AFL$  (code acceptation)
- **Rejet fonctionnel d'un groupe d'informations** (IND/5027 = RFL (rejet fonctionnel))  $CAV/7111 = RFL$  (code rejet)

**Code d'erreur** (IND/5027 = RDE (rejet de donnée élémentaires))  $CAV/7111 = NNN$  (code d'erreur)

Donnée 7110 (Type\_rejet\_donnée) **Rejet du message**   $CAV/7110 = MSG$  (message)

**Rejet du formulaire**   $CAV/7110 = FRM$  (formulaire)

## **Tableau récapitulatif données segment IND et données segment CAV**

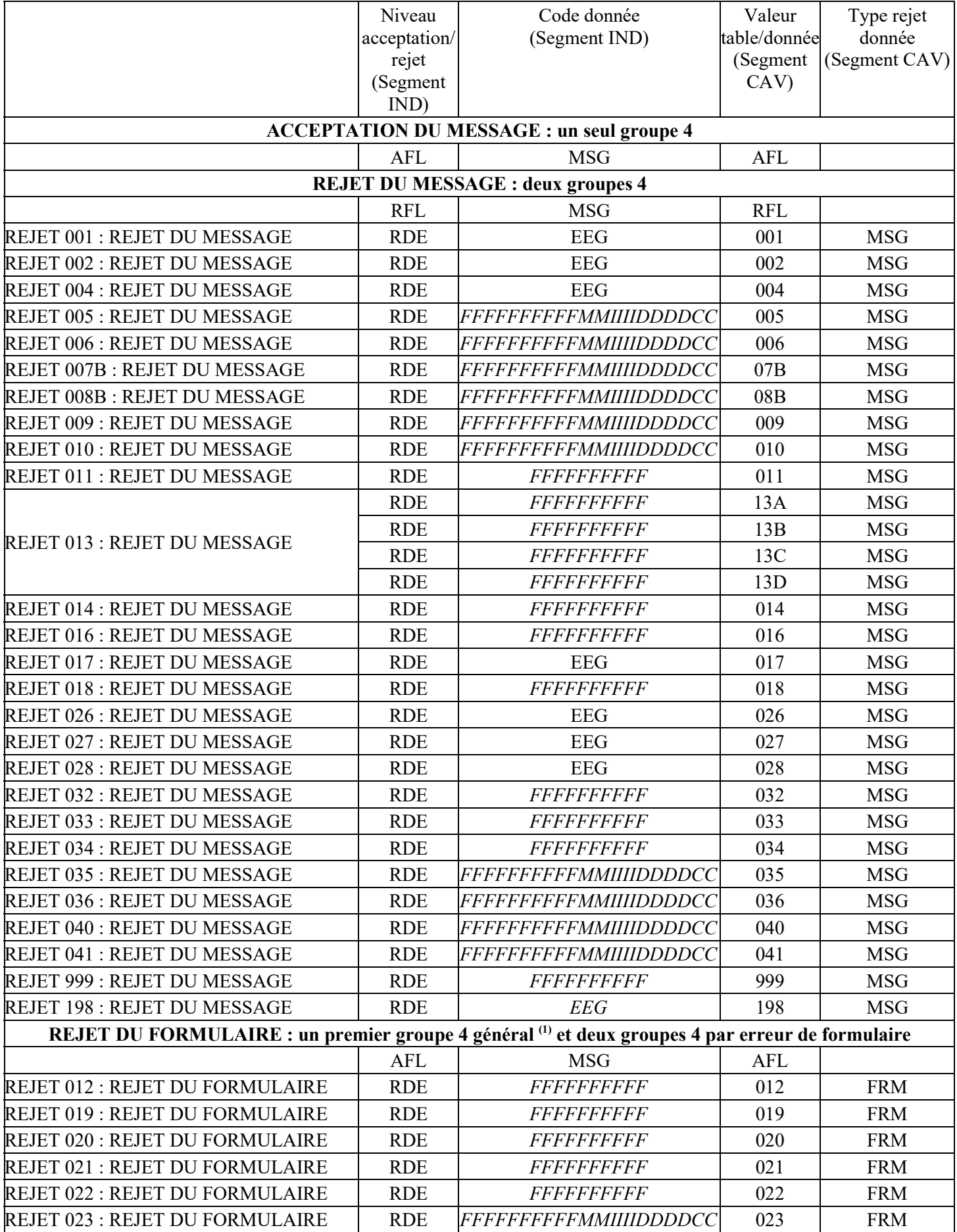

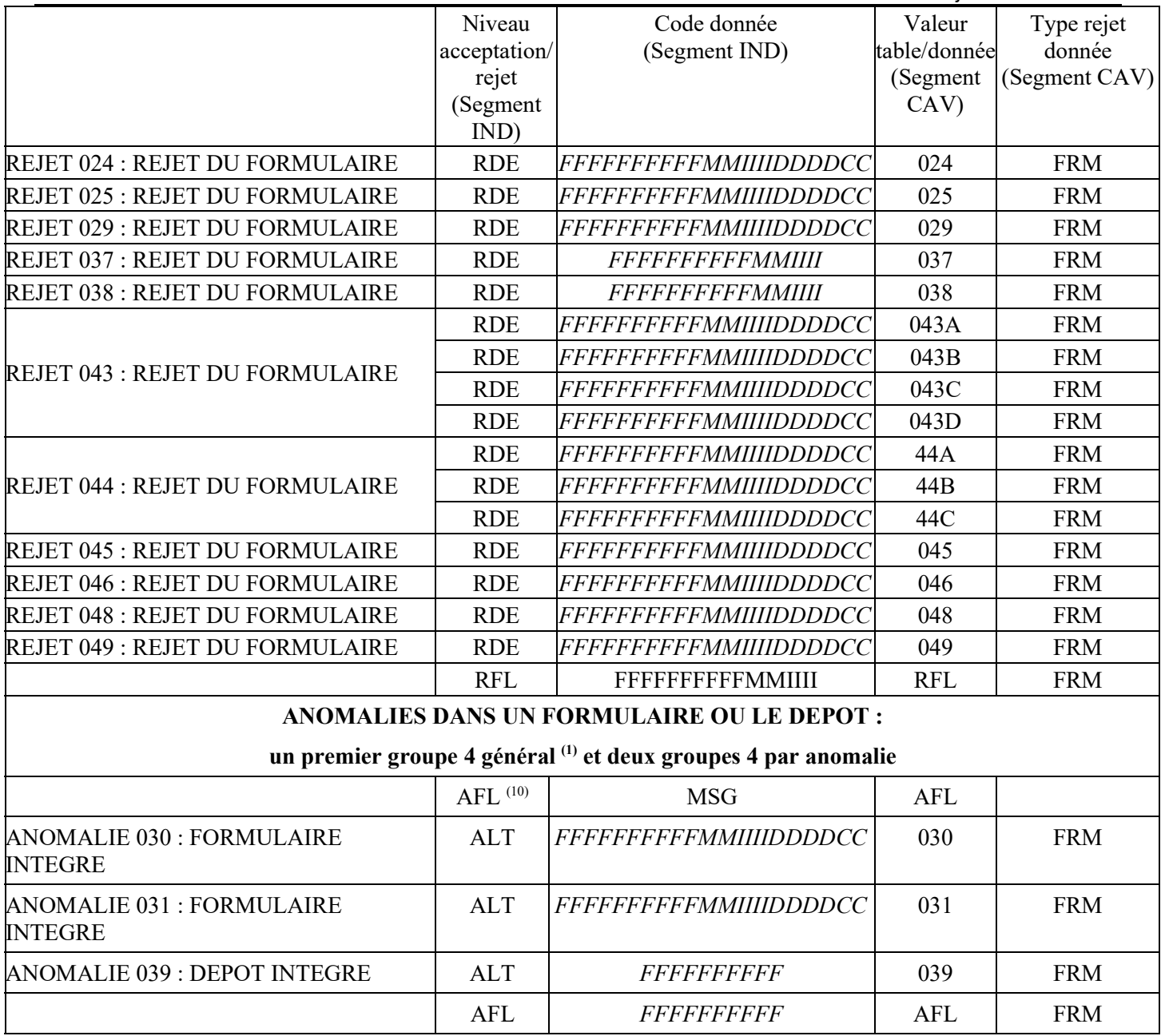

 $AFL = Acceleration$  fonctionnelle

RFL = Rejet fonctionnel

RDE = Rejet de donnée élémentaire

ALT = Anomalie présente dans le formulaire ou le dépôt, pas de rejet

Code donnée  $EEG =$  Erreur élémentaire globale.

Rejet MSG = Le message INFENT DF est rejeté.

Rejet FRM = Le formulaire identifié est rejeté.

Le message INFENT CR aura donc, selon le statut d'intégration du message INFENT DF, la structure suivante :

### **Si le message INFENT-DF ne comporte aucune erreur d'intégration, un seul groupe 4 (bilan) est constitué :**

 $\overline{10}$ 

 Dans l'hypothèse où un message comprendrait un ou plusieurs formulaires rejetés et des anomalies dans d'autres formulaires que ceux qui ont été rejetés, le message ne contiendra qu'un seul segment d'acceptation de message.

SEQ++1' Groupe 4 de bilan : une acceptation fonctionnelle (AFL) du message est indiquée, l'existence d'un seul groupe 4 montre qu'aucun rejet de formulaire n'est intervenu dans le message INFENT-DF

IND+2:AFL:LAR:211+MSG' CCI+++TDG:LIS:211' CAV+AFL:TDG:211'

**Si le message INFENT-DF est rejeté globalement (codes erreur 1 à 18, 26-27, 32-36 et 40-42), deux groupes 4 sont constitués :**

IND+2:RFL:LAR:211+MSG' CCI+++TDG:LIS:211' CAV+RFL:TDG:211'

SEQ++2' IND+2:RDE:LAR:211+F-IDENTIF 0000000000DA' La donnée 5030 contient "EEG" si l'erreur n'est pas située

CCI+++TDG:LIS:211'

SEQ++1' Groupe 4 de bilan : un rejet fonctionnel global (RFL) est indiqué.

> dans un formulaire déterminé. Elle contient dans les autres cas le formulaire concerné, et éventuellement le code de la donnée en erreur (ici, formulaire F-IDENTIF donnée DA).

CAV+010:TDG:211:MSG' La donnée 7111 contient le code d'erreur (ici 010).

**Si le message INFENT DF est accepté dans sa globalité, mais que certains formulaires font l'objet d'un rejet (codes erreur 19 à 25), un groupe 4 de bilan est constitué pour l'ensemble du message, ainsi que deux groupes 4 par rejet de formulaire :**

SEQ++1' Groupe 4 de bilan : une acceptation fonctionnelle (AFL) du

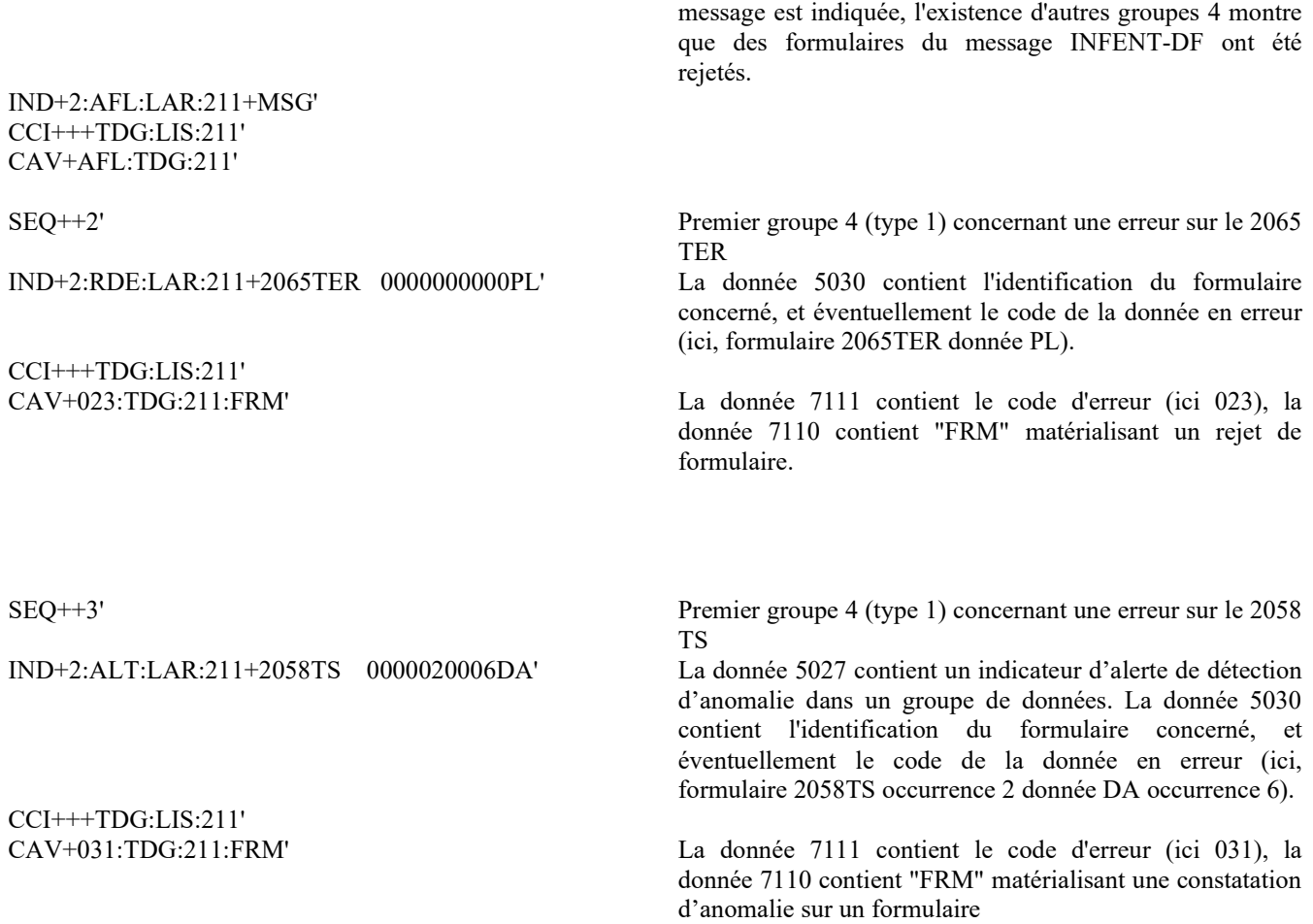

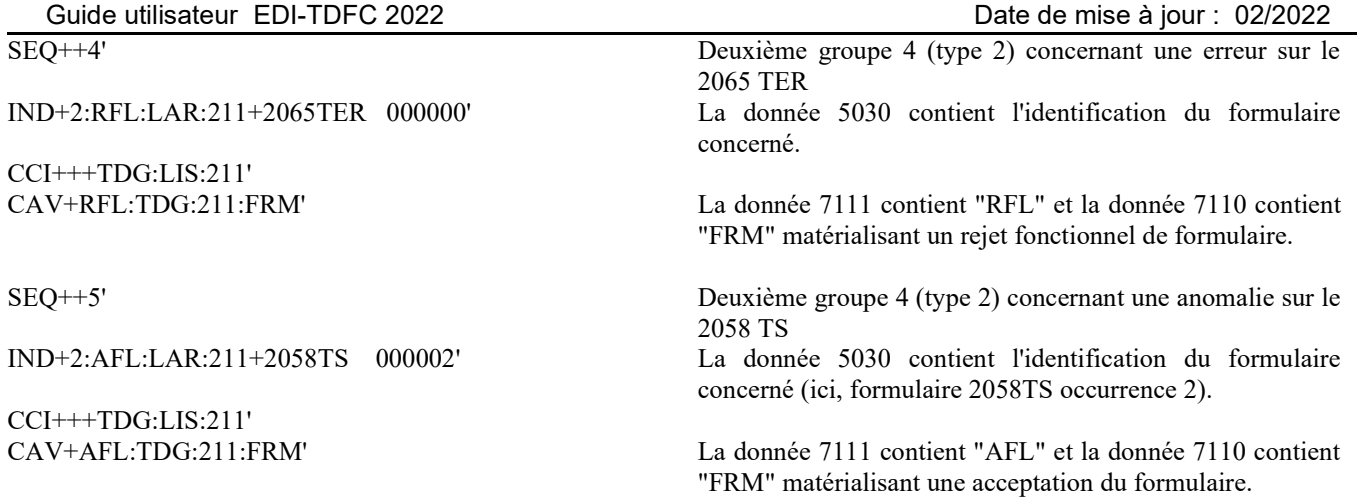

L'exemple *supra* montre que les groupes 4 constitués dans le cas où plusieurs erreurs sont constatées dans le message INFENT-DF sont réunis par type, et non par paire concernant une erreur donnée. Un message INFENT CR constatant trois erreurs de formulaires sera donc constitué de la manière suivante :

Groupe 4 Bilan - Groupe 4 Type 1 Erreur 1 - Groupe 4 Type 1 Erreur 2 - Groupe 4 Type 1 Erreur 3 - Groupe 4 Type 2 Erreur 1 - Groupe 4 Type 2 Erreur 2 - Groupe 4 Type 2 Erreur 3

Et non pas :

Groupe 4 Bilan - Groupe 4 Type 1 Erreur 1 - Groupe 4 Type 2 Erreur 1 - Groupe 4 Type 1 Erreur 2 - Groupe 4 Type 2 Erreur 2 - Groupe 4 Type 1 Erreur 3 - Groupe 4 Type 2 Erreur 3

### **Niv 0** UNT FIN DE MESSAGE St: M Ré: 1 Oc: 1

*Fonction : Segment de service obligatoire terminant un message, indiquant le nombre total de segments dans le message et le numéro de référence de contrôle du message.*

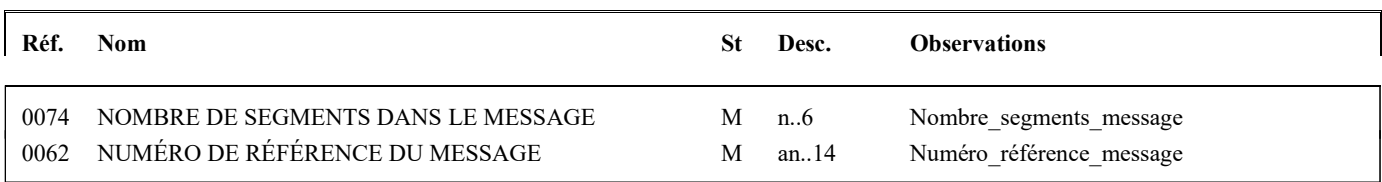

### **Notes explicatives :**

### **Donnée 0062**

Référence attribuée par l'émetteur, identique à celle mentionnée dans le segment UNH (donnée 0062).

# **4.5.4 Information du contribuable sur le résultat des traitements**

Les déclarants pourront obtenir des informations sur le statut de leur transmission auprès du service gestionnaire de leur dossier professionnel ou auprès de leur partenaire EDI.

### **IMPORTANT**

L'acceptation technique d'un document fiscal par le Centre Informatique de la DGFiP ne préjuge pas de la validité de ce dépôt au regard de la loi fiscale. Celle-ci est appréciée, en dernier ressort, par l'inspecteur gestionnaire en charge du dossier.

# **4.6 La sécurisation électronique des comptes rendus de traitement au format EDIFACT**

# **4.6.1 Présentation**

Depuis la campagne TDFC 2005, la DGFiP assure la signature de ses comptes rendus de traitement au format EDIFACT, à savoir les fichiers INFENT RCS, CONTRL et INFENT CR.

La sécurisation des comptes rendus offre au partenaire EDI les garanties suivantes :

- $\triangleright$  L'émetteur du compte rendu est identifié de manière irréfutable comme étant la DGFiP;
- $\triangleright$  Le partenaire EDI destinataire est assuré que les données signées n'ont pas pu être modifiées au cours ou après l'échange (mise en œuvre de la fonction d'intégrité).

# **4.6.2 Les principes techniques**

Les principes techniques régissant la sécurisation des comptes rendus de la DGFiP sont les mêmes que ceux décrits pour la sécurisation des interchanges émis par les partenaires EDI au chapitre 4.3.2.

# **4.6.3 Logiciel nécessaire**

Le partenaire EDI désirant mettre en œuvre la vérification de la sécurisation des données doit disposer du pack technique mise à disposition par la DGFiP sur impôt.gouv.fr sous la rubrique suivante : Professionnels > Accès spécialisés > Partenaires EDI>Mise en place des nouvelles modalités de sécurisation des échanges EDI>Pack technique. Les modalités du nouveau schéma de sécurisation sont décrites à la section 4.3.4 *supra*.

# **4.6.4 Fonction du message AUTACK DGFiP**

Le message AUTACK DGFiP transmet les données de la sécurisation électronique.

Il contient, pour l'essentiel :

- l'accréditation (certificat numérique) de la DGFiP,
- le résultat de la signature du condensat, calculé sur le groupe fonctionnel contenant les messages INFENT RCS, INFENT CR ou CONTRL à sécuriser.

# **4.6.5 - Le GUM AUTACK DGFiP**

# **EDI-TDFC**

**Guide Utilisateur Message AUTACK DGFiP - PARTENAIRE EDI**

**AUTACK DGFiP v.4 r.1**

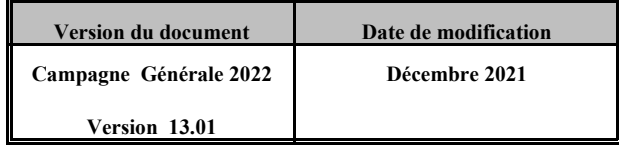

### **4.6.5.1 Introduction**

4.6.5.1.1 Références du message

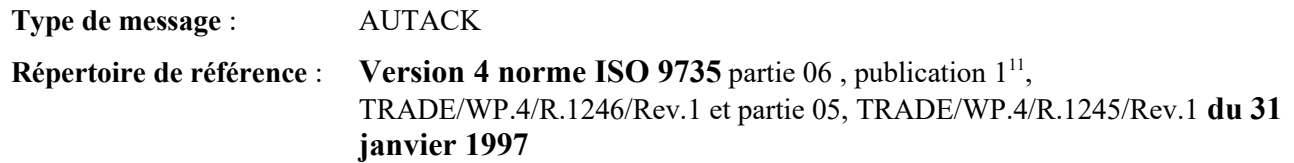

### 4.6.5.1.2 Fonction du message

AUTACK est un message authentifiant des échanges, groupes, messages ou colis émis ou permettant d'en accuser réception de façon sécurisée.

Un message sécurisé d'authentification et d'accusé de réception peut servir à :

a) appliquer l'authentification ou la non répudiation de l'origine à des messages, colis, groupes ou échanges.

b) assurer l'accusé de réception ou la non répudiation de la réception sécurisée à des messages, colis, groupes ou échanges sécurisés.

### **Dans le cas de l'application TDFC sous EDIFACT, seule la fonction a) est utilisée.**

### 4.6.5.1.3 Statut des composants dans les guides utilisateurs de message EDI-TDFC

Le statut C (Conditional) des composants de l'UNSM n'est pas retenu car insuffisamment différencié. Les codes suivants sont utilisés dans les GUMs EDI-TDFC :

- M = Obligatoire (Mandatory)
- R = Exigé (Required)
- D = Dépendant (Dependent)
- $N =$  Non utilisé (Not used)

Il est précisé que :

- le statut D n'est pas toujours accompagné de la règle de dépendance correspondante. La présence ou non des éléments (groupe, segment, donnée) composant un message est fonction du régime fiscal du déclarant, du formulaire servi, du contexte d'activité, … Le très grand nombre de données et de situations ne permet pas d'exprimer toutes les règles.
- Le statut M n'est jamais modifié, même au niveau d'une donnée constitutive présente dans une donnée composite de statut N.

*Remarque* : Les valeurs de qualifiant ou de donnée codée, en attente de valeur normalisée ("EDIFACT code request" déposé), sont présentées sous la forme ZZn (n = 1, 2, ..).

<sup>&</sup>lt;sup>11</sup> Une demande de modification de la longueur de la donnée 0560 (segments USR et USY) a été adressée aux instances de normalisation EDIFACT.

### **4.6.5.2 Segments de service**

### **Les segments de service sont décrits sur la base de la version 3 Norme EDIFACT ISO 9735.**

4.6.5.2.1 Jeu de caractères et caractères séparateurs

Le jeu de caractères utilisé pour produire les interchanges est le jeu de niveau C (ISO 8859-1, alphabet latin n° 1) : les valeurs UNOC et 3 (version 3 de la norme ISO 9735) sont respectivement mentionnées dans les données 0001 et 0002 du segment UNB.

Dans le jeu de caractères de niveau C, tous les caractères de l'alphabet (majuscules et minuscules accentuées) sont autorisés.

### 4.6.5.2.1.1 Caractères séparateurs

5 caractères ont une signification particulière dans le langage EDIFACT : ils remplissent une fonction de séparateur.

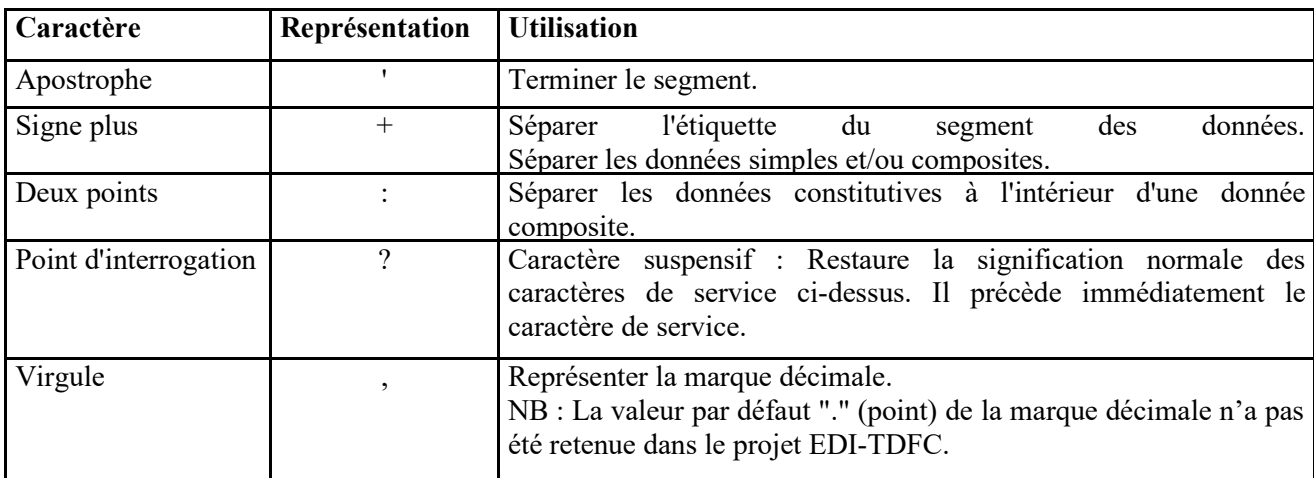

La chaîne de caractères de services UNA sera obligatoirement transmise en en-tête des interchanges avec les valeurs suivantes :

UNA: $+, ?\Delta$ ' avec " $\Delta$ " = blanc

**Important** : Les caractères :

+ (ou -) signe plus (ou moins), dans une zone numérique

- , marque décimale, dans une zone numérique
- ? caractère suspensif, dans une zone alphabétique ou alphanumérique

ne doivent jamais être décomptés dans la longueur de la zone.

### 4.6.5.2.1.2 Marque décimale

Il n'y a pas lieu d'utiliser la marque décimale dans ce type de message.
4.6.5.2.2 Segments de service Interchange

4.6.5.2.2.1 UNB Segment en-tête interchange

Ce segment est décrit dans le GUM du message sécurisé émis par la DGFiP (CONTRL, INFENT RCS ou INFENT CR).

## 4.6.5.2.2.2 UNZ Segment fin d'interchange

Ce segment est décrit dans le GUM du message sécurisé émis par la DGFiP (CONTRL, INFENT RCS -ou INFENT CR).

4.6.5.2.3 Segments de service Groupe fonctionnel

4.6.5.2.3.1 UNG Segment en-tête de groupe fonctionnel

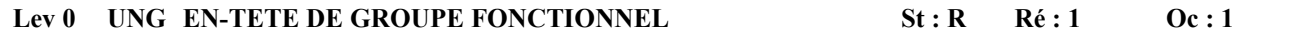

*Fonction : Segment de service obligatoire servant à débuter, identifier et spécifier un groupe fonctionnel.*

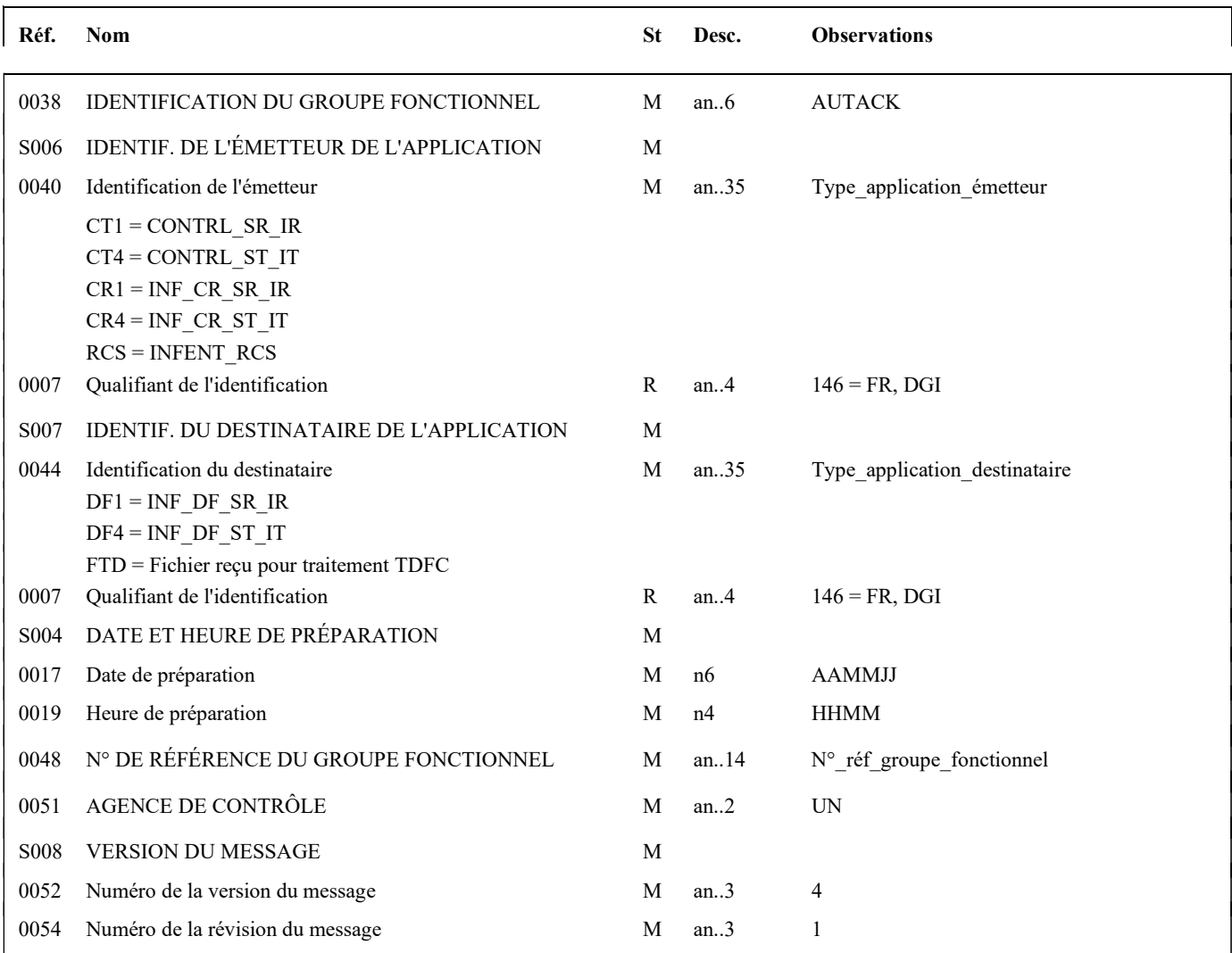

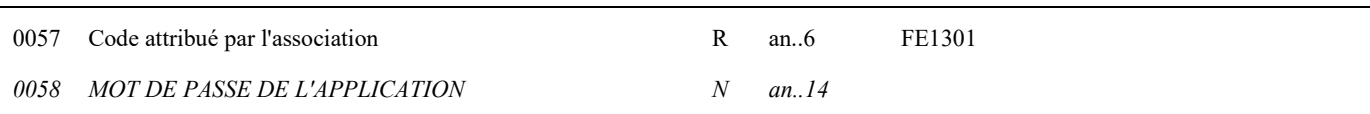

#### **Notes explicatives :**

#### **Donnée 0040**

Mêmes valeurs que dans UNG du groupe fonctionnel CONTRL ou INFENT.

- CT1 = Messages CONTRL relatifs à un interchange en mode Réel
- CT4 = Messages CONTRL relatifs à un interchange en mode Test
- CR1 = Messages INFENT CR relatifs à un interchange en mode Réel
- CR4 = Messages INFENT CR relatifs à un interchange en mode Test
- RCS = Message INFENT RCS (réception conformité sécurisation)

NOTA : Suite à la simplification des scénarios de test, seuls les indicateurs présents dans l'UNB de l'interchange et dans l'UNG du groupe fonctionnel INFENT seront pris en compte pour la qualification de la nature de l'interchange.

Les mentions "Test" ou "Réel" dans la donnée 0040 concernent les traitements de sécurisation et d'intégration des messages INFENT Déclaration Fiscale (cf. volume 4, chapitre 6, "Les procédures de tests").

La mention "Test" ou "Réel ", au niveau de la syntaxe EDIFACT, est gérée dans la donnée 0035 du segment UNB.

#### **Donnée 0044**

Les mentions "Test" ou "Réel" dans la donnée 0044 concernent la qualification de la nature des interchanges Déclarations Fiscales.

La valeur mentionnée dans la donnée 0040 du segment UNG (groupe fonctionnel des messages INFENT Déclaration Fiscale reçus) est reportée dans cette zone.

Choisir, dans la liste, la valeur correspondante :

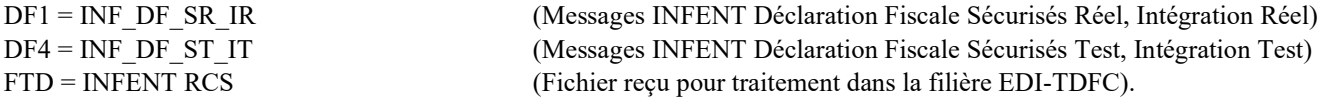

#### **Données 0017 et 0019**

"AAMMJJ" et "HHMM" représentent les formats dans lesquels les données Date de préparation et Heure de préparation doivent être respectivement exprimées.

#### **Donnée 0048**

Référence attribuée par l'émetteur, identique à celle mentionnée dans le segment UNE (donnée 0048). Numéro référence groupe fonctionnel = Numéro séquentiel du groupe fonctionnel à l'intérieur de l'interchange (valeur 1 ou 2).

#### **Donnée 0057**

Indique la référence du subset et de la documentation associée.

FE : Projet EDI-TDFC, subset AUTACK DGFiP

13 : Version 2013 du subset INFENT AUTACK DGFiP

01 : Version 0.1 de la documentation associée (guide utilisateur du message AUTACK DGFiP et annexes)

### 4.6.5.2.3.2 UNE Segment fin de groupe fonctionnel

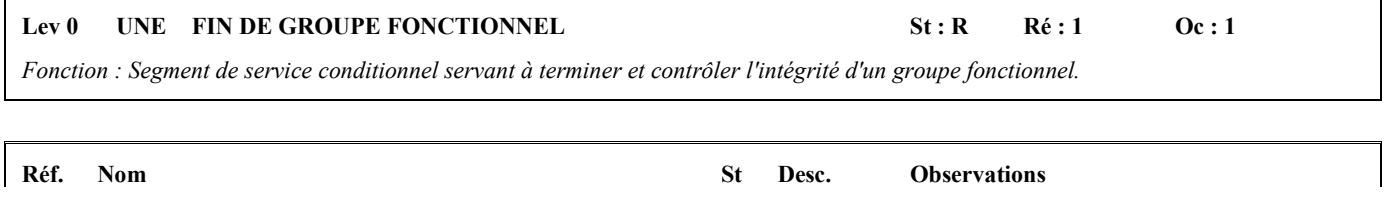

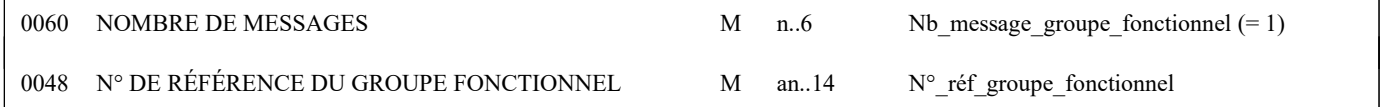

### **Notes explicatives :**

#### **Donnée 0048**

Référence attribuée par l'émetteur, identique à celle mentionnée dans le segment UNG (donnée 0048).

# **4.6.5.3 Tableau de segments du message EDI-TDFC AUTACK DGFiP**

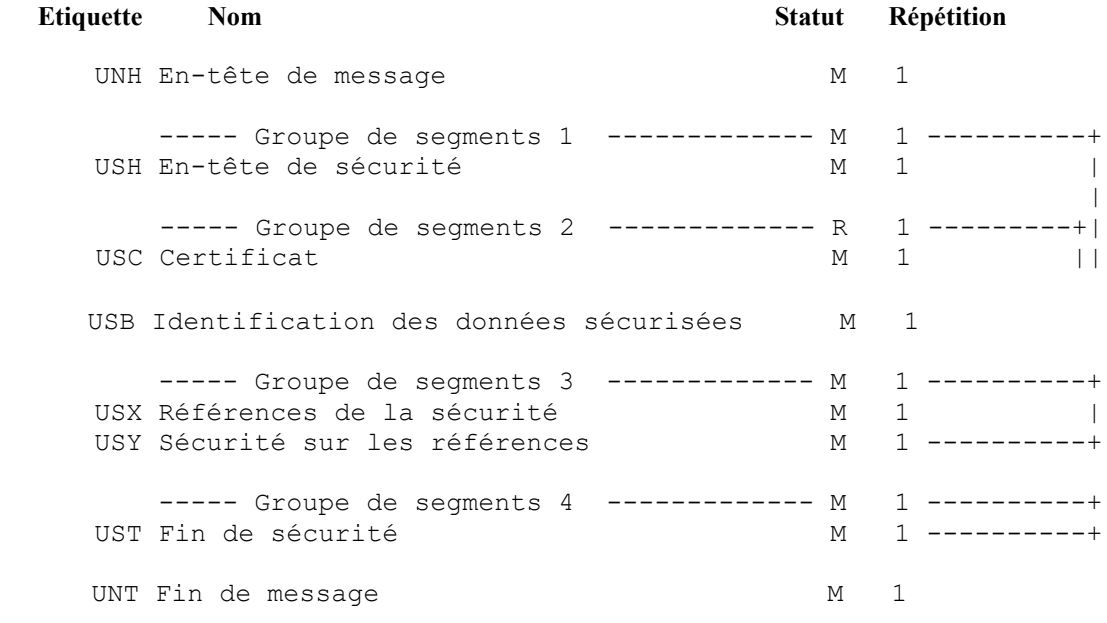

# **4.6.5.4 Diagramme du message EDI-TDFC AUTACK DGFiP**

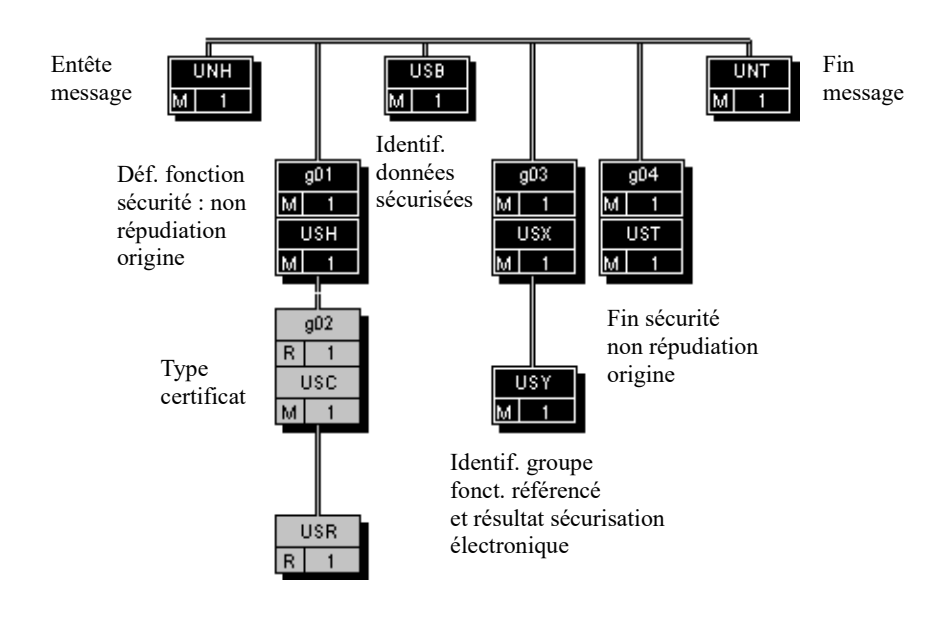

# **4.6.5.5 Contenu des segments**

#### **Niv 0 UNH EN-TETE DE MESSAGE 51 St : M Ré : 1 Oc : 1**

*Fonction : Segment de service débutant et identifiant de façon unique un message. Le code du type de message pour le message "Sécurisation électronique" est AUTACK.*

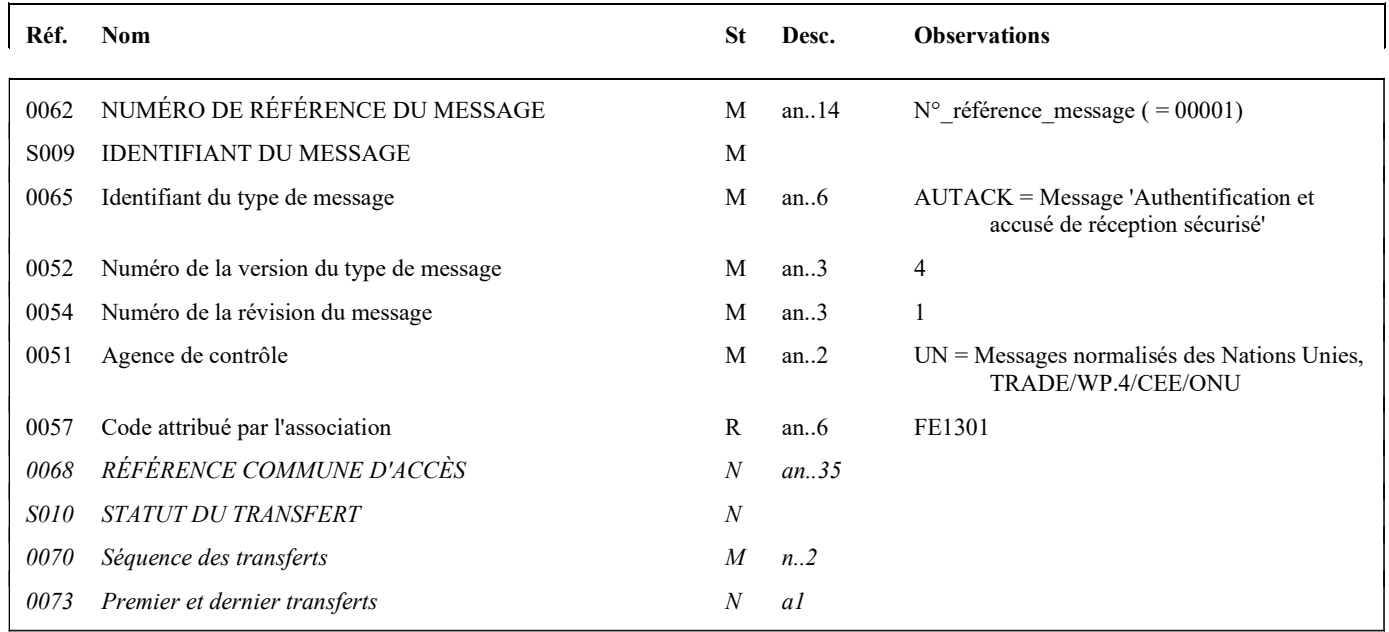

#### **Notes explicatives :**

#### **Donnée 0062**

Référence attribuée par l'émetteur, identique à celle mentionnée dans le segment UNT (donnée 0062). Numéro référence message (5 c) = Numéro de séquence du message dans le groupe fonctionnel. Numéro référence message = 00001 pour le message AUTACK DGFiP.

#### **Donnée 0057**

Permet d'indiquer la référence du subset et de la documentation associée. Cette valeur est identique à celle portée dans la donnée 0057 du segment UNG.

FE : Projet EDI-TDFC, subset AUTACK DGFiP

13 : Version 2013 du subset INFENT AUTACK DGFiP

01 : Version 0.1 de la documentation associée (guide utilisateur du message AUTACK DGFiP et annexes)

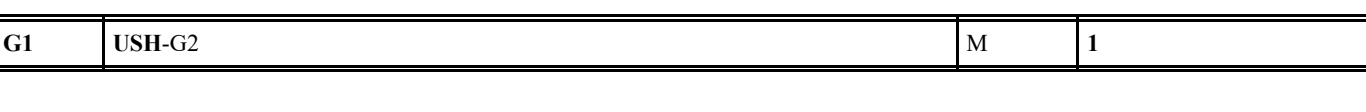

**Niv 1 GROUPE 01** St : M Ré : 1 Oc : 1

*Fonction : Groupe de segments obligatoire identifiant le service de sécurité "Non répudiation de l'origine" qui s'applique à la structure EDIFACT référencée (groupe fonctionnel). Il contient également le certificat de l'émetteur. Ce groupe d'en-tête de sécurité est relié à un groupe de fin de sécurité.*

#### **Niv 1** USH EN-TETE DE SECURITE **St**: M Ré : 1 Oc : 1

*Fonction : Segment obligatoire définissant le service de sécurité "Non répudiation de l'origine" qui s'applique à la structure EDIFACT référencée (groupe fonctionnel).*

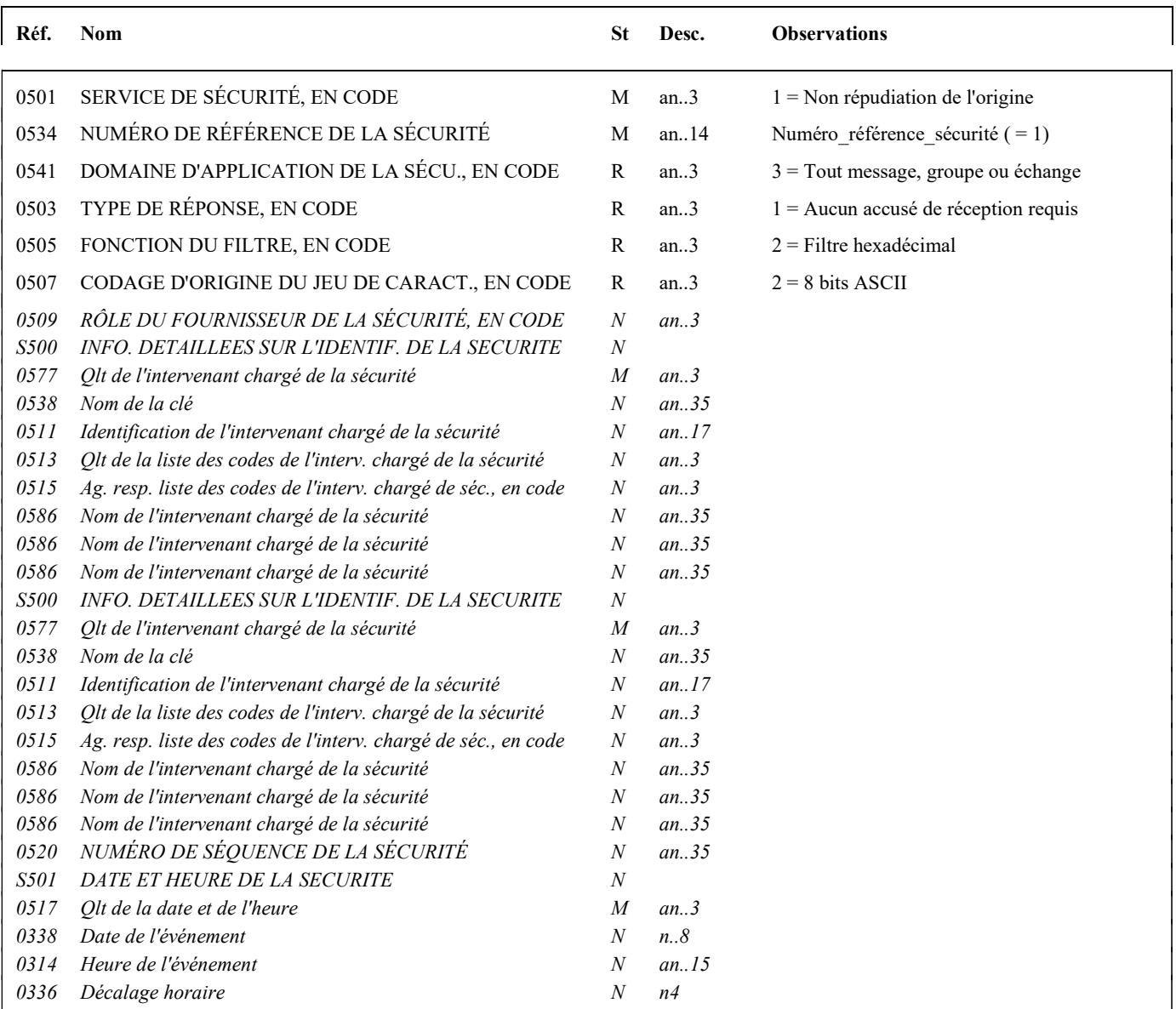

#### **Notes explicatives :**

### **Donnée 0534**

La donnée Numéro\_référence\_sécurité (= 1) assure le lien entre le segment USH (définition fonction sécurisation) et le résultat de cette fonction dans le segment USY du groupe 3.

La donnée Numéro référence sécurité (= 1) assure également le lien entre le groupe 1 (en-tête de sécurité) et le groupe 4 (fin de sécurité).

### **Données 0505 et 0507**

Les paramètres (filtre et codage) spécifiés dans ce segment s'appliquent au résultat de la sécurisation électronique mentionné dans le segment USY du groupe 3.

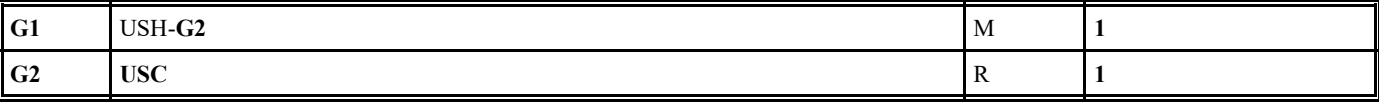

## **Niv 2** GROUPE 02 St : R Ré : 1 Oc : 1

*Fonction : Groupe de segments obligatoire contenant le certificat de l'émetteur (valeur "en bloc" du certificat après application d'un filtre hexadécimal).*

#### Niv 2 USC CERTIFICAT St: M Ré : 1 Oc : 1

*Fonction : Segment obligatoire identifiant le type de certificat de l'émetteur.*

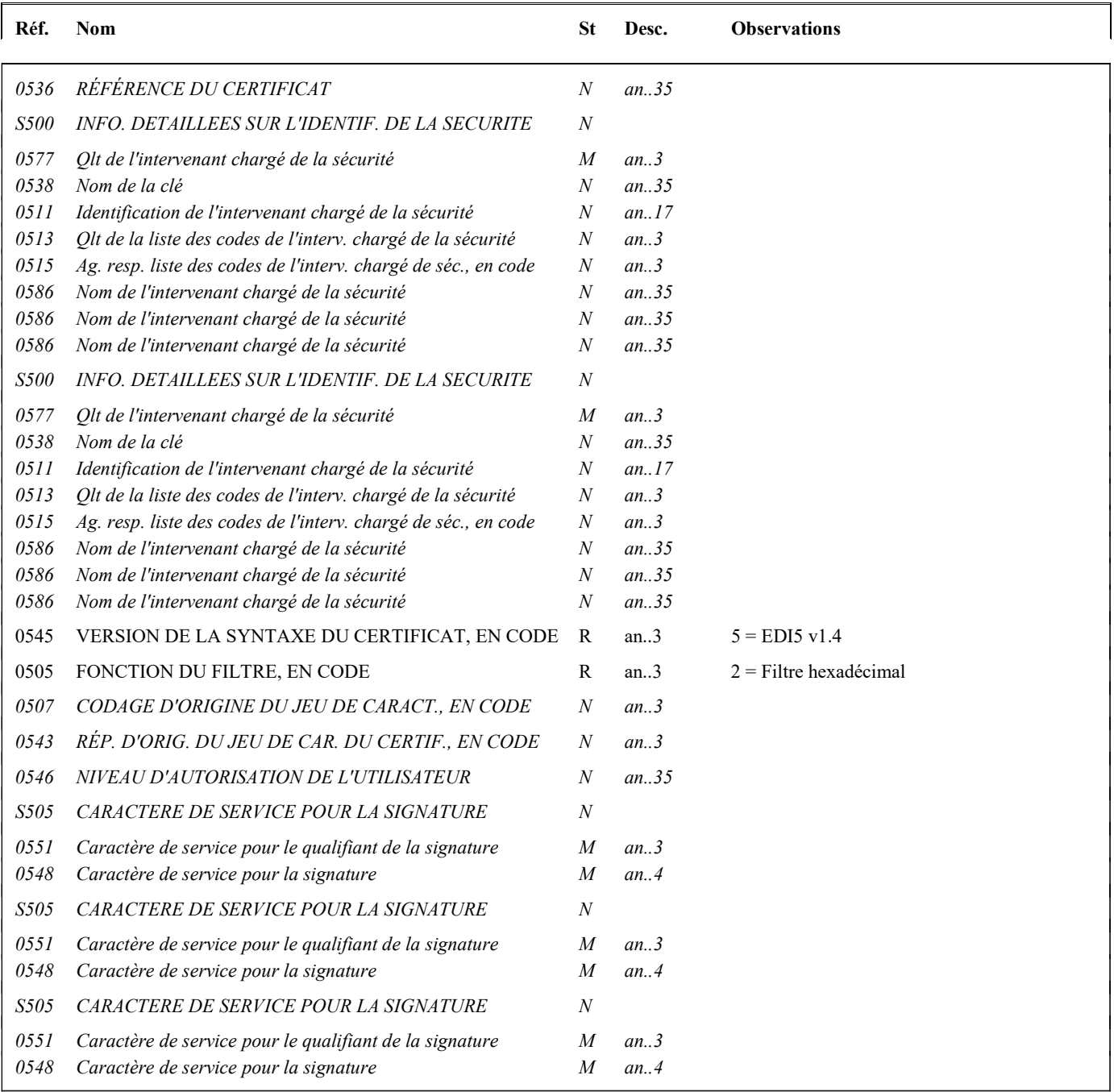

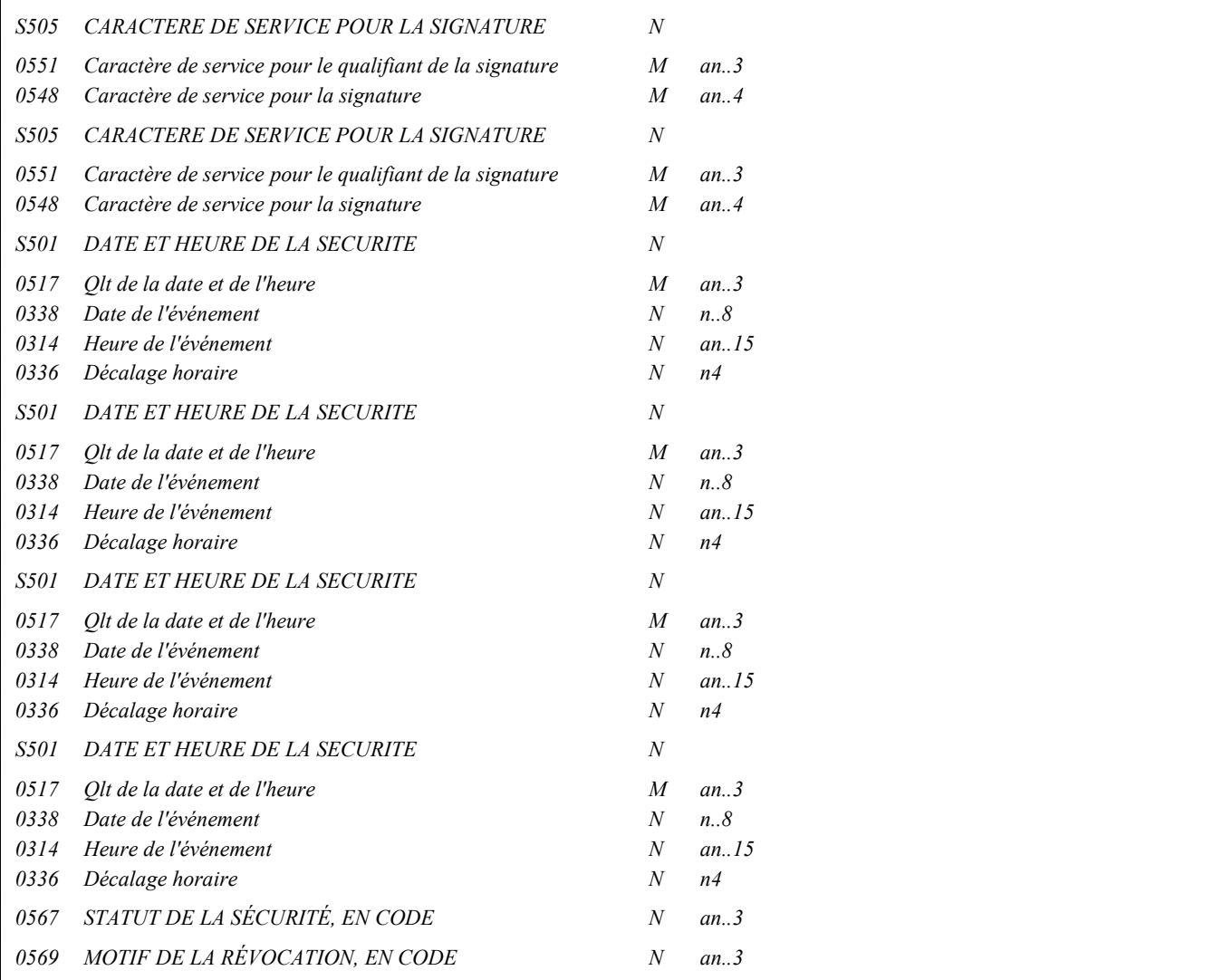

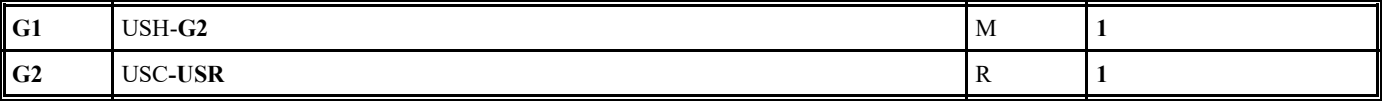

# Niv 3 USR RESULTAT DE LA SECURITE St: R Ré : 1 Oc : 1

*Fonction : Segment obligatoire contenant le certificat numérique (accréditation) de l'émetteur.*

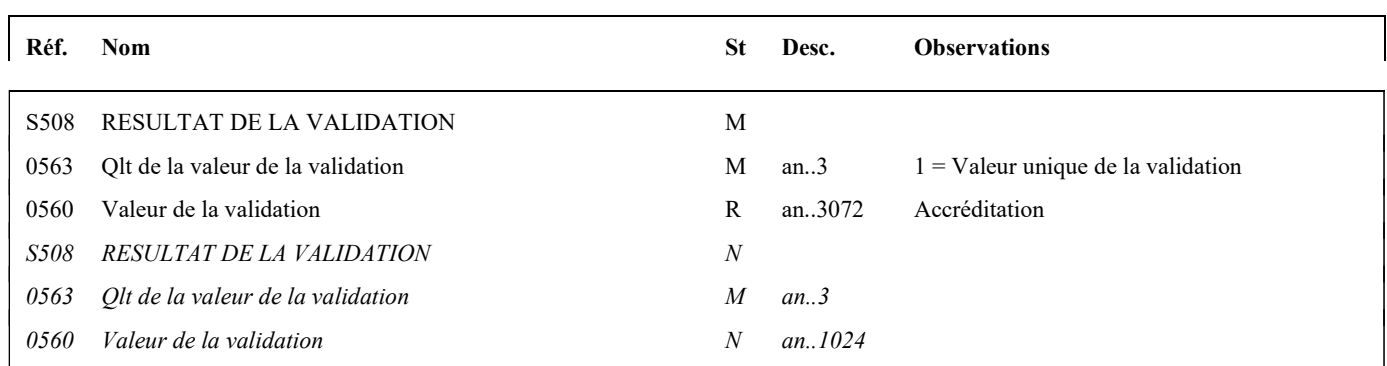

#### **Notes explicatives :**

#### **Donnée 0560**

Longueur = 1368 c (après encodage hexadécimal) pour une clé RSA de 2048 bits Format et longueur donnée 0560 = an1368 accréditation de 1368 caractères).

La longueur maximale de la donnée a été portée à 3072 caractères, ce qui permettra la gestion future de clés de 4096 bits.

# Niv 0 USB IDENTIFICATION DES DONNEES SECURISEES St : M Ré : 1 Oc : 1

*Fonction : Segment obligatoire identifiant l'émetteur et le destinataire de l'interchange sécurisé électroniquement (interchange qui contient le message AUTACK DGFiP).*

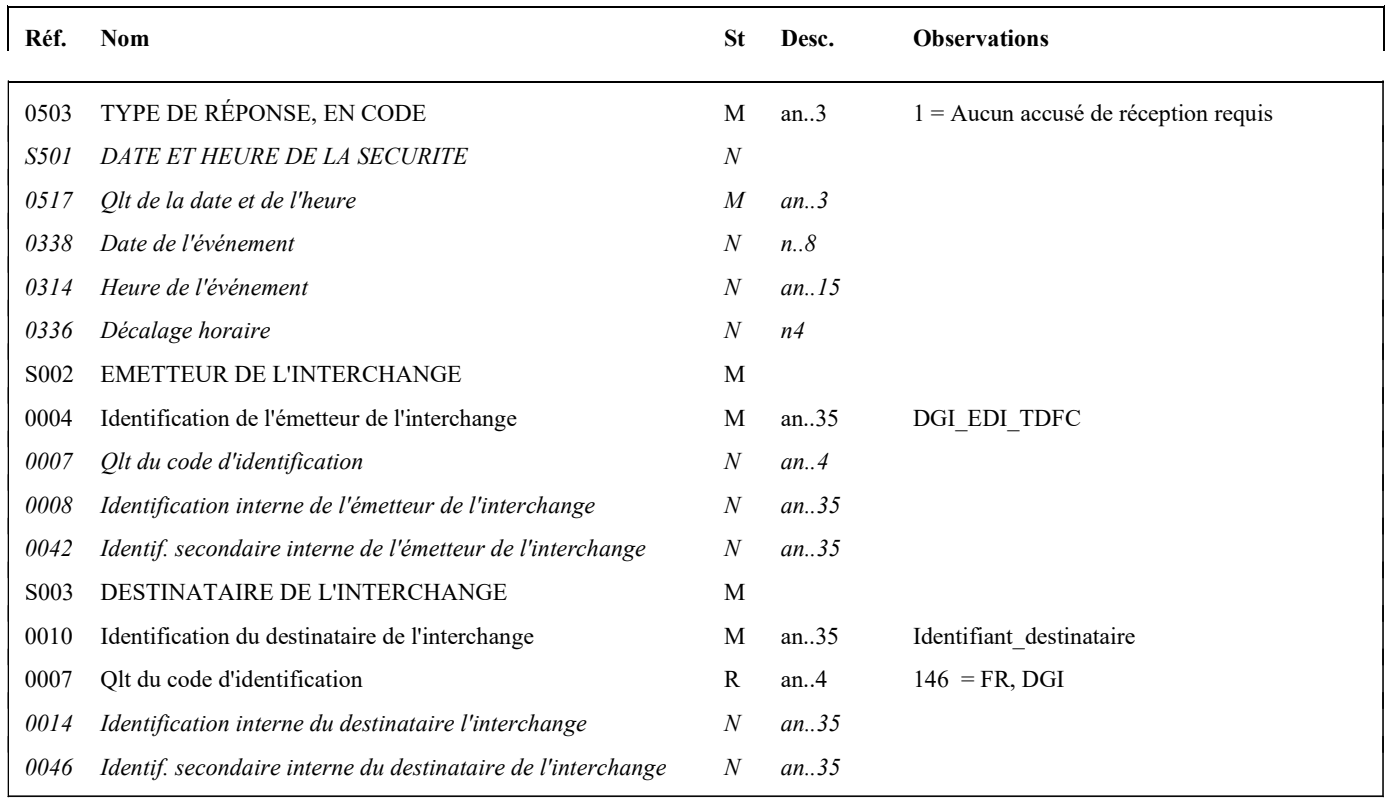

### **Notes explicatives :**

#### **Donnée 0010**

Le destinataire, qu'il soit partenaire EDI mandaté ou sous-traitant, est toujours identifié par son numéro d'agrément DGFiP. Format et longueur donnée 0010 = n7

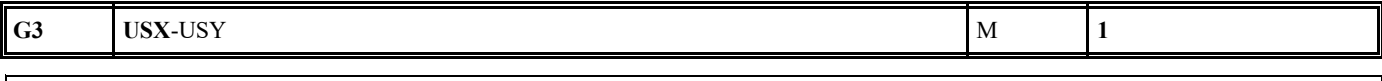

#### **Niv 1 GROUPE 03** St : M Ré : 1 Oc : 1

*Fonction : Groupe de segments obligatoire contenant la référence du groupe fonctionnel (données à sécuriser), et le résultat de la sécurisation électronique.*

### Niv 1 USX REFERENCES DE LA SECURITE St: M Ré : 1 Oc : 1

*Fonction : Segment obligatoire contenant la référence du groupe fonctionnel (données à sécuriser).*

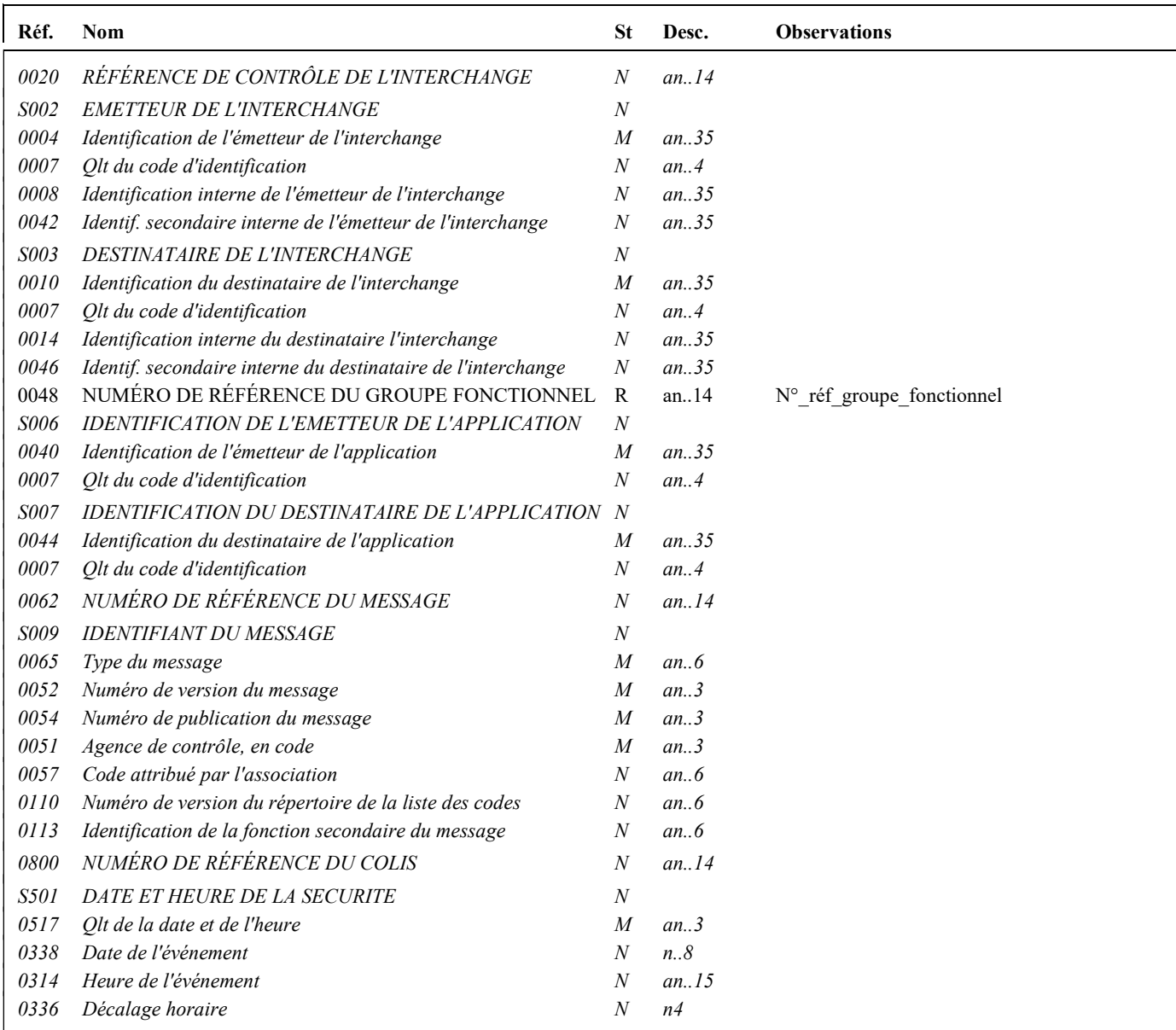

### **Notes explicatives :**

#### **Donnée 0048**

Numéro référence\_groupe\_fonctionnel = Numéro séquentiel (dans l'interchange) du groupe fonctionnel contenant les messages INFENT Déclaration Fiscale sécurisés électroniquement (valeur 1 ou 2).

#### **G3** USX-**USY** M **1**

#### Niv 2 USY SECURITE SUR LES REFERENCES St: M Ré : 1 Oc : 1

*Fonction : Segment obligatoire contenant le résultat de la sécurisation électronique appliquée au groupe fonctionnel référencé.*

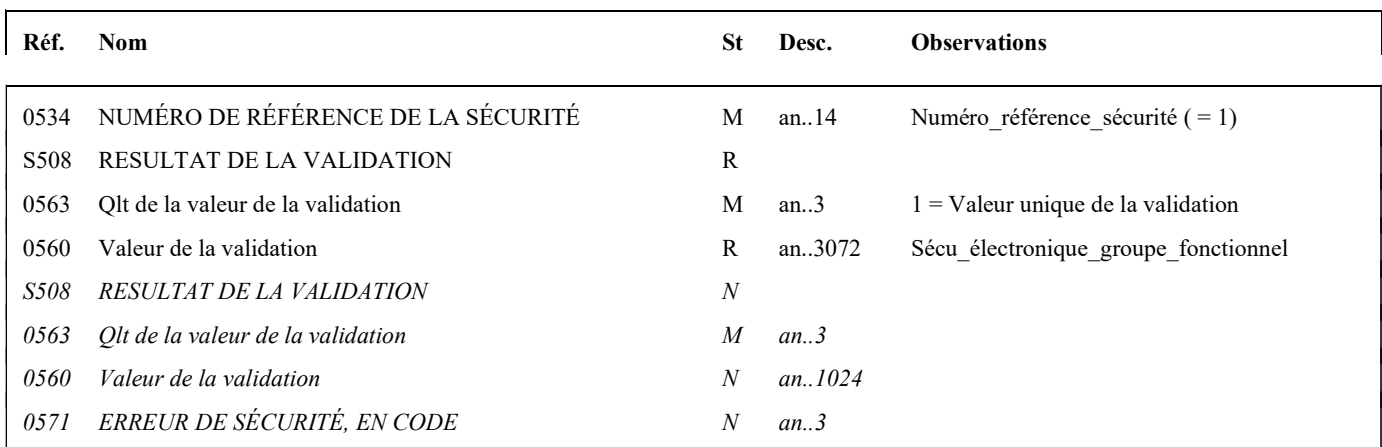

#### **Notes explicatives :**

#### **Donnée 0534**

La donnée Numéro\_référence\_sécurité (= 1) assure le lien entre le segment USH (définition fonction sécurisation) et le résultat de cette fonction dans le segment USY du groupe 3.

#### **Donnée 0560**

Longueur = 512 c (après encodage hexadécimal) pour une clé RSA de 2048 bits ou 128 c (après encodage hexadécimal) pour une clé RSA de 512 bits Format et longueur donnée 0560 = an..512.

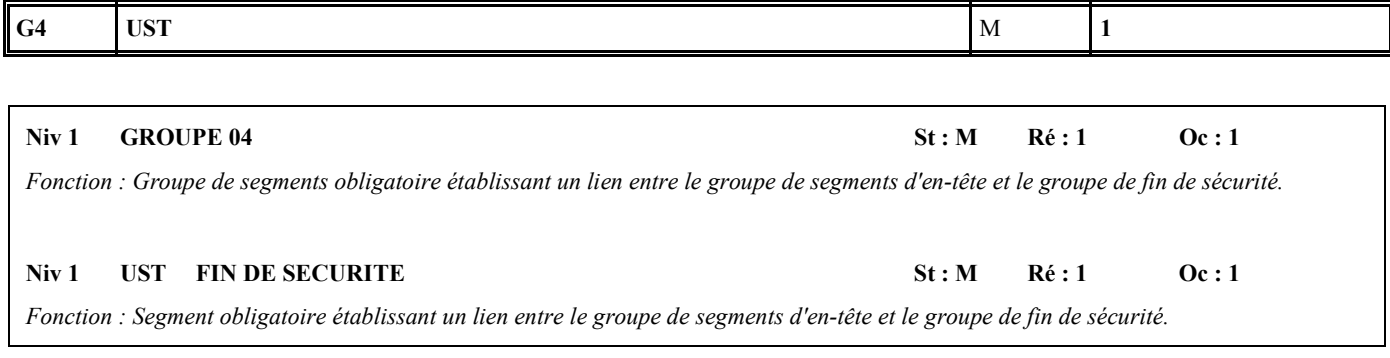

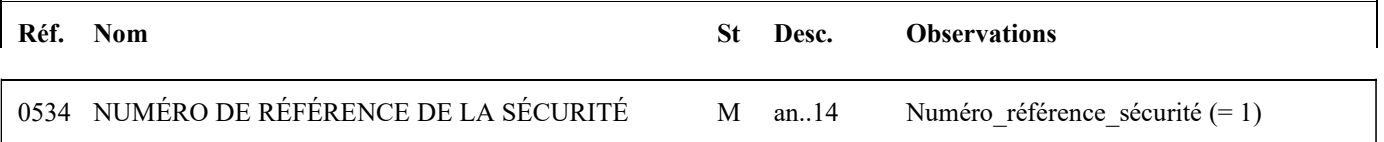

### **Notes explicatives :**

#### **Donnée 0534**

La donnée Numéro\_référence\_sécurité (= 1) assure également le lien entre le groupe 1 (en-tête de sécurité) et le groupe 4 (fin de sécurité).

# **Niv 0 UNT FIN DE MESSAGE 5t : M Ré : 1 Oc : 1**

*Fonction : Segment de service obligatoire terminant un message, indiquant le nombre total de segments dans le message et le numéro de référence de contrôle du message.*

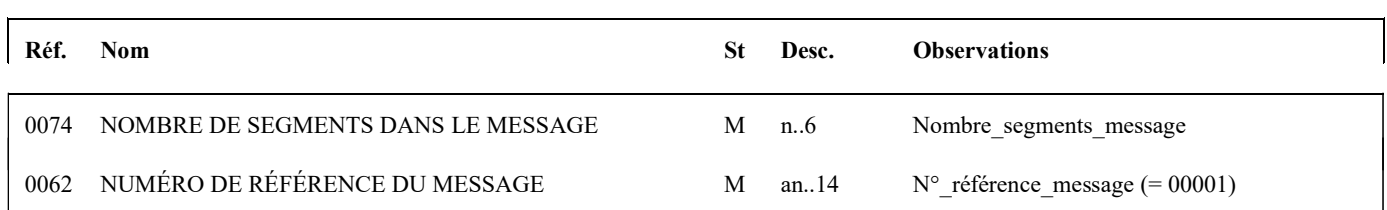

#### **Notes explicatives :**

**Donnée 0062**

Référence attribuée par l'émetteur, identique à celle mentionnée dans le segment UNH (donnée 0062).

# **4.7 La procédure de test**

Un seul scénario de test est disponible, les fichiers entrant dans ce scénario passent par tous les niveaux de contrôle effectués par la DGI, à savoir lisibilité/conformité technique, sécurisation, syntaxe et intégration.

Les données d'identification des fichiers de test sont rapprochées avec une population de test correspondant à la réplique de la population réelle augmentée d'une population fictive mise à la disposition des utilisateurs ne disposant pas de population réelle.

# **4.7.1 La qualification de l'interchange test**

Elle est générée par l'indication de la valeur 1 (= test d'échange) dans la donnée 0035 du segment UNB (segment d'en-tête de l'interchange contenant les messages INFENT DF et AUTACK si sécurisation électronique) et par l'indication de la valeur DF4 dans la donnée S006/0040 du segment UNG (segment d'en-tête de groupe fonctionnel INFENT DF et AUTACK).

Un interchange réel sera quand à lui identifié par l'absence de la donnée 0035 du segment UNB et par l'indication de la valeur DF1 de la donnée S006/0040 du segment UNG.

# **4.7.2 Gestion d'une qualification incohérente**

La cohérence de la qualification réelle ou de test de l'interchange est contrôlée à réception du fichier dans le cadre des contrôles syntaxiques (contrôles de niveau 3).

Lorsque le contrôle fait apparaître une qualification incohérente, l'interchange est rejeté. Un message CONTRL est adressé au partenaire EDI avec un code 16 b (collision entre plusieurs qualifications).

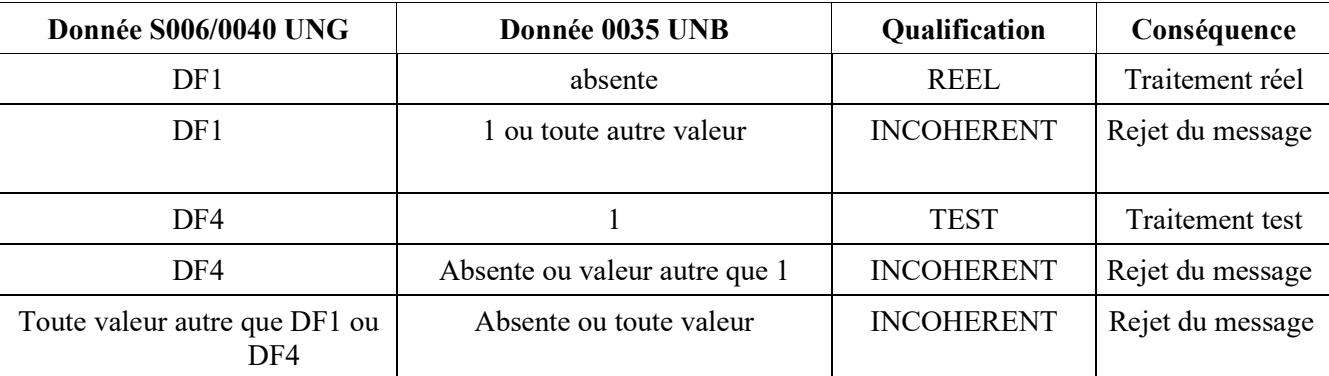

Les associations possibles sont présentées dans la table de décision suivante :

# **4.7.3 Le traitement de l'interchange test**

- La vérification de lisibilité et conformité technique est effectuée ;
- La vérification de la sécurisation électronique sans archivage est effectuée ;
- Le contrôle de la syntaxe est réalisé et un message CONTRL (avec 1 = test d'échange dans donnée 0035 du segment UNB) est émis vers le partenaire EDI, si au moins une erreur est détectée. A compter du 1<sup>er</sup> novembre 2004, les messages CONTRL émis dans le cadre de la procédure de test par la DGI sont sécurisés ;
- Les contrôles d'intégration sont réalisés y compris les contrôles 009 et 013 et un message INFENT Compte rendu de Traitement (avec 1 = test d'échange dans donnée 0035 segment UNB) est alors adressé au partenaire EDI, dans un interchange paramétré avec CR4 dans la donnée 0040 du segment UNG. Les messages INFENT CR émis dans le cadre de la procédure de test par la DGFiP sont sécurisés.

# **4.8 Glossaire**

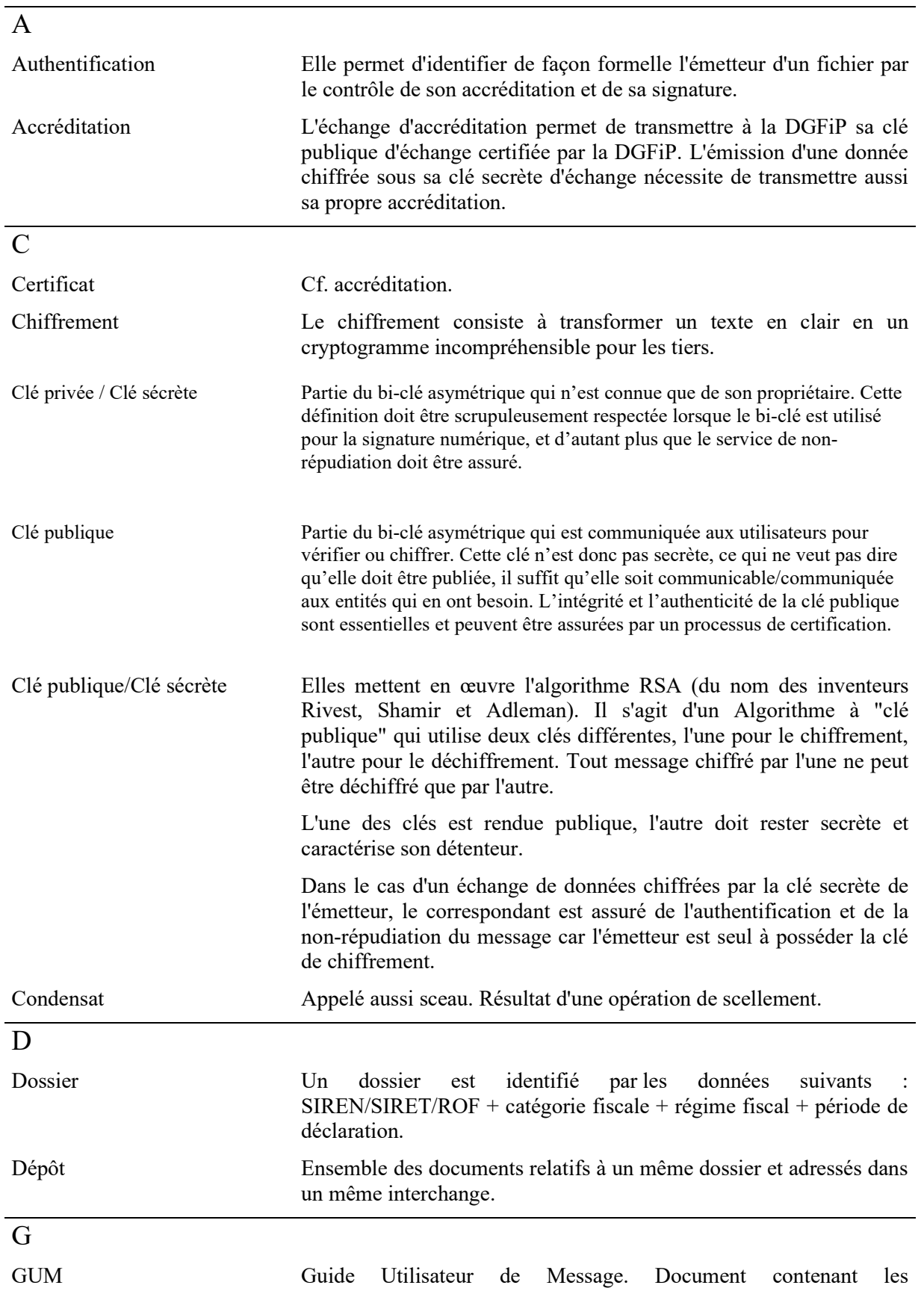

spécifications et règles de gestion d'un message EDIFACT.

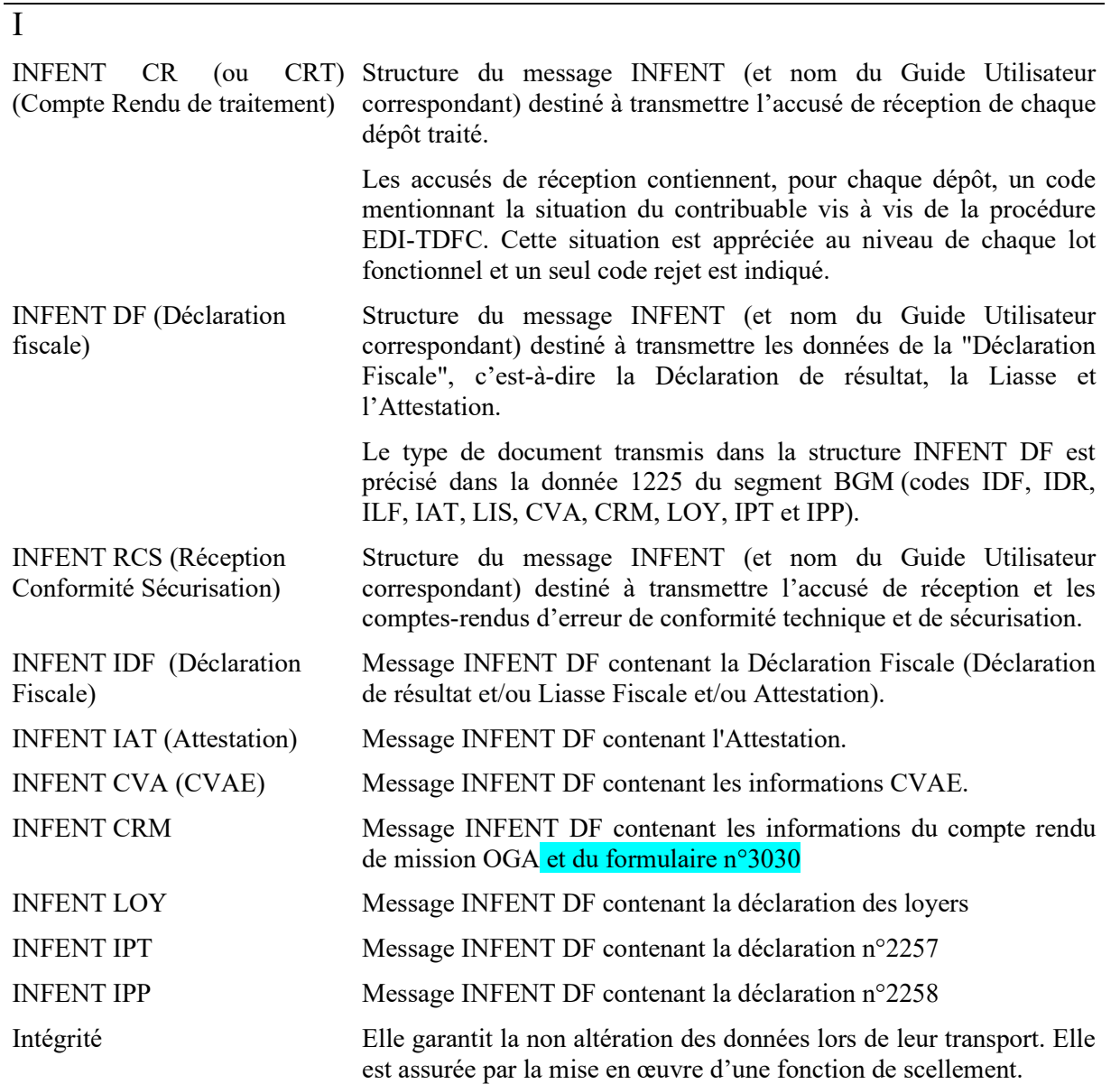

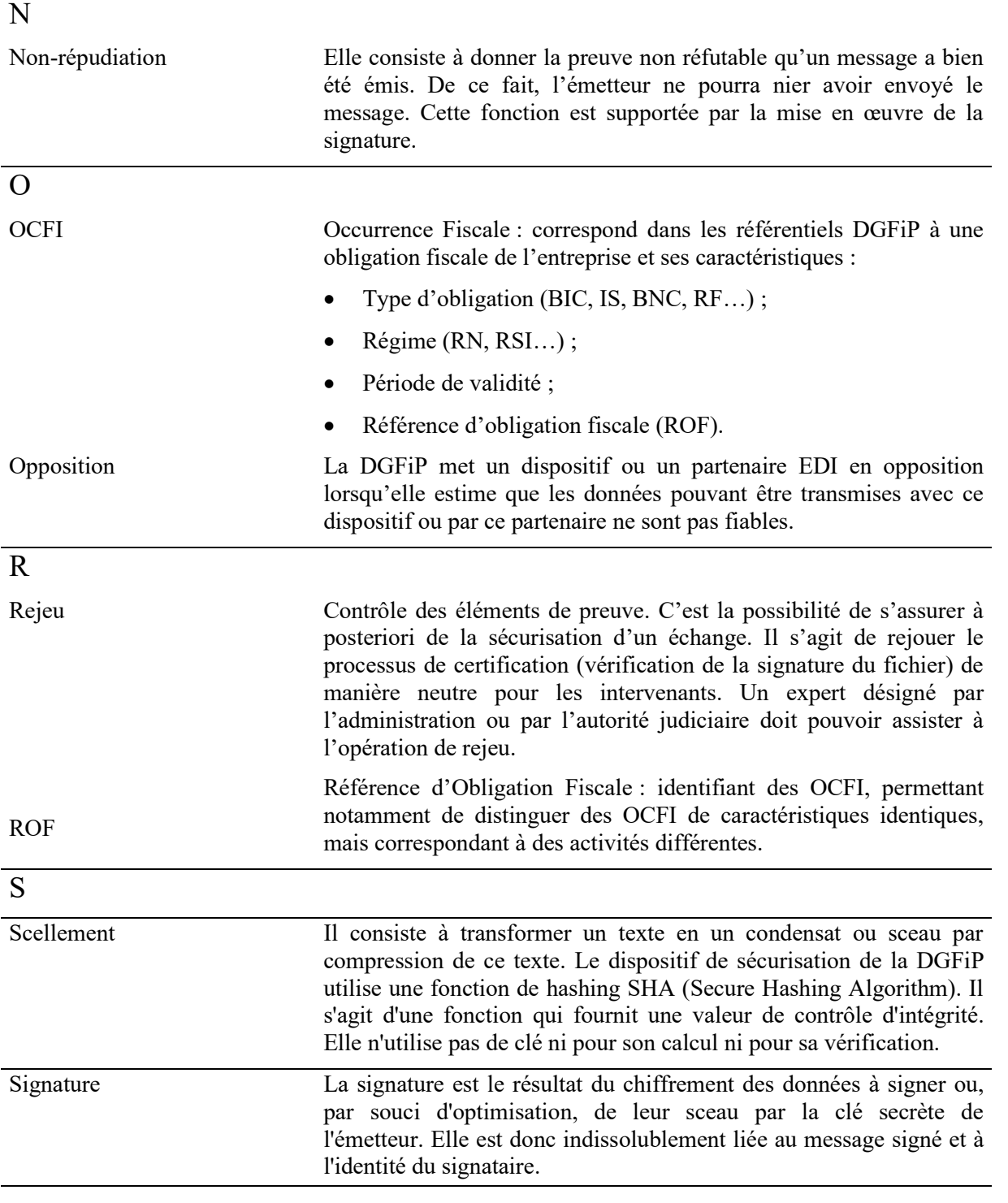